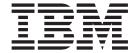

# MVS System Messages Volume 3 (ASB - BPX)

Version 2 Release 1

| Note  Before using this information and the product it supports, read the information in "Notices" on page 617. |  |  |  |  |  |
|----------------------------------------------------------------------------------------------------|--|--|--|--|--|
|                                                                                                    |  |  |  |  |  |
|                                                                                                    |  |  |  |  |  |
|                                                                                                    |  |  |  |  |  |
|                                                                                                    |  |  |  |  |  |
|                                                                                                    |  |  |  |  |  |
|                                                                                                    |  |  |  |  |  |
|                                                                                                    |  |  |  |  |  |
|                                                                                                    |  |  |  |  |  |
|                                                                                                    |  |  |  |  |  |
|                                                                                                    |  |  |  |  |  |
|                                                                                                    |  |  |  |  |  |
|                                                                                                    |  |  |  |  |  |
|                                                                                                    |  |  |  |  |  |
|                                                                                                    |  |  |  |  |  |
|                                                                                                    |  |  |  |  |  |
|                                                                                                    |  |  |  |  |  |
|                                                                                                    |  |  |  |  |  |
|                                                                                                    |  |  |  |  |  |
|                                                                                                    |  |  |  |  |  |
|                                                                                                    |  |  |  |  |  |
|                                                                                                    |  |  |  |  |  |
|                                                                                                    |  |  |  |  |  |
|                                                                                                    |  |  |  |  |  |
|                                                                                                    |  |  |  |  |  |
|                                                                                                    |  |  |  |  |  |
|                                                                                                    |  |  |  |  |  |
|                                                                                                    |  |  |  |  |  |
|                                                                                                    |  |  |  |  |  |
|                                                                                                    |  |  |  |  |  |
|                                                                                                    |  |  |  |  |  |
|                                                                                                    |  |  |  |  |  |
|                                                                                                    |  |  |  |  |  |
|                                                                                                    |  |  |  |  |  |

© Copyright IBM Corporation 1988, 2014. US Government Users Restricted Rights – Use, duplication or disclosure restricted by GSA ADP Schedule Contract with IBM Corp.

## Contents

| Figures v                                                                            | Chapter 10. BLW messages 281                                                           |  |  |
|--------------------------------------------------------------------------------------|----------------------------------------------------------------------------------------|--|--|
| Tables vii                                                                           | Chapter 11. BLWH messages 285                                                          |  |  |
| <b>About this document</b> ix Who should use documentation for MVS System            | Chapter 12. BPX messages 289                                                           |  |  |
| Messages x How to use these documents                                                | Chapter 13. BPXH messages 585                                                          |  |  |
| Where to find more information x  Where to find the most current message information | Appendix. Accessibility                                                                |  |  |
| How to send your comments to IBM xiii  If you have a technical problem xiii          | Keyboard navigation of the user interface 613<br>Dotted decimal syntax diagrams 613    |  |  |
| z/OS Version 2 Release 1 summary of changes xv                                       | Notices617Policy for unsupported hardware618Minimum supported hardware619Trademarks619 |  |  |
| Chapter 1. ASB messages 1                                                            | Index 621                                                                              |  |  |
| Chapter 2. ATB messages 23                                                           | IIIUGA                                                                                 |  |  |
| Chapter 3. ATR messages 131                                                          |                                                                                        |  |  |
| Chapter 4. ATRH messages 223                                                         |                                                                                        |  |  |
| Chapter 5. AVM messages 233                                                          |                                                                                        |  |  |
| Chapter 6. AXR messages 243                                                          |                                                                                        |  |  |
| Chapter 7. BCD messages 257                                                          |                                                                                        |  |  |
| Chapter 8. BHI messages 275                                                          |                                                                                        |  |  |
| Chapter 9. BLS messages 279 Additional BLS Messages                                  |                                                                                        |  |  |

I

# **Figures**

## **Tables**

## About this document

This information supports z/OS® (5650-ZOS).

 $\mathsf{MVS}^{^{\mathsf{TM}}}$  System Messages primarily describe messages that are issued to the system operator at the system console and system messages that are logged. These include the following messages:

- Operator messages issued by the BCP and DFSMS/MVS.
- Log messages issued by the BCP and DFSMS/MVS.
- Some SYSOUT messages issued by the BCP and DFSMS/MVS. SYSOUT messages are issued by utilities that normally run in batch, such as SPZAP.
- Batch job messages issued by the BCP. Messages issued by JES2 or JES3 for batch jobs are in the JES messages documents.

For the most part, messages issued at interactive terminals (like TSO/E and CICS® terminals) are documented by the specific elements and products that support those terminals.

The titles of the MVS System Messages indicate the range of message prefixes in the documents:

- z/OS MVS System Messages, Vol 1 (ABA-AOM)
- z/OS MVS System Messages, Vol 2 (ARC-ASA)
- z/OS MVS System Messages, Vol 3 (ASB-BPX)
- z/OS MVS System Messages, Vol 4 (CBD-DMO)
- z/OS MVS System Messages, Vol 5 (EDG-GFS)
- z/OS MVS System Messages, Vol 6 (GOS-IEA)
- z/OS MVS System Messages, Vol 7 (IEB-IEE)
- z/OS MVS System Messages, Vol 8 (IEF-IGD)
- z/OS MVS System Messages, Vol 9 (IGF-IWM)
- z/OS MVS System Messages, Vol 10 (IXC-IZP)

Here are some of the other types of messages on that bookshelf:

- z/OS MVS Dump Output Messages
- z/OS MVS System Codes
- z/OS and z/VM HCD Messages
- z/OS JES3 Messages
- z/OS TSO/E Messages
- z/OS UNIX System Services Messages and Codes

This document also contains the routing and descriptor codes that  $IBM^{\otimes}$  assigns to the messages that z/OS components, subsystems, and products issue. Routing and descriptor codes are specified by the ROUTCDE and DESC keyword parameters on WTO and WTOR macros, which are the primary methods that programs use to issue messages. The routing code identifies where a message will be displayed. The descriptor code identifies the significance of the message and the color of the message on operator consoles with color.

## Who should use documentation for MVS System Messages

The system messages documents are for people who receive messages from the system. Usually, these people are system operators, system programmers, and application programmers who do any of the following tasks:

- Initialize the operating system and its subsystems
- Monitor system activity
- Keep the system running correctly
- Diagnose and correct system problems
- Diagnose and correct errors in problem programs

## How to use these documents

The system messages contain descriptions of messages. See z/OS MVS System Messages, Vol 1 (ABA-AOM) for details about z/OS message formats and descriptions.

## Where to find more information

Where necessary, the message documents reference information in other books, using shortened versions of the book title. For complete titles and order numbers of the books for all products that are part of z/OS, see z/OS Information Roadmap.

Many message descriptions refer to the following terms. You need to consult the reference listed below for more information:

- Data areas and control blocks: See z/OS MVS Data Areas in the z/OS Internet library (http://www.ibm.com/systems/z/os/zos/bkserv/).
- Dumps: For examples of ABEND, stand-alone, and SVC dumps and how to read them, see z/OS MVS Diagnosis: Tools and Service Aids. For examples of component output from dumps and how to read and request it, see z/OS MVS Diagnosis: Reference.
- Identification of a component, subsystem, or product: See the *z/OS MVS* Diagnosis: Reference to identify the component, subsystem, or product from the name of an IBM module or for a macro. The module prefix and macro tables give the program identifier to be used in a PIDS symptom in a search argument.
- System completion and wait state codes: See *z/OS MVS System Codes*.
- **Logrec data set error records**: For the formatted records, see *z/OS MVS* Diagnosis: Reference.
- Trace output: For the formats and the meaning of the information in the generalized trace facility (GTF) trace, instruction address trace, master trace, system trace, and component trace, see *z/OS MVS Diagnosis: Tools and Service* Aids.
- hardware: Use the appropriate Principles of Operation document for the hardware you have installed.

IBM Health Checker for z/OS User's Guide

SDSF also provides functions to simplify the management of checks. See z/OS SDSF Operation and Customization for additional information.

## Where to find the most current message information

The MVS System Messages documents are cumulative. As messages are added to the system they are added to the documents. Similarly, when messages are changed on the system, they are changed in the documents. However, when a message is deleted from the system (no longer issued), the message is not deleted from the document. This means that users can look in the most recent message documents for the most current descriptions of system messages.

To find the most current edition of a document, go to the z/OS Internet library (http://www.ibm.com/systems/z/os/zos/bkserv/) and use the messages and codes database to search for the message ID you are interested in.

## How to send your comments to IBM

We appreciate your input on this publication. Feel free to comment on the clarity, accuracy, and completeness of the information or provide any other feedback that you have.

Use one of the following methods to send your comments:

- 1. Send an email to mhvrcfs@us.ibm.com.
- 2. Send an email from the Contact z/OS.
- 3. Mail the comments to the following address:

**IBM** Corporation

Attention: MHVRCFS Reader Comments

Department H6MA, Building 707

2455 South Road

Poughkeepsie, NY 12601-5400

US

4. Fax the comments to us, as follows:

From the United States and Canada: 1+845+432-9405

From all other countries: Your international access code +1+845+432-9405

Include the following information:

- · Your name and address.
- Your email address.
- Your telephone or fax number.
- The publication title and order number:

z/OS V2R1.0 MVS System Messages, Vol 3 (ASB-BPX) SA38-0670-01

- The topic and page number that is related to your comment.
- The text of your comment.

When you send comments to IBM, you grant IBM a nonexclusive right to use or distribute the comments in any way appropriate without incurring any obligation to you.

IBM or any other organizations use the personal information that you supply to contact you only about the issues that you submit.

## If you have a technical problem

Do not use the feedback methods that are listed for sending comments. Instead, take one of the following actions:

- Contact your IBM service representative.
- Call IBM technical support.
- Visit the IBM Support Portal at IBM support portal.

## z/OS Version 2 Release 1 summary of changes

See the following publications for all enhancements to z/OS Version 2 Release 1 (V2R1):

- z/OS Migration
- z/OS Planning for Installation
- z/OS Summary of Message and Interface Changes
- z/OS Introduction and Release Guide

## Chapter 1. ASB messages

ASB002I CLASS class-name CANNOT BE ADDED.

Explanation: The system cannot add an APPC/MVS transaction scheduler class to the current parmlib configuration because an error occurred while processing an ASCHPMxx parmlib member.

In the message text:

class-name

The APPC/MVS transaction scheduler class.

System action: The system rejects any requests from transaction programs (TP) that run under the APPC/MVS transaction scheduler class.

**Operator response:** Notify the system programmer.

System programmer response: Check the lines in the parmlib member for syntax errors. Correct the error(s).

Module: ASBSCHAD

**Source:** Advanced Program-to-Program Communication (APPC/MVS)

Routing Code: 2 **Descriptor Code:** 3

#### ASB004I CLASS class-name DOES NOT EXIST. IT CANNOT BE DELETED.

Explanation: The system cannot delete an APPC/MVS transaction scheduler class because the class was never added to the current parmlib configuration.

In the message text:

class-name

The APPC/MVS transaction scheduler class.

System action: The system continues processing.

System programmer response: Check the ASCHPMxx parmlib member for the correct class name. Enter the correct class name.

Module: ASBSCHAD

**Source:** Advanced Program-to-Program Communication (APPC/MVS)

Routing Code: 2 **Descriptor Code:** 3

#### ASB006I DEFAULT CLASS class-name DOES NOT EXIST. NO DEFAULT CLASS IS DEFINED.

**Explanation:** The default APPC/MVS transaction scheduler class does not exist in the current parmlib configuration.

In the message text:

class-name

The default APPC/MVS transaction scheduler class.

System action: The system does not define a default scheduler class. The system continues processing.

System programmer response: Specify a default class on the OPTIONS keyword in the current parmlib configuration.

Module: ASBSCHAD

Source: Advanced Program-to-Program Communication (APPC/MVS)

Routing Code: 2

#### ASB008I • ASB012I

**Descriptor Code:** 3

#### ASB008I DEFAULT CLASS class-name WAS DELETED. NO DEFAULT CLASS IS DEFINED.

**Explanation:** The default APPC/MVS transaction scheduler class was deleted by a SET command. No default class is defined to the system.

In the message text:

class-name

The default APPC/MVS transaction scheduler class.

**System action:** The system continues processing. The system rejects transaction programs (TP) that do not have a specific class.

**System programmer response:** Specify a default class on the OPTIONS keyword in the current parmlib configuration.

Module: ASBSCHAD

Source: Advanced Program-to-Program Communication (APPC/MVS)

Routing Code: 2M

Descriptor Code: 3

#### ASB010I THE SUBSYSTEM subsystem EXISTS BUT IT IS NOT ACTIVE.

**Explanation:** When the system tried to start a transaction initiator, the system found that the subsystem specified on the SUBSYS keyword in the current parmlib configuration, but is not currently active. The subsystem must be active in order to start an initiator.

In the message text:

subsystem

The subsystem specified on the SUBSYS keyword in the current parmlib configuration.

System action: The system stops processing until one of the following occurs:

- · The subsystem is activated
- · The SUBSYS keyword is changed

Operator response: Do one of the following:

- · Activate the subsystem.
- Ensure that an automated operation will activate the subsystem.

**System programmer response:** Change the value of the SUBSYS keyword in the current parmlib configuration to the name of an active subsystem.

Module: ASBSCHVS

Source: Advanced Program-to-Program Communication (APPC/MVS)

Routing Code: 2

Descriptor Code: 11

#### ASB012I THE SUBSYSTEM subsystem DOES NOT EXIST.

**Explanation:** The subsystem specified on the SUBSYS keyword in the current parmlib configuration is not defined to the system.

In the message text:

subsystem

The specified subsystem.

System action: The system stops processing until the SUBSYS keyword indicates a valid subsystem.

**Operator response:** Notify the system programmer. After the system programmer corrects the problem, enter a SET command to process the current parmlib configuration.

**System programmer response:** Check the IEFSSN*xx* parmlib member for a correct subsystem name. Enter a correct subsystem name in the current parmlib configuration.

Module: ASBSCHVS

Source: Advanced Program-to-Program Communication (APPC/MVS)

Routing Code: 2

Descriptor Code: 11

#### ASB025I INCORRECT CHARACTERS SPECIFIED FOR ASCH PARMLIB MEMBER VALUE.

**Explanation:** On a START ASCH command or a SET ASCH command, the operator specified an incorrect suffix on one or more ASCH parmlib members.

**System action:** The system stops processing the incorrect ASCH parmlib member(s). The system continues other processing.

**Operator response:** Enter the START ASCH or SET ASCH command again, specifying a valid ASCH parmlib member suffix. Correct suffix values are alphanumeric characters or national characters.

Module: ASBSCPX

**Source:** Advanced Program-to-Program Communication (APPC/MVS)

Routing Code: 2

Descriptor Code: 5

#### ASB026I ASCHPMxx IGNORED. MEMBER IS EMPTY.

Explanation: The parmlib member specified on a START ASCH or SET ASCH command is empty.

In the message text:

#### **ASCHPM**xx

The empty parmlib member, with the suffix xx.

**System action:** The system stops processing the empty parmlib member. The system processes the next ASCH parmlib member, if one was specified in the current configuration.

**Operator response:** Notify the system programmer. After the system programmer has corrected the problem, enter the SET ASCH command to process the parmlib member.

System programmer response: Enter valid data in the ASCH parmlib member.

Module: ASBSCPA

Source: Advanced Program-to-Program Communication (APPC/MVS)

Routing Code: 2

Descriptor Code: 5

## ASB027I ASCHPMxx: LINE num1 - num2 IGNORED. UNBALANCED COMMENT DETECTED.

**Explanation:** In an ASCHPMxx parmlib member, the system found one of the following:

- A starting comment delimiter (/\*) with no matching ending comment delimiter (\*/)
- · An ending comment delimiter with no starting comment delimiter

In the message text:

## **ASCHPM***xx*

The parmlib member, with the suffix xx.

*num1* The line number in the ASCHPMxx parmlib member where the unbalanced comment began.

#### ASB028I • ASB029I

num2 The line number in the ASCHPMxx parmlib member where the unbalanced comment ended.

**System action:** The system does not process the statement with the unbalanced comment. The system processes the next statement in the parmlib member, if one exists.

**Operator response:** Notify the system programmer. After the system programmer has corrected the problem, enter the SET ASCH command to process the ASCHPM*xx* parmlib member

System programmer response: Do the following:

- Check the lines in the parmlib member for syntax errors. Correct the error(s).
- · Determine if a new parmlib member is necessary to contain only the corrected statement(s).

Module: ASBSCPA

Source: Advanced Program-to-Program Communication (APPC/MVS)

Routing Code: 2

Descriptor Code: 5

#### ASB028I ASCHPMxx: LINE num stmt STATEMENT IGNORED. STATEMENT TYPE NOT RECOGNIZED.

**Explanation:** The system found an incorrect statement type in an ASCHPMxx parmlib member.

In the message text:

#### **ASCHPM**xx

The parmlib member, with the suffix xx.

*num* The line number in the parmlib member where the incorrect statement began.

stmt The name of the incorrect statement.

**System action:** The system does not process the incorrect statement. The system processes the next statement in the parmlib member, if one exists.

**Operator response:** Notify the system programmer. After the system programmer corrects the problem, enter the SET ASCH command to process the parmlib member.

**System programmer response:** Do the following:

- Check the lines in the parmlib member for syntax errors. Correct the error(s).
- Determine if a new parmlib member is necessary to contain only the corrected statement(s).

Module: ASBSCPA

Source: Advanced Program-to-Program Communication (APPC/MVS)

Routing Code: 2

Descriptor Code: 5

## ASB029I ASCHPMxx: LINE num {CLASSADD | CLASSDEL} STATEMENT IGNORED. NO OPERANDS SPECIFIED.

**Explanation:** In the ASCHPMxx parmlib member, the system found a CLASSADD or CLASSDEL statement that contains no operands.

In the message text:

#### **ASCHPM***xx*

The parmlib member, with the suffix xx.

*num* The line number in the ASCHPMxx parmlib member where the incorrect statement began.

#### **CLASSADD**

The system found an error in a CLASSADD statement.

#### **CLASSDEL**

The system found an error in a CLASSDEL statement.

**System action:** The system does not process the statement with no operands. The system processes the next statement in the parmlib member, if one exists.

**Operator response:** Notify the system programmer. After the system programmer corrects the problem, enter the SET ASCH command to process the parmlib member.

**System programmer response:** Do the following:

- Check the lines in the parmlib member for syntax errors. Correct the error(s).
- Determine if a new parmlib member is necessary to contain only the corrected statement(s).

Module: ASBSCCA

Source: Advanced Program-to-Program Communication (APPC/MVS)

Routing Code: 2

Descriptor Code: 5

# ASB030I ASCHPMxx: LINE num {CLASSADD | CLASSDEL} STATEMENT IGNORED. NO CLASSNAME KEYWORD SPECIFIED.

**Explanation:** A statement in the specified parmlib member does not contain a required keyword.

In the message text:

#### **ASCHPM**xx

The parmlib member, with the suffix xx.

*num* The line number in the ASCHPMxx parmlib member where the incorrect statement began.

#### **CLASSADD**

The system found an error in a CLASSADD statement.

#### **CLASSDEL**

The system found an error in a CLASSDEL statement.

keyword The missing keyword.

**System action:** The system does not process the incorrect statement. The system processes the next statement in the parmlib member, if one exists.

**Operator response:** Notify the system programmer. After the system programmer corrects the problem, enter the SET ASCH command to process the parmlib member.

System programmer response: Do the following:

- Check the lines in the parmlib member for syntax errors. Correct the error(s).
- Determine if a new parmlib member is necessary to contain only the corrected statement(s).

Module: ASBSCCA

Source: Advanced Program-to-Program Communication (APPC/MVS)

Routing Code: 2

Descriptor Code: 5

## ASB031I ASCHPMxx: LINE num stmt STATEMENT IGNORED. DUPLICATE KEYWORD keyword SPECIFIED.

**Explanation:** The system found a statement with a duplicate keyword.

In the message text:

#### **ASCHPM**xx

The parmlib member, with the suffix xx.

*num* The line number in the ASCHPMxx parmlib member where the incorrect statement began.

stmt The name of the statement in error, which is one of the following:

CLASSADD

#### **ASB032I**

- CLASSDEL
- · OPTIONS
- TPDEFAULT

keyword The duplicate keyword, which is one of the following:

- CLASSNAME
- DEFAULT
- MAX
- MIN
- MSGLEVEL
- MSGLIMIT
- OUTCLASS
- REGION
- RESPGOAL
- SUBSYS
- TIME

**System action:** The system rejects the incorrect statement. The system processes the next statement in the parmlib member, if one exists.

**Operator response:** Notify the system programmer. After the system programmer has corrected the problem, enter a SET ASCH command to process the parmlib member.

System programmer response: Do the following:

- Check the lines in the parmlib member for syntax errors. Correct the error(s).
- · Determine if a new parmlib member is necessary to contain only the corrected statement(s).

Module: ASBSCCA

**ASBSCOP** 

Source: Advanced Program-to-Program Communication (APPC/MVS)

Routing Code: 2

Descriptor Code: 5

# ASB032I ASCHPMxx: LINE num stmt STATEMENT IGNORED. VALUE SPECIFIED FOR KEYWORD keyword IS NOT VALID.

**Explanation:** The system found a statement with an incorrect keyword value.

In the message text:

#### **ASCHPM**xx

The parmlib member, with the suffix xx.

*num* The line number in the ASCHPMxx parmlib member where the bad statement began.

stmt The name of the statement in error, which is one of the following:

- CLASSADD
- CLASSDEL
- OPTIONS
- TPDEFAULT

keyword The keyword that contains an incorrect value, which is one of the following:

- CLASSNAME
- DEFAULT
- MAX
- MIN
- MSGLEVEL

- MSGLIMIT
- OUTCLASS
- REGION
- RESPGOAL
- SUBSYS
- TIME

**System action:** The system does not process the incorrect statement. The system processes the next statement in the parmlib member, if one exists.

**Operator response:** Notify the system programmer. After the system programmer has corrected the problem, enter a SET ASCH command to process the parmlib member.

#### **System programmer response:** Do the following:

- Check the keyword for syntax errors. Correct the error(s).
- Determine if a new parmlib member is necessary to contain only the corrected statement(s).

Module: ASBSCCA, ASBSCOP

Source: Advanced Program-to-Program Communication (APPC/MVS)

Routing Code: 2

Descriptor Code: 5

ASB033I ASCHPMxx: LINE num stmt STATEMENT IGNORED. UNRECOGNIZED KEYWORD: keyword.

**Explanation:** The system found a statement with an unrecognized keyword.

In the message text:

#### **ASCHPM**xx

The parmlib member, with the suffix xx.

num The line number in the ASCHPMxx parmlib member where the incorrect statement began.

stmt The name of the incorrect statement, which is one of the following:

- CLASSADD
- CLASSDEL
- OPTIONS
- TPDEFAULT

keyword The unrecognized keyword.

**System action:** The system does not process the incorrect statement. The system processes the next statement in the parmlib member, if any exists.

**Operator response:** Notify the system programmer. After the system programmer corrects the problem, enter the SET ASCH command to process the parmlib member.

### **System programmer response:** Do the following:

- Check the keyword for syntax errors. Correct the error(s).
- Determine if a new parmlib member is necessary to contain only the corrected statement(s).

Module: ASBSCCA, ASBSCOP

Source: Advanced Program-to-Program Communication (APPC/MVS)

Routing Code: 2M

Descriptor Code: 5

# ASB034I ASCHPMxx: LINE num stmt STATEMENT IGNORED. MISSING RIGHT PARENTHESIS FOR A KEYWORD VALUE SPECIFIED IN THE STATEMENT.

**Explanation:** The system found a statement with a keyword value that had no right parenthesis. The keyword was followed by another keyword.

In the message text:

#### **ASCHPM**xx

The parmlib member, with the suffix xx.

*num* The line number in the ASCHPMxx parmlib member where the incorrect statement began.

stmt The name of the incorrect statement, which is one of the following:

- CLASSADD
- CLASSDEL
- · OPTIONS
- TPDEFAULT

**System action:** The system does not process the incorrect statement. The system processes the next statement in the parmlib member, if one exists.

**Operator response:** Notify the system programmer. After the system programmer has corrected the problem, enter a SET ASCH command to process the parmlib member.

**System programmer response:** Do the following:

- · Check the lines in the parmlib member for unbalanced parentheses. Correct the error(s).
- Determine if a new parmlib member is necessary to contain only the corrected statement(s).

Module: ASBSCCA, ASBSCOP

Source: Advanced Program-to-Program Communication (APPC/MVS)

Routing Code: 2

Descriptor Code: 5

# ASB035I ASCHPMxx: LINE num stmt STATEMENT IGNORED. NO VALUE SPECIFIED FOR KEYWORD keyword.

Explanation: The system found one of the following:

- · A keyword with an incorrect value, or no left parenthesis.
- · A syntax error

In the message text:

#### **ASCHPM**xx

The parmlib member, with the suffix xx.

*num* The line number in the ASCHPMxx parmlib member where the incorrect statement began.

stmt The name of the statement containing the incorrect keyword value or no left parenthesis, which is one of the following:

- CLASSADD
- CLASSDEL
- OPTIONS
- TPDEFAULT

keyword The incorrect keyword, which is one of the following:

- CLASSNAME
- DEFAULT
- MAX
- MIN

- MSGLEVEL
- MSGLIMIT
- OUTCLASS
- REGION
- RESPGOAL
- SUBSYS
- TIME
- WORKQ

**System action:** The system does not process the incorrect statement. The system processes the next statement in the parmlib member, if one exists.

**Operator response:** Notify the system programmer. After the system programmer has corrected the problem, enter a SET ASCH command to process the parmlib member.

**System programmer response:** Do the following:

- Check the lines in the parmlib member for syntax errors. Correct the error(s).
- Determine if a new parmlib member is necessary to contain only the corrected statement(s).

Module: ASBSCCA, ASBSCOP

Source: Advanced Program-to-Program Communication (APPC/MVS)

Routing Code: 2

Descriptor Code: 5

# ASB036I ASCHPMxx : STARTING LINE num MEMBER IGNORED. stmt STATEMENT TEXT EXCEEDS 4096 CHARACTERS.

**Explanation:** One of the following conditions exists in the ASCHPMxx parmlib member:

- · A statement is too long
- · A statement contains a syntax error

In the message text:

#### **ASCHPM**xx

The parmlib member, with the suffix xx.

*num* The line number in the ASCHPMxx parmlib member where the incorrect statement began.

stmt The name of the incorrect statement, which is one of the following:

- CLASSADD
- CLASSDEL
- · OPTIONS
- TPDEFAULT

**System action:** The system does not process the incorrect member. The system processes the next ASCHxx parmlib member, if one exists.

**Operator response:** Notify the system programmer. After the system programmer has corrected the problem, enter a SET ASCH command to process the parmlib member.

**System programmer response:** Do the following:

- Check the lines in the parmlib member for statements that exceed 4096 characters.
- Determine if a new parmlib member is necessary to contain only the corrected statement(s).

Module: ASBSCPA

**Source:** Advanced Program-to-Program Communication (APPC/MVS)

Routing Code: 2

Descriptor Code: 5

#### ASB038I • ASB040I

**ASB038I ASCHPM***xx* : *stmtrec* 

**Explanation:** This message displays the ASCH parmlib member and the statement that the system is processing in that parmlib member.

In the message text:

**ASCHPM**xx

The parmlib member, with the suffix xx.

stmtrec The statement record that the system is currently processing.

**System action:** The system continues processing.

Module: ASBSCPA

Source: Advanced Program-to-Program Communication (APPC/MVS)

Routing Code: 2

Descriptor Code: 5

#### ASB039I SET ASCH COMMAND IGNORED. ASCH NOT ACTIVE.

**Explanation:** The operator entered the SET ASCH command when ASCH was:

Not startedInitializingEnding

**System action:** The system rejects the SET ASCH command.

**Operator response:** Enter a DISPLAY ASCH command to check the ASCH component status. Determine when you can enter the SET ASCH command again.

Module: ASBSCPS

**Source:** Advanced Program-to-Program Communication (APPC/MVS)

Routing Code: 2

Descriptor Code: 5

#### ASB040I SYSTEM ERROR ENCOUNTERED IN ASCH PARMLIB PROCESSING.

**Explanation:** The system found unexpected errors when processing the Advanced Program-to-Program Communication scheduler (ASCH) parmlib member(s).

A temporary loss of system storage may have caused this problem.

**System action:** The system writes an SVC dump to the SYS1.DUMP*xx* data set. The system continues processing. Processing of the parmlib member may be incomplete.

**Operator response:** Enter a DISPLAY ASCH command to check the ASCH configuration status. Determine if you should enter a SET ASCH command to update the current parmlib configuration.

**System programmer response:** Search problem reporting data bases for a fix for the problem. If no fix exists, contact the IBM Support Center. Provide the SVC dump.

Module: ASBSCPS, ASBSCPX, ASBSCPA, ASBSCAD, ASBSCOP, ASBSCCK

Source: Advanced Program-to-Program Communication (APPC/MVS)

Routing Code: 2

Descriptor Code: 5

#### ASB050I ASCH IS RESTARTING. FAILURE CODE = failcde

**Explanation:** The Advanced Program-to-Program Communication scheduler (ASCH) abended while initializing or processing ASCH work.

In the message text:

failcde A hex reason code that explains the error, as follows:

#### Reason Code

**Explanation** 

0000001

The failure occurred during ASCH processing.

System action: The system does the following:

- 1. Ends the APPC/MVS transaction scheduler temporarily
- 2. Writes an SVC dump, if an abend occurred
- 3. Tries to restart the APPC/MVS transaction scheduler
- 4. Issues message ASB052I when the APPC/MVS transaction scheduler returns to active state
- 5. Does not process work that was in progress when the abend occurred
- 6. Notifies the requestor of work that was not completed

Operator response: After the system issues message ASB052I, enter commands that were not processed, as desired.

**System programmer response:** Identify the problem using the SVC dump and any APPC trace records. Search problem reporting data bases for a fix for the problem. If no fix exists, contact the IBM Support Center.

Module: ASBSCSM, ASBSCIN

Source: Advanced Program-to-Program Communication (APPC/MVS)

Routing Code: 2

Descriptor Code: 4

#### ASB051I ASCH IS TERMINATING. FAILURE CODE = failcde

Explanation: The APPC/MVS transaction scheduler abended while initializing or processing ASCH work.

In the message text:

failcde The hex reason code that explains the error, as follows:

#### Reason Code

**Explanation** 

0000001

Restrictions for allowing a restart were not met. The abend is the second non-recoverable error to occur within one hour.

0000002

An internal error occurred while the system was initializing the APPC scheduler.

**System action:** The system does the following:

- 1. Ends the APPC/MVS transaction scheduler
- 2. Writes a dump to the SYS1.DUMP data set, if an abend occurred
- 3. Makes the trace records available in the dump, if a trace was active for APPC
- 4. Issues message ASB050I after issuing the first abend
- 5. Does not process the work sent to the APPC/MVS transaction scheduler
- 6. Issues message ASB053I when the APPC/MVS transaction scheduler ends.

**Operator response:** Enter the START ASCH command to start a new APPC/MVS transaction scheduler. See *z/OS MVS System Commands* for details on starting the APPC/MVS transaction scheduler. If the problem recurs, notify the system programmer.

### ASB052I • ASB054I

System programmer response: Identify the problem using the system dump and the APPC trace records.

Module: ASBSCSM, ASBSCST

**Source:** Advanced Program-to-Program Communication (APPC/MVS)

Routing Code: 2

Descriptor Code: 1

ASB052I ASCH IS ACTIVE.

Explanation: The Advanced Program-to-Program Communication scheduler (ASCH) is ready to process work

requests.

System action: The system continues processing.

Module: ASBSCSM

Source: Advanced Program-to-Program Communication (APPC/MVS)

Routing Code: 2

Descriptor Code: 4

ASB053I ASCH HAS TERMINATED.

**Explanation:** The APPC/MVS transaction scheduler ended. **System action:** The APPC/MVS transaction scheduler ends.

**Operator response:** Enter the START ASCH command to start the APPC/MVS transaction scheduler. See *z/OS MVS System Commands* for details on starting the APPC/MVS transaction scheduler.

**System programmer response:** If a CANCEL or FORCE command did not cause the APPC/MVS transaction scheduler to end, look in the SVC dump to determine the problem. Identify the problem using the system dump. If CTRACE was turned on, analyze the component trace records. The reason code issued with message ASB051I may be helpful in determining the error.

Module: ASBSCSM

Source: Advanced Program-to-Program Communication (APPC/MVS)

Routing Code: 2

Descriptor Code: 4

#### ASB054I ASCH ALREADY STARTED. SUBSEQUENT REQUEST WAS IGNORED.

**Explanation:** An attempt was made to START the APPC/MVS transaction scheduler while an ASCH address space was already in place on the system.

System action: The system ends the subsequent START request. The system continues processing.

**Operator response:** If you do not want to continue processing in the current ASCH address space, enter a CANCEL or FORCE command to take the address space offline. Then enter a START ASCH command to start a new ASCH address space.

Module: ASBSCIN

**Source:** Advanced Program-to-Program Communication (APPC/MVS)

Routing Code: 2

Descriptor Code: 4

ASB055I START ASCH SYNTAX IS INCORRECT. COMMAND IGNORED.

**Explanation:** The syntax of the START ASCH command is incorrect.

**System action:** The system does not process the START ASCH command.

Operator response: See z/OS MVS System Commands for the correct syntax for the START ASCH command. Correct

the syntax. Enter the command again.

Module: ASBSCIN

Source: Advanced Program-to-Program Communication (APPC/MVS)

Routing Code: 2

Descriptor Code: 5

#### ASB056I ASCH IS INITIALIZING

Explanation: The Advanced Program-to-Program Communication (APPC0) scheduler (ASCH) has begun its

initialization process.

**System action:** The system continues processing.

Module: ASBSCSM

Source: Advanced Program-to-Program Communication (APPC/MVS)

Routing Code: 2M

Descriptor Code: 4

#### ASB057I ASCH UNABLE TO OBTAIN A TRANSACTION FROM APPC.

**Explanation:** The APPC/MVS transaction scheduler tried to obtain a transaction from the APPC component. The system could not obtain the transaction because:

· A system error occurred

· The load on the system was too high

System action: The system notifies the transaction requestor that the request could not be serviced.

User response: Retry the conversation.

Module: ASBSCPR

Source: Advanced Program-to-Program Communication (APPC/MVS)

Routing Code: 10

Descriptor Code: 4

#### ASB058I SUB=MSTR NOT SPECIFIED ON START ASCH. COMMAND IGNORED.

Explanation: The START ASCH command did not specify SUB=MSTR. The SUB=MSTR parameter must be

specified.

System action: The APPC/MVS transaction scheduler is not available.

Operator response: Enter the START ASCH command again, specifying SUB=MSTR. See z/OS MVS System

Commands for the correct syntax.

Module: ASBSCIN

Source: Advanced Program-to-Program Communication (APPC/MVS)

Routing Code: 2

Descriptor Code: 5

#### ASB059I ASCH IS TERMINATING DUE TO OPERATOR {CANCEL | FORCE}

Explanation: The APPC/MVS transaction scheduler is ending because the operator entered a CANCEL or FORCE command.

System action: The system makes all ASCH address space services unavailable. The system ends all conversations associated with the APPC/MVS transaction scheduler. The idol initiator ends when the system tries to obtain more work from the APPC/MVS transaction scheduler. When the APPC/MVS transaction scheduler ends, the system issues message ASB053I.

Operator response: To start a new APPC/MVS transaction scheduler, enter a START ASCH command after the system issues message ASB053I. See z/OS MVS System Commands for the START ASCH command syntax.

Module: ASBSCRE, ASBSCST

Source: Advanced Program-to-Program Communication (APPC/MVS)

Routing Code: 2 **Descriptor Code:** 1

#### ASCH FAILED TO START CLASS classname INITIATORS. ASB060I

Explanation: The APPC/MVS transaction scheduler failed to start initiators for the class classname. Possible causes of this error are:

- The ASCHINT procedure is missing from SYS1.PROCLIB
- The ASCHINT procedure contains JCL errors.

System action: The system continues processing. No initiators are started until the problem is corrected.

Operator response: Notify the system programmer. At the request of the system programmer, issue the SET ASCH=xx command to resume attempts to start initiators. If necessary, see z/OS MVS System Commands for the SET ASCH command syntax.

System programmer response: Make sure that the ASCHINT procedure is in SYS1.PROCLIB. If it is, check for any JCL errors and correct them. Then, ask the operator to restart initiators through a SET ASCH=xx operator command, specifying an ASCHPMxx parmlib member that contains one CLASSADD statement for each class that needs to be restarted.

Module: ASBSCT2

**Source:** Advanced Program-to-Program Communication (APPC/MVS)

Routing Code: 2 Descriptor Code: 4

#### ASB080I MSGLIMIT HAS BEEN EXCEEDED. START OF MESSAGE WRAP.

Explanation: The number of messages written to the TP message log by a multi-trans transaction program (TP) exceeds the limit specified in MSGLIMIT field in the current parmlib configuration.

System action: The system issues this message to the TP message log. When the number of messages exceeds the value of MSGLIMIT, the messages wrap in the following manner:

- · The first message overwritten will immediately follow the messages that were written before the first Get\_Transaction was issued.
- The initial messages will not be overwritten.
- The system writes message ASB080I to the TP message log before the first message where the wrapping begins.

Module: ASBSCMG

Source: Advanced Program-to-Program Communication (APPC/MVS)

Routing Code: Note 22 Descriptor Code: -

#### ASB081I MSGLIMIT HAS BEEN EXCEEDED. END OF MESSAGE WRAP.

**Explanation:** The number of messages written to the TP message log by a multi-trans transaction program (TP) exceeds the limit specified in MSGLIMIT in the current parmlib configuration.

**System action:** The system ends processing for the TP. If the messages in the job/message log were wrapping, the system issues this message to the TP message log to mark where the wrapping ends. The system continues other processing.

Module: ASBSCMG

Source: Advanced Program-to-Program Communication (APPC/MVS)

Routing Code: Note 22

Descriptor Code: -

#### ASB082I MSGLIMIT HAS BEEN EXCEEDED. MESSAGE PROCESSING TERMINATED.

**Explanation:** The number of messages written to the job/message log exceeds the limit specified in the MSGLIMIT field of the current parmlib configuration.

**System action:** For a transaction program (TP) with a schedule type of standard, the system issues this message to the job/message log and stops message processing.

For a multi-trans TP, if the MSGLIMIT is reached before the first Get\_Transaction, the messages will not wrap. The system writes this message to the job/message log and stops message processing.

System programmer response: Increase the value of MSGLIMIT in the current parmlib configuration.

User response: After the system programmer increases the value of MSGLIMIT, submit the TP again.

Module: ASBSCMG

Source: Advanced Program-to-Program Communication (APPC/MVS)

**Routing Code:** Note 22

Descriptor Code: -

# ASB083I JOBLOG PROCESSING ENDED DUE TO ALLOCATION FAILURE. REASON CODE = reason-code, DSN = dsname

**Explanation:** The system encountered an error while trying to allocate a dataset for the TP message log. The reason code explains the error.

In the message text:

reason-code

The hexadecimal reason code explaining the error is one of the following:

**0** Internal error.

Non-zero

The SVC 99 decimal error code from the request block field. S99ERROR. See *z/OS MVS Programming: Authorized Assembler Services Guide* for an explanation of the error code.

DSN = dsname

The name of the dataset that the system could not allocate.

System action: Processing continues, but APPC does not write messages to the TP Message log.

**Operator response:** Notify the system programmer.

**System programmer response:** Make sure that the MESSAGE\_DATA\_SET keyword in the TP profile is correct. Try using a different dataset name for the TP message log if necessary.

If the error persists, search problem reporting data bases for a fix for the problem. If no fix exists, contact the IBM Support Center.

Module: ASBSCAL

#### ASB084I • ASB101I

**Source:** Advanced Program-to-Program Communication (APPC/MVS)

Routing Code: Note 22

Descriptor Code: -

ASB084I JOBLOG PROCESSING ENDED DUE TO OPEN FAILURE. DSN = dsname

Explanation: The system encountered an error while trying to open a dataset for the TP message log.

**System action:** Processing continues, but APPC does not write messages to the TP Message log. The system issues abend X'13' and message IEC143I prior to this message.

Operator response: Notify the system programmer.

System programmer response: Follow the system programmer response for abend code X'13' and message IEC143I.

Make sure that the MESSAGE\_DATA\_SET keyword in the TP profile is correct. Try using a different dataset name for the TP message log if necessary.

Module: ASBSCWL

Source: Advanced Program-to-Program Communication (APPC/MVS)

Routing Code: Note 22

**Descriptor Code: -**

#### ASB101I hh.mm.ss ASCH DISPLAY [id] text

**Explanation:** Where *text* is:

CLASSES ACTIVE TRANS QUEUED TRANS IDLE INITS TOTAL INITS iiiii CCCCC aaaaa ppppp ttttt [REGION TIME MSGLEVEL OUTCLASS SUBSYS region mmmm,ss subsys] s,m OC [CLASS=class STATUS=status ACTIVE TRANS=aaaaa MIN=minim RESPGOAL=rrrrrrr QUEUED TRANS=ggggg MAX=maxim DEFAULT={YES|NO} IDLE INITS=iiiii [LTPN=tpname|X'hh'ccc STATUS=status WUID=workid ASID=asid

STATUS=status WUID=workid ASID=asid
TPST=tp\_sched\_type USERID=userid QT=nnnnnnn
JOBNAME=jobname]]

oobinane]]

This message appears when the operator enters a DISPLAY ASCH command.

The variables in the first line are:

hh.mm.ss

Hour, minute, and second (or 00.00.00 if the time of day (TOD) clock is not working).

*id* A 3-digit decimal identifier, used with the CONTROL C,D command to cancel status displays being written on typewriter or printer consoles or being displayed inline (that is, not in a display area) on a display console. This identifier does not appear when the display is presented in a display area on a display console.

If any keyword filters were entered on the command, the numbers reflect only data that meets the specified criteria.

#### **CLASSES**

ccccc

The number of Advanced Program-to-Program Communication (APPC/MVS) transaction scheduler classes currently defined. This count includes both ACTIVE and TERMINATING classes. TERMINATING means the class has been removed from the system with a SET command, but the system allows the transaction programs already running or queued to complete.

#### **ACTIVE TRANS**

aaaaa

The total number of active transaction programs. The following TPs are considered active and are included in the count:

- · Multi-trans TPs that are waiting for more work
- · TPs that are "in transition" (the system is still preparing the transaction initiator and has not yet invoked the TP); JOBNAME=\*NONE\* is displayed in the message text for TPs that are in transition.

#### **QUEUED TRANS**

qqqqq

The total number of queued transaction program attach requests.

#### **IDLE INITS**

iiiii

The number of transaction initiators that are not currently running a transaction program. This count includes all idle initiators for each class, as well as idle initiators that are not assigned to any class. These initiators are available to be assigned to any class that may need them.

#### TOTAL INITS

ttttt

The total number of transaction initiators that are managed by the APPC/MVS transaction scheduler. This count includes both the active initiators (one for each ACTIVE TRANS), and the IDLE INITS.

The SUBSYS and TPDEFAULT information, as specified in parmlib, is:

#### REGION

region

The TPDEFAULT region size. region has a value range of one through 9999 kilobytes, and one through 2047 megabytes.

#### TIME

mmmm.ss

The TPDEFAULT time limit. mmmm,ss is the time limit in minutes (from one to 1440) and in seconds (from one

#### **MSGLEVEL**

s,m

The TPDEFAULT message level. s has a possible value of 0, 1, or 2. m has a possible value of 0 or 1.

oc The TPDEFAULT output class. oc has a possible value of A through Z and 0 through 9.

#### **SUBSYS**

subsys

The name of the JES subsystem that all APPC/MVS transaction initiators are assigned. subsys is a 1- to 4-character string.

If the command includes the LIST parameter, lines six through eight (which describe an APPC/MVS transaction scheduler class) appear. They are repeated for each APPC/MVS transaction scheduler class, or for each APPC/MVS transaction scheduler class selected by the optional keyword parameters. The information given for each APPC/MVS scheduler class is:

#### CLASS=class

The name of the APPC/MVS transaction scheduler class. class is a string eight characters long or less.

Status of the CLASS. Possible values of status are:

ACTIVE

The APPC/MVS transaction scheduler class is active.

TERMINATING

The APPC/MVS transaction scheduler class is ending.

#### ACTIVE TRANS=aaaaa

The number of active transaction programs in this class. The following TPs are considered active and are included in the count:

- Multi-trans TPs that are waiting for more work
- TPs that are "in transition" (the system is still preparing the transaction initiator and has not yet invoked the TP); JOBNAME=\*NONE\* is displayed in the message text for TPs that are in transition.

#### **ASB101I**

Each of these active transaction programs is running in an active transaction initiator. aaaaa is a decimal number with a maximum value of 99999.

#### MIN=minim

The minimum number of initiators as defined in parmlib. *minim* is a decimal number with a maximum value of 99999.

#### RESPGOAL=rrrrrrr

The RESPGOAL specified in parmlib for transactions running in this APPC/MVS transaction scheduler class. *nnnnnnnn* has one of these formats:

• r.rrrrrr

When time is less than 10 seconds.

rrrr.rrr

When time is at least 10 seconds and less than 10000 seconds.

rrrrrrr

When time is at least 10000 seconds and less than or equal to 31536000 seconds (1 year).

#### QUEUED TRANS=qqqqq

The number of queued transactions attach requests for this APPC/MVS transaction scheduler class. *qqqqq* is a decimal number with a maximum value of 99999.

#### MAX=maxim

The maximum number of initiators defined in parmlib. *maxim* is a decimal number with a maximum value of 99999.

#### DEFAULT={YES | NO}

**YES** if the APPC/MVS transaction scheduler class is the default class. **NO** if the APPC/MVS transaction scheduler class is not the default class. The default class is the class designated to be used by any transaction program that does not contain a class name in the transaction program profile.

#### IDLE INITS=iiiii

The number of transaction initiators that are currently assigned to this class but are not running transaction programs.

If the DISPLAY command includes the ALL parameter, each APPC/MVS scheduler class description may be followed by several occurrences of lines nine through 12. Lines nine through 12 describe each active transaction program and each queued transaction program attach request for the preceding class. Lines 9 through 12 might only be displayed for transaction programs and transaction program attach requests that meet criteria specified on optional parameters. The variables in lines nine through 12 are:

#### LTPN=tpname | X'hh'ccc

The local TP name or the SNA service TP name:

tpname The local TP name. tpname is a string 1 to 64 characters long.

X'hh'ccc The SNA service TP name:

*hh* The first character of the SNA service TP name, in hexadecimal. This character is non-displayable.

ccc A character string, with a maximum length of 3.

#### **STATUS**=status

Status of the transaction program or the transaction program attach request. Possible values for status are:

#### OUEUED

The transaction program attach request is queued.

#### ACTIVE

The transaction program is active.

#### ACTIVE(W)

The transaction program is a multi-trans transaction program that is waiting for more work.

#### WUID=workid

Work unit identifier. For APPC/MVS transactions running in transaction initiators, this has the format Axxxxxxx, where xxxxxxx is a numeric character string.

#### ASID=asid

The address space identifier (ASID) of the transaction initiator. When displaying a queued transaction, this will be the ASID of the APPC/MVS of the APPC/MVS transaction scheduler. *asid* is a hexadecimal value with a maximum length of four characters.

#### **TPST**=tp sched type

The transaction program schedule type for this transaction program. *tp\_sched\_type* has possible values of **STANDARD** or **MULTITRANS**.

#### **USERID**=userid

The userid of the transaction program or transaction program attach request. This may have one of the following values:

\*NONE\*

if the conversation is a SECURITY=NONE conversation.

· The generic userid defined in the TP profile

if the transaction program is a multi-trans transaction program which is waiting for more work (STATUS=ACTIVE(W)), or is running under the generic shell environment (during initialization or ending of the multi-trans TP).

· The userid of the user who issued the transaction request

#### **OT**=nnnnnnn

The queue time for a queued transaction program attach request. *nnnnnnnn* has one of these formats, where *ttt* is milliseconds, *sss* or *ss* is seconds, *mm* is minutes, and *hh* or *hhhhh* is hours:

sss.tttS

when time is less than 1000 seconds.

hh.mm.ss

when time is at least 1000 seconds, but less than 100 hours.

hhhhh.mm

when time is at least 100 hours.

\*\*\*\*\*\*

when time exceeds 99999 hours.

NOTAVAIL

when TOD clock is not working.

\*NONE\*

for an active transaction or transaction program.

#### **JOBNAME**=jobname

The job name of an active transaction program. *jobname* is a string with a maximum length of eight characters. For a queued transaction program attach request, this value is \*NONE\*. For an active TP that is "in transition" (the system is still preparing the transaction initiator and has not yet invoked the TP), this value is \*NONE\*.

System action: The system continues processing.

Module: ATBCODP

Source: Advanced Program-to-Program Communication (APPC/MVS)

Routing Code: 2

Descriptor Code: 5

#### ASB105I DISPLAY ASCH SYNTAX ERROR. UNEXPECTED END OF COMMAND: error

**Explanation:** The system was expecting more operands on the DISPLAY ASCH command, but the system ended the command prematurely because a blank was encountered.

In the message text:

error A 20-character string preceding the unexpected end of the command.

System action: The system rejects the command.

### **ASB106I • ASB108I**

Operator response: Reenter the command. Make sure there are no blanks embedded in the command. The system

interprets a blank as the end of command.

Module: ATBCODI

Source: Advanced Program-to-Program Communication (APPC/MVS)

Routing Code: 2

Descriptor Code: 5

ASB106I DISPLAY ASCH SYNTAX ERROR. INVALID PARAMETER: error

**Explanation:** In the DISPLAY ASCH command, a parameter is not valid.

In the message text:

*error* A 20-character string starting with the parameter in error.

**System action:** The system rejects the command. **Operator response:** Reenter the command correctly.

Module: ATBCODI

Source: Advanced Program-to-Program Communication (APPC/MVS)

Routing Code: 2

Descriptor Code: 5

#### ASB107I DISPLAY ASCH SYNTAX ERROR. INVALID DELIMITER AFTER PARAMETER: error

**Explanation:** The system found an incorrect delimiter in the DISPLAY ASCH command. For the DISPLAY ASCH command, delimiters are commas and equal signs.

In the message text:

error A 20-character string starting with the parameter preceding the incorrect delimiter.

**System action:** The system rejects the command. **Operator response:** Reenter the command correctly.

Module: ATBCODI

Source: Advanced Program-to-Program Communication (APPC/MVS)

Routing Code: 2

Descriptor Code: 5

#### ASB108I DISPLAY ASCH SYNTAX ERROR. DUPLICATE KEYWORD PARAMETER: error

**Explanation:** In the DISPLAY ASCH command, a keyword parameter was entered more than once, which is not allowed.

In the message text:

error A 20-character string starting with the second occurrence of the duplicate keyword parameter.

**System action:** The system rejects the command.

**Operator response:** Reenter the command correctly.

Module: ATBCODI

Source: Advanced Program-to-Program Communication (APPC/MVS)

Routing Code: 2

Descriptor Code: 5

ASB109I DISPLAY ASCH SYNTAX ERROR. INVALID KEYWORD VALUE: error

Explanation: In the DISPLAY ASCH command, a keyword value was incorrectly specified.

In the message text:

error A 20 character string starting with the keyword that has the incorrect value.

**System action:** The system rejects the command.

Operator response: Reenter the command correctly.

Module: ATBCODI

Source: Advanced Program-to-Program Communication (APPC/MVS)

Routing Code: 2

Descriptor Code: 5

#### ASB110I DISPLAY ASCH UNAVAILABLE. ASCH IS NOT ACTIVE.

**Explanation:** The APPC/MVS transaction scheduler is not active.

**System action:** The system continues processing.

Operator response: Enter the START ASCH command to initialize the APPC/MVS transaction scheduler, if

necessary.

Module: ATBCODP

**Source:** Advanced Program-to-Program Communication (APPC/MVS)

Routing Code: 2

Descriptor Code: 5M

### ASB111I DISPLAY ASCH UNAVAILABLE. ASCH IS STARTING.

**Explanation:** The APPC/MVS transaction scheduler is starting because either an operator entered a START ASCH command or the system performed an internal restart of the APPC scheduler. APPC scheduling services will be available soon.

System action: The system continues processing.

Operator response: Try the command after the ASCH address space initialization completes, as indicated by

message ASB052I.

Module: ATBCODP

Source: Advanced Program-to-Program Communication (APPC/MVS)

Routing Code: 2

Descriptor Code: 5

## ASB112I DISPLAY ASCH UNAVAILABLE. ASCH IS TERMINATING AND WILL AUTOMATICALLY RESTART.

**Explanation:** The APPC/MVS transaction scheduler is ending and will automatically begin reinitializing because of an internal error in the APPC/MVS scheduler. APPC/MVS scheduling services will be available soon.

**System action:** The system continues processing.

Operator response: Try to enter the command after the ASCH address space initialization completes, as indicated by

message ASB052I.

Module: ATBCODP

Source: Advanced Program-to-Program Communication (APPC/MVS)

Routing Code: 2

### **ASB113I**

**Descriptor Code:** 5

#### DISPLAY ASCH UNAVAILABLE. ASCH IS TERMINATING. ASB113I

Explanation: The APPC/MVS transaction scheduler is ending because either an operator entered a CANCEL or FORCE command, or the system detected an internal error in the ASCH address space.

System action: The system continues processing.

Operator response: Wait for the ASCH address space to end, as indicated by message ASB053I. Then, if you wish to restart the ASCH address space, enter a START ASCH command.

Module: ATBCODP

**Source:** Advanced Program-to-Program Communication (APPC/MVS)

Routing Code: 2 **Descriptor Code:** 5

## Chapter 2. ATB messages

### Note

This section does not contain explanations for the following types of messages:

- ASB7xxxxI messages Error log information messages that the APPC transaction scheduler or an alternate scheduler returns to an APPC transaction program (TP).
- ATB6xxxxI messages Error messages that the application program interface (API) trace facility returns to the issuer of an ATBTRACE request, or writes to the trace data set.
- ATB7xxxxI messages Error log information messages that the Error\_Extract service returns to an APPC TP.
- ATB8xxxxI messages Error messages that the Error\_Extract service returns to an APPC TP.

See *z/OS MVS Programming: Writing Transaction Programs for APPC/MVS* for descriptions of those types of messages.

### ATB001I APPC IS INITIALIZING.

Explanation: Advanced Program-to-Program Communication (APPC) has begun its initialization process.

System action: The system continues processing.

Module: ATBINSM
Source: APPC/MVS
Routing Code: 2
Descriptor Code: 5

#### ATB002I APPC HAS TERMINATED.

Explanation: Advanced Program-to-Program Communication (APPC) has ended.

**System action:** APPC services are unavailable. The system issued message ATB006I, ATB012I, or ATB010I prior to this one indicating why APPC was ending. The system may issue an SVC dump.

**Operator response:** Enter the START APPC command to start the APPC address space again. See *z/OS MVS System Commands* for more information.

**System programmer response:** If the system previously issued message ATB0006I or ATB012I indicating that APPC ended because of an unrecoverable error, see the system programmer response for the preceding message.

Module: ATBINSM
Source: APPC/MVS
Routing Code: 2
Descriptor Code: 4

### ATB003I START APPC SYNTAX IS INCORRECT. COMMAND IGNORED.

**Explanation:** The value assigned to the APPC keyword on the START APPC command did not have the correct

**System action:** The system rejects the START command.

### ATB004I • ATB005I

Operator response: Correct the syntax and enter the START command again. See z/OS MVS System Commands for

more information.

Module: ATBINIT
Source: APPC/MVS
Routing Code: 2
Descriptor Code: 5

### ATB004I APPC ALREADY STARTED. SUBSEQUENT REQUEST WAS IGNORED.

**Explanation:** An attempt was made to start Advanced Program-to-Program Communication (APPC) while an APPC address space was already active.

**System action:** The system rejects the subsequent START command. The APPC address space already active continues processing.

**Operator response:** If you do not want the existing APPC address space, cancel it with the CANCEL command. See *z/OS MVS System Commands* for more information.

Once APPC has ended (indicated by message ATB002I), a new APPC address space can be started using the START APPC command.

Module: ATBINIT
Source: APPC/MVS
Routing Code: 2
Descriptor Code: 5

#### ATB005I APPC IS RESTARTING. FAILURE CODE = reason-code

**Explanation:** Advanced Program-to-Program Communication (APPC) abnormally ended while initializing or while processing APPC work. The failure required the APPC address space to end, but APPC will attempt to restart itself. An SVC dump was produced at the time of the abend, and records are available if a trace was active for APPC.

In the message text, *reason-code* is one of the following:

Reason Code (hex) Explanation

0004-000C

Internal error.

**System action:** APPC services are temporarily unavailable. The system issues message ATB007I when APPC becomes active again. The system rejects any work that has not completed and notifies the requestor (for example, the system rejects SET commands that were not processed before the abend, and notifies the issuing operator). Additionally, if the operator had started a trace on APPC before the abend, the trace will not be active following the restart. Excluding the commands that were rejected and system trace activity, APPC will restart with the same environment as existed before the abend.

**Operator response:** After APPC becomes active (indicated by message ATB007I), reenter any commands that were rejected, if you still want the system to process them. If component trace was active before APPC abnormally ended, it will no longer be active following restart. See *z/OS Problem Management* for information about restarting component trace.

**System programmer response:** Identify the problem, using the system dump and the APPC trace records. APPC might have abnormally ended because of the frequency of abends (two abends within one hour). If so, an SVC dump was taken for each abend. This message was issued following the first abend. The abends might be unrelated.

Search problem reporting databases for a fix for the problem. If no fix exists, contact the IBM Support Center. Provide the SVC dump and the reason code issued by this message.

**Source:** APPC/MVS **Routing Code:** 2

**Descriptor Code:** 4

#### ATB006I APPC IS TERMINATING. RESTART CRITERIA NOT MET. FAILURE CODE = return-code

**Explanation:** Advanced Program-to-Program Communication (APPC) abnormally ended while initializing or while processing APPC work. APPC will not attempt to restart itself.

In the message text:

Reason Code (hex) Explanation

0001-000C

Internal error.

**System action:** APPC services are unavailable. The system rejects all incoming APPC work. Work already running on the system completes or ends. When APPC has ended, normally or abnormally, the system issues message ATB002I. The system writes an SVC dump.

Operator response: Do not send any new work to APPC. To start a new APPC address space, do the following:

- Wait until the system issues message ATB002I and then enter the START APPC command.
- If the system does not issue message ATB002I, APPC has hung in the process of ending. Try entering the FORCE command.
- If the system still does not issue message ATB002I after you enter the FORCE command, the only way to start APPC is to reIPL the system.

**System programmer response:** Identify the problem, using the SVC dump and the APPC component trace records. APPC might have abnormally ended because of the frequency of abends (two abends within one hour). If so, an SVC dump was taken for each abend. The system issues message ATB005I following the first abend. The abends might be unrelated.

If the problem persists, search problem reporting data bases for a fix for the problem. If no fix exists, contact the IBM Support Center. Provide the SVC dump and the reason code issued by this message.

Source: APPC/MVS Routing Code: 2 Descriptor Code: 12

ATB007I APPC IS ACTIVE.

Explanation: Advanced Program-to-Program Communication (APPC) is ready to process work.

System action: The system continues processing.

Module: ATBINSM Source: APPC/MVS Routing Code: 2 Descriptor Code: 4

#### ATB008E APPC SYSTEM INITIALIZATION FAILED

**Explanation:** A failure occurred during initialization of Advanced Program-to-Program Communication (APPC) resources. The problem could be due to an APPC/cross-system coupling services (XCF) group error.

**System action:** System initialization continues without APPC resources established. APPC will not perform correctly if started. The system issues an SVC dump.

**Operator response:** Do not enter the START APPC command. APPC will not perform correctly if it is started. Notify the system programmer. When the system programmer has fixed the problem, reIPL the system.

**System programmer response:** XCF is a prerequisite for APPC, so make sure that the APPC/XCF group is correctly established. See *z*/OS MVS Setting Up a Sysplex for information on XCF groups.

If the APPC/XCF group was correct when the system issued this message, this is an internal error. Search problem

### ATB009I • ATB011I

reporting data bases for a fix for the problem. If no fix exists, contact the IBM Support Center. Provide the SVC dump.

Module: ATBINSY
Source: APPC/MVS
Routing Code: 2
Descriptor Code: 1

#### ATB009I SUB=MSTR NOT SPECIFIED ON START APPC. COMMAND IGNORED.

**Explanation:** The START APPC command did not have SUB=MSTR specified. Both the keyword and the value are mandatory. Advanced Program-to-Program Communication (APPC) will not initialize without having SUB=MSTR specified.

**System action:** APPC services are unavailable.

Operator response: Reenter the START APPC command with SUB=MSTR specified. For information about starting

APPC, see *z/OS MVS System Commands*.

Module: ATBINIT
Source: APPC/MVS
Routing Code: 2
Descriptor Code: 5

#### ATB010I APPC IS TERMINATING DUE TO OPERATOR CANCEL

**Explanation:** The operator entered a CANCEL command to end APPC.

**System action:** APPC services are unavailable. The system deallocates all active conversations. When APPC ends, the system will issue message ATB002I.

**Operator response:** Do not send any new work to APPC. If you want to bring up a new APPC address space, wait until the system issues message ATB002I. Then enter the START APPC command. See *z/OS MVS System Commands* for more information.

Module: ATBINSM

**ATBINIT** 

Source: APPC/MVS Routing Code: 2 Descriptor Code: 5

#### ATB011I APPC NOT STARTED DUE TO INITIALIZATION FAILURE

**Explanation:** The Advanced Program-to-Program Communication (APPC) job step task failed before the initialization of APPC global resources. The failure may be a result of a system service error or of an error in the APPC job step task.

**System action:** APPC services are unavailable. The system writes an SVC dump.

**Operator response:** Do not send any work to APPC. Notify the system programmer.

**System programmer response:** If APPC abnormally ended because of a critical error after the APPC address space ended, use the SVC dump to identify the problem. If the problem persists, search problem reporting data bases for a fix for the problem. If no fix exists, contact the IBM support center. Provide the SVC dump.

Module: ATBINIT
Source: APPC/MVS
Routing Code: 2
Descriptor Code: 12

#### ATB012I APPC IS TERMINATING DUE TO OPERATOR FORCE OR DUE TO CRITICAL ERROR

Explanation: Advanced Program-to-Program Communication (APPC) is ending because either:

- An operator entered a FORCE APPC command.
- · An internal error occurred.

**System action:** APPC services are unavailable. The system deallocates all active conversations. The system issues message ATB002I when APPC ends and may issue an SVC dump.

**Operator response:** Do not send any new work to APPC. If you would like to bring up a new APPC address space, wait until the system issues message ATB002I. Then enter the START APPC command. See *z/OS MVS System Commands* for more information.

**System programmer response:** If APPC did not end because of the FORCE command, identify the problem using the SVC dump. If the problem persists, search problem reporting data bases for a fix for the problem. If no fix exists, contact the IBM support center. Provide the SVC dump.

Module: ATBINSM
Source: APPC/MVS
Routing Code: 2
Descriptor Code: 5

## ATB013E SYNTAX ERROR IN APPC INITIALIZATION INPUT PARAMETERS. START APPC COMMAND IGNORED.

**Explanation:** The system was unable to initialize Advanced Program-to-Program Communication (APPC) because of a syntax error in one of the following places:

- · The APPC keyword specified in the START APPC command
- The subparameters specified in the PARM parameter of the EXEC statement in the APPC member of SYS1.PROCLIB

**System action:** The system continues processing without APPC.

**Operator response:** Check the syntax of the APPC keyword value specified in the START APPC command. The value should be one of the following:

- · A single two-character parmlib suffix
- A list of parmlib suffixes separated by commas and optionally ended by an L. You must enclose the list in parentheses.

See z/OS MVS System Commands for the syntax of the START APPC command.

**System programmer response:** In the APPC member of SYS1.PROCLIB, check the syntax of the subparameters specified in the PARM parameter of the EXEC statement that invokes the APPC initialization routine.

The syntax must follow these rules:

- The required APPC subparameter must be a symbolic parameter corresponding to the one in the PROC statement. For example, if the parameter in the PROC statement is APPC=00, then the APPC subparameter should be APPC=&APPC.
- The optional BUFSTOR subparameter must be a 1- to 4-digit numeric value. Examples are BUFSTOR=1024 or BUFSTOR=88.
- The optional CONVBUFF subparameter must be a 1- to 7-digit numeric value. Examples are CONVBUFF=1000 or the maximum value of CONVBUFF=2097152.
- If you specify the APPC, BUFSTOR, and CONVBUFF subparameters (or any two of those three subparameters), you can specify them in any order, but you must separate each with a comma.
- You cannot specify the APPC, BUFSTOR, or CONVBUFF parameter more than once.

For more information about the APPC initialization subparameters, see the section on improving performance through system changes in z/OS MVS Planning: APPC/MVS Management.

Module: ATBINPR

### ATB014I • ATB016I

Source: APPC/MVS Routing Code: 2 **Descriptor Code:** 5

#### ATB014I THE BUFFER STORAGE LIMIT HAS BEEN SET TO number MEGABYTES

Explanation: The system issues this message whenever Advanced Program-to-Program Communication (APPC) is started to display the storage limit for the transaction program (TP) send/receive buffer. The storage limit is the maximum amount of storage defined for the TP send/receive buffer.

You can define the storage limit for the TP send/receive buffer on the BUFSTOR subparameter of the PARM parameter of the EXEC statement in the APPC member of SYS1.PROCLIB. If you specify BUFSTOR=0, the system uses 2048 megabytes for the storage limit for the TP send/receive buffers. 2048 megabytes is the maximum storage available in an address space. If you don't specify a value on BUFSTOR, the system uses the default, which is approximately one third of the auxiliary storage that was free when APPC was started.

For recommendations about how to define the storage limit for the TP send/receive buffers, see z/OS MVS Planning: APPC/MVS Management.

In the message text:

number The number of megabytes defined for the maximum amount of storage allowed for TP send/receive buffers

(in decimal).

**System action:** The system continues processing.

Module: ATBVSIT Source: APPC/MVS

Routing Code: Hardcopy only

**Descriptor Code:** 4

#### ATB015I APPC IS STARTING AFTER A FAILED RESTART. SPECIFIED PARMLIB MEMBER(S) ARE IGNORED.

Explanation: Advanced Program-to-Program Communication (APPC) is starting after an attempt to internally restart failed. Message ATB005I was issued prior to the issuance of this message to record that internal restart processing was being initiated. APPC will restart with the same environment that existed prior to the internal restart attempt. Any specified APPC parmlib members will be ignored. If the installation desires to change the APPC configuration to something other than what existed prior to the failed internal restart, APPC must be canceled and started again.

System action: APPC initialization processing continues to restore the logical unit configuration that existed prior to the failed internal restart. The system issues message ATB007I when APPC becomes active again.

System programmer response: Identify the problem that prevented APPC from internally restarting successfully. The reason for the failure may have been recorded by a symptom record written to the logrec data set or a message issued to the system log data set. Keep the symptom record or system log information for future reference as it may be needed for problem determination.

Module: ATBINIT Source: APPC/MVS Routing Code: 2 **Descriptor Code:** 4

#### THE AMOUNT OF BUFFER STORAGE AVAILABLE TO ONE CONVERSATION IS number ATB016I KILOBYTES.

Explanation: Advanced Program-to-Program Communication (APPC) is started with the indicated amount of buffer space available to any one conversation. This message is issued to hardcopy only.

You can define the buffer space amount for a conversation on the CONVBUFF subparameter of the PARM parameter of the EXEC statement in the APPC member of SYS1.PROCLIB. The CONVBUFF value is a 1- to 7-digit number

indicating, in kilobytes, the amount of buffer storage available to one conversation.

- If you specify a value between 1 and 39 on the CONVBUFF parameter, the system uses a value of 40 (because 40 kilobytes is the minimum buffer storage requirement per conversation).
- If you specify a value that is not a multiple of four kilobytes (decimal), the system rounds the value of CONVBUFF up to the next highest multiple of four. For example, if you specify CONVBUFF=1023, the system makes 1024 kilobytes of buffer storage available to one conversation.
- If you a specify a value that is greater than the total amount of buffer storage (which is specified on the BUFSTOR subparameter of the START APPC command), the system issues message ATB017I to the console, and allows a single conversation to have access to all of the APPC buffers.

The maximum possible value is CONVBUFF=2097152. If you do not specify a value for CONVBUFF, or if you specify a value of zero, the system uses a default of 1000 kilobytes.

In the message text:

number The amount of buffer space, in kilobytes, that is available to any one conversation. The number is displayed

in decimal.

**System action:** The system continues processing.

Module: ATBVSIT
Source: APPC/MVS
Routing Code: 2
Descriptor Code: 4

# ATB017I CONVBUFF PARAMETER VALUE EXCEEDS BUFFER STORAGE LIMIT. DEFAULTING TO BUFFER STORAGE LIMIT.

**Explanation:** Advanced Program-to-Program Communication (APPC) was started. The value specified on the CONVBUFF parameter on the START APPC command is greater than the total amount of buffer storage available to APPC (which is either specified on the BUFSTOR parameter, or calculated by APPC). The amount of storage that each conversation is allowed is set to the total amount of buffer storage, which disables conversation level pacing.

System action: The system continues processing.

**Operator response:** No action is necessary if you do not want to enable conversation level pacing, which controls the amount of buffer space that any one conversation can obtain, so one conversation cannot obtain so much storage that it creates a shortage for other conversations. If you do want to enable conversation level pacing, see the section on "Improving Performance through System Changes" in *z/OS MVS Planning: APPC/MVS Management* for information about how to specify a value on the CONVBUFF parameter in the APPC member of SYS1.PROCLIB.

Module: ATBVSIT
Source: APPC/MVS
Routing Code: 2
Descriptor Code: 4

# ATB018E CRITICAL APPC/MVS ERROR. APPC SHOULD BE CANCELLED AND RESTARTED TO RESUME NORMAL INCOMING APPC WORK.

**Explanation:** APPC/MVS has encountered a number of critical errors. As a result, processing of new inbound FMH-5 attach requests is severely hampered or completely disabled.

**System action:** APPC/MVS processing of new inbound FMH-5 attach requests is severely hampered or totally disabled. This message will likely be accompanied by ATB500E messages and APPC SVC dumps.

**Operator response:** Contact the system programmer. At the request of the system programmer, cancel and restart the APPC address space.

**System programmer response:** Evaluate the current APPC/MVS workload running. If critical transaction programs are currently running, wait until they complete. Then, cancel the APPC address space and restart APPC again. Since this problem has resulted from a severe APPC/MVS internal error, search the problem reporting data bases for a fix

## ATB019I • ATB020E

for the problem. If no fix exists, contact the IBM Support Center with the dump that was taken when the error occurred.

Module: ATBFMFP Source: APPC/MVS Routing Code: 2 **Descriptor Code:** 7,11

#### ATB019I THE APPC ACTIVE CONVERSATION THRESHOLD FOR ONE ADDRESS SPACE IS number

Explanation: Advanced Program-to-Program Communication (APPC) is started with the APPC active conversation threshold indicated for one address space. This message is issued to hardcopy only.

For each APPC active conversation on the system, APPC reserves a certain amount of system storage. A runaway transaction program, which creates many conversations but never deallocates them, could potentially exhaust the fixed amount of system storage that APPC has obtained. To inform the installation of such a program and optionally to prevent any conversation from being started in the affected address space, APPC allows the installation to specify a threshold that will cause notification of such a problem.

You can define the APPC active conversation threshold on the CONVMAX subparameter of the PARM parameter of the EXEC statement in the APPC member of SYS1.PROCLIB. The CONVMAX value is a 1- to 5-digit number indicating the maximum APPC active conversations a single address space can have before APPC intervenes and takes actions. See the CMACTION parameter description to determine what actions APPC takes when this limit has been reached.

The minimum possible value is CONVMAX=100. If you specify a value between 1 and 99 on the CONVMAX parameter, the system sets the maximum APPC conversions threshold to 100.

The maximum possible value is CONVMAX=20000. If you do not specify a value for CONVMAX, the system uses a default of 2000.

If you specify a value greater than 20000, the system sets the maximum APPC active conversations threshold to

If you specify a value of 0 (zero) then the system will not monitor the total number of conversations for an address space, regardless of the quantity.

In the message text:

*number* The total number of conversations for one address space.

System action: The system continues processing.

Module: ATBVSIT Source: APPC/MVS Routing Code: 2 **Descriptor Code:** 4

#### ATB020E THE NUMBER OF APPC ACTIVE CONVERSATIONS FOR ASID num1 HAS CROSSED THE

PRE-ESTABLISHED THRESHOLD. NUMBER OF ACTIVE CONVERSATIONS: num2; APPC

**ACTIVE CONVERSATION THRESHOLD:** num3.

**Explanation:** The APPC active conversations threshold specified by the CONVMAX parameter has been exceeded. This message is displayed either when CMACTION is set to MSGONLY on the APPC PROC statement, or when the CMACTION keyword is omitted from the APPC PROC statement.

For each APPC active conversation on the system, APPC reserves a certain amount of system storage. A runaway transaction program, which creates many conversations but never deallocates them, could potentially exhaust the fixed amount of system storage that APPC has obtained. To inform the installation of such a program, APPC allows the installation to specify a threshold which will cause notification of such a problem.

You can define the APPC active conversation threshold on the CONVMAX subparameter of the PARM parameter of the EXEC statement in the APPC member of SYS1.PROCLIB. The CONVMAX value is a 1- to 5-digit number indicating the maximum APPC active conversations a single address space can have before a critical action console

message is issued for operator intervention, if CMACTION is set to be MSGONLY or the CMACTION is omitted from the APPC PROC statement.

The minimum possible value is CONVMAX=100. If you specify a value between 1 and 99 on the CONVMAX parameter, the system sets the maximum APPC conversions threshold to 100.

The maximum possible value is CONVMAX=20000. If you do not specify a value for CONVMAX, the system uses a default of 2000.

If you specify a value greater than 20000, the system sets the maximum APPC active conversations threshold to 20000.

If you specify a value of 0 (zero) then the system will not monitor the total number of conversations for an address space, regardless of the quantity.

In the message text:

num1 Address space identifier.

num2 Number of active conversations.

num3 APPC active conversations threshold.

**System action:** The system continues processing.

**Operator response:** Contact the system programmer to determine further action.

System programmer response: Investigate whether the critical action console message is due to a programming error in an APPC transaction program or due to some APPC stress workload for this address space. (A transaction program which allocates conversations but fails to deallocate the same results in many dangling conversations, which could exhaust APPC storage.) If it is a programming error then cancel the problematic transaction program, fix it, and re-run it. If it is not a problem with the transaction program and also if it is normal for the number of conversations to exceed the conversation threshold limit for that transaction program, then consider changing the CONVMAX parameter to a reasonably higher value such that this message will not appear on a regular basis and re-run the transaction program.

Module: ATBVSCM Source: APPC/MVS Routing Code: 2 Descriptor Code: 7,11

# ATB021I APPC/MVS ENCOUNTERED INTERNAL ERRORS WHILE PROCESSING TIMED CONVERSATIONS. ALL CONVERSATIONAL SERVICES WILL NOT BE TIMED HEREAFTER.

**Explanation:** APPC/MVS Timeout function has encountered a severe error and as a result all the processing of timed conversations is completely disabled. Any conversation that attempts to have their conversation monitored by using the Timeout\_Value\_Minutes or Timeout\_Value\_Seconds parameters on either the Allocate or Set\_Timeout service will be rejected.

System action: APPC/MVS processing of timed conversations is totally disabled.

**Operator response:** Contact the system programmer. At the request of the system programmer, cancel and restart the APPC address space.

**System programmer response:** Check for APPC-related system abends and their associated dumps. These dumps should be reported to IBM for further investigation.

Module: ATBAMTO
Source: APPC/MVS
Routing Code: 2
Descriptor Code: 7,11

#### ATB022I APPC COULD NOT INITIALIZE DUE TO XCF NOTIFICATION FAILURE. APPC HAS RECEIVED RETURN CODE=xxxxxxxx, REASON CODE=yyyyyyyy FROM THE servname SERVICE.

Explanation: APPC/MVS was attempting to send the members of the APPC/MVS group notification that APPC has been activated. This notification attempt has failed due to a failure of an XCF macro. The return and reason codes from the specified XCF macro are supplied in the message.

In the message text:

xxxxxxxx

is the return code and

ууууууу

is the reason code from the specified XCF macro.

servname

is the failing XCF service.

System action: APPC/MVS terminates but may attempt to restart. APPC issues ATB007I or ATB002I to indicate whether the restart was successful.

Operator response: If APPC does not successfully restart, notify the system programmer. At the request of the system programmer, restart the APPC address space.

System programmer response: If APPC does not successfully restart, determine the reason for the XCF failure. The service return and reason codes explain the error.

Module: ATBINSM Source: APPC/MVS Routing Code: 2 **Descriptor Code:** 1

#### ATB023I FAILED TO JOIN the APPC/XCF GROUP. IXCJOIN RETURN CODE = xxxxxxxx, REASON CODE = ууууууу.

Explanation: The APPC address space failed to join the Advanced Program-to-Program Communication (APPC)/cross-system coupling facility (XCF) group during initialization processing due to an environment error.

In the message text:

xxxxxxxx

The return code from IXCJOIN (in hexadecimal).

ууууууу

The reason code from IXCJOIN (in hexadecimal).

**System action:** The system continues processing without APPC.

Operator response: Notify the system programmer. At the request of the system programmer, restart the APPC address space.

System programmer response: The IXCJOIN return and reason codes explain the error. If, for example, the message shows a return code of 4 and a reason code of C, the maximum number of groups already exists.

For the other IXCJOIN return and reason codes, see z/OS MVS Programming: Sysplex Services Reference. When you have corrected the problem, notify the operator to restart the APPC address space.

Module: ATBINGI Source: APPC/MVS Routing Code: 2 **Descriptor Code:** 1

**Automation:** Trap the return and reason code from IXCJOIN and translate it into text. Notify the system

programmer.

# ATB024I INITIALIZATION OF APPC/XCF GROUP NAME FAILED: IXCQUERY RETURN CODE = xxxxxxxx REASON CODE = yyyyyyyy.

**Explanation:** The system could not initialize Advanced Program-to-Program Communication (APPC)/cross-system coupling facility (XCF) group name because the IXCQUERY macro did not run successfully.

In the message text:

xxxxxxxx

The return code from IXCQUERY (in hexadecimal).

ууууууу

The reason code from IXCQUERY (in hexadecimal).

System action: The system continues initialization without establishing the APPC/XCF group name.

**Operator response:** Notify the system programmer. Do not enter the START APPC command. If APPC is an integral part of the system, reIPL the system.

**System programmer response:** XCF is a prerequisite for APPC, so the XCF problem must be fixed in order for APPC to perform correctly.

Refer to the IXCQUERY return and reason codes for further information and diagnostics. If this error is due to IBM code issuing IXCQUERY incorrectly, then search problem reporting data bases for a fix for the problem. If no fix exists, contact the IBM Support Center.

Module: ATBMIIN
Source: APPC/MVS
Routing Code: 2
Descriptor Code: 5

Automation: Trap the return and reason code from IXCQUERY and translate it into text. Notify the system

programmer.

#### ATB025I INCORRECT CHARACTERS SPECIFIED FOR APPC PARMLIB MEMBER VALUE.

**Explanation:** On a START APPC or SET APPC command, the operator specified an incorrect suffix for one or more parmlib members.

System action: The system stops processing the APPC parmlib member(s). The system continues processing.

**Operator response:** Enter the START APPC or the SET APPC command again with a valid APPC parmlib member suffix. Correct suffix values are alphanumeric characters or national characters.

Module: ATBPLPX Source: APPC/MVS Routing Code: 2 Descriptor Code: 5.

### ATB026I APPCPMxx IGNORED. MEMBER IS EMPTY.

**Explanation:** The parmlib member specified on the START APPC or SET APPC command is empty.

In the message text:

### APPCPMxx

The parmlib member, with suffix xx.

**System action:** The system stops processing the parmlib member. The system continues processing the next parmlib member specified on the command, if one exists.

**Operator response:** Notify the system programmer. After the system programmer corrects the problem, enter the SET APPC command to process the parmlib member.

**System programmer response:** Correct the APPCPMxx parmlib member.

#### ATB027I • ATB028I

Module: ATBPLPR
Source: APPC/MVS
Routing Code: 2
Descriptor Code: 5

ATB027I APPCPMxx: LINE num1 - num2 IGNORED. UNBALANCED COMMENT DETECTED.

**Explanation:** In the APPCPMxx parmlib member, the system found one of the following:

- A starting comment delimiter (/\*) with no matching ending comment delimiter (\*/)
- · An ending comment delimiter with no starting comment delimiter

In the message text:

#### **APPCPM**xx

The parmlib member, with the suffix xx.

*num*1 The line number in APPCPMxx where the unbalanced comment began.

num2 The line number in APPCPMxx where the unbalanced comment ended.

**System action:** The system does not process the statement containing the unbalanced comment. The system processes the next statement in the parmlib member, if one exists.

**Operator response:** Notify the system programmer.

At the request of the system programmer, enter the SET APPC command to process either the corrected parmlib member or a new one.

**System programmer response:** Check lines *num1* through *num2* in the APPCPMxx parmlib member for syntax errors. Then do one of the following:

- Correct the syntax error in the existing parmlib member and have the operator enter the SET APPC command to process it.
- Create a new parmlib member with only the corrected statement(s) needed to modify the APPC system
  configuration. Then ask the operator to enter a SET APPC command to process the new parmlib member.

Module: ATBPLPR
Source: APPC/MVS
Routing Code: 2
Descriptor Code: 5

ATB028I APPCPMxx: LINE num statement STATEMENT IGNORED. STATEMENT TYPE NOT RECOGNIZED.

**Explanation:** The system found an incorrect statement in an APPCPMxx parmlib member.

In the message text:

### **APPCPM**xx

The parmlib member, with the suffix xx.

num The line number in APPCPMxx where the incorrect statement began.

statement

The incorrect statement.

**System action:** The system does not process the incorrect statement. The system processes the next statement in the parmlib member, if one exists.

Operator response: Ask the system programmer to find the syntax error in the APPCPMxx parmlib member.

At the request of the system programmer, enter the SET APPC command to process either the corrected parmlib member or a new one.

**System programmer response:** Check line number *num* in the APPCPMxx parmlib member for syntax errors. Then do one of the following:

- Correct the syntax error in the existing parmlib member and have the operator enter the SET APPC command to process it.
- Create a new parmlib member with only the corrected statement(s) needed to modify the APPC system configuration. Then ask the operator to enter a SET APPC command to process the new parmlib member.

Module: ATBPLPR
Source: APPC/MVS
Routing Code: 2
Descriptor Code: 5

ATB029I APPCPMxx: LINE num statement STATEMENT IGNORED. NO OPERANDS SPECIFIED.

**Explanation:** In the specified parmlib member, the system encountered a statement containing no operands.

In the message text:

#### **APPCPM**xx

The parmlib member, with the suffix xx.

*num* The line number in APPCPMxx where the incorrect statement began.

statement

The statement in error. The value for *statement* is one of the following:

- LUADD
- LUDEL

**System action:** The system does not process the statement without operands. The system processes the next statement in the parmlib member, if one exists.

Operator response: Ask the system programmer to find the syntax error in the APPCPMxx parmlib member.

At the request of the system programmer, enter the SET APPC command to process either the corrected parmlib member or a new one.

**System programmer response:** Check line number *num* in the APPCPMxx parmlib member for syntax errors. Then do one of the following:

- Correct the syntax error in the existing parmlib member and have the operator enter the SET APPC command to process it.
- Create a new parmlib member with only the corrected statement(s) needed to modify the APPC system configuration. Then ask the operator to enter a SET APPC command to process the new parmlib member.

Module: ATBPLUA
Source: APPC/MVS
Routing Code: 2
Descriptor Code: 5

ATB030I APPCPMxx: LINE num statement STATEMENT IGNORED. NO keyword KEYWORD SPECIFIED.

Explanation: In the specified parmlib member, a statement does not contain a required keyword.

In the message text:

### APPCPMxx

The APPCPMxx parmlib member.

num The line number in APPCPMxx where the incorrect statement began.

statement

The statement that is in error. The value for *statement* is one of the following:

- LUADD
- LUDEL

keyword The missing keyword.

### ATB0311

System action: The system does not process the incorrect statement. The system processes the next statement in the parmlib member, if one exists.

**Operator response:** Ask the system programmer to find the syntax error in the APPCPMxx parmlib member.

At the request of the system programmer, enter the SET APPC command to process either the corrected parmlib member or a new one.

System programmer response: Check line number num in the APPCPMxx parmlib member for syntax errors. Then do one of the following:

- · Correct the syntax error in the existing parmlib member and have the operator enter the SET APPC command to process it.
- · Create a new parmlib member with only the corrected statement(s) needed to modify the APPC system configuration. Then ask the operator to enter a SET APPC command to process the new parmlib member.

Module: ATBPLUA Source: APPC/MVS Routing Code: 2 **Descriptor Code:** 5

ATB031I APPCPMxx: LINE num statement STATEMENT IGNORED. DUPLICATE KEYWORD keyword SPECIFIED.

**Explanation:** In the specified parmlib member, a statement contains a duplicate keyword.

In the message text:

#### **APPCPM**xx

The parmlib member, with the xx suffix.

The line number in APPCPMxx where the incorrect statement began. num

statement

The statement in error. The value for *statement* is one of the following:

- LMADD
- LMDEL
- LUADD
- LUDEL
- SIDEINFO

keyword The duplicate keyword. The value for keyword is one of the following:

- ACBNAME
- BASE
- DATASET
- GRNAME
- LOGMODE
- LUNAME
- MINWINL
- MINWINR
- NONQN
- NOPERSIST
- NON
- PERSIST
- PSTIMER
- SCHED
- SESSLIM
- TPDATA

#### TPLEVEL

The LMADD and LMDEL statements in the APPCPMxx member are no longer valid. Session-limit values can be changed by entering the VTAM® MODIFY CNOS and MODIFY DEFINE operator commands, or by modifying the VTAM APPL definition statement and then restarting APPC/MVS. The VTAM MODIFY CNOS and MODIFY DEFINE operator commands are available in VTAM Version 3 Release 4 for MVS/ESA.

**System action:** The system rejects the duplicate keyword. The system processes the next statement in the parmlib member, if one exists.

Operator response: Ask the system programmer to find the syntax error in the APPCPMxx parmlib member.

At the request of the system programmer, enter the SET APPC command to process either the corrected parmlib member or a new one.

**System programmer response:** Check line number *num* in the APPCPMxx parmlib member for syntax errors. Then do one of the following:

- Correct the syntax error in the existing parmlib member and have the operator enter the SET APPC command to process it.
- Create a new parmlib member with only the corrected statement(s) needed to modify the APPC system configuration. Then ask the operator to enter a SET APPC command to process the new parmlib member.

Module: ATBPLUA, ATBPLMA, ATBPLDF

Source: APPC/MVS Routing Code: 2 Descriptor Code: 5

ATB032I APPCPMxx: LINE num statement STATEMENT IGNORED. VALUE SPECIFIED FOR KEYWORD

*keyword* **IS NOT VALID.** 

**Explanation:** The system found a statement with an incorrect keyword value.

In the message text:

### APPCPMxx

The parmlib member, with the xx suffix.

*num* The line number in APPCPMxx where the incorrect statement began.

statement

The statement in error. The value for *statement* is one of the following:

- LMADD
- LMDEL
- LUADD
- LUDEL
- SIDEINFO

keyword The keyword containing an incorrect value. The keyword is one of the following:

- ACBNAME
- DATASET
- GRNAME
- LOGMODE
- LUNAME
- MINWINL
- MINWINR
- PSTIMER
- SCHED
- · SESSLIM
- TPDATA

### **ATB0331**

TPLEVEL

The LMADD and LMDEL statements in the APPCPMxx member are no longer valid. Session-limit values can be changed by entering the VTAM MODIFY CNOS and MODIFY DEFINE operator commands, or by modifying the VTAM APPL definition statement and then restarting APPC/MVS. The VTAM MODIFY CNOS and MODIFY DEFINE operator commands are available in VTAM Version 3 Release 4 for MVS/ESA.

**System action:** The system does not process the incorrect statement. The system processes the next statement in the parmlib member, if one exists.

Operator response: Ask the system programmer to find the syntax error in the APPCPMxx parmlib member.

At the request of the system programmer, enter the SET APPC command to process either the corrected parmlib member or a new one.

**System programmer response:** Check line number *num* in the APPCPMxx parmlib member for syntax errors. Then do one of the following:

- Correct the syntax error in the existing parmlib member and have the operator enter the SET APPC command to
  process it.
- Create a new parmlib member with only the corrected statement(s) needed to modify the APPC system configuration. Then ask the operator to enter a SET APPC command to process the new parmlib member.

Module: ATBPLUA, ATBPLMA, ATBPLDF

Source: APPC/MVS Routing Code: 2 Descriptor Code: 5

ATB033I APPCPMxx: LINE num statement STATEMENT IGNORED. UNRECOGNIZED KEYWORD: keyword.

**Explanation:** The system found a statement with an unrecognized keyword.

In the message text:

#### APPCPMxx

The parmlib member, with suffix xx.

*num* The line number in APPCPMxx where the incorrect statement began.

statement

The incorrect statement. The *statement* is one of the following:

- LMADD
- LMDEL
- LUADD
- LUDEL
- SIDEINFO

keyword The unrecognized keyword.

The LMADD and LMDEL statements in the APPCPMxx member are no longer valid. Session-limit values can be changed by entering the VTAM MODIFY CNOS and MODIFY DEFINE operator commands, or by modifying the VTAM APPL definition statement and then restarting APPC/MVS. The VTAM MODIFY CNOS and MODIFY DEFINE operator commands are available in VTAM Version 3 Release 4 for MVS/ESA.

**System action:** The system does not process the incorrect statement. The system processes the next statement in the parmlib member, if one exists.

Operator response: Ask the system programmer to find the syntax error in the APPCPMxx parmlib member.

At the request of the system programmer, enter the SET APPC command to process either the corrected parmlib member or a new one.

**System programmer response:** Check line number *num* in the APPCPMxx parmlib member for syntax errors. Then do one of the following:

- Correct the syntax error in the existing parmlib member and have the operator enter the SET APPC command to process it.
- Create a new parmlib member with only the corrected statement(s) needed to modify the APPC system configuration. Then ask the operator to enter a SET APPC command to process the new parmlib member.

Module: ATBPLUA, ATBPLMA, ATBPLDF

Source: APPC/MVS Routing Code: 2 Descriptor Code: 5

# ATB034I APPCPMxx: LINE num statement STATEMENT IGNORED. MISSING RIGHT PARENTHESIS FOR A KEYWORD VALUE SPECIFIED IN THE STATEMENT.

**Explanation:** The system found a statement in parmlib member APPCPMxx that contained one of the following errors:

- · A keyword value that had a right parenthesis missing.
- A correct keyword value with a suffix added. Keyword values cannot have suffixes.

In the message text:

#### **APPCPM**xx

The parmlib member, with suffix xx.

*num* The line number in APPCPMxx where the incorrect statement began.

statement

The incorrect statement. The *statement* is one of the following:

- LMADD
- LMDEL
- LUADD
- LUDEL
- SIDEINFO

The LMADD and LMDEL statements in the APPCPMxx member are no longer valid. Session-limit values can be changed by entering the VTAM MODIFY CNOS and MODIFY DEFINE operator commands, or by modifying the VTAM APPL definition statement and then restarting APPC/MVS. The VTAM MODIFY CNOS and MODIFY DEFINE operator commands are available in VTAM Version 3 Release 4 for MVS/ESA.

**System action:** The system does not process the incorrect statement. The system processes the next statement in the parmlib member, if one exists.

Operator response: Ask the system programmer to find the syntax error in the APPCPMxx parmlib member.

At the request of the system programmer, enter the SET APPC command to process either the corrected parmlib member or a new one.

**System programmer response:** Check line number *num* in the APPCPMxx parmlib member for syntax errors. Then do one of the following:

- Correct the syntax error in the existing parmlib member and have the operator enter the SET APPC command to process it.
- Create a new parmlib member with only the corrected statement(s) needed to modify the APPC system configuration. Then ask the operator to enter a SET APPC command to process the new parmlib member.

Module: ATBPLUA, ATBPLMA, ATBPLDF

Source: APPC/MVS Routing Code: 2 Descriptor Code: 5

### ATB035I APPCPMxx: LINE num statement STATEMENT IGNORED. NO VALUE SPECIFIED FOR KEYWORD

keyword.

Explanation: In the specified parmlib member, a statement contains either an incorrect record or a syntax error.

In the message text:

#### **APPCPM**xx

The parmlib member, with suffix xx.

*num* The line number in APPCPMxx where the incorrect statement began.

#### statement

The statement containing the error. The *statement* is one of the following:

- LMADD
- LMDEL
- LUADD
- LUDEL
- SIDEINFO

keyword The keyword containing the error. The keyword is one of the following:

- ACBNAME
- DATASET
- GRNAME
- LOGMODE
- LUNAME
- MINWINL
- MINWINR
- PSTIMER
- SCHED
- SESSLIM
- TPDATA
- TPLEVEL

The LMADD and LMDEL statements in the APPCPMxx member are no longer valid. Session-limit values can be changed by entering the VTAM MODIFY CNOS and MODIFY DEFINE operator commands, or by modifying the VTAM APPL definition statement and then restarting APPC/MVS. The VTAM MODIFY CNOS and MODIFY DEFINE operator commands are available in VTAM Version 3 Release 4 for MVS/ESA.

**System action:** The system does not process the incorrect statement. The system processes the next statement in the parmlib member, if one exists.

Operator response: Ask the system programmer to find the syntax error in the APPCPMxx parmlib member.

At the request of the system programmer, enter the SET APPC command to process either the corrected parmlib member or a new one.

**System programmer response:** Check line number *num* in the APPCPMxx parmlib member for syntax errors. Then do one of the following:

- Correct the syntax error in the existing parmlib member and have the operator enter the SET APPC command to process it.
- Create a new parmlib member with only the corrected statement(s) needed to modify the APPC system configuration. Then ask the operator to enter a SET APPC command to process the new parmlib member.

Module: ATBPLUA, ATBPLMA, ATBPLDF

Source: APPC/MVS Routing Code: 2 Descriptor Code: 5 ATB036I APPCPMxx: STARTING LINE num MEMBER IGNORED. statement STATEMENT TEXT EXCEEDS 4096 CHARACTERS.

**Explanation:** In the specified parmlib member, a statement is too long or contains a syntax error.

In the message text:

#### **APPCPM**xx

The parmlib member, with the xx suffix.

*num* The line number in APPCPMxx where the incorrect statement began.

statement

The statement in error. The *statement* is one of the following:

- LMADD
- LMDEL
- LUADD
- LUDEL
- SIDEINFO

The LMADD and LMDEL statements in the APPCPMxx member are no longer valid. Session-limit values can be changed by entering the VTAM MODIFY CNOS and MODIFY DEFINE operator commands, or by modifying the VTAM APPL definition statement and then restarting APPC/MVS. The VTAM MODIFY CNOS and MODIFY DEFINE operator commands are available in VTAM Version 3 Release 4 for MVS/ESA.

**System action:** The system does not process the rest of this parmlib member. Any prior valid statements processed are accepted.

Operator response: Ask the system programmer to find the syntax error in the APPCPMxx parmlib member.

At the request of the system programmer, enter the SET APPC command to process either the corrected parmlib member or a new one.

**System programmer response:** Check line number *num* in the APPCPMxx parmlib member for syntax errors. Then do one of the following:

- Correct the syntax error in the existing parmlib member and have the operator enter the SET APPC command to process it.
- Create a new parmlib member with only the corrected statement(s) needed to modify the APPC system configuration. Then ask the operator to enter a SET APPC command to process the new parmlib member.

Module: ATBPLPR
Source: APPC/MVS
Routing Code: 2
Descriptor Code: 5

#### ATB038I APPCPMxx: stmtrec

**Explanation:** This message displays the Advanced Program-to-Program Communication (APPC) parmlib member and the statement that the system is processing.

The LMADD and LMDEL statements in the APPCPMxx member are no longer valid. Session-limit values can be changed by entering the VTAM MODIFY CNOS and MODIFY DEFINE operator commands, or by modifying the VTAM APPL definition statement and then restarting APPC/MVS. The VTAM MODIFY CNOS and MODIFY DEFINE operator commands are available in VTAM Version 3 Release 4 for MVS/ESA.

In the message text:

#### **APPCPM**xx

The parmlib member, with the xx suffix.

stmtrec The statement record the system is currently processing.

System action: The system continues processing.

### ATB039I • ATB041I

Module: ATBPLPR
Source: APPC/MVS
Routing Code: 2
Descriptor Code: 5

### ATB039I SET APPC COMMAND IGNORED. APPC NOT ACTIVE.

**Explanation:** The operator entered a SET APPC command, but Advanced Program-to-Program Communication (APPC) is not active. You cannot enter the SET APPC command when one of the following is true:

APPC is not started.APPC is initializing.

· APPC is ending.

System action: The system rejects the SET APPC command.

**Operator response:** Enter a DISPLAY APPC command to check APPC system status and to determine when you can enter the SET APPC command.

Module: ATBPLPS
Source: APPC/MVS
Routing Code: 2
Descriptor Code: 5

#### ATB040I SYSTEM ERROR ENCOUNTERED IN APPC PARMLIB PROCESSING.

**Explanation:** The system found unexpected system error(s) while processing the Advanced Program-to-Program Communication (APPC) parmlib member(s). START APPC or SET APPC command processing may be incomplete.

This problem might be due to either a temporary system storage shortage, or loss of some APPC parmlib statements.

**System action:** Command processing may be incomplete. The system writes an SVC dump and continues processing.

**Operator response:** Notify the system programmer.

**System programmer response:** Enter the DISPLAY APPC command to verify the APPC system configuration. Determine whether you should enter a SET APPC command to update current configuration.

If the problem recurs, search problem reporting data bases for a fix for the problem. If no fix exists, contact the IBM Support Center. Provide the SVC dump.

Module: ATBPLPS, ATBPLPX, ATBPLPR, ATBPLUA, ATBPLMA, ATBPLDF, ATBPLCK, ATBLUPL, ATBSD93

Source: APPC/MVS Routing Code: 2 Descriptor Code: 5

## ATB041I APPCPMxx: LINE num statement STATEMENT IGNORED. keyword1 AND keyword2 ARE MUTUALLY EXCLUSIVE.

**Explanation:** In the specified parmlib member, a statement was found to contain keywords or keyword values that are mutually exclusive.

In the message text:

### APPCPMxx

The parmlib member, with suffix xx.

num The line number in APPCPMxx where the incorrect statement began.

statement

The name of the statement containing the error. The statement is as follows:

· LMADD, LUDEL

keyword1 and keyword2

The keywords or values that are mutually exclusive. They can be one of the following pairs:

- SCHED and NOSCHED
- NOSCHED and TPLEVEL(GROUP)
- NOSCHED and TPLEVEL(USER)
- · NQN and NONQN
- PERSIST and NOPERSIST

**System action:** The system does not process the incorrect statement. The system processes the next statement in the parmlib member, if one exists.

Operator response: Ask the system programmer to find the syntax error in the APPCPMxx parmlib member.

At the request of the system programmer, enter the SET APPC command to process either the corrected parmlib member or a new one.

**System programmer response:** Check line number *num* in the APPCPMxx parmlib member for the mutually exclusive keywords or keyword values. Then do one of the following:

- Correct the error in the existing parmlib member and have the operator enter the SET APPC command to process
  it.
- Create a new parmlib member with only the corrected statement(s) needed to modify the APPC system
  configuration. Then ask the operator to enter a SET APPC command to process the new parmlib member.

Source: APPC/MVS Routing Code: 2 Descriptor Code: 5

## ATB042I APPCPMxx: LINE num statement STATEMENT IGNORED. STATEMENT TYPE NO LONGER SUPPORTED.

**Explanation:** Advanced program-to-program communication (APPC) no longer supports the specified statement found in the APPCPMxx member of SYS1.PARMLIB.

The LMADD and LMDEL statements in the APPCPMxx member are no longer valid. Session-limit values can be changed by entering the VTAM MODIFY CNOS and MODIFY DEFINE operator commands, or by modifying the VTAM APPL definition statement and then restarting APPC/MVS. The VTAM MODIFY CNOS and MODIFY DEFINE operator commands are available in VTAM Version 3 Release 4 for MVS/ESA.

In the message text:

### **APPCPM**xx

The parmlib member, with the suffix xx.

*num* The line number in APPCPMxx where the incorrect statement began.

statement

The statement in error. The value for *statement* is one of the following:

- LMADD
- LMDEL

**System action:** The system ignores the statement. The system processes the next statement in the APPCPMxx member, if one exists.

**Operator response:** Ask the system programmer to remove the LMADD and LMDEL statements from the APPCPMxx member.

**System programmer response:** Remove the LMADD and LMDEL statements from the APPCPMxx member. If changing session limits is desired, refer to *z/OS Communications Server: SNA Operation* for additional information on VTAM operator commands and *z/OS Communications Server: SNA Resource Definition Reference* for information on the VTAM APPL definition statement.

Source: APPC/MVS

## ATB043I • ATB044I

Routing Code: 2

Descriptor Code: 5

# ATB043I APPCPMxx: LINE num statement STATEMENT IGNORED. GENERIC RESOURCE NAME grname IS THE SAME AS THE LOGICAL UNIT NAME.

**Explanation:** In the specified parmlib member, a statement contains ACBNAME and GRNAME parameters, both specifying the same name.

In the message text:

#### APPCPMxx

The parmlib member, with suffix xx.

num The line number in APPCPMxx where the incorrect statement began.

statement

The statement containing the error. The statement is LUADD.

**System action:** The system does not process the incorrect statement. The system processes the next statement in the parmlib member, if one exists.

**Operator response:** Ask the system programmer to find and fix the error in the APPCPMxx parmlib member.

At the request of the system programmer, enter the SET APPC command to process either the corrected parmlib member or a new one.

**System programmer response:** Check line number *num* in the APPCPMxx parmlib member for syntax errors. Then do one of the following:

- Correct the error in the existing parmlib member and have the operator enter the SET APPC command to process
  it.
- Create a new parmlib member with only the corrected statements needed to modify the APPC system configuration. Then ask the operator to enter a SET APPC command to process the new parmlib member.

Module: ATBPLUA
Source: APPC/MVS
Routing Code: 2
Descriptor Code: 5

### ATB044I THE APPC LOGGING OPTION IS keyword

**Explanation:** Advanced Program-to-Program Communication (APPC) is started with the APPC logging option indicated. This message is issued to hardcopy only.

APPC uses a System Logger log stream whenever a synchronization level of SYNCPT is selected by a transaction program, and when an LU has been made syncpt-capable. This log stream is used to store persistent data needed in support of the two-phase commit protocol.

An installation can choose to have the log stream name contain the RRS GNAME (RRS logging group) as one of the log stream name qualifiers. This allows installations to have more than one APPC log stream in the same sysplex. To select this option, the installation would define a value of RRSGNAME on the LOGGING subparameter of the PARM parameter of the EXEC statement in the APPC member of SYS1.PROCLIB. See *z/OS MVS Programming: Resource Recovery* for more information concerning the RRS GNAME parameter.

If an installation chooses to have just one APPC log stream in the sysplex, it can specify a value of LEGACY on the LOGGING subparameter or it can omit the LOGGING subparameter entirely.

In the message text:

keyword The LOGGING option preferred. The valid keyword values are: RRSGNAME or LEGACY.

**System action:** The system continues processing.

Operator response: None.

**System programmer response:** None.

Module: ATBINPR
Source: APPC/MVS
Routing Code: 2
Descriptor Code: 5

#### ATB047I THE APPC ACTIVE CONVERSATION THRESHOLD ACTION IS value.

**Explanation:** Advanced Program-to-Program Communication (APPC) is started with the APPC active conversation threshold action indicated. This message is issued to hardcopy only.

For each APPC active conversation on the system, APPC reserves a certain amount of system storage. A runaway transaction program, which creates many conversations but never deallocates them, could potentially exhaust the fixed amount of system storage that APPC has obtained. To inform the installation of such a program, and to optionally halt all new conversations in a particular address space when that address space has reached or exceeded that limit, APPC allows the installation to specify the action required when a single address space exceeds this maximum value.

You can define the APPC active conversation threshold action using the CMACTION subparameter of the PARM parameter on the EXEC statement in the APPC member of SYS1.PROCLIB. The CMACTION value can either be MSGONLY (default) or HALTNEW:

- If MSGONLY is selected, when the CONVMAX limit has been exceeded, APPC issues a critical action console message to inform the installation of the potential problem in the affected address space.
- If HALTNEW is selected, when the CONVMAX limit has been reached, APPC prevents any new conversations
  from being started in the address space, and issues a different critical action message to the console to inform the
  installation that the CONVMAX limit has been reached.

In the message text:

value MSGONLY or HALTNEW

**System action:** The system continues processing.

**Operator response:** None.

System programmer response: None.

Module: ATBVSIT
Source: APPC/MVS
Routing Code: 2
Descriptor Code: 4

# ATB048E THE MAXIMUM NUMBER OF APPC ACTIVE CONVERSATIONS FOR ASID num1 HAS BEEN REACHED. APPC ACTIVE CONVERSATION THRESHOLD: num2.

**Explanation:** The APPC active conversations threshold specified by the CONVMAX parameter has been reached. No new conversations will be allowed to start in this address space until conversations have been deallocated or cleaned up.

For each APPC active conversation on the system, APPC reserves a certain amount of system storage. A runaway transaction program, which creates many conversations but never deallocates them, could potentially exhaust the fixed amount of this system storage that APPC has obtained. To inform the installation of such a program and to optionally prevent new conversations from being started up until the problem is solved, APPC allows the installation to specify a threshold that will cause APPC to take actions when this problem in encountered.

You can define the APPC active conversation threshold limit on the CONVMAX subparameter of the PARM parameter on the EXEC statement in the APPC member of SYS1.PROCLIB. The CONVMAX value is a 1- to 5-digit number indicating the maximum number of APPC active conversations a single address space can have before APPC prevents new conversations from starting in the address space, if CMACTION has been set to HALTNEW.

In the message text:

### ATB050I • ATB051I

num1

The address space identifier.

num2

The APPC active conversation threshold.

System action: The system prohibits new conversations from starting in the address space identified in the message.

**Operator response:** Contact the system programmer.

**System programmer response:** Investigate whether the critical action console message is caused by a programming error in an APPC transaction program or by some APPC stress workload for this address space. A transaction program that allocates conversations but fails to deallocate them results in many dangling conversations, which could exhaust APPC storage.

- · If it is a programming error, cancel the problem transaction program, fix it and rerun it.
- If it is not programming error, and the required number of conversations exceeds the conversation threshold limit for that transaction program, you can change the CONVMAX parameter to a reasonably higher value, and then rerun the transaction program.

When conversations have been deallocated from the address space, this condition goes away and the message is ended.

Module: ATBVSCM
Source: APPC/MVS
Routing Code: 2
Descriptor Code: 7,11

# ATB050I LOGICAL UNIT luname FOR TRANSACTION SCHEDULER schedname HAS BEEN ADDED TO THE APPC CONFIGURATION.

**Explanation:** The specified logical unit (LU) was added to the Advanced Program-to-Program Communication (APPC) configuration and is ready for communication.

In the message text:

*luname* The LU that has been added.

schedname

The scheduler that will use this LU.

System action: The system continues processing.

Module: ATBLUPR
Source: APPC/MVS

Routing Code: Hardcopy only

**Descriptor Code:** 4

# ATB051I LOGICAL UNIT luname FOR TRANSACTION SCHEDULER schedname HAS BEEN DELETED FROM THE APPC CONFIGURATION.

**Explanation:** A logical unit (LU) has been deleted from the Advanced Program-to-Program Communication (APPC) configuration in response to a SET APPC=xx command.

In the message text:

luname The LU that has been deleted.

schedname

The scheduler that was using this LU.

System action: The system continues processing.

Module: ATBLUEX
Source: APPC/MVS

Routing Code: Hardcopy only

**Descriptor Code:** 4

# ATB052E LOGICAL UNIT luname FOR TRANSACTION SCHEDULER schedname NOT ACTIVATED IN THE APPC CONFIGURATION. REASON CODE = error-field-value.

**Explanation:** A START APPC,SUB=MSTR,APPC=xx command or a SET APPC=xx command was issued to specify an APPCPMxx parmlib member that activates a logical unit (LU) in the Advanced Program-to-Program Communication (APPC) configuration. However, the system could not open the Virtual Telecommunications Access Method (VTAM) access method control block (ACB) for the specified LU. This LU is in pending state. Some of the return codes returned from OPEN can be a temporary condition which gets resolved. For example, this message may be encountered when APPC/MVS is activated, but VTAM is not active or completely initialized. To determine if the problem has been resolved, check the status of the LU by issuing the DISPLAY APPC,LU,ALL command. If the LU is now active then the condition has been resolved and no further actions are required.

In the message text:

luname The pending LU.

schedname

The transaction scheduler that will use this LU.

error-field-value

The value of the VTAM OPEN macro ERROR field (in hexadecimal).

System action: The system continues processing.

**Operator response:** Ask the system programmer to correct the problem. If the pending LU is not needed, enter the SET APPC command to delete it.

**System programmer response:** *error-field-value* is the value of the ERROR field returned by the VTAM OPEN macro. For more information, see ERROR field meanings for the OPEN macro in *z/OS Communications Server: SNA Programming*. When you correct the problem, the system will activate the LU.

Module: ATBLUPR Source: APPC/MVS Routing Code: 2 Descriptor Code: 11

## ATB053I LOGICAL UNIT luname FOR TRANSACTION SCHEDULER schedname NOT ADDED. IT ALREADY EXISTS IN THE APPC CONFIGURATION.

**Explanation:** The operator entered a SET APPC=xx command to specify an APPCPMxx parmlib member that adds a logical unit (LU) to the Advanced Program-to-Program Communication (APPC) configuration. However, the system could not make the change, because the specified LU already exists in the configuration.

In the message text:

luname The duplicate LU.

schedname

The transaction scheduler that will use this LU.

System action: The system continues processing.

Operator response: Enter the DISPLAY APPC, LU, ALL command to verify the current APPC configuration.

Module: ATBLUAD
Source: APPC/MVS
Routing Code: 2
Descriptor Code: 4

#### ATB054I LOGICAL UNIT luname NOT DELETED. IT DOES NOT EXIST IN THE APPC CONFIGURATION.

**Explanation:** The operator entered a SET APPC=xx command to specify an APPCPMxx parmlib member that deletes a logical unit (LU) from the Advanced Program-to-Program Communication (APPC) configuration, but the system could not delete it because the LU does not exist.

In the message text:

luname The non-existent LU.

System action: The system continues processing.

Operator response: Enter the DISPLAY APPC command to verify the current APPC configuration.

Module: ATBLUDE
Source: APPC/MVS
Routing Code: 2
Descriptor Code: 4

# ATB055I LOGICAL UNIT luname FOR TRANSACTION SCHEDULER schedname HAS BEEN TERMINATED DUE TO SYSTEM ERROR. REASON CODE=xx.

**Explanation:** A logical unit (LU) has been deactivated due to a system error. No further work will be accepted for this LU.

In the message text:

luname The LU that has been deactivated.

schedname

The scheduler that was using this LU.

*xx* An internal reason code.

**System action:** The system issues an SVC dump.

Operator response: Enter the SET APPC command for a parmlib member that will reactivate this LU if necessary.

**System programmer response:** If the problem persists, search problem reporting data bases for a fix for the problem. If no fix exists, contact the IBM Support Center. Provide the SVC dump.

Module: ATBLUPR
Source: APPC/MVS
Routing Code: 2
Descriptor Code: 4

## ATB056I LOGICAL UNIT luname FOR TRANSACTION SCHEDULER schedname NOT ADDED DUE TO A SYSTEM ERROR. REASON CODE = reason-code.

**Explanation:** An operator entered a SET APPC=xx command to change the applicable APPCPMxx parmlib member and to change the logical unit (LU) Advanced Program-to-Program Communication (APPC) configuration. The system could not add the LU to the configuration because of a system error.

In the message text:

luname The LU that could not be added to the APPC configuration.

schedname

The scheduler that will use this LU.

reason-code

The failure reason code.

System action: The system continues processing.

**Operator response:** Try entering the SET command again to add the LU to the APPC configuration. If you still cannot add the LU, notify the system programmer.

**System programmer response:** If the problem persists, search problem reporting data bases for a fix for the problem. If no fix exists, contact the IBM Support Center. Provide the reason code issued by this message.

Module: ATBLUMM, ATBLUAD, ATBLUET

Source: APPC/MVS Routing Code: 2 Descriptor Code: 4

#### ATB057I LOGICAL UNIT luname NOT DELETED DUE TO A SYSTEM ERROR. REASON CODE =

reason-code.

**Explanation:** The operator entered a SET APPC=xx command to specify an APPCPMxx parmlib member that deletes a logical unit (LU) from the Advanced Program-to-Program Communication (APPC) configuration, but the system could not delete the LU because of a system error.

In the message text:

*luname* The logical unit that could not be deleted.

reason-code

The failure reason code.

**System action:** The system continues processing.

**Operator response:** Enter the SET command to delete the LU again. If you still cannot add the LU, notify the system programmer.

**System programmer response:** If the problem persists, search problem reporting data bases for a fix for the problem. If no fix exists, contact the IBM Support Center. Provide the reason code issued by this message.

Module: ATBLUMM, ATBLUDE

Source: APPC/MVS Routing Code: 2 Descriptor Code: 4

### ATB058I SESSION VALUES NOT DEFINED FOR LOGICAL UNIT luname.

**Explanation:** The operator entered a SET command to define session values, but the logical unit (LU) for which the session values are being defined is not in the Advanced Program-to-Program Communication (APPC) configuration.

The LMADD and LMDEL statements in the APPCPMxx member are no longer valid. Session-limit values can be changed by entering the VTAM MODIFY CNOS and MODIFY DEFINE operator commands, or by modifying the VTAM APPL definition statement and then restarting APPC/MVS. The VTAM MODIFY CNOS and MODIFY DEFINE operator commands are available in VTAM Version 3 Release 4 for MVS/ESA.

In the message text:

luname The undefined LU.

**System action:** The system continues processing.

**Operator response:** Enter the DISPLAY APPC command to display the active LUs. Then enter the SET command to define session values for a defined LU.

**System programmer response:** Check the LMADD statement in the APPCPMxx parmlib member to make sure that the ACBNAME specified is already in the APPC configuration.

Module: ATBLUMA Source: APPC/MVS Routing Code: 2

### ATB059I • ATB061I

**Descriptor Code:** 4

#### ATB059I SESSION VALUES NOT DELETED FOR LOGICAL UNIT luname.

**Explanation:** The system encountered an internal error while processing a SET LMDEL command. A specified connection is not in the Advanced Program-to-Program Communication (APPC) configuration.

The LMADD and LMDEL statements in the APPCPMxx member are no longer valid. Session-limit values can be changed by entering the VTAM MODIFY CNOS and MODIFY DEFINE operator commands, or by modifying the VTAM APPL definition statement and then restarting APPC/MVS. The VTAM MODIFY CNOS and MODIFY DEFINE operator commands are available in VTAM Version 3 Release 4 for MVS/ESA.

In the message text:

luname The logical unit (LU) whose connection is not defined.

**System action:** The system continues processing.

Operator response: Enter the SET command to delete session values for a defined LU connection.

**System programmer response:** Check the LMDEL statement in the APPCPMxx parmlib member to make sure that a corresponding LMADD statement has been processed previously.

Module: ATBLUMD
Source: APPC/MVS
Routing Code: 2
Descriptor Code: 4

#### ATB060I SESSION VALUES NOT PROCESSED FOR LOGICAL UNIT luname DUE TO A SYSTEM ERROR.

Explanation: The system encountered an error while processing a SET LMADD or LMDEL command.

The LMADD and LMDEL statements in the APPCPMxx member are no longer valid. Session-limit values can be changed by entering the VTAM MODIFY CNOS and MODIFY DEFINE operator commands, or by modifying the VTAM APPL definition statement and then restarting APPC/MVS. The VTAM MODIFY CNOS and MODIFY DEFINE operator commands are available in VTAM Version 3 Release 4 for MVS/ESA.

In the message text:

luname The logical unit (LU) whose session values were not processed.

**System action:** The system continues processing.

**Operator response:** Enter the SET command again to delete session values. If the session values still cannot be deleted, notify the system programmer.

**System programmer response:** This condition is probably caused by a system error. Search problem reporting data bases for a fix for the problem. If no fix exists, contact the IBM Support Center.

Module: ATBLULM
Source: APPC/MVS
Routing Code: 2
Descriptor Code: 4

## ATB061I LOGICAL UNIT luname FOR TRANSACTION SCHEDULER schedname WAS NOT COMPLETELY MODIFIED. REASON CODE = reason-code

**Explanation:** The system encountered an error while processing a SET APPC command to modify a logical unit (LU). The logical unit specified was not modified. The reason code indicates the type of error.

In the message text:

luname The specified LU.

schedname

The name of the transaction scheduler that will use this LU. For a NOSCHED LU, the value is \*NONE\*.

#### reason-code

One of the following (hex) failure reason codes:

#### Reason Code

### **Explanation**

- The user tried to dynamically change the scheduler name.
- 02 The user tried to dynamically change USERVAR data.
- The user tried to dynamically change ALTLU data.
- 04 The user tried to dynamically change from SCHED to NOSCHED.
- The user tried to dynamically change from NOSCHED to SCHED.
- 06 In the APPCPMxx parmlib member, a value other than SYSTEM was specified for the TPLEVEL keyword for a NOSCHED LU.
- 07 The user tried to dynamically change or add a generic resource name using the GRNAME keyword.
- The user tried to dynamically change from NQN to NONQN.
- OP The user tried to dynamically change from NONQN to NQN.

**System action:** The system continues processing.

**Operator response:** Report this problem to the system programmer.

**System programmer response:** To modify the LU, use the SET APPC command to first delete the LU and then add it again with the new attribute.

Source: APPC/MVS Routing Code: 2 Descriptor Code: 4

# ATB062I LOGICAL UNIT luname FOR TRANSACTION SCHEDULER schedname HAS BEEN TERMINATED DUE TO ALTERNATE APPLICATION TAKEOVER.

**Explanation:** An application outside of Advanced Program-to-Program Communication (APPC) tried to open an access method control block (ACB) that was originally opened by APPC. This causes the system to close the logical unit (LU) associated with the ACB.

The fields in the message text are:

luname The name of the logical unit that the system closed.

schedname

The name of the transaction scheduler that was using this logical unit.

**System action:** The system continues processing.

**Operator response:** Notify the system programmer. Enter the SET APPC command to re-activate this logical unit if necessary.

**System programmer response:** This problem may be due to a security violation. Only authorized programs defined to RACF® can open an ACB that was originally opened by APPC.

Module: ATBLUPR Source: APPC/MVS Routing Code: 2 Descriptor Code: 12

#### ATB063I PSTIMER PARAMETER REQUIRES VTAM PERSISTENT SESSIONS SUPPORT.

Explanation: In an Advanced Program-to-Program Communication (APPC) address space, the PSTIMER keyword on an LUADD statement requested that persistent sessions be used for a logical unit. However, the VTAM level available on the system does not support persistent sessions. VTAM 3.4 or higher is required for persistent sessions. The system ignores the request.

**System action:** The system continues processing.

Module: ATBLUAD

**ATBLUPR** 

Source: APPC/MVS Routing Code: 2 Descriptor Code: 4

#### ATB064I LOGICAL UNIT luname FOR TRANSACTION SCHEDULER NOT ACTIVE. REASON

**CODE**=*reason-code*.

**Explanation:** A logical unit is not functioning properly. The reason code indicates the type of error.

In the message text:

*luname* The name of the logical unit that is not active.

reason-code

The reason code explaining the error is the following:

- 01 The level of VTAM in the system does not support cross-memory applications program interface (API) functions.
- 02 The APPL name does not match the ACB name for the logical unit.
- 03 The VTAM APPL definition statement must specify both SYNCLVL=SYNCPT and ATNLOSS=ALL, to enable the LU for protected conversations support.

System action: The LU is placed in pending state. APPC/MVS continues processing.

**Operator response:** Notify the system programmer.

System programmer response: Depending on the reason code, do one of the following:

- For reason code X'01', make sure that VTAM/ESA 3.3+SPE, or a later release of VTAM, is installed on your system.
- For reason code X'02', you must make sure that the ACB name and the APPL name for the logical unit are the same for APPC to function properly. Specify the same name for the logical unit in the following places:
  - Specify the ACB name on the LUADD parmlib statement
  - Specify the APPL name on the APPL statement in SYS1.VTAMLIST.
- For reason code X'03', make sure that the APPL definition statement contains the appropriate value for the SYNCLVL keyword. The SYNCLVL keyword value should be SYNCPT only if you want the LU to be enabled for protected conversations support; in this case, you must specify ATNLOSS=ALL on the APPL statement as well.

Module: ATBLUPR Source: APPC/MVS Routing Code: 2 Descriptor Code: 4

#### GRNAME PARAMETER FOR LOGICAL UNIT luname IS IGNORED. APPC/MVS GENERIC ATB065I RESOURCE SUPPORT REQUIRES VTAM V4R4.

Explanation: An LUADD statement in an APPCPMxx parmlib member specified the GRNAME keyword, which requests that the logical unit (LU) be registered with VTAM as a generic resource, with the specified generic resource name. APPC/MVS requires VTAM Version 4 Release 4 or higher for generic resource support, but the VTAM level on this system is not VTAM V4R4 or higher.

In the message text:

luname The name of the logical unit that APPC/MVS is activating.

**System action:** The system ignores the GRNAME parameter, and continues to activate the LU without the generic resource name, and without registering the LU with VTAM as a member of the generic resource group.

**Operator response:** Notify the system programmer.

Programmer response: If you want to define APPC/MVS LUs as VTAM generic resources:

- 1. Install VTAM V4R4.
- 2. Use the SET APPC command to delete the LU.
- 3. Use the SET APPC command again to add the LU with a generic resource name.

Otherwise, no action is necessary.

Module: ATBLUPR
Source: APPC/MVS
Routing Code: 2
Descriptor Code: 4

# ATB066I LOGICAL UNIT luname NOT ACTIVATED. FAILURE IN REGISTERING LOGICAL UNIT WITH GENERIC RESOURCE NAME grname. VTAM RETURN CODE:vtam-return-code, FDB2:fdb2

**Explanation:** An LUADD statement in an APPCPMxx parmlib member specified the GRNAME keyword, which requests that the logical unit (LU) be registered with VTAM as a generic resource, with the specified generic resource name. When APPC/MVS attempted to register the LU with VTAM, VTAM rejected the request.

In the message text:

luname The name of the logical unit that APPC/MVS was attempting to activate.

grname The generic resource name that APPC/MVS was attempting to associate with the logical unit. This is the value that was specified in the APPCPMxx parmlib member.

vtam-return-code

VTAM feedback information (in hexadecimal) that indicates the recovery action return code.

fdb2 VTAM feedback information (in hexadecimal) that indicates the specific error return code.

System action: APPC/MVS deletes the LU. The system continues processing.

**Operator response:** Notify the system programmer. At the request of the system programmer, enter the SET APPC command to add the logical unit.

**System programmer response:** Refer to the information about fields RTNCD and FDB2 in *z/OS Communications Server: SNA Programmer's LU 6.2 Guide* to determine the meaning of the *vtam-return-code* and *fdb2* values and the actions necessary to correct the problem.

When the problem has been corrected, ask the operator to enter a SET APPC command to process the parmlib member.

Module: ATBLUPR
Source: APPC/MVS
Routing Code: 2
Descriptor Code: 4

# ATB067I LOGICAL UNIT luname NOT ACTIVATED. FAILURE IN REGISTERING LOGICAL UNIT WITH GENERIC RESOURCE NAME grname. VTAM RETURN CODE:vtam-return-code, FDB2:fdb2

**Explanation:** An LUADD statement in an APPCPMxx parmlib member specified the GRNAME keyword, which requests that the logical unit (LU) be registered with VTAM as a generic resource, with the specified generic resource name. When APPC/MVS attempted to register the LU with VTAM, VTAM rejected the request.

### **ATB068I**

In the message text:

luname The name of the logical unit that APPC/MVS was attempting to activate.

grname The generic resource name that APPC/MVS was attempting to associate with the logical unit. This is the value that was specified in the APPCPMxx parmlib member.

vtam-return-code

VTAM feedback information (in hexadecimal) that indicates the recovery action return code.

fdb2 VTAM feedback information (in hexadecimal) that indicates the specific error return code.

System action: APPC/MVS deletes the LU. A dump is taken. The system continues processing.

**Operator response:** Notify the system programmer. At the request of the system programmer, enter the SET APPC command to add the logical unit.

**System programmer response:** Refer to the information about fields RTNCD and FDB2 in *z/OS Communications Server: SNA Programmer's LU 6.2 Guide* to determine the meaning of the *vtam-return-code* and *fdb2* values and the actions necessary to correct the problem.

When the problem has been corrected, ask the operator to enter a SET APPC command to process the parmlib member.

Module: ATBLUPR
Source: APPC/MVS
Routing Code: 2
Descriptor Code: 4

# ATB068I NQN PARAMETER FOR LOGICAL UNIT *luname* IS IGNORED. APPC/MVS NETWORK-QUALIFIED NAME SUPPORT REQUIRES VTAM V4R4.

**Explanation:** The NQN keyword on an LUADD statement for the specified logical unit requested that the LU be defined as capable of supporting network-qualified names. APPC/MVS requires VTAM Version 4 Release 4 or higher for network-qualified name support, but the VTAM level on this system is not VTAM V4R4 or higher.

In the message text:

luname The name of the logical unit that APPC/MVS is activating.

**System action:** The system ignores the NQN parameter, and continues to activate the LU without the ability to handle network-qualified names.

**Operator response:** Notify the system programmer.

**Programmer response:** If you want to define APPC/MVS LUs as capable of handling network-qualified names, IBM recommends that you do the following:

- 1. Install VTAM V4R4.
- 2. Use the SET APPC command to delete the LU.
- 3. Use the SET APPC command again to add the LU with NQN capability.

If you do not follow these steps, the LU might be able to handle outbound Allocate requests that use network-qualified names to identify partner LUs, but the results might be unpredictable.

Module: ATBLUPR Source: APPC/MVS Routing Code: 2 Descriptor Code: 4

# ATB069I PROTECTED CONVERSATIONS FOR LOGICAL UNIT *luname* IS NOT AVAILABLE. APPC/MVS PROTECTED CONVERSATIONS SUPPORT REQUIRES VTAM V4R4.

**Explanation:** The VTAM APPL statement definition for this APPC/MVS LU specified SYNCLVL=SYNCPT and ATNLOSS=ALL, but the VTAM level on this system is not VTAM Version 4 Release 4 or higher. APPC/MVS requires VTAM V4R4 or higher for LUs to process protected conversations (conversations with a synchronization level of syncpt).

In the message text:

luname The name of the logical unit that APPC/MVS is activating.

**System action:** The system ignores the values for the SYNCLVL and ATNLOSS parameters and continues to activate the LU. The LU can process only conversations with a synchronization level of none or confirm.

**Operator response:** Notify the system programmer.

**Programmer response:** If you want to define APPC/MVS LUs to support protected conversations, IBM recommends that you do the following:

- 1. Install VTAM V4R4.
- 2. Use the SET APPC command to delete the LU.
- 3. Use the SET APPC command again to activate the LU with syncpoint capability.

Module: ATBLUPR
Source: APPC/MVS
Routing Code: 2
Descriptor Code: 4

#### ATB070I

LOGICAL UNIT *luname* FOR TRANSACTION SCHEDULER schedname IS TERMINATING DUE TO XCF NOTIFICATION FAILURE. APPC HAS RECEIVED RETURN CODE=xxxxxxxxx, REASON CODE=yyyyyyyy FROM THE servname SERVICE.

**Explanation:** APPC was attempting to send the status of the LU to the members of the APPC/MVS group. This attempt has failed due to a failure of an XCF macro. The return and reason codes from the specified XCF macro are supplied in the message.

In the message text:

xxxxxxxx

is the return code and

ууууууу

is the reason code from the specified XCF macro.

servname

is the failing XCF service.

**System action:** The LU is deleted from the APPC configuration.

**Operator response:** Notify the system programmer. At the request of the system programmer, reactivate the LU by performing a SET APPC=xx command.

**System programmer response:** Determine the reason for the XCF failure. The service return and reason codes explain the error. For the description of the return and reason codes, See *z/OS MVS Programming: Sysplex Services Reference.* Correct the problem. Reactivate the LU by performing a SET APPC=xx command.

Module: ATBINSM Source: APPC/MVS Routing Code: 2 Descriptor Code: 1

**Automation:** Trap the return and reason code from *servname* and translate it into text. Notify the system programmer.

Programmer

#### ATB071I PERSIST PARAMETER ON LUDEL FOR LOGICAL UNIT luname IS IGNORED. THE LU WAS NOT ENABLED FOR PERSISTENT SESSIONS.

Explanation: The PERSIST keyword on an LUDEL statement for the specified logical unit requested that APPC/MVS should not deactivate any persistent sessions between the LU and its partners. However, the value of the PSTIMER keyword on the LUADD for this LU was NONE at the time of the LUDEL, meaning that the LU was not enabled for persistent sessions.

In the message text:

luname The name of the logical unit that APPC/MVS is deactivating.

System action: The system ignores the PERSIST parameter and continues to deactivate the LU. When the LU is terminated, no sessions between the LU and its partners will be active.

**Operator response:** Notify the system programmer.

Programmer response: If you want to keep sessions active after an LUDEL has been performed for an LU, IBM recommends that you do the following:

- Enable the LU to support persistent sessions. For more information on persistent sessions, see z/OS MVS Planning: APPC/MVS Management. For details on the PSTIMER keyword, see z/OS MVS Initialization and Tuning Reference.
- Use the SET APPC command to delete the LU, specifying the PERSIST keyword.

Module: ATBLUPR Source: APPC/MVS **Routing Code:** 

**Descriptor Code:** 

#### LOGICAL UNIT luname NOT ADDED TO THE APPC CONFIGURATION BECAUSE THE ATB072I MAXIMUM NUMBER OF SCHEDULER-BASED LOCAL LUS HAS BEEN REACHED.

**Explanation:** The installation has reached the maximum number of local LUs that can be associated with a transaction scheduler on this z/OS image. APPC allows up to 500 local LUs to be defined in the configuration per z/OS image. Of those 500 local LUs, 200 can be defined to be associated with a transaction scheduler (by specifying SCHED parameter on the LUADD definition).

In the message text:

luname The name of the logical unit which is denied to be added to the APPC configuration.

System action: The system continues processing, but the LU is not added to the APPC configuration.

**Operator response:** Notify the system programmer.

System programmer response: Determine why 200 scheduler-based LUs are defined in the current APPC configuration. If possible, delete some of these scheduler-based LUs in the configuration that are no longer needed and then try the LUADD request again.

Module: ATBLUAD Source: APPC/MVS Routing Code: 2 **Descriptor Code:** 4

#### LOGICAL UNIT luname NOT ADDED TO THE APPC CONFIGURATION BECAUSE THE ATB073I MAXIMUM NUMBER OF TOTAL LOCAL LUS HAS BEEN REACHED.

**Explanation:** The installation has reached the maximum number of local LUs that can be defined on this z/OS image. APPC allows up to 500 local LUs to be defined in the configuration per z/OS image.

In the message text:

luname The name of the logical unit which is denied to be added to the APPC configuration.

**System action:** The system continues processing, but the LU is not added to the APPC configuration.

**Operator response:** Notify the system programmer.

System programmer response: Determine why 500 LUs are defined in the current APPC configuration. If possible,

delete some LUs in the configuration that are no longer needed and then try the LUADD request again.

Module: ATBLUAD
Source: APPC/MVS
Routing Code: 2
Descriptor Code: 4

#### ATB075I APPC COMPONENT TRACE IS UNAVAILABLE. REASON= xxxxxxxxx

**Explanation:** Due to errors in the Advanced Program-to-Program Communication (APPC) component trace initialization process, APPC component trace is unavailable until the next time APPC is started.

In the message text:

xxxxxxxx

The failure reason code.

System action: APPC operates without component tracing.

**Operator response:** Report this message to the system programmer.

**System programmer response:** An internal error occurred. If you need to activate APPC component tracing, stop and restart APPC and then enter the APPC component trace command.

If the problem recurs, search problem reporting data bases for a fix for the problem. If no fix exists, contact the IBM Support Center.

Module: ATBCTIT, ATBCTCL

Source: APPC/MVS Routing Code: 2 Descriptor Code: 4

## ATB076I option IS NOT A VALID TRACE OPTION.

**Explanation:** The operator entered an incorrect APPC component trace option.

In the message text:

option The incorrect trace option is a string of up to ten characters.

**System action:** The system does not start APPC component trace.

**Operator response:** Restart the trace with valid options. See *z/OS MVS Diagnosis: Reference* for more information.

Module: ATBCTSM
Source: APPC/MVS
Routing Code: 2
Descriptor Code: 5

## ATB077I APPC COMPONENT TRACE CANNOT START YET.

**Explanation:** The operator entered the TRACE CT command to start APPC component tracing, but the system cannot start the trace because a previous trace is still in progress.

System action: The system issues a message to notify the operator when the previous trace dump has completed.

Operator response: Wait for the previous APPC component trace to complete, and then restart the trace.

Module: ATBCTSMSource: APPC/MVS

## ATB078I • ATB080I

Routing Code: 2

Descriptor Code: 5

#### 

**Explanation:** Advanced Program-to-Program Communication (APPC) component trace encountered an error and ended before the trace data was dumped.

In the message text:

xxxxxxxx

The failure reason code, which is one of the following:

Reason Code

**Explanation** 

61000001

The SDUMPX macro returns a zero return code, but the asynchronous part of the dump failed.

61000002

The SDUMPX macro returns a nonzero return code.

System action: APPC component trace processing ends. The system issues message ATB178I

**Operator response:** Report this message to the system programmer.

**System programmer response:** See message ATB178I, which is issued to hard copy.

Module: ATBCTCL
Source: APPC/MVS
Routing Code: 2
Descriptor Code: 4

## ATB079I APPC COMPONENT TRACE START OR STOP FAILED. REASON= xxxxxxxxxx.

**Explanation:** Advanced Program-to-Program Communication (APPC) component trace failed while processing a TRACE CT command to turn tracing on or off.

In the message text:

xxxxxxxx

The failure reason code.

System action: The system ends APPC component tracing. Some trace data may be lost.

Operator response: Report this message to the system programmer.

**System programmer response:** Search problem reporting data bases for a fix for the problem. If no fix exists, contact the IBM Support Center.

Module: ATBCTSM
Source: APPC/MVS
Routing Code: 2
Descriptor Code: 4

#### ATB080I SYNTAX ERROR WITH THE OPTION USERID.

**Explanation:** The system encountered a syntax error in the tracing options specified for Advanced Program-to-Program Communication (APPC) component tracing. The syntax errors follow the USERID option.

System action: The system does not start APPC component trace.

**System programmer response:** Correct the options on either the TRACE CT command or in the parmlib member and start the trace again.

Module: ATBCTSM Routing Code: 2 Descriptor Code: 5

#### ATB082I A USERID SPECIFIED IS NOT VALID.

**Explanation:** The system encountered a syntax error in the tracing options specified for Advanced Program-to-Program Communication (APPC) component tracing. A string found after the USERID option and before the closing right parenthesis is not valid. It contains either more than eight characters or unacceptable characters.

**System action:** The system does not start APPC component trace.

**System programmer response:** Correct the options on either the TRACE CT command or in the parmlib member and start the trace again.

Module: ATBCTSM
Source: APPC/MVS
Routing Code: 2
Descriptor Code: 5

## ATB083I THE NUMBER OF USERIDS SPECIFIED EXCEEDS THE MAXIMUM OF 9.

**Explanation:** The system encountered a syntax error in the tracing options specified for Advanced Program-to-Program Communication (APPC) component tracing. The number of strings specified on the USERID option exceeded the maximum of nine.

**System action:** The system does not start APPC component trace.

**System programmer response:** Correct the options on either the TRACE CT command or in the parmlib member and start the trace again.

Module: ATBCTSM
Source: APPC/MVS
Routing Code: 2
Descriptor Code: 5

ATB100I hh.mm.ss APPC DISPLAY [id]

**Explanation:** In the message, the following appears:

ALLOCATE QUEUES SERVERS QUEUED ALLOCATES

ttttt sssss qqqqq

[STPN=stpname | ¬X'hh'ccc

LLUN=luname PLUN=pluname USERID=userid

PROFILE=profile REGTIME=mm/dd/yyyy hh:mm:ss QUEUED=qqqqq OLDEST=tttttttt LAST RCVD=tttttttt TOT ALLOCS=nnnnnnn

SERVERS=ssss KEEP TIME=tttt TIME LEFT=tttt

[ ASNAME=asname

ASID=asid REGTIME=mm/dd/yyyy hh:mm:ss TOT RCVD=nnnnnnnn

RCVA ISS=hh:mm:ss RCVA RET=hh:mm:ss]]

The operator entered the DISPLAY APPC, SERVER command to display information about allocate queues and their servers.

The first three lines of the message always appear.

In the first three lines of the message text:

hh.mm.ss

The hour, minute, and second at which the system processed the DISPLAY command.

## **ATB100I**

id A decimal identifier used with the CONTROL C,D command to cancel status displays that are written on printer consoles or displayed inline on a console. This identifier does not appear when the display appears in a display area on a console.

nnnnn The number of allocate queues. This number is equal to the total number of unique Register\_for\_Allocate calls that are currently in effect.

sssss The total number of APPC/MVS servers. These servers are address spaces that are currently registered to serve inbound allocate requests.

qqqqq The total number of inbound allocates currently queued on allocate queues.

If the command includes the LIST parameter, lines 4 through 8 appear for each allocate queue that is currently active, or that is selected by optional keyword parameters.

In lines 4 through 8 of the message text:

## **STPN**=*stpname* | ¬**X'hh'***ccc*

The served TP name. It is 1 to 64 characters long.

stpname The served TP name. stpname is a string 1 to 64 characters long.

¬X'hh'ccc

The system network architecture (SNA) service TP name:

*hh* The first character of the SNA service TP name, in hexadecimal. This character is non-displayable in non-hexadecimal form.

ccc A character string, with a maximum length of 3.

#### **LLUN=**luname

The name of the logical unit (LU) at which the APPC/MVS server resides.

#### **PLUN=***pluname*

The name of the LU from which the allocate request originated. A value of \* indicates that allocate requests from any partner LU are accepted.

#### **USERID=**userid

The userid that flowed in with the allocate request. A value of \* indicates that allocate requests from any userid are accepted.

#### **PROFILE**=profile

The name of the security profile from which inbound allocates are to be accepted. A value of \* indicates that allocate requests with any profile are to be accepted.

## **REGTIME=**mm/dd/yyyy hh:mm:ss

The time at which the Register\_for\_Allocates call that created the allocate queue was processed. *mm/dd/yyyy* represents the month, day, and year. *hh:mm:ss* represents the hour, minute, and second, based on the time of day (TOD) clock.

## QUEUED=nnnnn

The number of inbound allocates currently residing on the queue.

## OLDEST=nnnnnnnn

The amount of time that the oldest inbound allocate has been on the allocate queue. Depending on the amount of time, *tttttttt* has one of the following formats:

sss.ttt S The time is less than 1000 seconds.

hh.mm.ss

The time is at least 1000 seconds, but less than 100 hours.

hhhhh.mm

The time is at least 100 hours.

\*\*\*\*\*

The time is greater than 99999 hours.

## \*NONE\*

There are no allocate requests on the allocate queue.

In the variable text:

ttt The number of milliseconds.

sss or ss

The number of seconds.

*mm* The number of minutes.

hh or hhhhh

The number of hours.

#### LAST RCVD=ttttttt

The amount of time since an inbound allocate was last received (and thus removed from the allocate queue) through the Receive\_Allocate service. Depending on the amount of time, *tttttttt* has one of the following formats:

sss.ttt S The time is less than 1000 seconds.

hh mm ss

The time is at least 1000 seconds, but less than 100 hours.

hhhhh.mm

The time is at least 100 hours.

\*\*\*\*\*

The time is greater than 99999 hours.

#### \*NONE\*

No inbound allocates have been received from the queue.

In the variable text:

ttt The number of milliseconds.

sss or ss

The number of seconds.

*mm* The number of minutes.

hh or hhhhh

The number of hours.

## TOT ALLOCS=nnnnnnn

This is the number of allocate requests waiting to be received from the allocate queue, plus the number of allocate requests that have already been received.

## SERVERS=nnnnn

The number of servers processing requests on the allocate queue.

## KEEP TIME=nnnn.

The amount of time, in seconds, that the allocate queue is to remain active after all of its servers unregister (as specified through the Set\_Allocate\_Queue\_Attributes service).

## TIME LEFT=nnnn.

The amount of time, in seconds, remaining before the allocate queue will be purged. This field is only valid when there are no servers processing the served TP (that is, SERVERS=0). When SERVERS does not equal zero, TIME LEFT contains a value of \*N/A\*.

If the DISPLAY APPC, SERVER command includes the ALL parameter, the following lines appear in the message text:

- One occurrence of lines 4 through 8 for all active allocate queues, or a subset of active allocate queues that is selected by optional keyword parameters.
- For each queue:
  - One occurrence of lines 9 through 11 for each address space serving the queue.

In lines 9 through 11 of the message text:

## ATB1011

#### ASNAME=asname

The address space name of the server. This field will contain \*UNKNOWN\* if the address space name cannot be determined.

#### ASID=asid

The address space identifier (ASID) of the server. This field is set to \*UNKNOWN\* if the ASID cannot be determined.

## **REGTIME=**mm/dd/yyyy hh:mm:ss

The time at which the last Register\_For\_Allocates service was processed for this server. mm/dd/yyyy represents the month, day, and year. hh:mm:ss represents the hour, minute, and second, based on the time of day (TOD) clock.

#### TOT RCVD=nnnnnnn

Total number of allocates that the server has received from the allocate queue during the current IPL.

The time (hour, minute, and second) at which the server last issued the Receive\_Allocate service. This time is based on the time of day (TOD) clock. A value of \*NONE\* indicates that the server has not yet issued the Receive\_Allocate service.

#### RCVA RET=hh:mm:ss

The time (hour, minute, and second) at which the Receive\_Allocate service last returned to the caller (after attempting to return an allocate request). This time is based on the time of day (TOD) clock.

The Receive\_Allocate call might or might not have returned an allocate request to the caller. A value of \*NONE\* indicates that no allocate requests have yet been returned.

System action: The system continues processing.

Source: APPC/MVS Routing Code: 2 **Descriptor Code:** 5

#### ATB101I hh.mm.ss APPC DISPLAY [id]

**Explanation:** In the message, the following appears:

ACTIVE LU'S PENDING LU'S OUTBOUND LU'S TERMINATING LU'S

aaaa 00000 ttttt ppppp

SIDEINFO=side\_dsetname

[LLUN=unitname SCHED=schdname BASE=xxx STATUS=stat PARTNERS=nnnn TPLEVEL=tplvel

TPDATA=dsetname [ PLUN=luname

The operator entered a DISPLAY APPC,LU command to display information about local and partner LUs.

The first four lines of the message always appear.

In the first four lines of the message text:

## hh.mm.ss

The hour, minute, and second at which the system processed the DISPLAY command. 00.00.00 appears in this field if the time-of-day (TOD) clock is not working.

A decimal identifier used with the CONTROL C,D command to cancel status displays that are written on id typewriter or printer consoles or displayed inline on a display console. This identifier does not appear when the display is presented in a display area on a display console.

#### **ACTIVE LU'S** nnnn

The number of APPC/MVS logical units (LU) with ACTIVE status. An LU is active when it is fully initialized and capable of processing both inbound and outbound requests.

#### **OUTBOUND LU'S** nnnnn

The number of APPC/MVS LUs with OUTBOUND status. An LU is OUTBOUND when the transaction scheduler that owns the LU halts all transaction requests to the LU.

#### PENDING LU'S nnnnn

The number of APPC/MVS LUs with PENDING status. An LU is pending when the system is initializing the LU.

#### TERMINATING LU'S nnnnn

The number of APPC/MVS LUs with TERMINATING status. A logical unit is ending when a SET command removes it from the system and the system allows active conversations on the LUs sessions to complete.

## **SIDEINFO**=*side\_dsetname*

The name of the currently active side information file. The side information file is a Virtual Storage Access Method (VSAM) key sequenced data set containing the side information. If no side information file was specified in the APPCPMxx parmlib member this value will be \*NONE\*.

Lines 5-7 of the message text:

Lines 5-7 appear in the message text if the DISPLAY APPC,LU command includes the LIST parameter. Lines 5-7 are repeated for each local LU that is defined to APPC/MVS or selected by optional keyword parameters.

#### **LLUN=**luname

The local logical unit name.

#### **SCHED**=schdname

The name of the APPC/MVS transaction scheduler that schedules transactions for this LU. It is specified on the SCHED keyword in the current parmlib configuration. If there is no scheduler associated with the LU (because the NOSCHED option was specified for the LU in the APPCPMxx parmlib member), this value is \*NONE\*.

#### BASE = xxx

xxx is one of the following:

**YES** The logical unit is a base logical unit.

**NO** The logical unit is not the base logical unit.

#### STATUS=stat

The status of the logical unit, which is one of the following:

#### **ACTIVE**

The logical unit is active.

#### **OUTBOUND**

The logical unit is outbound.

#### **PENDING**

The logical unit is pending.

#### **TERMINATING**

The logical unit is ending.

#### PARTNERS=nnnnn

The number of LUs for which session limits are established with LU luname. The maximum value is 99999.

## **TPLEVEL**=tplvel

The transaction program (TP) level specified in parmlib for this LU, which is one of the following:

#### SYSTEM

The TP is available to all users defined to LU unitname. This is the default level.

#### **GROUP**

The TP is available to a group defined to LU unitname.

**USER** The TP is available to an individual user defined to LU *unitname*.

## **TPDATA=**dsetname

A 1 to 44 character name for a data set that contains the TP profile for LU luname.

## **ATB102I**

Line 8 of the message text:

Line 8 appears if the DISPLAY APPC,LU command includes the ALL parameter. Line 8 appears once for either:

- Each partner LU for which session limits are established with LU unitname
- · The partner LUs specified on the PLUN keyword

#### PLUN=luname

The partner LU name.

**System action:** The system continues processing.

Source: APPC/MVS Routing Code: 2 Descriptor Code: 5

#### ATB102I hh.mm.ss APPC DISPLAY [id]

**Explanation:** In the message, the following appears:

LOCAL TP'S INBOUND CONVERSATIONS OUTBOUND CONVERSATIONS

ttttt ccccc ooooo

[LTPN=tpname | X'hh'ccc | STPN=tpname | ¬X'hh'ccc

LLUN=luname WUID=workid CONVERSATIONS=mmmmm ASID=asid

SCHED=schdname ASNAME=adspname TPID=tpid]

[PTPN=tpname | X'hh'ccc

PLUN=luname USERID=userid DIRECTION=dir VERBS=verbs IT=nnnnnnn LCID=lcid

MODE=mode VTAMCID=cid]

The operator entered the DISPLAY APPC,TP command to display information about local transaction programs (TPs) and their conversations.

The first three lines of the message always appear.

In the first three lines of the message text:

hh.mm.ss

The hour, minute, and second at which the system processed the DISPLAY command. **00.00.00** appears in this field if the time of day (TOD) clock is not working.

id A decimal identifier used with the CONTROL C,D command to cancel status displays that are written on typewriter or printer consoles or displayed inline on a display console. This identifier does not appear when the display appears in a display area on a display console.

## LOCAL TP'S nnnnn

The number of APPC/MVS TPs that the system is currently processing, or that were selected by optional keyword parameters. This value includes the number of TPs that are being processed by APPC/MVS servers (served TPs) and TPs that have been scheduled by APPC/MVS transaction schedulers. This later group of TPs is called scheduled TPs.

## **INBOUND CONVERSATIONS** nnnnn

The number of inbound conversations that are currently allocated, or that were selected by optional keyword parameters.

#### **OUTBOUND CONVERSATIONS** nnnnn

The number of outbound conversations currently allocated, or that are selected by optional keyword parameters.

**Note:** If the partner TP is another local APPC/MVS TP, the conversation is considered local. Unless one or both ends of a local conversation are suppressed from the display by keyword filter parameters, the system displays all local conversations twice, as follows:

- The TP that did the allocate is shown as the local TP. The allocated TP is shown as the partner.
- The allocated TP is shown as the local TP. The TP that did the allocate is shown as the partner.

If the command includes the LIST parameter, lines 4 through 6 appear for each local TP that is currently active, or a subset of these TPs, depending on whether the operator specified one or more optional filter keyword parameters on the command.

The TPs are grouped by address space, with lines 4 through 6 repeated for each local TP running in an address space. Information about TPs processed by APPC/MVS servers (served TPs) is separate from information about TPs scheduled by an APPC/MVS transaction scheduler.

Lines 4-6 appear first for a local scheduled TP, if one is running in the address space. The LTPN= variable indicates local scheduled TPs. Lines 4 through 6 appear for each served TP running in an address space, if any. The STPN= variable indicates local served TPs.

An address space can contain, at most, one local inbound scheduled TP, together with TP. An address space can, however, contain any number of served local TPs.

In lines 4 through 6 of the message text:

#### LTPN=tpname | X'hh'ccc or STPN=tpname | X'hh'ccc

In the message text:

*tpname* The local TP name. If the TP is scheduled by a transaction scheduler, LTPN= precedes the name. If the TP is served by an APPC/MVS server, STPN= precedes the name. The TP name is 1 to 64 characters long.

#### ¬X'hh'ccc

The systems network architecture (SNA) service TP name. In the variable text:

*hh* The first character of the SNA service TP name, in hexadecimal. This character is non-displayable.

ccc A character string, with a maximum length of 3.

For outbound conversations, \*UNKNOWN\* appears in this field.

## **LLUN=**luname

The logical unit (LU) name.

## WUID=workid

The work unit identifier, which the transaction scheduler assigns to a program instance using the Unit\_of\_Work\_ID. The value in this field is \*UNKNOWN\* if:

- The transaction scheduler does not use the associate service
- The transaction scheduler does not use the Unit\_of\_Work\_ID parameter on the associate service
- The TP is not scheduled by a transaction scheduler

#### **CONVERSATIONS**=nnnnn

The number of conversations in which the TP is involved. The maximum value is 99999.

#### **ASID**=asid

The address space identifier (ASID) to which the TP is associated.

#### **SCHED=**schdname

The name of the transaction scheduler that scheduled the TP. It is the value of a SCHED keyword in the APPCPMxx parmlib member. If the TP is a batch job, started task, or TSO/E user, or if the TP is running under an LU that is not associated with a transaction scheduler (NOSCHED LU), \*NONE\* appears in this field.

## **ASNAME=**adspname

The name of the address space with which the TP is currently associated. If the local TP is running as a batch job, the job name appears in this field. If the local TP is running under TSO/E, the TSO/E userid appears in this field. If the local TP is running in a transaction initiator, a value from the TP profile appears in this field.

## $\mathbf{TPID} = tpid$

The TP identifier. It is a 16-digit hexadecimal value. The field (including TPID=) does not appear for served TPs.

## **ATB102I**

If the DISPLAY APPC,TP command includes the ALL parameter, the following lines appear in the message text:

- Lines 4 through 6
- One occurrence of lines 7 through 10 for each conversation in which the local transaction program is involved.

In lines 7 through 10 of the message text:

#### **PTPN**=tpname | **X**'hh'ccc

In the message text:

*tpname* The partner TP name. It is 1 to 64 characters long. For inbound conversations, \*UNKNOWN\* appears in this field.

#### ¬X'hh'ccc

The systems network architecture (SNA) service TP name. In the variable text:

*hh* The first character of the SNA service TP name, in hexadecimal. This character is non-displayable.

ccc A character string, with a maximum length of 3.

For inbound conversations, \*UNKNOWN\* appears in this field.

#### PLUN=unitname

The partner LU name.

#### **USERID=**userid

The userid that flowed into or out of APPC/MVS on an ALLOCATE request for this conversation. For an inbound conversation, it is the userid of the local system TP. For an outbound conversation, it is the userid of the partner TP. If a userid was not specified, \*NONE\* appears in this field.

#### **DIRECTION**=dir

The direction of the conversation, which is one of the following:

#### **INBOUND**

The conversation is inbound. It was allocated by the partner TP.

#### **OUTBOUND**

The conversation is outbound. It was allocated by the local TP.

## VERBS=nnnnnnn

The number of APPC callable services issued by the local TP on this conversation. The maximum value is 99999999.

## IT=nnnnnnn

The amount of time that the local TP has been waiting for data or a confirmation from the partner TP. Depending on the amount of time, *nnnnnnn* has one of the following formats:

sss.ttt S The time is less than 1000 seconds.

hh.mm.ss

The time is at least 1000 seconds, but less than 100 hours.

hhhhh.mm

The time is at least 100 hours.

\*\*\*\*\*\*

The time is greater than 99999 hours.

#### **NOTAVAIL**

The time-of-day (TOD) clock is not working

#### \*NONE\*

The local TP is not waiting for data or a confirmation.

In the variable text:

ttt The number of milliseconds.

sss or ss

The number of seconds.

*mm* The number of minutes.

hh or hhhhh

The number of hours.

#### LCID=lcid

The local conversation identifier. It is an 8-digit hexadecimal value. For a Virtual Telecommunications Access Method (VTAM) conversation, \*NONE\* appears in this field.

## **MODE**=modename

The mode used by the conversation.

#### VTAMCID=cid

The VTAM conversation identifier. For a VTAM conversation, this provides the link between APPC and VTAM. For a local conversation, \*NONE\* appears in this field. It is an 8-digit hexadecimal value.

System action: The system continues processing.

Module: ATBCODP Source: APPC/MVS Routing Code: 2 Descriptor Code: 5M

#### ATB103I hh.mm.ss APPC DISPLAY [id]

**Explanation:** In the message, the following appears:

ALLOCATE QUEUES SERVERS QUEUED ALLOCATES ttttt sssss qqqqq [STPN=stpname | X'hh'ccc LLUN=luname PLUN=pluname USERID=userid

[ ASNAME=asname

ASID=asid REGTIME=mm/dd/yy hh:mm:ss TOT RCVD=nnnnnnnn RCVA ISS=hh:mm:ss RCVA RET=hh:mm:ss]

The operator entered the DISPLAY APPC, SERVER command to display information about allocate queues and their servers.

The first three lines of the message always appear.

In the first three lines of the message text:

#### hh.mm.ss

The hour, minute, and second at which the system processed the DISPLAY command.

id A decimal identifier used with the CONTROL C,D command to cancel status displays that are written on printer consoles or displayed inline on a console. This identifier does not appear when the display appears in a display area on a console.

## **Under ALLOCATE QUEUES:** ttttt

The number of allocate queues. This number is equal to the total number of unique Register\_for\_Allocate calls that are currently in effect.

## **Under SERVERS:** nnnnn

The total number of APPC/MVS servers. These servers are address spaces that are currently registered to serve inbound allocate requests.

#### **Under QUEUED ALLOCATES:** nnnnn

The total number of inbound allocates currently queued on allocate queues.

## **ATB103I**

If the command includes the LIST parameter, lines 4 through 8 appear for each allocate queue that is currently active, or that is selected by optional keyword parameters.

In lines 4 through 8 of the message text:

## STPN=stpname | ¬X'hh'ccc

The served TP name. It is 1 to 64 characters long.

stpname The served TP name. stpname is a string 1 to 64 characters long.

¬X'hh'ccc

The system network architecture (SNA) service TP name:

*hh* The first character of the SNA service TP name, in hexadecimal. This character is non-displayable in non-hexadecimal form.

ccc A character string, with a maximum length of 3.

#### LLUN=luname

The name of the logical unit (LU) at which the APPC/MVS server resides.

#### PLUN=pluname

The name of the LU from which the allocate request originated. A value of \* indicates that allocate requests from any partner LU are accepted.

#### **USERID=**userid

The userid that flowed in with the allocate request. A value of \* indicates that allocate requests from any userid are accepted.

## **PROFILE**=profile

The name of the security profile from which inbound allocates are to be accepted. A value of \* indicates that allocate requests with any profile are to be accepted.

#### **REGTIME=***mm/dd/yy hh:mm:ss*

The time at which the Register\_for\_Allocates call that created the allocate queue was processed. *mm/dd/yy* represents the month, day, and year. *hh:mm:ss* represents the hour, minute, and second, based on the time of day (TOD) clock.

## QUEUED=nnnnn

The number of inbound allocates currently residing on the queue.

## **OLDEST=**nnnnnnn

The amount of time that the oldest inbound allocate has been on the allocate queue. Depending on the amount of time, *ttttttt* has one of the following formats:

sss.ttt S The time is less than 1000 seconds.

hh.mm.ss

The time is at least 1000 seconds, but less than 100 hours.

hhhhh.mm

The time is at least 100 hours.

\*\*\*\*\*

The time is greater than 99999 hours.

## \*NONE\*

There are no allocate requests on the allocate queue.

In the variable text:

ttt The number of milliseconds.

sss or ss

The number of seconds.

*mm* The number of minutes.

hh **or** hhhhh

The number of hours.

#### LAST RCVD=tttttttt

The amount of time since an inbound allocate was last received (and thus removed from the allocate queue) through the Receive\_Allocate service. Depending on the amount of time, *ttttttt* has one of the following formats:

sss.ttt S The time is less than 1000 seconds.

hh.mm.ss

The time is at least 1000 seconds, but less than 100 hours.

hhhhh.mm

The time is at least 100 hours.

\*\*\*\*\*

The time is greater than 99999 hours.

## \*NONE\*

No inbound allocates have been received from the queue.

In the variable text:

ttt The number of milliseconds.

sss or ss

The number of seconds.

*mm* The number of minutes.

hh or hhhhh

The number of hours.

#### TOT ALLOCS=nnnnnnn

This is the number of allocate requests waiting to be received from the allocate queue, plus the number of allocate requests that have already been received.

#### SERVERS=nnnnn

The number of servers processing requests on the allocate queue.

#### KEEP TIME=nnnn.

The amount of time, in seconds, that the allocate queue is to remain active after all of its servers unregister (as specified through the Set\_Allocate\_Queue\_Attributes service).

## TIME LEFT=nnnn.

The amount of time, in seconds, remaining before the allocate queue will be purged. This field is only valid when there are no servers processing the served TP (that is, SERVERS=0). When SERVERS does not equal zero, TIME LEFT contains a value of \*N/A\*.

If the DISPLAY APPC, SERVER command includes the ALL parameter, the following lines appear in the message text:

- One occurrence of lines 4 through 8 for all active allocate queues, or a subset of active allocate queues that is selected by optional keyword parameters.
- For each queue:
  - One occurrence of lines 9 through 11 for each address space serving the queue.

In lines 9 through 11 of the message text:

## **ASNAME**=asname

The address space name of the server. This field will contain \*UNKNOWN\* if the address space name cannot be determined.

#### ASID=asid

The address space identifier (ASID) of the server. This field is set to \*UNKNOWN\* if the ASID cannot be determined.

## **REGTIME**=*mm/dd/yy hh:mm:ss*

The time at which the last Register\_For\_Allocates service was processed for this server. *mm/dd/yy* represents the month, day, and year. *hh:mm:ss* represents the hour, minute, and second, based on the time of day (TOD) clock.

## **ATB104I**

#### TOT RCVD=nnnnnnn

Total number of allocates that the server has received from the allocate queue during the current IPL.

#### RCVA ISS=hh:mm:ss

The time (hour, minute, and second) at which the server last issued the Receive\_Allocate service. This time is based on the time of day (TOD) clock. A value of \*NONE\* indicates that the server has not yet issued the Receive\_Allocate service.

#### RCVA RET=hh:mm:ss

The time (hour, minute, and second) at which the Receive\_Allocate service last returned to the caller (after attempting to return an allocate request). This time is based on the time of day (TOD) clock.

The Receive\_Allocate call might or might not have returned an allocate request to the caller. A value of \*NONE\* indicates that no allocate requests have yet been returned.

System action: The system continues processing.

Source: APPC/MVS Routing Code: 2 Descriptor Code: 5

## ATB104I hh.mm.ss APPC DISPLAY [id]

EXPRESSION OF INTEREST COUNT=cnt SYNC POINT IN PROG=sss

LUWID=luwid]

[LTPN=tpname | X'hh'ccc PTPN=tpname | X'hh'ccc CONV CORRELATOR=ccid

LLUN=luname PLUN=pluname DIRECTION=dir RESYNC REQUIRED=rrr IMPLIED FORGET=fff]

When the operator enters the DISPLAY APPC,UR command, this message displays information that APPC/MVS has about local units of recovery (URs) and APPC/MVS expressions of interest in these URs. The information is displayed with conversation information, such as local and partner LU names, protected LUWIDs, conversation correlators, and local and remote TP names.

The first three lines of the message always appear.

In the first three lines of the message text:

hh.mm.ss

The hour, minute, and second at which the DISPLAY command was processed.

id A decimal identifier used with the CONTROL C,D command to cancel status displays that are written on typewriter or printer consoles or displayed inline on a display console. This identifier does not appear when the display appears in a display area on a display console.

## APPC UR'S ttttt

The number of URs that have at least one expression of recoverable interest from APPC/MVS that meets all the specified optional selection parameters. *ttttt* is displayed as a decimal integer.

## **EXPRESSIONS OF INTEREST** eeeee

The number of expressions of recoverable interest from APPC/MVS that meet all the specified optional selection parameters. *eeeee* is displayed as a decimal integer.

## LOGSTREAM NAME logstream\_name

The log stream name APPC uses to store information related to partner LUs that APPC has established sync-level syncpoint conversations with. If LOGGING=RRSGNAME was specified in the APPC started procedure, and if RRS is not active, then a value of \*UNKNOWN\* will be displayed. See *z/OS MVS Planning: APPC/MVS Management* for further information regarding the naming of APPC log streams.

If the command includes the LIST parameter, lines 4 through 6 appear for each UR included in the summary.

In lines 4 through 6 of the message text:

#### **URID**=*urid*

The URID is the RRS unit of recovery identifier (in hexadecimal)

You can use this URID with the LUWID also displayed by this message to correlate information when using the RRS ISPF panels. For more information on the RRS ISPF panel interface, see *z/OS MVS Programming:* Resource Recovery.

## **EXPRESSION OF INTEREST COUNT**=num

The number of APPC/MVS expressions of recoverable interest in this unit of recovery that meet all the specified optional selection parameters. *num* is displayed as a decimal integer.

#### **SYNC POINT IN PROG=**sss

sss is one of the following:

YES A syncpoint verb (Commit or Backout) is in progress for the unit of recovery.

**NO** There is no syncpoint verb in progress for the unit of recovery.

## LUWID=luwid

The protected logical unit of work ID (LUWID) for this unit of recovery. You can use this LUWID with the URID also displayed by this message to correlate information when using the RRS ISPF panels. For more information on the RRS ISPF panel interface, see *z/OS MVS Programming: Resource Recovery*.

If the DISPLAY APPC,UR command includes the ALL parameter, the following lines appear in the message text:

- One occurrence of lines 4 through 6, for each unit of recovery for which APPC/MVS has at least one expression of recoverable interest that meets all the specified optional selection parameters.
- One occurrence of lines 7 through 10, for each APPC/MVS expression of recoverable interest that meets all the specified optional selection parameters.

The expressions of interest are grouped together by unit of recovery.

In lines 7 through 11 of the message text:

## LTPN=tpname | X'hh'ccc

In the message text:

*tpname* The local TP name. It is 1 to 64 characters long. If there is no inbound conversation or the TP name cannot be determined, \*UNKNOWN\* appears in this field.

## ¬X'hh'ccc

The SNA service TP name. In the variable text:

hh The first character of the SNA service TP name, in hexadecimal. This character is non-displayable in non-hexadecimal form.

ccc A character string, with a maximum length of 3.

If there is no inbound conversation to the TP, \*UNKNOWN\* appears in this field.

## PTPN=tpname | X'hh'ccc

In the message text:

*tpname* The partner TP name. It is 1 to 64 characters long. For inbound conversations, \*UNKNOWN\* appears in this field.

X'hh'ccc The SNA service TP name. In the variable text:

*hh* The first character of the SNA service TP name, in hexadecimal. This character is non-displayable in non-hexadecimal form.

*ccc* A character string, with a maximum length of 3.

## \*UNKNOWN\* appears in this field when either:

• The conversation is inbound, or

## **ATB105I**

· The TP name cannot be determined

#### CONV CORRELATOR=ccid

The conversation correlator of the conversation for which APPC expressed interest. *ccid* is displayed in character representation of hexadecimal digits.

**Note:** A conversation correlator is unique among all the conversation correlators created by a particular LU. All conversation correlators are created by the LU that initiates the conversation allocation.

#### LLUN=luname

The 8-byte network LU name of the local LU. luname is displayed as character data.

#### PLUN=pluname

The network-qualified name of the partner LU, if its network ID is known. *pluname* is displayed as character data.

## **DIRECTION**=dir

The direction of the conversation, which is one of the following:

#### **INBOUND**

The conversation is inbound. It was allocated by the partner TP.

#### **OUTBOUND**

The conversation is outbound. It was allocated by the local TP.

#### \*UNKNOWN\*

The conversation direction is either not applicable or not available.

#### RESYNC REQUIRED=rrr

rrr is one of the following:

YES Resynchronization is required for the unit of recovery because of a protected conversation failure. Resynchronization is required to achieve a state of consistency.

**NO** Resynchronization is not required for the unit of recovery.

## IMPLIED FORGET=fff

fff is one of the following:

YES Indicates an implied-forget condition. Before it can complete, the unit of recovery requires the receipt of a network flow as notification that the syncpoint initiator has received the last message about the expression of interest.

**NO** Indicates there is no implied-forget condition.

System action: The system continues processing.

Module: ATBCODP
Source: APPC/MVS
Routing Code: 2
Descriptor Code: 5

## ATB105I DISPLAY APPC SYNTAX ERROR. UNEXPECTED END OF COMMAND: error

**Explanation:** In the DISPLAY APPC command, the system found a blank space where operands were expected.

In the message text:

*error* The 20-character string preceding the blank space.

System action: The system does not run the command.

**Operator response:** Remove any unnecessary blank spaces that are embedded in the text of the command. Enter the command again.

Module: ATBCODI
Source: APPC/MVS

Routing Code: 2

Descriptor Code: 5

ATB106I DISPLAY APPC SYNTAX ERROR. INVALID PARAMETER: error

**Explanation:** In the DISPLAY APPC command, a parameter is not valid.

In the message text:

error A 20-character string starting with the parameter in error.

**System action:** The system rejects the command.

Operator response: Enter the command again, using a valid parameter. See z/OS MVS Programming: Writing

Transaction Programs for APPC/MVS for a list of valid parameters.

Module: ATBCODI
Source: APPC/MVS
Routing Code: 2
Descriptor Code: 5

ATB107I DISPLAY APPC SYNTAX ERROR. INVALID DELIMITER AFTER PARAMETER: error

**Explanation:** In the DISPLAY APPC command, the system found an incorrect delimiter. For the DISPLAY ASCH command, delimiters are commas and equal signs.

In the message text:

error A 20-character string starting with the parameter preceding the incorrect delimiter.

**System action:** The system does not run the command.

Operator response: Remove or replace the incorrect delimiter. Enter the command again.

Module: ATBCODI
Source: APPC/MVS
Routing Code: 2
Descriptor Code: 5

ATB108I DISPLAY APPC SYNTAX ERROR, DUPLICATE KEYWORD PARAMETER: error

**Explanation:** In the DISPLAY APPC command, the system found a duplicate keyword.

In the message text:

error A 20-character string starting with the second occurrence of the duplicate keyword parameter.

**System action:** The system rejects the command.

**Operator response:** Remove the duplicate keyword. Enter the command again.

Module: ATBCODI
Source: APPC/MVS
Routing Code: 2
Descriptor Code: 5

ATB109I DISPLAY APPC SYNTAX ERROR. INVALID KEYWORD VALUE: error

Explanation: In the DISPLAY APPC command, a keyword value was incorrect.

In the message text:

error A 20-character string starting with the keyword that contains the incorrect value.

## ATB110I • ATB112I

**System action:** The system rejects the command.

Operator response: Enter the command again, specifying a correct keyword value.

Module: ATBCODI
Source: APPC/MVS
Routing Code: 2
Descriptor Code: 5

#### ATB110I DISPLAY APPC UNAVAILABLE. APPC IS NOT ACTIVE.

**Explanation:** The system cannot display the output requested by a DISPLAY APPC command because Advanced Program-to-Program Communication (APPC) is not active.

**System action:** The system continues processing.

Operator response: If APPC is required, enter a START APPC command to start APPC. Then, after the system issues

message ATB007I to indicate that APPC is active, enter the DISPLAY APPC command again.

Module: ATBCODP
Source: APPC/MVS
Routing Code: 2
Descriptor Code: 5

#### ATB1111 DISPLAY APPC UNAVAILABLE. APPC IS STARTING.

**Explanation:** The system cannot display the output requested by a DISPLAY APPC command because the system is initializing Advanced Program-to-Program Communication (APPC).

**System action:** The system continues APPC initialization. The system issues message ATB007I when APPC is initialized.

Operator response: Wait until the system issues ATB007I. Then enter the DISPLAY APPC command again.

Module: ATBCODP
Source: APPC/MVS
Routing Code: 2
Descriptor Code: 5

## ATB112I DISPLAY APPC UNAVAILABLE. APPC IS TERMINATING AND WILL AUTOMATICALLY RESTART.

**Explanation:** Because an internal error occurred in Advanced Program-to-Program Communication (APPC), APPC is ending and will automatically begin re-initialization. The system cannot display the output requested by a DISPLAY APPC command.

**System action:** The system continues initializing APPC. The system issues message ATB007I when APPC is initialized.

**Operator response:** Wait until the system issues message ATB007I. Then enter the DISPLAY APPC command again.

Module: ATBCODP Source: APPC/MVS Routing Code: 2 Descriptor Code: 5

#### ATB113I DISPLAY APPC UNAVAILABLE. APPC IS TERMINATING.

**Explanation:** Advanced Program-to-Program Communication (APPC) is ending because one of the following occurred:

- The operator entered the CANCEL or FORCE command.
- · An internal error occurred in APPC.

The system cannot display the output requested by a DISPLAY APPC command.

**System action:** APPC end processing continues. The system issues message ATB002I when end processing is complete.

Operator response: Allow APPC to end. Then, if desired, restart APPC by entering a START APPC command.

Module: ATBCODP Source: APPC/MVS Routing Code: 2 Descriptor Code: 5

## ATB121I hh.mm.ss APPC DISPLAY [id]

**Explanation:** In the message, the following appears:

```
ACTIVE LU'S
                                   PENDING LU'S
                OUTBOUND LU'S
                                                     TERMINATING LU'S
aaaa
        00000
                  ppppp
                            ttttt
{\tt SIDEINFO} = side\_dsetname
[LLUN=luname
                 SCHED=schdname
                                     BASE=xxx
                                                   NQN=xxx
    STATUS=stat
                     PARTNERS=nnnnn
                                         TPLEVEL=tplvel
                                                             SYNCPT=sss
    GRNAME=grname
                       RMNAME=rmname
    \mathsf{TPDATA} = dsetname
    [ PLUN=pluname
                        ]]
```

When the operator enters a DISPLAY APPC,LU command, this message displays information about local and partner LUs.

The first four lines of the message always appear.

In the first four lines of the message text:

hh.mm.ss

The hour, minute, and second at which the display command was processed.

id A decimal identifier used with the CONTROL C,D command to cancel status displays that are written on typewriter or printer consoles or displayed inline on a display console. This identifier does not appear when the display is presented in a display area on a display console.

#### **ACTIVE LU'S** aaaa

The number of APPC/MVS logical units (LU) with ACTIVE status. An LU is active when it is fully initialized and capable of processing both inbound and outbound requests.

## OUTBOUND LU'S ooooo

The number of APPC/MVS LUs with OUTBOUND status. An LU is OUTBOUND when the transaction scheduler that owns the LU halts all transaction requests to the LU.

## PENDING LU'S pppppp

The number of APPC/MVS LUs with PENDING status. An LU is pending when the system is initializing the LU.

#### TERMINATING LU'S ttttt

The number of APPC/MVS LUs with TERMINATING status. A logical unit is ending when a SET command removes it from the system and the system allows active conversations on the LUs sessions to complete.

## ${\bf SIDEINFO} {=} side\_dset name$

The name of the currently active side information file. The side information file is a Virtual Storage Access

## **ATB121I**

Method (VSAM) key sequenced data set containing the side information. If no side information file was specified in the APPCPMxx parmlib member this value will be \*NONE\*.

Lines 5-8 of the message text:

Lines 5-8 appear in the message text if the DISPLAY APPC,LU command includes the LIST parameter. Lines 5-8 are repeated for each local LU that is defined to APPC/MVS or selected by optional keyword parameters.

#### LLUN=luname

The local logical unit name.

#### **SCHED**=*schdname*

The name of the APPC/MVS transaction scheduler that schedules transactions for this LU. It is specified on the SCHED keyword in the current parmlib configuration. If there is no scheduler associated with the LU (that is, the NOSCHED option is specified in the parmlib configuration), this value will be \*NONE\*.

#### BASE = xxx

xxx is one of the following:

**YES** The logical unit is a base logical unit.

**NO** The logical unit is not the base logical unit.

#### NQN = xxx

xxx is one of the following:

YES Any Allocate request originating from this LU may specify a network-qualified partner LU name where the LU name does not have to be unique across interconnected networks.

NO Any Allocate request originating from this LU must specify a partner LU name (network-qualified or not) where the LU name must be unique across interconnected networks.

#### STATUS=stat

The status of the logical unit, which is one of the following:

#### **ACTIVE**

The logical unit is active.

#### **OUTBOUND**

The logical unit is outbound.

## PENDING

The logical unit is pending.

## **TERMINATING**

The logical unit is ending.

## PARTNERS=nnnnn

The number of LUs with at least one session bound to LU luname. The maximum value is 99999.

## ${\bf TPLEVEL} {=} tplvel$

The transaction program (TP) level specified in parmlib for this LU, which is one of the following:

#### **SYSTEM**

The TP is available to all users defined to LU luname. This is the default level.

#### **GROUP**

The TP is available to a group defined to LU luname.

**USER** The TP is available to an individual user defined to LU *luname*.

## SYNCPT=sss

Specifies whether the local LU's resource manager exits are set with RRS and the LU is capable of supporting protected conversations (that is, conversations with a synchronization level of Syncpt). sss is one of the following:

YES The local LU is registered with RRS and is capable of supporting protected conversations.

NO The local LU either is not registered with RRS at the current time, or is not capable of supporting protected conversations because of one of the following:

- The VTAM APPL definition for the local LU does not specify SYNCLVL=SYNCPT and ATNLOSS=ALL
- The status of the local LU is pending
- RRS is not active.
- An internal APPC/MVS error caused the local LU to become unregistered as a resource manager.

#### **GRNAME**=grname

grname is the generic resource name with which the LU will register or has registered. The generic resource name identifies a set of LUs that provide the same function. Sessions initiated using a generic resource name are established with one of the LUs mapped to the generic resource name. This name is specified on the GRNAME parameter of the LUADD statement in the APPCPMxx parmlib member. If the GRNAME parameter was not specified in APPCPMxx, this value will be \*NONE\*.

#### RMNAME=rmname

The APPC/MVS-generated resource manager name for the LU, if the LU is registered as a communications resource manager with RRS, and is capable of supporting protected conversations. If SYNCPT=NO appears in the display, this value will be \*NONE\*.

## **TPDATA=***dsetname*

A 1 to 44 character name for a data set that contains the TP profile for LU luname.

Line 9 of the message text:

Line 9 appears if the DISPLAY APPC,LU command includes the ALL parameter. Line 9 appears once for either:

- Each partner LU with at least one session bound to LU luname
- The partner LUs specified on the PLUN keyword.

## PLUN=pluname

The partner LU name. This name is network-qualified if the network ID is known.

**System action:** The system continues processing.

Module: ATBCODP Source: APPC/MVS Routing Code: 2 Descriptor Code: 5

#### ATB122I hh.mm.ss APPC DISPLAY [id]

```
Explanation: In the message, the following appears: LOCAL TP'S INBOUND CONVERSATIONS OUTBOUND
```

```
OUTBOUND CONVERSATIONS
ttttt
               ccccc
                               00000
[LTPN=tpname | X'hh'ccc | STPN=tpname | ¬X'hh'ccc
   LLUN=luname
                WUID=workid
                               CONVERSATIONS=mm
                                                     ASID=asid
    SCHED=schednm
                   ASNAME=adspname
                                       TPID=tp-id]
[PTPN=tpname | X'hh'ccc
   PLUN=luname
   PROTECTED=ppp
                                     DIRECTION=dir
                    USERID=userid
                  IT=nnnnnnn LCID=lcid
    VERBS=verbs
   MODE=mode
                VTAMCID=cid SYNC POINT IN PROG=sss
   LUWID=luwid]
```

The operator entered the DISPLAY APPC,TP command to display information about local transaction programs (TPs) and their conversations.

The first three lines of the message always appear.

In the first three lines of the message text:

#### **ATB122I**

hh.mm.ss

The hour, minute, and second at which the system processed the DISPLAY command. **00.00.00** appears in this field if the time of day (TOD) clock is not working.

id A decimal identifier used with the CONTROL C,D command to cancel status displays that are written on typewriter or printer consoles or displayed inline on a display console. This identifier does not appear when the display appears in a display area on a display console.

## LOCAL TP'S nnnnn

The number of APPC/MVS TPs that the system is currently processing, or that were selected by optional keyword parameters. This value includes the number of TPs that are being processed by APPC/MVS servers (served TPs) and TPs that have been scheduled by APPC/MVS transaction schedulers. This later group of TPs is called scheduled TPs.

#### **INBOUND CONVERSATIONS** nnnnn

The number of inbound conversations that are currently allocated, or that were selected by optional keyword parameters.

## **OUTBOUND CONVERSATIONS** nnnnn

The number of outbound conversations currently allocated, or that are selected by optional keyword parameters.

**Note:** If the partner TP is another local APPC/MVS TP, the conversation is considered local. Unless one or both ends of a local conversation are suppressed from the display by keyword filter parameters, the system displays all local conversations twice, as follows:

- The TP that did the allocate is shown as the local TP. The allocated TP is shown as the partner.
- The allocated TP is shown as the local TP. The TP that did the allocate is shown as the partner.

If the command includes the LIST parameter, lines 4 through 6 appear for each local TP that is currently active, or a subset of these TPs, depending on whether the operator specified one or more optional filter keyword parameters on the command.

The TPs are grouped by address space, with lines 4 through 6 repeated for each local TP running in an address space. Information about TPs processed by APPC/MVS servers (served TPs) is separate from information about TPs scheduled by an APPC/MVS transaction scheduler.

Lines 4-6 appear first for a local scheduled TP, if one is running in the address space. The LTPN= variable indicates local scheduled TPs. Lines 4 through 6 appear for each served TP running in an address space, if any. The STPN= variable indicates local served TPs.

An address space can contain, at most, one local inbound scheduled TP, together with TP. An address space can, however, contain any number of served local TPs.

In lines 4 through 6 of the message text:

## LTPN=tpname | X'hh'ccc or STPN=tpname | X'hh'ccc

In the message text:

tpname The local TP name. If the TP is scheduled by a transaction scheduler, LTPN= precedes the name. If the TP is served by an APPC/MVS server, STPN= precedes the name. The TP name is 1 to 64 characters long.

#### ¬X'hh'ccc

The systems network architecture (SNA) service TP name. In the variable text:

*hh* The first character of the SNA service TP name, in hexadecimal. This character is non-displayable.

ccc A character string, with a maximum length of 3.

For outbound conversations, \*UNKNOWN\* appears in this field.

#### LLUN=luname

The logical unit (LU) name.

#### WUID=workid

The work unit identifier, which the transaction scheduler assigns to a program instance using the Unit of Work ID. The value in this field is \*UNKNOWN\* if:

- The transaction scheduler does not use the associate service
- The transaction scheduler does not use the Unit\_of\_Work\_ID parameter on the associate service
- The TP is not scheduled by a transaction scheduler

#### **CONVERSATIONS**=nnnnn

The number of conversations in which the TP is involved. The maximum value is 99999.

#### ASID=asid

The address space identifier (ASID) to which the TP is associated.

#### **SCHED**=schdname

The name of the transaction scheduler that scheduled the TP. It is the value of a SCHED keyword in the APPCPMxx parmlib member. If the TP is a batch job, started task, or TSO/E user, or if the TP is running under an LU that is not associated with a transaction scheduler (NOSCHED LU), \*NONE\* appears in this field.

#### **ASNAME**=adspname

The name of the address space with which the TP is currently associated. If the local TP is running as a batch job, the job name appears in this field. If the local TP is running under TSO/E, the TSO/E userid appears in this field. If the local TP is running in a transaction initiator, a value from the TP profile appears in this field.

#### TPID=tpid

The TP identifier. It is a 16-digit hexadecimal value. The field (including TPID=) does not appear for served TPs.

If the DISPLAY APPC,TP command includes the ALL parameter, the following lines appear in the message text:

- Lines 4 through 6
- · One occurrence of lines 7 through 10 for each conversation in which the local transaction program is involved.

In lines 7 through 10 of the message text:

#### **PTPN**=tpname | **X**'hh'ccc

In the message text:

tpname The partner TP name. It is 1 to 64 characters long. For inbound conversations, \*UNKNOWN\* appears in this field.

#### ¬X'hh'ccc

The systems network architecture (SNA) service TP name. In the variable text:

*hh* The first character of the SNA service TP name, in hexadecimal. This character is non-displayable.

ccc A character string, with a maximum length of 3.

For inbound conversations, \*UNKNOWN\* appears in this field.

#### PLUN=unitname

The partner LU name. This name is network-qualified if the network ID is known.

#### PROTECTED=ppp

An indicator of the synchronization level of the conversation. *ppp* is one of the following:

NO The conversation was allocated with a synchronization level of either None or Confirm.

YES The conversation was allocated with a synchronization level of Syncpt; it is a protected conversation.

## **USERID=***userid*

The userid that flowed into or out of APPC/MVS on an Allocate request for this conversation. For an inbound conversation, it is the userid of the local system TP. For an outbound conversation, it is the userid of the partner TP. If a userid was not specified, \*NONE\* appears in this field.

## **ATB122I**

#### **DIRECTION**=dir

The direction of the conversation, which is one of the following:

#### **INBOUND**

The conversation is inbound. It was allocated by the partner TP.

#### **OUTBOUND**

The conversation is outbound. It was allocated by the local TP.

#### **VERBS**=nnnnnnn

The number of APPC callable services issued by the local TP on this conversation. The maximum value is 99999999.

## IT=nnnnnnn

The amount of time that the local TP has been waiting for data or a confirmation from the partner TP. Depending on the amount of time, *nnnnnnnn* has one of the following formats:

sss.ttt S The time is less than 1000 seconds.

hh.mm.ss

The time is at least 1000 seconds, but less than 100 hours.

hhhhh.mm

The time is at least 100 hours.

\*\*\*\*\*\*

The time is greater than 99999 hours.

## NOTAVAIL

The time-of-day (TOD) clock is not working

#### \*NONE\*

The local TP is not waiting for data or a confirmation.

In the variable text:

ttt The number of milliseconds.

sss or ss

The number of seconds.

*mm* The number of minutes.

hh **or** hhhhh

The number of hours.

## LCID=lcid

The local conversation identifier. It is an 8-digit hexadecimal value. For a Virtual Telecommunications Access Method (VTAM) conversation, \*NONE\* appears in this field.

#### **MODE**=modename

The mode used by the conversation.

#### VTAMCID=cid

The VTAM conversation identifier. For a VTAM conversation, this provides the link between APPC and VTAM. For a local conversation, \*NONE\* appears in this field. It is an 8-digit hexadecimal value.

## SYNC POINT IN PROG=sss

An indication of whether a sync point operation is in progress for a protected conversation. sss is one of the following:

**NO** No Commit or Backout request is in progress.

YES A Commit or Backout request is in progress for a unit of recovery of a protected conversation.

#### LUWID=luwid

The logical unit of work identifier, which is one of the following depending on the type of conversation:

• For an unprotected conversation, the LUWID is a value supplied by the TP that allocated the conversation.

• For a protected conversation, the LUWID represents the processing a program performs from one sync point to the next. This LUWID can be up to 33 bytes in length; the last 16 characters are the hexadecimal representation of the instance number and sequence number.

If the TP that allocated the conversation did not supply a LUWID, and the conversation is not a protected conversation, \*NONE\* appears in the display.

System action: The system continues processing.

Module: ATBCODP Source: APPC/MVS Routing Code: 2 Descriptor Code: 5

## ATB175I APPC COMPONENT TRACE IS UNAVAILABLE. REASON= xxxxxxxxx. DATA= kkkkkkkkjijijijj.

**Explanation:** This message supplies further diagnostic information for message ATB075I, which is issued to the console.

In the message text:

xxxxxxxx

The reason code for the message.

kkkkkkkkjjjjjjjj

The internal reasons for this message.

**System action:** APPC operates without APPC component tracing.

**Operator response:** Report this message to the system programmer.

**System programmer response:** Search problem reporting data bases for a fix for the problem. If no fix exists, contact the IBM Support Center. Provide the reason codes issued by this message.

Module: ATBCTIT
Source: APPC/MVS

Routing Code: Hardcopy only

Descriptor Code: 4

#### ATB178I THE DUMP FOR APPC COMPONENT TRACE FAILED. REASON=xxxxxxxx. DATA=kkkkkkkk.

**Explanation:** This message supplies further diagnostic information for message ATB078I, which is issued to the console.

In the message text:

xxxxxxxx

The reason code issued in message ATB078I. The reason code is one of the following:

#### Reason Code

**Explanation** 

#### 61000001

The SDUMPX macro returned a zero return code, but the asynchronous part of the dump failed. *kkkkkkk* is the contents of the event control block (ECB) posted by SDUMP after the dump completes. SDUMP puts the reason of failure into the ECB as the completion code.

#### 61000002

The SDUMPX macro returned a nonzero return code. *kkkkkkk* is the return code from SDUMPX. Since SDUMPX is issued with TYPE=FAILRC, the reason code is inserted in the return code by SDUMP.

## kkkkkkkk

The reason code from the SDUMP macro describing the reason why dump failed (in hexadecimal).

## ATB179I • ATB200I

**System action:** The system cannot issue the dump for APPC component trace.

**Operator response:** Report this message to the system programmer.

System programmer response: See the explanation for REASON and DATA above and correct the error indicated.

Module: ATBCTCL Source: APPC/MVS Routing Code: 2 **Descriptor Code:** 4

#### **ATB179I** APPC COMPONENT TRACE START OR STOP FAILED. REASON=xxxxxxxx. DATA=kkkkkkkjjjjjjjj.

Explanation: The system encountered an error while processing a TRACE CT command to start or stop Advanced Program-to-Program Communication (APPC) component tracing.

In the message text:

xxxxxxxx

The reason code for the message.

kkkkkkkkjjjjjjj

The internal reasons for this message.

**System action:** The system turns off APPC component trace.

**Operator response:** Report this message to the system programmer.

System programmer response: Search problem reporting data bases for a fix for the problem. If no fix exists, contact the IBM Support Center. Provide the reason codes issued by this message.

Module: ATBCTSM Source: APPC/MVS

Routing Code: Hardcopy only

**Descriptor Code:** 5

#### ATB200I LOGICAL UNIT luname FOR TRANSACTION SCHEDULER schedname IS ACTIVE, BUT WILL REJECT ALL PROTECTED CONVERSATIONS UNTIL RRS/MVS IS ACTIVE.

**Explanation:** The APPL statement for the logical unit specifies that it is capable of handling protected conversations, but it is waiting for the system syncpoint manager (RRS) to become active before allowing any protected conversations to be processed by the logical unit. Protected conversations are conversations with a synchronization level of syncpt.

In the message text:

luname The name of the logical unit that is waiting for the activation of the system syncpoint manager.

schedname

The name of the scheduler that uses the specified logical unit.

System action: The system continues processing. The logical unit is in active state, but rejects Allocate requests for protected conversations.

Operator response: Notify the system programmer. At the request of the system programmer, activate RRS.

System programmer response: Determine why RRS is not active. If RRS should be activated, notify the operator.

Module: ATBLUPR Source: APPC/MVS Routing Code: 2 **Descriptor Code:** 4

## ATB201I LOGICAL UNIT luname FOR TRANSACTION SCHEDULER schedname NOW ACCEPTS

PROTECTED CONVERSATIONS.

**Explanation:** The APPC/MVS LU can now process protected conversations.

In the message text:

*luname* The name of the logical unit that is now accepting protected conversations.

schedname

The name of the scheduler that uses the specified logical unit.

**System action:** The system continues processing. The logical unit is in active state, and accepts conversations with a synchronization level of syncpt, as well as levels of none and confirm.

Module: ATBLUPR
Source: APPC/MVS
Routing Code: 2
Descriptor Code: 4

## ATB202I LOGICAL UNIT *luname* IS RESTARTING. BECAUSE HARDENED DATA WAS LOST, INCOMPLETE UNITS OF RECOVERY MIGHT NOT BE RESOLVED TO A CONSISTENT STATE.

**Explanation:** The system syncpoint manager (RRS) has lost hardened data and, therefore, might not be able to provide APPC/MVS with data for all incomplete units of recovery for the resource manager *luname*.

In the message text:

luname The name of the logical unit that is performing resource manager restart processing.

System action: The system continues processing. APPC/MVS processes units of recovery that RRS returns.

System programmer response: See message ATR212I.

Module: ATBPCRR
Source: APPC/MVS
Routing Code: 2
Descriptor Code: 4

**Automation:** Display this message.

## ATB203I LOGICAL UNIT luname ENCOUNTERED AN INSTALLATION ERROR FOR LOGSTREAM:

logstream\_name. SYSTEM LOGGER RETURN CODE: return-code, REASON CODE: rsncode FOR THE

IXGCONN SERVICE.

**Explanation:** APPC/MVS is attempting to restart *luname* as a resource manager. APPC/MVS received an error from the system logger while attempting to access the APPC/MVS log stream. Action must be taken before APPC/MVS can successfully access the log stream.

In the message text:

luname The name of the logical unit that encountered the installation error.

logstream\_name

The name of the APPC/MVS log stream.

return-code

The system logger return code from the IXGCONN service.

rsncode The system logger reason code from the IXGCONN service.

**System action:** APPC/MVS activates this LU, but does not allow it to process protected conversations (conversations with a synchronization level of syncpt).

**Operator response:** Notify the system programmer.

## ATB204I • ATB205I

**System programmer response:** Take the action described for the IXGCONN return and reason codes in *z/OS MVS Programming: Authorized Assembler Services Reference EDT-IXG.* Then reactivate the LU through either:

- Issuing a SET command for a parmlib member with an LUDEL statement, followed by a SET command for a parmlib member with an LUADD for the LUs; or
- · Entering a VTAM VARY INACT command, followed by a VARY ACT command for the LUs.

Module: ATBPCRR
Source: APPC/MVS
Routing Code: 2
Descriptor Code: 4

Automation: Trap the return and reason code from IXGCONN and translate it into text. Notify the system

programmer.

## ATB204I LOGICAL UNIT OF WORK luwid WITH CONVERSATION CORRELATOR convcorr IS outcome AT LU partner\_lu BECAUSE OF RESYNCHRONIZATION BETWEEN LU local\_lu AND LU partner\_lu.

**Explanation:** This message indicates that during resynchronization processing, the logical unit of work (identified by logical unit of work ID *luwid* and conversation correlator *convcorr*) has been committed or backed out at the participating LUs.

In the message text:

*luwid* A unique identifier that distinguishes one logical unit of work from another for the purposes of accounting, network management, and resynchronization.

convcorr

A value that identifies the conversation that is being resynchronized.

outcome One of the following:

#### COMMITTED

The overall outcome for the distributed unit of recovery is committed.

#### **BACKED OUT**

The overall outcome for the distributed unit of recovery is backed out.

partner\_lu

The name of the logical unit that is the target of the resynchronization exchange.

local\_lu The name of the logical unit that initiated the resynchronization exchange.

**System action:** Resynchronization processing completes by informing the system syncpoint manager (RRS) of the outcome of the expression of interest for the logical unit of work.

Module: ATBPCRS
Source: APPC/MVS

Routing Code: Hardcopy only

**Descriptor Code:** 4

# ATB205I RESYNCHRONIZATION FOR LOGICAL UNIT OF WORK luwid WITH CONVERSATION CORRELATOR convcorr HAS COMPLETED, BUT RESOURCES FOR LOCAL LU local\_lu AND PARTNER LU partner\_lu HAVE NOT BEEN BROUGHT TO A CONSISTENT STATE.

**Explanation:** APPC/MVS detected an out-of-synchronization condition that cannot be corrected by resynchronization. During resynchronization with a partner resource manager, APPC/MVS received an unexpected response that resulted from a heuristic decision made prior to or during resynchronization processing. Heuristic damage has been detected for the logical unit of work identified by *luwid* and conversation correlator *convcorr*.

More than one LU might be affected by the error reported in this message. If so, this message is displayed once for each affected LU.

In the message text:

*luwid* A unique identifier that distinguishes one logical unit of work from another for the purposes of accounting, network management, and resynchronization.

convcorr

A value that identifies the conversation that is being resynchronized.

*local\_lu* The name of the logical unit that initiated the resynchronization exchange.

partner\_lu

The name of the logical unit that is the target of the resynchronization exchange.

**System action:** The system has detected the out-of-synchronization condition. A heuristic mixed state will be propagated to the initiator (if any) of the syncpoint operation for the logical unit of work.

**Operator response:** Take installation-defined action to resynchronize the specified out-of-synchronization resource with the other participants in this logical unit of work.

Module: ATBPCRS
Source: APPC/MVS
Routing Code: 2
Descriptor Code: 4

**Automation:** Trap and consolidate the luwid, convcorr, local\_lu and partner\_lu into message. Notify the operator to take installation-defined action.

#### ATB206E

LU luname1 DETECTED A PROTOCOL VIOLATION MADE BY LU luname2 DURING RESYNCHRONIZATION. THE RESYNCHRONIZATION HAS FAILED. SOME LOGICAL UNITS OF WORK MIGHT NOT BE AUTOMATICALLY RESOLVED BY RESYNCHRONIZATION AND NO NEW PROTECTED CONVERSATIONS MAY BE ALLOCATED BETWEEN THE TWO LOGICAL UNITS UNTIL THE PROBLEM IS RESOLVED. REASON: description-of-protocol-violation

**Explanation:** This message is issued during APPC/MVS resynchronization processing or exchange log name processing when an error is detected by *luname1* in the data sent by *luname2* during the transaction exchange.

In the message text:

luname1

The name of the logical unit that detected the protocol violation.

luname2

The name of the logical unit that generated the protocol violation.

 $description-of\mbox{-}protocol\mbox{-}violation$ 

One of the following:

## COMPARE STATES GDS VARIABLE NOT RECEIVED

During a resynchronization exchange, the partner did not send a Compare States GDS variable reply containing the state of the logical unit of work at the partner LU.

## UNEXPECTED DATA RECEIVED FROM INITIATOR

Unexpected data was received from a partner who was initiating a cold-start exchange log name transaction.

## DEALLOCATE ABEND OF CONVERSATION NOT RECEIVED

A deallocation of the exchange log name or resynchronization transaction conversation from the initiator was expected, but not received.

## UNEXPECTED STATUS DATA RECEIVED FROM PARTNER

Unexpected status data was received from a partner who was replying to an exchange log name or resynchronization transaction initiated by the local LU.

#### NO DATA RECEIVED FROM THE PARTNER

During a resynchronization or exchange log name transaction exchange, the partner responded but failed to send GDS variable data containing the state of the partner LU.

#### UNEXPECTED DATA RECEIVED FROM PARTNER

Unexpected data was received from a partner who was replying to an exchange log name or resynchronization transaction initiated by the local LU.

#### INVALID STATUS DATA RECEIVED FROM THE PARTNER

Status data that was invalid for the reply was received by the initiator of the exchange log name or resynchronization transaction.

#### NO DATA RECEIVED FROM THE INITIATOR

The initiator of the SNA service TP request failed to send GDS variable data describing the request.

#### TOO MUCH DATA RECEIVED FROM THE INITIATOR

The initiator of the SNA service TP request sent more than the expected amount of GDS variable data for the request.

#### INVALID STATUS DATA RECEIVED FROM THE INITIATOR

Status data that was invalid for the request was received by the partner of the exchange log name or resynchronization transaction.

## SYNCPT CAPABILITIES NEGOTIATION NOT ALLOWED

The partner attempted to negotiate syncpt capabilities while there was outstanding resynchronization work to be performed between the local and partner LUs.

## UNEXPECTED COLD START REQUEST RECEIVED

A cold-start exchange log name request was received from a partner LU while sessions were still active between the local and partner LUs. The request was rejected.

#### SYNCPT CAPABILITIES DO NOT MATCH

The syncpt capabilities sent in an exchange log name GDS variable for a warm-start exchange do not match the capabilities previously negotiated by the the local and partner LUs.

System action: If this message is issued during APPC/MVS resynchronization processing to resolve incomplete units of recovery, resynchronization does not continue. Resynchronization will be attempted again automatically at a later time.

If this message is issued during an exchange log name interchange preceding a protected conversation allocate or inbound attach request, the protected conversation between the local and partner LU is not allocated. No protected conversations between the local and partner LU will be allocated until the warm/cold mismatch can be resolved.

**Operator response:** Contact the operator at LU *luname2* to determine the cause of the error.

System programmer response: Examine the logrec data set of the local LU's system. When a protocol violation is detected during the transaction exchange of Exchange Log Names GDS variables or Compare States GDS variables, APPC/MVS records diagnostic information pertaining to the protocol violation made by the partner LU system. APPC/MVS sends message ATB70051I or ATB70056I to the partner system as log data when deallocating the resynchronization conversation abnormally.

Module: ATBPCRS Source: APPC/MVS

Routing Code: Hardcopy only

**Descriptor Code:** 4

Automation: Trap and suppress the first four occurrences of this message for the same luname2. Notify the system programmer of the fifth occurrence and display the message.

#### ATB207I EXCHANGE LOG NAME PROCESSING HAS COMPLETED SUCCESSFULLY BETWEEN LOCAL LU luname AND PARTNER LU pluname LOCAL LOG: local-log PARTNER LOG: partner-log

Explanation: An APPC/MVS LU and its partner LU have successfully completed an exchange log name transaction, which must precede the allocation of protected conversations (conversations with a synchronization level of syncpt).

In the message text:

*luname* The name of the local LU that initiated the exchange log name transaction.

pluname

The name of the logical unit that is the target of the exchange log name transaction.

local-log The name of the Local LU log.

partner-log

The name of the partner LU log.

**System action:** The system continues processing. The local and partner LU pair can accept and process requests to allocate conversations with a synchronization level of syncpt between the LU pair.

**Operator response:** None.

System programmer response: None.

Module: ATBPCRS
Source: APPC/MVS

Routing Code: Hardcopy only

**Descriptor Code:** 4

#### ATB208I

LOGICAL UNIT *luname* FOR TRANSACTION SCHEDULER *schedname* WILL REJECT ALL PROTECTED CONVERSATIONS. THE RESOURCE MANAGER EXITS HAVE BEEN UNSET. NOTIFICATION EXIT REASON=*rsncode*.

**Explanation:** Because of the reason indicated by *rsncode*, the resource manager notification exit for this logical unit has been unset. The LU can no longer accept protected conversations (conversations with a synchronization level of syncpt).

In the message text:

luname The name of the logical unit that can no longer accept protected conversations.

schedname

The name of the scheduler that uses the specified logical unit.

rsncode Th

The value passed to the resource manager notification exit for this LU. This value indicates why the resource manager exits have been unset. For an explanation of these values, see the description of field **value2** in the parameter list for the NOTIFICATION exit routine in *z/OS MVS Programming: Resource Recovery*.

**System action:** The LU continues processing conversations with a synchronization level of none or confirm. Protected conversations (conversations with a synchronization level of syncpoint) are terminated at the time the exits are unset. APPC/MVS will attempt to reset this LU's resource manager exits, so the LU can resume processing protected conversations.

Module: ATBLUPR Source: APPC/MVS Routing Code: 2 Descriptor Code: 4

**Automation:** Trap and suppress the first three occurrences of this message for the same luname and schedname. Notify the system programmer of the fourth occurrence and display the message.

## ATB209I

LOGICAL UNIT *lu\_name* DETECTED A MAXBUFSIZE VALUE THAT IS TOO SMALL FOR THE APPC/MVS LOG STREAM *logstream\_name*. APPC/MVS EXPECTS A BUFFER SIZE OF AT LEAST 65276 BYTES.

**Explanation:** APPC/MVS is attempting to restart this LU as a resource manager. APPC/MVS expects a buffer size of at least 65,276 bytes. The MAXBUFSIZE value returned from the IXGCONN service is smaller than 65,276.

In the message text:

lu\_name

The name of the LU that APPC/MVS is attempting to restart.

logstream\_name

The name of the APPC/MVS log stream.

## ATB210E

**System action:** APPC/MVS activates this LU, but does not allow it to process protected conversations (conversations with a synchronization level of syncpt).

Operator response: Notify the system programmer.

System programmer response: Do the following:

- 1. Redefine the structure for the APPC/MVS log stream to have a MAXBUFSIZE value of at least 65,276 bytes.
- 2. Redefine the APPC/MVS log stream using the utilities provided by the system logger, and restart the LUs.
- 3. Reactivate the LU through either:
  - Issuing a SET command for a parmlib member with an LUDEL statement, followed by a SET command for a parmlib member with an LUADD for the LUs; or
  - Entering a VTAM VARY INACT command, followed by a VARY ACT command for the LUs.

Module: ATBPCRR
Source: APPC/MVS
Routing Code: 2
Descriptor Code: 4

Automation: This message cannot be automated. System programmer action is required.

#### ATB210E

A LOG NAME EXCHANGE INITIATED BY LU luname1 WITH LU luname2 HAS FAILED. LU luname3 DETECTED A WARM/COLD MISMATCH. AS A RESULT, SOME LOGICAL UNITS OF WORK MIGHT NOT BE AUTOMATICALLY RESOLVED BY RESYNCHRONIZATION AND NO NEW PROTECTED CONVERSATIONS MAY BE ALLOCATED BETWEEN THE TWO LOGICAL UNITS UNTIL THE MISMATCH IS RESOLVED. REASON: reason

**Explanation:** This message is issued during an exchange log name transaction when the local LU or partner LU has detected a warm/cold log status mismatch. An exchange log name transaction is initiated following a session failure or at first session initiation after system restart.

In the message text:

luname1

The name of the logical unit that initiated the log name exchange

luname2

The name of the logical unit that is the target of the exchange log name

luname3

The name of the logical unit that detected the exchange log name error.

reason One of the following:

## COLD LOG STATUS REJECTED BY INITIATOR

The initiator of an exchange log name transaction rejected the local LU cold-log status because the initiating LU has incomplete units of work on its log that require resynchronization with the local LU.

#### RESYNC WORK EXISTS WITH THE PARTNER LU

The initiator of an exchange log name transaction detected that the partner LU has reported a cold-log status. The cold-log status is rejected because the initiating LU has incomplete units of work on its log that require resynchronization with the partner LU.

#### COLD LOG STATUS REJECTED BY PARTNER

The partner in an exchange log name transaction rejected the initiator LU cold-log status because the partner LU has incomplete units of work on its log that require resynchronization with the initiating LU.

#### RESYNC WORK EXISTS WITH THE INITIATOR LU

The partner in an exchange log name transaction detected that the initiating LU has reported a cold-log status. The cold-log status is rejected because the partner LU has incomplete units of work on its log that require resynchronization with the initiating LU.

System action: If this message is issued during APPC/MVS resynchronization processing to resolve incomplete

units of recovery, resynchronization does not continue. If APPC/MVS is the initiator of resynchronization processing, APPC/MVS will attempt resynchronization again automatically at a later time.

If this message is issued during an exchange log name interchange preceding a protected conversation allocate or inbound attach request, the protected conversation between the local and partner LU is not allocated. No protected conversations between the local and partner LU will be allocated until the warm/cold mismatch can be resolved.

Symptom records are written to the logrec data set to record the error condition and record diagnostic data.

**Operator response:** Notify the system programmer.

**System programmer response:** For complete information on resolving this problem, see the description of how to handle warm/cold mismatch in *z/OS MVS Planning: APPC/MVS Management*.

Module: ATBPCRS
Source: APPC/MVS
Routing Code: 2
Descriptor Code: 4

#### ATB211E

A LOG NAME EXCHANGE INITIATED BY LU luname1 WITH LU luname2 HAS FAILED. LU luname3 DETECTED A LOG NAME MISMATCH. AS A RESULT, SOME LOGICAL UNITS OF WORK MIGHT NOT BE AUTOMATICALLY RESOLVED BY RESYNCHRONIZATION AND NO NEW PROTECTED CONVERSATIONS MAY BE ALLOCATED BETWEEN THE TWO LOGICAL UNITS UNTIL THE MISMATCH IS RESOLVED. REASON: reason

**Explanation:** A log name mismatch was detected during an exchange log name request by *luname3* during conversation allocation processing between *luname1* and *luname2* or during a resynchronization exchange between *luname1* and *luname2* to bring distributed units of recovery to a consistent state after a session or system failure.

reason further describes the cause of the log name mismatch.

In the message text:

luname1

The name of the LU that initiated the log name exchange

luname2

The name of the LU that is the target of the exchange log name

luname3

The name of the LU that detected the mismatch

reason One of the following:

## PARTNER XLN REPLY LOG NAME DOES NOT MATCH LOCAL LOG

The log name sent by the partner LU in reply to the exchange log name request does not match what is stored by the local LU in its log.

## ABNORMAL REPLY RECEIVED FROM PARTNER LU

The initiator of an exchange log name transaction received an abnormal reply from the partner LU. The most likely cause of this abnormal reply is a mismatch between the log name sent by the local LU in the exchange log name GDS variable, and the log name for the initiator LU stored in the partner's log.

## PARTNER XLN REQUEST LOG NAME DOES NOT MATCH LOCAL LOG

The log name sent by the initiator LU in the exchange log name request does not match what is stored by the local LU in its log.

**System action:** If this message is issued during APPC/MVS resynchronization processing to resolve incomplete units of recovery, resynchronization does not continue. Resynchronization will be attempted again automatically at a later time.

If this message is issued during an exchange log name interchange preceding a protected conversation allocate or inbound attach request, the protected conversation between the local and partner LU is not allocated. No protected conversations between the local and partner LU will be allocated until the log name mismatch can be resolved.

Symptom records are written to the logrec data set to record the error condition and record diagnostic data.

## ATB212E

**Operator response:** Ensure that the local system has restarted with the correct system logs, including the correct RRS log group name (GNAME parameter specified on the RRS cataloged procedure).

Contact the operator for the partner system to ensure that the partner system restarted with the correct system logs.

Make sure to provide the complete text of message ATB227I, if it is issued.

System programmer response: The cause of the log name mismatch may be due to:

- The incorrect system log being used on the local or partner system.
- An internal error in APPC/MVS logging or in the logging function of the partner system.

If an incorrect system log caused the problem, attempt to correct the log name mismatch problem on the partner system using the partner system's local log name mismatch recovery procedures. For complete information on resolving this problem, see the description of how to handle log name mismatch in *z/OS MVS Planning: APPC/MVS Management*.

Module: ATBPCRS
Source: APPC/MVS
Routing Code: 2
Descriptor Code: 4

**Automation:** Ensure that the local system has restarted with the correct system logs, including the correct RRS log group name (GNAME in the cataloged procedur both on this and on the partner system. Also make sure to note message ATB227I, if it is issued.

#### ATB212E

LU luname1 DETECTED A PROTOCOL VIOLATION IN THE EXCHANGE LOG NAME DATA SENT BY LU luname2. SOME LOGICAL UNITS OF WORK MIGHT NOT BE AUTOMATICALLY RESOLVED BY RESYNCHRONIZATION AND NO NEW PROTECTED CONVERSATIONS MAY BE ALLOCATED BETWEEN THE TWO LOGICAL UNITS UNTIL THE PROBLEM IS RESOLVED.

**Explanation:** This message is issued during APPC/MVS resynchronization or exchange log name processing when an error is detected by *luname1* in the negotiated syncpoint capabilities sent by *luname2*. The partner responded with an indication that it supports a capability that APPC/MVS does not support.

In the message text:

luname1

The name of the LU that detected the protocol violation.

luname2

The name of the LU that generated the protocol violation.

**System action:** If this message is issued during APPC/MVS resynchronization processing to resolve incomplete units of recovery, resynchronization does not continue. Resynchronization will be attempted again automatically at a later time.

If this message is issued during an exchange log name interchange preceding a protected conversation allocate or inbound attach request, the protected conversation between the local and partner LU is not allocated. No protected conversations between the local and partner LU will be allocated until the protocol violation can be corrected.

Operator response: Contact the operator at LU luname2 to determine the cause of the error.

**System programmer response:** Examine the logrec data set of the local LU's system. When a protocol violation is detected during the transaction exchange of Exchange Log Names GDS variables or Compare States GDS variables, APPC/MVS records diagnostic information pertaining to the protocol violation made by the partner LU system. APPC/MVS sends message ATB70051I or ATB70056I to the partner system as log data when deallocating the resynchronization conversation abnormally.

Module: ATBPCRS
Source: APPC/MVS
Routing Code: 2
Descriptor Code: 4

Automation: This message cannot be automated. System programmer action is required.

#### ATB213I

LOGICAL UNIT OF WORK *luwid* WITH CONVERSATION CORRELATOR *convcorr* REQUIRED RESYNCHRONIZATION ON *mm/dd/yyyy* AT resynctime. TO RESOLVE THE LOGICAL UNIT OF WORK, RESYNCHRONIZATION HAS STARTED BETWEEN LOCAL LU *luname* AND PARTNER LU *pluname*.

**Explanation:** This message notifies the operator that APPC/MVS detected a need for resynchronization of a logical unit of work involving APPC/MVS logical unit *luname* and logical unit *pluname*.

In the message text:

*luwid* A unique identifier that distinguishes one logical unit of work from another for the purposes of accounting, network management, and resynchronization.

convcorr

A value that identifies the conversation that is being resynchronized.

mm/dd/yyyy

The date on which resynchronization was initiated for the distributed unit of recovery identified by *luwid* and *convcorr*.

resynctime

The time at which resynchronization was initiated for the distributed unit of recovery identified by *luwid* and *convcorr*.

luname The name of the LU that initiated the resynchronization exchange.

pluname

The name of the LU that is the target of the resynchronization exchange.

System action: Resynchronization has been scheduled for the specified logical unit of work.

Operator response: Note this message for future reference. It might be needed for problem determination.

Module: ATBPCRS
Source: APPC/MVS
Routing Code: 2
Descriptor Code: 4

#### ATB214I

THE RESYNCHRONIZATION OF LOGICAL UNIT OF WORK *luwid* WITH CONVERSATION CORRELATOR *convcorr* IS BEING SUSPENDED ON *mm/dd/yyyy* AT *resynctime*.

RESYNCHRONIZATION WAS STARTED BY LOCAL LU *luname* ON *mm/dd/yyyy* AT *resynctime* FOR THE LOGICAL UNIT OF WORK. THE LOCAL LU WILL TRY AGAIN TO RESYNCHRONIZE WITH LU *pluname* TO RESOLVE THE LOGICAL UNIT OF WORK.

**Explanation:** This message indicates an attempt to resynchronize logical unit of work represented by the ID *luwid* and conversation correlator *convcorr*. Resynchronization can be delayed by the inability to establish connections with the conversation partner, a log name mismatch or a protocol violation that requires operator intervention. APPC/MVS periodically retries resynchronization after encountering such recoverable errors.

In the message text:

*luwid* A unique identifier that distinguishes one logical unit of work from another for the purposes of accounting, network management, and resynchronization.

convcorr

A value that identifies the conversation that is being resynchronized.

mm/dd/yyyy

The date on which resynchronization is being suspended due to a failure to complete a resynchronization exchange for logical unit of work *luwid* and *convcorr* with LU *pluname*.

resynctime

The time at which:

## ATB215E

- Resynchronization is suspended because of a failure to complete a resynchronization exchange for luwid and convcorr with pluname, or
- Resynchronization originally began for luwid and convcorr with pluname.

luname The name of the LU that initiated the resynchronization exchange.

partner\_lu

The name of the LU that is the target of the resynchronization exchange.

**System action:** Resynchronization has been scheduled for the specified logical unit of work; after the APPC/MVS-defined time-out period, APPC/MVS will begin resynchronization again.

Operator response: If resynchronization continues to be delayed, you might need to communicate with other operators (if the resources are supported at different locations), or contact the system programmer.

System programmer response: The error that caused resynchronization for the logical unit of work to fail has been recorded by a symptom record written to the logrec data set. Keep the symptom record for future reference; you might need it for problem determination.

Module: ATBPCRS Source: APPC/MVS Routing Code: 2 Descriptor Code: 4

Automation: Trap and suppress the first three occurrences of this message. Notify the system programmer of the fourth occurrence and display the message.

#### LOGICAL UNIT pluname HAS ISSUED A DEALLOCATE OF TYPE DEALLOCATE\_ABEND TO ATB215E ABNORMALLY TERMINATE THE RESYNCHRONIZATION TRANSACTION EXCHANGE.

Explanation: This message is issued during initialization processing of exchange log names or APPC/MVS resynchronization recovery processing if the partner in the resynchronization transaction issues a deallocate type of abend on the resynchronization conversation. The partner might do so because of a protocol violation in exchange log name data, or compare states data sent by the local system and detected by the partner.

An appropriate message indicating the cause of the error may be displayed on the partner LU system.

In the message text:

pluname

The name of the LU that deallocated the resynchronization conversation abnormally.

System action: If this message is issued during exchange log name processing for an allocate request or an inbound attach request, the protected conversation allocate request or inbound attach request fails.

If this message is issued during resynchronization processing, initiated by APPC/MVS, the resynchronization attempt fails and APPC/MVS will attempt resynchronization for the logical unit of work at a later time.

System programmer response: Examine the log of the partner LU's system. If a protocol violation was detected in the local system's Exchange log Names GDS variable or Compare States GDS variable, the remote system may have generated diagnostic information itself. This information may help to diagnose the cause of a protocol violation.

Module: ATBPCRS Source: APPC/MVS Routing Code: 2 **Descriptor Code:** 4

Automation: Display this message.

#### ATB216E

PROTOCOL VIOLATION DETECTED IN THE RESYNCHRONIZATION OF LOGICAL UNIT OF WORK luwid WITH CONVERSATION CORRELATOR convcorr. LOGICAL UNIT OF WORK STATE SENT WAS state AND LOGICAL UNIT OF WORK STATE RECEIVED FROM LU luname WAS state.

**Explanation:** Resynchronization processing detected a response that violates the resynchronization protocol during resynchronization of logical unit of work luwid. Resynchronization support in the syncpoint manager at LU luname probably has a program error.

In the message text:

A unique identifier that distinguishes one logical unit of work from another for the purposes of accounting, network management, and resynchronization.

convcorr

A value that identifies the conversation that is being resynchronized.

state One of the following:

RESET

IN DOUBT

**COMMITTED** 

HEURISTIC RESET

HEURISTIC COMMITTED

HEURISTIC MIXED

luname The name of the partner LU that participated in the resynchronization transaction and the protocol violating state value was received from.

System action: APPC/MVS suspends the resynchronization for the logical unit of work with the specified LU, and issues message ATB214I. A resynchronization request for the logical unit of work will be attempted at a later time.

Operator response: Make inquiries to determine the state of the resources. Take installation-defined action to resynchronize the resources. Installation-defined action may include removing APPC/MVS's interest for the logical unit of work. For information on removing interest in RRS units of recovery, see z/OS MVS Programming: Resource Recovery.

Module: ATBPCRS **Source:** APPC/MVS Routing Code: 2

**Descriptor Code:** 4

Automation: Suppress this message until the operator message described in the automation action for ATB214I is issued. Then issue this message.

## ATB217I

EXCHANGE LOG NAME PROCESSING INITIATED BY LU luname1 WITH LU luname2 HAS FAILED ON mm/dd/yyyy AT resynctime. THE LOCAL LU WILL TRY AGAIN TO COMPLETE A SUCCESSFUL EXCHANGE LOG NAME WITH LU pluname. SOME LOGICAL UNITS OF WORK MIGHT NOT BE AUTOMATICALLY RESOLVED BY RESYNCHRONIZATION AND NO NEW PROTECTED CONVERSATIONS MAY BE ALLOCATED BETWEEN THE TWO LOGICAL UNITS UNTIL AN EXCHANGE LOG NAME TRANSACTION COMPLETES.

Explanation: This message is issued during resource manager restart processing, prior to initiation of resynchronization recovery processing for incomplete units of recovery returned by the system syncpoint manager (RRS). During the exchange log name interchange, an error prevented the exchange log name transaction from completing successfully.

In the message text:

luname1

The name of the LU that initiated the log name exchange

luname2

The name of the LU that is the target of the exchange log name

#### ATB218E

mm/dd/yyyy

The date on which the exchange log name process is suspended.

The time at which the exchange log name process is suspended.

pluname

The name of the LU that is the target of the resynchronization exchange.

System action: APPC/MVS suspends resynchronization recovery processing for incomplete units of recovery returned during resource manager restart processing, until an exchange log name transaction completes successfully between luname1 and luname2. luname1 will try again to complete an exchange log name transaction with luname2.

**Operator response:** Contact the operator at *luname2* to determine the status of *luname2*.

Module: ATBPCRS Source: APPC/MVS

Routing Code: Hardcopy only

Descriptor Code: 4

Automation: APPC suspends resynchronization recovery processing until an exchange logname transaction completes successfully. Trap and suppress the first three occurrences. Notify the operator of the fourth occurrence to contact the operator at luname2 to determine the status of luname2.

#### ATB218E PROTOCOL VIOLATION DETECTED IN THE gds-variable-name DATA SENT BY LU luname. THE RESYNCHRONIZATION HAS FAILED.

Explanation: This message is issued during APPC/MVS exchange log name processing or APPC/MVS resynchronization recovery processing. If this message is issued during exchange log processing, it indicates that a format error was detected in the exchange log name data sent by another communications resource manager.

If this message is issued during APPC/MVS resynchronization recovery, it indicates that a format error was detected in the exchange log name data or the compare states data that is sent by a communications resource manager as part of resynchronization recovery.

In the message text:

gds-variable-name

One of the following:

- EXCHANGE LOG NAMES GDS VARIABLE
- COMPARE STATES GDS VARIABLE

luname The name of the LU that sent a GDS variable containing a protocol violation in its format.

System action: If this message is issued during APPC/MVS resynchronization processing to resolve incomplete units of recovery, resynchronization does not continue. Resynchronization will be attempted again automatically at a later time.

If this message is issued during an exchange log name interchange preceding a protected conversation allocate or inbound attach request, the protected conversation between the local and partner LU is not allocated. No protected conversations between the local and partner LU will be allocated until the protocol violation can be corrected.

Operator response: Contact the operator at LU luname to determine the cause of the error.

System programmer response: Examine the logrec data set of the local LU's system. When a protocol violation is detected during the transaction exchange of Exchange Log Names GDS variables or Compare States GDS variables, APPC/MVS records diagnostic information pertaining to the protocol violation made by the partner LU system. APPC/MVS sends message ATB70051I or ATB70056I to the partner system as log data when deallocating the resynchronization conversation abnormally.

Module: ATBPCRS Source: APPC/MVS Routing Code: 2 Descriptor Code: 4

**Automation:** Contact operator at luname and see system programmers response. Check the error logs on the partner system.

# ATB219E APPC/MVS, AS INITIATOR OF A RESYNCHRONIZATION, HAS RECEIVED AN ERROR REPLY IN THE COMPARE STATES DATA FROM LU luname. THE RESYNCHRONIZATION HAS FAILED.

**Explanation:** A resynchronization interchange originated by APPC/MVS has received an error reply in the compare states data from its partner.

The error reply resulted because the partner LU detected a violation in the compare states data that was sent by APPC/MVS.

In the message text:

luname The name of the LU that sent a GDS variable that contains an abnormal reply indication.

**System action:** APPC/MVS suspends resynchronization with the partner LU and issues message ATB214I. After a system-specified time interval, APPC/MVS will initiate the resynchronization exchange again.

**Operator response:** Contact the operator at LU *luname* to determine the cause of the error. Manual intervention might be required to finish the resynchronization and allow the unit of recovery to complete.

**System programmer response:** Examine the log of the partner LU's system. If a protocol violation was detected in the local system's Exchange log Names GDS variable or Compare States GDS variable, the remote system may have generated diagnostic information itself. This information may help to diagnose the cause of a protocol violation.

Module: ATBPCRS
Source: APPC/MVS
Routing Code: 2
Descriptor Code: 4

**Automation:** Suppress this message until the operator message described in the automation action ATB214I is issued. Then issue this message. Contact operator at luname and see system programmers response. Check the error logs on the partner system.

#### ATB220I

PROTOCOL VIOLATION MADE BY LU luname1 WAS DETECTED BY LU luname2 IN THE SYNCPOINT PROCESSING OF LUWID luwid WITH CONVERSATION CORRELATOR convcorr. syncpoint-message-in-error. THE SYNCPOINT PROCESSING WAS TERMINATED.

**Explanation:** The local LU has detected a response sent by the partner LU that violates the syncpoint exchange protocol during the syncpoint processing of a logical unit of work.

In the message text:

luname1

The network-qualified name of the partner LU that violated the syncpoint exchange protocol

luname2

The network-qualified name of the LU that detected the protocol violation

*luwid* A unique identifier that distinguishes one logical unit of work from another for the purposes of accounting, network management, and resynchronization.

convcorr

A value that uniquely identifies the branch of the transaction tree for which the syncpoint exchange is being conducted.

syncpoint-message-in-error

One of the following:

NO PS HEADER WAS RECEIVED EXPECTED PS HEADER WAS NOT RECEIVED EXPECTED STATUS WAS NOT RECEIVED UNEXPECTED RETURN CODE WAS RECEIVED UNEXPECTED DATA WAS RECEIVED

## ATB221I • ATB222I

#### CONVERSATION STATE WAS INVALID

System action: Syncpoint processing continues, but APPC/MVS deallocates the protected conversation and the state of the distributed resources is unknown; a heuristic condition might exist. If the TPs involved in the deallocated conversation use the Error\_Extract service, they will receive message ATB80134I, which indicates why the conversation was terminated during the syncpoint operation.

Operator response: Notify the system programmer or the operator at luname1 to determine the cause of the protocol

violation.

Module: ATBPCBO, ATBPCCM, ATBPCDS, ATBPCEF, ATBPCEU ATBPCPR

Source: APPC/MVS

Routing Code: Hardcopy only

**Descriptor Code:** 4

Automation: This message cannot be automated. System programmer action is required.

#### ATB221I AN ATRSUSI CALL ISSUED TO SET side\_information HAS FAILED. INTERNAL REASON CODE =

rsncode.

**Explanation:** APPC/MVS issued a call to the ATRSUSI service, which is a service of the system syncpoint manager (RRS). The call failed. When such a failure is detected during a syncpoint exchange, the system cannot perform logical unit of work management (that is, back out the next LUWID, or dismantle the syncpoint tree), as specified by the LU 6.2 syncpoint architecture.

In the message text:

side\_information

One of the following:

DRIVE BACKOUT

**BREAK TREE** 

rsncode The code returned by the ATRSUSI service. Codes from this service are documented in z/OS MVS Programming: Resource Recovery.

System action: APPC/MVS terminates the syncpoint processing for the logical unit of work luwid with the conversation correlator convcorr.

**Operator response:** Notify the system programmer.

System programmer response: Search the problem reporting data bases for a fix for the problem. If no fix exists, contact the IBM Support Center, and provide the dump that was taken when the error occurred.

Programmer response: The application program should backout all local resources associated with the next unit of recovery and abnormally deallocate all APPC/MVS protected conversations associated with the next unit of recovery to cause all remote resources associated with the local application to backout also.

Module: ATBPCBO, ATBPCCM, ATBPCDS, ATBPCEF, ATBPCEU, ATBPCPR

Source: APPC/MVS

Routing Code: Hardcopy only

Descriptor Code: 4

Automation: Trap the reason code from ATRSUSI and translate it into text. Notify the system programmer.

#### ATB222I LOGICAL UNIT luname ATTEMPTED A SYSTEM LOGGER SERVICE FOR A LOGSTREAM THAT HAS NOT BEEN DEFINED. THE LOGSTREAM NAME IS: logstream\_name.

Explanation: APPC/MVS received an error from system logger while attempting to access the APPC/MVS log stream. The system logger return and reason codes indicate that the APPC/MVS log stream has not been defined to the system. Without a log stream, APPC/MVS cannot process protected conversations (conversations with a synchronization level of syncpt).

In the message text:

luname The APPC/MVS LU that attempted to access the log stream.

logstream\_name

The name of the APPC/MVS log stream.

**System action:** APPC/MVS logical units continue processing conversations with a synchronization level of none or confirm, but cannot process any protected conversations.

**Operator response:** Notify the system programmer.

**System programmer response:** To correct the problem, define the APPC/MVS log stream as documented in *z/OS MVS Planning: APPC/MVS Management*. Then, reactivate the LU through either:

- Issuing a SET command for a parmlib member with an LUDEL statement, followed by a SET command for a parmlib member with an LUADD for this LU; or
- · Entering a VTAM VARY INACT command, followed by a VARY ACT command for this LU.

Module: ATBPCRR
Source: APPC/MVS
Routing Code: 2
Descriptor Code: 4

**Automation:** This message cannot be automated. System programmer action is required.

# ATB223I APPC/MVS ENCOUNTERED INTERNAL ERRORS WHILE ISSUING A LOGGING SERVICE. LOGGING SERVICES ARE NOT AVAILABLE.

**Explanation:** This message is issued when an APPC/MVS internal error occurs while initializing the logging service or performing logging of protected conversation information. Because the logging service is not available, APPC/MVS cannot process any protected conversations (conversations with a synchronization level of syncpt).

**System action:** APPC/MVS issues an SVC dump. APPC/MVS logical units continue processing conversations with a synchronization level of none or confirm, but cannot process any protected conversations.

**Operator response:** Notify the system programmer.

**System programmer response:** Search the problem reporting data bases for a fix for the problem. If no fix exists, contact the IBM Support Center, and provide the dump that was taken when the error occurred.

Module: ATBPCLT Source: APPC/MVS Routing Code: 2 Descriptor Code: 4

Automation: This message cannot be automated. System programmer action is required.

# ATB224I BECAUSE OF AN INTERNAL ERROR, LOGICAL UNIT luname IS ACTIVE, BUT WILL REJECT ALL PROTECTED CONVERSATIONS.

**Explanation:** An internal error occurred while APPC/MVS was initializing the logical unit *luname*. A system dump might accompany this message.

The LU can process only conversations with a synchronization level of none or confirm.

In the message text:

luname The name of the logical unit that APPC/MVS was initializing.

**System action:** APPC/MVS activates the LU, which is capable of processing only conversations with a synchronization level of none or confirm.

**Operator response:** Notify the system programmer.

**System programmer response:** To correct the problem, follow the responses for the ATB message or EC7 abend reason code that accompanies ATB224I. Then, reactivate the LU through either:

## ATB225I • ATB226I

- Issuing a SET command for a parmlib member with an LUDEL statement, followed by a SET command for a parmlib member with an LUADD for this LU; or
- · Entering a VTAM VARY INACT command, followed by a VARY ACT command for this LU.

If the error persists, search the problem reporting data bases for a fix for the problem. If no fix exists, contact the IBM Support Center with the dump that was taken when the error occurred.

Module: ATBLUPR
Source: APPC/MVS
Routing Code: 2
Descriptor Code: 4

**Automation:** Follow the directions given for the accompanying ATB message or the abend EC7 reason code. Collect the dump. Reactivate the LU.

# ATB225I LOGICAL UNIT luname IS ACTIVE, BUT WILL REJECT ALL PROTECTED CONVERSATIONS BECAUSE OF A FAILURE RETURN CODE FROM THE service SERVICE. RETURN CODE IS retcode.

**Explanation:** While trying to initialize a logical unit, APPC/MVS received an error return code from registration services or from an RRS service.

In the message text:

luname The name of the logical unit that APPC/MVS was initializing

service The name of the registration service or RRS service that returned the non-zero return code

retcode The return code from the registration service

System action: APPC/MVS activates the LU, but it can process only conversations with a synchronization level of none or confirm.

**Operator response:** Notify the system programmer.

**System programmer response:** To correct the problem, follow the response for the registration service reason code, which is described in *z/OS MVS Programming: Resource Recovery*. Then, reactivate the LU through either:

- Issuing a SET command for a parmlib member with an LUDEL statement, followed by a SET command for a parmlib member with an LUADD for this LU; or
- · Entering a VTAM VARY INACT command, followed by a VARY ACT command for this LU.

If the error persists, search the problem reporting data bases for a fix for the problem. If no fix exists, contact the IBM Support Center.

Module: ATBLUPR Source: APPC/MVS Routing Code: 2 Descriptor Code: 4

**Automation:** This message cannot be automated. System programmer action is required.

#### ATB226I

LOGICAL UNIT *luname* IS ACTIVE, BUT WILL REJECT ALL PROTECTED CONVERSATIONS UNTIL RRS/MVS NOTIFIES APPC/MVS ABOUT THE STATUS OF RESOURCE MANAGER EXITS.

**Explanation:** APPC/MVS has activated an LU, but cannot allow it to process protected conversations until the system syncpoint manager (RRS) communicates the status of resource manager exits. This is a temporary condition that APPC/MVS will correct, once it receives notification from RRS.

In the message text:

luname The name of the logical unit that APPC/MVS activated

**System action:** APPC/MVS activated the LU, but it can process only conversations with a synchronization level of none or confirm.

Operator response: If the system does not issue an ATB201I message for this LU, notify the system programmer.

**System programmer response:** If the LU does not become capable of processing protected conversations, search the problem reporting data bases for a fix to the problem. If no fix exists, contact the IBM Support Center.

Module: ATBLUPR
Source: APPC/MVS

Routing Code: Hardcopy only

Descriptor Code: 4

**Automation:** Suppress this message. Wait for message ATB201I to be issued within 5 minutes. If it is not issued, notify the system programmer.

# ATB227I LOCAL LU luname IS log-status AS A RESOURCE MANAGER WITH RRS/MVS. LOCAL LOG: logname

**Explanation:** Local LU *luname* has begun resource manager restart processing with the system syncpoint manager (RRS).

In the message text:

*luname* The name of the logical unit that is beginning resource manager restart processing with the system syncpoint manager (RRS).

log-status

#### **COLD STARTING**

The local LU is cold starting because RRS is cold starting.

## WARM STARTING

The local LU is warm starting because RRS is warm starting.

logname The name of the local LU log.

**System action:** The system continues processing. Upon completion of resource manager restart processing, the local LU will initiate resynchronization for incomplete units of recovery if any are returned by the syncpoint manager and will process conversations with a synchronization level of syncpt.

Operator response: None.

System programmer response: None.

Module: ATBPCRS
Source: APPC/MVS
Routing Code: 2
Descriptor Code: 4

# ATB229E APPC/MVS WAS NOT ABLE TO RESYNCHRONIZE THE INCOMPLETE UNIT OF RECOVERY urid IN IN-DOUBT STATE. MANUAL INTERVENTION IS REQUIRED TO RESOLVE THIS UR.

**Explanation:** The contents of the APPC/MVS logstream cannot be used to resolve incomplete units of recovery in in-doubt state. The logstream may have been deleted and redefined or an internal APPC/MVS error has occurred. As a result, APPC/MVS is unable to automatically resynchronize these URs when the LU is reinitialized.

In the message text:

*luname* The name of the logical unit that is beginning resource manager restart processing with the system syncpoint manager (RRS).

**System action:** The unit of recovery remains in in-doubt state until manual intervention resolves it. APPC/MVS will not not perform resynchronization for this UR.

Operator response: None.

## ATB275I • ATB277E

**System programmer response:** Go to the RRS administration panels and resolve the in-doubt UR identified by urid. For more information on how to use these panels, see *z/OS MVS Programming: Resource Recovery*.

Module: ATBPCRR
Source: APPC/MVS
Routing Code: 2
Descriptor Code: 7,11

Automation: Use the RRS administration panels to resolve the in-doubt UR. Check the logrec data set for additional

information.

## ATB275I SIDEINFO KEYWORD WAS NOT PROCESSED DUE TO SYSTEM ERROR. REASON

CODE=reason-code

**Explanation:** The Advanced Program-to-Program Communication (APPC) side information file could not be used because of a system error.

In the message text:

reason-code

The hexadecimal reason code from dynamic allocation.

**System action:** If the error occurs while the system is processing a START command, the system does not process allocate requests that require side information. If the error occurs while the system is processing a SET command, the system continues processing with the side information file it was using before the operator entered the SET command.

**Operator response:** Enter the START or SET command again. If the error occurs again, notify the system programmer.

**System programmer response:** If the problem persists, search problem reporting data bases for a fix for the problem. If no fix exists, contact the IBM Support Center.

Module: ATBSD93
Source: APPC/MVS
Routing Code: 2
Descriptor Code: 3

### ATB277E SIDEINFO KEYWORD IGNORED. DATA SET WAS NOT OPENED SUCCESSFULLY.

**Explanation:** To process a SET or START command, the system tried to process an OPEN macro. While the system was processing the OPEN macro, an error occurred.

**System action:** If the error occurs while the system is processing a START command, the system does not process requests that require side information. If the error occurs while the system is processing a SET command, the system continues processing with the side information file it was using before the operator entered the SET command.

**Operator response:** Enter the START or SET command again.

**System programmer response:** Ensure that the Systems Application Architecture<sup>®</sup> (SAA) common programming interface (CPI) communications side information data set specified in parmlib is correct.

Module: ATBDF30
Source: APPC/MVS
Routing Code: 2
Descriptor Code: 3

ATB278E LOGICAL UNIT unitname NOT ADDED. TP PROFILE DATA SET WAS NOT OPENED SUCCESSFULLY.

**Explanation:** To process a SET or START command, the system tried to process an OPEN macro. While the system was processing the OPEN macro, an error occurred.

System action: The system does not add or modify the LU in the system configuration.

Operator response: After the system programmer corrects the problem, enter the SET command again.

**System programmer response:** Search problem reporting data bases for a fix for the problem. If no fix exists, contact the IBM Support Center.

Module: ATBDF30 Source: APPC/MVS Routing Code: 2 Descriptor Code: 3

# ATB279I SIDEINFO KEYWORD IGNORED. DATA SET SPECIFIED IS ALREADY THE ACTIVE SIDEINFO DATA SET.

**Explanation:** An Advanced Program-to-Program Communication (APPC) side information file is already active on the system. The file was processed by a previous SET command.

**System action:** The system continues processing.

Module: ATBSD93
Source: APPC/MVS
Routing Code: 2
Descriptor Code: 3

## ATB280E SIDEINFO KEYWORD IGNORED. SIDEINFO DATA SET WAS NOT ALLOCATED. REASON

**CODE=**reason-code

Explanation: The system could not allocate the side information file.

In the message text:

reason-code

The hexadecimal reason code from dynamic allocation.

System action: The system continues processing.

Source: APPC/MVS Routing Code: 2 Descriptor Code: 3

# ATB281E LOGICAL UNIT unitname NOT ADDED. TP PROFILE DATA SET WAS NOT ALLOCATED. REASON CODE=reason-code

**Explanation:** To process a SET or START command, the system tried to open the transaction program (TP) data set. The TP data set was not allocated.

In the message text:

unitname

The logical unit (LU) name.

reason-code

The hexadecimal reason code from dynamic allocation.

System action: The system does not add or modify the LU in the system configuration.

#### **ATB300E • ATB302I**

Operator response: After the system programmer corrects the problem, enter the SET command again.

**System programmer response:** Search problem reporting data bases for a fix for the problem. If no fix exists, contact the IBM Support Center.

Module: ATBDF30
Source: APPC/MVS
Routing Code: 2
Descriptor Code: 3

ATB300E Message msgid not found.

**Explanation:** The APPC/MVS administration utility encountered an internal error.

System action: The APPC/MVS administration utility does not perform the request.

**System programmer response:** Search problem reporting data bases for a fix for the problem. If no fix exists, contact the IBM Support Center. Provide the following:

- The associated transaction program (TP) profile data set or side information file. Both these files are Virtual Storage Access Method (VSAM) key sequenced data sets (KSDS). For information about copying the VSAM KSDS, see z/OS DFSMS Access Method Services Commands.
- A copy of APPC/MVS administration utility processing job that was running when the system issued this
  message.

Module: ATBCMPC, ATBFMAX, ATBFMFP, ATBVEAT, ATBMISO

Source: APPC/MVS Routing Code: 2 Descriptor Code: 3

ATB301I data

Explanation: The APPC/MVS administration utility encountered an incorrect delimiter.

In the message text:

data The line containing the error.

**System action:** The request fails. The APPC/MVS administration utility continues processing the job. preceding messages further describe the error.

**User response:** Follow the user response for the preceding message(s).

Source: APPC/MVS

Routing Code: Note 11

Descriptor Code: -

ATB302I Request request syntax checked successfully - no warning message(s) issued.

**Explanation:** The APPC/MVS administration utility scanned a request for syntax errors before running the utility processing job.

In the message text:

request The APPC/MVS administration utility request was one of the following:

- TPADD
- TPALIAS
- TPDELETE
- TPKEYS
- TPMODIFY
- TPRETRIEVE

- SIADD
- SIDELETE
- SIKEYS
- SIMODIFY
- SIRETRIEVE
- DBRETRIEVE
- DBMODIFY

System action: The system continues processing.

Source: APPC/MVS

Routing Code: Note 11

Descriptor Code: -

ATB303I APPC administration utility has begun.

**Explanation:** The APPC/MVS administration utility started successfully.

System action: The system continues processing.

Source: APPC/MVS Routing Code: Note 11 Descriptor Code: -

ATB304I APPC not present. TPADD and TPMODIFY syntax checked only.

Explanation: Because APPC is not present, the APPC/MVS administration utility only performs syntax checking on

the TPADD and TPMODIFY requests.

System action: The system continues processing.

Source: APPC/MVS Routing Code: Note 11 Descriptor Code: -

ATB305I APPC not present. JCL of TPADD and TPMODIFY requests not checked.

**Explanation:** Because APPC is not present, the APPC/MVS administration utility only performs syntax checking on

the TPADD and TPMODIFY requests. It does not check the JCL syntax.

**System action:** The system continues processing.

Source: APPC/MVS

Routing Code: Note 11

Descriptor Code: -

ATB306I Only syntax checking will be performed on request(s).

Explanation: An APPC/MVS administration utility job was requested with TYPRUN=SCAN specified.

System action: The APPC/MVS administration utility only checks syntax. It does not perform the requests. The

APPC/MVS administration utility issues message ATB302I when syntax checking is complete.

Source: APPC/MVS

Routing Code: Note 11

Descriptor Code: -

#### ATB307I • ATB310I

ATB307I APPC administration utility processing completed - one or more requests failed.

Explanation: The APPC/MVS administration utility encountered one or more errors in the utility processing job.

**System action:** The APPC/MVS administration utility fails the requests associated with the errors and completes the others. Preceding messages further describe the errors

others. Preceding messages further describe the errors.

User response: Follow the user response for the preceding message(s). Correct and resubmit the failing requests.

Source: APPC/MVS Routing Code: Note 11 Descriptor Code: -

ATB308I APPC admin. utility processing terminated - a severe error was encountered.

**Explanation:** The APPC/MVS administration utility encountered an internal error.

System action: The job fails. The utility processes no more requests. The system may issue an SVC dump.

**System programmer response:** Search problem reporting data bases for a fix for the problem. If no fix exists, contact

the IBM Support Center. Provide the SVC dump if one is issued.

Source: APPC/MVS

Routing Code: Note 11

Descriptor Code: -

ATB309I Request request completed successfully.

Explanation: The APPC/MVS administration utility successfully completed the request.

In the message text:

request The APPC/MVS administration utility request was one of the following:

- TPADD
- TPALIAS
- TPDELETE
- TPKEYS
- TPMODIFY
- TPRETRIEVE
- SIADD
- SIDELETE
- SIKEYS
- SIMODIFY
- SIRETRIEVE
- DBRETRIEVE
- DBMODIFY

System action: The system continues processing.

Source: APPC/MVS Routing Code: Note 11 Descriptor Code: -

ATB310I Request completed successfully - warning message(s) issued.

**Explanation:** The APPC/MVS administration utility completed the request, but issued attention messages.

In the message text:

request The APPC/MVS administration utility request was one of the following:

- TPADD
- TPALIAS
- TPDELETE
- TPKEYS
- TPMODIFY
- TPRETRIEVE
- SIADD
- SIDELETE
- SIKEYS
- SIMODIFY
- SIRETRIEVE
- DBRETRIEVE
- DBMODIFY

System action: The APPC/MVS administration utility issues a message explaining the error.

User response: See the following message for an explanation of the problem. Correct the keyword and resubmit the

request.

Source: APPC/MVS Routing Code: Note 11 Descriptor Code: -

ATB311I Request request failed.

Explanation: The APPC/MVS administration utility could not successfully complete the specified request.

In the message text:

request The APPC/MVS administration utility request was one of the following:

- TPADD
- TPALIAS
- TPDELETE
- TPKEYS
- TPMODIFY
- TPRETRIEVE
- SIADD
- SIDELETE
- SIKEYS
- SIMODIFY
- SIRETRIEVE
- DBRETRIEVE
- DBMODIFY

**System action:** The request fails but the job continues processing. The APPC/MVS administration utility issues messages explaining the error.

**User response:** See the preceding messages for an explanation of the problem. Correct the error and resubmit the request.

Source: APPC/MVS

Routing Code: Note 11

Descriptor Code: -

ATB312I Severe error processing request request.

**Explanation:** The APPC/MVS administration utility encountered an internal error while processing a request.

**System action:** The job fails. The system may issue an SVC dump.

**System programmer response:** Search problem reporting data bases for a fix for the problem. If no fix exists, contact the IBM Support Center. Provide the following:

- The associated transaction program (TP) profile data set or side information file. Both these files are Virtual Storage Access Method (VSAM) key sequenced data sets (KSDS). For information about copying the VSAM KSDS, see z/OS DFSMS Access Method Services Commands.
- A copy of the APPC/MVS administration utility processing job that was running when the system issued this
  message.
- The SVC dump, if issued.
- The text of this message.

**User response:** If necessary, resubmit the job without the failing request.

Source: APPC/MVS Routing Code: Note 11 Descriptor Code: -

ATB313I APPC administration utility processing completed successfully.

**Explanation:** The APPC/MVS administration utility successfully completed processing a job.

**System action:** The system continues processing.

Source: APPC/MVS Routing Code: Note 11 Descriptor Code: -

ATB314I APPC administration utility processing completed - warning message(s) issued.

Explanation: The APPC/MVS administration utility completed a request but issued attention messages.

**System action:** The APPC/MVS administration utility issues a message explaining the error and providing the name of the failed keyword.

**User response:** See the following message for an explanation of the problem. If necessary, correct the error and run the job again.

Source: APPC/MVS
Routing Code: Note 11

Descriptor Code: -

ATB317I Start of statement image records.

**Explanation:** This message marks the start of statement image records in the job output for a TPADD or TPMODIFY

request's JCL.

**System action:** The system continues processing.

Source: APPC/MVS
Routing Code: Note 11
Descriptor Code: -

ATB318I End of statement image records.

Explanation: This message marks the end of statement image records in the job output for a TPADD or TPMODIFY

request.

System action: The system continues processing.

Source: APPC/MVS Routing Code: Note 11 Descriptor Code: -

ATB319I No JCL error messages encountered by APPC administration utility.

**Explanation:** The APPC/MVS administration utility did not encounter any JCL errors while processing the job.

**System action:** The system continues processing.

Source: APPC/MVS
Routing Code: Note 11
Descriptor Code: -

## ATB322I No output returned by APPC administration utility for request.

**Explanation:** The APPC/MVS administration utility did not generate any output for this request. The SYSSDOUT data set is empty.

In the message text:

request The APPC/MVS administration utility request was one of the following:

- TPADD
- TPALIAS
- TPDELETE
- TPKEYS
- TPMODIFY
- TPRETRIEVE
- SIADD
- SIDELETE
- SIKEYS
- SIMODIFY
- SIRETRIEVE
- DBRETRIEVE
- DBMODIFY

System action: The system continues processing.

Source: APPC/MVS Routing Code: Note 11 Descriptor Code: -

#### ATB323I Processing of request request has begun.

**Explanation:** The APPC/MVS administration utility has begun processing a request.

In the message text:

request The APPC/MVS administration utility request was one of the following:

- TPADD
- TPALIAS

## ATB324I • ATB326I

- TPDELETE
- TPKEYS
- TPMODIFY
- TPRETRIEVE
- SIADD
- SIDELETE
- SIKEYS
- SIMODIFY
- SIRETRIEVE
- DBRETRIEVE
- DBMODIFY

System action: The system continues processing.

Source: APPC/MVS
Routing Code: Note 11
Descriptor Code: -

#### ATB324I Request request syntax checked successfully - warning message(s) issued.

**Explanation:** An APPC/MVS administration utility job was requested with TYPRUN=SCAN specified. The APPC/MVS administration utility issued attention messages.

In the message text:

request The APPC/MVS administration utility request was one of the following:

- TPADD
- TPALIAS
- TPDELETE
- TPKEYS
- TPMODIFY
- TPRETRIEVE
- SIADD
- SIDELETE
- SIKEYS
- SIMODIFY
- SIRETRIEVE
- DBRETRIEVE
- DBMODIFY

System action: The system continues processing. Preceding messages further describe the error.

**User response:** Correct the request syntax and resubmit the request.

Source: APPC/MVS

Routing Code: Note 11

Descriptor Code: -

ATB326I Request request syntax checking failed.

**Explanation:** The APPC/MVS administration utility could not complete syntax checking.

System action: The job fails.

**User response:** See *z/OS MVS Planning: APPC/MVS Management* for more information.

**Source:** APPC/MVS

108 z/OS V2R1.0 MVS System Messages, Vol 3 (ASB-BPX)

Routing Code: Note 11

Descriptor Code: -

ATB327I Error freeing APPC administration utility storage - Freemain RC: return-code.

Explanation: The APPC/MVS administration utility encountered an error while attempting to free storage.

In the message text:

return-code

The return code from the FREEMAIN macro (in decimal).

System action: The APPC/MVS administration utility job ends.

Operator response: Notify the system programmer. Obtain an ABEND dump.

**System programmer response:** Search problem reporting data bases for a fix for the problem. If no fix exists, contact the IBM Support Center. Provide the ABEND dump and the FREEMAIN macro return code.

Source: APPC/MVS

Routing Code: Note 11

Descriptor Code: -

ATB328I Request not performed due to TYPRUN=APPC and APPC not present.

**Explanation:** Because APPC is not present and TYPRUN=APPC was specified, the APPC/MVS administration utility does not perform the request. Syntax checking only is performed.

System action: The APPC/MVS administration does not process the request but continues processing with the next

request.

Source: APPC/MVS Routing Code: Note 11 Descriptor Code: -

ATB330I Error deleting load module module - Delete RC: return-code

**Explanation:** The APPC/MVS administration utility encountered an error while attempting to delete the non-APPC transaction scheduler syntax checking exit.

In the message text:

module The name of the load module that could not be deleted.

return-code

The reason code from the DELETE macro (in decimal).

System action: The request fails but the job continues processing.

**User response:** Report the problem to your system administrator.

Source: APPC/MVS

Routing Code: Note 11

Descriptor Code: -

ATB332I APPC administration utility failed to free storage.

**Explanation:** The APPC/MVS administration utility encountered an internal error.

System action: The job fails.

System programmer response: Search problem reporting data bases for a fix for the problem. If no fix exists, contact

the IBM Support Center.

Source: APPC/MVS

#### ATB333I • ATB337I

**Routing Code:** Note 11

Descriptor Code: -

ATB333I Error closing file ddname - Close RC: return-code.

Explanation: The APPC/MVS administration utility encountered an error while trying to close a data set.

In the message text:

ddname The name of the data set that the APPC/MVS administration utility could not close is one of the following:

- SYSSDLIB
- SYSSDOUT
- SYSPRINT

return-code

The return code from the CLOSE macro (in decimal).

System action: The job fails.

**User response:** If the data set is SYSSDLIB, it is the Virtual Storage Access Method (VSAM) key sequenced data set (KSDS) that contains the transaction program (TP) profile or side information entries. For information about closing a VSAM KSDS see *z/OS DFSMS Managing Catalogs*.

Source: APPC/MVS
Routing Code: Note 11
Descriptor Code: -

### ATB335I Warning - GENERIC\_ID ignored.

**Explanation:** The APPC/MVS administration utility encountered a generic userid being used for a standard transaction program (TP). Generic userids are for multi-trans TPs only.

System action: The system continues processing.

User response: If necessary, correct the error and resubmit the request.

Source: APPC/MVS

Routing Code: Note 11

Descriptor Code: -

### ATB336I Warning - ")" expected following keyword value:

Explanation: A keyword was entered without the closing parenthesis.

System action: The request continues with a closing parenthesis assumed after the keyword.

**User response:** Message ATB301I follows this message showing the line with the missing closing parenthesis. If necessary, correct the line and resubmit the request.

Source: APPC/MVS
Routing Code: Note 11
Descriptor Code: -

#### ATB337I Warning - Extra data on request line ignored:

**Explanation:** The APPC/MVS administration utility encountered extra information on a request line. Each request must be on a line by itself.

In the message text:

request The APPC/MVS administration utility request was one of the following:

TPADD

- TPALIAS
- TPDELETE
- TPKEYS
- TPMODIFY
- TPRETRIEVE
- SIADD
- SIDELETE
- SIKEYS
- SIMODIFY
- SIRETRIEVE
- DBRETRIEVE
- DBMODIFY

**System action:** The system continues processing.

**User response:** If necessary, correct the error and resubmit the request.

Source: APPC/MVS Routing Code: Note 11 Descriptor Code: -

ATB338I Warning - No requests to process.

Explanation: A job submitted for APPC/MVS administration utility processing was empty.

**System action:** The system continues processing.

**User response:** If necessary, correct the error and resubmit the request.

Source: APPC/MVS
Routing Code: Note 11
Descriptor Code: -

#### ATB339I Warning - No match found for the following TPSCHED\_DELIMITER value:

**Explanation:** The APPC/MVS administration utility found an end delimiter missing in the input while processing a request. The APPC/MVS administration utility requires an end delimiter to process the request.

**System action:** The APPC/MVS administration utility does not process the request containing the error, but does process the next request, if one exists. The APPC/MVS administration utility issues message ATB301I after this message showing the start delimiter that is missing a matching end delimiter.

User response: Add the end delimiter to the input and resubmit the request.

Source: APPC/MVS

Routing Code: Note 11

Descriptor Code: -

#### ATB340I Warning - Data following last ")" on line is ignored:

Explanation: The APPC/MVS administration utility encountered data after the last parenthesis on a line.

**System action:** The APPC/MVS administration utility continues processing but ignores the data. Message ATB301I follows this message showing the line with the extra data.

**User response:** If necessary, correct the error and resubmit the request.

Source: APPC/MVS

Routing Code: Note 11

## ATB341I • ATB343I

Descriptor Code: -

#### ATB341I Syntax checking of request begun.

Explanation: The APPC/MVS administration utility has started syntax checking for request request.

In the message text:

The APPC/MVS administration utility request was one of the following:

- TPADD
- TPALIAS
- TPDELETE
- TPKEYS
- TPMODIFY
- TPRETRIEVE
- SIADD
- SIDELETE
- SIKEYS
- SIMODIFY
- SIRETRIEVE
- DBRETRIEVE
- DBMODIFY

System action: The system continues processing.

Source: APPC/MVS Routing Code: Note 11 Descriptor Code: -

#### ATB342I Start of JCL messages.

Explanation: This message marks the start of the JCL messages for the APPC/MVS administration utility.

**System action:** The system continues processing.

Module: ATBSDFMR **Source:** APPC/MVS Routing Code: Note 11 Descriptor Code: -

#### ATB343I End of JCL messages.

Explanation: This message marks the end of the JCL messages for the APPC/MVS administration utility.

System action: The system continues processing.

User response: If all preceding JCL messages for the APPC/MVS administration utility are informational, no action is necessary. Otherwise, correct any errors in the JCL and resubmit the request.

Module: ATBSDFMR Source: APPC/MVS Routing Code: Note 11 Descriptor Code: -

#### ATB345I keyword keyword must not be entered as part of Scheduler Data.

**Explanation:** The APPC/MVS administration utility encountered a keyword in the wrong place in the transaction program (TP) scheduler section of the request. See *z/OS MVS Planning: APPC/MVS Management* for more information on the placement of keywords.

In the message text:

keyword The APPC/MVS administration utility found the ACTIVE keyword in the wrong place.

**System action:** The APPC/MVS administration utility does not process the request containing the out of place keyword. Processing continues with the next request.

User response: Correct the placement of the ACTIVE request and resubmit it.

Source: APPC/MVS

Routing Code: Note 11

Descriptor Code: -

#### ATB346I Error - GENERIC\_ID required when TPSCHED\_TYPE is MULTI-TRANS.

Explanation: An attempt was made to add a MULTI\_TRANS transaction program (TP) Profile without giving a

GENERIC\_ID.

**System action:** The request fails.

**User response:** Resubmit the request with a GENERIC\_ID.

Source: APPC/MVS Routing Code: Note 11 Descriptor Code: -

### ATB347I Error - SYSTEM, USERID and GROUPID keywords are mutually exclusive.

Explanation: Two or more of the following mutually exclusive keywords have been entered:

GROUPIDSYSTEMUSERID

**System action:** The request fails but the job continues processing.

**User response:** Change the job to contain only one of the keywords.

Source: APPC/MVS

Routing Code: Note 11

Descriptor Code: -

## ATB348I Required keyword(s) missing from request request.

**Explanation:** The APPC/MVS administration utility cannot process a request because one or more required keywords are missing.

In the message text:

request The APPC/MVS administration utility request was one of the following:

- TPADD
- TPALIAS
- TPDELETE
- TPKEYS
- TPMODIFY
- TPRETRIEVE

#### ATB349I • ATB350I

- SIADD
- SIDELETE
- SIKEYS
- SIMODIFY
- SIRETRIEVE
- DBRETRIEVE
- DBMODIFY

For example, SIADD requires the DESTNAME, MODENAME, PARTNER\_LU, and TPNAME keywords. If any of these keywords is missing, message ATB348I is issued. For information on required keywords, see z/OS MVS Planning: APPC/MVS Management.

System action: The APPC/MVS administration utility does not process the request but continues processing with the next request.

**User response:** Include the required keywords in the request and resubmit the job.

Source: APPC/MVS Routing Code: Note 11 **Descriptor Code: -**

#### ATB349I Unrecognized line encountered:

**Explanation:** The APPC/MVS administration utility encountered unexpected input.

**System action:** The request fails but the job continues processing.

User response: This message is followed by message ATB301I indicating the line in error. Correct the line and

resubmit the request.

Source: APPC/MVS Routing Code: Note 11

Descriptor Code: -

#### **ATB350I** Unrecognized keyword on request line:

Explanation: The APPC/MVS administration utility encountered an incorrect keyword while processing a request.

In the message text:

request The APPC/MVS administration utility request was one of the following:

- TPADD
- TPALIAS
- TPDELETE
- TPMODIFY
- TPRETRIEVE
- SIADD
- SIDELETE
- SIMODIFY
- SIRETRIEVE
- DBRETRIEVE
- DBMODIFY

System action: The APPC/MVS administration utility does not process this request but continues processing with the next request. Message ATB301I follows this message showing the line containing the incorrect keyword.

User response: If necessary, correct the request containing the incorrect keyword and resubmit it.

**Source:** APPC/MVS

Routing Code: Note 11

Descriptor Code: -

## ATB351I Operation expected - unrecognized line encountered:

**Explanation:** The APPC/MVS administration utility encountered unrecognized data on the first line of an APPC/MVS administration utility job. The first line of an APPC/MVS administration utility job has to be a request.

**System action:** The request fails, but processing continues with the next request. The APPC/MVS administration utility issues message ATB301I to display the unrecognized data.

User response: Ensure that the first line in the APPC/MVS administration utility job is a request. Resubmit the job.

Source: APPC/MVS

Routing Code: Note 11

Descriptor Code: -

#### ATB352I keyword keyword must be entered as part of Scheduler Data.

Explanation: A keyword was entered outside of the Scheduler Data section of the transaction program (TP) Profile.

In the message text:

keyword The keyword that must be entered as part of Scheduler Data is one of the following:

- CLASS
- DATA\_CLASS
- DATASET\_STATUS
- GENERIC\_ID
- JCL\_DELIMITER
- KEEP\_MESSAGE\_LOG
- MANAGEMENT\_CLASS
- MESSAGE\_DATA\_SET
- STORAGE\_CLASS
- TAILOR\_SYSOUT
- TAILOR\_ACCOUNT

System action: The request fails but the job continues processing.

**User response:** Move the specified keyword to the Scheduler Data section by placing it between the TPSCHED\_DELIMITER(*xxxx*) and the delimiter end.

Source: APPC/MVS

Routing Code: Note 11

Descriptor Code: -

#### ATB353I Maximum length allowed for keyword is length.

Explanation: Data given for the specified keyword exceeds the maximum allowable length.

In the message text:

keyword The keyword that was specified incorrectly is one of the following:

- ACTIVE
- CLASS
- DATA\_CLASS
- DATASET\_STATUS
- DBTOKEN
- DESTNAME

## **ATB354I**

- GENERIC\_ID
- GROUPID
- JCL\_DELIMITER
- KEEP\_MESSAGE\_LOG
- MANAGEMENT\_CLASS
- MESSAGE\_DATA\_SET
- MODENAME
- PARTNER\_LU
- STORAGE\_CLASS
- TAILOR\_SYSOUT
- TAILOR\_ACCOUNT
- TPNAME
- TPSCHED\_EXIT
- TPSCHED\_DELIMITER
- USERID

length The maximum allowable length for the keyword.

System action: The request fails but the job continues processing.

User response: See z/OS MVS Planning: APPC/MVS Management for information on the keyword. Correct the

keyword and resubmit the request.

Source: APPC/MVS

Routing Code: Note 11

Descriptor Code: -

ATB354I Minimum length allowed for keyword is length.

Explanation: Data given for the specified keyword is shorter than the minimum allowable length.

In the message text:

keyword The keyword that was specified incorrectly is one of the following:

- ACTIVE
- CLASS
- DATA\_CLASS
- DATASET\_STATUS
- DBTOKEN
- DESTNAME
- GENERIC\_ID
- GROUPID
- JCL\_DELIMITER
- KEEP\_MESSAGE\_LOG
- MANAGEMENT\_CLASS
- MESSAGE\_DATA\_SET
- MODENAME
- PARTNER\_LU
- STORAGE\_CLASS
- TAILOR\_SYSOUT
- TAILOR\_ACCOUNT
- TPNAME
- TPSCHED\_EXIT

- TPSCHED\_DELIMITER
- USERID

length The minimum allowable length for the keyword.

System action: The request fails. APPC/MVS administration utility processing continues.

User response: See z/OS MVS Planning: APPC/MVS Management for information on the keyword. Correct the

keyword and resubmit the request.

Source: APPC/MVS
Routing Code: Note 11
Descriptor Code: -

### ATB355I Keyword value is not valid for keyword keyword:

**Explanation:** The data given for the specified keyword is not valid.

In the message text:

keyword The keyword that was specified incorrectly is one of the following:

- ACTIVE
- CLASS
- DATA\_CLASS
- DATASET\_STATUS
- DBTOKEN
- DESTNAME
- GENERIC\_ID
- GROUPID
- JCL\_DELIMITER
- KEEP\_MESSAGE\_LOG
- MANAGEMENT\_CLASS
- MESSAGE\_DATA\_SET
- MODENAME
- PARTNER LU
- STORAGE\_CLASS
- SYSTEM
- TAILOR\_SYSOUT
- TAILOR\_ACCOUNT
- TPNAME
- TPSCHED\_EXIT
- TPSCHED\_DELIMITER
- TPSCHED\_TYPE
- USERID

System action: The request fails but the job continues processing.

**User response:** Correct the keyword and resubmit the request. Refer to *z/OS MVS Planning: APPC/MVS Management* for a description of the allowable data for the specified keyword.

Source: APPC/MVS

Routing Code: Note 11

Descriptor Code: -

#### ATB356I Duplicate entry found for keyword keyword.

Explanation: The APPC/MVS administration utility encountered the specified keyword twice.

In the message text:

keyword The keyword that was encountered twice is one of the following:

- ACTIVE
- CLASS
- DATA\_CLASS
- DATASET\_STATUS
- DBTOKEN
- DESTNAME
- GENERIC ID
- GROUPID
- JCL\_DELIMITER
- KEEP\_MESSAGE\_LOG
- MANAGEMENT\_CLASS
- MESSAGE\_DATA\_SET
- MODENAME
- PARTNER\_LU
- STORAGE\_CLASS
- SYSTEM
- TAILOR\_SYSOUT
- TAILOR\_ACCOUNT
- TPNAME
- TPSCHED\_EXIT
- TPSCHED\_DELIMITER
- USERID

System action: The request fails. The APPC/MVS administration utility continues processing the job.

User response: Remove one of the duplicate keywords. Resubmit the request.

Source: APPC/MVS Routing Code: Note 11 Descriptor Code: -

#### ATB357I Keyword not recognized for request request:

Explanation: The APPC/MVS administration utility encountered a keyword that is incorrect for the given request.

In the message text:

request The APPC/MVS administration utility request was one of the following:

- TPADD
- TPALIAS
- TPDELETE
- TPMODIFY
- TPRETRIEVE
- SIADD
- SIDELETE
- SIMODIFY
- SIRETRIEVE

- DBRETRIEVE
- DBMODIFY

**System action:** The request fails. The APPC/MVS administration utility continues processing the job. The system issues message ATB301I showing the keyword that is incorrect.

**User response:** Refer to *z/OS MVS Planning: APPC/MVS Management* for the expected keywords for requests. Correct the syntax of the request and resubmit it.

Source: APPC/MVS

Routing Code: Note 11

Descriptor Code: -

### ATB358I keyword keyword may not have an associated parameter:

**Explanation:** The APPC/MVS administration utility encountered a keyword with an associated parameter. The keyword may not have an associated parameter.

In the message text:

keyword The keyword in error is the SYSTEM keyword.

**System action:** The request fails. The APPC/MVS administration utility continues processing the job. The system issues message ATB301I showing the keyword that is incorrect.

**User response:** Refer to *z/OS MVS Planning: APPC/MVS Management* for the correct syntax for the SYSTEM keyword. Correct the syntax of the request and resubmit it.

Source: APPC/MVS

Routing Code: Note 11

Descriptor Code: -

#### ATB360I Failed to locate Alternate Transaction Scheduler Exit: module

**Explanation:** While processing a TPADD or TPMODIFY request of a non-ASCH transaction program (TP) Profile, the system could not locate the alternate transaction scheduler exit specified with the TPSCHED\_EXIT keyword.

In the message text:

module The name of the alternate transaction scheduler exit that could not be found.

System action: The request fails. The APPC/MVS administration utility continues processing the job.

**System programmer response:** Search problem reporting data bases for a fix for the problem. If no fix exists, contact the IBM Support Center.

**User response:** Ensure that the alternate transaction scheduler exit is not misspelled. Contact the system programmer for further help.

Source: APPC/MVS Routing Code: Note 11 Descriptor Code: -

#### ATB361I Alternate Transaction Scheduler Exit is not authorized: module.

Explanation: The alternate transaction scheduler exit specified with the TPSCHED\_EXIT keyword is not authorized.

The transaction scheduler exit must meet all the following conditions:

- · Reside in LPA or in the LINKLIST concatenation (for example, SYS1.LINKLIB)
- Be in an APF-authorized STEPLIB
- Be linkedited with attributes reusable and reentrant.

In the message text:

## ATB362I • ATB365I

module The name of the alternate transaction scheduler exit

**System action:** The request fails but the job continues processing. **User response:** Contact the system programmer for assistance.

Source: APPC/MVS

Routing Code: Note 11

Descriptor Code: -

#### ATB362I TP ALIAS already exists.

**Explanation:** The APPC/MVS administration utility encountered a transaction program (TP) alias that was already in use for this TP NAME.

**System action:** The APPC/MVS administration utility does not add the requested alias for this TP name but continues processing the rest of the job.

**User response:** If necessary, choose another alias for this TP name.

Source: APPC/MVS Routing Code: Note 11 Descriptor Code: -

#### ATB363I Severe error returned from APPC administration utility.

**Explanation:** The APPC/MVS administration utility encountered an internal error.

**System action:** The job fails, but the APPC administration tries processing the next job. The system issues an SVC dump.

**System programmer response:** Search problem reporting data bases for a fix for the problem. If no fix exists, contact the IBM Support Center. Provide the SVC dump.

Source: APPC/MVS Routing Code: Note 11 Descriptor Code: -

### ATB364I TP profile already exists.

**Explanation:** The APPC/MVS administration utility encountered a request to add a transaction program (TP) profile for a TP name and level that already exists.

**System action:** The APPC/MVS administration utility does not add the requested TP profile. Processing continues with the next request.

**User response:** Determine why there are two TP profiles with the same name and level. If necessary, choose a different name for the TP profile you are trying to add and resubmit the request.

Source: APPC/MVS Routing Code: Note 11 Descriptor Code: -

### ATB365I Side information already exists.

**Explanation:** The APPC/MVS administration utility encountered a request to add a side information entry that already exists to a side information file.

**System action:** The APPC/MVS administration utility does not add the requested side information destination name. Processing continues with the next request.

**User response:** Determine why there are two identical side information entries for this side information data set. If necessary, choose a different side information destination name and resubmit the request.

Source: APPC/MVS

Routing Code: Note 11

Descriptor Code: -

### ATB366I Syntax error in TP profile JCL.

**Explanation:** The APPC/MVS administration utility found an error in the JCL for the transaction program (TP) profile.

**System action:** The APPC/MVS administration utility issues messages ATB320I and ATB321I to show the start and end of the statement image records containing the JCL error. The APPC/MVS administration utility does not process this request but continues processing with the next request.

User response: Look in the statement image records for the JCL error. Correct the error and resubmit the job.

Source: APPC/MVS

Routing Code: Note 11

Descriptor Code: -

## ATB367I TP profile not added, dataset full.

**Explanation:** The APPC/MVS administration utility cannot add a requested transaction program (TP) profile to the TP profile data set. This problem is caused by one of the following:

- The TP profile data set is already full.
- The TP profile data set will be too full if the APPC/MVS administration utility adds this TP profile to the data set.
- · The number of records for this TP profile exceeds the maximum limit defined for this TP profile data set.

**System action:** The APPC/MVS administration utility does not add the requested TP profile to the data set. Processing continues with the next request.

**User response:** Do the following:

- 1. Look at the data set definition for the TP profile data set. Check to see whether the number of records for the requested TP profile exceeds the maximum. See *z/OS MVS Planning: APPC/MVS Management* for more information.
- If the record length of the requested TP profile fits the data set definition, use the REPRO command to copy the VSAM KSDS containing the TP profile data set into a larger object. For more information on the REPRO command, see z/OS DFSMS Access Method Services Commands. Then resubmit the job using the larger VSAM KSDS.

Source: APPC/MVS

Routing Code: Note 11

Descriptor Code: -

#### ATB368I Side information not added, dataset full.

**Explanation:** The APPC/MVS administration utility cannot add the requested side information. Either the side information file is already full or would be full if the APPC/MVS administration utility adds this entry.

**System action:** The APPC/MVS administration utility does not add the requested side information to the data set. Processing continues with the next request.

**User response:** Use the REPRO command to copy the VSAM KSDS containing the side information file into a larger object. For more information on the REPRO command, see *z/OS DFSMS Access Method Services Commands*. Then resubmit the request using the larger VSAM KSDS.

Source: APPC/MVS

Routing Code: Note 11

Descriptor Code: -

#### ATB369I Insufficient authority to perform request.

Explanation: The APPC/MVS administration utility found that the user had no Resource Access Control Facility (RACF) authority to perform the request on this transaction program (TP) profile or side information.

In the message text:

The APPC/MVS administration utility request was one of the following: request

- TPADD
- TPALIAS
- TPDELETE
- TPKEYS
- TPMODIFY
- TPRETRIEVE
- SIADD
- SIDELETE
- SIKEYS
- SIMODIFY
- SIRETRIEVE
- DBRETRIEVE
- DBMODIFY

System action: The APPC/MVS administration utility does not process this request but continues processing with the next request.

User response: If it is necessary to perform the request on this TP profile or side information, see your RACF administrator.

Source: APPC/MVS Routing Code: Note 11 Descriptor Code: -

#### ATB370I Second TP profile name specified is an alias.

Explanation: The APPC/MVS administration utility encountered a request to add an alias for a transaction program (TP) name that is already an alias. You cannot have an alias for an alias.

System action: The APPC/MVS administration utility does not process this request but continues processing with the next request.

**User response:** Find out what the second TP profile name is an alias for using the TPRETRIEVE request.

Source: APPC/MVS Routing Code: Note 11 Descriptor Code: -

#### ATB371I Specified TP profile not found.

Explanation: The APPC/MVS administration utility could not find the transaction program (TP) name specified in a request. This can be due to one of the following errors:

- The TP name is misspelled in the TP profile
- The APPC/MVS administration utility job specified the wrong TP profile data set
- · This TP name does not exist

System action: The APPC/MVS administration utility does not process this request but continues processing with the next request.

User response: Submit a TPKEYS request to retrieve all the TP names defined in this data set. If necessary, resubmit the request using a correct TP name.

Source: APPC/MVS

Routing Code: Note 11

Descriptor Code: -

### ATB372I Specified side information not found.

**Explanation:** The APPC/MVS administration utility could not find the side information destination name specified in a request. This can be due to one of the following errors:

- · The side information destination name was misspelled
- · The APPC/MVS administration utility job specified the wrong side information file
- · This side information destination name does not exist

**System action:** The APPC/MVS administration utility does not process this request but continues processing with the next request.

**User response:** Submit a SIKEYS request to find the entries defined in this data set. If necessary, correct the error and resubmit the request.

Routing Code: Note 11

Descriptor Code: -

#### ATB374I The TP profile is registered for test.

**Explanation:** During processing of a TPDELETE request, the APPC/MVS administration utility found that the transaction program (TP) profile is registered for the Time Sharing Option Extensions (TSO/E) TEST command. The APPC/MVS administration utility cannot delete the TP profile until it is unregistered.

System action: The APPC/MVS administration utility does not process this request, but continues processing with the next request.

User response: Ensure that the TP profile is unregistered and then resubmit the request to delete it.

Source: APPC/MVS

Routing Code: Note 11

Descriptor Code: -

#### ATB375I TPMODIFY of an alias TP profile is not allowed.

**Explanation:** The APPC/MVS administration utility could not process a TPMODIFY request to modify an alias transaction program (TP) profile. You cannot modify an alias TP profile name. A TPMODIFY is only valid for the TP profile itself.

**System action:** The APPC/MVS administration utility does not process this request, but continues processing with the next request.

**User response:** Change the TPMODIFY request to modify the TP profile rather than the alias and resubmit the request.

Source: APPC/MVS

Routing Code: Note 11

Descriptor Code: -

## ATB376I SCHED\_EXIT may not be changed from non-ASCH to ASCH.

**Explanation:** The APPC/MVS administration utility encountered a TPMODIFY request that is not valid. You cannot use a TPMODIFY request to change the scheduler for a TP profile.

**System action:** The APPC/MVS administration utility does not process this request but continues processing with the next request.

#### ATB378E • ATB381E

User response: Delete the TP profile and then submit a TPADD request with the new scheduler name for this TP

profile.

Source: APPC/MVS Routing Code: Note 11 **Descriptor Code: -**

ATB378E Error getting APPC administration utility storage - Getmain RC: return-code.

**Explanation:** The APPC/MVS administration utility encountered an error while attempting to obtain storage.

In the message text:

return-code

The return code from the GETMAIN macro (in decimal).

**System action:** The APPC/MVS administration utility job ends.

**Operator response:** Notify the system programmer. Obtain an ABEND dump.

System programmer response: Search problem reporting data bases for a fix for the problem. If no fix exists, contact the IBM Support Center. Provide the ABEND dump and the GETMAIN macro return code.

**Source:** APPC/MVS Routing Code: Note 11 Descriptor Code: -

ATB380E APPC admin. utility error - Keyword table contains unknown type for keyword.

Explanation: An internal error has occurred in the APPC administration utility.

System action: The request fails. The APPC/MVS administration utility continues processing the job.

System programmer response: Search problem reporting data bases for a fix for the problem. If no fix exists, contact the IBM Support Center. Provide the ABEND dump, if available.

**User response:** Obtain an ABEND dump if possible. Notify the system programmer.

Source: APPC/MVS Routing Code: Note 11 **Descriptor Code: -**

#### ATB381E No match found for the following *delimiter\_type* value:

**Explanation:** The APPC/MVS administration utility found a delimiter missing in the input while processing a request. The APPC/MVS administration utility cannot process the request without the missing delimiter.

In the message text:

delimiter\_type

The delimiter missing from the input can be one of the following types:

#### TPSCHED\_DELIMITER

Marks the start and end of scheduler statements in the input.

### JCL\_DELIMITER

Marks the start and end of the JCL in the input.

System action: The APPC/MVS administration utility does not process the request containing the error, but does process the next request, if one exists. The APPC/MVS administration utility issues message ATB301I after this message showing the JCL delimiter that is missing its matching delimiter.

User response: Add the missing JCL delimiter to the TP profile JCL and resubmit the request.

Source: APPC/MVS

Routing Code: Note 11

Descriptor Code: -

ATB383E Unknown error from APPC administration utility for request: RC = return-code.

**Explanation:** The APPC/MVS administration utility encountered an internal error.

In the message text:

request The APPC/MVS administration utility request was one of the following:

- TPADD
- TPALIAS
- TPDELETE
- TPKEYS
- TPMODIFY
- TPRETRIEVE
- SIADD
- SIDELETE
- SIKEYS
- SIMODIFY
- SIRETRIEVE
- DBRETRIEVE
- DBMODIFY

return-code

The reason code for the error.

System action: The job fails, but processing continues with the next job. The system issues an SVC dump.

**System programmer response:** Search problem reporting data bases for a fix for the problem. If no fix exists, contact the IBM Support Center. Provide the SVC dump and the text of this message.

Source: APPC/MVS
Routing Code: Note 11
Descriptor Code: -

ATB384E APPC admin. utility error - unexpected output returned for keyword keyword.

**Explanation:** The APPC/MVS administration utility encountered an internal error.

In the message text:

keyword The APPC/MVS administration utility keyword found is one of the following:

- ACTIVE
- CLASS
- DATA\_CLASS
- DATASET\_STATUS
- DBTOKEN
- DESTNAME
- GENERIC\_ID
- GROUPID
- JCL\_DELIMITER
- KEEP\_MESSAGE\_LOG
- MANAGEMENT\_CLASS
- MESSAGE\_DATA\_SET
- MODENAME

#### ATB386E • ATB389E

- PARTNER\_LU
- STORAGE\_CLASS
- SYSTEM
- TAILOR\_SYSOUT
- TAILOR\_ACCOUNT
- TPNAME
- TPSCHED\_EXIT
- TPSCHED\_DELIMITER
- TPSCHED\_TYPE
- USERID

System action: The job fails, but processing continues with the next job. The system issues an SVC dump.

System programmer response: Search problem reporting data bases for a fix for the problem. If no fix exists, contact the IBM Support Center. Provide the SVC dump.

**Source:** APPC/MVS Routing Code: Note 11 Descriptor Code: -

ATB386E APPC administration utility error - keyword not recognized:

**Explanation:** The APPC/MVS administration utility encountered an internal error.

System action: The job fails, but processing continues with the next job. The APPC/MVS administration utility issues message ATB301I after this message to display the unrecognized data where a keyword was expected. The system issues an SVC dump.

System programmer response: Search problem reporting data bases for a fix for the problem. If no fix exists, contact the IBM Support Center. Provide the SVC dump and the text of message ATB301I.

**Source:** APPC/MVS Routing Code: Note 11 Descriptor Code: -

#### ATB389E Error opening ddname file.

Explanation: The APPC/MVS administration utility encountered an error while trying to open a data set.

In the message text:

ddname The name of the data set that the APPC/MVS administration utility could not open is one of the following:

- SYSSDLIB
- SYSSDOUT
- SYSPRINT

**System action:** The job fails.

User response: If the data set is SYSSDLIB, it is the Virtual Storage Access Method (VSAM) key sequenced data set (KSDS) that contains the transaction program (TP) profile or side information entries. For information about opening a VSAM KSDS, see z/OS DFSMS Access Method Services Commands.

**Source:** APPC/MVS Routing Code: Note 11 **Descriptor Code: -**

ATB390E Required ddname file is not allocated.

Explanation: The APPC/MVS administration utility could not allocate a data set.

In the message text:

ddname The name of the data set that the APPC/MVS administration utility could not allocate is one of the following:

- SYSSDLIB
- SYSSDOUT
- SYSPRINT

System action: The job fails.

**System programmer response:** Search problem reporting data bases for a fix for the problem. If no fix exists, contact the IBM Support Center.

**User response:** This problem may be due to a typographical error. Check the data set names in the job stream. Otherwise, notify the system programmer.

Source: APPC/MVS

Routing Code: Note 11

Descriptor Code: -

ATB391E Allocation for SYSSDLIB failed. Reason Code = return-code.

**Explanation:** The APPC/MVS administration utility encountered an internal error.

In the message text:

return-code

The return code from SVC 99 (in decimal).

**System action:** The job fails.

**System programmer response:** Search problem reporting data bases for a fix for the problem. If no fix exists, contact the IBM Support Center.

Source: APPC/MVS Routing Code: Note 11 Descriptor Code: -

ATB392E Error reading record from dataset: ddname.

Explanation: The APPC/MVS administration utility encountered an error while trying to read from a data set.

In the message text:

ddname The name of the data set from which the APPC/MVS administration utility could not read is one of the following:

- SYSSDLIB
- SYSSDOUT
- SYSPRINT

**System action:** The job fails.

**User response:** If the name of the data set is SYSSDLIB, ensure that the keyed sequential data set (KSDS), to which SYSSDLIB is pointing, is not corrupted.

Issue the DIAGNOSE command to determine the error. For more information, see z/OS DFSMS Managing Catalogs.

Source: APPC/MVS
Routing Code: Note 11
Descriptor Code: -

#### ATB393E • ATB396E

ATB393E Error writing to dataset: *ddname*.

Explanation: The APPC/MVS administration utility encountered an error while trying to write to a data set.

In the message text:

ddname The name of the data set to which the APPC/MVS administration utility could not write is one of the following:

- SYSSDLIB
- SYSSDOUT
- SYSPRINT

System action: The job fails.

**User response:** If the name of the data set is SYSSDLIB, make sure that the keyed sequential data set (KSDS), to which SYSSDLIB is pointing, is not corrupted.

Issue the DIAGNOSE command to determine the error. For more information, see z/OS DFSMS Managing Catalogs.

Source: APPC/MVS

Routing Code: Note 11

Descriptor Code: -

ATB394E APPC administration utility error - I/O action requested is not valid: action.

**Explanation:** The APPC/MVS administration utility encountered an I/O error.

In the message text:

action The requested I/O action that failed, one of the following:

I Read-type operationO Write-type operation

System action: The job fails. The system issues other messages further describing the error.

**System programmer response:** Search problem reporting data bases for a fix for the problem. If no fix exists, contact the IBM Support Center.

User response: Follow the user response(s) in the accompanying message(s).

Source: APPC/MVS

Routing Code: Note 11

Descriptor Code: -

ATB396E Error loading module - Module Load RC: return-code.

Explanation: An error occurred while trying to load the alternate transaction scheduler exit.

In the message text:

module The module that could not be loaded.

return-code

The return code from the LOAD macro (in decimal).

System action: The request fails. The APPC/MVS administration utility continues processing the job.

**System programmer response:** Search problem reporting data bases for a fix for the problem. If no fix exists, contact the IBM Support Center.

User response: Contact the system programmer for assistance.

**Source:** APPC/MVS **Routing Code:** Note 11

## Descriptor Code: -

## ATB397E ATBSDFMU input PARM not recognized: TYPRUN.

**Explanation:** An input parameter on the TYPRUN statement was not recognized. The parameter must be one of the following:

• APPC

RUN

• SCAN

RUN is the default if no parameter is specified.

**System action:** The system continues processing.

**User response:** Put a valid parameter on the TYPRUN statement. Resubmit the job.

Source: APPC/MVS
Routing Code: Note 11
Descriptor Code: -

## ATB400I APPC/MVS TEST SERVICES UNAVAILABLE. REASON= xxxxxxxxxx.

**Explanation:** Because errors occurred in the test services initialization process, test services will not be available until the next time Advanced Program-to-Program Communication (APPC) is started.

In the message text:

xxxxxxxx

The reason code.

**System action:** The system continues processing without test services.

**Operator response:** Notify the system programmer.

**System programmer response:** Search problem reporting data bases for a fix for the problem. If no fix exists, contact the IBM Support Center.

Module: ATBTEIT
Source: APPC/MVS
Routing Code: 2
Descriptor Code: 4

# ATB498I API TRACES STARTED WITH THE DATA SET dsname IN USE BY user WERE STOPPED BECAUSE OF A SEVERE INTERNAL ERROR

**Explanation:** The system encountered a severe error while processing an application program interface (API) trace record, and stopped the trace. Any API trace entries that were collected but not written to the data set might be lost. The error might be an I/O error, or an error in APPC/MVS.

In the message text:

dsname The data set for which all the API traces were stopped.

user The user ID under which the ATBTRACE START request was issued for this data set.

**System action:** The system stops all active API traces associated with the data set. For an I/O error, the system issues messages with the prefix AHL, IEC, or IOS, along with this message. If no AHL, IEC, or IOS messages accompany ATB498I, the error is in APPC/MVS, and the system issues a dump of the APPC address space.

**Operator response:** Provide the system programmer with the dump or the I/O-related error messages. If possible, notify the user of the data set that API tracing activity has stopped.

**System programmer response:** If an I/O error was encountered, follow the instructions for the accompanying AHL, IEC, or IOS messages to correct the problem. Otherwise, search problem reporting databases for a fix for the problem.

## ATB499I • ATB500E

If no fix exists, contact the IBM Support Center, and provide the dump.

**Programmer response:** If API tracing is still required, submit the ATBTRACE START request again. If an I/O error was encountered for the data set, allocate another data set on a different device and resubmit the ATBTRACE START request, specifying the name of the new data set.

Module: ATBVSTW Source: APPC/MVS Routing Code: 2 Descriptor Code: 4

# ATB499I APPC/MVS TRACE ROUTINE IS NOT AVAILABLE BECAUSE OF AN APPC/MVS INTERNAL ERROR. ANY ACTIVE API TRACES WERE STOPPED.

**Explanation:** The system encountered a severe error while processing an ATBTRACE START or STOP request. APPC/MVS is not able to continue processing application program interface (API) trace requests because it has brought down the trace routine.

**System action:** The system stops all active API traces for all data sets, and requests a dump of the APPC address space.

**Operator response:** Provide the system programmer with the dump. If requested by the system programmer, bring down the APPC address space and restart APPC.

**System programmer response:** Search problem reporting databases for a fix for the problem. If no fix exists, contact the IBM Support Center, and provide the dump. If API tracing is still required, ask the operator to bring down the APPC address space and restart APPC.

Module: ATBVSTT
Source: APPC/MVS
Routing Code: 2
Descriptor Code: 4

ATB500E APPC INTERNAL ERROR. REASON CODE=return-code

**Explanation:** An internal error occurred.

In the message text:

return-code

A reason code associated with the error.

System action: The system issues an SVC dump. The system continues processing.

**Operator response:** Delete the current logical units. This action will prevent any new transaction programs (TPs) from entering the system while the TPs in progress quiesce. Once all the TPs have quiesced, restart APPC.

**System programmer response:** Search problem reporting databases for a fix for the problem. If no fix exists, contact the IBM Support Center. Provide the SVC dump and the reason code issued in this message.

Source: APPC/MVS Routing Code: 2 Descriptor Code: 3

## Chapter 3. ATR messages

ATRO01I SYSRRS COMPONENT TRACE OPTIONS ERROR. EXPECTED expected BEFORE seen

**Explanation:** The OPTIONS keyword provided on the TRACE command contained syntax errors.

In the message text:

expected

is text that should have been specified.

seen

is the last recognized text.

System action: RRS continues processing, but the SYSRRS component trace is not started.

Operator response: Correct any syntax errors in the OPTIONS keyword and issue the TRACE command again.

**System programmer response:** If component trace messages (prefix ITT) accompany this message, see the system programmer response for the ITT messages.

Module: ATRVMLEX

**Source:** Resource recovery services (RRS)

Routing Code: 1,2

Descriptor Code: 12

ATR002I SYSRRS COMPONENT TRACE OPTIONS ERROR. FOUND keyword INSTEAD OF ONE OF

THESE EXPECTED KEYWORDS: keyword1 keyword2 keyword3 keyword4 keyword5 keyword6 keyword7

keyword8 keyword9 keyword10

**Explanation:** The operator issued the TRACE command to request RRS component tracing, but none of the expected keywords were found. The following list identifies keywords that might appear in the message and the kind of data expected:

NAME Resource manager name was expected

**LUWID** 

Logical unit of work identifier was expected

USER User identifier was expected

**END\_OF\_FILE** 

Indicates that text was found beyond the expected end of the input string.

In the message text:

keyword

is the text that was found.

keyword1...keyword10

is an expected keyword.

System action: RRS processing continues, but the SYSRRS component trace is not started.

Operator response: Correct any syntax errors in the OPTIONS keyword and issue the TRACE command again.

**System programmer response:** If component trace messages (prefix ITT) accompany this message, see the system programmer response for the ITT messages.

Module: ATRVMLEX

**Source:** Resource recovery services (RRS)

Routing Code: 1,2

## ATR003I • ATR005I

**Descriptor Code: 12** 

#### ATR003I SYSRRS COMPONENT TRACE FAILED DUE TO A SERVICE ERROR.

Explanation: RRS was unable to activate its component trace because it encountered an error in one of the services

it uses.

System action: RRS initialization continues, but the SYSRRS component trace is not active. A symptom record is written to capture the error.

Operator response: If the SYSRRS component trace is required, use SETRRS CANCEL to cancel RRS, then restart it. Notify the system programmer.

System programmer response: If the problem recurs, provide the symptom record to the IBM Support Center.

Module: ATRVMINT

**Source:** Resource recovery services (RRS)

Routing Code: 1,2 **Descriptor Code: 12** 

#### ATR004I SYSRRS COMPONENT TRACE FAILED USING PARMLIB MEMBER member, RC=ctracerc RSN=ctracersn. USING DEFAULT OPTIONS.

**Explanation:** RRS was unable to activate its component trace using the parmlib member named in the message.

In the message text:

member

is the name of the CTnRRSxx parmlib member name that contains SYSRRS component trace options.

ctracerc

is the return code from the CTRACE DEFINE macro.

ctracersn

is the reason code from the CTRACE DEFINE macro.

System action: RRS tries to activate its component trace using default component options.

Operator response: None

System programmer response: Verify that the specified parmlib member exists and contains no syntax errors. For explanation of the return and reason codes, see the description of the CTRACE macro in z/OS MVS Programming: Authorized Assembler Services Reference ALE-DYN. If the parmlib member is correct, provide this message text to the IBM Support Center.

Module: ATRVMINT

**Source:** Resource recovery services (RRS)

Routing Code: 1,2 **Descriptor Code: 12** 

#### ATR005I SYSRRS COMPONENT TRACE FAILED USING DEFAULT OPTIONS, RC=return-code

RSN=reason-code

**Explanation:** RRS was unable to activate its component trace using the default options.

In the message text:

return-code

is the return code from the CTRACE DEFINE macro.

is the reason code from the CTRACE DEFINE macro.

System action: RRS initialization continues without the SYSRRS component trace support.

**Operator response:** None

**System programmer response:** Provide this message text to the IBM Support Center. For explanation of the return and reason codes, see the description of the CTRACE macro in *z/OS MVS Programming: Authorized Assembler Services Reference ALE-DYN*.

Module: ATRVMINT

**Source:** Resource recovery services (RRS)

Routing Code: 1,2

Descriptor Code: 12

# ATR006I SYSRRS COMPONENT TRACE START FAILED, MAXIMUM NUMBER OF RESOURCE MANAGER NAMES EXCEEDED.

**Explanation:** The OPTIONS parameter (in the CTnRRSxx parmlib member or the reply for a TRACE command) provided more than 16 resource manager names.

System action: RRS processing continues, but the SYSRRS component trace is not started.

**Operator response:** If the TRACE command was used to start the SYSRRS component trace, reduce the list of resource manager names to 16 and issue the TRACE command again.

**System programmer response:** If a parmlib member was used to start the SYSRRS component trace, reduce the list of resource manager names to 16, then issue the TRACE command again.

Module: ATRVMRMN

**Source:** Resource recovery services (RRS)

Routing Code: 1,2

Descriptor Code: 12

## ATR007I SYSRRS COMPONENT TRACE START FAILED, MAXIMUM NUMBER OF LUWIDS EXCEEDED.

**Explanation:** The OPTIONS parameter (in the CTnRRSxx parmlib member or the reply for a TRACE command) provided more than 16 logical unit of work identifiers (LUWIDs).

System action: RRS processing continues, but the SYSRRS component trace is not started.

**Operator response:** If the TRACE command was used to start the SYSRRS component trace, reduce the list of LUWIDs to 16 and issue the TRACE command again to start the SYSRRS component trace.

**System programmer response:** If a parmlib member was used to start the component trace, reduce the list of LUWIDs to 16, then issue the TRACE command again.

Module: ATRVMLID

**Source:** Resource recovery services (RRS)

Routing Code: 1,2

Descriptor Code: 12

## ATRO08I SYSRRS COMPONENT TRACE START FAILED, MAXIMUM NUMBER OF USERIDS EXCEEDED.

**Explanation:** The OPTIONS parameter (in the CTnRRSxx parmlib member or the reply for a TRACE command) provided more than 16 user identifiers.

System action: RRS processing continues, but the SYSRRS component trace is not started.

**Operator response:** If the TRACE command was used to start the SYSRRS component trace, reduce the list of USERIDs to 16 and issue the TRACE command again to start the SYSRRS component trace.

**System programmer response:** If a parmlib member was used to start the component trace, reduce the list of USERIDs to 16, then issue the TRACE command again.

Module: ATRVMUID

## ATR010I • ATR051I

**Source:** Resource recovery services (RRS)

Routing Code: 1,2

Descriptor Code: 12

## ATR010I SYSRRS COMPONENT TRACE START FAILED, MAXIMUM NUMBER OF EIDS EXCEEDED.

**Explanation:** The OPTIONS parameter (in the CTnRRSxx parmlib member or the reply for a TRACE command) provided more than 16 Enterprise identifiers (EIDs).

provided more than to Enterprise identifiers (EiDs).

System action: RRS processing continues, but the SYSRRS component trace is not started.

**Operator response:** If the TRACE command was used to start the SYSRRS component trace, reduce the list of EIDs to 16 and issue the TRACE command again to start the SYSRRS component trace.

**System programmer response:** If a parmlib member was used to start the component trace, reduce the list of EIDs to 16, then issue the TRACE command again.

Module: ATRVMEID

Source: Resource recovery services (RRS)

Routing Code: 1,2

Descriptor Code: 12

### ATR011I SYSRRS COMPONENT TRACE FAILED DUE TO AN RRS INTERNAL ERROR.

Explanation: RRS was unable to activate its component trace because it encountered an internal error.

**System action:** RRS initialization continues, but the SYSRRS component trace is not active. A dump was taken to capture the error.

**Operator response:** If the SYSRRS component trace is required, use SETRRS CANCEL to cancel RRS and then restart it. Notify the system programmer.

System programmer response: If the problem recurs, provide the symptom record to your IBM Support Center.

Module: ATRVMINT

Source: Resource Recovery Services (RRS)

Routing Code: 1,2

Descriptor Code: 12

# ATR051I UNABLE TO CONNECT TO logstreamname, RC=retcode RSN=rsncode Diag1-4=diag1area diag2area diag3area diag4area

**Explanation:** In response to a request from a panel or ATRQSRV user, RRS tried to connect to the named log stream but was unable to do so. This message displays some System Logger diagnostic information regarding the previously issued RRS message.

In the message text:

logstreamname

is the name of an RRS log stream

retcode

is the return code from the IXGCONN macro.

rsncode

is the reason code from the IXGCONN macro.

**System action:** The report is ended.

Operator response: None

**System programmer response:** None

User response: Review the return code and reason code from the system logger service and fix the error. You can

134 z/OS V2R1.0 MVS System Messages, Vol 3 (ASB-BPX)

find an explanation of the codes under IXGCONN in z/OS MVS Programming: Assembler Services Reference ABE-HSP.

Module: ATRFMLBC, ATRQMSRX

**Source:** Resource recovery services (RRS)

ATR052I UNABLE TO BROWSE logstreamname, RC=retcode RSN=rsncode Diag1-4=diag1area diag2area diag3area

**Explanation:** In response to a request from a panel or ATRQSRV user, RRS tried to browse the named log stream but was unable to do so. This message displays some System Logger diagnostic information regarding the previously issued RRS message.

In the message text:

logstreamname

is the name of an RRS log stream.

retcode

is the return code from the IXGBRWSE macro.

rsncode

is the reason code from the IXGBRWSE macro.

**System action:** The report is ended.

**Operator response:** None

System programmer response: None

**User response:** Review the return code and reason code from the system logger service and fix the error. You can find an explanation of the codes under IXGBRWSE in *z/OS MVS Programming: Assembler Services Reference ABE-HSP*.

Module: ATRFMLBC, ATRQMSRX

**Source:** Resource recovery services (RRS)

## ATR053I logstreamname IS EMPTY, RC=retcode RSN=rsncode

**Explanation:** In response to a request from a panel or ATRQSRV user, RRS tried to browse the named log stream but was unable to do so. The named log stream is empty.

In the message text:

logstreamname

is the name of an RRS log stream.

retcode

is the return code from the IXGBRWSE macro.

rsncode

is the reason code from the IXGBRWSE macro.

**System action:** The report is ended.

Operator response: None

System programmer response: None

**User response:** If the log stream should have contained data, review the return code and reason code from the system logger service and fix the error. You can find an explanation of the codes under IXGBRWSE in *z/OS MVS Programming: Assembler Services Reference ABE-HSP*.

Module: ATRFMLBC, ATRQMSRX

## ATR054I • ATR056I

ATR054I BROWSE OF logstreamname FAILED, RC=retcode RSN=rsncode Diag1-4=diag1area diag2area diag3area diag4area

**Explanation:** When an RRS panel or ATRQSRV user was browsing the named RRS log stream, a system logger error occurred. This message displays some System Logger diagnostic information regarding the previously issued RRS message.

In the message text:

logstreamname

is the name of an RRS log stream.

retcode

is the return code from the IXGBRWSE macro.

rsncode

is the reason code from the IXGBRWSE macro.

**System action:** The system continues generating the report, if possible.

Operator response: None

System programmer response: None

**User response:** Review the return code and reason code from the system logger service and fix the error. You can find an explanation of the codes under IXGBRWSE in *z/OS MVS Programming: Assembler Services Reference ABE-HSP*.

Module: ATRFMLBC, ATRQMSRX

**Source:** Resource recovery services (RRS)

### ATR055I NO ENTRIES MATCHED THE PROVIDED FILTERS

Explanation: An RRS panel or ATRQSRV user defined filters for a search, but none of the entries in the log stream

matched the filters the user provided.

**System action:** The report is ended.

Operator response: None

System programmer response: None

User response: None

Module: ATRFMLBC, ATRQMSRX

**Source:** Resource recovery services (RRS)

## ATR056I numbytes BYTES OF THIS ENTRY WERE TRUNCATED WHEN LOGGED

Explanation: The size of the log entry exceeded the maximum buffer size defined for this log stream.

In the message text:

numbytes

is the number of bytes, in hexadecimal, that were not logged

**System action:** The system continues to generate the report.

Operator response: None

System programmer response: Decide whether or not to increase the maximum buffer size of the log stream.

User response: None

Module: ATRFMLBC, ATRQMSRX

### ATR060I No information matches the selection criteria

**Explanation:** An RRS panel or ATRQSRV user defined filters to search for one or more units of recovery (URs), but there were no URs that matched the filters the user provided.

**System action:** The command is ended.

Operator response: None

System programmer response: None

**User response:** None **Module:** ATRFMQRY

Source: Resource recovery services (RRS)

## ATR061I ATRQUERY failed, rc=retcode rsn=rsncode

**Explanation:** While processing a command from a panel or ATRQSRV user, RRS issued the ATRQUERY macro to obtain information on behalf of the user, but the ATRQUERY macro encountered an error.

In the message text:

retcode

is the return code from the ATRQUERY macro.

rsncode

is the reason code from the ATRQUERY macro.

**System action:** The command is ended.

Operator response: None

System programmer response: None

**User response:** Review the return code and reason code from the ATRQUERY macro and fix the error, then issue the command again. You can find an explanation of the codes in ATRQUERY – Obtain RRS Information in the *z*/*OS MVS Programming: Resource Recovery*.

Module: ATRFMQRY

Source: Resource recovery services (RRS)

## ATR062I Command command is unknown.

**Explanation:** An RRS panel user entered a character in the command selection field, but RRS does not recognize the character as a valid command.

In the message text:

command

is the unrecognized character

**System action:** The command is rejected.

**Operator response:** None

System programmer response: None

**User response:** Enter the character for a valid command.

Module: ATRFMURC

## ATR063I • ATR066I

ATR063I Address space asid does not exist.

Explanation: An RRS panel user supplied an address space identifier (ASID), but the specified address space does

not exist.

In the message text:

asid

is the address space identifier (ASID). **System action:** The command is rejected.

Operator response: None

**System programmer response:** None **User response:** Enter a valid ASID.

Module: ATRFMURC

Source: Resource recovery services (RRS)

ATR064I RRS is not active on this system.

Explanation: An RRS panel or ATRQSRV user attempted to obtain information from RRS. RRS, however, is not

active, so no information can be returned.

**System action:** The command is rejected.

Operator response: None

**System programmer response:** None

User response: When RRS is active, try the request again.

Module: ATRFMURC, ATRFMRMC

Source: Resource recovery services (RRS)

ATR065I A date is required if a time is given.

Explanation: On the Log Stream Browse Selection panel, the user specified a before or after time but did not supply

an associated date.

**System action:** The request is rejected.

Operator response: None

System programmer response: None

**User response:** Either specify the data required with the time or omit the time specification.

Module: ATRFMLBC

Source: Resource recovery services (RRS)

ATR066I The luname has an invalid length.

Explanation: On the Unit of Recovery Selection panel, the user specified a logical unit of work identifier (LUWID),

but the length of the luname is not valid.

System action: The request is rejected.

Operator response: None

System programmer response: None

**User response:** Specify the luname correctly and issue the request again. The correct format of the input LUWID is:

netid.luname, instnum, seqnum

and the length of netid.luname must be from 1-17 bytes.

Module: ATRFMURC

**Source:** Resource recovery services (RRS)

## ATR067I A instance number was not found in the LUWID.

**Explanation:** On the Unit of Recovery Selection panel, the user specified a logical unit of work identifier (LUWID), but the LUWID did not specify an instance number, which is required.

**System action:** The request is rejected.

Operator response: None

System programmer response: None

**User response:** Include the instance number in the LUWID and issue the request again. The correct format of the input LUMID is:

input LUWID is:

netid.luname, instnum, seqnum

Module: ATRFMURC

**Source:** Resource recovery services (RRS)

## ATR068I A sequence number was not found in the LUWID.

**Explanation:** On the Unit of Recovery Selection panel, the user specified a logical unit of work identifier (LUWID), but the LUWID did not specify a sequence number, which is required.

**System action:** The request is rejected.

Operator response: None

System programmer response: None

User response: Include the sequence number in the LUWID and issue the request again. The correct format of the

input LUWID is:

netid.luname,instnum,seqnum

Module: ATRFMURC

Source: Resource recovery services (RRS)

## ATR069I This UR is not in the In-Doubt state.

**Explanation:** An RRS panel or ATRQSRV user requested commit or backout for a unit of recovery (UR). The state of the specified UR, however, is not in-doubt. A UR that a panel or ATRQSRV user resolves to commit or backout must be in-doubt.

**System action:** The request is rejected.

Operator response: None

**System programmer response:** None

User response: Wait for the UR state to reach in-doubt. It might also be possible to resolve the problem by

removing a resource manager's interest in the UR.

Module: ATRFMRID

**Source:** Resource recovery services (RRS)

## ATR070I One of the RMs is still active.

**Explanation:** The RRS panel or ATRQSRV user issued a Remove Interest request, but at least one of the resource managers involved is still active with RRS.

**System action:** The request is rejected.

Operator response: None

## ATR071I • ATR074I

System programmer response: None

User response: Issue the request again after all involved resource managers have become inactive with RRS.

Module: ATRFMRIN

Source: Resource recovery services (RRS)

## ATR071I Can not request REMOVEINT for the DSRM of an In-Doubt UR.

**Explanation:** An RRS panel or ATRQSRV user issued a remove interest request for the interest of a distributed syncpoint resource manager while the state of the specified UR was **in\_doubt**.

System action: The request is rejected.

Operator response: None

System programmer response: None

User response: Either issue the request again after the DSRM resolves the in\_doubt UR or issue a remove interest

request for all the resource managers involved with the UR.

Module: ATRFMRIN

Source: Resource recovery services (RRS)

## ATR073I ATRSRV failed, rc=retcode rsn=rsncode

**Explanation:** While processing a command from a panel or ATRQSRV user, RRS issued the ATRSRV macro to process a user request, but the ATRSRV macro encountered an error.

In the message text:

retcode

is the return code from ATRSRV.

rsncode

is the reason code from ATRSRV.

System action: The request is rejected.

Operator response: None

System programmer response: None

**User response:** Review the return code and reason code from the ATRSRV macro and fix the error, then issue the command again. You can find an explanation of the codes in ATRSRV – Resolve Units of Recovery in *z/OS MVS* 

Programming: Resource Recovery.

Module: ATRFMSRV

Source: Resource recovery services (RRS)

## ATR074I Remove Interest processed successfully.

**Explanation:** The remove interest request completed successfully.

**System action:** The request is processed.

Operator response: None

System programmer response: None

User response: None

Module: ATRFMURC, ATRFMRMC

ATR075I Commit request was scheduled successfully.

**Explanation:** RRS schedules the commit request for processing.

**System action:** RRS schedules the commit request.

Operator response: None

System programmer response: None

User response: None
Module: ATRFMURC

Source: Resource recovery services (RRS)

ATR076I Backout request was scheduled successfully.

**Explanation:** RRS schedules the backout request for processing.

System action: RRS schedules the backout request.

**Operator response:** None

System programmer response: None

**User response:** None **Module:** ATRFMURC

Source: Resource recovery services (RRS)

## ATR077I Member name required for an output partitioned data set

**Explanation:** For the output data set, you specified the name of a partitioned data set but did not specify a member name. When you specify a partitioned data set name, a member name is required.

System action: The request is rejected.

Operator response: None

System programmer response: None

User response: Provide a member name or provide the name of a sequential data set.

Module: ATRFMLBC

**Source:** Resource recovery services (ATR)

## ATR078I A member name is not allowed for a SEQ listing data set

**Explanation:** For the listing data set, you specified the name of a sequential data set but also specified a member name. A member name is not valid with a sequential data set.

**System action:** The request is rejected.

Operator response: None

System programmer response: None

User response: Either remove the member name or provide a partitioned data set name with the member name.

Module: ATRFMLBC

Source: Resource recovery services (ATR)

## ATR079I No UR interests were found for this RM.

**Explanation:** The system could not find any URs associated with the resource manager (RM) you selected. The resource manager might have interests in URs, but these interests are no longer directly associated with the resource manager.

## ATR080I • ATR083I

**System action:** The request is rejected.

Operator response: None

System programmer response: None

User response: If you are looking for particular URs, use the UR panel or ATRQSRV.

Module: ATRFMQRY

**Source:** Resource recovery services (ATR)

## ATR080I No UR can be found for the input URID.

Explanation: You specified a UR identifier that the system is unable to find. The UR may still exist but RRS is

unable to find the UR.

**System action:** The request is rejected.

Operator response: None

**System programmer response:** None

User response: Verify that you specified the correct UR identifier. If you did not specify the correct UR identifier, do

so and retry the request. If you did specify the correct UR identifier, retry the request later.

Module: ATRFMURC

Source: Resource Recovery Services (RRS)

## ATR081I The output dataset name, including the prefix, must be 44 characters or less

**Explanation:** The RRS panel user supplied an output data set name that is greater than 44 characters when the

system adds the TSO prefix or TSO userid as the first qualifier.

**System action:** The request is rejected.

Operator response: None

System programmer response: None

User response: Provide a data set name that will be 44 characters or less.

Module: ATRFMLBC

**Source:** Resource recovery services (RRS)

## ATR082I Not all information was returned, too many URs/RMs were found.

**Explanation:** RRS found too many resource manager (RM) entries or unit of recovery (UR) entries that matched the selection criteria for the panels or ATRQSRV to handle.

System action: The system returns as many complete UR entries or RM entries as possible.

Operator response: None

System programmer response: None

**User response:** Change the selection criteria to reduce the number of entries returned.

Module: ATRFMQRM, ATRFMQSI, ATRFMQUR, ATRFMQWM, ATRFMQRY

**Source:** Resource recovery services (RRS)

## ATR083I READ access to the MVSADMIN.RRS.COMMANDS resource is required to request the RRS query functions.

**Explanation:** To use the RRS query functions to view RRS information, the user needs READ access to the MVSADMIN.RRS.COMMANDS resource in the RACF FACILITY class.

\_\_\_\_\_

System action: The request is rejected.

Operator response: None

System programmer response: None

**User response:** Obtain READ access to the MVSADMIN.RRS.COMMANDS resource.

Module: ATRFMRMC, ATRFMURC

Source: Resource Recovery Services (RRS)

## ATR084I ALTER access to the MVSADMIN.RRS.COMMANDS resource is required to request the function

function.

**Explanation:** To resolve an **in-doubt** UR or to remove resource manager interests, the user needs ALTER access to the MVSADMIN.RRS.COMMANDS resource in the RACF FACILITY class.

In the message text:

function

One of the following:

### Remove Interest

Remove a resource manager's interest in all URs or remove all resource managers' interests in a specific UR.

#### Commit

Resolve an in-doubt UR to in-commit.

## **Backout**

Resolve an in-doubt UR to in-backout.

System action: The request is rejected.

Operator response: None

System programmer response: None

User response: Obtain ALTER access to the MVSADMIN.RRS.COMMANDS resource.

Module: ATRFMRMC, ATRFMURC

Source: Resource Recovery Services (RRS)

## ATR085I Supervisor state, system key is required to request the function function.

**Explanation:** To resolve an **in-doubt** UR or to remove resource manager interests, the user needs ALTER access to the MVSADMIN.RRS.COMMANDS resource in the FACILITY class, but RACF is not active or the MVSADMIN.RRS.COMMANDS resource is not defined or the FACILITY class is not activated. The panels do not run in supervisor state or with system key.

In the message text:

function

One of the following:

## Remove Interest

Remove a resource manager's interest in all URs or remove all resource managers' interests in a specific UR.

## Commit

Resolve an in-doubt UR to in-commit.

## Backout

Resolve an in-doubt UR to in-backout.

**System action:** The request is rejected.

Operator response: None

System programmer response: None

**User response:** Ensure that RACF is active, that the MVSADMIN.RRS.COMMANDS resource is defined, and that the FACILITY class is activated. Retry the request.

## ATR086I • ATR088I

Module: ATRFMRMC, ATRFMURC

Source: Resource Recovery Services (RRS)

ATR086I Request failed - RRS internal error.

Explanation: An internal RRS error has occurred; RRS cannot return the requested information.

System action: The request is rejected.

Operator response: None

System programmer response: None

User response: After the RRS problem has been resolved, retry the request.

Module: ATRFMURC

Source: Resource recovery services (RRS)

## ATR087I RRS is not at the correct level to process this UR, the function request is rejected.

**Explanation:** An RRS panel user attempted to process the displayed unit of recovery, however this level of RRS cannot honor the function requested. The unit of recovery contains information unknown to this level of RRS.

In the message text:

function

One of the following:

### Remove Interest

Remove a resource manager's interest in all URs or remove all resource managers' interests in a specific UR.

## Commit

Resolve an in-doubt UR to in-commit.

## Backout

Resolve an in-doubt UR to in-backout.

**System action:** The request is rejected.

Operator response: None

System programmer response: None

User response: Enter the command from a system that is running a level of RRS that is capable of performing the

request.

Module: ATRFMLBC

Source: Resource recovery services (RRS)

## ATR088I No work identifiers are present. Display request ignored.

Explanation: An RRS panel user attempted to display the work identifiers for the displayed unit of recovery, but

none were set.

**System action:** The display attempt is ignored.

Operator response: None

System programmer response: None

**User response:** None. **Module:** ATRFMLBC

## ATR089I Sort order is not contiguous starting at 1.

**Explanation:** An RRS panel user has attempted to specify a sort order that is not contiguous starting from the number one (1). RRS expects that the primary sort key will be specified as sort order 1, the secondary sort key specified as sort order 2, the tertiary sort order specified as sort order 3, and so on. If a secondary sort key is specified, a primary key must be specified. If a tertiary key is specified, then a secondary key must be specified, and so on.

System action: The input is rejected.

Operator response: None

System programmer response: None

**User response:** Reenter the sort key orders so that the primary sort key is specified as sort order 1, the secondary sort key is specified as sort order 2, and so on.

Module: ATRFMLBC

**Source:** Resource recovery services (RRS)

## ATR090I Sort option specified is not valid.

**Explanation:** An RRS panel user has attempted to specify a sort option that is not valid. The only sort options available are a (ascending) and d (descending).

**System action:** The input is rejected.

Operator response: None

System programmer response: None

**User response:** Correct the input and retry the command.

Module: ATRFMLBC

**Source:** Resource recovery services (RRS)

## ATR091I Low TID is greater than High TID.

**Explanation:** An RRS panel user has attempted to specify a Low TID number that is greater than the High TID number specified.

System action: The input is rejected.

Operator response: None

System programmer response: None

**User response:** Correct the input and retry the command.

Module: ATRFMLBC

**Source:** Resource recovery services (RRS)

## ATR092I Begin Time Range is after End Time Range.

**Explanation:** An RRS panel user has attempted to specify a beginning time range that is chronologically after the ending time range. This would result in no URs ever returning from the query.

**System action:** The input is rejected.

Operator response: None

System programmer response: None

**User response:** Correct the input and retry the command.

Module: ATRFMLBC

## ATR093I • ATR096I

ATR093I Profile name required for command.

**Explanation:** The command specified required that a profile name be specified.

**System action:** The request is rejected.

Operator response: None

System programmer response: None

User response: Specify the name of the profile you would like to save or retrieve.

Module: ATRFMURC

**Source:** Resource recovery services (RRS)

## ATR094I Profile dataset allocation error.

Explanation: An attempt was made to allocate the profile dataset, but it failed for some unspecified reason.

System action: The request is rejected.

Operator response: None

System programmer response: None

**User response:** Check there the operator console or log for messages. If there are no messages, ensure that any exiting *userid*.ATR.PROFILE dataset is deleted and retry the request. If that does not correct the problem, ensure that there is enough storage on an accessible storage device for the allocation of the profile dataset.

Module: ATRFMURC

Source: Resource recovery services (RRS)

## ATR095I Command not valid.

**Explanation:** The command specified is not recognized by this panel.

System action: The request is rejected.

**Operator response:** None

**System programmer response:** None

**User response:** Correct the command and retry the request. **Module:** ATRFMURC, ATRFMRMC, ATRFMWMC, ATRFMLBC

**Source:** Resource recovery services (RRS)

## ATR096I ATR.PROFILE must be a partitioned data set.

**Explanation:** The *userid*.ATR.PROFILE dataset with the high-level qualifier matching this TSOUSER's prefix was allocated; however, it was not a partitioned dataset.

**System action:** The request is rejected.

Operator response: None

System programmer response: None

User response: Either

- Change the TSOUSER's prefix so the non-partitioned data set *userid*.ATR.PROFILE will not be allocated by the dialog; or,
- · Rename or delete the non-partitioned data set userid.ATR.PROFILE,

and retry the request.

Module: ATRFMURC

ATR097I Profile *mprof* not found.

Explanation: The profile member was not found in the userid.ATR.PROFILE dataset, where mprof is the name of the

profile.

**System action:** The request is rejected.

Operator response: None

System programmer response: None

**User response:** In certain circumstances, this message is purely informational. When issued from an attempt to perform the GET command, it indicates that the profile name specified does not exist. The user may have incorrectly

typed the profile name.

Module: ATRFMURC

Source: Resource recovery services (RRS)

ATR098I Profile mprof saved.

**Explanation:** The profile member was successfully saved in the *userid*.ATR.PROFILE dataset.

**System action:** The request was successful.

Operator response: None

System programmer response: None

**User response:** None. This message is purely informational.

Module: ATRFMURC

Source: Resource recovery services (RRS)

## ATR099I Prompt field nonblank, but no Option selected.

**Explanation:** The user has overtyped information into the prompt field, but no option was selected to operate on the prompt field.

**System action:** The request is rejected.

Operator response: None

System programmer response: None

**User response:** Either

• Blank out the overtyped prompt field; or,

· Specify a correct option to be performed,

and retry the request.

Module: Resource recovery services (RRS)

Module: ATRFMURC

## ATR100I Profile mprof already exists.

**Explanation:** The user has specified a profile member in the prompt field that already exists in the *userid*.ATR.PROFILE dataset where *mprof* is the name of the profile.

**System action:** The request is rejected.

Operator response: None

System programmer response: None

**User response:** Change the prompt field specification so the resulting profile name will not conflict with an existing profile in *userid*.ATR.PROFILE, and retry the request.

Module: ATRFMURC

## ATR101I • ATR103I

**Source:** Resource recovery services (RRS)

ATR101I CANCEL REQUEST WAS RECEIVED FOR RRS.

Explanation: The system has received the SETRRS CANCEL command the operator issued and is now processing

the request.

System action: SETRRS CANCEL processing continues with syntax verification.

Operator response: None.

System programmer response: None.

Module: ATRAMSFR

Source: Resource recovery services (RRS)

Routing Code: 1,2

Descriptor Code: 12

ATR102I SETRRS OPTIONS SYNTAX ERROR. EXPECTED expected BEFORE known

Explanation: The SETRRS command contains text that RRS does not recognize as valid input.

In the message text:

expected

is the expected input.

known

is the last known text.

System action: The SETRRS command is not processed.

Operator response: Correct the syntax and issue the SETRRS command again.

System programmer response: None

Module: ATRAMSLA

Source: Resource recovery services (RRS)

Routing Code: 1,2

Descriptor Code: 12

ATR103I SETRRS OPTIONS SYNTAX ERROR. FOUND keyword INSTEAD OF ONE OF THESE EXPECTED

**KEYWORDS:** keyword1 keyword2 keyword3

Explanation: The operator issued the SETRRS CANCEL command, but the command did not contain an expected

keyword.

In the message text:

keyword

is the text that was found.

keyword1...keyword3

is an expected keyword.

System action: The system rejects the SETRRS command. RRS remains active.

**Operator response:** Correct the syntax and issue the SETRRS command again.

System programmer response: None

Module: ATRAMSLA

Source: Resource recovery services (RRS)

Routing Code: 1,2

Descriptor Code: 12

ATR104I SHUTDOWN REQUEST WAS RECEIVED FOR RRS.

**Explanation:** The system has received the SETRRS SHUTDOWN command that the operator issued and is now

processing the request.

System action: Shutdown processing continues.

Operator response: None.

System programmer response: None.

**User response:** None. **Module:** ATRAMSFR

**Source:** Resource recovery services (RRS)

ATR105I RRS requested\_cmd REJECTED, RRS inprogress\_cmd IS ALREADY IN PROGRESS.

Explanation: The requested command is rejected because RRS address space is already in the progress of

terminating.

In the message text:

requested cmd

The name of the requested command.

inprogress cmd

The name of the command in progress.

**System action:** The SHUTDOWN command is rejected.

Operator response: None.

System programmer response: None.

**User response:** None. **Module:** ATRAMSFR

**Source:** Resource recovery services (RRS)

ATR106I AN UNEXPECTED ERROR OCCURRED DURING RRS SHUTDOWN PROCESSING. RRS CANCEL COMMAND IS ISSUED.

**Explanation:** The RRS SHUTDOWN command was not processed due to an unexpected error. An RRS CANCEL command is issued to bring RRS down.

command is issued to bring KKS down.

System action: The SHUTDOWN command is rejected. The RRS CANCEL command is issued.

Operator response: None.

**System programmer response:** None.

**User response:** None. **Module:** ATRAMSFR

Source: Resource recovery services (RRS)

ATR120I RRS LOGSTREAM DISCONNECT HAS FAILED FOR LOGSTREAM: logstreamname. RC=return-code,

**RSN=**reason-code

Explanation: When trying to disconnect from the specified log stream. RRS encountered an error.

In the message text:

logstreamname

is the name of the log stream in error.

## **ATR121I • ATR122E**

return-code

is the return code from the IXGCONN macro.

reason-code

is the last encountered reason code from the IXGCONN macro.

System action: RRS processing continues; it remains connected to the specified log stream.

**Operator response:** Inform the system programmer.

**System programmer response:** Verify that the specified log stream has been correctly defined. If the error disconnecting from it is expected based upon other related system events that indicate similar errors encountered with this log stream, no action might be needed. Otherwise, provide this information to your IBM Support Center.

Module: ATRAMSFR

**Source:** Resource recovery services (RRS)

Routing Code: 1,2

Descriptor Code: 12

## ATR121I SETRRS CANCEL HAS FAILED. CALLRTM RC=return-code

Explanation: When trying to stop the RRS address space, SETRRS CANCEL processing has encountered an error.

In the message text:

return-code

is the return code value from the CALLRTM macro.

**System action:** SETRRS CANCEL processing is ended. RRS remains active.

Operator response: Inform the system programmer.

**System programmer response:** For an explanation of the return code, see the description of CALLRTM in *z/OS MVS Programming: Authorized Assembler Services Reference ALE-DYN*. Search problem reporting databases for a fix for the problem. If no fix exists, contact the IBM Support Center.

Module: ATRAMSFR

**Source:** Resource recovery services (RRS)

Routing Code: 1,2

Descriptor Code: 12

## ATR122E WRITES TO LOGSTREAM logstreamname DELAYED DUE TO OFFLOAD FAILURE

**Explanation:** While attempting to write data to the specified logstream, system logger rejected the request, because the coupling facility is full and offload has failed.

In the message text:

logstreamname

The name of the logstream in error.

**System action:** The system retries the write periodically until the write is successful. Once the write is successful, this message is deleted by the system.

**Operator response:** Notify the system programmer.

System programmer response: Determine why offload cannot occur for the specified logstream and fix the error.

Module: ATRBMTME

Source: Resource recovery services (RRS)

Routing Code: 1,2

Descriptor Code: 12

#### ATR123I SETRRS cmdname COMMAND ERROR -- NOT AUTHORIZED TO ISSUE COMMAND

**Explanation:** The operator or console is not authorized to enter the specified command.

In the message text:

cmdname

The SETRRS command specified.

**System action:** SETRRS command processing is ended.

Operator response: Contact your installation's security administrator to ensure both you and the console are

properly authorized to enter the command that you were attempting.

System programmer response: None.

Module: ATRAMSFR

**Source:** Resource recovery services (RRS)

Routing Code: 1,2 **Descriptor Code: 12** 

#### ATR130I RRS LOGSTREAM CONNECT HAS FAILED FOR MANDATORY LOGSTREAM logstreamname. RC=return-code, RSN=reason-code

**Explanation:** RRS initialization has encountered an error connecting to the named log stream, which is required for normal RRS processing.

In the message text:

logstreamname

is the log stream in error.

return-code

is the return code from the IXGCONN macro.

reason-code

is the most recent reason code from the IXGCONN macro.

System action: RRS, which cannot function without this log stream, stops its initialization process. The RRS address space is therefore not available for use.

Operator response: Contact the system programmer for help with solving the problem.

System programmer response: For an explanation of the return and reason codes, see the description of IXGCONN in z/OS MVS Programming: Assembler Services Reference IAR-XCT. Verify that all RRS log streams are defined correctly. If necessary, redefine the log streams correctly and reissue the START command for RRS.

Module: ATRAMINI

**Source:** Resource recovery services (RRS)

Routing Code: 1,2 **Descriptor Code: 12** 

#### RRS RESTART DENIED - RRS IS ALREADY ACTIVE ATR131I

**Explanation:** RRS initialization has determined that an RRS subsystem is already active on this MVS image. This message appears only when the name of the newly started RRS subsystem does not match that of the currently active RRS subsystem.

System action: Initialization of the new RRS subsystem is ended. The current RRS subsystem continues processing.

Operator response: If possible, use the currently active RRS subsystem. If you do need to stop the current subsystem, issue the SETRRS CANCEL command. If the RRS subsystem was already canceled using the SETRRS CANCEL command, RRS termination may be delayed. Check SYSLOG for an ATR167I message that is issued when RRS termination completes. If this message is not found, check SYSLOG for messages ATR165I and ATR166I. If you find an ATR165I without an ATR166 that has the same ASID and JOBNAME, RRS is waiting for SRB exits in that

## ATR132I • ATR133I

space to be purged. You can CANCEL/FORCE that space to allow RRS termination to continue. Contact the system programmer for help with solving the problem.

**System programmer response:** Verify any required operator actions.

Module: ATRAMINI

**Source:** Resource recovery services (RRS)

Routing Code: 1,2 **Descriptor Code: 12** 

#### ATR132I RRS LOGSTREAM CONNECT HAS FAILED FOR OPTIONAL LOGSTREAM logstreamname.

RC=return-code, RSN=reason-code

**Explanation:** RRS initialization cannot connect to the specified optional log stream.

In the message text:

logstreamname

is the name of the log stream that RRS tried to connect to.

return-code

is the most recent return code from the IXGCONN macro.

reason-code

is the most recent reason code from the IXGCONN macro.

**System action:** RRS initialization continues without the optional log stream.

Operator response: None.

System programmer response: For an explanation of the return and reason codes, see the description of IXGCONN in z/OS MVS Programming: Assembler Services Reference ABE-HSP. Verify that all RRS log streams are defined correctly. Take any steps required to ensure that the problem does not recur.

Module: ATRAMINI

Source: Resource recovery services (RRS)

Routing Code: 1,2 **Descriptor Code: 12** 

#### ATR133I RRS COULD NOT REGISTER AS A RESOURCE MANAGER. RC=return-code

**Explanation:** RRS initialization cannot register itself as a resource manager.

In the message text:

return-code

is the most recent return code for the Register\_Resource\_Manager callable service.

System action: RRS initialization stops. The RRS address space is not available for use.

**Operator response:** Inform your system programmer.

System programmer response: For an explanation of the return code from the service, see the description of Register\_Resource\_Manager in z/OS MVS Programming: Resource Recovery. Provide the information to your IBM Support Center.

Module: ATRAMINI

**Source:** Resource recovery services (RRS)

Routing Code: 1,2 **Descriptor Code: 12** 

## ATR134I RRS COULD NOT REGISTER AS AN EXIT MANAGER. RC = return-code

**Explanation:** RRS initialization cannot register itself as an exit manager.

In the message text:

return-code

is the return code from the Set\_Exit\_Information service.

System action: RRS initialization is stopped. The RRS address space is not available for use.

Operator response: Inform your system programmer.

**System programmer response:** For an explanation of the return code from the service, see the description of Set\_Exit\_Information in *z/OS MVS Programming: Resource Recovery*. Provide this information to your IBM Support Center.

Module: ATRAMINI

Source: Resource recovery services (RRS)

Routing Code: 1,2

Descriptor Code: 12

## ATR135I RRS RESMGR COULD NOT BE ESTABLISHED, RESMGR RC = return-code

**Explanation:** RRS initialization cannot establish the RTM resource manager routine it needs to monitor the RRS address space.

In the message text:

return-code

is the return code from the RESMGR macro.

System action: RRS initialization backs out all processing and brings down the RRS address space. RRS is not available.

Operator response: Contact your system programmer.

**System programmer response:** For an explanation of the return code, see the description of the RESMGR macro in *z/OS MVS Programming: Authorized Assembler Services Reference LLA-SDU*. Provide the information to your IBM Support Center.

Module: ATRAMINI

**Source:** Resource recovery services (RRS)

Routing Code: 1,2

Descriptor Code: 12

## ATR137I RRS ATTEMPT TO SET EXITS WITH CONTEXT SERVICES HAS FAILED, RC = return-code

**Explanation:** RRS initialization, having registered RRS as both a resource manager and an exit manager, cannot set exits for RRS.

In the message text:

return-code

is the return code from the Set\_Exit\_Information service.

**System action:** RRS initialization backs out all processing and brings itself down.

**Operator response:** Notify the system programmer. Examine the return code to determine the error. If it is correctable, correct it and restart RRS. If it is not correctable, inform the system programmer.

**System programmer response:** For an explanation of the return code, see the description of Set\_Exit\_Information in *z/OS MVS Programming: Resource Recovery.* Determine if the error is correctable and, if so, correct it and restart RRS. Otherwise, search problem reporting databases for a fix for the problem. If no fix exists, contact the IBM Support Center.

## ATR138I • ATR140I

Module: ATRAMINI

**Source:** Resource recovery services (RRS)

Routing Code: 1,2 **Descriptor Code: 12** 

ATR138I ATTEMPT TO BRING UP RRS FAILED, DIAG =return-code

Explanation: RRS initialization cannot activate RRS because of an internal system error.

In the message text:

return-code

is IBM internal diagnostic information

**System action:** RRS initialization backs out all processing and brings RRS down.

**Operator response:** Contact your system programmer.

**System programmer response:** Provide this information to your IBM Support Center.

Module: ATRAMINI

**Source:** Resource recovery services (RRS)

Routing Code: 1,2 **Descriptor Code: 12** 

ATR139I RRS WAS UNABLE TO REGISTER FOR AUTOMATIC RESTART. RC = return-code, RSN =

reason-code

**Explanation:** RRS initialization was unable to register with the automatic restart manager.

In the message text:

return-code

is the return code from the IXCARM macro.

reason-code

is the reason code from the IXCARM macro.

System action: RRS initialization continues, but the automatic restart manager will not restart RRS if RRS fails.

**Operator response:** Notify the system programmer.

System programmer response: For an explanation of the return and reason codes, see the description of IXCARM in z/OS MVS Programming: Sysplex Services Reference. Examine the return and reason codes to determine the problem. If you need automatic restart and you can fix the problem, use the SETRRS CANCEL command to stop RRS, fix the problem, and then restart RRS. If you cannot fix the problem, search problem reporting databases for a fix for the problem. If no fix exists, contact the IBM Support Center.

Module: ATRAMINI

**Source:** Resource recovery services (RRS)

Routing Code: 1,2 **Descriptor Code: 12** 

ATR140I RRS READY ATTEMPT FOR ARM HAS FAILED, RC = return-code, RSN = reason-code

**Explanation:** RRS was unable to mark itself with the automatic restart manager as ready to receive work.

In the message text:

return-code

is the return code from the IXCARM macro.

reason-code

is the reason code from the IXCARM macro.

System action: RRS initialization continues, but the automatic restart manager will not restart RRS if RRS fails.

Operator response: Notify the system programmer.

**System programmer response:** For an explanation of the return and reason codes, see the description of IXCARM in *z/OS MVS Programming: Sysplex Services Reference*. Examine the return and reason codes to determine the problem. If you need automatic restart and you can fix the problem, use the SETRRS CANCEL command to stop RRS, fix the problem, and then restart RRS. If you cannot fix the problem, search problem reporting databases for a fix for the problem. If no fix exists, contact the IBM Support Center.

Module: ATRAMINI

Source: Resource recovery services (RRS)

Routing Code: 1,2

Descriptor Code: 12

## ATR141I RRS WILL NOT AUTOMATICALLY RESTART.

**Explanation:** The automatic restart manager will not restart RRS if RRS fails.

System action: Message ATR139I or ATR140I accompanies this message. RRS initialization continues, but the automatic restart manager will not restart RRS if it fails.

**Operator response:** Notify the system programmer.

System programmer response: Respond as described for the message that accompanies this message.

Module: ATRAMINI

**Source:** Resource recovery services (RRS)

Routing Code: 1,2

Descriptor Code: 12

## ATR142I RRS WAS UNABLE TO DEREGISTER FROM ARM, RC = return-code, RSN = reason-code

**Explanation:** SETRRS CANCEL processing tried to deregister itself from the automatic restart manager but was unable to do so.

In the message text:

return-code

is the return code from the IXCARM macro.

reason-code

is the reason code from the IXCARM macro.

System action: RRS cancel processing continues.

**Operator response:** None.

System programmer response: Provide this information to your IBM Support Center.

Module: ATRAMSFR

**Source:** Resource recovery services (RRS)

Routing Code: 1,2

Descriptor Code: 12

## ATR143I • ATR145I

### ATR143I RRS HAS BEEN DEREGISTERED FROM ARM.

**Explanation:** RRS has been deregistered from the automatic restart manager.

System action: RRS continues processing; if the RRS address space comes down, it will not be automatically

restarted.

Operator response: None.

**System programmer response:** Examine any accompanying messages. If these messages indicate that the automatic restart manager is not available and that RRS is still available, determine if you need automatic restart. If so, either wait for automatic restart manager to become available, or take action to make it available, as determined by the response to other accompanying messages related to the automatic restart manager. Once the automatic restart manager is available, issue the SETRRS CANCEL command to stop RRS, followed by the START command to restart RRS.

Module: ATRAMINI

**Source:** Resource recovery services (RRS)

Routing Code: 1,2

Descriptor Code: 12

## ATR144I RRS ENF TYPE 48 LISTENER EXIT COULD NOT BE ESTABLISHED, RC = return-code

**Explanation:** RRS could not establish a type 48 listener exit to monitor system logger events.

In the message text:

return-code

is the return code from the ENFREQ macro.

**System action:** RRS stops the RRS address space because the ENF type 48 listener exit is essential to the use of all

RRS log streams.

Operator response: Notify your system programmer.

**System programmer response:** Provide this information to the IBM Support Center. For an explanation of the code, see the description of ENFREQ in *z/OS MVS Programming: Authorized Assembler Services Reference EDT-IXG*.

Module: ATRAMINI

Source: Resource recovery services (RRS)

Routing Code: 1,2

Descriptor Code: 12

## ATR145I RRS ENF TYPE 38 LISTENER EXIT COULD NOT BE ESTABLISHED, RC = return-code

**Explanation:** RRS could not establish a type 38 listener exit to monitor automatic restart manager events.

In the message text:

return-code

is the return code from the ENFREQ macro.

**System action:** RRS continues processing without the listener exit. If, however, the automatic restart manager fails, RRS will be implicitly deregistered from the automatic restart manager. If the RRS address space ends unexpectedly, it will not be automatically restarted.

Operator response: None.

**System programmer response:** Provide this information to your IBM Support Center. For an explanation of the code, see the description of ENFREQ in *z/OS MVS Programming: Authorized Assembler Services Reference EDT-IXG*.

Module: ATRAMINI

Source: Resource recovery services (RRS)

Routing Code: 1,2

156 z/OS V2R1.0 MVS System Messages, Vol 3 (ASB-BPX)

Descriptor Code: 12

## ATR149I RRS INITIALIZATION HAS FAILED. SYSTEM LOGGER IS UNAVAILABLE FOR THIS IPL.

**Explanation:** In its attempt to connect to log streams, RRS has determined that system logger services will not be available for the duration of this IPL.

System action: RRS initialization backs out all processing and brings down the RRS address space.

Operator response: Inform your system programmer.

**System programmer response:** If RRS processing is required, system logger must be available. Investigate and resolve the logger problem, then re-IPL the systems and restart RRS.

Module: ATRAMINI

Source: Resource recovery services (RRS)

Routing Code: 1,2

Descriptor Code: 12

## ATR150E RRS PROCESSING IS DELAYED PENDING SYSTEM LOGGER SIGNAL. RC=return-code,

**RSN=**reason-code

**Explanation:** Through its attempt to connect to a log stream, RRS has determined that the system logger is temporarily unable to process the request.

In the message text:

return-code

is the most recent return code from the IXGCONN macro.

reason-code

is the most recent reason code from the IXGCONN macro.

**System action:** RRS issues message ATR151A to request input and waits for the reply.

Operator response: Inform your system programmer.

**System programmer response:** Use the explanation of the return and reason codes, which you can find in the description of IXGCONN in *z/OS MVS Programming: Assembler Services Reference ABE-HSP*, to resolve the error.

Module: ATRAMINI

**Source:** Resource recovery services (RRS)

Routing Code: 1,2

Descriptor Code: 12

# ATR151A SYSTEM LOGGER DELAY WAS NOT RESOLVED. RESOLVE THE DELAY OR REPLY TERMINATE TO TERMINATE RRS.

**Explanation:** RRS tried to connect to a log stream but could not. After waiting for system logger to process its request, RRS issued the request again and again received a response indicating that system logger is temporarily unable to process this connect request. Message ATR150E accompanies this message.

**System action:** RRS waits for system logger to resume handling requests, at which time RRS will retry the connect request, or a reply of TERMINATE, at which time RRS initialization will back out all processing and bring down the RRS address space.

Operator response: Inform your system programmer.

**System programmer response:** To make RRS services available, you need to resolve the error condition. See message ATR150E, which accompanies this message, to obtain more information about the error. Once the error is resolved, RRS can begin to process requests.

If you decide you do not need RRS services at this time, or if you cannot resolve the error condition, reply TERMINATE to end RRS initialization and bring down the RRS address space.

## ATR152I • ATR154I

If the reply is incorrect, the system issues message ATR152I to notify the operator, then reissues message ATR151A.

Module: ATRAMINI

Source: Resource recovery services (RRS)

Routing Code: 1,2

Descriptor Code: 12

ATR152I THE RESPONSE TO MESSAGE message IS INCORRECT: reply

**Explanation:** The operator entered an incorrect response to the specified message.

In the message text:

message

The message identifier.

reply

The incorrect response.

**System action:** The system reissues the message that received an incorrect reply.

**Operator response:** See the operator response for the indicated message and respond accordingly, if applicable.

System programmer response: None.

Module: ATRAMINI

Source: Resource recovery services (RRS)

Routing Code: 1,2

Descriptor Code: 12

## ATR153I OPERATOR REQUEST TO BACKOUT RRS INITIALIZATION WAS RECEIVED.

**Explanation:** The operator responded TERMINATE to message ATR152A.

System action: RRS initialization backs out all processing and brings down the RRS address space.

Operator response: None.

**System programmer response:** None.

Module: ATRAMINI

**Source:** Resource recovery services (RRS)

Routing Code: 1,2

Descriptor Code: 12

# ATR154I RRS RECONNECTION TO MANDATORY LOGSTREAM: logstreamname HAS FAILED. IXGCONN RC=return-code, RSN=reason-code

**Explanation:** Following the restored availability of the system logger address space, RRS cannot successfully reconnect to the specified log stream.

In the message text:

logstreamname

is the name of the log stream in error.

return-code

is the most recent return code from the IXGCONN macro.

reason-code

is the most recent reason code from the IXGCONN macro.

**System action:** If the return and reason code combination from logger indicates that the connect attempt failed so that RRS cannot wait for system logger to notify RRS when the log stream is available, RRS will take a dump and

bring itself down. In this event, message ATR156I will accompany this one.

If, however, the failure to reconnect was due to a logger problem that might be temporary, RRS will again try to reconnect to the log stream.

Operator response: If RRS comes down, inform your system programmer, otherwise, 'no action is required.

**System programmer response:** If possible, use the logger return and reason code combination to diagnose and solve the problem that caused the failure. In the system log, see message IXG231I for the named log stream. Message IXG231I provides more detailed information about the reason for the failure. Once the problem has been resolved, use the START command to restart RRS. If you cannot resolve the problem, search problem reporting databases for a fix for the problem. If no fix exists, supply the accompanying dump and system log to your IBM Support Center.

Module: ATRBMTME

**Source:** Resource recovery services (RRS)

Routing Code: 1,2

Descriptor Code: 12

# ATR155I RRS RECONNECTION TO OPTIONAL LOGSTREAM: logstreamname HAS FAILED. IXGCONN RC=return-code, RSN=reason-code

**Explanation:** In an attempt to reconnect to the RRS log streams, from which RRS has been disconnected by either system logger or hardware action, RRS has received a response from system logger indicating that the reconnection was not successful. Message IXG231I, issued to the system log, provides more detailed information about the reason for this failure.

In the message text:

logstreamname

is the name of the log stream in error.

return-code

is the most recent return code from the IXGCONN service.

reason-code

is the most recent reason code from the IXGCONN service.

**System action:** RRS remains completely operational but does not use the named log stream.

**Operator response:** Inform your system programmer.

System programmer response: If you want RRS to use this log stream, you need the logger return and reason codes to diagnose the problem that caused the failure. In the system log, locate message IXG231I for the named log stream; the message contains more detailed information about the reason for the failure. Resolving the problem might require clearing and/or redefining the log stream in question, which, in turn, means you will first need to bring down RRS. After you fix the log stream problem, you can use the START RRS command to make RRS active again.

Module: ATRBMTME

Source: Resource Recovery Services (RRS)

Routing Code: 1,2

Descriptor Code: 12

# ATR156I RRS CANCEL PROCESSING INITIATED DUE TO UNAVAILABILITY OF THE logstreamname LOGSTREAM.

**Explanation:** RRS could not reinstate its connection to the named log stream.

In the message text:

logstreamname

is the name of the log stream in error.

**System action:** RRS ends its processing and requests a dump. Message ATR154I accompanies this message.

**Operator response:** Inform your system programmer.

## **ATR157E • ATR158I**

**System programmer response:** See the response for message ATR154I. If you cannot solve the problem, provide this information and the associated dump to your IBM Support Center.

Module: ATRBMTME

Source: Resource recovery services (RRS)

Routing Code: 1,2

Descriptor Code: 12

## ATR157E RRS INITIALIZATION IS UNABLE TO PROCEED. SYSTEM LOGGER IS UNAVAILABLE.

**Explanation:** In its attempt to connect to its log streams, RRS has determined that the system logger address space is not active.

**System action:** RRS is suspended until system logger becomes available. Message ATR162A accompanies this message.

**Operator response:** Examine the hardcopy log to determine why system logger is not active. If the problem is simply that system logger has not been started, issue the START IXGLOGR command to activate system logger. If there is another reason why system logger is not available, inform your system programmer.

**System programmer response:** Determine why system logger has not started. If it is not possible to bring up system logger, respond TERMINATE to message ATR162A to halt RRS initialization, then provide this information to your IBM Support Center.

Module: ATRAMINI

**Source:** Resource recovery services (RRS)

Routing Code: 1,2

Descriptor Code: 12

## ATR158I

RRS INITIALIZATION IS UNABLE TO PROCEED. THE *lstype* LOGSTREAM *lsname* HAS A MAXIMUM BUFFER SIZE OF *actualmaxbufsize* WHICH IS NOT EQUAL TO THE MAXIMUM BUFFER SIZE OF *requiredmaxbufsize* FOR THE MAIN UR LOGSTREAM *mainlsname*.

**Explanation:** When connecting to log stream *lsname*, RRS detected that the actual maximum buffer size, *actualmaxbufsize*, for the log stream was not equal to the maximum buffer size, *requiredmaxbufsize*, for the MAIN UR log stream, *mainlsname*. To support the log block size that could be written into the log stream, the actual maximum buffer size must be at least as large as the required maximum buffer size for the MAIN UR log stream.

In the message text:

lstype

One of the following:

DELAYED UR

DELAYED UR log stream.

**RESTART** 

RESTART log stream.

lsname

name of the log stream in error.

actualmaxbufsize

maximum buffer size of the log stream in error

requiredmaxbufsize

maximum buffer size of the RRS MAIN UR log stream.

mainlsname

name of the RRS MAIN UR log stream.

System action: RRS backs out of initialization.

**Operator response:** Inform your system programmer.

## System programmer response:

- 1. Examine the rules for defining the logging structure for the RRS log stream *logstreamname*. See *z/OS MVS Programming: Resource Recovery*.
- 2. Change the LOGR policy to ensure that the logging structure for log stream *logstreamname* meets the requirement. See *z/OS MVS Setting Up a Sysplex*.

3. Restart RRS.

Module: ATRAMINI

**Source:** Resource Recovery Services (RRS)

Routing Code: 1,2

Descriptor Code: 12

### ATR159I

RRS INITIALIZATION IS UNABLE TO PROCEED. LOGSTREAM logstreamname HAS A MAXIMUM BUFFER SIZE OF actualmaxbufsize WHICH IS LESS THAN THE MINIMUM SIZE OF minimummaxbufsize.

**Explanation:** When connecting to the named log stream, RRS detected that the actual maximum buffer size for the log stream was less than the minimum allowable maximum buffer size.

In the message text:

logstreamname

is the name of the log stream.

actualmaxbufsize

is the actual maximum buffer size.

minimummaxbufsize

is the minimum allowable maximum buffer size required to support the minimum log block size that could be written into the log stream.

System action: RRS backs out of initialization.

Operator response: Inform your system programmer.

## System programmer response:

- 1. Verify the requirement for defining the log structure for the RRS log stream *logstreamname*. See *z/OS MVS Programming: Resource Recovery*.
- 2. Change the LOGR policy to ensure that the logging structure for log stream *logstreamname* meets the requirement. See *z/OS MVS Setting Up a Sysplex*.
- 3. Restart RRS.

Module: ATRAMINI

Source: Resource recovery services (RRS)

Routing Code: 1,2

Descriptor Code: 12

# ATR160I LOGSTREAM logstreamname HAS A MAXIMUM BUFFER SIZE OF actualmaxbufsize WHICH IS LESS THAN THE MINIMUM SIZE OF minimummaxbufsize. LOG RECORDS MAY BE TRUNCATED.

**Explanation:** After connecting to the named log stream, RRS determined that the actual maximum buffer size for the log stream was less than the minimum required maximum buffer size. Log records that exceed the actual maximum buffer size will be truncated when written to the log.

In the message text:

logstreamname

is the name of the log stream.

actualmaxbufsize

is the actual maximum buffer size.

## ATR161I • ATR162A

minimummaxbufsize

is the minimum allowable buffer size required to support the maximum log block size that could be written into the log stream.

System action: RRS initialization continues.

Operator response: Inform your system programmer.

System programmer response: Determine whether the potential truncation of log records is acceptable.

If it is not acceptable,

- 1. Verify the requirements for defining the log structure for log stream *logstreamname*. See *z/OS MVS Programming: Resource Recovery*.
- 2. Across the sysplex, stop each RRS group member that is using the log stream.
- 3. Change the LOGR policy to ensure that the log structure for *logstreamname* meets the requirement. See *z/OS MVS Setting Up a Sysplex*.
- 4. Across the sysplex, restart each RRS group member that was stopped to change the LOGR policy.

Module: ATRAMINI

**Source:** Resource recovery services (RRS)

Routing Code: 1,2

Descriptor Code: 12

### ATR161I RRS TERMINATING DUE TO FAILURE OF task

**Explanation:** A task critical to RRS operation has failed and cannot be reinstated.

In the message text:

task

One of the following:

RRS SERIALIZATION SERVER

RRS MASTER SERVER

NON-RRS MASTER SERVER

RRS TERMINATION SERVER

RRS SERVER ETXR

**System action:** RRS terminates. An ABEND and dump can accompany this message. The automatic restart manager (ARM) will, if possible, restart RRS.

**Operator response:** Capture the dump, if one is issued. Notify your system programmer. If RRS does not restart automatically, use the START command to restart RRS.

**System programmer response:** Review the dump and logrec to identify the original error. Supply this information to the IBM Support Center.

**Module:** ATRBMETX

Source: Resource Recovery Services (RRS)

Routing Code: 2,10

Descriptor Code: 4

## ATR162A START THE SYSTEM LOGGER ADDRESS SPACE OR REPLY TERMINATE TO TERMINATE RRS.

Explanation: RRS initialization cannot proceed because the system logger address space is not available.

System action: RRS initialization is suspended, waiting for the system logger address space to start.

Once the system logger address space starts, this message is deleted.

**Operator response:** Inform your system programmer.

System programmer response: To make RRS services available, you need to resolve the error condition. See

message ATR157E, which accompanies this message, to obtain more information about the error. Once the error is resolved, RRS can begin to process requests.

If you decide you do not need RRS services at this time, or if you cannot resolve the error condition, reply TERMINATE to end RRS initialization and bring down the RRS address space.

If the reply is incorrect, the system issues message ATR152I to notify the operator, then reissues message ATR162A.

Module: ATRAMINI

Source: Resource Recovery Services (RRS)

Routing Code: 1,2

Descriptor Code: 12

#### ATR163E

RRS HAS DETECTED A POSSIBLE PROBLEM WITH STRUCTURE structurename FOR LOGSTREAM logstreamname INTERVENTION MAY BE REQUIRED. RRS WILL CONTINUE TO ATTEMPT LOGSTREAM RECONNECTION.

**Explanation:** In an attempt to reconnect to the RRS log streams, from which RRS has been disconnected by either system logger or hardware action, RRS has received a response from system logger indicating a structure problem on the couple data set. Message ATR154I will accompany this message.

In the message text:

structurename

is the name of the couple data set structure.

logstreamname

is the name of the log stream.

**System action:** RRS continues to try to reconnect to the log streams, but any outstanding RRS requests are suspended until RRS can reconnect.

**Operator response:** Notify your system programmer if this message remains outstanding for a significant amount of time (more than 10-15 minutes, for example).

**System programmer response:** If this message has remained outstanding for a significant amount of time, you might need to define the RRS log stream(s) to another structure. Once the structure problem has been resolved, RRS will reconnect to the desired log streams without any further intervention.

If you want to stop the suspension of RRS requests, issue the SETRRS CANCEL command, which will stop RRS and not allow automatic restart. When you have resolved the structure problem, issue the START RRS command to restart RRS.

Module: ATRBMTME

Source: Resource Recovery Services (RRS)

Routing Code: 1,2

Descriptor Code: 3

## ATR164I RRS DOES NOT SUPPORT DASD-ONLY LOGSTREAMS

**Explanation:** RRS connected to its log streams and found at least one was a DASD-only log stream. RRS does not support DASD-only log streams.

**System action:** The RRS address space terminates.

Operator response: Start RRS with coupling facility log streams or notify your system programmer.

**System programmer response:** Define coupling facility log streams for RRS.

Module: ATRAMINI

Source: Resource Recovery Services (RRS)

Routing Code: 1,2

Descriptor Code: 12

## ATR165I RRS EXITS FOR jobname IN ASID asid ARE BEING PURGED.

**Explanation:** The RRS address space has terminated. RRS RESMGR processing is attempting to purge the outstanding SRB exits that RRS scheduled to the named jobname/ASID.

In the message text:

jobname

is the jobname.

asid

is the ASID.

System action: The RRS RESMAG waits for the purge to complete.

Operator response: None.

System programmer response: None.

Module: ATRAMRM

Source: Resource Recovery Services (RRS)

Routing Code: 1,2

Descriptor Code: 12

## ATR166I RRS EXITS FOR jobname IN ASID asid ARE BEING PURGED. DIAG=diag

**Explanation:** RRS RESMGR processing has completed purging the outstanding SRB exits that RRS scheduled to the named jobname/ASID. A zero DIAG value indicates a successful purge. A non-zero DIAG value indicates that the target space is terminating or has terminated and only SRBs that have been scheduled, but not dispatched, have been purged.

In the message text:

jobname

is the jobname.

asid

is the ASID.

diag

is an internal diagnostic code.

System action: RRS RESMAG processing continues.

Operator response: None.

System programmer response: None.

Module: ATRAMRM

Source: Resource Recovery Services (RRS)

Routing Code: 1,2

Descriptor Code: 12

## ATR167I RRS RESMGR PROCESSING COMPLETED.

**Explanation:** RRS RESMGR processing is complete.

System action: RRS address space termination is complete and RRS is no longer active.

**Operator response:** None.

System programmer response: None.

Module: ATRAMRM

Routing Code: 1,2

Descriptor Code: 12

### ATR168I JOB jobname DOES NOT HAVE THE PROPER ACCESS FOR THE REQUEST.

**Explanation:** The job does not have the proper access to the RRS resource named in the ICH408I message, where *jobname* is the jobname.

**System action:** The request is rejected.

System programmer response: Obtain the proper authorization to the RRS resource named in the ICH408I message.

Module: ATRFMSRV, ATRFMSRV, ATRAMMSG

Source: Resource recovery services (RRS)

Routing Code: 1, 2

Descriptor Code: 12

### ATR169I RRS HAS UNSET EXITS FOR RESOURCE MANAGER rmname REASON reason

**Explanation:** RRS has unset the named resource manager's RRS exits for the reason noted in this message.

In the message text:

rmname

is the name of the resource manager whose exits were unset.

reason

One of the following:

### **REOUESTED**

The resource manager's exit failed exit requested RRS to unset the resource manager's exits.

### **FAILED**

The resource manager's exit failed exit failed.

### BAD RETCODE

The resource manager's exit failed exit returned an invalid return code to RRS.

### **EXIT MANAGER UNAVAILABLE**

The resource manager is unset from the SHUTDOWN command.

### UNREGISTERED

The resource manager unregistered as a resource manager.

**System action:** The system continues, but the named resource manager cannot participate in syncpoint operations managed by RRS until it sets exits with RRS again.

**Operator response:** Notify your system programmer.

**System programmer response:** Use the RRS panels to determine if the resource manager automatically detected the error and set exits with RRS again. If not, restarting the resource manager will usually cause the resource manager to set exits with RRS. If restarting the resource manager is not acceptable or does not resolve the problem, search problem reporting databases for a fix for the problem. If no fix exists, contact the IBM Support Center.

Module: ATRBMSER

**Source:** Resource Recovery Services (RRS)

Routing Code: 1,2

Descriptor Code: 12

### **ATR170I • ATR172E**

### ATR170I RM rmname WAS DELETED.

**Explanation:** The resource manager was deleted from the RRS resource manager logs and from all RRS systems in the logging group.

**Note:** This message is written to the system where the RM was last active. If the last active system for the RM was not determined, the message is written to the system that originated the delete RM request. In the message text:

rmname

The name of the deleted resource manager.

**System action:** The system continues, but the named resource manager cannot participate in syncpoint operations managed by RRS until it sets exits with RRS again.

Operator response: None.

System programmer response: None.

**User response:** None. **Module:** ATRFMDRM

Source: Resource Recovery Services (RRS)

## ATR171I RM rmname WAS DELETED FROM THE RRS LOGS. THE RM MAY REMAIN ON SOME SYSTEMS.

**Explanation:** An error occurred while processing the RemovRM request. The resource manager was deleted from the RRS resource manager logs and from some of the RRS systems in the logging group. However, it may remain on some RRS systems in the logging group.

**Note:** This message is written to the system where the RM was last active. If the last active system for the RM was not determined, then the message is written to the system that originated the Delete RM request. In the message text:

rmname

The name of the deleted resource manager.

**System action:** The system continues, but the named resource manager cannot participate in syncpoint operations managed by RRS until it sets exits with RRS again.

Operator response: None.

System programmer response: None.

**User response:** None. **Module:** ATRFMDRM

Source: Resource Recovery Services (RRS)

# ATR172E LOGSTREAM logstreamname HAS A MAXIMUM BUFFER SIZE OF actualmaxbufsize WHICH IS LESS THAN THE MINIMUM SIZE OF minmaxbufsize. REDEFINE THE LOG STREAM TO THE MINIMUM BUFFER SIZE.

**Explanation:** After connecting to the named log stream, RRS determined that the actual maximum buffer size for the log stream was less than the minimum required maximum buffer size.

In the message text:

logstreamname

The name of the log stream.

actualmaxbufsize

The actual maximum buffer size.

minmaxbufsize

The minimum allowable buffer size required to support the maximum log block size that could be written into the log stream.

**System action:** RRS continues to run without the log stream. Once the log stream is defined, this message is DOMed.

Operator response: Notify your system programmer.

**System programmer response:** Change the LOGR policy to ensure that the log structure for log stream *logstreamname* meets the requirement. For more information about defining log streams, see *z/OS MVS Programming: Resource Recovery.* 

Module: ATRBMTME

Source: Resource Recovery Services (RRS)

Routing Code: 1,2

Descriptor Code: 12

## ATR173E OPTIONAL LOGSTREAM logstreamname IS NOW REQUIRED. AN RM HAS REQUESTED THE USE OF THE LOGSTREAM.

**Explanation:** The named log stream is optional during RRS startup. During the setting of exits an RM has indicated that it wants to be able to set and retrieve RM metadata. However, the log stream is not defined so RRS cannot connect to it.

In the message text:

logstreamname

The name of the log stream.

System action: RRS prevents the RM from setting any exits. Once the log stream is defined, this message is DOMed.

**Operator response:** Notify your system programmer.

**System programmer response:** Define the log stream and update the LOGR policy to ensure that the log structure for log stream *logstreamname* is present and meets the requirement. For more information about defining log streams, see *z/OS MVS Programming: Resource Recovery*.

Module: ATRBMSEI ATRBMTME

Source: Resource Recovery Services (RRS)

Routing Code: 1,2

Descriptor Code: 12

### ATR174I RRS ARCHIVE LOGGING HAS BEEN DISABLED.

**Explanation:** The operator or console has disabled archive logging on this system. RRS will stop writing new completion records to the archive log and has disconnected from the archive log stream on this system.

**System action:** RRS will stop writing new completion records to the archive log and has disconnected from the archive log stream on this system.

**Operator response:** None

System programmer response: None

Module: ATRAMSFR

Source: Resource Recovery Services (RRS)

### ATR175I RRS ARCHIVE LOGGING HAS BEEN ENABLED.

**Explanation:** The operator or console has enabled archive logging on this system. RRS will start writing new completion records to the archive log stream.

System action: RRS will start writing new completion records to the archive log stream.

**Operator response:** None

System programmer response: None

User response: None Module: ATRAMSFR

Source: Resource Recovery Rervices (RRS)

## ATR176I ARCHIVE LOGGING enabledisable FAILED SAVING THE STATUS FLAGS IN THE COUPLE DATA SET. RC=returncode, RSN=reasoncode

**Explanation:** During the processing of the SetRRS ArchiveLogging command, RRS encountered an error with the IXCSETUS macro. Its return and reason codes are listed in the message. The flags indicating the Archive Logging state were not saved in the couple data set. When RRS restarts again, Archive Logging might not be what the user just set. After the RRS restart, the SetRRS ArchiveLogging command should be issued again to establish the required usage of the Archive log stream.

In the message text:

enabledisable

Archive Logging command being processed, either Enable or Disable.

returncode

is the return code from the IXCSETUS macro.

reasoncode

is the reason code from the IXCSETUS macro.

System action: RRS processing continues. However, when RRS restarts, Archive Logging might not be what the user just set.

**Operator response:** Notify the system programmer.

**System programmer response:** Based on the IXCSETUS return and reason codes determine if the situation can be resolved. If the situation cannot be resolved, provide this information to your IBM Support Center.

**User response:** None **Module:** ATRAMSFR

Source: Resource Recovery Services (RRS)

### ATR201I RRS COLD START IS IN PROGRESS.

**Explanation:** RRS is cold starting.

System action: RRS clears out its logs to eliminate any work that might have been active.

**Operator response:** None.

**System programmer response:** None.

Module: ATRTMRRS

**Source:** Resource recovery services (RRS)

Routing Code: 1,2

Descriptor Code: 12

### ATR202D GAP FOUND IN logstreamname. REPLY RETRY TO RETRY OR ACCEPT TO ACCEPT THE DATA LOSS

**Explanation:** RRS has encountered a gap in the named log stream. Possible reasons for the gap are:

- At least one of the DASD volumes that back up the named log stream is offline.
- Incorrect SHAREOPTIONS were specified when the log stream data sets or staging data sets were defined. If you have multiple systems in the sysplex and you use SMS to manage DASD data sets, you must specify VSAM SHAREOPTIONS(3,3) for log stream data sets and staging area data sets.

In the message text:

### logstreamname

is the name of the affected log stream.

**System action:** RRS waits for your reply. If you reply RETRY, RRS assumes the log stream gap has been repaired; it will retry the function. If you reply ACCEPT, RRS will treat the gap as a loss of data, which might cause mixed outcome transactions, or if the gap is in the RM.DATA log stream, RRS will terminate.

**Operator response:** Reply RETRY if the log stream gap has been fixed, reply ACCEPT if the gap cannot be fixed, or contact the system programmer.

If the gap is in the RM.DATA log stream, replying ACCEPT will cause RRS to terminate, as RRS cannot tolerate a data loss in the RM.DATA log stream.

**System programmer response:** Try to fix the gap in the named log stream. For example, verify that all the required backup DASD volumes are online, then reply RETRY. If you cannot fix the gap, reply ACCEPT.

If the gap is in the RM.DATA log stream and you cannot fix the gap, remember that replying ACCEPT will cause RRS to terminate. You must cold start each member of the RRS group. The RRS group name is the second qualifier of the log stream name. See *z/OS MVS Programming: Resource Recovery* for a description of how to cold start RRS, and for a description of some actions to avoid because they can cause problems that require a cold start.

Module: ATRTMRRS

Source: Resource recovery services (RRS)

Routing Code: 1,2

Descriptor Code: 12

### ATR203I RRS COULD NOT READ FROM THE RM DATA LOG.

Explanation: RRS was unable to read data from the RM.DATA log stream.

**System action:** RRS initialization ends, and RRS is stopped. The system writes a LOGREC entry to describe the failure and issues message ATR215I to the system log to provide details on the error.

**Operator response:** Notify the systems programmer.

**System programmer response:** To determine why RRS failed while reading from the RM.DATA log stream, obtain the LOGREC entry for this failure. If possible, fix the problem and restart RRS. Otherwise, search problem reporting databases for a fix for the problem. If no fix exists, contact the IBM Support Center.

Module: ATRTMRRS

Source: Resource recovery services (RRS)

Routing Code: 1,2

Descriptor Code: 12

### ATR204I RRS COULD NOT WRITE TO THE RM DATA LOG.

**Explanation:** RRS was unable to write data to the RM.DATA log stream.

**System action:** RRS initialization ends, and RRS is stopped. The system writes a LOGREC entry to describe the failure and issues message ATR215I to the system log to provide details on the error.

**Operator response:** Notify the systems programmer.

### ATR205I • ATR207I

**System programmer response:** To determine why RRS failed while writing to the RM.DATA log stream, obtain the LOGREC entry for this failure. If possible, fix the problem and restart RRS. Otherwise, search problem reporting databases for a fix for the problem. If no fix exists, contact the IBM Support Center.

Module: ATRTMRRS

Source: Resource recovery services (RRS)

Routing Code: 1,2

Descriptor Code: 12

### ATR205I RRS COULD NOT CLEAR THE logstreamname LOGSTREAM

Explanation: RRS was unable to clear the data from the named log stream.

In the message text:

logstreamname

is the name of the affected log stream.

**System action:** RRS initialization ends, and RRS is stopped. The system writes a LOGREC entry to describe the failure and issues message ATR302I to the system log to provide details on the error.

**Operator response:** Notify the systems programmer.

**System programmer response:** To determine why RRS failed while clearing the named log stream, obtain the LOGREC entry for this failure. If possible, fix the problem and restart RRS. Otherwise, delete and redefine the log stream and restart RRS.

Module: ATRTMRRS

Source: Resource recovery services (RRS)

Routing Code: 1,2

Descriptor Code: 12

### ATR206I RRS COULD NOT SUCCESSFULLY PERFORM LOG TAKEOVER FOR THIS SYSTEM

**Explanation:** RRS was unable to process the outstanding units of recovery for this system.

System action: RRS initialization ends, and RRS is stopped. A LOGREC entry is written to describe the failure.

**Operator response:** Notify the systems programmer.

**System programmer response:** To determine why RRS failed, obtain the LOGREC entry for this failure. If possible, fix the problem and restart RRS. Otherwise, search problem reporting databases for a fix for the problem. If no fix exists, contact the IBM Support Center.

Module: ATRTMRRS

**Source:** Resource recovery services (RRS)

Routing Code: 1,2

Descriptor Code: 12

### ATR207I RRS COULD NOT CREATE NAME TOKEN PAIR. RC = return-code

**Explanation:** RRS initialization has been unable to create a name/token pair to hold the RRS STOKEN.

In the message text:

return-code

is the return code from the IEANTCR service

System action: RRS initialization ends. The RRS address space is not available.

Operator response: Inform your system programmer.

System programmer response: Report the problem and the diagnostic information in the message to your IBM Support Center.

Module: ATRAMINI

**Source:** Resource recovery services (RRS)

Routing Code: 1,2 Descriptor Code: 12

### ATR208I

RRS HAS DETECTED A LOG DATA LOSS ON lstype LOGSTREAM Isname AFTER CONNECTING TO A NEW VERSION OF THE LOGSTREAM. OLD VERSION: oldlsversion NEW VERSION:

newlsversion

Explanation: RRS has detected a log data loss as the result of connecting to a new version of the named log stream. The log stream version changed because the log stream definition in the LOGR policy for the named log stream was deleted and then redefined.

In the message text:

### lstype

One of the following log streams:

### MAIN UR

The RRS MAIN.UR log stream.

### DELAYED UR

The RRS DELAYED.UR log stream.

#### RESTART

The RRS RESTART log stream.

#### RM META DATA

The RRS RM Meta Data log stream.

### lsname

The name of the log stream.

### oldlsversion

The version of the log stream that RRS expected to connect to. The identifier is the GMT timestamp created when the log stream was defined.

### newlsversion

The version of the log stream that RRS connected to. The identifier is the GMT timestamp created when the log

System action: The system action depends on which log stream encountered the version mismatch.

### MAIN UR

Each resource manager that might have had data in the MAIN.UR log stream is marked as having potentially lost log data. During resource manager restart, RRS issues a unique return code to inform the resource manager of the possible data loss.

RRS initialization continues.

### DELAYED UR

Each resource manager that might have had data in the DELAYED.UR log stream is marked as having potentially lost log data. During resource manager restart, RRS issues a unique return code to inform the resource manager of the possible data loss.

Additionally, RRS marks all UR state log entries in the MAIN.UR log as heuristic mixed, and it issues message ATR219I whenever it marks URs as heuristic mixed during log takeover processing.

RRS initialization continues.

### RESTART

Each resource manager that might have had data in the RESTART log stream is marked as having potentially lost log data. During resource manager restart, RRS issues a unique return code to inform the resource manager of the possible data loss.

### **ATR209I • ATR210E**

RRS initialization continues.

#### RM META DATA

No action is taken against the RM Meta Data log and RRS initialization continues.

RRS issues message ATR209I whenever it marks a resource manager as having lost log data.

Operator response: Inform your system programmer.

**System programmer response:** Check the hardcopy log to see if messages ATR209I and ATR219I were issued as a result of this error. Follow the system programmer response for whichever additional message that was issued.

Module: ATRAMINI

Source: Resource recovery services (RRS)

Routing Code: 1,2

Descriptor Code: 4

### ATR209I RESOURCE MANAGER rmname MAY HAVE LOST LOG DATA.

**Explanation:** RRS has detected inaccessible data in its logs, and the lost data potentially affects the named resource manager

Message ATR208I or ATR212I provides more information about why the RRS log data was inaccessible.

In the message text:

rmname

is the resource manager name.

**System action:** Whenever the named resource manager restarts with RRS, it will be notified that RRS has lost log data in which the resource manager had interest.

**Operator response:** Inform your system programmer.

**System programmer response:** Use any accompanying message to determine what caused RRS to lose log data for this resource manager.

Module: ATRTMTLE

Source: Resource recovery services (RRS)

Routing Code: 11

Descriptor Code: 6

### ATR210E INACCESSIBLE LOG DATA DETECTED ON THE RRS RM DATA LOGSTREAM logstreamname

**Explanation:** RRS has encountered inaccessible log data in the named RM DATA log stream. RRS cannot access the log data either because data has been lost or there is an uncorrectable gap in the log data.

In the message text:

logstreamname

is the name of the log stream.

System action: The system issues message ATR218I, which will explain the effects on the system.

Operator response: Notify your system programmer.

**System programmer response:** To clear the problem with the named RM DATA log, you must cold start each member of the RRS group. The RRS group name is the second qualifier of the log stream name. See *z/OS MVS Programming: Resource Recovery* for a description of how to cold start RRS, and for a description of some actions to avoid because they can cause problems that require a cold start.

Module: ATRAMINI

Source: Resource recovery services (RRS)

Routing Code: 1,2

**Descriptor Code: 11** 

#### ATR211I RRS DETECTED AN ATTEMPT TO COLD START WHILE RRS WAS ACTIVE. REASON: reason

Explanation: RRS detected an attempt to cold start RRS while RRS was active. The condition that caused RRS to detect the cold start request is indicated by reason.

In the message text:

reason

is one of the following:

### LOGSTREAM VERSION MISMATCH.

RRS detected a different version of the RM.DATA log stream from the one to which RRS was previously connected.

### LOGSTREAM EMPTY.

RRS detected an empty RM.DATA log stream after a cold start.

**System action:** The RRS address space ends.

**Operator response:** Inform your system programmer.

**System programmer response:** Depending on the *reason*, determine why the problem occurred:

### LOGSTREAM VERSION MISMATCH

Determine whether deleting and redefining the RM.DATA log stream definition in the LOGR policy was intentional. If so, to avoid this message in the future, cancel all active RRS members in the RRS group before redefining the RM data log stream.

If it was not intentional, rework your procedures for redefining the RRS RM.DATA log stream to avoid the problem in the future.

### LOGSTREAM EMPTY

Determine if an application other than RRS could have deleted log data from the RM.DATA log stream. If so, either change the application or remove its authorization to update the log stream. Only RRS should have update authority to the RM.DATA log stream.

If there were no applications in the installation that could have deleted log data from the RM.DATA log stream, search problem reporting databases for a fix for the problem. If no fix exists, contact the IBM Support Center.

Module: ATRAMINI

**Source:** Resource recovery services (RRS)

Routing Code: 1,2 **Descriptor Code:** 4

#### ATR212I RRS DETECTED LOG DATA LOSS ON LOGSTREAM logstreamname DUE TO INACCESSIBLE LOG DATA. LOG DATA FROM lowgmt TO highgmt ARE AFFECTED.

Explanation: RRS detected inaccessible log data on the named log stream. RRS cannot access the log data either because data has been lost or there is an uncorrectable gap in the log data.

In the message text:

logstreamname

is the name of the log stream.

lowgmt

is either the GMT timestamp of the last valid log data before the inaccessible range of log data or \*\*\*\*\*\*\* if there was no valid log data before the inaccessible range.

highamt

is the GMT timestamp of the first accessible log data after the inaccessible range of log data or the GMT time when the message was issued if there is no valid log data after the inaccessible range.

System action: The message reports the fact that RRS detected inaccessible log data. Subsequent messages provide more specific information about how the error affect processing.

### ATR213I • ATR214I

The subsequent messages that RRS might issue are: ATR209I, ATR210E, ATR238E, ATR218I, ATR219I or ATR250E.

**Operator response:** Notify your system programmer.

System programmer response: Determine if message ATR209I, ATR210E, ATR238E, ATR218I, ATR219I or ATR250E

were issued in addition to this message. Follow the system programmer response provided for the additional

message.

Module: ATRAMINI

**Source:** Resource recovery services (RRS)

Routing Code: 1,2 **Descriptor Code:** 4

#### ATR213I ARCHIVE FAILED FOR LOGSTREAM Isname DUE TO THE LACK OF A CONNECTED ARCHIVE LOG.

Explanation: RRS did not move the log entries from log stream Isname to the ARCHIVE log during an RRS cold start because RRS was not connected to the ARCHIVE log stream.

In the message text:

lsname

is the name of the log stream.

**System action:** RRS continues cold start processing, but all entries in the named log stream are deleted.

**Operator response:** Inform your system programmer.

System programmer response: This message records the fact that RRS was unable to move existing UR state log entries from log stream *Isname* to the ARCHIVE log stream when RRS cold started.

Module: ATRTMFLG

**Source:** Resource recovery services (RRS)

Routing Code: 11 **Descriptor Code:** 6

#### ATR214I RRS FAILED TO FLUSH ALL LOG DATA FOR LOGSTREAM Isname DUE TO INACCESSIBLE LOG DATA. LOG DATA FROM lowgmt TO highgmt ARE AFFECTED.

Explanation: While moving entries to the archive log during an RRS cold start, RRS encountered inaccessible log data in the named log stream. RRS cannot access the log data either because data has been lost or there is an uncorrectable gap in the log data.

In the message text:

lsname

is the name of the log stream.

lowgmt

is either the GMT timestamp of the last valid log data before the inaccessible range of log data or \*\*\*\*\*\*\* if there was no valid log data before the inaccessible range.

highgmt

is the GMT timestamp of the first accessible log data after the inaccessible range of log data or the current GMT time when the message was issued if there is no valid log data after the inaccessible range.

**System action:** RRS moves the accessible entries in log stream *lsname* to the archive log and writes an entry to the archive log that describes the time range of the log data that might be missing. This information is displayed to a user of the RRS ISPF panels when browsing the archive log stream.

The RRS address space continues cold start processing.

**Operator response:** Inform your system programmer.

System programmer response: This message records the fact that, during a cold start, RRS was unable to move

existing UR state log entries from log stream Isname to the archive log.

Module: ATRTMFLG

Source: Resource recovery services (RRS)

Routing Code: 11

Descriptor Code: 6

## ATR215I RRS ENCOUNTERED AN ERROR READING LOGSTREAM Isname RETURN CODE: return-code REASON CODE: reason-code DIAGNOSTIC INFORMATION: diag1 diag2 diag3 diag4

**Explanation:** While reading log stream *Isname*, RRS encountered the error this message reports. Additional messages will describe how the error affects processing.

This message includes the return code and reason code from the system logger browse service, IXGBRWSE, as well as additional diagnostic information that system logger returns.

In the message text:

lsname

is the name of the log stream.

return-code

is the return code from IXGBRWSE.

reason-code

is the reason code from IXGBRWSE.

diag1

is the diagnostic field, ANSAA\_DIAG1, from the IXGBRWSE answer area. For the meaning of this field, see the description of the return code and reason code from IXGBRWSE in *z/OS MVS Programming: Assembler Services Reference ABE-HSP*.

diag2

is the diagnostic field, ANSAA\_DIAG2, from the IXGBRWSE answer area. For the meaning of this field, see the description of the return code and reason code from IXGBRWSE in *z/OS MVS Programming: Assembler Services Reference ABE-HSP*.

diag3

is additional diagnostic information for the use of the IBM Support Center.

diaq4

is additional diagnostic information for the use of the IBM Support Center.

System action: RRS returns the error to the function that requested the log read.

**Operator response:** Inform your system programmer.

**System programmer response:** Use the description of IXGBRWSE in *z/OS MVS Programming: Assembler Services Reference ABE-HSP* to determine the reason for the error and the action required for the specific error.

Module: ATRAMINI

Source: Resource recovery services (RRS)

Routing Code: 1,2

Descriptor Code: 4

## ATR216I RRS ENCOUNTERED AN ERROR WRITING TO LOGSTREAM Isname RETURN CODE: return-code REASON CODE: reason-code DIAGNOSTIC INFORMATION: diag1 diag2 diag3 diag4

**Explanation:** While trying to write to log stream *lsname*, RRS encountered the error this message reports. Additional messages will describe how the error affects processing.

This message includes the return code and reason code from the system logger write service, IXGWRITE, as well as additional diagnostic information that system logger returns.

In the message text:

### **ATR217I**

#### lsname

is the name of the log stream.

### return-code

is the return code from IXGWRITE.

### reason-code

is the reason code from IXGWRITE.

### diag1

is the diagnostic field, ANSAA\_DIAG1, from the IXGWRITE answer area. For the meaning of this field, see the description of the return code and reason code from IXGWRITE in *z/OS MVS Programming: Assembler Services Reference ABE-HSP*.

### diag2

is the diagnostic field, ANSAA\_DIAG2, from the IXGWRITE answer area. For the meaning of this field, see the description of the return code and reason code from IXGWRITE in *z/OS MVS Programming: Assembler Services Reference ABE-HSP*.

### diag3

is additional diagnostic information for the use of the IBM Support Center.

### diag4

is additional diagnostic information for the use of the IBM Support Center.

System action: RRS returns the error to the function that requested the log write.

Operator response: Inform your system programmer.

**System programmer response:** Use the description of IXGWRITE in *z/OS MVS Programming: Assembler Services Reference ABE-HSP* to determine the reason for the error and the action required for the specific error. If you cannot resolve the problem, search problem reporting databases for a fix for the problem. If no fix exists, contact the IBM Support Center.

Module: ATRAMINI

Source: Resource recovery services (RRS)

Routing Code: 1,2

Descriptor Code: 4

### ATR217I

RRS DETECTED A NEW VERSION OF THE lstype LOGSTREAM logstreamname AFTER RECONNECTING TO THE LOGSTREAM. OLD VERSION: oldlsversion NEW VERSION:

newlsversion

**Explanation:** RRS reconnected to a new version of the log stream identified in this message. The log stream version changed because the log stream definition in the LOGR policy for the named log stream was being deleted and then redefined.

In the message text:

### lstype

One of the following log streams:

### RM DATA

The RRS RM.DATA log stream.

### MAIN UR

The RRS MAIN.UR log stream.

### DELAYED UP

The RRS DELAYED.UR log stream.

### **RESTART**

The RRS RESTART log stream.

### RM META DATA

The RRS RM Meta Data log stream.

### logstreamname

The name of the log stream.

### oldlsversion

The version of the log stream RRS expected to connect to. The identifier is the GMT timestamp created when the log stream was defined.

### newlsversion

The version of the log stream RRS connected to. The identifier is the GMT timestamp created when the log stream was defined.

**System action:** The RRS address space ends so that a restart of RRS can resolve the log stream version change and the resulting log data loss.

**Operator response:** Restart RRS.

System programmer response: None.

Module: ATRAMINI

Source: Resource recovery services (RRS)

Routing Code: 1,2

Descriptor Code: 3

### ATR218I

processname PROCESS HAS FAILED DUE TO INACCESSIBLE LOG DATA IN LOGSTREAM

logstreamname.

Explanation: The named RRS process has failed because inaccessible log data was detected in the named log stream.

Message ATR210E or ATR238E accompanies this message.

In the message text:

### processname

One of the following:

### **INITIALIZATION**

RRS address space initialization.

### TAKEOVER

RRS log takeover for a failed peer instance of RRS.

### RM RESTART

Resource manager begin restart.

### RETRIEVE LOGNAME

Resource manager retrieve logname.

### SET LOGNAME

Resource manager set logname.

### RM DATA LOG COMPRESSION

RM.DATA log compression.

### MAIN UR LOG COMPRESSION

MAIN.UR log compression.

### DELAYED UR LOG COMPRESSION

DELAYED.UR log compression.

### RECONNECT

Log stream reconnection.

### SET META DATA

Resource manager set Meta Data.

### RETRIEVE META DATA

Resource manager RETRIEVE Meta Data.

### **ATR218I**

#### RM META DATA LOG COMPRESSION

RM Meta Data log compression.

### INTERNAL COLD START

Internal Cold Start.

### logstreamname

The name of the log stream.

System action: The system action depends on the process that failed, as follows:

### **INITIALIZATION**

RRS initialization has failed. All subsequent attempts to restart RRS will fail.

### **TAKEOVER**

Log takeover processing has failed. Takeover processing has been disabled on this system.

#### RM RESTART

Resource manager restart processing has failed. Resource manager restart processing has been disabled on this system.

### RETRIEVE LOGNAME

An attempt by a resource manager to retrieve a logname has failed. All subsequent logname retrieval attempts will fail.

### SET LOGNAME

An attempt by a resource manager to set its logname has failed. All subsequent attempts to set a resource manager logname will fail.

### RM DATA LOG COMPRESSION

Log stream compression for the RM.DATA log stream has failed. Compression processing for the RM.DATA log stream has been disabled.

### MAIN UR LOG COMPRESSION

Log stream compression for the MAIN.UR log stream has failed. Compression processing for the MAIN.UR log stream has been disabled.

### DELAYED UR LOG COMPRESSION

Log stream compression for the DELAYED.UR log stream has failed. Compression processing for the DELAYED.UR log stream has been disabled.

### RECONNECT

The RRS address space failed because there is inaccessible log data in the RM.DATA log named Isname.

### SET META DATA

An attempt by a resource manager to set Meta Data has failed. All subsequent attempts to set Meta Data for a resource manager may fail.

### RETRIEVE META DATA

An attempt by a resource manager to retrieve Meta Data has failed. All subsequent attempts to retrieve Meta Data for a resource manager may fail.

### RM DELETE ENTRY

An attempt to delete a resource manager from the named log stream has failed. Subsequent attempts to delete the resource manager from the log stream may fail.

### RM META DATA DELETE ENTRY

An attempt by a resource manager to delete its Meta Data entry via the Set RM Metadata service has failed. Subsequent attempts to set Meta Data for a resource manager may fail.

### RM META DATA LOG COMPRESSION

Log stream compression for the named RM Meta Data log stream has failed. Compression processing for the RM Meta Data log stream has been disabled.

### INTERNAL COLD START

An attempt to search for a resource manager in the named log stream has failed. The RRS address space terminates.

Operator response: Notify your system programmer.

**System programmer response:** To clear the error in the RM data log stream, you must cold start all the RRS members in the RRS group. The RRS group name is the second qualifier of the log stream name. See *z/OS MVS Programming: Resource Recovery* for a description of how to cold start RRS, and for a description of some actions to avoid because they can cause problems that require a cold start.

Module: ATRAMINI

Source: Resource recovery services (RRS)

Routing Code: 1,2

Descriptor Code: 4

## ATR219I RRS HAS MARKED SOME UR STATE LOG ENTRIES AS HEURISTIC MIX WHILE PERFORMING LOG TAKEOVER FOR sysname

**Explanation:** RRS has marked one or more URs as heuristic mixed because it detected inaccessible log data while performing log takeover for system *sysname*.

The state of the resources associated with the UR might be questionable.

In the message text:

sysname

is the system name of the system for which RRS is performing takeover.

**System action:** RRS has marked as heuristic mixed any URs that were **in-prepare** or **in-doubt** that might be missing more recent log entries.

Log takeover processing continues.

Operator response: Inform your system programmer.

**System programmer response:** Ensure that the resources are returned to a consistent state.

Module: ATRTMTLE

**Source:** Resource recovery services (RRS)

Routing Code: 11

Descriptor Code: 6

### ATR220A GAP FOUND IN logstreamname. REPAIR THE GAP AND REPLY TO ATR202D

Explanation: RRS has encountered a gap in the named log stream.

In the message text:

logstreamname

is the name of the affected log stream.

**System action:** RRS waits for the reply to message ATR202D. If the reply is RETRY, RRS assumes the gap has been repaired and will retry the function. If the reply is ACCEPT, RRS will proceed with processing the loss of data.

**Operator response:** In response to message ATR202D, reply RETRY if the gap condition has been fixed or reply ACCEPT if the gap condition can not be fixed, or notify the system programmer.

**System programmer response:** Try to fix the gap in the named log stream, then reply RETRY. Otherwise, reply ACCEPT.

Module: ATRTMRRS

**Source:** Resource Recovery Services (RRS)

Routing Code: 1,2

Descriptor Code: 12

### ATR221I • ATR223I

### ATR221I RRS IS JOINING RRS GROUP groupname ON SYSTEM sysname

Explanation: RRS is starting on the named system and joining the RRS log group identified by groupname.

In the message text:

groupname

is the RRS log group name.

sysname

is the name of system on which this instance of RRS is running.

System action: RRS initialization continues.

Operator response: If the log group name is correct, none. Otherwise, notify the system programmer.

**System programmer response:** If the log group name is not correct, you might need to stop RRS and restart it with

the correct log group name.

Module: ATRAMINI

**Source:** Resource recovery services (RRS)

Routing Code: 1,2

Descriptor Code: 12

### ATR222I LOG TAKEOVER FOR SYSTEM sysname HAS COMPLETED SUCCESSFULLY.

**Explanation:** The system issuing this message has detected that RRS on the named system is not active and moved the RRS UR State log entries for the named system into the RRS Restart logstream. This allows the resource managers that were active on the named system to restart with RRS on some other system.

In the message text:

sysname

is the system name of the system whose log entries are being taken over.

System action: Processing continues.

Operator response: None.

System programmer response: None.

Module: ATRTMLTK

Source: Resource Recovery Services (RRS)

Routing Code: 1,2

Descriptor Code: 12

### ATR223I LOG TAKEOVER FOR SYSTEM sysname HAS FAILED.

**Explanation:** RRS failed to complete log takeover for system *sysname*.

In the message text:

sysname

is the system name of the system whose log entries are being taken over.

**System action:** Processing continues. RRS will continue to attempt log takeover for *sysname* until it is successful, at which point message ATR222I is issued.

Operator response: None.

**System programmer response:** Check the hardcopy log to determine if a subsequent attempt to take over the log entries for system *sysname* was successful. RRS issues message ATR222I whenever log takeover completes successfully.

If log takeover continues to fail, search problem reporting databases for a fix for the problem. If no fix exists, contact the IBM Support Center and provide the diagnostic data from the message.

Module: ATRTMLTK

**Source:** Resource Recovery Services (RRS)

Routing Code: 1,2

Descriptor Code: 12

## ATR224I UNRECOVERABLE ERRORS HAVE OCCURRED WHILE PROCESSING THE UR, UR IS MARKED DAMAGED. URID = uridentifier.

**Explanation:** RRS has encountered one or more unrecoverable errors while processing the unit of recovery (UR) identified in the message; RRS cannot process subsequent sync-point requests for the UR.

In the message text:

uridentifier

is the identifier of the UR marked as damaged.

System action: RRS continues processing, but it has marked the UR as damaged.

Operator response: None

**System programmer response:** There is no specific response to this message, which generally appears as part of an RRS problem described in other messages. Respond to the problem the other messages describe, which might require manual intervention to ensure resource consistency.

**User response:** None **Module:** ATRSMSPT

**Source:** Resource Recovery Services (RRS)

Routing Code: 1,2

Descriptor Code: 12

## ATR225D CANCEL DELAYED. REPLY WAIT, BACKOUT, OR COMMIT TO RESOLVE INDOUBT UR. URID=uridentifier

**Explanation:** An operator issued the CANCEL command for an application, but there is a sync-point operation in progress for an **in-doubt** UR (unit of recovery). Before CANCEL command processing can continue, the **in-doubt** UR must be resolved.

In the message text:

### uridentifier

UR identifier for the in-doubt UR.

**System action:** The system delays CANCEL command processing until the UR is resolved. When the UR is resolved, the system processes the CANCEL command.

**Operator response:** Notify the system programmer.

**System programmer response:** Reply WAIT to cause RRS to wait for the distributed sync-point manager (DSRM) to resolve the **in-doubt** UR. If replying WAIT does not work, you can use the RRS panels to resolve the **in-doubt** UR. IBM recommends that you do not use the FORCE command after you have replied WAIT.

If you do not want RRS to wait for the DSRM, reply either:

- · BACKOUT to cause RRS to complete the sync-point operation and back out the changes
- COMMIT to complete the sync-point operation and commit the changes.

If you need more information about the UR identified in the message, you can use the RRS panels, both to find out more about the UR and to resolve the UR.

**User response:** None. **Module:** ATRSMSPT

Source: Resource recovery services (RRS)

### ATR226D • ATR227D

Routing Code: 1,2

Descriptor Code: 12

## ATR226D MEMTERM DELAYED. REPLY WAIT, BACKOUT, OR COMMIT TO RESOLVE INDOUBT UR. URID=uridentifier

**Explanation:** The system tried to end an address space, but there is a sync-point operation in progress for an **in-doubt** UR (unit of recovery). Before the address space can end, the **in-doubt** UR must be resolved.

In the message text:

### uridentifier

UR identifier for the in-doubt UR.

**System action:** The system does not end the address space; it delays ending the address space until the UR is resolved. When the UR is resolved, the system ends the address space.

Operator response: Notify the system programmer.

**System programmer response:** Reply WAIT to cause RRS to wait for the distributed sync-point manager (DSRM) to resolve the **in-doubt** UR. If replying WAIT does not work, you can use the RRS panels to resolve the **in-doubt** UR. IBM recommends that you do not use the FORCE command after you have replied WAIT.

If you do not want RRS to wait for the DSRM, reply either:

- · BACKOUT to cause RRS to complete the sync-point operation and back out the changes
- COMMIT to complete the sync-point operation and commit the changes.

If you need more information about the UR identified in the message, you can use the RRS panels, both to find out more about the UR and to resolve the UR.

**User response:** None. **Module:** ATRSMSPT

**Source:** Resource recovery services (RRS)

Routing Code: 1,2

Descriptor Code: 12

## ATR227D CANCEL DELAYED. REPLY WAIT, BACKOUT, OR COMMIT TO RESOLVE INDOUBT UR. URID=uridentifier

**Explanation:** An operator issued the CANCEL command for an application, but there is a sync-point operation in progress for an **in-doubt** UR (unit of recovery), and the program needed to resolve the **in-doubt** UR is no longer available. Before CANCEL command processing can continue, the **in-doubt** UR must be resolved.

In the message text:

### uridentifier

UR identifier for the in-doubt UR

**System action:** The system delays CANCEL command processing until the UR is resolved. When the UR is resolved, the system processes the CANCEL command.

**Operator response:** Notify the system programmer.

**System programmer response:** Reply WAIT to cause RRS to wait for the distributed sync-point manager (DSRM) to resolve the **in-doubt** UR. If replying WAIT does not work, you can use the RRS panels to resolve the **in-doubt** UR. IBM recommends that you do not use the FORCE command after you have replied WAIT.

If you do not want RRS to wait for the DSRM, reply either:

- · BACKOUT to cause RRS to complete the sync-point operation and back out the changes
- COMMIT to complete the sync-point operation and commit the changes.

If you need more information about the UR identified in the message, you can use the RRS panels, both to find out more about the UR and to resolve the UR.

**User response:** None. **Module:** ATRAMAPT

Source: Resource recovery services (RRS)

Routing Code: 1,2

Descriptor Code: 12

## ATR228D MEMTERM DELAYED. REPLY WAIT, BACKOUT, OR COMMIT TO RESOLVE INDOUBT UR. URID=uridentifier

**Explanation:** The system tried to end an address space, but there is a sync-point operation in progress for an **in-doubt** UR (unit of recovery), and the program needed to resolve the **in-doubt** UR is no longer available. Before the address space can end, the **in-doubt** UR must be resolved.

In the message text:

### uridentifier

UR identifier for the **in-doubt** UR (unit of recovery).

**System action:** The system does not end the address space; it delays ending the address space until the UR is resolved. When the UR is resolved, the system ends the address space.

**System programmer response:** Restart the required resource manager and reply WAIT to cause RRS to wait for the distributed sync-point manager (DSRM) to resolve the **in-doubt** UR. If replying WAIT does not work, you can use the RRS panels to resolve the **in-doubt** UR. IBM recommends that you do not use the FORCE command after you have replied WAIT.

If you do not want to wait for the DSRM, reply either:

- BACKOUT to cause RRS to complete the sync-point operation and back out the changes
- COMMIT to complete the sync-point operation and commit the changes.

If you need more information about the UR identified in the message, you can use the RRS panels, both to find out more about the UR and to resolve the UR.

Module: ATRSMSPT

Source: Resource recovery services (RRS)

Routing Code: 1,2

Descriptor Code: 12

## ATR229D CANCEL DELAYED. REPLY WAIT, BACKOUT, OR COMMIT TO RESOLVE INDOUBT UR. URID=uridentifier

**Explanation:** An operator issued the CANCEL command for an application, but there is a sync-point operation in progress for an **in-doubt** UR (unit of recovery). Before CANCEL command processing can continue, the **in-doubt** UR must be resolved.

In the message text:

### uridentifier

UR identifier for the in-doubt UR.

**System action:** The system delays CANCEL command processing until the UR is resolved. When the UR is resolved, the system processes the CANCEL command.

**Operator response:** Notify the system programmer.

**System programmer response:** Reply WAIT to cause RRS to wait for the server distributed sync-point manager (SDSRM) to resolve the **in-doubt** UR. If replying WAIT does not work, you can use the RRS panels to resolve the **in-doubt** UR. IBM recommends that you do not use the FORCE command after you have replied WAIT.

If you do not want RRS to wait for the SDSRM to resolve the UR, reply either:

• BACKOUT to cause RRS to complete the sync-point operation and back out the changes

### ATR230D • ATR231D

• COMMIT to complete the sync-point operation and commit the changes.

If you need more information about the UR identified in the message, you can use the RRS panels, both to find out more about the UR and to resolve the UR.

**User response:** None. **Module:** ATRBMECY

**Source:** Resource recovery services (RRS)

Routing Code: 1,2

Descriptor Code: 12

## ATR230D MEMTERM DELAYED. REPLY WAIT, BACKOUT, OR COMMIT TO RESOLVE INDOUBT UR. URID=uridentifier

**Explanation:** The system tried to end an address space, but there is a sync-point operation in progress for an **in-doubt** UR (unit of recovery). Before the address space can end, the **in-doubt** UR must be resolved.

In the message text:

#### uridentifier

UR identifier for the in-doubt UR.

**System action:** The system does not end the address space; it delays ending the address space until the UR is resolved. When the UR is resolved, the system ends the address space.

**Operator response:** Notify the system programmer.

**System programmer response:** Reply WAIT to cause RRS to wait for the server distributed sync-point manager (SDSRM) to resolve the **in-doubt** UR. If replying WAIT does not work, you can use the RRS panels to resolve the **in-doubt** UR. IBM recommends that you do not use the FORCE command after you have replied WAIT.

If you do not want RRS to wait for the SDSRM to resolve the UR, reply either:

- BACKOUT to cause RRS to complete the sync-point operation and back out the changes
- · COMMIT to complete the sync-point operation and commit the changes.

If you need more information about the UR identified in the message, you can use the RRS panels, both to find out more about the UR and to resolve the UR.

**Wodule:** ATRBMECY

**Source:** Resource recovery services (RRS)

Routing Code: 1,2

Descriptor Code: 12

## ATR231D CANCEL DELAYED. REPLY WAIT, BACKOUT, OR COMMIT TO RESOLVE INDOUBT UR. URID=uridentifier

**Explanation:** An operator issued the CANCEL command for an application, but there is a sync-point operation in progress for an **in-doubt** UR (unit of recovery), and the program needed to resolve the **in-doubt** UR is no longer available. Before CANCEL command processing can continue, the **in-doubt** UR must be resolved.

In the message text:

### uridentifier

UR identifier for the in-doubt UR

**System action:** The system delays CANCEL command processing until the UR is resolved. When the UR is resolved, the system processes the CANCEL command.

**Operator response:** Notify the system programmer.

System programmer response: Restart the required server distributed sync-point resource manager (SDSRM) and

184 z/OS V2R1.0 MVS System Messages, Vol 3 (ASB-BPX)

reply WAIT to cause RRS to wait for the SDSRM to resolve the **in-doubt** UR. If replying WAIT does not work, you can use the RRS panels to resolve the **in-doubt** UR. IBM recommends that you do not use the FORCE command after you have replied WAIT.

If you do not want RRS to wait for the SDSRM to resolve the UR, reply either:

- · BACKOUT to cause RRS to complete the sync-point operation and back out the changes
- · COMMIT to complete the sync-point operation and commit the changes.

If you need more information about the UR identified in the message, you can use the RRS panels, both to find out more about the UR and to resolve the UR.

**User response:** None. **Module:** ATRBMECY

Source: Resource recovery services (RRS)

Routing Code: 1,2

Descriptor Code: 12

## ATR232D MEMTERM DELAYED. REPLY WAIT, BACKOUT, OR COMMIT TO RESOLVE INDOUBT UR. URID=uridentifier

**Explanation:** The system tried to end an address space, but there is a sync-point operation in progress for an **in-doubt** UR (unit of recovery), and the program needed to resolve the **in-doubt** UR is no longer available. Before the address space can end, the **in-doubt** UR must be resolved.

In the message text:

### uridentifier

UR identifier for the **in-doubt** UR (unit of recovery).

**System action:** The system does not end the address space; it delays ending the address space until the UR is resolved. When the UR is resolved, the system ends the address space.

**System programmer response:** Restart the required server distributed sync-point manager (SDSRM) and reply WAIT to cause RRS to wait for the SDSRM to resolve the **in-doubt** UR. If replying WAIT does not work, you can use the RRS panels to resolve the **in-doubt** UR. IBM recommends that you do not use the FORCE command after you have replied WAIT.

If you do not want RRS to wait for the SDSRM to resolve the UR, reply either:

- · BACKOUT to cause RRS to complete the sync-point operation and back out the changes
- COMMIT to complete the sync-point operation and commit the changes.

If you need more information about the UR identified in the message, you can use the RRS panels, both to find out more about the UR and to resolve the UR.

Module: ATRBMECY

**Source:** Resource recovery services (RRS)

Routing Code: 1,2

Descriptor Code: 12

## ATR233D CANCEL DELAYED. REPLY BACKOUT, OR COMMIT TO RESOLVE INDOUBT UR. URID=uridentifier

**Explanation:** An operator issued the CANCEL command to cancel the server distributed sync-point resource manager (SDSRM), but there is a sync-point operation in progress for an **in-doubt** UR (unit of recovery), and the SDSRM being canceled is the program needed to resolve the **in-doubt** UR. Before CANCEL command processing can continue, the **in-doubt** UR must be resolved.

In the message text:

### ATR234D

### uridentifier

UR identifier for the in-doubt UR

System action: The system delays CANCEL command processing until the UR is resolved. When the UR is resolved, the system processes the CANCEL command.

**Operator response:** Notify the system programmer.

**System programmer response:** Reply either:

- BACKOUT to cause RRS to complete the sync-point operation and back out the changes
- COMMIT to complete the sync-point operation and commit the changes.

IBM recommends that you do not use the FORCE command when this message is outstanding.

If you need more information about the UR identified in the message, you can use the RRS panels, both to find out more about the UR and to resolve the UR.

User response: None. Module: ATRBMECY

**Source:** Resource recovery services (RRS)

Routing Code: 1,2 **Descriptor Code: 12** 

#### ATR234D MEMTERM DELAYED. REPLY BACKOUT, OR COMMIT TO RESOLVE INDOUBT UR. URID=uridentifier

**Explanation:** The system tried to end an address space where the server distributed sync-point resource manager (SDSRM) program was running, but there is a sync-point operation in progress for an in-doubt UR (unit of recovery), and the SDSRM being ended is the program needed to resolve the in-doubt UR. Before the address space can end, the in-doubt UR must be resolved.

In the message text:

### uridentifier

UR identifier for the in-doubt UR

System action: The system does not end the address space; it delays ending the address space until the UR is resolved. When the UR is resolved, the system ends the address space.

**Operator response:** Notify the system programmer.

**System programmer response:** Reply either:

- BACKOUT to cause RRS to complete the sync-point operation and back out the changes
- COMMIT to complete the sync-point operation and commit the changes.

IBM recommends that you do not use the FORCE command when this message is outstanding.

If you need more information about the UR identified in the message, you can use the RRS panels, both to find out more about the UR and to resolve the UR.

User response: None. Module: ATRBMECY

**Source:** Resource recovery services (RRS)

Routing Code: 1,2 **Descriptor Code: 12**  ATR235I RRS FAILED TO JOIN THE RRS XCF GROUP. RC=returncode, RSN=reasoncode

**Explanation:** RRS initialization was unable to join the RRS XCF group.

In the message text:

returncode

is the return code received from the IXCJOIN macro

reasoncode

is the reason code received from the IXCJOIN macro

System action: RRS initialization is terminated.

**Operator response:** Notify the system programmer.

**System programmer response:** Investigate IXCJOIN's return and reason codes in the *z/OS MVS Programming:* Sysplex Services Reference.

With the introduction of z/OS V1R10, IXCJOIN error IXCJoinRsnIsFailed, return code 8 and reason code 10x, could become more prevalent when a V1R10 or higher system is backed off to a lower level z/OS system. APAR number OA23153 has been created to prevent this situation from happening and should be installed to allow RRS to start on the lower level system. If the APAR is not available or installed, RRS must be removed from XCF before RRS can be started. For more details, see the "RRS use of XCF" section in z/OS MVS Programming: Resource Recovery at the V1R10 level or higher.

Module: ATRAMINI

Source: Resource Recovery Services (RRS)

### ATR236I RRS WAS UNABLE TO OBTAIN MEMBER INFORMATION ABOUT RRS XCF GROUP.

RC=returncode, RSN=reasoncode

**Explanation:** RRS initialization was unable to obtain member information about the RRS XCF group.

In the message text:

returncode

is the return code received from the IXCQUERY macro

reasoncode

is the reason code received from the IXCQUERY macro

System action: RRS initialization is terminated.

**Operator response:** Notify the system programmer.

**System programmer response:** For an explanation of the return and reason codes, see the description of IXCQUERY in *z/OS MVS Programming: Sysplex Services Reference*. Examine the return and reason codes to determine the problem. If you cannot fix the problem, contact your IBM Support Center.

Module: ATRAMINI, ATRAMMSG

Source: Resource Recovery Services (RRS)

Routing Code: 1,2

Descriptor Code: 4

## ATR237I RRS HAS DETECTED A LOG DATA LOSS ON RM META DATA LOGSTREAM Isname. RRS COULD NOT CONNECT TO THE LOG STREAM BUT AN OLDER VERSION WAS USED LAST.

**OLD VERSION:** oldlsversion

**Explanation:** RRS has detected a log data loss as a result of not connecting to a previous version of the named log stream. The log stream version changed because the log stream definition in the *LOGR* policy for the named log stream was deleted.

In the message text:

### **ATR238E • ATR246I**

lsname

The name of the log stream.

oldlsversion

Identifies the version of the log stream RRS expected to connect to. The identifier is the GMT timestamp created when the log stream was defined.

System action: RRS initialization continues without the optional log stream.

Operator response: Notify your system programmer.

System programmer response: Determine what caused the log stream to be deleted or why RRS cannot connect to

it.

**User response:** None. **Module:** ATRRMRRS

**Source:** Resource recovery services (RRS)

Routing Code: 1,2

Descriptor Code: 12

### ATR238E INACCESSIBLE LOG DATA DETECTED ON THE RRS RM META DATA LOGSTREAM

logstreamname

**Explanation:** RRS has encountered inaccessible log data in the named RM META DATA log stream. RRS cannot access the log data either because data has been lost or there is an uncorrectable gap in the log data.

In the message text:

### logstreamname

The name of the log stream.

System action: The system issues message ATR218I, which will explain the effects on the system.

**Operator response:** Notify your system programmer.

**System programmer response:** To clear the problem with the named RM META DATA log, consider either deleting and redefining the RM META DATA log stream or restarting RRS with a different RRS log group name. In either case, you will need to bring down all members of the RRS group, redefine (define) the log streams and then restart the members of the RRS log group.

**User response:** None. **Module:** ATRAMINI

Source: Resource recovery services (RRS)

Routing Code: 1,2

Descriptor Code: 12

## ATR246I RRS HAS DETECTED A controlblock CONTROL BLOCK ERROR - UNEXPECTED ERROR DUMP REOUESTED

**Explanation:** RRS processing has detected a problem with the identified control block that could potentially need to be investigated. In the message text:

controlblock

control block name

**System action:** RRS processing continues but individual transaction results may be impacted and should be monitored. If the processing has determined that the error is severe, then message ATR247E will be issued to signal that action needs to be taken.

Operator response: Notify your system programmer.

**System programmer response:** You can collect the available diagnostic information, including the unexpected error dump and the associated symptom records and contact IBM Service. The dump for this message may have been

suppressed by DAE if there was a prior occurrence of the error for the same control block in the same module. In addition, there can be multiple messages reporting errors for the same control block depending on what the problem is.

**User response:** None.

Module: ATRBMECY, ATRBMSER, ATRBMSTK, ATRFMFGT, ATRFMRIN, ATRSMBCK, ATRSMEND, ATRSMRBK, ATRSMSFG, ATRSMSPT, ATRSMSSC, ATRSMXBA, ATRSMXCM, ATRSMXDB, ATRSMXFG, ATRSMXPP, ATRSMXPP, ATRSMXSC, ATRTMARI, ATRTMBRU, ATRTMLTK, ATRTMRRL, ATRTMRRS, ATRTMRUE, ATRTMSRA, ATRXMGUE, ATRXMNUE, ATRXMSCB, ATRXMSCF, ATRXMSCT

**Source:** Resource recovery services (RRS)

Routing Code: 1,2, 10

Descriptor Code: 4

## ATR247E RRS HAS DETECTED A SEVERE ERROR - TERMINATE RMS AND OPTIONALLY REPLY SHUTDOWN TO SHUTDOWN RRS

**Explanation:** RRS processing has detected a severe problem with the control block identified in message ATR246I and has determined that RRS processing should be terminated.

**System action:** RRS will first issue message ATR246I and generate an error dump. Normal transaction processing will continue but the individual transaction represented by the affected control block will be suspended.

Operator response: Notify your system programmer.

**System programmer response:** RRS will need to be terminated properly in order to cleanup the suspended transaction that is affected by the control block. You can collect the available diagnostic information, including the unexpected error dump and the associated symptom records and contact IBM Service. Once the diagnostic information has been collected you can manually clean up and terminate RMs. RRS may be terminated by using normal shutdown procedures or a reply of SHUTDOWN may be given to instruct RRS to attempt a clean shutdown if possible and perform a forced shutdown otherwise.

User response: None.

Module: ATRBMECY, ATRBMSER, ATRBMSTK, ATRFMFGT, ATRFMRIN, ATRSMBCK, ATRSMEND, ATRSMRBK, ATRSMSFG, ATRSMSPT, ATRSMSSC, ATRSMXBA, ATRSMXCM, ATRSMXDB, ATRSMXFG, ATRSMXPP, ATRSMXPP, ATRSMXSC, ATRTMARI, ATRTMBRU, ATRTMLTK, ATRTMRRL, ATRTMRRS, ATRTMRUE, ATRTMSRA, ATRXMGUE, ATRXMNUE, ATRXMSCB, ATRXMSCF, ATRXMSCT

**Source:** Resource recovery services (RRS)

Routing Code: 1,2, 10

Descriptor Code: 4

## ATR248E RRS IS WAITING FOR SIGNAL FROM LOGGER TO RESUME PROCESSING RETURN CODE: returncode REASON CODE: reasoncode DIAGNOSTIC INFORMATION: diag1 diag2 diag3 diag4

**Explanation:** RRS has received an error from logger indicating that a global logger failure has occurred and no future calls to logger services will be allowed until logger signals the failure has been corrected which then allows for requests to be resumed.

In the message text:

returncode

returncode is the return code from the logger service.

reasoncode

reasoncode is the reason code from the logger service.

diag1

diag1 is the diagnostic field, ANSAA\_DIAG1, from the logger request answer area.

diag2

diag2 is the diagnostic field, ANSAA\_DIAG2, from the logger request answer area.

### **ATR249E • ATR250E**

diag3

diag3 is additional diagnostic information for the use of the IBM Support Center.

diaa4

diag4 is additional diagnostic information for the use of the IBM Support Center.

System action: RRS processing waits for the signal from logger to resume logger activity.

**Operator response:** Notify your system programmer.

System programmer response: Check for and correct problems with the logger subsystem using the reported

diagnostic information.

**Module:** ATRBMTME

Source: Resource Recovery Services (RRS)

### ATR249E RRS IS WAITING

RRS IS WAITING FOR SIGNAL FROM LOGGER TO RESUME PROCESSING LOGSTREAM NAME: logstreamname RETURN: returncode REASON: reasoncode DIAGNOSTIC INFORMATION:

diag1 diag2 diag3 diag4

**Explanation:** RRS has received an error from logger indicating that a failure with the specified logstream has occurred and no future calls to logger services for that logstream will be allowed until logger signals the failure has been corrected which then allows for requests to be resumed.

In the message text:

logstreamname

logstreamname is the name of the log stream.

returncode

returncode is the return code from the logger service.

reasoncode

reasoncode is the reason code from the logger service.

diag1

diag1 is the diagnostic field, ANSAA\_DIAG1, from the logger request answer area.

diag2

diag2 is the diagnostic field, ANSAA\_DIAG2, from the logger request answer area.

diag3

diag3 is additional diagnostic information for the use of the IBM Support Center.

diag4

diag4 is additional diagnostic information for the use of the IBM Support Center.

System action: RRS processing waits for the signal from logger to resume logger activity on this logstream.

Operator response: Notify your system programmer.

**System programmer response:** Check for and correct problems with the logger subsystem or specific logstream using the reported diagnostic information.

Module: ATRBMTME

**Source:** Resource Recovery Services (RRS)

## ATR250E RRS LOGSTREAM ERROR FOUND. CORRECT THE ERROR OR OPTIONALLY REPLY COLDSTART TO BEGIN A RRS INTERNAL COLD START.

- Explanation: RRS processing has detected a severe log stream error as identified in the previously issued messages ATR210E, ATR212I, or ATR218I.
- System action: RRS waits for a reply of COLDSTART to the message or termination of RRS.
- Operator response: Notify your system programmer.
- System programmer response: For RRS to continue processing, the log stream error needs to be corrected. A reply of COLDSTART can be given to instruct RRS to attempt an Internal Cold Start. RRS will remain active, but new work

- will not be accepted till the cold start is complete. An attempt will be made to save in storage transactions which will
- be relogged as part of the Internal Cold Start procedure. This prevents a system wide outage of RRS. Without the
- COLDSTART reply, a cold start of RRS using the ATRCOLD procedure, requiring RRS to be terminated properly on
- all systems in the RRS group. Once terminated, request a cold start of RRS using the ATRCOLD procedure and then
- restart RRS on each system in the RRS group. This can be done manually resulting in all outstanding transactions
- being lost and not recoverable.
- Module: ATRLMCLD 1
- **Source:** Resource Recovery Services (RRS)
- Routing Code: 1, 2, 10
- Descriptor Code: 4

#### ATR251I RRS INTERNAL COLD START IS IN PROGRESS.

- Explanation: RRS processing has detected a severe log stream error and the operator has responded COLDSTART to
- message ATR250E to request RRS to attempt to correct the problem internally. RRS internal processing has started to
- correct the problem. Message ATR253I will be issued when the processing is complete and RRS will resume normal
- processing. Should RRS fail to correct the problem, message ATR255E will be issued and RRS will be terminated.
- Messages ATR251I and ATR252I are the same. However ATR251I is issued to the operator console and ATR252I is
- written to the hardcopy log.
- **System action:** RRS internal processing is trying to correct the problem.
- Operator response: None.
- **System programmer response:** None.
- Module: ATRLMCLD
- **Source:** Resource Recovery Services (RRS)
- Routing Code: 1, 2, 10
- **Descriptor Code:** 4

#### ATR252I RRS INTERNAL COLD START IS IN PROGRESS.

- Explanation: RRS processing has detected a severe log stream error and the operator has responded COLDSTART to
- message ATR250E to request RRS to attempt to correct the problem internally. RRS internal processing has started to
- correct the problem. Message ATR253I will be issued when the processing is complete and RRS will resume normal
- processing. Should RRS fail to correct the problem, message ATR255E will be issued and RRS will be terminated. Messages ATR251I and ATR252I are the same. However ATR251I is issued to the operator console and ATR252I is
- written to the hardcopy log.
- System action: RRS internal processing is trying to correct the problem.
- Operator response: None.
- System programmer response: None.
- Module: ATRLMCLD
- **Source:** Resource Recovery Services (RRS)

#### RRS INTERNAL COLD START HAS COMPLETED SUCCESSFULLY. ATR253I

- Explanation: RRS Internal Cold Start processing has completed successfully. The severe log stream error that
- prompted the cold start has been corrected. There was no loss of data or resource manager(s). Messages ATR253I and
- ATR254I are the same. However ATR253I is issued to the operator console and ATR254I is written to the hardcopy
- **System action:** RRS transaction processing resumes and new work is accepted.
- **Operator response:** None.
- **System programmer response:** None.

### **ATR254I • ATR256E**

| Module: ATRLMCLD

Source: Resource Recovery Services (RRS)

Routing Code: 1, 2, 10

Descriptor Code: 4

### ATR254I RRS INTERNAL COLD START HAS COMPLETED SUCCESSFULLY.

- Explanation: RRS Internal Cold Start processing has completed successfully. The severe log stream error that
- I prompted the cold start has been corrected. There was no loss of data or resource manager(s). Messages ATR253I and
- ATR254I are the same. However, ATR253I is issued to the operator console and ATR254I is written to the hardcopy

log.

- System action: RRS transaction processing resumes and new work is accepted.
- Operator response: None.
- System programmer response: None.
- | Module: ATRLMCLD
- Source: Resource Recovery Services (RRS)

### ATR255E RRS INTERNAL COLD START FAILED.

- Explanation: RRS Internal Cold Start processing has failed due to some error resulting in the termination of the RRS
- l address space.
- System action: The RRS address space terminates with completion code of 5C4, reason code xxxx0029, and a dump.
- Operator response: Notify your system programmer.
- System programmer response: Request a cold start of RRS using the ATRCOLD procedure and then restart RRS on
- l each system in the RRS group. Also provide this information to your IBM Support Center to correct the Internal Cold
- Start processing error for future uses.
- | Module: ATRLMCLD
- Source: Resource Recovery Services (RRS)
- Routing Code: 1, 2, 10
- Descriptor Code: 4

### ATR256E RRS PROCESSING FAILED SAVING THE process FLAG IN THE COUPLE DATA SET.

RC=returncode, RSN=reasoncode

- Explanation: RRS encountered an error with the IXCSETUS macro. The return and reason codes are listed in the
- message. The flag indicating the process, was not saved in the Couple Data Set.
- In the message text:
- | process
  - Process flag, either In\_Process or NotIn\_Process.
- | returncode
- is the return code from the IXCSETUS macro.
- l reasoncode
- is the reason code from the IXCSETUS macro.
- System action: RRS continues processing. In the event RRS was doing an Internal Cold Start, this has resulted in the
- I failure of RRS processing and the termination of the RRS address space.
- **Operator response:** Notify your system programmer.
- System programmer response: Provide this information to your IBM Support Center to correct the macro error for
- future uses. In the event RRS was doing an Internal Cold Start, request a cold start of RRS using the ATRCOLD
- I procedure and then restart RRS on each system in the RRS group.

Module: ATRLMCLD

Source: Resource Recovery Services (RRS)

Routing Code: 1, 2, 10

Descriptor Code: 4

### ATR257E INTERNAL COLD START PROCESSING FAILED TO START.

- Explanation: RRS processing has detected a severe log stream error as identified in the previously issued messages
- ATR210E, ATR212I, or ATR218I. The Internal Cold Start cannot be done due to the internal error.
- System action: RRS continues in a degraded state.
- Operator response: Notify your system programmer.
- System programmer response: Refer to message ATR210E, ATR212I, or ATR218I that were issued prior to message
- ATR257E as they will explain the original error and how it should be corrected. In all cases, you must request a cold
- l start of RRS using the ATRCOLD procedure and then restart RRS on each system in the RRS group. Also provide this
- information to your IBM Support Center.
- | Module: ATRLMCLD
- Source: Resource Recovery Services (RRS)
- **Routing Code:** 1, 2, 10
- Descriptor Code: 4

### ATR301E RRS IS UNABLE TO COMPRESS lstype LOGSTREAM logstreamname

**Explanation:** RRS cannot compress the log stream identified in this message because of unexpected errors from system logger.

Message ATR216I, ATR302I or ATR303I, issued to the system log, provides additional information about the error.

In the message text:

### lstype

One of the following log streams:

### MAIN UR

The RRS MAIN.UR log stream.

### DELAYED UR

The RRS DELAYED.UR log stream.

### RM DATA

The RRS RM DATA log stream.

### **RESTART**

The RRS RESTART log stream.

### RM META DATA

The RRS RM Meta Data log stream.

### loastreamname

The name of the log stream.

**System action:** RRS is unable to delete log data from the identified log stream. The log stream will continue to increase in size until the error condition is corrected.

Once RRS is again able to compress the log stream, or if the RRS address space terminates, this message is deleted.

**Operator response:** Locate message ATR216I, ATR302I or ATR303I in the system log and notify the system programmer.

**System programmer response:** To determine the error and take appropriate action, locate message ATR216I, ATR302I or ATR303I in the system log. Use the system programmer response to correct the error condition, if possible.

### ATR302I • ATR303I

Otherwise, monitor the size of the log stream by using the system logger policy utility to list the number of data sets in the log stream. To prevent the named log stream from encountering a log stream full condition, you might need to provide data set directory extent records in the system logger couple data set.

Module: ATRAMINI

Source: Resource recovery services (RRS)

Routing Code: 1,2 **Descriptor Code:** 3

#### ATR302I RRS ENCOUNTERED AN ERROR COMPRESSING LOGSTREAM Isname RETURN CODE: return-code REASON CODE: reason-code DIAGNOSTIC INFORMATION: diag1 diag2 diag3 diag4

Explanation: While compressing the log stream named in the message, RRS encountered an error. No log data is deleted from this log stream until the error is corrected. Message ATR301E accompanies this message.

In the message text:

1.sname

is the name of the log stream.

return-code

is the return code from the system logger delete service, IXGDELET.

reason-code

is the reason code from the system logger delete service, IXGDELET.

diag1

is the diagnostic field, ANSAA\_DIAG1, from the IXGDELET answer area. For the meaning of this field, see the description of the return code and reason code from IXGDELET in z/OS MVS Programming: Assembler Services Reference ABE-HSP.

diaa2

is the diagnostic field, ANSAA\_DIAG2, from the IXGDELET answer area. For the meaning of this field, see the description of the return code and reason code from IXGDELET in z/OS MVS Programming: Assembler Services Reference ABE-HSP.

diaq3

is additional diagnostic information for the use of the IBM Support Center.

diag4

is additional diagnostic information for the use of the IBM Support Center.

System action: RRS cannot delete log data from the log stream until the error is corrected.

The log stream will continue to increase in size until the error condition is corrected.

Operator response: Inform your system programmer.

System programmer response: Use the description of IXGDELET in z/OS MVS Programming: Assembler Services Reference ABE-HSP to determine the reason for the error and the action required for the specific error.

Module: ATRAMINI

**Source:** Resource recovery services (RRS)

Routing Code: 11 **Descriptor Code:** 6

#### ATR303I RRS ENCOUNTERED AN ERROR COMPRESSING LOGSTREAM logstreamname RETURN CODE: return-code REASON CODE: reason-code DIAGNOSTIC INFORMATION: diag1 diag2 diag3 diag4 diag5

Explanation: RRS encountered an error while either reading or updating the delete point for a system in log stream logstreamname.

No log data is deleted from this log stream until the error is corrected. Message ATR301E is also issued for this condition.

In the message text:

logstreamname

is the name of the log stream.

return-code

is the return code from the system logger service.

reason-code

is the reason code from the system logger service.

diag1

is the diagnostic field, ANSAA\_DIAG1, from the IXGWRITE answer area. For the meaning of this field, see the description of the return code and reason code from IXGWRITE in *z/OS MVS Programming: Assembler Services Reference ABE-HSP*.

diag2

is the diagnostic field, ANSAA\_DIAG2, from the IXGWRITE answer area. For the meaning of this field, see the description of the return code and reason code from IXGWRITE in *z/OS MVS Programming: Assembler Services Reference ABE-HSP*.

diag3

is diagnostic information for IBM use only.

diag4

is diagnostic information for IBM use only.

diaq5

is diagnostic information for IBM use only.

**System action:** RRS is unable to delete log data from the log stream until the condition is resolved.

The log stream will continue to grow in size until the error condition that is preventing RRS from deleting log data is corrected.

Operator response: None.

**System programmer response:** Use the description of IXGWRITE in *z/OS MVS Programming: Assembler Services Reference ABE-HSP* to determine the reason for the error and the action required for the specific error.

If you are unable to determine the cause of the error, search problem reporting databases for a fix for the problem. If no fix exists, contact the IBM Support Center and provide this message.

Module: ATRAMINI

Source: Resource Recovery Services (RRS)

Routing Code: 1,2

Descriptor Code: 12

### ATR304E RRS ON systemname IS UNABLE TO JOIN RRS GROUP groupname

**Explanation:** RRS on *systemname* is unable to join, or determine if it needs to join the RRS group *groupname* because of an error from the system logger.

In the message text:

systemname

is the name of the system from which RRS attempted to join the RRS group.

groupname

is the name of the RRS group that the 'system attempted to join.

System action: RRS does not allow any resource manager to restart until the error is fixed, at which point RRS deletes the message.

RRS issues message ATR303I to the hardcopy log. The message provides specific diagnostic information.

**Operator response:** Find message ATR303I in the hardcopy log and inform the system programmer.

System programmer response: Use the contents of message ATR303I to identify the error condition the system

### ATR305E

logger returned. Follow the system programmer response for that message to correct the error condition, if possible, then restart the resource managers.

Otherwise, consider having this RRS join a different RRS group by changing the procedure used to start RRS. Make this decision carefully because there might be resource managers running on *systemname*. You can use the RRS ISPF Log Browse panel to determine whether resource managers that will restart on *systemname* have interests in the RESTART log of the RRS group identified in *groupname*.

Module: ATRAMINI

Source: Resource Recovery Services (RRS)

Routing Code: 1,2

Descriptor Code: 12

### ATR305E RRS IS UNABLE TO WRITE TO lstype LOGSTREAM logstreamname ON SYSTEM sysname

**Explanation:** RRS cannot write to the log stream identified in this message because RRS encountered an error when using the system logger IXGWRITE macro.

Message ATR216I accompanies this message, which provides the specific diagnostic information.

In the message text:

### lstype

Identifies the log stream type as one of the following:

RM DATA

MAIN UR

DELAYED UR

RESTART

**ARCHIVE** 

RM META DATA

### logstreamname

The name of the log stream.

### sysname

The system name on which the error was encountered

**System action:** The action varies with the type of log stream that encountered the write error. The actions based upon the *lstype* are:

### RM DATA

If RRS was initializing when the error occurred and RRS needed to update the log to complete initialization, then RRS initialization fails.

Otherwise, any RRS function that must update the RM DATA log stream will fail. These functions include log takeover processing for another system and RM restarts. RRS will continue to attempt to write to the RM DATA log stream on subsequent requests that require updates to the log. If a write succeeds, RRS will delete this message.

### MAIN UR

RRS stops logging to the MAIN UR log stream on system *sysname*. All UR state log records for *sysname* are logged to the DELAYED UR log stream for the remainder of the life of the RRS address space on *sysname*.

### DELAYED UR

RRS address space on system sysname terminates.

### **RESTART**

RRS functions that must update the RESTART log fail. These functions include log takeover, remove interest, and resolve an **in-doubt** condition.

### ARCHIVE

RRS stops logging to the ARCHIVE log stream on system *sysname* for the remainder of the life of the RRS address space on *sysname*.

### RM META DATA

RRS functions that update the RM Meta Data log stream may fail. These function include set meta data, remove/delete RM, and Meta Data log compression. RRS will continue to attempt to write to the RM Meta Data log stream on subsequent requests that require updates to the log stream. If a write succeeds, RRS will delete this message.

This message will be deleted when the RRS address space terminates.

**Operator response:** Locate message ATR216I and notify the system programmer.

System programmer response: The response varies with the type of log stream, as follows:

### RM DATA

You need to correct the error or cold start.

To correct the error, find message ATR216I and follow the system programmer response for that message. Once RRS can write to the RM data log stream, it will delete this message.

If you cannot correct the error, you must cold start all the RRS members in the RRS group. The RRS group name is the second qualifier in the log stream name. See z/OS MVS Programming: Resource Recovery for a description of how to cold start RRS, and for a description of some actions to avoid because they can cause problems that require a cold start.

### MAIN UR

You can either try to fix the problem or have RRS run without logging to the MAIN UR log stream.

Fixing the problem: If you try to fix the problem, you will need to determine the error condition returned by the system logger. Locate message ATR216I and follow the system programmer response for that message. Then, cancel RRS on system sysname and restart it to have it begin using the log stream again.

If you cannot correct the problem and you want to have RRS use the MAIN UR log stream, you will need to cancel RRS and start RRS with a different log group name.

Running without a MAIN UR log stream: If you choose to run RRS without logging to the MAIN UR log stream, you need to consider the impact on RRS performance.

Because system sysname is now logging all its UR state log entries to the DELAYED UR log stream, as opposed to both the MAIN UR and DELAYED UR log streams, the amount of data in the DELAYED UR log stream will increase. Consider monitoring the DELAYED UR log stream to ensure the log stream does not run out of log data set directory space. You can use the LOGR policy utility LIST function to monitor the log data set usage. You might also consider formatting DSEXTENT records in your LOGR couple data set if you have not already done so. This action will allow the log stream to extend its log data set directory, if necessary.

### DELAYED UR

Determine the error condition returned by the system logger. Locate message ATR216I and follow the system programmer response for that message to correct the problem, then restart the RRS address space on sysname.

If you cannot correct the problem, consider starting RRS with a different log group name.

### **RESTART**

Determine the error condition returned by the system logger. Locate message ATR216I and follow the system programmer response for that message to correct the problem. Once RRS can successfully write to the RESTART log stream on sysname, it deletes this message.

If you cannot correct the problem, consider either deleting and redefining the RESTART log stream or starting RRS with a different log group name. In either case, you will need to bring down all members of the RRS group, redefine (define) the log stream(s), and then restart the members of the RRS group.

### ARCHIVE

You can either try to fix the problem or have RRS run without logging to the ARCHIVE log stream.

Fixing the problem: If you try to fix the problem, locate message ATR216I to determine the error condition the system logger returned and follow the system programmer response for that message. Then, cancel RRS on system sysname and restart it to have it begin using the log stream again.

If you cannot correct the problem and you want to have RRS use the ARCHIVE log stream, you will need to cancel RRS and start RRS with a different group name.

### **ATR306I**

**Running without an ARCHIVE log stream:** If you choose to run without an ARCHIVE log stream, RRS will not log completed units of recovery (URs) to the ARCHIVE log stream.

### RM META DATA

Determine the error condition returned by the system logger. Locate message ATR216I and follow the system programmer response for that message to correct the problem. Once RRS can successfully write to the RM META DATA log stream on *sysname*, RRS deletes this message.

If you cannot correct the problem, consider either deleting and redefining the RM META DATA log stream or restarting RRS with a different RRS log group name. In either case, you will need to bring down all members of the RRS group, redefine (define) the log stream(s) and then restart the members of the RRS log group.

Module: ATRLMLOG

Source: Resource Recovery Services (RRS)

Routing Code: 1,2

Descriptor Code: 12

### ATR306I RESOURCE MANAGER rmname CAUSED A hmcond CONDITION FOR URID = uridentifier

**Explanation:** RRS has detected a heuristic condition while processing the unit of recovery (UR) identified in the message; RRS records this exceptional condition in LOGREC.

In the message text:

rmname

is the resource manager name.

hmcond

One of the following:

#### **HEURISTIC-MIXED**

A heuristic-mixed condition.

### **HEURISTIC COMMIT**

A heuristic commit condition.

### **HEURISTIC RESET**

A heuristic reset condition.

### **HEURISTIC-MIXED BACKOUT**

A heuristic-mixed backout condition.

### **HEURISTIC-MIXED COMMIT**

A heuristic-mixed commit condition.

### OK-OUTCOME-PENDING

An OK outcome pending condition.

### BACKOUT-OUTCOME-PENDING

A BACKOUT outcome pending condition.

uridentifier

is URID for the specified UR

**System action:** The system action depends on which heuristic condition was detected.

### **HEURISTIC-MIXED**

RRS records this exceptional condition in LOGREC and continues with the syncpoint processing for the UR.

### **HEURISTIC COMMIT**

RRS records this exceptional condition in LOGREC and continues with the syncpoint processing for the UR.

### **HEURISTIC RESET**

RRS records this exceptional condition in LOGREC and continues with the syncpoint processing for the UR.

### **HEURISTIC-MIXED BACKOUT**

RRS records this exceptional condition in LOGREC and backs out the UR.

### **HEURISTIC-MIXED COMMIT**

RRS records this exceptional condition in LOGREC and continues with the syncpoint processing for the UR.

### OK-OUTCOME-PENDING

RRS records this exceptional condition in LOGREC and continues with the syncpoint processing for the UR.

### BACKOUT-OUTCOME-PENDING

RRS records this exceptional condition in LOGREC and continues with the syncpoint processing for the UR.

Operator response: None.

System programmer response: Provide the symptom record to your IBM Support Center.

Module: ATRSMEXB

Source: Resource Recovery Services (RRS)

Routing Code: 1,2

Descriptor Code: 12

ATR502I LUWID string is not valid.

Explanation: The user has specified a LUWID string that is not a valid LUWID or LUWID pattern containing

wildcards.

**System action:** The request is rejected.

Operator response: None

System programmer response: None

User response: Correct the LUWID specification, and retry the request.

Module: ATRFMURC

**Source:** Resource recovery services (RRS)

ATR503I Minimum time in state is not valid.

**Explanation:** The user has specified a time that is not in the proper format.

**System action:** The request is rejected.

Operator response: None

System programmer response: None

User response: Correct the specification, and retry the request.

Module: ATRFMURC

Source: Resource Recovery Services (RRS)

ATR504I Other states may not be specified when ALL selected.

Explanation: The user has requested all UR states and at least one specific UR state.

System action: The request is rejected.

Operator response: None

System programmer response: None

**User response:** Correct the specification, and retry the request.

Module: ATRFMURC

Source: Resource Recovery Services (RRS)

### ATR505I • ATR508I

ATR505I TID may not be specified with Low and High Tids.

Explanation: The user has specified a TID and a Low TID or High TID. TID can not be specified with these fields.

**System action:** The request is rejected.

Operator response: None

System programmer response: None

User response: Correct the specification, and retry the request.

Module: ATRFMURC

Source: Resource Recovery Services (RRS)

ATR506I Sort order required when sort option specified.

**Explanation:** The user has specified a sort option without a sort order.

System action: The request is rejected.

Operator response: None

System programmer response: None

User response: Correct the specification, and retry the request.

Module: ATRFMURC

Source: Resource Recovery Services (RRS)

ATR507I auth access to MVSADMIN.RRS.COMMANDS.gname. sysname is required to perform your request

request.

Explanation: You do not have the proper RACF access to make the specified request.

In the message text:

auth

is the type of authorization needed.

gname

is the name of an RRS logging group.

sysname

is the name of a system.

request

is the name of an RRS request.

**System action:** The request is ignored.

Operator response: None

**System programmer response:** None

**User response:** Obtain the proper authorization to the MVSADMIN.RRS.COMMANDS.*gname.sysname* resource. For requests to the system where the TSO user resides, MVSADMIN.RRS.COMMANDS may also be used but is obsolete.

Module: ATRFMQRY

Source: Resource Recovery Services (RRS)

ATR508I The specified Logging Group name is not valid.

Explanation: RRS does not know about the specified logging group.

**System action:** The request is ignored.

Operator response: None

System programmer response: None

200 z/OS V2R1.0 MVS System Messages, Vol 3 (ASB-BPX)

User response: Specify a known RRS logging group name.

**Module:** ATRFMQRY

Source: Resource Recovery Services (RRS)

ATR509I The specified System name is not valid or is not part of the specified Logging Group.

Explanation: RRS does not know about the specified system name or that system is not part of the specified RRS

Logging Group.

System action: The request is ignored.

Operator response: None

System programmer response: None

User response: Specify a system name that is part of the specified RRS Logging Group.

Module: ATRFMQRY

Source: Resource Recovery Services (RRS)

ATR510I Error(s) occurred processing your query. Press PF5 for detailed error information.

Explanation: Part or all of your query request failed. Data may or may not be returned from all systems being

queried.

**System action:** As much as possible of the query request is performed.

Operator response: None

System programmer response: None

User response: Review the error information and, where possible, fix the error(s) and retry your query request.

Module: ATRFMQRY

Source: Resource Recovery Services (RRS)

ATR512I Too many items matched your filters. Change your filters to reduce the number of items returned.

**Explanation:** RRS was unable to allocate storage to contain all the data to be returned.

System action: The request is rejected.

Operator response: None

System programmer response: None

User response: Change the filters specified to reduce the number of items returned and retry your query request.

Module: ATRFMQRY

Source: Resource Recovery Services (RRS)

ATR513I An error occurred sending the request to sysname. ID:srvid. RC:srvrc. RSN:srvrsn

Explanation: An error occurred processing your query request

In the message text:

sysname

is the name of a system

srvid

is the service identifier

srvrc

is the service return code

## ATR514I • ATR516I

srvrsn

is the service reason code

**System action:** No data was returned from this system.

Operator response: None

**System programmer response:** None

User response: Review the error information and, if possible, fix the error and retry your query request.

Module: ATRFMQRY

Source: Resource Recovery Services (RRS)

## ATR514I No response was received from sysname.

**Explanation:** RRS sent a request to the named system but did not receive a reply from that system. The system may be down or XCF did not receive a reply before timing out the request.

In the message text:

sysname

is the name of a system

**System action:** No data was returned from this system.

**Operator response:** None

**System programmer response:** None

User response: If the named system is active and RRS is active on that system, retry your query request.

Module: ATRFMQRY

Source: Resource Recovery Services (RRS)

## ATR515I sysname is not active or RRS is not active on that system.

**Explanation:** RRS sent a request to the named system but did not receive a reply from that system. The system may be down or RRS is not active on that system.

In the message text:

sysname

is the name of a system

System action: No data was returned from this system.

**Operator response:** None

System programmer response: None

User response: If the named system is active and RRS is active on that system, retry your query request.

Module: ATRFMQRY

Source: Resource Recovery Services (RRS)

## ATR516I An unexpected error occurred.

Explanation: The ATRQUERY or ATRSRV macro returned an unexpected error.

**System action:** No data was returned.

Operator response: None

System programmer response: Provide debugging information to the IBM Support Center.

**User response:** Retry your request. If the request continues to fail, contact your system programmer.

Module: ATRFMQRY

Source: Resource Recovery Services (RRS)

202 z/OS V2R1.0 MVS System Messages, Vol 3 (ASB-BPX)

ATR517I Your query completed with no errors.

Explanation: The LISTERR command was requested but the query request completed with no errors.

System action: None
Operator response: None

System programmer response: None

**User response:** None **Module:** ATRFMQRY

Source: Resource Recovery Services (RRS)

ATR518I No interests were found for this UR.

**Explanation:** The specified UR has no interests, so the request cannot be processed.

**System action:** The request is rejected.

Operator response: None

System programmer response: None

**User response:** None **Module:** ATRFMQRY

Source: Resource Recovery Services (RRS)

ATR520I Gtid string is not valid.

**Explanation:** The GTID filter provided is not a valid GTID.

**System action:** The request is rejected.

Operator response: None

System programmer response: None
User response: Enter a valid GTID filter.

Module: ATRFMQRY

Source: Resource Recovery Services (RRS)

ATR521I Gtrid string is not valid.

**Explanation:** The GTRID filter provided is not a valid GTRID.

**System action:** The request is rejected.

Operator response: None

System programmer response: None
User response: Enter a valid GTRID filter.

Module: ATRFMQRY

Source: Resource Recovery Services (RRS)

ATR522I Bqual string is not valid.

**Explanation:** The BQUAL filter provided is not a valid BQUAL.

System action: The request is rejected.

Operator response: None

System programmer response: None

## ATR523I • ATR526I

User response: Enter a valid BQUAL filter.

Module: ATRFMQRY

Source: Resource Recovery Services (RRS)

ATR523I This UR is not a top-level UR, the request request is rejected.

Explanation: The requested command is only valid for the top-level UR of a cascaded UR family.

request

is the name of an RRS request.

System action: The request is rejected.

Operator response: None

System programmer response: None

User response: Reissue the request specifying a top-level UR.

Module: ATRFMQRY

**Source:** Resource Recovery Services (RRS)

ATR524I This UR is not in a cascaded UR family.

**Explanation:** The requested command is only valid for a UR that is a member of a cascaded UR family.

**System action:** The request is rejected.

Operator response: None

System programmer response: None

**User response:** None **Module:** ATRFMQRY

Source: Resource Recovery Services (RRS)

ATR525I Changing the Profile Data Set HLQ is not allowed when row Option(s) are entered.

**Explanation:** The requested command is not valid when row Option(s) are entered.

**System action:** The request is rejected.

**Operator response:** None

System programmer response: None

**User response:** None **Module:** ATRFMQRY

Source: Resource Recovery Services (RRS)

ATR526I UR is on system sysname. sysname does not support the display of persistent interest data.

**Explanation:** A request was made to display the persistent interest data for a unit of recovery that resides on a system that does not support the retrieval of Persistent interest data.

In the message text:

sysname

is the name of a system.

System action: The request is rejected.

Operator response: None

System programmer response: None

**User response:** None **Module:** ATRFMQRY

**Source:** Resource Recovery Services (RRS)

## ATR527I No persistent interest data is present. Display request is ignored.

**Explanation:** An attempt was made to display the persistent interest data for a given unit of recovery interest for which no persistent interest data has been set.

System action: The request is rejected.

Operator response: None

System programmer response: None

**User response:** None **Module:** ATRFMQRY

Source: Resource Recovery Services (RRS)

## ATR528I RM rmname cannot be deleted since it still has outstanding interests in one or more URs.

Explanation: The requested Resource Manager cannot be deleted since it has outstanding interest in one or more

URs.

In the message text:

rmname

is the name of a Resource Manager.

**System action:** The request is rejected.

Operator response: None

System programmer response: None

User response: The interests in all URs must be removed prior to deleting the resource manager.

Module: ATRFMDRM

**Source:** Resource Recovery Services (RRS)

## ATR529I RM rmname was deleted successfully.

**Explanation:** The specified Resource Manager has been deleted from all systems in the RRS logging group and the Resource Manager logs.

In the message text:

rmname

is the name of a Resource Manager.

**System action:** None **Operator response:** None

System programmer response: None

**User response:** None **Module:** ATRFMDRM

Source: Resource Recovery Services (RRS)

## ATR530I • ATR532I

ATR530I RM rmname cannot be deleted since it is still active.

Explanation: The requested Resource Manager cannot be deleted since it is still active with RRS.

In the message text:

rmname

is the name of a Resource Manager. **System action:** The request is rejected.

Operator response: None

System programmer response: None

User response: Issue the request again after the resource manager has become inactive with RRS.

Module: ATRFMDRM

Source: Resource Recovery Services (RRS)

## ATR531I RM rmname could not be found on a system in the RRS logging group or in the RM Data log.

**Explanation:** The requested Resource Manager cannot be deleted since it could not be found on a system in the RRS logging group or in the Resource Manager Data log. Either the Resource Manager has already been deleted or it was entered incorrectly.

In the message text:

rmname

is the name of a Resource Manager. **System action:** The request is rejected.

Operator response: None

System programmer response: None

User response: Make sure the Resource Manager's name is spelled correctly. Otherwise, the Resource Manager is

deleted.

Module: ATRFMDRM

Source: Resource Recovery Services (RRS)

## ATR532I RM rmname was not deleted due to errors deleting the RM from the RRS RM logs. Try the request

again.

**Explanation:** A delete request was issued for the specified Resource Manager and it was determined that the RM can be deleted. However, an error was detected trying to remove the RM from the Resource Manager logs. The Delete RM processing was terminated.

In the message text:

rmname

is the name of a Resource Manager.

**System action:** Further processing of the request is terminated.

Operator response: None

**System programmer response:** Provide debugging information to the IBM Support Center. **User response:** Retry your request. If this warning persists, contact your system programmer.

Module: ATRFMDRM

Source: Resource Recovery Services (RRS)

ATR533I RM rmname cannot be deleted since it is on a system that does not support the Delete RM function.

**Explanation:** A delete request was issued for the specified Resource Manager. However, the RM is on a system that does not support the Delete RM function.

In the message text:

rmname

is the name of a Resource Manager. **System action:** The request is rejected.

Operator response: None

System programmer response: None

**User response:** None **Module:** ATRFMDRM

Source: Resource Recovery Services (RRS)

ATR534I RM rmname was unregistered successfully.

**Explanation:** The specified Resource Manager has been unregistered with RRS.

In the message text:

rmname

is the name of a Resource Manager.

System action: None
Operator response: None

System programmer response: None

**User response:** None **Module:** ATRFMRMC

Source: Resource Recovery Services (RRS)

## ATR535I RM rmname cannot be found on the specified RRS system.

**Explanation:** The requested Resource Manager could not be found on the specified system in the RRS logging group. Either the Resource Manager is not currently defined on the specified system or it was entered incorrectly.

In the message text:

rmname

is the name of a Resource Manager. **System action:** The request is rejected.

**Operator response:** None

System programmer response: None

**User response:** Make sure the Resource Manager's name is spelled correctly. Otherwise, determine where the Resource Manager is currently defined and perform the RM Unregister request on that system.

Module: ATRFMRMC

**Source:** Resource Recovery Services (RRS)

## ATR536I RM rmname is still registered with Registration Services and cannot be unregistered with RRS.

**Explanation:** The requested Resource Manager is still registered with Registration Services. To unregister a Resource Manager with RRS, it must be unregistered with Registration Services.

In the message text:

## ATR537I • ATR601I

rmname

is the name of a Resource Manager. **System action:** The request is rejected.

Operator response: None

System programmer response: None

User response: Issue the request again after the resource manager has become unregistered with Registration

Services.

Module: ATRFMRMC

Source: Resource Recovery Services (RRS)

ATR537I Unregister processing for RM rmname is not allowed when the RM state is either Reset or Unset.

**Explanation:** A Resource Manager in the Reset or Unset state is already considered unregistered with RRS so it cannot be unregistered again.

In the message text:

rmname

is the name of a Resource Manager. **System action:** The request is rejected.

Operator response: None

System programmer response: None

**User response:** None, the Resource Manager is already considered unregistered.

Module: ATRFMRMC

Source: Resource Recovery Services (RRS)

ATR538I The ATRSRV request was processed on a downlevel RRS system that could not honor the request.

Explanation: An ATRSRV request was processed on a downlevel version of RRS that does not understand the

request.

System action: The request is rejected.

Operator response: None

System programmer response: None

User response: None
Module: ATRFMRMC

Source: Resource Recovery Services (RRS)

ATR601I hh.mm.ss RRS UR SUMMARY [id]

**Explanation:** When the operator enters the DISPLAY RRS, UR command, using the summary form, this message displays information about RRS coordinated transactions.

In the message text:

hh.mm.ss name

The hour, minute and second at which the system processed the display command. 00.00.00 appears in this field if the time-of-day (TOD) clock is not working.

id The decimal identifier used with the CONTROL C,D command to cancel status displays that are written on typewriter or printer consoles or displayed inline on a display console. The identifier does not appear when the display appears in a display area on a display console.

**System action:** The system continues processing.

Operator response: None.

**System programmer response:** None.

**User response:** None. **Module:** ATRDMRRS

Source: Resource Recovery Services (RRS)

## ATR602I hh.mm.ss RRS RM SUMMARY [id]

**Explanation:** When the operator enters the DISPLAY RRS,RM command, using the summary form, this message displays information about resource managers which are currently active or were previously active with RRS.

In the message text:

hh.mm.ss name

The hour, minute and second at which the system processed the display command. 00.00.00 appears in this field if the time-of-day (TOD) clock is not working.

id The decimal identifier used with the CONTROL C,D command to cancel status displays that are written on typewriter or printer consoles or displayed inline on a display console. The identifier does not appear when the display appears in a display area on a display console.

System action: The system continues processing.

Operator response: None.

System programmer response: None.

**User response:** None. **Module:** ATRDMRRS

Source: Resource Recovery Services (RRS)

## ATR603I hh.mm.ss RRS UR DETAIL [id]

**Explanation:** When the operator enters the DISPLAY RRS, UR command, using the detailed form, this message displays information about a particular transaction as indicated by the URID= parameter.

In the message text:

hh.mm.ss name

The hour, minute and second at which the system processed the display command. 00.00.00 appears in this field if the time-of-day (TOD) clock is not working.

id The decimal identifier used with the CONTROL C,D command to cancel status displays that are written on typewriter or printer consoles or displayed inline on a display console. The identifier does not appear when the display appears in a display area on a display console.

System action: The system continues processing.

Operator response: None.

System programmer response: None.

**User response:** None. **Module:** ATRDMRRS

Source: Resource Recovery Services (RRS)

### ATR604I hh.mm.ss RRS RM DETAIL [id]

**Explanation:** When the operator enters the *DISPLAY RRS,RM* command, using the detailed form, this message displays information about a specific resource manager as indicated by the *RMNAME*= parameter.

In the message text:

## ATR605I • ATR607I

hh.mm.ss name

The hour, minute and second at which the system processed the display command. 00.00.00 appears in this field if the time-of-day (TOD) clock is not working.

id The decimal identifier used with the CONTROL C,D command to cancel status displays that are written on typewriter or printer consoles or displayed inline on a display console. The identifier does not appear when the display appears in a display area on a display console.

System action: The system continues processing.

Operator response: None.

System programmer response: None.

**User response:** None. **Module:** ATRDMRRS

**Source:** Resource Recovery Services (RRS)

## ATR605I DISPLAY RRS COMMAND TRUNCATED, SOME DATA NOT AVAILABLE.

Explanation: RRS found too many RMs or URs that matched the selection criteria to display.

System action: The system returns as many complete URs or RMs as possible.

**Operator response:** None.

System programmer response: None.

**User response:** None. **Module:** ATRDMRRS

Source: Resource Recovery Services (RRS)

#### ATR606I DISPLAY RRS COMMAND NOT PROCESSED, RRS IS NOT ACTIVE.

Explanation: An RRS user attempted to obtain information from RRS. RRS, however, is not active, so no information

can be returned.

System action: The command is rejected.

Operator response: None.

System programmer response: None.

**User response:** When RRS is active, try the request again.

Module: ATRDMRRS

Source: Resource Recovery Services (RRS)

#### ATR607I DISPLAY RRS COMMAND NOT PROCESSED, sysname ATRQUERY RC=queryrc, RSN=queryrsn

**Explanation:** While processing a command from an RRS user, RRS issued the ATRQUERY macro to obtain information on behalf of the user, but the ATRQUERY macro encountered an error.

In the message text:

sysname

The name of a system.

queryrc

The return code from the ATRQUERY macro.

queryrsn

The reason code from the ATRQUERY macro.

System action: The command is ended.

Operator response: None.

System programmer response: None.

**User response:** Review the return code and reason code from the ATRQUERY macro and fix the error, then issue the command again. You can find an explanation of the codes under ATRQUERY in *z/OS MVS Programming: Resource Recovery.* 

Module: ATRDMRRS

**Source:** Resource Recovery Services (RRS)

## ATR608I DISPLAY RRS COMMAND NOT PROCESSED, NOT AUTHORIZED FOR ATRQUERY READ ACCESS REQUEST: SYSNAME=sysname GNAME=gname

Explanation: You do not have the proper RACF access to make the specified request.

In the message text:

sysname

The name of a system.

gname

The logging group name.

**System action:** The request is ignored.

Operator response: None.

**System programmer response:** None.

**User response:** Obtain the proper authorization to the MVSADMIN.RRS.COMMANDS.*gname.sysname* resource. For requests to the system where the TSO user resides, MVSADMIN.RRS.COMMANDS may also be used but is obsolete.

Module: ATRDMRRS

Source: Resource Recovery Services (RRS)

## ATR609I DISPLAY RRS COMMAND NOT PROCESSED, GNAME VALUE NOT VALID. GNAME=gname

Explanation: RRS does not know about the specified logging group.

In the message text:

gname

The logging group name.

**System action:** The request is ignored.

Operator response: None.

System programmer response: None.

User response: Specify a known RRS logging group name.

Module: ATRDMRRS

**Source:** Resource Recovery Services (RRS)

## ATR610I DISPLAY RRS COMMAND NOT PROCESSED, SYSNAME VALUE NOT VALID. SYSNAME=sysname

**Explanation:** RRS does not know about the specified system name or that system is not part of the specified RRS logging group.

In the message text:

sysname

The name of a system.

**System action:** The request is ignored.

Operator response: None.

## ATR611I • ATR613I

System programmer response: None.

**User response:** Specify a system name that is part of the specified RRS logging group.

Module: ATRDMRRS

Source: Resource Recovery Services (RRS)

#### ATR611I DISPLAY RRS COMMAND NOT PROCESSED, TOO MANY ITEMS TO FIT IN BUFFER.

**Explanation:** RRS was unable to allocate storage to contain all the data to be returned.

**System action:** The request is rejected.

Operator response: None.

**System programmer response:** None.

**User response:** Change the filters specified to reduce the number of items returned and retry you query request.

Module: ATRDMRRS

**Source:** Resource Recovery Services (RRS)

#### DISPLAY RRS COMMAND NOT PROCESSED, ATRQUERY INSTANCE FAILURE. ATR612I

**SYSNAME**=sysname

Explanation: An error occurred processing your query request.

In the message text:

sysname

Tthe name of a system.

**System action:** No data was returned from this system.

Operator response: None.

System programmer response: None.

User response: Review the error information and, if possible, fix the error and retry your query request.

Module: ATRDMRRS

**Source:** Resource Recovery Services (RRS)

#### ATR613I DISPLAY RRS COMMAND NOT PROCESSED, NO RESPONSE FROM REMOTE SYSTEM. **SYSNAME**=*sysname*

**Explanation:** RRS sent a request to the named system but did not receive a reply from that system. The system may be down or XCF did not receive a reply before timing out the request.

In the message text:

sysname

The name of a system.

**System action:** No data was returned from this system.

Operator response: None.

System programmer response: None.

User response: If the named system is active and RRS is active on that system, retry your query request.

Module: ATRDMRRS

Source: Resource Recovery Services (RRS)

## ATR614I DISPLAY RRS COMMAND NOT PROCESSED, REMOTE SYSTEM NOT ACTIVE. SYSNAME=sysname

**Explanation:** RRS sent a request to the named system but did not receive a reply from that system. The system may be down or RRS is not active on that system.

In the message text:

sysname

The name of a system.

System action: No data was returned from this system.

Operator response: None.

System programmer response: None.

User response: If the named system is active and RRS is active on that system, retry your query request.

Module: ATRDMRRS

Source: Resource Recovery Services (RRS)

## ATR615I DISPLAY RRS COMMAND NOT PROCESSED, UNEXPECTED ERROR.

Explanation: The ATRQUERY macro returns an unexpected error.

**System action:** No data was returned.

Operator response: None

System programmer response: Provide debugging information to the IBM Support Center.

**User response:** Retry your request. If the request continues to fail, contact your system programmer.

Module: ATRDMRRS

Source: Resource Recovery Services (RRS)

## ATR616I DISPLAY RRS COMMAND PROCESSED, NO INFORMATION MATCHES THE SPECIFIED CRITERIA.

**Explanation:** An RRS user defined filters to search for one or more units of recovery (URs), but there were no URs that matched the filters the user provided.

System action: The command is ended.

Operator response: None.

System programmer response: None.

**User response:** None. **Module:** ATRDMRRS

**Source:** Resource Recovery Services (RRS)

## ATR617I DISPLAY RRS COMMAND NOT PROCESSED, URID IS REQUIRED FOR DETAILED OPTION.

**Explanation:** URID is a required field when the option DETAILED is requested.

System action: The request is ignored.

Operator response: None.

System programmer response: None.

User response: Specify a URID and retry your display request.

Module: ATRDMRRS

Source: Resource Recovery Services (RRS)

## ATR618I • ATR622I

ATR618I DISPLAY RRS COMMAND NOT PROCESSED, RM NAME IS REQUIRED FOR DETAILED

OPTION.

**Explanation:** RM name is a required field when the option DETAILED is requested.

**System action:** The request is ignored.

Operator response: None.

System programmer response: None.

User response: Specify a RM name and retry your display request.

Module: ATRDMRRS

Source: Resource Recovery Services (RRS)

ATR620I DISPLAY RRS COMMAND NOT PROCESSED, URID IS REQUIRED FOR FAMILY OPTION.

**Explanation:** URID is a required field when the option FAMILY is requested.

System action: The request is ignored.

Operator response: None.

System programmer response: None.

User response: Specify a URID and retry your display request.

Module: ATRDMRRS

Source: Resource Recovery Services (RRS)

ATR621I DISPLAY RRS COMMAND NOT PROCESSED, FAMILY OPTION IS ONLY VALID FOR

CASCADED URID.

**Explanation:** The specified URID is not part of a cascaded family, so the FAMILY option is not valid.

System action: The request is ignored.

Operator response: None.

**System programmer response:** None.

User response: Specify a cascaded URID and retry your display request.

Module: ATRDMRRS

Source: Resource Recovery Services (RRS)

ATR622I hh.mm.ss RRS UR FAMILY idURID SYSTEM GNAME ST COMMENTSurid sysname gname state

comments

**Explanation:** Presented when the DISPLAY RRS,UR,FAMILY console command is issued specifying a cascaded

URID as input.

The resulting display shows the TOP level UR on the first line and any other local or Sysplex URs for the transaction.

Sysplex Cascaded Transaction output is sorted by SYSNAME by default.

In the message text:

hh.mm.ss

The hour, minute and second at which the system processed the display command. 00.00.00 appears in this field if the time-of-day (TOD) clock is not working.

<u>id</u> A decimal identifier used to control C,D command to cancel status displays that are written on typewriter or printer console or displayed inline on a display console. The identifier does not appear when the display appears in a display area on a display console.

urid

Unit of Recovery Identifier.

## sysname

The name of a system.

The name of an RRS logging group.

#### state

UR (Unit of Recovery) state.

#### comments

UR (Unit of Recovery) comments. The values can be:

- The UR is damaged.
- The UR is in a heuristic mixed condition.
- The UR information came from the RRS Restart log.

Note: The system name and logging group name do not apply to these URs, because URs in the restart log are not owned by any system but are shared by all systems in the RRS logging group.

The UR information came from the RRS Main or Delayed log stream.

Note: This entry usually represents an incomplete Sysplex Cascaded Subordinate UR on a system where either RRS or the system itself has failed and the Coordinator UR is still active on another system.

- A portion of the syncpoint represented by this UR has been marked deferred.
- The UR contains information that this release of RRS does not understand. ?
- X The UR and its interests are not all in the same state.
- Т The UR is a top-level UR in a cascaded UR family.
- С The UR is a child UR in a cascaded UR family.
- The UR is part of a sysplex cascaded UR family.
- The UR is waiting for the child or subordinate application to signal that it is complete (ready for the syncpoint to be driven).
- The UR is waiting for a Resource Manager to reply to a syncpoint exit.
- The coordinator UR is waiting for a response from RRS on one or more remote systems in the SysPlex.

**System action:** The system continues processing.

Operator response: None.

**System programmer response:** None.

User response: None. Module: ATRDMRRS

**Source:** Resource Recovery Services (RRS)

#### ATR623I hh.mm.ss RRS UR STATUS idSYSTEM GNAME STATE NUM OF URS MIN TIME MAX TIMEsysname gname state num of urs min time max time

Explanation: When the operator enters the DISPLAY RRS, URSTATUS command, this message reports on global RRS

statistics on the system specified. This information can be used for RRS behavior modeling.

RRS currently only reports on transaction state statistics of in storage URs and does not process any URs found in the log streams.

For a given state, RRS invokes exits for that state. RRS keeps track of the elapsed time, in a TOD format, that was used for the exit to do its processing. When an exit has not yet returned to RRS, its elapsed time will continue to increase until the exit returns.

For a given UR, Unit of Recovery, in a given state, any number of exits can be driven based on the number of Resource Managers that have expressed interest in the UR. The duration for that UR is the largest elapsed time for all

#### **ATR6231**

the Resource Managers associated with that UR. The largest duration displayed is 999: 59: 59 which equates to 41 days, 15 hours, 59 minutes, and 59 seconds. When this value is displayed, the actual duration is most likely more than that value.

For all the URs on a given system, Logging Group (Gname) and System Name (SysName), in a given state, the Max Time is the largest UR duration. Conversely the Min Time is the smallest UR duration. For example:

```
SYSTEM GNAME STATE NUM OF URS MIN TIME MAX TIME SY1 PLEX1 COMMIT.... 15 000:00:24 000:23:35
```

At this point, on system SY1 and group name PLEX1, there are 15 URs in commit. Of all the URs, one has been in commit for 23 minutes and 35 seconds although another has been there just 24 seconds. The other URs in commit have a duration in between those two times. Issuing the D RRS, URSTATUS command again will probably have different results as transactions proceed to completion. If subsequent D RRS, URSTATUS commands indicate an increasing Max Time for a particular state, steps should be taken to identify the transaction that is not progressing. A suggestion would be D RRS, UREXCEPTION.

In the message text:

#### hh.mm.ss

The hour, minute and second at which the system processed the display command. 00.00.00 appears in this field if the time-of-day (TOD) clock is not working.

<u>id</u> A decimal identifier used to control C,D command to cancel status displays that are written on typewriter or printer console or displayed inline on a display console. The identifier does not appear when the display appears in a display area on a display console.

#### sysname

The name of a system.

#### gname

The name of an RRS logging group.

#### state

UR (Unit of Recovery) state or text. The text could also:

#### TOTAL URS

Indicates the total number URs for all states on the specified sysname and gname.

### \* NO UR STATUS

\* SYSTEM DOES NOT SUPPORT DISPLAY RRS,URSTATUS Indicates a sysname and gname that doesn't support the DISPLAY RRS,URSTATUS command because of a downlevel version of RRS on that system. Data from that system cannot be retrieved for this report.

## num of urs

Number of URs in that state.

#### min time

Minimum UR duration time, in the format HHH:MM:SS. See note above for further explanation.

## max time

Maximum UR duration time, in the format HHH:MM:SS. See note above for further explanation.

**System action:** The system continues processing.

Operator response: None.

System programmer response: None.

**User response:** None. **Module:** ATRDMRRS

Source: Resource Recovery Services (RRS)

## ATR624I hh.mm.ss RRS UR EXCEPTION idSYSTEM URID WAIT FORsysname urid waitfortext

**Explanation:** When the operator enters the DISPLAY RRS, UREXCEPTION command, this message reports on units of recovery (UR) on the system specified that are waiting for completion of other tasks. The Wait For text has the following forms:

#### JOBNAME APPL COMP

Waiting for application complete from a work manager running on a specific system. It is the responsibility of the work manager (jobname) that created the cascaded UR to tell RRS when it is application-complete by using the ATRSUSI (Set Side Information) service. In this case, the ATRSUSI from the work manager has not been issued. In some instances, the jobname could be "UnKnown", indicating that the work manager cannot be determined. In most cases, this is a result of other failures identified in message ATR624I.

#### JOBNAME STATE EXIT

Waiting for the work manager (jobname) exit to complete. In the text, the "state" indicates the state exit that is still not complete. Either the work manager has not yet responded to the call from RRS or the responded ATRX\_Later and the ATRPDUE (Post Deferred UR Exit) from the work manager have not been issued. In some instances, the jobname can be "UnKnown" indicating the work manager cannot be determined. In most cases, this is a result of other failures identified in message ATR624I.

#### **RRS**

For a cascaded transaction, a coordinator, on system name, is waiting for a subordinate to respond. From the Wait For text, subordinates can be found on systems identified by sysname. If this Wait For text, persists after repeatedly issuing the DISPLAY RRS,UREXCEPTION command, there is a possibility that RRS is hung on one of those systems. In this case, search problem reporting data bases for a fix for the problem. If no fix exists, contact the IBM Support Center.

## \* NO UR EXCEPTION DATA\* SYSTEM DOES NOT SUPPORT DISPLAY RRS, UREXCEPTION

Indicates that a sysname that doesn't support the DISPLAY RRS,UREXCEPTION command because of a downlevel version of RRS on that system. Data from that system cannot be retrieved for this report.

## \* DATA TRUNCATED. DISPLAY RRS WORK AREA EXCEEDED\* DATA TRUNCATED. DISPLAY RRS SECONDARY WORK AREA EXCEEDED

Indicates that the DISPLAY RRS,UREXCEPTION command processing, running on sysname, has exceeded an internal work area because of the number of URs (Units of Recovery) on the system. The command will process all the data in the work area but because of the truncation, all exceptions cannot be identified. If the large number URs are normal for the system, search problem reporting data bases for a fix for the problem. If no fix exists, contact the IBM Support Center.

## \* ATRQUERY FAILURE. SEE OTHER ATR6\_I MESSAGES FOR DETAILS

Indicates that the DISPLAY RRS,UREXCEPTION command processing, has encountered an error while calling ATRQUERY. Message ATR6\_I has been issued to indicate the failure and usually appears before message ATR624I. The command will continue to process the data but because of the failure, all exceptions cannot be identified. Resolve the failure based on the description for message ATR6\_I.

Issuing the D RRS,UREXCEPTION command again will probably have different results as transactions proceed to completion. However, for transactions where the same Wait For text appears, investigate the Wait For text as mentioned above.

In the message text:

## hh.mm.ss

The hour, minute and second at which the system processed the display command. 00.00.00 appears in this field if the time-of-day (TOD) clock is not working.

<u>id</u> A decimal identifier used to control C,D command to cancel status displays that are written on typewriter or printer console or displayed inline on a display console. The identifier does not appear when the display appears in a display area on a display console.

#### sysname

The name of a system.

#### urid

Unit of Recovery Identifier.

## **ATR650I**

#### waitfortext

What the UR (Unit of Recovery) is waiting for. See Explanation for details.

**System action:** The system continues processing.

Operator response: None.

System programmer response: Respond as described for the Wait For text that accompanies this message.

User response: None. Module: ATRDMRRS

Source: Resource Recovery Services (RRS)

#### ATR650I ATRQSRV encountered an error: error\_text.

**Explanation:** The RRS ATRQSRV utility program ended because of errors.

In the message text:

#### error-text

is a description of the error which occurred. An error-text is one of the following:

#### Unable to open SYSIN.

An error occurred when the system tried to open the SYSIN file. The SYSIN DD control statement may be missing.

#### I/O error on SYSIN

An I/O error occurred when the system attempted to read the SYSIN data set.

#### No SYSIN control statements.

No control statements were provided in the SYSIN data set. Either the SYSIN data set is empty or no valid RRS ATROSRV statements were found.

### No ATRQUERY storage.

RRS was unable to obtain enough storage to hold the ATRQUERY results. Rerun the job when more system storage is available.

#### SYSIN control statements too long.

The control statement is longer than the buffer allocated to hold the SYSIN statement. Rewrite the control statement to use fewer lines.

### SYSIN control statement invalid.

The control statement is not a valid RRS ATROSRV statement. The next line of text identifies the incorrect statement. Correct the control statement.

#### Keyword missing.

The RRS ATRQSRV statement requires certain keywords. The next line of text identifies the keyword that must be specified. Specify the keyword on the statement.

## URID keyword is only valid with:

The URID keyword was specified with a log that does not support the URID keyword. The next line of text identifies the logs where the URID can be specified.

#### SURID keyword is only valid with:

The SURID keyword was specified with a log that does not support the SURID keyword. The next line of text identifies the logs where the SURID can be specified.

#### RMNAME keyword is only valid with:

The RMNAME keyword was specified with a log that does not support the RMNAME keyword. The next line of text identifies the logs where the RMNAME can be specified.

**System action:** The RRS ATRQSRV utility program terminates.

Operator response: None

**System programmer response:** None

**User response:** Correct the JCL or the RRS ATRQSRV statements and rerun the program.

Module: ATRQMSRV

**Source:** Resource Recovery Services (RRS)

## ATR651I ATRQSRV Syntax Error: seen was seen, where one of (expected) would be correct.

Explanation: The keyword provided on the RRS ATRQSRV statement contained a syntax error.

In the message text:

seen

is the last recognized text.

expected

is text that should have been specified.

System action: The RRS ATRQSRV utility program terminates.

Operator response: None

System programmer response: None

**User response:** Correct the RRS ATROSRV statement keyword and rerun the program.

Module: ATRQMSLX

Source: Resource Recovery Services (RRS)

## ATR652I ATRQSRV Syntax Error in value for keword - error.

**Explanation:** The system found an incorrect value for a keyword.

In the message text:

keyword

is the name of the keyword that has the syntax error.

error

is one of the following:

#### Contains unacceptable character(s).

The value contains characters that are not valid. For example, the value might have been required to be a decimal number but contained a character outside of the range 0-9.

## First character is not valid.

The first character specified for the value is not valid.

#### It is too long.

The specified value contains too many characters.

#### Out of range.

The specified value does not fit within the required range.

### Missing operand.

The required operand is not specified.

## It is too short.

The specified value contains too few characters.

#### String is not valid.

The value contains characters that are not valid or the value is not in the correct form. For example, the value might have been required to be a decimal number but contained a character outside of the range 0-9. Another example, the value might require a special format such as 8 characters followed by a comma, and then 4 numbers.

## EIDTID cannot be specified with low and/or high TID.

The TID was specified with a Low TID and/or High TID. TID can not be specified with these fields. Specify just TID or remove TID and specify Low TID and/or High TID.

## ATR653I • ATR655I

#### Low TID is greater than high TID.

The Low TID specified has a value that is greater than the High TID. Correct the TID range specification and retry the request.

#### Invalid date range.

The AFTER date/time parameter is higher than the BEFORE date/time parameter. This will cause no information to be returned. Correct the date range specification and retry the request.

### ALL cannot be specified in the list.

The keyword allows for one or more values. Since a list of values was specified, the ALL value may not be part of the list. Either remove the ALL value from the list or just specify ALL.

### NONE cannot be specified in the list.

The keyword allows for one or more values. Since a list of values was specified, the NONE value may not be part of the list. Either remove the NONE value from the list or just specify NONE.

## Duplicate SORT values not allowed.

The SORT keyword allows for one or more values. However, a value can only be specified once. Remove the duplicate value.

System action: The RRS ATRQSRV utility program terminates.

Operator response: None

**System programmer response:** None

User response: Correct the RRS ATRQSRV statement keyword and rerun the program.

Module: ATRQMSLX

Source: Resource Recovery Services (RRS)

### ATR653I ATRQSRV Syntax Error: symbol1 expected before symbol2.

**Explanation:** The system found a syntax error while processing a command. The command is:

- · Missing a necessary character or symbol, or
- · Contains a character or symbol in error.

In the message text:

symbol1

is the missing character or symbol that the system expects.

symbol2

is the character or symbol after the missing symbol, symbol1. Either symbol1 is missing, or symbol2 is not correct.

System action: The RRS ATRQSRV utility program terminates.

Operator response: None

System programmer response: None

**User response:** Correct the RRS ATRQSRV statement keyword and rerun the program.

Module: ATRQMSLX

Source: Resource Recovery Services (RRS)

# ATR655I ATRQSRV Syntax Error in value for *keyword*. It has a value of (*errortxt*) where one or more of the following (*expected*) would be correct.

**Explanation:** The keyword provided on the RRS ATRQSRV statement contained an invalid value. The value must be one or more of the correct values.

In the message text:

kevword

is the name of the keyword that has the syntax error.

errortxt

is the text that is in error.

expected

is the text that should have been specified.

System action: The RRS ATRQSRV utility program terminates.

Operator response: None

System programmer response: None

User response: Correct the RRS ATRQSRV statement keyword value and rerun the program.

Module: ATRQMSLX

Source: Resource Recovery Services (RRS)

ATR656I ATRQSRV Syntax Error in value for keyword. It has a value of (errortxt) where (expected) or one or more of the following (expected) would be correct.

**Explanation:** The keyword provided on the RRS ATRQSRV statement contained an invalid value. The value must be one or more of the correct values.

In the message text:

keyword

is the name of the keyword that has the syntax error.

errortxt

is the text that is in error.

expected

is the text that should have been specified.

System action: The RRS ATRQSRV utility program terminates.

Operator response: None

System programmer response: None

User response: Correct the RRS ATRQSRV statement keyword value and rerun the program.

Module: ATRQMSLX

Source: Resource Recovery Services (RRS)

## Chapter 4. ATRH messages

ATRH001E RRS stream log stream is not using the recommended duplexing method.

**Explanation:** Using local buffer duplexing can result in a loss of data in the named log stream if both the coupling facility and the local buffers are on the same machine. For example, A loss of data in the RRS RM Data log stream will eventually require an RRS cold start to repair the log stream and may also require a cold start of any resource manager using RRS at the time of the RRS cold start.

System action: RRS continues processing.

Operator response: Contact the system programmer.

**System programmer response:** Update the RRS RM Data log stream definition to use a better duplexing scheme, such as defining staging data sets and requesting DUPLEXMODE(UNCOND) STG\_DUPLEX(YES).

Problem determination: N/A

Module: ATRHMCHK

**Source:** Resource Recovery Services (RRS)

**Reference Documentation:** z/OS MVS Programming: Resource Recovery

Automation: N/A
Routing Code: N/A
Descriptor Code: N/A

ATRH002E RRS dsname size, lssize, is smaller than the coupling facility structure size, strsize.

**Explanation:** Multiple offload data sets may be created for each offload of the coupling facility. The increased overhead in allocating data sets can affect offload performance and affect the performance of RRS when reading the named log stream.

System action: RRS continues processing.

Operator response: Contact the system programmer.

**System programmer response:** Consider updating the LS\_SIZE parameter for the named log stream to be at least as large as the coupling facility structure size in the message.

Problem determination: N/A

Module: ATRHMCHK

Source: Resource Recovery Services (RRS)

**Reference Documentation:** z/OS MVS Programming: Resource Recovery

Automation: N/A
Routing Code: N/A
Descriptor Code: N/A

ATRH003I RRS stream log stream duplexing mechanism is acceptable.

**Explanation:** The named log stream is using a duplexing mechanism other than local buffers, providing enhanced protection against data lost conditions.

System action: RRS continues processing.

Operator response: N/A

System programmer response: N/A

**Problem determination:** N/A

## ATRH004I • ATRH005I

Module: ATRHMCHK

**Source:** Resource Recovery Services (RRS)

**Reference Documentation:** z/OS MVS Programming: Resource Recovery

Automation: N/A Routing Code: N/A Descriptor Code: N/A

ATRH004I RRS dsname size, lssize, is at least the coupling facility structure size, strsize.

Explanation: At most one offload data set may be created for each offload of the coupling facility. This minimizes overhead in allocating data sets that can affect offload performance and affect the performance of RRS when reading the named log stream.

System action: RRS continues processing.

Operator response: N/A

System programmer response: N/A

Problem determination: N/A

Module: ATRHMCHK

Source: Resource Recovery Services (RRS)

**Reference Documentation:** z/OS MVS Programming: Resource Recovery

Automation: N/A Routing Code: N/A Descriptor Code: N/A

#### ATRH005I

System logger on system system\_name can find no offload data set for logstream stream, so the size of the offload data set cannot be checked. System logger will be able to find an offload data set as soon as RRS on system\_name writes some data to an offload data set.

Explanation: Sometimes system logger is unable to find offload data sets even though they exist. In particular, IBM cannot find an offload data set if the system has not written anything to an offload data set since the last time RRS connected to the logstream. For example, if RRS on system SY1 writes to offload data set DS1, but RRS on SY2 has not written to offload data set DS1, then system logger on system SY1 will be able to report on offload data set DS1, but system logger on system SY2 will not be able to report on offload data set DS1.

System action: RRS continues processing.

Operator response: N/A

System programmer response: N/A

Problem determination: N/A

Module: ATRHMCHK

Source: Resource Recovery Services (RRS)

**Reference Documentation:** z/OS MVS Programming: Resource Recovery

Automation: N/A Routing Code: N/A Descriptor Code: N/A ATRH006I The RRS stream log stream is a DASD-Only logstream. It is not meaningful to check the duplexing

scheme for DASD-Only log streams.

**Explanation:** DASD only logstreams always use staging data sets, which is an acceptable duplexing scheme.

System action: RRS continues processing.

Operator response: N/A

System programmer response: N/A

Problem determination: N/A

Module: ATRHMCHK

Source: Resource Recovery Services (RRS)

**Reference Documentation:** z/OS MVS Programming: Resource Recovery

Automation: N/A
Routing Code: N/A
Descriptor Code: N/A

ATRH007I The RRS stream log stream is a DASD-Only logstream. It is not meaningful to compare the coupling

facility size and the offload data set size for DASD-Only log streams.

**Explanation:** DASD only logstreams never use a coupling facility structure. So, comparing the size of the coupling

facility structure and offload data set is not meaningful.

**System action:** RRS continues processing.

Operator response: N/A

System programmer response: N/A

Problem determination: N/A

Module: ATRHMCHK

**Source:** Resource Recovery Services (RRS)

**Reference Documentation:** z/OS MVS Programming: Resource Recovery

Automation: N/A
Routing Code: N/A
Descriptor Code: N/A

ATRH008I The RRS stream log stream is a DASD-Only log stream. It is not meaningful to determine how many log streams share a CF structure for DASD-Only log streams. RRS has stopped running this check.

**Explanation:** It is particularly important for the named log stream to reside in its own coupling facility structure. However, the named log stream is a DASD-only log stream. DASD-only log streams never use a coupling facility structure. So, it is not meaningful to figure out how many other log streams share the named log stream's coupling facility structure.

**System action:** RRS continues processing. RRS stops checking to see if this log stream shares a coupling facility structure.

Operator response: N/A

System programmer response: N/A

Problem determination: N/A

Module: ATRHMCHK

Source: Resource Recovery Services (RRS)

**Reference Documentation:** z/OS MVS Programming: Resource Recovery

## ATRH009I • ATRH010E

Automation: N/A
Routing Code: N/A
Descriptor Code: N/A

#### ATRH009I

RRS health checker's last attempt to gather information about the log stream named *stream* failed. Ixgquery return code is *ReturnCd*. Ixgquery reason code is *ReasonCd*. The information health checker presents for the named log stream was constructed using obsolete data.

**Explanation:** RRS called Ixgquery to gather information about the named log stream. The Ixgquery failed. The return code and reason code from Ixgquery appear in the message. If the Ixgquery return code is 8, and the reason code is 806, and the log stream is optional, then RRS is not using the named optional log stream because it does not exist. This is the expected result when you have decided that RRS should not use the named log stream.

**System action:** RRS continues processing. RRS continues to call Ixgquery at regular intervals. If a future Ixgquery succeeds, health checker will present information about the named log stream using up-to-date data.

**Operator response:** If the Ixgquery return code is 8, and the reason code is 806, and you know that your installation does not want RRS to use the named log stream, then no action is needed. Otherwise, contact the system programmer.

**System programmer response:** If the Ixgquery return code is 8, and the reason code is 806, and the log stream is optional, then RRS is not using the named optional log stream because it does not exist. If you want RRS to use the named log stream, define it and restart RRS. See the *z/OS MVS Programming: Resource Recovery* for more information on defining the named log stream. For other Ixgquery return and reason codes, consult the *z/OS MVS Programming: Assembler Services Reference IAR-XCT* to find the meaning of the Ixgquery return and reason code, and take appropriate action.

Problem determination: N/A

Module: ATRHMCHK

Source: Resource Recovery Services (RRS)

Reference Documentation: z/OS MVS Programming: Assembler Services Reference IAR-XCT

Automation: N/A
Routing Code: N/A
Descriptor Code: N/A

ATRH010E RRS stream log stream is allowed to share its coupling facility structure with another log stream. This is not recommended.

**Explanation:** IBM recommends that each RRS log stream reside in its own coupling facility structure. This is particularly important for the archive log. Allowing the RRS archive log stream to share its coupling facility structure with another log stream is likely to result in sub-optimal use of the storage in the coupling facility structure. The system performance might be affected.

You can prevent this check from running. For more details, see the IBM Health Checker for z/OS User's Guide.

System action: RRS continues processing.

Operator response: N/A

**System programmer response:** Consider putting the RRS archive log in its own coupling facility structure. Use the IXCMIAPU utility to accomplish this. For example, to give the archive log its own structure named ABC, run the IXCMIAPU program with the this input:

DATA TYPE(LOGR)

DEFINE STRUCTURE NAME(ABC) LOGSNUM(1)

The LOGSNUM(1) means that only one log stream can use structure ABC. See the *z/OS MVS Setting Up a Sysplex* for more information about IXCMIAPU.

Problem determination: N/A

Module: ATRHMCHK

226 z/OS V2R1.0 MVS System Messages, Vol 3 (ASB-BPX)

Source: Resource Recovery Services (RRS)

**Reference Documentation:** z/OS MVS Programming: Resource Recovery

Automation: N/A
Routing Code: N/A
Descriptor Code: N/A

ATRH011I The RRS stream log stream is in its own coupling facility structure. This is the best practice.

**Explanation:** The named log stream's configuration complies with IBM recommendations. IBM recommends that each RRS log stream reside in its own coupling facility structure. This is particularly important for the archive log. Placing the RRS archive log stream in its own coupling facility structure makes it possible to efficiently use storage in the coupling facility structure.

System action: RRS continues processing.

Operator response: N/A

System programmer response: N/A

Problem determination: N/A

Module: ATRHMCHK

**Source:** Resource Recovery Services (RRS)

**Reference Documentation:** z/OS MVS Programming: Resource Recovery

Automation: N/A
Routing Code: N/A
Descriptor Code: N/A

## ATRH012I

All attempts to gather information about the log stream named stream have failed. The most recent Ixgquery return code is ReturnCd. The most recent Ixgquery reason code is ReasonCd. RRS Health Checker can present no information about this log stream.

**Explanation:** RRS calls Ixgquery at regular intervals to gather information about the named log stream. All calls to Ixgquery failed. The return code and reason code from the most recent Ixgquery appear in the message. If the Ixgquery return code is 8, and the reason code is 806, and the log stream is optional, then RRS is not using the named optional log stream because it does not exist. This is the expected result when you have decided that RRS should not use the named log stream.

**System action:** RRS continues processing. RRS continues to call Ixgquery at regular intervals. If a future Ixgquery succeeds, health checker will present information about the named log stream using up-to-date data.

**Operator response:** If the Ixgquery return code is 8, and the reason code is 806, and you know that your installation does not want RRS to use the named log stream, then no action is needed. Otherwise, contact the system programmer.

**System programmer response:** If the Ixgquery return code is 8, and the reason code is 806, and the log stream is optional, then RRS is not using the named optional log stream because it does not exist. If you want RRS to use the named log stream, define it and restart RRS. See the *z/OS MVS Programming: Resource Recovery* for more information on defining the named log stream. For other Ixgquery return and reason codes, consult the *z/OS MVS Programming: Assembler Services Reference IAR-XCT* to find the meaning of the Ixgquery return and reason code, and take appropriate action.

Problem determination: N/A

Module: ATRHMCHK

Source: Resource Recovery Services (RRS)

Reference Documentation: z/OS MVS Programming: Assembler Services Reference IAR-XCT

Automation: N/A

## ATRH013I • ATRH014E

Routing Code: N/A

Descriptor Code: N/A

ATRH013I The input user parm value in not valid and will not be used in this check. The prior setting for the

parm parmvalue will be used. The parm value must be: a string of numeric characters ('0' to '9') and

have a length of at least 1 up to maximum of 8.

Explanation: The value specified for the user parm field is invalid and must be corrected before it can be used.

**System action:** RRS continues processing the check using the prior parm value as the input to the check and then Health Checker will STOP this check from being requested until an attempt is made to correct the parm value.

**Operator response:** Contact the system programmer.

**System programmer response:** Reissue the request that was made to change the parm value using a valid value. Valid values are numerics from '0' to '9' and having a length of at between 1 and 8.

Problem determination: N/A

Module: ATRHMCHK

Source: RRS.

Reference Documentation: z/OS MVS Programming: Resource Recovery

Automation: N/A
Routing Code: N/A
Descriptor Code: N/A

ATRH014E The current number of active RRS transactions is curtrans which exceeds the current threshold of

maxtrans

**Explanation:** The number of transactions being managed by RRS at the current time has exceeded the threshold specified in the health check. This can be an indication of a potential storage usage failure in RRS.

System action: RRS continues processing.

**Operator response:** Contact the system programmer.

**System programmer response:** Use the available RRS data collection techniques (panels, console display command, or batch program) to assess the level of transaction activity in RRS and determine if it is unusual or unexpected.

If the level of activity is determined to be a problem then use the data collection methods to determine if it is a problem with a specific work manager than check with that work manager function for problems.

If not a work manager problem then use the data collection methods to determine if it is a problem with a specific resource manager.

If it appears to be neither a specific work manager nor a specific resource manager problem then monitor RRS using this health check until either the exception is resolved or the count continues to grow. You can use the following command to change the timing of the check F

 $HZSPROC, UPDATE, CHECK = (IBMRRS, RRS\_STORAGE\_NUMTRANS), INTERVAL = hh:mm$ 

where 'hh' is the number of hours and 'mm' the number of minutes that should be used at the timing interval for the check.

If it is an RRS problem then take a dump of the RRS address space and report the situation to IBM service.

The other possibility is that this level of activity is not unusual for the workload on this system in which case you can use the following command to change the threshold level for this check.

F HZSPROC,UPDATE,CHECK=(IBMRRS,RRS\_STORAGE\_NUMTRANS),parm=xxxx

where 'xxxx' is the number to be used as the threshold for the check.

In this case the HZSPRMxx parmlib for the RRS checks should be updated similarly (the RRS default checks are in ATRHZS00 in SAMPLIB).

Problem determination: N/A

Module: ATRHMCHK

Source: RRS.

**Reference Documentation:** z/OS MVS Programming: Resource Recovery

Automation: N/A
Routing Code: N/A
Descriptor Code: N/A

ATRH015I The current number of active RRS transactions is currents which is below the current threshold of

maxtrans

Explanation: The current level of transaction activity in RRS is within the threshold that has been spfified.

System action: RRS continues processing.

Operator response: N/A

System programmer response: N/A

Problem determination: N/A

Module: ATRHMCHK

Source: RRS

**Reference Documentation:** z/OS MVS Programming: Resource Recovery

Automation: N/A
Routing Code: N/A
Descriptor Code: N/A

## ATRH016E The current number of server task requests in RRS is curregs which exceeds the threshold

**Explanation:** The number of server task requests in RRS has exceeded the manageable threshold and could be an indication of a potential problem in RRS. Please monitor the level of activity in RRS and the associated resource managers and see if anything indicates a slow down or complete halt to transaction processing.

**System action:** RRS continues processing.

**Operator response:** Contact the system programmer.

**System programmer response:** Use the available RRS data collection techniques (panels, console display command, or batch program) to assess the level of activity in RRS and determine if it is unusual or unexpected.

You can use the following command to change the timing of the check F HZSPROC,UPDATE,CHECK=(IBMRRS,RRS\_STORAGE\_NUMSERVERREQS),INTERVAL=hh:mm

where 'hh' is the number of hours and 'mm' the number of minutes that should be used at the timing interval for the check.

Problem determination: N/A

Module: ATRHMCHK

Source: RRS.

**Reference Documentation:** *z/OS MVS Programming: Resource Recovery* 

Automation: N/A
Routing Code: N/A
Descriptor Code: N/A

## ATRH017I • ATRH018E

ATRH017I The current number of outstanding server task requests in RRS is curreqs which is below the

threshold

Explanation: The current level of server task request activity in RRS is within the threshold that has been set.

System action: RRS continues processing.

Operator response: N/A

System programmer response: N/A

Problem determination: N/A

Module: ATRHMCHK

Source: RRS

**Reference Documentation:** z/OS MVS Programming: Resource Recovery

Automation: N/A
Routing Code: N/A
Descriptor Code: N/A

ATRH018E The current number of large message blocks in RRS is curregs which exceeds current threshold of

maxreqs

**Explanation:** The number of large message blocks being processed with RRS at this time has exceeded the threshold specified in the health check. This can be an indication of a potential storage usage failure in RRS.

**System action:** RRS continues processing.

Operator response: Contact the system programmer.

**System programmer response:** Use the available RRS data collection techniques (panels, console display command, or batch program) to assess the level of transaction activity in RRS and determine if it is unusual or unexpected.

If the level of activity is determined to be a problem then use the data collection methods to determine if it is a problem with a specific work manager then check with that work manager function for problems.

If not a work manager problem then use the data collection methods to determine if it is a problem with a specific resource manager.

If it appears to be neither a specific work manager nor a specific resource manager problem then monitor RRS using this health check until either the exception is resolved or the count continues to grow. You can use the following command to change the timing of the check F

 $HZSPROC, UPDATE, CHECK = (IBMRRS, RRS\_STORAGE\_NUMLARGEMSGBLKS), INTERVAL = hh:mm$ 

where 'hh' is the number of hours and 'mm' the number of minutes that should be used at the timing interval for the check.

If it is an RRS problem then take a dump of the RRS address space and report the situation to IBM service.

The other possibility is that this level of activity is not unusual for the workload on this system in which case you can use the following command to change the threshold level for this check.

F HZSPROC, UPDATE, CHECK=(IBMRRS, RRS\_STORAGE\_NUMLARGEMSGBLKS), parm=xxxx

where 'xxxx' is the number to be used as the threshold for the check.

In this case the HZSPRMxx parmlib for the RRS checks should be updated similarly (the RRS default checks are in ATRHZS00 in SAMPLIB).

Problem determination: N/A

Module: ATRHMCHK

Source: RRS.

**Reference Documentation:** *z/OS MVS Programming: Resource Recovery* 

Automation: N/A

Routing Code: N/A

Descriptor Code: N/A

ATRH019I The current number of large message blocks in RRS is curblks which is below the current threshold

of maxblks

Explanation: The current level of large message blocks in RRS is within the threshold that has been specified.

System action: RRS continues processing.

Operator response: N/A

System programmer response: N/A

Problem determination: N/A

Module: ATRHMCHK

Source: RRS

**Reference Documentation:** z/OS MVS Programming: Resource Recovery

Automation: N/A
Routing Code: N/A
Descriptor Code: N/A

ATRH020E The current number of large log buffer blocks in RRS is curblks which exceeds the current threshold

of maxblks

**Explanation:** The number of large log buffer blocks being managed by RRS at the current time has exceeded the threshold specified in the health check. This can be an indication of a potential storage usage failure in RRS.

System action: RRS continues processing.

**Operator response:** Contact the system programmer.

**System programmer response:** Use the available RRS data collection techniques (panels, console display command, or batch program) to assess the level of transaction activity in RRS and determine if it is unusual or unexpected.

If the level of activity is determined to be a problem then use the data collection methods to determine if it is a problem with a specific work manager then check with that work manager function for problems.

If not a work manager problem then use the data collection methods to determine if it is a problem with a specific resource manager.

If it appears to be neither a specific work manager nor a specific resource manager problem then monitor RRS using this health check until either the exception is resolved or the count continues to grow. You can use the following command to change the timing of the check F

HZSPROC,UPDATE,CHECK=(IBMRRS,RRS\_STORAGE\_NUMLARGELOGBLKS),INTERVAL=hh:mm

where 'hh' is the number of hours and 'mm' the number of minutes that should be used at the timing interval for the check.

If it is an RRS problem then take a dump of the RRS address space and report the situation to IBM service.

The other possibility is that this level of activity is not unusual for the workload on this system in which case you can use the following command to change the threshold level for this check.

F HZSPROC, UPDATE, CHECK=(IBMRRS, RRS\_STORAGE\_NUMLARGELOGBLKS), parm=xxxx

where 'xxxx' is the number to be used as the threshold for the check.

In this case the HZSPRMxx parmlib for the RRS checks should be updated similarity (the RRS default checks are in ATRHZS00 in SAMPLIB).

Problem determination: N/A

Module: ATRHMCHK

Source: RRS.

**Reference Documentation:** z/OS MVS Programming: Resource Recovery

Automation: N/A Routing Code: N/A **Descriptor Code:** N/A

## Chapter 5. AVM messages

AVM001I AVM IS INITIALIZED

Explanation: The system successfully initialized the availability manager.

System action: The system continues processing.

Module: AVFSR

Source: Availability manager

Routing Code: 2,10

Descriptor Code: 4

#### AVM002I AVM START REJECTED, AVM IS ALREADY ACTIVE WITH ASID=asid

**Explanation:** When initializing the availability manager, the system found that another availability manager address space is active. One of the following may have caused this problem:

- · A subsystem requested availability manager services.
- The system issued an internal START command in response to a request by the information management system (IMS™).
- · The system is ending the availability manager.
- · The system ended the availability manager previously without releasing all of its resources.
- Storage containing availability manager control blocks was overlaid.

In the message text:

asid The address space identifier (ASID) of the address space where the availability manager is already active.

**System action:** The system rejects the second START command.

**Operator response:** Wait until message AVM010E appears. Then enter the START command again. If the error persists, notify the system programmer.

**System programmer response:** Search problem reporting data bases for a fix for the problem. If no fix exists, contact the IBM Support Center.

Module: AVFMB

Source: Availability manager

Routing Code: \*

Descriptor Code: 5

#### AVM004I TAKEOVER IN PROGRESS FOR SUBSYSTEM ssid, {ACTIVE | BACKUP} ELEMENT OF RSE

rsename

**Explanation:** The availability manager began a takeover for a subsystem.

In the message text:

ssid The subsystem identifier.

rsename The recoverable service element (RSE) formed by the failing subsystem and the alternate subsystem.

System action: The system does one of the following:

• When **ACTIVE** appears in the message, the failing active subsystem does not perform any I/O operations to the subsystem's data bases. The system displays message AVM004I on the system containing the failing active subsystem. When I/O prevention is complete, the system issues message AVM006E.

## AVM005A • AVM006E

When BACKUP appears in the message, the availability manager and the alternate subsystem begin takeover
processing for the failing active subsystem. Message AVM004I is displayed on the system containing the alternate
subsystem.

Module: AVFKP

Source: Availability manager

Routing Code: 2,10

Descriptor Code: 4

#### AVM005A REPLY UNLOCK WHEN I/O PREVENTION COMPLETES FOR RSE rsename

Explanation: An alternate subsystem is taking over for a failing active subsystem.

In the message text:

rsename The recoverable service element (RSE) formed by the failing subsystem and the alternate subsystem.

System action: The system issues this message on the system where the alternate subsystem is running.

**Operator response:** Check if the active subsystem completed I/O prevention by looking for an occurrence of message AVM006E that contains the same RSE name specified in message AVM005A. Do one of the following:

- If you find a match, reply UNLOCK to message AVM005A.
- If you do not find a match, do one of the following to stop I/O for the failing active subsystem:
  - Switch the direct access storage device (DASD).
  - Perform a system reset.

Then reply UNLOCK to message AVM005A.

Module: AVFWA

Source: Availability manager

Routing Code: 1,10

Descriptor Code: 2

## AVM006E

TELL OPERATOR AT BACKUP TO REPLY "UNLOCK" TO MESSAGE AVM005A. I/O PREVENTION IS COMPLETE FOR SUBSYSTEM ssid, FAILING ACTIVE ELEMENT OF RSE

rsename.

**Explanation:** The availability manager completed I/O prevention for a failing active subsystem. The alternate subsystem can now provide full data access.

In the message text:

ssid The subsystem identifier.

rsename The recoverable service element (RSE) formed by the failing subsystem and the alternate subsystem.

System action: The availability manager completes takeover processing for the failing active subsystem.

The system does not issue message AVM005A, or deletes message AVM005A before the operator can reply, when:

- No alternate subsystem for the RSE connected to the availability manager.
- · A connected alternate subsystem does not have to be notified of I/O prevention completion.

**Operator response:** Delete message AVM006E from the console. If the system issues message AVM005A, reply UNLOCK on the system where the alternate subsystem is running.

Module: AVFIW

Source: Availability manager

Routing Code: 1,10

Descriptor Code: 11

#### AVM007I SUBSYSTEM ssid ASID asid IS NOW THE {ACTIVE | BACKUP} ELEMENT OF RSE rsename

Explanation: A subsystem is the either the active or the backup element of a recoverable service element (RSE).

In the message text:

ssid The subsystem identifier.

asid The address space identifier.

rsename The recoverable service element (RSE) formed by the failing subsystem and the alternate subsystem.

#### **ACTIVE**

One of the following occurred:

- · The subsystem completed initialization and is active.
- An alternate subsystem completed takeover of a failing active subsystem.

#### **BACKUP**

The alternate subsystem is ready to take over for the active subsystem, if necessary.

**System action:** Depending on the message text, the system establishes the subsystem as the active or alternate element of the RSE.

Module: AVFNS

Source: Availability manager

Routing Code: 2,10

Descriptor Code: 4

#### AVM008I INVALID REPLY TO MESSAGE "AVMnnn"

**Explanation:** The operator entered an incorrect reply to message AVM*nnn*.

**System action:** The system issues message AVM*nnn* again.

**Operator response:** Enter a correct reply to message AVM*nnn*.

Module: AVFMS

Source: Availability manager

Routing Code: \*

Descriptor Code: 5

## AVM010E AVM ENDED ABNORMALLY (ABEND=Scde REASON=reason-code)

**Explanation:** The availability manager address space ended abnormally.

In the message text:

**S***cde* The system completion code.

reason-code

The reason code. If no reason code exists, NONE appears in this field.

**System action:** The availability manager releases its resources and ends. Data about subsystems previously defined to the availability manager may be lost. If availability manager is restarted, the subsystems must redefine themselves to the availability manager.

**Operator response:** Notify the system programmer.

**System programmer response:** Search problem reporting data bases for a fix for the problem. If no fix exists, contact the IBM Support Center.

Module: AVFMH

Source: Availability manager

Routing Code: 1,10

## AVM011E • AVM012E

**Descriptor Code:** 11

#### AVM011E ENSURE A TAKEOVER IS IN PROGRESS FOR THE {ACTIVE | BACKUP} ELEMENT OF RSE

rsename

**Explanation:** The system issues this message twice after issuing message AVM004I.

In the message text:

rsename The recoverable service element (RSE) formed by the failing subsystem and the alternate subsystem.

#### **ACTIVE**

The message appears on the system console for the specified BACKUP element.

#### **BACKUP**

The message appears on the system console for the failing ACTIVE element.

**System action:** If **BACKUP** appears in the message text, the system deletes the message when I/O prevention is complete.

If ACTIVE appears in the message text, the system deletes the message when the backup subsystem takes over.

**Operator response:** Do the following:

- When **BACKUP** appears in the message, ensure that a takeover is in progress for the RSE on the alternate subsystem. If a takeover is not in progress, enter the IMS SWITCH command to initiate takeover.
- When **ACTIVE** appears in the message, ensure that a takeover is in progress for the RSE on the active subsystem. If a takeover is not in progress, enter the IMS SWITCH command to start a takeover.

If you cannot start a takeover, do one of the following to disable the system:

- Switch the direct access storage device (DASD).
- Perform a system reset.
- If you disabled the system, reply UNLOCK to message AVM005A.

Module: AVFKP

Source: Availability manager

Routing Code: 1,10

Descriptor Code: 11

## AVM012E INITIATE MANUAL I/O PREVENTION FOR SUBSYSTEM ssid, FAILING ACTIVE ELEMENT OF RSE rsename. I/O PREVENTION COULD NOT BE INITIATED BY AVM.

**Explanation:** The availability manager could not prevent a failing active subsystem from performing I/O to external data base(s) shared with the backup subsystem.

In the message text:

ssid The subsystem identifier.

rsename The recoverable service element (RSE) that contains the failing subsystem.

**System action:** The availability manager removes the failing active subsystem from the RSE. The system takes an SVC dump. The system may write a logrec data set error record.

**Operator response:** Do the following:

- Disable the system on which message AVM012E appears by doing one of the following:
  - Switch the direct access storage device (DASD).
  - Perform a system reset.
- Reply UNLOCK to message AVM005A if message AVM005A was issued on the system where the alternate subsystem is running.
- · Notify the system programmer.

**System programmer response:** Search problem reporting data bases for a fix for the problem. If no fix exists, contact the IBM Support Center.

Module: AVFLT

Source: Availability manager

Routing Code: 1,10

Descriptor Code: 11

## AVM022I AVM START FAILED (ABEND=Scde, REASON=reason-code)

Explanation: The system could not build a new address space for the availability manager.

In the message text:

**S**cde The abend code.

reason-code

The reason code. If no reason code exists, NONE appears in this field.

**System action:** The system does not initialize a new availability manager. The system writes an SVC dump. The system may write a logrec data set error record.

**Operator response:** Notify the system programmer.

**System programmer response:** Search problem reporting data bases for a fix for the problem. If no fix exists, contact the IBM Support Center.

Module: AVFJA

**Source:** Availability manager

Routing Code: \*

Descriptor Code: 5

## AVM031I SUBSYSTEM ssid ASID asid CONNECTION TO AVM COMPLETED

Explanation: A subsystem in the specified address space successfully connected to the availability manager.

In the message text:

ssid The subsystem identifier.

asid The address space identifier (ASID) of the address space where the subsystem is running.

**System action:** The system connects the availability manager and the subsystem. The system routes this message to the system log.

Module: AVFJA

**Source:** Availability manager

Routing Code: 10

Descriptor Code: 4

## AVM032I SUBSYSTEM ssid ASID asid CONNECTION TO AVM FAILED (REASON CODE=reason-code)

**Explanation:** A subsystem failed to connect to the availability manager. When requesting the connection, the subsystem issued the CALLAVM macro with the TYPE=JOINAVM parameter.

In the message text:

ssid The subsystem identifier.

asid The identifier for the address space where the subsystem is running.

reason-code

The reason code. If no reason code exists, NONE appears in this field.

System action: The system routes this message to the system log. The system continues processing.

**Operator response:** Notify the system programmer.

## AVM033I • AVM035I

**System programmer response:** Search problem reporting data bases for a fix for the problem. If no fix exists, contact the IBM Support Center.

Module: AVFJA

Source: Availability manager

Routing Code: 10

Descriptor Code: 4

#### AVM033I SUBSYSTEM ssid ASID asid CONNECTION TO RSE rsename COMPLETED

Explanation: A subsystem became a member of the specified recoverable service element (RSE).

In the message text:

ssid The subsystem identifier.

asid The address space identifier (ASID) of the address space where the subsystem is running.

rsename The recoverable service element (RSE) formed by the subsystem and an alternate subsystem.

System action: The system routes this message to the system log. The system continues processing.

Module: AVFJB

Source: Availability manager

Routing Code: 10

Descriptor Code: 4

## AVM034I SUBSYSTEM ssid ASID asid CONNECTION TO RSE rsename FAILED (REASON CODE =

reason-code)

**Explanation:** The availability manager could not make a subsystem a member of a recoverable service element (RSE). The subsystem asked to become a member of the RSE by issuing the CALLVM macro with the TYPE=JOINRSE parameter.

In the message text:

ssid The subsystem identifier.

asid The address space identifier (ASID) of the address space where the subsystem is running.

rsename The RSE for which the subsystem requested membership.

reason-code

The reason code. If no reason code exists, **NONE** appears in this field.

System action: The system routes this message to the system log. The system continues processing.

**Operator response:** Notify the system programmer.

**System programmer response:** Search problem reporting data bases for a fix for the problem. If no fix exists, contact

the IBM Support Center.

Module: AVFJB

**Source:** Availability manager

Routing Code: 10

Descriptor Code: 4

## AVM035I SUBSYSTEM ssid ASID asid TERMINATION FROM AVM (COMPLETED | IN PROGRESS) OPTION

= {NORMAL | ABEND}

Explanation: The availability manager has disconnected, or is disconnecting, a subsystem.

One of the following occurred:

- · The subsystem asked to disconnect from the availability manager.
- · The availability manager found that the address space containing the subsystem ended.

In the message text:

ssid The subsystem identifier.

asid The address space identifier (ASID) of the address space where the subsystem is running.

#### IN PROGRESS

AVM is disconnecting the specified subsystem.

#### **COMPLETED**

AVM successfully disconnected the specified subsystem.

#### **NORMAL**

The subsystem ended normally.

#### **ABEND**

The subsystem ended abnormally.

**System action:** The system routes this message to the system log.

If **COMPLETED** appears in the message, the availability manager disconnected the subsystem. The system continues processing.

If **IN PROGRESS** appears in the message, the system removes the subsystem from a recoverable service element (RSE) if it was part of an RSE. Then the availability manager disconnects the subsystem. The system issues message AVM035I again with COMPLETED in the text.

Module: AVFLA

**Source:** Availability manager

Routing Code: 10

Descriptor Code: 4

## AVM036I SUBSYSTEM ssid ASID asid TERMINATION FROM AVM FAILED OPTION {NORMAL|ABEND} (REASON CODE = reason-code)

**Explanation:** A subsystem asked to be disconnected from the availability manager. The subsystem issued the CALLAVM macro with the TYPE=LEAVEAVM parameter.

In the message text:

ssid The subsystem identifier.

asid The address space identifier (ASID) of the address space where the subsystem is running.

## NORMAL

The subsystem ended normally.

## ABEND

The subsystem ended abnormally.

**System action:** The availability manager stops processing the request. The system routes this message to the system log.

**Operator response:** Notify the system programmer.

**System programmer response:** Search problem reporting data bases for a fix for the problem. If no fix exists, contact the IBM Support Center.

Module: AVFLA

Source: Availability manager

Routing Code: 10

Descriptor Code: 4

## AVM037I SUBSYSTEM ssid ASID asid TERMINATION FROM RSE rsename COMPLETED, OPTION = {IOP | TAKEOVER | NORMAL}

**Explanation:** To remove a subsystem from a recoverable service element (RSE), the availability manager issued the CALLAVM macro with the TYPE=LEAVERSE parameter. In the message text:

ssid The subsystem identifier.

asid The address space identifier (ASID) of the address space where the subsystem is running.

rsename The RSE from which the availability manager removed the subsystem.

#### **NORMAL**

The subsystem requested a LEAVERSE with OPTION=NORMAL.

#### **TAKEOVER**

The subsystem requested a LEAVERSE with OPTION=TAKEOVER.

**IOP** The subsystem requested a LEAVERSE with OPTION=IOP (I/O prevention).

**System action:** The system issues message AVM037I. The system issues message AVM039I. The availability manager removes the subsystem from the RSE.

Module: AVFLR

Source: Availability manager

Routing Code: 10

Descriptor Code: 4

## AVM038I SUBSYSTEM ssid ASID asid TERMINATION FROM RSE rsename FAILED, OPTION = {NORMAL|TAKEOVER|IOP} (REASON CODE = reason-code)

**Explanation:** The availability manager failed to remove a subsystem from a recoverable service element (RSE). The subsystem issued a CALLAVM macro with the TYPE=LEAVERSE parameter.

In the message text:

ssid The subsystem identifier.

asid The address space identifier (ASID) of the address space where the subsystem is running.

rsename The RSE from which the availability manager removed the subsystem.

#### **NORMAL**

The subsystem requested a LEAVERSE with OPTION=NORMAL.

## **TAKEOVER**

The subsystem requested a LEAVERSE with OPTION=TAKEOVER.

**IOP** The subsystem requested a LEAVERSE with OPTION=IOP (I/O prevention).

reason-code

The reason code. If no reason code exists, NONE appears in this field.

**System action:** The availability manager stops processing the request. The system routes this message to the system log.

**Operator response:** Notify the system programmer.

**System programmer response:** Search problem reporting data bases for a fix for the problem. If no fix exists, contact the IBM Support Center.

Module: AVFLR

Source: Availability manager

Routing Code: 10

Descriptor Code: 4

## AVM039I SUBSYSTEM ssid ASID asid TERMINATION FROM RSE rsename COMPLETE

**Explanation:** The availability manager removed a subsystem from a recoverable service element (RSE). The request to remove the subsystem came from one of the following:

- · The subsystem itself
- · The availability manager

In the message text:

ssid The subsystem identifier.

asid The address space identifier (ASID) of the address space where the subsystem is running.

rsename The RSE from which the availability manager removed the subsystem.

System action: The system issues message AVM039I. The system issues message AVM037I. The system continues

processing.

Module: AVFLR

Source: Availability manager

Routing Code: 2,10 Descriptor Code: 4

## Chapter 6. AXR messages

AXR0101I SYSTEM REXX (AXR) IS ALREADY ACTIVE

Explanation: A request to start System REXX was received, however it is already active.

**System action:** The system ignores the start request.

Module: AXRINIT

**Source:** System REXX (SCAXR)

Routing Code: 2

Descriptor Code: 4

#### AXR0102I SYSTEM REXX INITIALIZATION COMPLETE

**Explanation:** System REXX initialization is now complete.

System action: System REXX is ready for work.

Module: AXRINIT

Source: System REXX (SCAXR)

Routing Code: 2

Descriptor Code: 4

#### AXR0103I SYSTEM REXX HAS ENDED

**Explanation:** System REXX processing ended either in response to a system command or unexpectedly as a result of a serious system problem.

System action: System REXX ends.

Operator response: Contact your system programmer if there are error messages accompanying this message.

**System programmer response:** No action is required if this is a normal termination of System REXX processing. If this is an error situation, see the message associated with the error.

Module: AXRINMTR

**Source:** System REXX (SCAXR)

Routing Code: 2

Descriptor Code: 4

## AXR0104I ASCRE FOR SYSTEM REXX FAILED. RC=rc, RSN=rsn

Explanation: System REXX was unable to start because the ASCRE macro request failed.

In the message text:

The return code provided by the ASCRE macro.

rsn The reason code provided by the ASCRE macro.

System action: System REXX does not initialize.

**Operator response:** Contact your system programmer.

**System programmer response:** Lookup the return/reason codes from ASCRE in *z/OS MVS Programming: Authorized Assembler Services Reference ALE-DYN* to determine the root cause of the problem.

Module: AXRINSTR

## **AXR0105I • AXR0107I**

Source: System REXX (SCAXR)

Routing Code: 2,10

Descriptor Code: 4

AXR0105I SYSTEM REXX MUST BE STARTED AS A STARTED TASK. JOB jobname IS IGNORED

Explanation: The named batch job tried to start System REXX. System REXX cannot be a batch job, it must be a

started task.

In the message text:

jobname The name of the batch job.

System action: The system ignored the request to start System REXX.

Operator response: To start AXR, issue START AXRPSTRT.

Module: AXRINIT

Source: System REXX (SCAXR)

Routing Code: 1,2,10 Descriptor Code: 4

AXR0106I THE JOBNAME FOR SYSTEM REXX IS NOT CORRECT. JOB jobname IS IGNORED

Explanation: The jobname for the System REXX address space is AXR. The address space is not started.

In the message text:

jobname The name of the batch job.

**System action:** The system ignored the request to start System REXX. **Operator response:** Issue START AXRPSTRT to start System REXX.

Module: AXRINIT

Source: System REXX (SCAXR)

Routing Code: 1,2,10

Descriptor Code: 4

AXR0107I SYSTEM REXX SUBSYSTEM INITIALIZATION FAILED. servicename RETURN CODE=returncode

**REASON CODE**=*reasoncode* 

Explanation: One of the services used to set up the subsystem interface connection for System REXX failed.

In the message text:

service name

The name of the system service that failed.

returncode

The return code from the failing service.

reasoncode

The reason code from the failing service.

System action: The system continues processing.

**Operator response:** Provide the message text to the System Programmer.

**System programmer response:** Look up the failing service and return code in *z/OS MVS Programming: Authorized* 

Assembler Services Reference ALE-DYN to determine the cause of the problem.

Module: AXRINSSI

Source: System REXX (SCAXR)

244 z/OS V2R1.0 MVS System Messages, Vol 3 (ASB-BPX)

Routing Code: 1,2,10 Descriptor Code: 4

AXR0108I SYSTEM REXX WAS NOT STARTED UNDER THE MASTER SUBSYSTEM.

Explanation: The operator attempted to start the System REXX address space under a subsystem other than

MASTER.

System action: System REXX fails to initialize.

**Operator response:** Issue START AXRPSTRT to start System REXX.

Module: AXRINIT

Source: System REXX (SCAXR)

Routing Code: 1,2,10

Descriptor Code: 4

AXR0109I THE STARTED TASK ID FOR SYSTEM REXX IS NOT CORRECT. STIDstidIS INGORED

**Explanation:** The started task ID for the System REXX address space must be AXR.

In the message text:

**stid** The name of the started task ID.

**System action:** The system ignored the request to start System REXX. **Operator response:** Enter START AXRPSTRT to restart System REXX.

Module: AXRINIT

**Source:** System REXX (SCAXR)

Routing Code: 1,2,10 Descriptor Code: 4

AXR0110I SYSTEM REXX SUBSYSTEM DEACTIVATION FAILED. servicename RETURN CODE=returncode

REASON CODE=reasoncode

**Explanation:** One of the services used to deactivate the subsystem interface connection for System REXX failed.

In the message text:

servicename

The name of the system service that failed.

returncode

The return code from the failing service.

reasoncode

The reason code from the failing service.

System action: The system continues processing.

**Operator response:** Provide the message text to the System Programmer.

System programmer response: Look up the failing service and return code in z/OS MVS Programming: Authorized

Assembler Services Reference ALE-DYN and determine the cause of the problem

Module: AXRINMTR

Source: System REXX (SCAXR)

Routing Code: 1,2,10 Descriptor Code: 4 AXR0111I

AXRUSER VALUE OF axruservalue IS REJECTED BY RACROUTE REQUEST=racrouteservice. RACROUTE (SAF) RETCODE=returncode, RACF RETCODE=racfreturncode, RACF RSNCODE=racfreasoncode. ANY SUBSEQUENT USE OF AXRUSER WILL BE REJECTED.

**Explanation:** The value specified for AXRUSER in AXRxx did not pass the authorization check. Any subsequent use of AXRUSER in AXREXX invocations will be rejected.

In the message text:

axruservalue

The value of AXRUSER specified in AXRxx.

racrouteservice

The name of the RACROUTE service that failed.

returncode

The SAF return code.

racfreturncode

The RACF return code.

racfreasoncode

The RACF reason code.

System action: System REXX rejects AXREXX invocations with SECURITY=BYAXRUSER.

**Operator response:** Inform the system programmer.

System programmer response: See z/OS MVS Programming: Authorized Assembler Services Guide for guidance on how

to set up AXRUSER.

Module: AXRINCRE

**Source:** System REXX (SCAXR)

Routing Code: 2,9,10 Descriptor Code: 4

AXR0112I DYNALLOC FOR datasetname ACCESSED THROUGH howaccessed FAILED. RC=rc, RSN=rsn

**Explanation:** A data set specified in the REXXLIB concatenation failed in allocation.

In the message text:

datasetname

The name of the data set.

howaccessed

The specified volume or catalog if no volume was specified.

rc The return code provided by the DNYALLOC macro.

rsn The reason code provided by the DYNALLOC macro.

**System action:** If this message is issued during AXR initialization and the data set is SYS1.SAXREXEC, the AXR address space stops; otherwise, the data set is removed from the concatenation.

**Operator response:** Contact your system programmer.

**System programmer response:** See the return and reason codes from DYNALLOC in *z/OS MVS Programming: Authorized Assembler Services Guide* to determine the cause of the problem. Also look for any message that DYNALLOC might have issued.

Module: AXRINALC

**Source:** System REXX (SCAXR)

Routing Code: 2,10

Descriptor Code: 12

#### AXR0113I DATA SET datasetname ACCESSED THROUGH howaccessed text

**Explanation:** A data set specified in the REXXLIB concatenation is not the correct type. The data set must be a PDS or PDSE.

In the message text:

datasetname

The name of the data set.

howaccessed

The specified volume or catalog if no volume was specified.

text

#### HAS INCORRECT DSORG

The DSORG of the specified data set is incorrect. The data set must be a PDS or PDSE.

#### HAS INCORRECT RECORD LENGTH

The record length of the specified data set does not match that of SYS1.SAXREXEC.

## HAS INCORRECT RECORD FORMAT

The record format of the specified data set does not match that of SYS1.SAXREXEC.

#### DOES NOT RESIDE ON THE SPECIFIED VOLUME

The data set does not reside on the specified volume.

#### REMOVED FROM CONCATENATION TO MAKE ROOM FOR SYS1.SAXREXEC

The data set was removed from the REXXLIB concatenation in order to append sys1.saxrexec to the end of the concatenation (otherwise the 255 data set limit would be exceeded when SYS1.SAXREXEC is appended).

#### DOES NOT EXIST

The data set does not exist, although a catalog entry for it may.

**System action:** If this message is issued during AXR initialization and the data set is SYS1.SAXREXEC, the AXR address space stops; otherwise the data set is removed from the concatenation. In the case where this is issued after AXR has initialized, the AXREXX request will fail and the started address space that would have run the exec will terminate.

**Operator response:** Contact your system programmer.

**System programmer response:** Correct the problem with the specified data set.

Module: AXRINALC

Source: System REXX (SCAXR)

Routing Code: 2,10

Descriptor Code: 12

## AXR0114I DYNALLOC REXXLIB CONCATENATION FAILED. RC=rc, RSN=rsn

Explanation: The attempt to concatenate the data sets specified by the REXXLIB AXRnn parameter failed.

In the message text:

rc The return code provided by the DNYALLOC macro.

rsn The reason code provided by the DYNALLOC macro.

**System action:** If this message is issued during AXR initialization, AXR will terminate. In the case where this is issued after AXR has initialized, the AXREXX request will fail and the started address space that would have run the exec will terminate.

Operator response: Contact your system programmer.

**System programmer response:** See the return and reason codes from DYNALLOC in *z/OS MVS Programming: Authorized Assembler Services Guide* to determine the cause of the problem. Also look for any message that DYNALLOC might have issued.

## **AXR0115E • AXR0200I**

Module: AXRINALC

**Source:** System REXX (SCAXR)

Routing Code: 2,10

Descriptor Code: 12

# AXR0115E TOTAL NUMBER OF EXTENTS IN REXXLIB CONCATENATION EXCEEDS SYSTEM LIMIT. ALTER CONCATENATION AND RESTART SYSTEM REXX.

**Explanation:** The total number of extents in data sets used in the System REXX Rexxlib concatenation exceeds the system limit. See *z/OS DFSMS Using Data Sets* for more details.

**System action:** The system REXX address space (AXR) terminates if this is detected during initialization. If detected after System REXX initializes, no new work can start.

**Operator response:** Contact your system programmer.

**System programmer response:** If this problem occured after System REXX initialized, terminate System REXX by issuing FORCE AXR,ARM at the operator console.

Determine which data sets should be removed from the concatenation and modify AXRnn parmlib members accordingly to reduce the total number of extents to an acceptable value.

Restart System REXX.

Module: AXRINALC, AXRENEXE Source: System REXX (SCAXR)

Routing Code: 2,10

Descriptor Code: 3,12

#### AXR0116I SYSTEM REXX IS TERMINATING.

Explanation: Some system event or environmental condition has caused System REXX to terminate.

**System action:** System REXX will wait for a period of time for active requests to complete. Once active requests have completed or the time period has expired System REXX ends.

Operator response: If the termination of System REXX is unexpected, contact your system programmer.

**System programmer response:** Check the System Log for additional messages which may indicate why System REXX terminated.

Routing Code: 2,10

Descriptor Code: 12

#### AXR0200I SYSREXX STATUS DISPLAYSYSTEM REXX STARTED AT hh.mm.ss

ON mm/dd/yyyy

PARMLIB MEMBERS: memname

CPF: cpf (systemorsysplex)
AXRUSER: IBMUSER
TIMEINT: timeint

TMP:ENABLED | NOT ENABLED

**SUBSYSTEM:** *subsystem* 

**REQUESTS QUEUED:** numberqueued

newworkstatus

REXX WORKER TASKS: ACTIVE: activeworkertasks TOTAL: totalworkertasks IDLE: numberidletasks MAX: maxworkertasks ASYNC: numbertsonoasync SYNC: numbertsonosync **UNTIMED** numbertsonountimed

TSO SERVER SPACES: ACTIVE: ActiveTsoServers

TOTAL: TotalTsoServers
IDLE: numberidleservers
MAX: maxtsoservers

ASYNC: numbertsoyesasync SYNC: numbertsoyessync UNTIMED:numbertsoyesuntimed

**Explanation:** The response to the SYSREXX STATUS command.

In the message text:

hh.mm.ss

The time in hours (00-23), minutes (00-59), and seconds (00-59) when the AXR address space was started.

mm/dd/yyyy

The date when the AXR was started.

memname

The name of the parmlib members that were used.

cpf The command prefix for System REXX

(systemorsysplex)

Whether the CPF is defined just for the system or for the entire Sysplex.

axruser The value of AXRUSER.

timeint The default timeout interval.

#### TMP:ENABLED

TSO=YES requests will use the TMP (terminal monitor program)

#### TMP:NOT ENABLED

TSO=YES requests will use the TSO Environment Service.

subsystem

Subsystem name.

numberqueued

The number of AXREXX EXECUTE requests waiting for service.

newworkstatus

Indicates whether new work is being accepted or rejected because there are too many waiting requests.

activeworkertasks

The number of tasks executing TSO=NO execs.

totalworkertasks

The sum of idle and active worker tasks.

numberidletasks

The number of worker tasks waiting to execute TSO=NO requests.

maxworkertasks

The maximum number of worker tasks.

numbertsonoasync

The number of asynchronous TSO=NO requests currently being executed.

numbertsonosync

The number of synchronous TSO=NO requests currently being executed.

numbertsonountimed

The number of untimed TSO=NO requests currently being executed.

ActiveTsoServers

The number of active TSO Server address spaces.

## **AXR0201I**

**TotalTsoServers** 

The total number of TSO Server address spaces.

numberidleservers

The number of TSO server address spaces waiting to execute REXX execs.

maxtsoservers

The maximum number of TSO Server address spaces.

numbertsoyesasync

The number of asynchronous TSO=YES requests currently being executed.

numbertsoyessync

The number of synchronous TSO=YES requests currently being executed.

numbertsoyesuntimed

The number of untimed TSO=YES requests currently being executed.

System action: System REXX processing continues.

Operator response: N/A

System programmer response: N/A

Module: AXROCSS

Source: System REXX (SCAXR)

Routing Code: -

**Descriptor Code:** 5,8,9

AXR0201I SYSREXX STATUS DETAIL EXEC=execname CJBN=jobname CASID=asid TSO=y/n T/L=timelimit

REQTOKEN=regtoken1regtoken2 EJBN=ejobname EASID=easid TCB=etcb CPU=cputime

TIME=realtimeNO ACTIVE REQUESTS FOUND

**Explanation:** SYSREXX STATUS, DETAIL command response.

In the message text:

execname

The name of the REXX exec being executed.

jobname The name of the job that invoked AXREXX.

asid The Primary ASID of the Task that invoked AXREXX.

y/n Indicates whether the Exec runs in the TSO environment.

timelimit

The time limit associated with the request.

regtoken1

The first half of the request token of the request.

reqtoken2

The second half of the request token of the request.

ejobname

The name of the job that is running the REXX exec.

easid The ASID of the task running the REXX exec.

etcb The TCB address of the task running the exec.

cputime The total cpu time used by the exec. This has the following format:

- · sss.tttS when the time is less than 1000 seconds
- hh.mm.ss when the time is at least 1000 but less than 100 hours
- · hhhh.mm when the time is at least 100 hours
- \*\*\*\*\*\* when the time exeeds 100000 hours.

realtime The elapsed (wall clock) time used by the exec. Uses the same format as CPU.

**System action:** The system continues processing.

Module: AXROCSSD

Source: System REXX (SCAXR)

Routing Code: -

**Descriptor Code:** 5,8,9

#### AXR0202I SYSREXX REXXLIB DISPLAY ENTRY VOLUME DATA SET

entrynumber volser datasetname

**Explanation:** The SYSREXX REXXLIB command response.

In the message text:

entrynumber

The data set entry number.

volser The volume serial associated with the data set.

datasetname

The name of the data set.

System action: The system continues processing.

Module: AXROCRXL

Source: System REXX (SCAXR)

Routing Code: -

**Descriptor Code:** 5,8,9

# AXR0203I AXREXX INVOCATION OF execname FAILED. RETCODE=retcode RSNCODE=rsncode REQTOKEN=reqtoken1reqtoken2 DIAG1=diag1 DIAG2=diag2 DIAG3=diag3 DIAG4=diag4

**Explanation:** A failure was encountered when attempting to execute the specified REXX exec.

In the message text:

execname

The name of the specified exec.

retcode The return code from the AXREXX macro.

rsncode The reason code from the AXREXX macro.

reqtoken1

The first half of the request token of the request.

reqtoken2

The second half of the request token of the request.

diag1 AXRDIAG1 code in the AXRDIAG area.

diag2 AXRDIAG2 code in the AXRDIAG area.

diag3 AXRDIAG3 code in the AXRDIAG area.

diag4 AXRDIAG4 code in the AXRDIAG area.

System action: The system continues processing.

**Operator response:** Contact the System Programmer.

**System programmer response:** Examine the return code, reason code and REXXDIAG values returned in the

message to determine the cause of the error.

Module: AXRRXWK

## AXR0204I • AXR0206I

**Source:** System REXX (SCAXR)

Routing Code: -**Descriptor Code:** 5

AXR0204I SYSREXX sysrexxkeyword NOT AUTHORIZED

Explanation: The invoker is not authorized to invoke the MODIFY AXR, SYSREXX command with the specified

keyword.

In the message text:

sysrexxkeyword

The name of the specified SYSREXX keyword.

**System action:** The system continues processing. **Operator response:** Contact the System Programmer.

System programmer response: Provide the operator with the proper authority to issue the MODIFY AXR, SYSREXX

command. See z/OS MVS Programming: Authorized Assembler Services Guide for details.

Module: AXROCPRC

**Source:** System REXX (SCAXR)

Routing Code: -**Descriptor Code:** 5

AXR0205I execname text

Explanation: An error was detected attempting to execute the specified exec.

In the message text:

execname

The name of the specified exec.

#### **EXEC NOT AUTHORIZED**

The invoker was not authorized to call the specified exec.

## **MISMATCHED QUOTES**

A quote was not properly matched with another quote.

**System action:** The request is rejected and the system continues processing.

**Operator response:** Contact the System Programmer.

System programmer response: If the operator is not authorized, provide the operator with the proper authority to issue the MODIFY AXR,<execname> command; otherwise, correct the command. See z/OS MVS Programming:

Authorized Assembler Services Guide for details.

Module: AXROCPRC

**Source:** System REXX (SCAXR)

Routing Code: -**Descriptor Code:** 5

#### AXR0206I STOP AXR COMMAND IGNORED. ISSUE FORCE AXR, ARM TO END SYSTEM REXX.

Explanation: The system ignored the STOP AXR command. To end AXR, use the FORCE AXR,ARM command.

**System action:** The command is ignored.

Operator response: Use FORCE AXR, ARM to end System REXX.

Module: AXROCSRV

**Source:** System REXX (SCAXR)

252 z/OS V2R1.0 MVS System Messages, Vol 3 (ASB-BPX)

Routing Code: Descriptor Code: 5

#### AXR0207I SYSTEM REXX SUBSYSTEM COMMAND PROCESSING ENDED

**Explanation:** System REXX control blocks have been damaged, making it impossible to accept commands over the SSI. Use the MODIFY AXR command instead.

System action: The system continues processing.

**Operator response:** Contact the System Programmer.

**System programmer response:** Gather any relevant documentation and search problem reporting databases for a fix for the problem. If no fix exists, contact the IBM Support Center.

Module: AXROCSSI

Source: System REXX (SCAXR)

Routing Code: 2, 10 Descriptor Code: 12

## AXR0402I THE NUMBER OF WAITING AND ACTIVE AXREXX REQUESTS HAS EXCEEDED THE MAXIMUM ALLOWED.

**Explanation:** The number of waiting and active AXREXX requests has exceeded 5000.

**System action:** Subsequent AXREXX requests will be rejected until the number of waiting and active requests drops

below 4000.

Module: AXRRXMAR

Source: System REXX (SCAXR)

Routing Code: 2

Descriptor Code: 4,12

## AXR0403I NEW SYSTEM REXX REQUESTS CAN NOW BE ACCEPTED.

**Explanation:** The number of waiting and active AXREXX requests had exceeded 5000, but the current number has dropped below 4000.

**System action:** Subsequent AXREXX requests will be accepted.

Module: AXRRXWK

Source: System REXX (SCAXR)

Routing Code: 2

Descriptor Code: 4, 12

#### AXR0500I AXREXX OUTPUT DISPLAY EXECNAME=execname REQTOKEN=reqtoken1reqtoken2

Explanation: The display includes the SAY, TRACE output and REXX error messages from the REXX exec.

In the message text:

ехеспате

The name of the EXEC.

reqtoken1

The first half of the request token.

reqtoken2

The second half of the request token.

Module: AXRENWTO

## **AXR0502I • AXR0700I**

Source: System REXX (SCAXR)

Routing Code: -

**Descriptor Code:** 5,8,9

## AXR0502I REXX envtype ENVIRONMENT FAILED INITIALIZATION. IRXINIT RETCODE=retcode. IRXINIT RSNCODE=rsncode. IRXINIT RETURNED THE FOLLOWING MESSAGES: irxinit msgs

**Explanation:** When attempting to start a REXX environment, the REXX IRXINIT service returned a return code indicating some type of environmental error.

In the message text:

envtype Type of environment, either TSO=YES or TSO=NO

retcode Return code from IRXINIT rsncode Return code from IRXINIT

System action: System REXX terminates.

Operator response: Contact System Programmer.

System programmer response: Refer to the REXX messages that are associated with the failure that are contained in

this message.

Routing Code: 2,10

Descriptor Code: 12

## AXR0503I AXRRXWKD IS NO LONGER LISTED AS AUTHORIZED IN IKJTSOXX. TMP IS NO LONGER ENABLED.

- **Explanation:** For SYSREXX to use the TMP (terminal monitor program), AXRRXWKD must be listed as an
- authorized command in IKJTSOxx, however, it no longer is.
- System action: System REXX will no longer process TSO=YES requests using the TMP. The current request will be
- I retried under the TSO Environment Service.
- Operator response: Contact your System Programmer.
- System programmer response: The TSO Authorized Commands table must have changed to exclude AXRRXWKD
- l after System REXX started. Add AXRRXWKD back into the table, using SET IKJTSO and restart System REXX.
- Routing Code: 2,10
- Descriptor Code: 4

## AXR0700I ERROR(S) FOUND PROCESSING PARMLIB MEMBER=memname: text

**Explanation:** The system could not obtain the needed information from a parmlib member.

In the message text:

memname

The name of the parmlib member in which the error was found.

#### INSUFFICIENT STORAGE FOR PARMLIB BUFFER

The system did not have enough storage to process the parmlib member.

#### DYNAMIC ALLOCATION OF PARMLIB FAILED

The system could not allocate the parmlib member.

#### SYNTAX ERROR FOUND IN PARMLIB MEMBER

One or more syntax errors were found in the member.

#### PARSER FAILURE

The parser encountered an internal error.

#### OTHER PARMLIB ERROR

Accompanying messages explained the error.

System action: The system might ignore the parmlib member except for the case of syntax error.

**Operator response:** Notify the system programmer.

**System programmer response:** If syntax errors are found, correct the errors. Retry the request. Search problem

reporting databases for a fix for the problem. If no fix exists, contact the IBM Support Center.

Module: AXRIPPRM

**Source:** System REXX (SCAXR)

Routing Code: 2, 10 Descriptor Code: 12

#### AXR0501I SYSTEM REXX IS WAITING FOR SECURITY PRODUCT INITIALIZATION.

**Explanation:** The system is waiting for the product to initialize.

System action: The System REXX (AXR) address space delays initialization until the security product initializes.

**Operator response:** Notify the system programmer.

**System programmer response:** Evaluate why the security product is not initializing. If you do not want to delay System REXX initialization, remove the AXRUSER parmlib specification from the AXRnn member.

Module: AXRINCRE

Source: System REXX (SCAXR)

Routing Code: 1, 10

Descriptor Code: 7, 11

#### AXR0800I

traceoptn IS NOT A VALID SYSTEM REXX TRACE OPTION FOR SYSAXR. ALLOWABLE OPTIONS ARE ALL, RXCLIENT, ERROR, COMMAND, RXSERVER, AXRINFO, AXRCMD, AXRWTO, AXRMLWTO, AXRWAIT, EXEC=, CANCEL, GETRXLIB, REXXARGS AND REXXVARS.

**Explanation:** The string *traceoptn* was received as part of the trace options. This string does not represent a valid SYSAXR trace option.

In the message text:

traceoptn

The value of the invalid trace option specified.

**System action:** The system rejects the TRACE CT command.

**Operator response:** Notify the system programmer.

System programmer response: Issue the TRACE CT command again and supply valid SYSAXR trace options.

Module: AXRCTST

Source: System REXX (SCAXR)

Routing Code: 2, 10 Descriptor Code: 5

#### AXR0801I execname IS NOT A VALID NAME FOR AN EXEC.

**Explanation:** The operand of the EXEC= keyword is not a valid EXEC name.

In the message text:

ехеспате

Is the value of the invalid exec name that was specified.

**System action:** The system rejects the TRACE CT command.

## **AXR0802I**

**Operator response:** Notify the system programmer.

System programmer response: Issue the TRACE CT command again and supply a valid EXEC name.

Module: AXRCTST

Source: System REXX (SCAXR)

**Routing Code:** 2,10 **Descriptor Code:** 5

## AXR0802I CTRACE DEFINE FOR SYSAXR FAILED. RETCODE=rc, RSNCODE=rsn

**Explanation:** CTRACE DEFINE for the System REXX component trace failed.

In the message text:

rc The return code provided by the CTRACE macro.

*rsn* The reason code provided by the CTRACE macro.

System action: The System REXX address space (AXR) terminates.

**Operator response:** Notify the system programmer.

**System programmer response:** See the return code and reason code for CTRACE in the *z/OS MVS Programming: Authorized Assembler Services Guide.* Ensure that parmlib member CTIAXR00 exists in SYS1.PARMLIB and has no syntax errors.

Module: AXRCTDEF

Source: System REXX (SCAXR)

Routing Code: 2,10

Descriptor Code: 12

## Chapter 7. BCD messages

z/OS Batch Runtime messages, with the message prefix BCD, writes messages to the file specified on the JCL //BCDOUT statement.

BCD0101E Internal error occurred in class-name:method-name, reason=reason-text.

**Explanation:** An internal error occurred in z/OS Batch Runtime and was detected by the indicated class and method. In the message text:

method-name

Name of the method detecting the error.

reason-text

The internal reason code.

**System action:** z/OS Batch Runtime continues if possible.

**User response:** If you cannot correct the problem, contact IBM Support.

**BCD0102E** Exception occurred: exception-text.

**Explanation:** An exception occurred in the batch runtime. In the message text:

exception-text

Describes the exception-text and trace back.

**System action:** z/OS Batch Runtime continues if possible.

User response: Use the exception text to diagnose the error. Follow your local procedures to contact IBM for

support.

BCD0103E Unexpected condition: reason-text.

Explanation: An unexpected condition has occurred in the batch runtime. In the message text:

reason-text

Describes the condition.

**System action:** z/OS Batch Runtime continues if possible.

User response: Use the reason text to diagnose the error. Follow your local procedures to contact IBM for support.

## BCD0104E Batch Runtime terminating abnormally.

Explanation: An unrecoverable error has occurred that causes the Batch Runtime to terminate. Messages will have

been previously issued which describe the error.

System action: The Batch Runtime terminates.

**User response:** Correct the error and retry.

BCD0110I Installation verification processing started.

**Explanation:** The installation verification procedure (IVP) started.

**System action:** None **User response:** None

## BCD0111I • BCD0116E

BCD0111I Installation verification processing (IVP) completed.

**Explanation:** The installation verification procedure completed.

System action: None User response: None

BCD0112I Report being written to file-name.

**Explanation:** The installation verification procedure has started writing a summary report to the file-name indicated.

In the message text:

file-name

The file name to which the report is written.

**System action:** None **User response:** None

BCD0113E Unable to open report file file-name: reason=reason-text.

**Explanation:** The installation verification program is unable to write a summary report to the file-name with the indicated reason. In the message text:

file-name

Name of the file.

reason-text

The reason the class-name failed.

System action: The installation procedure continues but the summary report is not written to the file.

User response: None.

BCD0114I Program parameters ignored.

Explanation: The installation verification program was invoked with program arguments. However, no arguments

are accepted.

**System action:** The program arguments are ignored.

User response: Remove any program arguments and retry.

BCD0115E Unrecognized option option.

Explanation: The installation verification program was invoked with an unrecognized option. In the message text:

option The name of the option.

**System action:** The installation verification program terminates.

User response: Correct the installation verification option and retry.

BCD0116E Value not allowed for option option.

Explanation: The installation verification program was invoked with an incorrect value for an option. In the

message text:

option Name of the option

System action: The installation verification program terminates.

User response: Correct the installation verification option and retry.

#### BCD0117E Value required for option "option".

**Explanation:** The installation verification program was invoked but a required value is missing for the indicated option. In the message text:

option Name of the option

System action: The installation verification program terminates.

User response: Correct the installation verification option and retry.

## BCD0118I Report completed, number lines written.

**Explanation:** The installation verification program (IVP) has created a summary report containing a number of lines. In the message text:

number

The number of lines written by the IVP.

System action: None. User response: None.

#### BCD0201E Unrecognized Batch Runtime option option.

**Explanation:** z/OS Batch Runtime configuration option is not recognized. In the message text:

option Name of the option

**System action:** z/OS Batch Runtime ends.

**User response:** Correct the option, and restart. For information about z/OS Batch Runtime options, see the topic about Configuration options for z/OS Batch Runtime in z/OS Batch Runtime Planning and User's Guide.

#### BCD0202E Batch Runtime option option value required.

Explanation: z/OS Batch Runtime configuration option requires a value. In the message text:

option Name of the option

**System action:** z/OS Batch Runtime ends.

**User response:** Provide a z/OS Batch Runtime option, and restart. For information about z/OS Batch Runtime options, see the topic about Configuration options for z/OS Batch Runtime in z/OS Batch Runtime Planning and User's Guide.

## BCD0203E Batch Runtime option option has value option-value that is not valid.

Explanation: Explanation: z/OS Batch Runtime configuration option has an incorrect value. In the message text:

option Name of the option

option-value

Value of the option

**System action:** z/OS Batch Runtime ends.

**User response:** Correct the value for the option, and restart. For information about z/OS Batch Runtime options, see the topic about Configuration options for z/OS Batch Runtime in z/OS Batch Runtime Planning and User's Guide.

## BCD0204E Batch Runtime option option has a suffix that is not valid.

Explanation: z/OS Batch Runtime configuration option has a suffix that is not valid. In the message text:

option Name of the option

You cannot specify a suffix of zero.

**System action:** z/OS Batch Runtime ends.

## BCD0205E • BCD0208I

**User response:** Correct the suffix for the option, and restart. For information about z/OS Batch Runtime options, see the topic about Configuration options for z/OS Batch Runtime in z/OS Batch Runtime Planning and User's Guide.

BCD0205E z/OS Batch Runtime option option is required.

Explanation: Explanation: z/OS Batch Runtime configuration option is required but was not specified. In the

message text:

option Name of the option

System action: z/OS Batch Runtime ends

**User response:** Add the option to z/OS Batch Runtime configuration, and restart. For information about z/OS Batch Runtime options, see the topic about Configuration options for z/OS Batch Runtime in z/OS Batch Runtime Planning and User's Guide.

BCD0206I z/OS Batch Runtime started at local-specific-time-and-date (build build-name framework framework-id)

Explanation: z/OS Batch Runtime has started processing. In the message text:

build-name

The build-name identifies the build level of the Batch Runtime.

framework-id

The framework-id identifies the framework level of the Batch Runtime.

The time and date are locale specific. The format is:

- · Locale specific short day of week, for example Sun
- · Locale specific short abbreviated month, for example Jan
- · Day of month
- Time in 24 hour clock at HH:MM:SS
- Time zone abbreviation, for example EDT
- Year

For example:

Sun Jul 24 16:17:00 EDT 2011

**System action:** None. **User response:** None.

BCD0207I Correct the errors and restart.

**Explanation:** z/OS Batch Runtime has detected configuration errors and is ending.

System action: z/OS Batch Runtime ends

User response: See any messages that the system issued earlier in the log data set to correct the errors, then restart

BCD0208I Initialization started for z/OS Batch Runtime support class class-name.

Explanation: z/OS Batch Runtime has invoked the specified support class for initialization. In the message text:

class-name

Name of the support class

**System action:** None. **User response:** None.

BCD0209I Initialization complete for Batch Runtime support class class-name.

Explanation: The support class has completed initialization and is ready to process requests. In the message text:

class-name

Name of the support class

**System action:** None. **User response:** None.

BCD0210E Unable to load z/OS Batch Runtime support class class-name: reason=reason-text.

Explanation: z/OS Batch Runtime was unable to load the support class. In the message text:

class-name

Name of the support class

reason-text

Description of the error

**System action:** z/OS Batch Runtime ends.

User response: Use the reason text that the Java<sup>™</sup> application provides to diagnose the error. Check that the class name is spelled correctly and is accessible on the z/OS Batch Runtime CLASSPATH. Correct the errors, and restart.

BCD0211E Unable to invoke support class class-name method method-name: reason=reason-text.

Explanation: z/OS Batch Runtime cannot invoke the Java method in the supported class. In the message text:

class-name

Name of the support class

method-name

Name of the Java method

reason-text

Description of the error

**System action:** z/OS Batch Runtime ends.

**User response:** The support class is required to implement the named method for use by z/OS Batch Runtime. Verify that the support class name is correct and is accessible on the z/OS Batch Runtime CLASSPATH. Use the reason text that the Java application provides to diagnose the error. If the error persists, contact your support class provider for assistance.

BCD0212E Java SDK bit mode unacceptable; current mode is current-mode but required-mode is required.

Explanation: z/OS Batch Runtime was not invoked using the 31-bit Java SDK. In the message text:

current mode

Current mode

required-mode

Correct mode required for the environment

**System action:** z/OS Batch Runtime ends.

**User response:** Verify that z/OS Batch Runtime is running the 31-bit version of the JZOS launcher and that the CLASSPATH and LIBPATH environment variables have been configured correctly.

BCD0213E Option option-name value option-value exceeds the maximum length of maximum-length.

**Explanation:** z/OS Batch Runtime configuration option has a value that exceeds the maximum length allowed. In the message text:

option-name

Name of the option

#### BCD0214I • BCD0218I

option-value

Value of the option

maximum-length

Maximum length allowed by z/OS Batch Runtime

System action: z/OS Batch Runtime ends.

User response: Correct the option, and restart.

BCD0214I Termination started for z/OS Batch Runtime support class class-name.

Explanation: z/OS Batch Runtime support class is being invoked to end the specified support class. In the message

text:

class-name

Name of the support class

**System action:** None. **User response:** None.

BCD0215I Termination complete for z/OS Batch Runtime support class class-name.

**Explanation:** z/OS Batch Runtime support class has ended. In the message text:

class-name

Name of the support class

System action: None. User response: None.

BCD0216E Initialization failed for z/OS Batch Runtime support class class-name, reason=reason-text.

**Explanation:** z/OS Batch Runtime support class has failed to initialize. In the message text:

class-name

Name of the support class

reason-text

Description of the error

**System action:** z/OS Batch Runtime ends.

**User response:** Use the reason text that the Java application provides to diagnose the error. The support class also might have issued additional messages describing the error.

BCD0217I Termination failed for z/OS Batch Runtime support class class-name.

Explanation: z/OS Batch Runtime support class has failed during end processing. In the message text:

class-name

Name of the support class

**System action:** z/OS Batch Runtime continues to end.

**User response:** Use the *reason-text* that the Java program has returned to diagnose the error. The support class might have issued additional messages describing the error.

BCD0218I z/OS Batch Runtime options in effect:

**Explanation:** The message provides the header for z/OS Batch Runtime options that are currently in effect. The options are listed in message RCD02101

options are listed in message BCD0219I. **System action:** None.

User response: None.

BCD0219I option-name=option-value

**Explanation:** z/OS Batch Runtime configuration option is currently being processed with the specified value. In the message text:

option-name

Name of the option

option-value

Value that z/OS Batch Runtime uses for the option.

**System action:** None. **User response:** None.

BCD0220I Unrecognized trace option option-name=option-value ignored; trace level set to OFF.

Explanation: The indicated trace option has an unrecognized value. In the message text:

option-name

Name of the option

option-value

Value that z/OS Batch Runtime uses for the option.

System action: z/OS Batch Runtime trace level is set to OFF, and trace records are not created.

**User response:** Correct the trace option, and restart. For a description of valid trace options and other troubleshooting information, see the topic about Troubleshooting for z/OS Batch Runtime in z/OS Batch Runtime Planning and User's Guide.

BCD0221E Argument count of count exceeds the maximum of maximum-count for language-name language.

**Explanation:** z/OS Batch Runtime was configured to supply arguments to the application; however, the number of arguments exceeds the maximum allowed for an application. In the message text:

count Number of arguments that is not correct.

maximum-count

Maximum number of the arguments allowed by the application

language-name

Application language

**System action:** z/OS Batch Runtime ends.

User response: Provide a correct number of arguments for the application language, and restart

BCD0223E Application argument length of argument-length exceeds the maximum length of maximum-length for language-name language.

**Explanation:** An application argument exceeds the maximum length allowed for an application language. In the message text:

argument-length

Length of the argument that is not correct.

maximum-count

Maximum length of the argument allowed by the application. For COBOL programs, you cannot specify more than 100.

language-name

Name of the application language.

**System action:** z/OS Batch Runtime ends.

User response: Correct the length of the argument for the application, and restart.

## BCD0224E • BCD0227I

BCD0224E Error occurred processing option-name: reason=reason-text.

**Explanation:** An error has occurred processing the option. In the message text:

option-name

Name of the option

reason-text

Description of the error

**System action:** z/OS Batch Runtime ends.

User response: Use the reason text that the Java application provides to diagnose the error, and restart.

## BCD0225I z/OS Batch Runtime ended at locale specific time and date.

**Explanation:** z/OS Batch Runtime has ended. The time and date format is:

- · Locale specific short day of week, for example Sun
- · Locale specific short abbreviated month, for example Jan
- · Day of month
- Time in 24 hour clock at HH:MM:SS
- Time zone abbreviation, for example EDT
- Year

For example:

Sun Jul 24 16:17:00 EDT 2011

**System action:** z/OS Batch Runtime ends.

User response: None.

## BCD0226I Unrecognized property property value; value ignored.

**Explanation:** z/OS Batch Runtime does not recognize the property value. In the message text:

property

Name of the property

value Property valueSystem action: None.

**User response:** Correct the error and rerun. For a description of valid trace options and other troubleshooting information, see the topic about Troubleshooting for z/OS Batch Runtime in z/OS Batch Runtime Planning and User's Guide.

## BCD0227I z/OS Batch Runtime support class class-name version information: version-information.

Explanation: z/OS Batch Runtime provides the version information for the support class. In the message text:

class-name

Name of the class

version-information

Version information

System action: None. User response: None.

BCD0228E Java SDK version unacceptable, version is incorrect-version but correct-version is required.

Explanation: The specified version of the Java SDK is not accepted by z/OS Batch Runtime. In the message text:

incorrect-version

Specified version

correct-version

Correct version

System action: None.

**User response:** Use the correct version of the Java SDK. For information about software requirements, see the topic about Configuring Java in *z/OS Batch Runtime Planning and User's Guide*.

BCD0229E Error occurred reading Batch Runtime options: reason=reason-text.

Explanation: An unrecoverable error occurred reading the Batch Runtime initialization options as indicated by the

reason-text.

**System action:** z/OS Batch Runtime is terminated.

**User response:** Use the reason-text to diagnose the error and retry.

BCD0230I Class class-name was loaded from path-name.

Explanation: z/OS Batch Runtime has loaded class-name from the indicated path. This message is only issued in

verbose mode. In the message text:

class-name

Name of the support class

path-name

Name of the path name.

**System action:** None. **User response:** None.

BCD0231E Unable to invoke Batch Runtime support class "class-name" method method-name: reason reason-text,

causer=causer-text.

Explanation: The Batch Runtime was unable to invoke the indicated support class and method. In the message text:

reason-text

The reason for the error.

causer-text

The initial condition causing the error.

**System action:** The Batch Runtime ends.

User response: Use the reason-text and causer-text to diagnose the error and retry.

| BCD0232I JVM startup option "option" was not specified.

**Explanation:** The Batch Runtime found than an expected JVM startup option option was not specified.

System action: The Batch Runtime continues processing but unexpected results may occur.

User response: Determine the reason why the option was not specified.

l BCD0233E Error occurred reading DD name ddname: reason=reason-text

**Explanation:** An error occurred reading the named DD statement as described by the reason-text.

System action: The Batch Runtime terminates.

User response: Correct the error and retry.

## BCD0234I • BCD0241E

BCD0234I File file-name being read from DD name ddname with encoding encoding. **Explanation:** The named file is being read from *ddname* using the named encoding. **System action:** None. User response: None. BCD0235I DD name ddname does not exist. Explanation: An attempt was made to read a file using ddname, but the DD does not exist. System action: The Batch Runtime continues without the file. User response: If the file is needed, review the definitions in the Batch Runtime JCL. BCD0236I Properties being read from DD name ddname. **Explanation:** The indicated *ddname* is being read. System action: None. User response: None. BCD0237I Restart requested for job jobid. **Explanation:** The Batch Runtime is being directed to restart the xJCL defined job jobid. System action: None. User response: None. BCD0238I jZOS jar version: jar-version, DLL version: dll-version. Explanation: jZOS is being used at the indicated jar and DLL versions. This message is only issued when the Batch Runtime is running in verbose mode. System action: None. User response: None. BCD0239I Java SDK level: sdk-level Explanation: Java is being used at the indicated sdk-level. This message is only issued in Batch Runtime verbose mode. System action: None. **User response:** None. BCD0240I Java SDK options: sdk-options Explanation: The SDK options used when Java was invoked are listed. This message is only issued in when the Batch Runtime is running in verbose mode and tracing is active. System action: None User response: None BCD0241E Transaction type transaction-type is not allowed with application language language-name.

User response: Correct the error and retry.

System action: The Batch Runtime is terminated.

Explanation: The named transaction type is not allowed with the specified application language.

BCD0242I JVM file encoding in effect: encoding-name.

**Explanation:** The JVM is using *encoding-name* as the file encoding.

System action: None.

User response: None.

BCD0243E Encoding encoding-name is not supported.

Explanation: The Batch Runtime was directed to use encoding-name as a file encoding, but encoding-name is not

defined.

**System action:** The Batch Runtime is terminated.

User response: Correct the error and retry.

BCD0244I Properties being read from DD name ddname for class class-name.

Explanation: Initialization properties for class class-name are being read using DD name ddname.

System action: None.

User response: None.

BCD0245E Required DD name ddname does not exist.

**Explanation:** The Batch Runtime attempted to read the file referenced by *ddname*, but it does not exist. The file

cannot be read.

**System action:** The Batch Runtime is terminated.

**User response:** Correct the error and retry.

BCD0246E Batch Runtime option "option-name" value "value" is too small, minimum value allowed is

minimum-value.

Explanation: The named Batch Runtime option has a value that is too small. Use a value of at least minimum-value.

System action: The Batch Runtime is terminated.

User response: Correct the error and retry.

BCD0247E Batch Runtime option "option-name" value "value" is too large, maximum value allowed is

maximum-value.

Explanation: The named Batch Runtime option has a value that is too large. Use a value no larger than

maximum-value.

**System action:** The Batch Runtime is terminated.

**User response:** Correct the error and retry.

BCD0301E Application application-name not launched: reason=reason-text.

**Explanation:** z/OS Batch Runtime cannot launch the application. In the message text:

application-name

Name of the application

reason-text

Description of the error

**System action:** z/OS Batch Runtime ends.

**User response:** Use the reason text that the Batch Runtime provides to diagnose the error. Verify that the application name is spelled correctly in the configuration options. For Java applications, the application must be accessible on the

## BCD0303I • BCD0307E

CLASSPATH. For COBOL applications, the application must be in the JOBLIB, STEPLIB, or accessible through z/OS LNKLST or LPALST.

BCD0303I Launching application application-name.

Explanation: Explanation: z/OS Batch Runtime is launching the application. In the message text:

application-name

Name of the application

System action: None. User response: None.

BCD0304I Application application-name completed.

**Explanation:** The launched application has completed. In the message text:

application-name

Name of the application

System action: None. User response: None.

BCD0305I Application application-name completed: return code=return-code.

**Explanation:** The launched application has completed. In the message text:

application-name

Name of the application

return-code

Return code that the application issues.

System action: None.

**User response:** None unless the return code indicates an error. Then, use the error description to diagnose the

problem.

BCD0306E Error occurred processing application "application-name": reason=reason-text.

**Explanation:** An unhandled exception has occurred while z/OS Batch Runtime was processing the application. In the message text:

application-name

Name of the application

reason-text

Description of the error

System action: None.

**User response:** Use the reason text that the application provides to diagnose the error, and follow your installation diagnostic procedures. If the error persists, contact the IBM Support Center

BCD0307E Unable to invoke application application-name: method method-name is not static.

**Explanation:** z/OS Batch Runtime has attempted to launch method-name in the named application. However, the method is not declared as being static.

application-name

Name of the application

method-name

Name of the method

**System action:** z/OS Batch Runtime ends.

**User response:** For Java applications, the class must contain a static main method that z/OS Batch Runtime calls. Use the reason text that the Java application provides to diagnose the error, and restart.

BCD0308E Application application-name not launched; class not found.

**Explanation:** z/OS Batch Runtime could not find the class to launch the application.

application-name

Name of the application

**System action:** z/OS Batch Runtime ends.

User response: Ensure the class has been configured on the CLASSPATH and retry

BCD0309E Error occurred processing application "application-name": reason reason-text, causer=causer-text.

Explanation: An error occurred while application-name was running. In the message text:

application-name

Name of the application

reason-text

Indicate the error.

causer-text

Indicates the initial condition causing the error.

**System action:** z/OS Batch Runtime ends.

**User response:** Use the reason-text and causer-text to diagnose the error.

BCD0310I Job ID *jobid* being processed.

Explanation: xJCL has been submitted to the scheduler and job ID jobid has been assigned.

System action: None
User response: None

| BCD0311I Property "property-name" has the value "property-value".

**Explanation:** The named property property-name has been assigned a value of property-value.

System action: None
User response: None

BCD0312E Processing of job jobid has ended abnormally.

**Explanation:** Job *jobid* has ended abnormally.

System action: Additional messages describing the error may have been issued.

User response: Correct the errors described by the messages and retry.

BCD0313I Application issued message: message-text.

**Explanation:** The Batch Runtime is running an xJCL defined job and the job has issued a message, usually as a

result of an exception.

System action: The message is written to the Batch Runtime log.

User response: None.

## BCD0401E • BCD0404E

BCD0401E Unable to begin new transaction, ATRBEG return code 0xreturn-code, diagnostic area="diagnostic-area".

**Explanation:** z/OS Batch Runtime is unable to begin a new transaction. The Resource Recovery Services ATRBEG service issues a hexadecimal return code and ends. In the message text:

0xreturncode

Hexadecimal return code from ATRBEG

diagnostic-area

The diagnostic area for the function returned by RRS.

System action: z/OS Batch Runtime ends.

**User response:** Use the return code to diagnose the error. For information about functions and return codes that Resource Recovery Services provides, see *z/OS MVS Programming: Resource Recovery*.

BCD0402E Unable to commit transaction, ATREND return code 0xreturn-code, diagnostic area="diagnostic-area".

**Explanation:** z/OS Batch Runtime is unable to commit the current transaction. The Resource Recovery Services ATREND service issues a hexadecimal return code and ends. In the message text:

0xreturncode

Hexadecimal return code from ATREND

diagnostic-area

The diagnostic area for the function returned by RRS.

**System action:** z/OS Batch Runtime ends.

**User response:** Use the return code to diagnose the error. For information about functions and return codes that Resource Recovery Services provides, see *z/OS MVS Programming: Resource Recovery*.

BCD0403E Unable to rollback transaction, ATREND return code 0xreturn-code, diagnostic area="diagnostic-area".

**Explanation:** z/OS Batch Runtime is unable to rollback the current transaction. The Resource Recovery Services ATREND service issues a hexadecimal return code and ends. In the message text:

0xreturncode

Hexadecimal return code from ATREND

diagnostic-area

The diagnostic area for the function returned by RRS.

**System action:** z/OS Batch Runtime ends.

User response: Use the return code to diagnose the error.

BCD0404E Unable to set transaction environment, ATRSENV return code 0xreturncode, diagnostic

area="diagnostic-area".

**Explanation:** z/OS Batch Runtime is unable to set the transaction mode to global mode. The Resource Recovery Services ATRSENV service issues a hexadecimal return code and ends. In the message text:

0xreturncode

Hexadecimal return code from ATRSENV

diagnostic-area

The diagnostic area for the function returned by RRS.

**System action:** z/OS Batch Runtime ends.

**User response:** Use the return code to diagnose the error. For information about functions and return codes that Resource Recovery Services provides, see *z/OS MVS Programming: Resource Recovery*.

BCD0405E Support class support-class unable to begin new transaction: reason: reason-text.

**Explanation:** z/OS Batch Runtime cannot continue because the support class is unable to start the transaction. In the message text:

support-class

Name of the support class

reason-text

Description of the error

System action: None.

**User response:** Use the reason text that the Java application provides to diagnose the error.

## BCD0406I Begin new transaction processing started at locale specific time and date.

**Explanation:** z/OS Batch Runtime has started processing the transaction. This message is only issued when the Batch Runtime is running in verbose mode. The time and date are locale specific. The format is:

- · Locale specific short day of week, for example Sun
- · Locale specific short abbreviated month, for example Jan
- · Day of month
- Time in 24 hour clock at HH:MM:SS
- Time zone abbreviation, for example EDT
- Year

For example:

Sun Jul 24 16:17:00 EDT 2011

**System action:** None. **User response:** None.

#### BCD0407I Begin new transaction processing completed at locale specific date and time.

**Explanation:** z/OS Batch Runtime has completed processing the transaction. This message is only issued when the Batch Runtime is running in verbose mode. The time and date are locale specific. The format is:

- · Locale specific short day of week, for example Sun
- · Locale specific short abbreviated month, for example Jan
- · Day of month
- Time in 24 hour clock at HH:MM:SS
- · Time zone abbreviation, for example EDT
- Year

For example:

Sun Jul 24 16:17:00 EDT 2011

System action: None. User response: None.

#### BCD0408I Commit transaction processing started at locale specific date and time.

**Explanation:** z/OS Batch Runtime has started commit processing for the transaction. This message is only issued when the Batch Runtime is running in verbose mode. The time and date are locale specific. The format is:

- · Locale specific short day of week, for example Sun
- · Locale specific short abbreviated month, for example Jan
- · Day of month
- Time in 24 hour clock at HH:MM:SS

## BCD0409I • BCD0411I

- · Time zone abbreviation, for example EDT
- Year

For example:

Sun Jul 24 16:17:00 EDT 2011

**System action:** None. **User response:** None.

#### BCD0409I Commit transaction processing completed at locale specific date and time.

**Explanation:** z/OS Batch Runtime has completed commit processing for the transaction. This message is only issued when the Batch Runtime is running in verbose mode. The time and date are locale specific. The format is:

- · Locale specific short day of week, for example Sun
- · Locale specific short abbreviated month, for example Jan
- · Day of month
- Time in 24 hour clock at HH:MM:SS
- · Time zone abbreviation, for example EDT
- Year

For example:

Sun Jul 24 16:17:00 EDT 2011

**System action:** None. **User response:** None.

#### BCD0410I Rollback transaction processing started at locale specific date and time.

**Explanation:** z/OS Batch Runtime has started rollback processing for the transaction. This message is only issued when the Batch Runtime is running in verbose mode. The time and date are locale specific. The format is:

- · Locale specific short day of week, for example Sun
- Locale specific short abbreviated month, for example Jan
- · Day of month
- Time in 24 hour clock at HH:MM:SS
- · Time zone abbreviation, for example EDT
- Year

For example:

Sun Jul 24 16:17:00 EDT 2011

System action: None. User response: None.

## BCD0411I Rollback transaction processing completed at locale specific date and time.

**Explanation:** z/OS Batch Runtime has completed rollback processing for the transaction. This message is only issued when the Batch Runtime is running in verbose mode. The time and date are locale specific. The format is:

- · Locale specific short day of week, for example Sun
- Locale specific short abbreviated month, for example Jan
- · Day of month
- Time in 24 hour clock at HH:MM:SS
- · Time zone abbreviation, for example EDT
- Year

For example:

Sun Jul 24 16:17:00 EDT 2011

System action: None. User response: None.

BCD0412I Transaction counts: Begin=begin-count Commit=commit-count Rollback=rollback-count.

**Explanation:** The display of the begin, commit, and rollback transaction counts for this invocation of the z/OS Batch Runtime. In the message text:

begin-count

The beginning transaction count.

commit-count

The commit transaction count.

rollback-count

The rollback transaction count.

**System action:** None. **User response:** None.

BCD0413I Transaction processing failed: reason=reason-text.

Explanation: An error has occurred during transaction processing as described by the reason-text. In the message

text:

reason-text

The reason-text showing why the transaction failed.

**System action:** z/OS Batch Runtime terminates.

**User response:** Use the reason-text to diagnose the error and retry.

- BCD0414E Support class termination failures: failure-count.
- Explanation: At least one support class has failed during termination processing.
- System action: Additional messages describing the error may have been issued. The Batch Runtime is terminated
- User response: Correct the errors described by the messages error and retry.
- BCD0415E Error occurred processing restart table, reason: reason-text.
- Explanation: An application is restart enabled, but the Batch Runtime encountered an error updating a restart table
- as decribed by reason-text.
- System action: The Batch Runtime is terminated.
- User response: Correct the error and retry.

# Chapter 8. BHI messages

z/OS Basic HyperSwap<sup>®</sup> messages with the message prefix BHI. BHI0001I name-of-function: Service name-of-service failed with RC:retcode RSN:rsncode Explanation: A service was invoked which could not process the request. This message records this error. In the message text: name-of-function The name of the function that invoked the service. name-of-service The name of the service that failed. retcode The return code from the service that failed. rsncode The reason code from the service that failed. System action: This failing service, along with the function that invoked that service, govern the action that will be taken. In some cases, an ABEND may be issued because the function can not continue without the service. **Operator response:** Notify the system programmer. System programmer response: Search problem reporting data bases for a fix for this problem. If no fix exists, contact the IBM Support Center. User response: None. Module: Various. Refer to name-of-function as the detecting module. Routing code: 10 Descriptor code: 4 BHI0002I HyperSwap socket received incorrect data. Error code: errcode. Socket will be closed. **Explanation:** Basic HyperSwap received, over its socket interface, data that was incorrect. In the message text: errcode Possible error codes: 1. Acronym was incorrect. 2. Version level was incorrect. 3. The size of the data was too large. 4. The size of the initialization data is too small or too large. 5. The offset of where the initialization data starts is incorrect. 6. The size of the output buffer is too small or too large. 7. The size of the output buffer is too small. It must be at least the size of the initialization data. 8. The size of the data specified in the header does not match the size of the header plus the size of the initialization data. 9. Reserved fields are not zero. 10. The buffer size for Start PCI requests is incorrect. **System action:** The socket connection to Basic HyperSwap is closed. **Operator response:** Notify the system programmer. System programmer response: Determine the program that was connected to Basic HyperSwap via sockets and notify the owner. Provide them with the error code which may help them is diagnosing the problem. User response: None.

### BHI0003I • BHI0005I

```
Module: BHIS1RST
Routing code: 10
Descriptor code: 4
BHI0003I
             BHIHSRV task taskname ABENDed and was reattached.
Explanation: The task name taskname abended and was reattached.
In the message text:
taskname
    The name of the task that abended.
System action: Processing continues.
Operator response: None.
System programmer response: None.
User response: None.
Module: BHIS1TST
Routing code: 10
Descriptor code: 4
BHI0004I
             Component trace parmlib option xxxxxxxx is not valid or was previously specified
Explanation: The system encountered an incorrect option in the CTIBHI00 parmlib member that had been specified
on a prior TRACE CT command.
In the message text:
XXXXXXX
    The specified option that is incorrect.
System action: The system does not start the requested component trace. Processing continues with the next option
specified.
Operator response: Contact the system programmer.
System programmer response: Examine the options near the indicated character string for a misspelling or other
error. Correct the error in the parmlib member before reissuing the TRACE CT command.
User response: None.
Module: BHIS1SSM
Routing code: -
Descriptor code: 5
BHI0005I
             name-of-function: Service name-of-service failed with RetValue:retvalue RC:retcode RSN:rsncode
Explanation: A service was invoked which could not process the request. This message records this error.
In the message text:
name-of-function
    The name of the function that invoked the service.
name-of-service
    The name of the service that failed.
retvalue
    The return value from the service that failed.
retcode
    The return value from the service that failed.
```

```
rsncode
1
      The reason code from the service that failed.
  System action: This failing service, along with the function that invoked that service, govern the action that will be
  taken. In some cases, an ABEND may be issued because the function can not continue without the service.
  Operator response: Notify the system programmer.
  System programmer response: Search problem reporting data bases for a fix for this problem. If no fix exists,
  contact the IBM Support Center.
User response: None.
  Module: Various. Refer to name-of-function as the detecting module.
  Routing code: 10
Descriptor code: 4
  BHI0006E
                HyperSwap has failed. reason
Explanation: HyperSwap has failed because there is no OMVS segment defined for BHIHSRV.
  In the message text:
  reason
       No OMVS segment defined for BHIHSRV.
          BHIHSRV requires an OMVS segment.
  System action: The BHIHSRV address space can not be started until an OMVS segment is defined.,
Operator response: Notify the system programmer.
  System programmer response: Define an OMVS segment for the BHIHSRV address space.
  User response: None.
  Module: BHII1TPC
  Routing code: 2, 10
  Descriptor code: 11
```

# Chapter 9. BLS messages

BLS001E UNABLE TO PROCESS SYS1.PARMLIB(BLSCECT) FOR SNAP

**Explanation:** The system detected an error while processing the BLSCECT parmlib member or any imbedded members.

**System action:** SYS1.PROCLIB procedure BLSJPRMI ends. Formatting for ABEND and SNAP dumps will be unable to use the installation exit routines or IBM-supplied support identified by the BLSCECT parmlib member or any imbedded members. For this IPL, SNAP will not be usable. IPL continues.

**Operator response:** Notify the system programmer.

**System programmer response:** Add a temporary SYSTSPRT file to SYS1.PROCLIB(BLSJPRMI). The system might send messages that describe the error in more detail. Then ask the operator to restart BLSJPRMI.

**Source:** Interactive problem control system (IPCS)

Routing Code: 1,10,11

Descriptor Code: 11

# BLS002E BLSQPRMI CAN ONLY BE INVOKED FROM A JOB INITIATED BY THE OPERATOR START COMMAND

**Explanation:** The system program BLSQPRMI was invoked in an environment other than from a job which was initiated by an operator START command. BLSQPRMI can only be invoked from a job initiated by a START command.

**Note:** The IEACMD00 parmlib member uses the START command to initiate the procedure SYS1.PROCLIB(BLSJPRMI). That procedure runs BLSQPRMI to initialize IPCS formatting tables for ABEND and SNAP dump processing.

**System action:** The system ends BLSQPRMI before it updates the IPCS formatting tables for ABEND and SNAP dump processing.

**Operator response:** Notify the system programmer.

System programmer response: Use the START command to initiate procedure SYS1.PROCLIB(BLSJPRMI).

**Source:** Interactive problem control system (IPCS)

Routing Code: 1,10,11 Descriptor Code: 11

# **Additional BLS Messages**

See z/OS MVS Dump Output Messages for additional messages.

# Chapter 10. BLW messages

## BLW001I THE FOLLOWING CPUS MAY NOT HAVE BEEN RESTARTED AFTER RESTARTABLE WAIT

STATE 'www'X [REASON 'reason-code'X]: cpuid1[, cpuid2, ....]

**Explanation:** The system could not restart at least one processor after the system entered a restartable wait state and the operator initiated a restart. In the message text:

www The restartable wait state code.

reason-code

The accompanying reason code. If no reason code was specified, this field contains X'0'.

cpuid1, cpuid2

The central processor(s) that the system could not restart.

System action: The system continues processing.

**Operator response:** Restart the stopped central processor(s). If you cannot restart the stopped processor(s), reconfigure the processor(s) offline and configure them back online, using the CONFIG CPU(x), ONLINE/OFFLINE

command.

**Source:** Loadwait/Restart

Routing Code: 1,10

Descriptor Code: 2,4

### BLW002I SYSTEM WAIT STATE X'CCC' QUIESCE FUNCTION PERFORMED

Explanation: The operator entered a QUIESCE command. The system performed the quiesce function.

**System action:** The system enters restartable wait state X'CCC'.

**Operator response:** See the operator response for wait state X'CCC'.

Module: BLWQUIES

Source: Loadwait/Restart Routing Code: 1,Note 12 Descriptor Code: 11

### BLW003I SYSTEM ERROR ENCOUNTERED DURING QUIESCE

**Explanation:** The operator entered a QUIESCE command, but the system encountered an error while processing the command.

**System action:** The system does not process the command. The system writes an SVC dump. The system continues processing.

Operator response: Enter the command again. If the command fails again, notify the system programmer.

**System programmer response:** Search problem reporting data bases for a fix for the problem. If no fix exists, contact the IBM Support Center. Provide the SVC dump.

Source: Loadwait/Restart

Routing Code: Descriptor Code: 5

### BLW004A

RESTART INTERRUPT DURING {jobname stepname | UNKNOWN JOBNAME} ASID=asid MODE=mode PSW=psw SYSTEM NON-DISPATCHABILITY INDICATOR IS {ON | OFF} [text] REPLY ABEND TO ABEND INTERRUPTED PROGRAM, RESUME TO RESUME INTERRUPTED

PROGRAM, REPAIR TO PERFORM REPAIR ACTIONS. [PREVIOUS REPLY WAS INVALID, ENTER A VALID REPLY.]

**Explanation:** Where *text* is one or both of the following:

WRITE-TO-OPERATOR BUFFER LIMIT

**EXCEEDED** 

ISSUE K M, MLIM COMMAND TO RAISE LIMIT

NO BATCH JOBS OR TIME SHARING USERS

**FOUND** 

RECOMMEND YOU DISPLAY ACTIVE AND

DISPLAY QUEUES

When the operator caused a restart interruption, the specified job was in progress. The message asks the operator to indicate which of the following the system should do:

- · Resume or end the job that was in progress
- · Perform repair actions.

In the message text:

jobname The name of the job that the system was currently processing.

stepname

The name of the step that the system was currently processing or blanks.

### **UNKNOWN JOBNAME**

The system could not identify the current job.

### ASID=asid

The address space identifier (ASID)

### **MODE**=mode

The system was processing one of the following units of work:

TASK A task

SRB A service request

WAIT The system wait task

\* A unit of work other than those listed above

### PSW=psw

The 16-byte program status word (PSW) at the time of the restart interruption.

### SYSTEM NON-DISPATCHABILITY INDICATOR IS {OFF | ON}

ON if the address spaces are not dispatchable. OFF if the address spaces are dispatchable.

### [PREVIOUS REPLY WAS INVALID, ENTER A VALID REPLY]

The operator did not enter a valid reply to a previous instance of this message. The only valid replies to this message are:

- ABEND
- RESUME
- REPAIR

[text] text can be one or both of the following:

### WRITE-TO-OPERATOR BUFFER LIMIT EXCEEDED ISSUE K M,MLIM COMMAND TO RAISE LIMIT.

The write to operator (WTO) message buffer is full.

# NO BATCH JOBS OR TIME SHARING USERS FOUND. RECOMMEND YOU DISPLAY ACTIVE AND DISPLAY QUEUES.

The system found no batch jobs or time sharing users. However, there may be started tasks in the system.

**System action:** The system prompts the operator for a reply. If the operator replies **REPAIR** when the non-dispatchability indicator is on, the system sets it off and marks all address spaces as dispatchable.

### **Operator response:** Do the following:

1. Enter one of the following replies:

### **RESUME**

The job that was in progress continues at the next sequential instruction.

### **ABEND**

The system ends the job with abend X'071'.

### REPAIR

The system checks and repairs critical data areas.

2. If you receive one of the texts below, you may do one of the following only after replying to message BLW004A:

### WRITE-TO-OPERATOR BUFFER LIMIT EXCEEDED. ISSUE K M, MLIM COMMAND TO RAISE LIMIT

Enter the CONTROL M,REF command to display the limit. Enter the CONTROL M,MLIM=nnnn command to raise the limit.

### NO BATCH JOBS OR TIME SHARING USERS FOUND RECOMMEND YOU DISPLAY ACTIVE AND DISPLAY QUEUES

Enter the DISPLAY ACTIVE and/or the DISPLAY QUEUE command to determine if the system is holding a job queue.

Source: Loadwait/Restart
Routing Code: Note 12
Descriptor Code: -

### BLW005I ESTAE COULD NOT BE ESTABLISHED DURING QUIESCE PROCESSING

**Explanation:** The system could not establish a recovery environment.

**System action:** The system continues processing.

**System programmer response:** Search problem reporting data bases for a fix for the problem. If no fix exists, contact the IBM Support Center.

Source: Loadwait/Restart

Routing Code: Descriptor Code: 5

### BLW006W UNRECOVERABLE MACHINE FAILURE, RE-IPL SYSTEM

**Explanation:** An unrecoverable error occurred. This message accompanies Loadwait/Restart non-restartable, disabled wait state code X'5C7', reason code X'9906'.

**System action:** The system enters disabled, non-restartable wait state X'5C7' with a reason code of X'9906'.

**Operator response:** See the operator response for the accompanying wait state X'5C7'.

**System programmer response:** See the system programmer response for the accompanying wait state X'5C7'.

**Source:** Loadwait/Restart **Routing Code:** 2,10,Note 12

Descriptor Code: -

### BLW007W MULTIPLE ACR ATTEMPTS BY CPU id

**Explanation:** A hardware error occurred on a processor. The system could not invoke alternate CPU recovery (ACR) because ACR was already in progress on another processor. In the message text:

id The processor identifier.

**System action:** The system enters disabled wait state X'050'.

**Operator response:** See the operator response for wait state X'050'.

Source: Loadwait/Restart Routing Code: Note 12

Descriptor Code: -

# Chapter 11. BLWH messages

BLWH0001E AutoIPL policy is not active.

**Explanation:** CHECK(*check\_owner,check\_name*) found no active AutoIPL policy. IBM suggests activating an AutoIPL policy using a DIAGxx parmlib member. Installations can activate the AutoIPL function so that the system will take predefined actions automatically when it is about to enter certain disabled wait states. Actions can be to re-IPL z/OS, take a stand-alone dump (SADMP), or take a SADMP and have SADMP re-IPL z/OS when it has finished.

System action: The system continues processing.

Operator response: Report this problem to the system programmer.

System programmer response: Specify an AutoIPL policy using a DIAGxx parmlib member and activate it by

issuing a SET DIAG=xx operator command.

Problem determination: N/A

Module: BLWHCCHK
Source: Loadwait/Restart

**Reference Documentation:** See DIAGxx in *z/OS MVS Initialization and Tuning Guide* for more information on how to set an AutoIPL policy. See *z/OS MVS Planning: Operations* for more information on how to exploit the Automatic IPL

function.

Automation: N/A

Routing Code: See note 35.

Descriptor Code: See note 1.

### BLWH0002E A problem was found for a device specified in the AutoIPL policy.

**Explanation:** CHECK(*check\_owner,check\_name*) found a problem during device validation for a device specified in the AutoIPL policy. This message is followed by message BLWH901I, which lists information about invalid devices specified in the AutoIPL policy. The device must meet the following conditions to pass device validation:

- Must be DASD
- · Must not be specified as a secondary device in a Metro Mirror pair
- · Must be accessible
- · Must exist

System action: The system continues processing.

**Operator response:** Report this to your system programmer.

**System programmer response:** Examine logs to determine which AutoIPL policy devices do not pass the device validation. Resolve the problem either by specifying a new device in the DIAGxx parmlib member or by updating the existing device characteristics.

Cause MVS to read the DIAGxx parmlib member by issuing a SET DIAG =xx operator command.

Problem determination: N/A

Module: BLWHCCHK
Source: Loadwait/Restart
Reference Documentation:

Automation: N/A

Routing Code: See note 35.

Descriptor Code: See note 1.

### BLWH0008I List-Directed IPL or Program-Directed IPL is not supported.

**Explanation:** CHECK(*check\_owner,check\_name*) found that some or all of the hardware support that AutoIPL requires is not installed. The support is provided by hardware driver 67 (or later) and no-charge feature code 9904. Both are required. IBM suggests that you install the support, re-IPL, and define an AutoIPL policy using the DIAGxx parmlib member.

System action: The system continues processing normally.

Operator response: N/A

**System programmer response:** Obtain the required support and install it. After re-IPLing MVS, specify an AutoIPL policy using DIAGxx parmlib member and activate it by issuing a SET DIAG=xx operator command. DISPLAY DIAG command can be used to display information about the current AutoIPL settings.

Problem determination: N/A

Module: BLWHCCHK
Source: Loadwait/Restart

**Reference Documentation:** See DIAGxx in *z*/OS MVS Initialization and Tuning Guide for more information on how to set an AutoIPL policy. See *z*/OS MVS Planning: Operations for more information on how to exploit the Automatic IPL function.

Automation: N/A
Routing Code: N/A
Descriptor Code: N/A

BLWH0009I AUTOIPL policy is active.

**Explanation:** CHECK(check\_owner,check\_name) found an active AutoIPL policy.

**System action:** The system continues processing normally.

Operator response: N/A

System programmer response: N/A

Problem determination: N/A

Module: BLWHCCHK
Source: Loadwait/Restart

**Reference Documentation:** See DIAGxx in *z/OS MVS Initialization and Tuning Guide* for more information on how to set an AutoIPL policy. See *z/OS MVS Planning: Operations* for more information on how to exploit the Automatic IPL function.

Automation: N/A
Routing Code: N/A
Descriptor Code: N/A

BLWH0010I AutoIPL policy devices are valid. Devices specified in the AutoIPL policy passed device validation.

**Explanation:** CHECK(*check\_owner,check\_name*) found the AutoIPL policy devices to be valid.

**System action:** The system continues processing normally.

Operator response: N/A

System programmer response: N/A

Problem determination: N/A

Module: BLWHCCHK

Reference Documentation: See DIAGxx in z/OS MVS Initialization and Tuning Guide for more information on how to

set an AutoIPL policy. See z/OS MVS Planning: Operations for more information on how to exploit the Automatic IPL function.

Automation: N/A Routing Code: N/A Descriptor Code: N/A

### BLWH0011E AutoIPL is not appropriate in a GDPS environment.

Explanation: CHECK(check\_owner,check\_name) found that AutoIPL policy is active in Geographically Dispersed Parallel Sysplex<sup>™</sup> (GDPS<sup>®</sup>) environment. GDPS even with its automatic IPL function disabled can interfere with the z/OS AutoIPL function.

System action: The system continues processing.

**Operator response:** Report this to your system programmer.

System programmer response: N/A

Problem determination: N/A

Module: BLWHCCHK Source: Loadwait/Restart

Reference Documentation: See DIAGxx in z/OS MVS Initialization and Tuning Guide for more information on how to set an AutoIPL policy. See z/OS MVS Planning: Operations for more information on how to exploit the Automatic IPL function.

**Automation:** N/A

Routing Code: See note 35. **Descriptor Code:** See note 1.

BLWH0901I A problem was found with the following AutoIPL devices: AutoIPL Device Error action Address description

AutoIPL Device Error action address description

\_\_\_\_\_

action devaddr Error description action devaddr Error description

Explanation: CHECK(check\_owner,check\_name) found a problem during device validation for a device specified in the AutoIPL policy. The check writes the list to the message buffer when an exception is discovered (see message BLWH0902E).

**System action:** The system continues processing normally.

Operator response: N/A

System programmer response: N/A

Problem determination: N/A

Module: BLWHCCHK Source: Loadwait/Restart

Reference Documentation: See DIAGxx in z/OS MVS Initialization and Tuning Guide for more information on how to set an AutoIPL policy. See z/OS MVS Planning: Operations for more information on how to exploit the Automatic IPL function.

**Automation:** N/A Routing Code: N/A Descriptor Code: N/A

# Chapter 12. BPX messages

BPXB001E GROUP ID FOR group\_name CANNOT BE OBTAINED. SAF RETURN CODE = saf\_return\_code, RACF RETURN CODE = racf\_rc, RACF REASON CODE = racf\_rsn. TERMINAL GROUP

OWNERSHIP WILL NOT BE UPDATED.

**Explanation:** An error was reported by SAF, RACF or other security product during initialization of z/OS UNIX pseudoterminal support. The following return and reason codes may be returned:

| SAF Return Code | RACF Return | RACF Reason<br>Code | Explanation                              |
|-----------------|-------------|---------------------|------------------------------------------|
| SAI Retuin Code | Code        | Code                | Explanation                              |
| 4               | 0           | 0                   | RACF not installed                       |
| 8               | 8           | 4                   | No OMVS segment found in group's profile |
| 8               | 8           | 8                   | Group name not defined                   |
| 8               | 8           | 12                  | Internal error during RACF processing    |
| 8               | 8           | 16                  | Unable to establish recovery             |
| 8               | 8           | 20                  | No GID in group's OMVS segment           |

In the message text:

group name

The RACF group name associated with opened terminals.

saf return code

The error return code from the system authorization facility (SAF).

racf return code

The error return code from the resource access control facility (RACF) or other security product.

racf rsr

The error reason code from the resource access control facility (RACF) or other security product.

**System action:** Initialization continues, but the group ownership of terminals will not be updated during open. This will prevent programs such as *talk* from accessing the terminal.

**Operator response:** Notify the system programmer or security administrator.

**System programmer response:** If the return and reason codes indicate that the group is not defined, use the RACF ADDGROUP command to add the group. Be sure to include the OMVS operand and to specify a unique GID.

If the group is defined, but does not have an OMVS segment or a GID, use the RACF ALTGROUP command to add this information.

The name used is specified in the TTYGROUP initialization parameter, which defaults to TTY. This group name is used for certain programs, such as *talk*, which run as setgid programs. The name specified should match the group owner of such programs.

For other reason codes, search problem reporting databases for a fix for the problem. If no fix exists, contact the IBM Support Center.

Module: BPXBDCI

**Source:** z/OS UNIX System Services kernel (BPX)

Routing Code: 1,10

Descriptor Code: 3

#### BPXB002E OCS REOUIRES TCP/IP TO BE ACTIVE. START TCP/IP OR HAVE THE SYSTEM ADMINISTRATOR UNCONFIGURE THE OCS NODES.

Explanation: Outboard Communication Server (OCS) received an indication that TCP/IP is not active. TCP/IP is required for OCS to operate.

System action: OCS waits for TCP/IP to become active. There may be up to a two-minute delay between TCP/IP activation and OCS node connection.

Operator response: Either start TCP/IP or have the system administrator shut down OCS by issuing the ocsconfig command to unconfigure all OCS nodes. If TCP/IP is active, notify the system programmer.

System programmer response: Verify that the TSO/E command OBEYFILE was issued to cause TCP/IP to read the TCP/IP profile dataset. Verify that the IP address is correct for the OCS node. Issue the TSO/E command PING using the IP address or OCS node name to verify the connection. If the cause of the failure cannot be determined, search problem reporting databases for a fix for the problem. If no fix exists, contact the IBM Support Center.

Module: BPXBOTBD

**Source:** z/OS UNIX System Services kernel (BPX)

Routing Code: 1 **Descriptor Code:** 11

#### BPXB003I OCS text

**Explanation:** Outboard Communication Server (OCS) encountered a kernel service failure.

In the message text:

t.ext.

One of the following:

SOCKET KERNEL SERVICE FAILED. RETURN CODE = return code, REASON CODE = reason code. Indicates that a kernel SOCKET service failed.

BIND KERNEL SERVICE FAILED. RETURN CODE = return code, REASON CODE = reason code. Indicates that a kernel BIND service failed.

LISTEN KERNEL SERVICE FAILED. RETURN CODE = return code, REASON CODE = reason code. Indicates that a kernel LISTEN service failed.

ACCEPT KERNEL SERVICE FAILED. RETURN CODE = return code, REASON CODE = reason code. Indicates that a kernel ACCEPT service failed.

READV KERNEL SERVICE FAILED. RETURN CODE = return code, REASON CODE = reason code. Indicates that a kernel READV service failed.

WRITEV KERNEL SERVICE FAILED. RETURN CODE = return code, REASON CODE = reason code. Indicates that a kernel WRITEV service failed.

SOCKOPT KERNEL SERVICE FAILED. RETURN CODE = return code, REASON CODE = reason code. Indicates that a kernel SOCKOPT service failed.

return code

The return code from the kernel service.

reason code

The reason code from the kernel service. For an explanation of the return code and reason code, see z/OS UNIX System Services Messages and Codes.

System action: OCS stops running.

**Operator response:** Notify the system programmer.

System programmer response: Correct the problem indicated by the return code and then have the system administrator reissue the ocsconfig command to start OCS. If the cause of the failure cannot be determined, search problem reporting databases for a fix for the problem. If no fix exists, contact the IBM Support Center.

Module: BPXBOTBD

Source: z/OS UNIX System Services kernel (BPX)

Routing Code: 2

Descriptor Code: 4

BPXB004E OCS HAS LOST ITS CONNECTION TO THE FOLLOWING NODE(S): ocsnodename [, ocsnodename [, ocsnodename ]]]

**Explanation:** The socket connection from the Outboard Communication Server (OCS) host to an OCS node has been broken. Up to four of the nodes that have lost the host connection are listed.

In the message text:

ocsnodename

The OCS node name (up to the first 64 characters).

**System action:** OCS waits for the connection to be reestablished.

**Operator response:** Notify the system programmer.

**System programmer response:** Verify that the OCS node is up and running and that the OCS host name on the OCS node system is configured as "available". If the OCS node is to be unavailable for a period of time, have the system administrator unconfigure the OCS node. If more than one node is listed, verify that TCP/IP is up and running.

Module: BPXBOTBI, BPXBOTBO

**Source:** z/OS UNIX System Services kernel (BPX)

Routing Code: 1

Descriptor Code: 11

### BPXC001I THE COMPONENT TRACE PARMLIB OPTION xxxxxxxx IS NOT VALID.

**Explanation:** The system encountered an incorrect option in the component trace parmlib member CTxBPXyy. Verification continues with the examination of the next option specified.

In the message text:

xxxxxxxx

The specified option that is incorrect.

**System action:** The system does not start the requested component trace. The default option from CTIBPX00 will be used.

Operator response: Contact the system programmer.

**System programmer response:** Examine the options specifications near the indicated character string for a misspelling or other error. Correct the error in the parmlib member before reissuing the command.

Module: BPXCTSSM

**Source:** z/OS UNIX System Services kernel (BPX)

Routing Code: 2

Descriptor Code: 4

### BPXC002I THE CONTROL BLOCK ID cbid, SPECIFIED BY THE CBTR KEYWORD IS NOT SUPPORTED.

**Explanation:** The system encountered an unsupported control block name specified with the SYSOMVS component trace option CBTR.

In the message text:

cbid

The incorrect control block identifier.

**System action:** The system does not process the CBTR option of the SYSOMVS component trace.

### **BPXC003I** • **BPXC005I**

**Operator response:** Contact the system programmer.

System programmer response: Enter a supported control block name with the SYSOMVS component trace option

CBTR.

Module: BPXCTSSM

**Source:** z/OS UNIX System Services kernel (BPX)

Routing Code: 2 **Descriptor Code:** 4

#### BPXC003I THE OFFSET offset, SPECIFIED BY THE CBTR KEYWORD IS NOT SUPPORTED., 1. MAX LENGTH 4 HEX CHARS. 2. VALID OFFSET RANGE 0-FFFF HEX

Explanation: The system encountered an incorrect value for the offset specified with the SYSOMVS component trace option CBTR. The offset specified must not exceed 4 characters and must have a value in the range of 0-FFFF hex.

In the message text:

offset

The incorrect offset specified.

System action: The system does not process the CBTR option of the SYSOMVS component trace.

**Operator response:** Contact the system programmer.

**System programmer response:** Enter a valid offset in the range 0000-FFFF.

Module: BPXCTSSM

Source: z/OS UNIX System Services kernel (BPX)

Routing Code: 2 **Descriptor Code:** 4

#### BPXC004I THE LENGTH length, SPECIFIED BY THE CBTR KEYWORD IS NOT SUPPORTED. 1. VALID **LENGTH RANGE 1-8**

Explanation: The system encountered an incorrect value for the length specified with the SYSOMVS component trace option CBTR. The length specified must not exceed four characters and must have a value in the range of 1-8.

In the message text:

length

The incorrect length specified.

System action: The system does not process the CBTR option of the SYSOMVS component trace.

**Operator response:** Contact the system programmer.

**System programmer response:** Enter a valid length in the range 1-8.

Module: BPXCTSSM

**Source:** z/OS UNIX System Services kernel (BPX)

Routing Code: 2 **Descriptor Code:** 4

#### BPXC005I INVALID SYNTAX FOR THE trace\_option COMMAND

Explanation: The system encountered incorrect syntax while processing an option in the SYSOMVS component trace options.

In the message text:

trace option

The incorrect trace option specified.

System action: The system does not process the incorrect option of the SYSOMVS component trace.

**Operator response:** Contact the system programmer.

**System programmer response:** Examine the SYSOMVS options specified for a misspelling or other error. Correct the error before reissuing the command.

Module: BPXCTSSM

Source: z/OS UNIX System Services kernel (BPX)

Routing Code: 2

Descriptor Code: 4

# BPXC006I THE COMBINATION OF THE OFFSET AND LENGTH EXCEEDS THE LENGTH OF THE CONTROL BLOCK trace\_option

**Explanation:** The system encountered values for the offset and length specified with the SYSOMVS component trace option CBTR that would exceed the length of the specified control block.

In the message text:

trace\_option

The incorrect trace option specified.

System action: The system does not process the CBTR option of the SYSOMVS component trace.

**Operator response:** Contact the system programmer.

**System programmer response:** Enter an offset and length that do not exceed the length of the specified control block.

DIOCK.

Module: BPXCTSSM

Source: z/OS UNIX System Services kernel (BPX)

Routing Code: 2

Descriptor Code: 4

# BPXF001I A FILE SYSTEM WITH FILESYSTYPE type FAILED TO INITIALIZE. THE SOFTWARE LEVEL IS INCORRECT.

Explanation: During z/OS UNIX initialization, one of the physical file systems could not be initialized.

In the message text:

type

The value specified with the TYPE parameter of the FILESYSTYPE statement in the BPXPRMxx parmlib member.

System action: How the file system type is handled depends on the restart option chosen by the file system.

If the option is to be prompted for restart (which is the default option), the error that caused the problem can be corrected, and then the prompt responded to.

If the option is to not start this file system type, the system will continue to run without that file system type.

**Operator response:** Contact the system programmer.

**System programmer response:** If any of the following are displayed as the FILESYSTYPE, report this to your IBM Support Center: BPXFCSIN, BPXFPINT, BPXFTCLN, BPXFTSYN.

Try to determine the cause of the failure. Check the level of the software and verify that it is compatible with the level of z/OS UNIX.

Module: BPXFSLM

Source: z/OS UNIX System Services kernel (BPX)

Routing Code: 2

Descriptor Code: 4

BPXF002I FILE SYSTEM name WAS NOT MOUNTED. RETURN CODE = return\_code, REASON CODE = reason\_code

**Explanation:** The system could not mount the specified file system. Note that for a shared file system configuration, the system might retry the parmlib MOUNTs after initialization completes.

In the message text:

name

The file system name specified on a MOUNT statement in the BPXPRMxx parmlib member is either the name of the file system (FILESYSTEM parameter), or the name of the DD statement (DDNAME parameter) used to allocate it. For the HFS file system, FILESYSTEM refers to the name of the HFS data set containing the file system.

return code

The return code from the mount request.

reason\_code

The reason code from the mount request. For an explanation of the return code and reason code, see z/OS UNIX System Services Messages and Codes.

System action: The file system is not mounted. The system continues to process other MOUNT statements. For a shared file system configuration, the system might attempt the MOUNT again.

**Operator response:** Contact the system programmer.

System programmer response: Use the D OMVS,FILE,NAME= command to verify that the file system is not mounted. If it is not mounted, do one of the following:

- Ask the operator to correct the problem in BPXPRMxx. IPL the system to start z/OS UNIX with the revised member.
- Ask a superuser to enter the corrected information using the TSO/E MOUNT command. If the statement in error was the ROOT statement, specify '/' as the mountpoint.

Consult the documentation for the file system type specified with the TYPE parameter on the MOUNT statement in the BPXPRMxx member specified to z/OS UNIX. Make changes as appropriate.

Module: BPXFSLIT, BPXFTCLN, BPXTXRMT

**Source:** z/OS UNIX System Services kernel (BPX)

Routing Code: 2 **Descriptor Code:** 4

#### BPXF003I THE FILE SYSTEM DID NOT INITIALIZE. IT FAILED TO ESTABLISH AN ESTAE. RETURN $CODE = return\_code$

**Explanation:** During z/OS UNIX initialization, the file system could not be initialized.

In the message text:

return\_code

The return code. For an explanation of the return code, see the description of the ESTAEX macro in z/OS MVS Programming: Authorized Assembler Services Reference EDT-IXG.

**System action:** z/OS UNIX terminates abnormally.

**Operator response:** Contact the system programmer.

System programmer response: Search problem reporting databases for a fix for the problem. If no fix exists, contact the IBM Support Center.

Module: BPXFSLIT

**Source:** z/OS UNIX System Services kernel (BPX)

Routing Code: 2 **Descriptor Code:** 4

### BPXF004I THE FILE SYSTEM DID NOT INITIALIZE. NO ROOT STATEMENT WAS FOUND IN PARMLIB

**MEMBER** member-name.

**Explanation:** During z/OS UNIX initialization, the file system could not be initialized.

In the message text:

member-name

The member name processed as a result of the START request.

**System action:** z/OS UNIX terminates abnormally. **Operator response:** Contact the system programmer.

**System programmer response:** Edit the member and verify that the ROOT statement is correctly specified. Then ask the operator to start z/OS UNIX again.

Module: BPXFSLIT

Source: z/OS UNIX System Services kernel (BPX)

Routing Code: 2,10

Descriptor Code: 4

# BPXF005I THE ROOT STATEMENT IN PARMLIB MEMBER member-name DID NOT SPECIFY A TYPE THAT MATCHES ANY FILESYSTYPE STATEMENT.

**Explanation:** During z/OS UNIX initialization or in response to the SET OMVS=(xx) command, the file system could not be initialized.

In the message text:

member-name

The member name processed as a result of the START request.

System action: z/OS UNIX terminates abnormally.

Operator response: Contact the system programmer.

**System programmer response:** Edit the member specified and verify that the TYPE parameter on the ROOT statement specifies a value that is specified on a FILESYSTYPE statement also in the member. Make changes as appropriate. IPL the system to start z/OS UNIX with the revised member.

Module: BPXFSLIT

Source: z/OS UNIX System Services kernel (BPX)

Routing Code: 2,10

Descriptor Code: 4

# BPXF006I A FILE SYSTEM WITH FILESYSTYPE type FAILED TO INITIALIZE. IT TERMINATED DURING INITIALIZATION.

**Explanation:** During z/OS UNIX initialization, one of the physical file systems could not be initialized.

In the message text:

type

The value specified with the TYPE parameter of the FILESYSTYPE statement in the BPXPRMxx parmlib member.

System action: How the file system type is handled depends on the restart option chosen by the file system.

If the option is to be prompted for restart (which is the default option), the error that caused the problem can be corrected, and then the prompt responded to.

If the option is to not start this file system type, the system will continue to run without that file system type.

**Operator response:** Contact the system programmer.

**System programmer response:** If any of the following are displayed as the FILESYSTYPE, report this to your IBM Support Center: BPXFCSIN, BPXFPINT, BPXFTCLN, BPXFTSYN.

### **BPXF007I** • **BPXF008I**

Check for error indications that may have been issued by the file system to explain the error.

Module: BPXFSLM

Source: z/OS UNIX System Services kernel (BPX)

Routing Code: 2

Descriptor Code: 4

# BPXF007I FILE SYSTEM name WAS NOT MOUNTED. FILE SYSTEM TYPE type, SPECIFIED IN member-name, IS NOT ACTIVE.

**Explanation:** During z/OS UNIX initialization or in response to the SET OMVS=(xx) command, the system could not mount the specified file system. The file system type named on the MOUNT statement was not initialized.

In the message text:

name

The file system name specified on the MOUNT statement in the BPXPRMxx parmlib member is either the name of the file system (FILESYSTEM parameter), or the name of the DD statement (DDNAME parameter) used to allocate it. For the HFS file system, FILESYSTEM refers to the name of the HFS data set containing the file system.

type

The value specified on the FILESYSTYPE statement in the specified parmlib member.

member-name

The member name containing the MOUNT statement.

System action: The file system is not mounted. The system continues to process other MOUNT statements.

**Operator response:** Contact the system programmer.

**System programmer response:** Verify that the FILESYSTYPE statement in the BPXPRMxx parmlib member defines the file system specified with the TYPE parameter on the MOUNT statement.

Do one of the following:

- Ask the operator to correct the problem in BPXPRMxx. IPL the system to start z/OS UNIX with the revised member.
- · Ask a superuser to enter the corrected information using the TSO/E MOUNT command.

Module: BPXFSLIT

Source: z/OS UNIX System Services kernel (BPX)

Routing Code: 2,10 Descriptor Code: 4

# BPXF008I FILE SYSTEM name WAS NOT MOUNTED. THE MOUNT POINT SPECIFIED IN member-name DOES NOT EXIST.

**Explanation:** During z/OS UNIX initialization or in response to the SET OMVS=(xx) command,, the system could not mount the specified file system. The mount point specified for the file system on the MOUNT statement is not defined. Note that for a shared file system configuration, the system might retry the parmlib MOUNTs after initialization completes.

In the message text:

name

The file system name specified on the MOUNT statement in the BPXPRMxx parmlib member is either the name of the file system (FILESYSTEM parameter), or the name of the DD statement (DDNAME parameter) used to allocate it. For the HFS file system, FILESYSTEM refers to the name of the HFS data set containing the file system.

member-name

The member name processed as a result of the START request.

**System action:** The file system is not mounted. The system continues to process other MOUNT statements. For a shared file system configuration, the system might attempt the MOUNT again.

Operator response: Contact the system programmer.

**System programmer response:** Verify the existence of the mount point specified with the MOUNTPOINT parameter on the MOUNT statement.

Do one of the following:

- · Ask the operator to correct the problem in BPXPRMxx. IPL the system to start z/OS UNIX the revised member.
- · Ask a superuser to enter the corrected information using the TSO/E MOUNT command.

Module: BPXFSLIT

Source: z/OS UNIX System Services kernel (BPX)

Routing Code: 2,10

Descriptor Code: 4

# BPXF009I FILE SYSTEM name WAS NOT MOUNTED. THE MOUNT POINT SPECIFIED IN member-name IS NOT A DIRECTORY.

**Explanation:** During z/OS UNIX initialization or in response to the SET OMVS=(xx) command,, the system could not mount the specified file system because the mount point specified for the file system on the MOUNT statement is not a directory. A file system can be mounted only on a directory.

In the message text:

name

The file system name specified on the MOUNT statement in the BPXPRMxx parmlib member is either the name of the file system (FILESYSTEM parameter), or the name of the DD statement (DDNAME parameter) used to allocate it. For the HFS file system, FILESYSTEM refers to the name of the HFS data set containing the file system.

### member-name

The member name processed as a result of the START request.

System action: The file system is not mounted. The system continues to process other MOUNT statements.

Operator response: Contact the system programmer.

**System programmer response:** Verify that the mount point specified with the MOUNTPOINT parameter on the MOUNT statement in the specified member of SYS1.PARMLIB is a directory.

Do one of the following:

- Ask the operator to correct the problem in BPXPRMxx. IPL the system to start z/OS UNIX with the revised member.
- Ask a superuser to enter the corrected information using the TSO/E MOUNT command.

Module: BPXFSLIT

Source: z/OS UNIX System Services kernel (BPX)

Routing Code: 2,10 Descriptor Code: 4

# BPXF010I FILE SYSTEM name WAS NOT MOUNTED. THE MOUNT POINT SPECIFIED IN member-name ALREADY HAS A FILE SYSTEM MOUNTED ON IT.

**Explanation:** During z/OS UNIX initialization, the system could not mount the specified file system.

The mount point specified for the file system on the MOUNT statement in SYS1.PARMLIB is the root for another mounted file system. A file system cannot be mounted on a root.

In the message text:

### **BPXF011I** • **BPXF012I**

name

The file system name specified on the MOUNT statement in the BPXPRMxx parmlib member is either the name of the file system (FILESYSTEM parameter), or the name of the DD statement (DDNAME parameter) used to allocate it. For the HFS file system, FILESYSTEM refers to the name of the HFS data set containing the file system.

member-name

The member name processed as a result of the START request.

**System action:** The file system is not mounted. The system continues to process other MOUNT statements.

Operator response: Contact the system programmer.

System programmer response: Verify that two mount statements don't specify the same MOUNTPOINT.

Do one of the following:

- Ask the operator to correct the problem in BPXPRMxx. IPL the system to start z/OS UNIX with the revised member.
- Ask a superuser to enter the corrected information using the TSO/E MOUNT command.

Module: BPXFSLIT

**Source:** z/OS UNIX System Services kernel (BPX)

Routing Code: 2,10

Descriptor Code: 4

### BPXF011I

A FILE SYSTEM WITH FILESYSTYPE OR SUBFILESYSTYPE type FAILED TO INITIALIZE. A DUPLICATE FILESYSTYPE/SUBFILESYSTYPE STATEMENT WAS FOUND IN PARMLIB MEMBER member-name.

**Explanation:** During z/OS UNIX initialization or in response to the SET OMVS=(xx) command,, a duplicate physical file system could not be initialized.

In the message text:

type

The value specified with the TYPE parameter of the FILESYSTYPE statement, or the NAME parameter of the SUBFILESYSTYPE statement in the BPXPRMxx parmlib member named.

member-name

The member name processed as a result of the START request.

**System action:** The duplicate file system type was not started. The system will continue to run without that file system.

**Operator response:** Contact the system programmer.

**System programmer response:** Edit the specified member of SYS1.PARMLIB and rename or delete the duplicate FILESYSTYPE/SUBFILESYSTYPE statement. Be sure to change all mounts for the renamed file system to specify the new type. In order to start that file system, IPL the system to start z/OS UNIX with the revised member.

Module: BPXFSLIT, BPXTCINT

Source: z/OS UNIX System Services kernel (BPX)

Routing Code: 2,10 Descriptor Code: 4

# BPXF012I NEITHER FILESYSTEM NOR DDNAME WAS SPECIFIED ON EITHER A MOUNT OR A ROOT STATEMENT IN PARMLIB MEMBER member-name.

**Explanation:** During z/OS UNIX initialization or in response to the SET OMVS=(xx) command, an error was detected while processing the file system statements in the BPXPRMxx parmlib member named.

In the message text:

#### member-name

The member name processed as a result of the START request.

System action: The statement is ignored. The system continues to process other SYS1.PARMLIB statements.

Operator response: Contact the system programmer.

**System programmer response:** Edit the specified member of SYS1.PARMLIB and correct the problem. Either FILESYSTEM or DDNAME must be specified on each ROOT and MOUNT statement. Ipl the system to start z/OS UNIX with the revised member.

Module: BPXFSLIT

**Source:** z/OS UNIX System Services kernel (BPX)

Routing Code: 2,10

Descriptor Code: 4

### BPXF013I FILE SYSTEM name WAS SUCCESSFULLY MOUNTED.

**Explanation:** During z/OS UNIX initialization or in response to the SET OMVS=(xx) command, a file system was successfully mounted. Note that for a shared file system configuration, the system might retry the parmlib MOUNTs after initialization completes.

In the message text:

name

The file system name specified on either the ROOT statement or a MOUNT statement in the BPXPRMxx parmlib member is either the name of the file system (FILESYSTEM parameter), or the name of the DD statement (DDNAME parameter) used to allocate it. For the HFS file system, FILESYSTEM refers to the name of the HFS data set containing the file system.

**System action:** The file system was mounted. The system continues to process other SYS1.PARMLIB statements. For a shared file system configuration, the system might attempt the MOUNT again.

Operator response: None.

System programmer response: None.

Module: BPXFSLIT, BPXFTCLN

Source: z/OS UNIX System Services kernel (BPX)

Routing Code: 2

Descriptor Code: 4

### BPXF014D FILESYSTYPE type TERMINATED. REPLY 'R' WHEN READY TO RESTART.

**Explanation:** The named file system type has ended processing.

In the message text:

type

The file system type from the FILESYSTYPE statement in the BPXPRMxx parmlib member.

**System action:** The system continues processing without the named file system type. Processing for other file systems continues, but the system does not try to restart the named file system type until the operator responds to this message.

**Operator response:** Gather any error indications, such as diagnostic messages or dump messages, that precede this message. If possible, correct the problem and reply  $\mathbf{R}$  to restart the file system type. If you cannot resolve the problem, notify the system programmer.

**System programmer response:** If the operator action did not restart the file system type, use the error indication information to diagnose the problem; then, reply **R** to restart the file system type. If you cannot, search the problem reporting data base for a fix. If no fix exists, contact IBM Support for the product that failed.

Module: BPXFSLM

### **BPXF015I** • **BPXF017I**

Source: z/OS UNIX System Services kernel (BPX)

Routing Code: 2

Descriptor Code: 2

BPXF015I THE REPLY IS NOT VALID

**Explanation:** The operator replied incorrectly to a prompt.

**System action:** The prompt is repeated.

**Operator response:** Reply correctly to allow the restart to continue.

System programmer response: None.

Module: BPXFSLM

Source: z/OS UNIX System Services kernel (BPX)

Routing Code: \*

Descriptor Code: 5

BPXF016I procname TERMINATING. THE ROOT FILE SYSTEM, FILESYSTYPE type, TERMINATED.

**Explanation:** The physical file system identified by the FILESYSTYPE specified failed. Because this physical file system is the file system specified on the ROOT statement, z/OS UNIX must terminate.

In the message text:

procname

The name of the z/OS UNIX cataloged procedure.

type

The value specified with the TYPE parameter of the FILESYSTYPE statement in the BPXPRMxx parmlib member.

System action: z/OS UNIX will terminate. The root is required for z/OS UNIX to run.

**Operator response:** Contact the system programmer.

System programmer response: Check for error indications that may have been issued by the system to explain the

error.

Module: BPXFSLM

Source: z/OS UNIX System Services kernel (BPX)

Routing Code: 2

Descriptor Code: 4

BPXF017I procname TERMINATING. FILE SYSTEM, FILESYSTYPE type, TERMINATED.

**Explanation:** The physical file system identified by the FILESYSTYPE specified failed. Because this is a required physical file system, z/OS UNIX is also terminated.

In the message text:

procname

The name of the z/OS UNIX cataloged procedure.

type

The value specified with the TYPE parameter of the FILESYSTYPE statement in the BPXPRMxx parmlib member.

**System action:** z/OS UNIX will terminate abnormally.

**Operator response:** Contact the system programmer.

**System programmer response:** If any of the following are displayed as the FILESYSTYPE, report this to your IBM Support Center: BPXFCSIN, BPXFPINT, BPXFTCLN, BPXFTSYN.

Check for error indications that may have been issued by the file system to explain the error.

**300** z/OS V2R1.0 MVS System Messages, Vol 3 (ASB-BPX)

Module: BPXFSLM

Source: z/OS UNIX System Services kernel (BPX)

Routing Code: 2

Descriptor Code: 4

### BPXF018I DEVICE DRIVER INITIALIZATION ROUTINE modname FAILED. RETURN CODE = return\_code

Explanation: During character special file system initialization, a device driver could not be initialized.

In the message text:

modname

The name of the module invoked during device driver initialization.

return code

The return code returned in register 15.

**System action:** The character special file system bypasses the failing device driver and continues to initialize any remaining device drivers.

**Operator response:** Contact the system programmer.

**System programmer response:** Check for error indications that may have been issued by the character special file system to explain the error.

Module: BPXFCSIN

Source: z/OS UNIX System Services kernel (BPX)

Routing Code: 2

Descriptor Code: 4

### BPXF019I AN ABEND OCCURRED WHILE PROCESSING DEVICE DRIVER INITIALIZATION ROUTINE

modname**.** 

**Explanation:** During character special file system initialization, an abend occurred during processing of a device driver initialization routine.

In the message text:

modname

The name of the module invoked during device driver initialization.

**System action:** The character special file system bypasses the failing device driver and continues to initialize any remaining device drivers.

**Operator response:** Contact the system programmer.

**System programmer response:** Check for error indications that may have been issued by the character special file system to explain the error.

Module: BPXFCSIN

**Source:** z/OS UNIX System Services kernel (BPX)

Routing Code: 2

Descriptor Code: 4

### BPXF020I FILE SYSTEM name MAY BE DAMAGED. RETURN CODE = return\_code, REASON CODE =

reason\_code

**Explanation:** A severe error occurred while the named file system was processing a request. It may have damaged the file system. Unless it was suppressed, there should also be an SDUMP created by the file system. In this case, service should be contacted to handle the problem.

In the message text:

### **BPXF022I** • **BPXF023I**

name

The file system name specified either on a MOUNT statement in the BPXPRMxx parmlib member or on a MOUNT command.

return code

The return code from the file system request.

reason code

The reason code from the file system request. For an explanation of the return code and reason code, see z/OS UNIX System Services Messages and Codes.

System action: None. Processing continues, possibly causing further damage to the file system. However, if you can access the same files that you were accessing when this occurred without further problems, there is probably not any damage to the file system.

**Operator response:** Contact the system programmer.

System programmer response: Determine the cause of the error. Search problem reporting databases for a fix for the problem. If no fix exists, contact the IBM Support Center for the physical file system that owns the damaged file system.

Problem determination: Determine the cause of the error. Search problem reporting databases for a fix for the problem. If no fix exists, contact the IBM support center for the physical file system that owns the damaged file system.

Module: BPXFVNL

**Source:** z/OS UNIX System Services kernel (BPX)

Routing Code: 2 Descriptor Code: 11

#### A FILE SYSTEM WITH FILESYSTYPE type FAILED TO INITIALIZE. THE FILE SYSTEM MUST BPXF022I RUN IN THE OMVS ADDRESS SPACE.

Explanation: During file system initialization, a FILESYSTYPE statement was encountered with the ASNAME parameter specified. This file system can run only in the Kernel address space.

In the message text:

The value specified with the TYPE parameter of the FILESYSTYPE statement in the BPXPRMxx parmlib member.

**System action:** z/OS UNIX initialization continues without this file system.

Operator response: Contact the system programmer.

System programmer response: Verify that the ASNAME parameter on the FILESYSTYPE statement in the BPXPRMxx parmlib member is not specified for this physical file system.

Module: BPXTUINT, BPXTIINT, BPXTAMD, BPXTCINT

**Source:** z/OS UNIX System Services kernel (BPX)

Routing Code: 2 Descriptor Code: 4

#### BPXF023I FILE SYSTEM name SPECIFIED ON EITHER A MOUNT OR A ROOT STATEMENT IN PARMLIB MEMBER member-name MAY NOT BE MOUNTED ASYNCHRONOUSLY.

Explanation: During z/OS UNIX initialization, the specified file system could not be mounted because the physical file system indicated that the mount would complete asynchronously.

In the message text:

The file system name specified on either the ROOT statement or a MOUNT statement in the BPXPRMxx parmlib

member is either the name of the file system (FILESYSTEM parameter), or the name of the DD statement (DDNAME parameter) used to allocate it. For the HFS file system, FILESYSTEM refers to the name of the HFS data set containing the file system.

#### member-name

The member name processed as a result of the START request.

**System action:** If the file system was specified on a ROOT statement, z/OS UNIX will instead mount an empty root file system, causing all subsequent mounts to fail. If the file system was specified on a MOUNT statement, the file system is not mounted, and the system continues to process other MOUNT statements.

Operator response: Contact the system programmer.

**System programmer response:** Direct the mount to a file system which completes mounts synchronously, mount the file system later using the TSO/E MOUNT command or mount callable service, or direct the file system to complete the mount synchronously at initialization.

Module: BPXFSLIT

**Source:** z/OS UNIX System Services kernel (BPX)

Routing Code: 2,10 Descriptor Code: 4

BPXF024I text

**Explanation:** The *text* is the contents of the user's write buffer at the time of the write request is displayed. Messages written to /dev/console by z/OS UNIX applications appear on the MVS console in this message.

System action: None.

**Operator response:** None, depending on the contents of the text. If the text contains a message id, refer to the proper documentation for that message to further determine the cause of the message.

System programmer response: None.

Module: BPXVDCNS

**Source:** z/OS UNIX System Services kernel (BPX)

Routing Code: 2

Descriptor Code: 4

### BPXF025I FILE SYSTEM name IS BEING MOUNTED.

**Explanation:** During z/OS UNIX initialization or in response to the SET OMVS=(xx) command, the physical file system began mount processing for a file system. The file system will not be available until the physical file system completes mount processing for it.

In the message text:

name

The file system name specified on a MOUNT statement in the BPXPRMxx parmlib member is either the name of the file system (FILESYSTEM parameter), or the name of the DD statement (DDNAME parameter) used to allocate it. For the HFS file system, FILESYSTEM refers to the name of the HFS data set containing the file system.

**System action:** The file system is not available. The system continues to process other SYS1.PARMLIB statements.

**Operator response:** None.

System programmer response: None.

Module: BPXFSLIT

Source: z/OS UNIX System Services kernel (BPX)

Routing Code: 2

Descriptor Code: 4

#### BPXF026I FILE SYSTEM name WAS ALREADY MOUNTED.

**Explanation:** During z/OS UNIX initialization, a file system was found to be already mounted.

In the message text:

name

The file system name specified on either the ROOT statement or a MOUNT statement in the BPXPRMxx parmlib member is either the name of the file system (FILESYSTEM parameter), or the name of the DD statement (DDNAME parameter) used to allocate it. For the HFS file system, FILESYSTEM refers to the name of the HFS data set containing the file system.

**System action:** The system continues to process other SYS1.PARMLIB statements.

Operator response: None.

System programmer response: None.

Module: BPXFSLIT

Source: z/OS UNIX System Services kernel (BPX)

Routing Code: 2 Descriptor Code: 4

#### BPXF027I FILE SYSTEM name MOUNT DELAYED BECAUSE MOUNT POINT mpname CANNOT BE **RESOLVED. RETURN CODE** = retcode, **REASON CODE** = reason

Explanation: OMVS was unable to resolve the mount point path name while attempting to mount a file system that was mounted by another system in the sysplex.

The file system that contains the mount point may have become inaccessible because the system that was serving the file system failed and sysplex partition recovery processing could not establish a new file system server. No mounts that have mount points in the inaccessible file system will succeed until the inaccessible file system is recovered.

For example, if the file system is mounted with the Automove=NO option then no attempt is made to recover the file system. Another example is that mount point directory may have been removed if the mount point file system was owned by another system that had not yet processed the mount. In this case, the file system should be unmounted from the owning system, since it will not be accessible.

In the message text:

name

The file system name specified either on a MOUNT statement in the BPXPRMxx parmlib member or on a MOUNT command.

mpname

The mount point path name specified either on a MOUNT statement in the BPXPRMxx parmlib member or on a MOUNT command, or the last 64 characters of it.

retcode

The return code from the file system request.

The reason code from the file system request. For an explanation of the return code and reason code, see z/OS UNIX System Services Messages and Codes.

System action: The mount will be reattempted the next time a mount is processed in the sysplex. At that time, another attempt will be made to resolve the mount point path name and complete the mount. However, if the mount point directory has been removed, the mount will never be successful.

**Operator response:** Contact the system programmer.

System programmer response: If a file system containing one of the directories in the mount point path name is not mounted, then mount it. If one of those directories has been renamed, then restore the original name, either by again renaming the directory or by creating a symbolic link with the old name. If the mount point directory has been removed, then unmount the file system from the owning system and mount it again on a valid mount point.

Module: BPXTXRMT

**Source:** z/OS UNIX System Services kernel (BPX)

Routing Code: 2

Descriptor Code: 4

BPXF028I FILE SYSTEM name WAS NOT MOUNTED. RETURN CODE = return\_code, REASON CODE =

reason\_code

**Explanation:** The system could not complete mounting the specified file system.

In the message text:

name

The file system name specified on a MOUNT request. For the HFS file system, it refers to the name of the HFS data set containing the file system.

return code

The return code from the mount request.

reason code

The reason code from the mount request. For an explanation of the return code and reason code, see *z/OS UNIX System Services Messages and Codes*.

**System action:** The partially mounted file system is unmounted.

**Operator response:** Contact the system programmer.

**System programmer response:** Consult the documentation for the file system type specified with the TYPE parameter on the MOUNT request. Ask a superuser to enter the corrected information using the TSO/E MOUNT command.

Module: BPXFTCLN

Source: z/OS UNIX System Services kernel (BPX)

Routing Code: 2

Descriptor Code: 4

BPXF029E ROOT FILE SYSTEM name WAS NOT MOUNTED. RETURN CODE = return\_code, REASON CODE

= reason\_code

**Explanation:** During z/OS UNIX initialization or in response to the SET OMVS=(xx) command, the system could not mount the specified file system.

In the message text:

name

The file system name specified on a ROOT statement in the BPXPRMxx parmlib member is either the name of the file system (FILESYSTEM parameter), or the name of the DD statement (DDNAME parameter) used to allocate it. For the HFS file system, FILESYSTEM refers to the name of the HFS data set containing the file system.

return\_code

The return code from the mount request.

reason\_code

The reason code from the mount request. For an explanation of the return code and reason code, see *z/OS UNIX System Services Messages and Codes*.

System action: The file system is not mounted. The system is activated without a ROOT.

For a shared file system configuration, if the root file system was already mounted and owned by another system, OMVS will fail to initialize and will shutdown.

**Operator response:** Contact the system programmer.

**System programmer response:** Do one of the following:

### **BPXF030I** • **BPXF031I**

- Ask the operator to correct the problem in BPXPRMxx. IPL the system to start z/OS UNIX with the revised member.
- Ask a superuser to enter the corrected information using the TSO/E MOUNT command. In this case specify '/' as the mountpoint.

Consult the documentation for the file system type specified with the TYPE parameter on the ROOT statement in the BPXPRMxx member specified to z/OS UNIX. Make changes as appropriate.

If this is a shared file system configuration and the ROOT file system is already mounted, this mount failure may be a temporary condition. If the reported RETURN CODE is EMVSERR (x"9D") and the REASON CODE is JRTgtMemberInactive (X"xxxx03CC") then the server for the ROOT file system has failed and a new server is being established. Issue the F OMVS, RESTART system command to restart OMVS.

Module: BPXFSLIT

**Source:** z/OS UNIX System Services kernel (BPX)

Routing Code: 2 Descriptor Code: 11

#### BPXF030I MAXSOCKETS HAS BEEN REACHED FOR DOMAIN domain-name. REQUESTS FOR SOCKETS MAY BE DENIED.

Explanation: While processing either a socket() or an accept() request the value specified for MAXSOCKETS was reached. Any requests for new sockets will be denied until some of the currently allocated sockets are closed.

In the message text:

domain-name

The domain name specified on the NETWORK statement in the BPXPRMxx parmlib member.

System action: This is just an informational message so that the operator will be aware that users may be being rejected. This message will only be issued once per IPL when the condition is first detected.

**Operator response:** Contact the system programmer.

System programmer response: Consider raising the MAXSOCKETS value specified in the BPXPRMxx parmlib member that was used to start z/OS UNIX. This new value will take effect with the next system IPL.

Module: BPXTSSMI, BPXTSSMU

**Source:** z/OS UNIX System Services kernel (BPX)

Routing Code: 2,10 **Descriptor Code:** 4

#### BPXF031I A FILE SYSTEM WITH SUBFILESYSTYPE type WAS INCORRECTLY SPECIFIED AS THE **DEFAULT TRANSPORT DRIVER IN PARMLIB MEMBER** member-name

Explanation: During z/OS UNIX initialization, the DEFAULT parameter was found on a file system that cannot be specified as the default transport driver.

In the message text:

type

The value specified with the NAME parameter of the SUBFILESYSTYPE statement in the BPXPRMxx parmlib member named.

member-name

The member name processed as a result of the START request.

System action: The DEFAULT specification is ignored. Initialization continues as if no default was specified.

**Operator response:** Contact the system programmer.

System programmer response: If a default other than the generic default is desired, edit the member in SYS1.PARMLIB and move the DEFAULT parameter to the SUBFILESYSTYPE statement that is intended to be the default. In order to have the changes take effect, a re-IPL of the system is needed.

Module: BPXTCINT

**Source:** z/OS UNIX System Services kernel (BPX)

Routing Code: 2,10

Descriptor Code: 4

# BPXF032D FILESYSTYPE type TERMINATED. REPLY 'R' WHEN READY TO RESTART. REPLY 'I' TO IGNORE.

Explanation: The named file system type has ended processing.

In the message text:

type

The file system type from the FILESYSTYPE statement in the BPXPRMxx parmlib member.

**System action:** The system continues processing without the named file system type. Processing for other file systems continues, but the system does not try to restart the named file system type until the operator responds to this message.

**Operator response:** Gather any error indications, such as diagnostic messages or dump messages, that precede this message. If possible, correct the problem and reply R to restart the file system type. If you cannot resolve the problem, contact the system programmer. If processing can continue without this file system type, reply I to remove the prompt and leave this file system terminated.

In a shared file system environment, replying I results in moving ownership of all file systems of the terminating file system type and moving ownership of all subtrees mounted on those file systems. Then all such file systems and their subtrees are unmounted. The subtree unmount is local, except when the ownership of a subtree cannot be moved to another system and then the local subtree unmount is changed to a global subtree unmount across the sysplex.

**System programmer response:** If operator action did not restart the file system type, use the error indication information to diagnose the problem, then reply R to restart the file system type. If you cannot, search the problem reporting data base for a fix. If no fix exists, contact IBM support for the product that failed. If the reply to this message was I, and you later want to restart that file system type, use SETOMVS RESET=xx.

Module: BPXFSLM

**Source:** z/OS UNIX System Services kernel (BPX)

Routing Code: 2

Descriptor Code: 2

### BPXF033I

A FILESYSTEM WITH THE FILESYSTYPE OR SUBFILESYSTYPE NAME *type* FAILED TO INITIALIZE. THE MAXIMUM FILESYSTYPE OR SUBFILESYSTYPE STATEMENTS HAVE ALREADY BEEN PROCESSED. THE PARMLIB MEMBER PROCESSED AT THE TIME WAS

member-name.

**Explanation:** During z/OS UNIX initialization or reset, a physical file system could not be initialized. The maximum number of sub-file systems have already been specified. The maximum number is 32.

In the message text:

type

The value specified with the TYPE parameter of the FILESYSTYPE statement, or the NAME parameter of the SUBFILESYSTYPE statement in the BPXPRMxx parmlib member named.

member-name

The member name being processed when the limit was reached.

**System action:** The sub-file system type was not started. The system will continue to run without that sub-file syst-em.

**Operator response:** Contact the system programmer.

### BPXF034I

System programmer response: Edit the specified member of SYS1.PARMLIB and delete unnecessary SUBFILESYSTYPE statements.

Module: BPXTCINT

Source: z/OS UNIX System Services kernel (BPX)

Routing Code: 2,10 **Descriptor Code: 4** 

BPXF034I THE FOLLOWING FILE SYSTEM HAS BEEN QUIESCED FOR MORE THAN 10 MINUTES: name

**Explanation:** The file system is quiesced and will not be usable until it is unquiesced.

In the message text:

The file system name.

**System action:** The file system can't be used.

**Operator response:** If the condition persists, contact the system programmer.

System programmer response: The file system can only be unquiesced by an authorized user. To unquiesce the file system, use the ISPF Shell (ISHELL) to Reset unmount or quiesce from the Work with Mounted File Systems panel (BPXWP20).

Note that for a shared file system configuration, the attempt to unquiesce a quiesced sysplex root file system will fail if the authorized user ID you use was defined with an OMVS HOME directory, and the user ID is not already active (logged in and dubbed).

Use the D OMVS,U=userid system command to determine if the authorized user is dubbed. In a RACF environment, issue the following RACF command from the TSO command line to alter a userid to have no HOME directory. alu userid omvs(home(''))

Additionally, the ISPF Shell (ISHELL) cannot be used to unquiesce the sysplex root because it attempts to access the root file system resources during its initialization processing. The following REXX exec can be executed from the TSO command line to unquiesce the sysplex root HFS file system with name 'ZOS17.SYSPLEX.ROOT.HFS' . Note that the user ID you use must be a superuser ID (UID=0) with NO HOME directory specified:

```
/* REXX */
address syscall
call syscalls('ON')
unquiesce ZOS17.SYSPLEX.ROOT.HFS 1
```

Alternatively, you can use a non-UID 0 user (with NO HOME directory specified) to unquiesce the file system if the user is permitted to the BPX.SUPERUSER facility class. In this case, the REXX exec must also include a seteuid 0 call, as follows:

```
/* REXX */
 address syscall
 call syscalls('ON')
 seteuid 0
unquiesce ZOS17.SYSPLEX.ROOT.HFS 1
```

Another possible reason that this message is issued is because a backup is currently in progress. If the reason for the quiesce is unknown, search problem reporting databases for a fix for the problem. If no fix exists, contact the IBM Support Center.

Module: BPXFTSYN

Source: z/OS UNIX System Services kernel (BPX)

Routing Code: 2 Descriptor Code: 11

#### BPXF035I timestamp MODIFY BPXOINIT, FILESYS = DISPLAY text

**Explanation:** In the message, *text* is:

-----NAME-----DEVICE MODE filesysname device filemode

PATH=pathname UID=usermntUID PARM=parmname

PARM=parmname
STATUS=filestatus
OWNER=fsowner
QSYSTEM=fsqsystem
TYPENAME=type

LOCAL STATUS=filestatus
RECOVERY OWNER=recfsowner automove pfsmove
QJOBNAME=fsqowner
QPID=qpid
MOUNTPOINT DEVICE=mptdevice

ENTRY FLAGS=mptflags FLAGS=vfsflags LFSFLAGS=vfsflsflags

LOCAL FLAGS=1vfsflags LOCAL LFSFLAGS=1vfsflsflags SYSLIST STS=sysliststs SYSLIST VALID=syslistv

syslisttype syslistnum

syslistname syslistname syslistname syslistname

analysis

ACTIVECHK=activechk PFS INFO: pfsnormstat PFS EXCP: pfsexcpstat

In response to a MODIFY BPXOINIT, FILESYS=DISPLAY command, this message displays information about the global z/OS UNIX System Services file system representation in the sysplex.

### In the message text:

#### timestamp

The date and local time for the MODIFY command output. The date is represented as year/month/day, and the time is represented as hours (00-23), minutes (00-59), and seconds (00-59).

#### filesysname

The name of the file system.

The device number to uniquely identify the file system.

#### filemode

One of the following:

#### **RDWR**

The file system is mounted for read/write access.

#### READ

The file system is mounted for read only access.

#### pathname

The name of the directory where the file system is mounted, truncated to 64 characters.

Nonprivileged user UID.

The parameters specified on the file system MOUNT, truncated to 63 characters.

### filestatus

One of the following:

### ACTIVE

The file system is active.

### **MOUNT IN PROGRESS**

The file system is being mounted.

#### **UNMOUNT IN PROGRESS**

The file system is being unmounted.

#### BPXF035I

#### **OUIESCE IN PROGRESS**

The file system is being quiesced.

#### QUIESCED

The file system is quiesced.

#### IN RECOVERY

The file system is in recovery.

The file system has no server or owner.

#### UNUSABLE

The file system is unusable and must be unmounted.

#### **NOT ACTIVE**

The file system is not active.

#### REMOUNT IN PROGRESS

The file system is being remounted.

#### **RECYCLING**

The file system is recycling.

#### RECYCLING, ASYNCH MOUNT

The physical file system is recycling, and this file system is in an asynchronous mount waiting for mount completion.

#### RECYCLING, NOT ACTIVE

The physical file system is recycling, and this file system failed to mount successfully.

#### fsowner

The system that owns (serves) this file system.

#### recfsowner

The system that must recover this file system if AUTOMOVE=N or PFSMOVE=N is indicated.

One of the following:

### AUTOMOVE=Y

The file system will be automatically moved during recovery operations.

#### AUTOMOVE=N

The file system will NOT be automatically moved during recovery operations.

#### AUTOMOVE=U

The file system will be automatically unmounted during recovery operations.

#### AUTOMOVE=I

The file system will be automatically moved during recovery operations using the INCLUDE system list specified on the MOUNT command.

### AUTOMOVE=E

The file system will be automatically moved during recovery operations using the EXCLUDE system list specified on the MOUNT command.

### pfsmove

One of the following:

#### PFSMOVE=Y

The PFS allows the file system to be moved in the event of a server system failure.

#### PFSMOVE=N

The PFS does not allow the file system to be moved in the event of a server system failure.

The system that quiesced this file system.

### fsgowner

The jobname that quiesced the file system.

*qpid* 

The pid that quiesced the file system.

type

The file system type as defined by the FILESYSTYPE statement.

mptdevice

The device number of the file system owning the mount point directory.

mountfsname

The name of the file system owning the mount point directory.

mptflags

Flags field in the file system entry. This field is for use by the IBM support center.

vfsflags

VfsFlags field in the global representation of the file system. This field is for use by the IBM support center.

vfsflsflags

VfsLfsFlags field in the global representation of the file system. This field is for use by the IBM support center.

lvfsflags

VfsFlags field in the local representation of the file system. This field is for use by the IBM support center.

lvfsflsflags

VfsLfsFlags field in the local representation of the file system. This field is for use by the IBM support center.

sysliststs

Syslist status array. This field is for use by the IBM Support Center.

syslisty

Syslist valid entry array. This field is for use by the IBM Support Center.

syslisttype

One of the following:

INCLUDE

The system list is an INCLUDE system list.

**EXCLUDE** 

The system list is an EXCLUDE system list.

syslistnum

The number of systems in the system list.

syslistname

The name of the system in the system list.

analysis

One of the following:

### \*STATUS AND LOCAL STATUS ARE INCONSISTENT

The global file system status is not consistent with the local file system status.

### \*FLAGS AND LOCAL FLAGS ARE INCONSISTENT

An inconsistency is found in the global and local FLAGS fields.

### \*LFSFLAGS AND LOCAL LFSFLAGS ARE INCONSISTENT

An inconsistency is found in the global and local LFSFLAGS fields.

activechk

Active check array. This field is for the use by the IBM Support Center.

pfsnormstat

The normal status returned by the physical file system.

pfsexcpstat

The exception status returned by the physical file system.

**System action:** The system continues processing.

Operator response: None.

#### **BPXF036I** • **BPXF038I**

System programmer response: None.

Module: BPXTXRDA

**Source:** z/OS UNIX System Services kernel (BPX)

Routing Code: 2

Descriptor Code: 5,8

BPXF036I MODIFY PROCESSING FOR BPXOINIT FILESYS FAILED. RETURN CODE = retcode, REASON

**CODE** = reason.

**Explanation:** A general error occurred when z/OS UNIX attempted to process the file system function specified in a previous MODIFY command.

In the message text:

retcode

The return code obtained when attempting to perform the requested MODIFY function.

reason

The reason code obtained when attempting to perform the requested MODIFY function. For an explanation of the return code and reason code, see *z/OS UNIX System Services Messages and Codes*.

**System action:** The MODIFY processing is terminated.

**Operator response:** Contact your system administrator.

System programmer response: Determine the cause of the error. Search problem reporting databases for a fix for the

problem. If no fix exists, contact the IBM Support Center.

Module: BPXTXRDA

**Source:** z/OS UNIX System Services kernel (BPX)

Routing Code: Descriptor Code: 4,8

BPXF037I FILE SYSTEM name NOT FOUND.

Explanation: The specified file system does not exist in the sysplex file system hierarchy.

In the message text:

name

The file system name specified on the MODIFY BPXOINIT, FILESYS console command.

System action: The MODIFY processing is complete.

Operator response: None.

System programmer response: None.

Module: BPXTXRDA

Source: z/OS UNIX System Services kernel (BPX)

Routing Code: Descriptor Code: 4,8

BPXF038I NO FILE SYSTEMS FOUND.

Explanation: No file systems exist in the file system hierarchy that match the specified search criteria.

**System action:** The MODIFY processing is complete.

**Operator response:** None.

System programmer response: None.

Module: BPXTXRDA

**Source:** z/OS UNIX System Services kernel (BPX)

Routing Code: -

**Descriptor Code: 4,8** 

# BPXF039I FILE SYSTEM ANALYSIS IS DELAYED DUE TO CONTENTION FOR THE MOUNT LATCH, LATCH NUMBER latchnum.

**Explanation:** This message is issued in response to a previously issued MODIFY BPXOINIT, FILESYS system command, or a similar file system diagnostic function. The requested function is delayed because the file system mount latch cannot be obtained. The latch in contention is in latch set SYS.BPX.A000.FSLIT.FILESYS.LSN.

In the message text:

latchnum

The latch number in contention (in decimal).

System action: File system diagnostic processing will wait for the latch to become available.

**Operator response:** Contact the system programmer.

**System programmer response:** If processing is delayed for a significant amount of time, issue the DISPLAY GRS,LATCH,C command to review latch contention. If a latch deadlock exists, or the MODIFY processing continues to be delayed, then a restart of this system may be necessary.

Search problem reporting databases for a fix for the problem. If no fix exists, contact the IBM Support Center.

Module: BPXTXCDR

**Source:** z/OS UNIX System Services kernel (BPX)

Routing Code: 1

Descriptor Code: 2

#### BPXF040I MODIFY BPXOINIT, FILESYS PROCESSING IS COMPLETE.

**Explanation:** This message is issued in response to a previously issued MODIFY BPXOINIT, FILESYS command. The requested function has completed.

**System action:** The MODIFY processing is complete.

Operator response: A new MODIFY BPXOINIT command for a FILESYS function may be issued.

System programmer response: None.

Module: BPXTXRDA

**Source:** z/OS UNIX System Services kernel (BPX)

Routing Code: Descriptor Code: 4,8

#### BPXF041I timestamp MODIFY BPXOINIT, FILESYS=DISPLAY, GLOBAL text

**Explanation:** In the message, *text* is:

SYSTEM LFS VERSION ---STATUS----- RECOMMENDED ACTION system ver pro mod sysstatus action

CDS VERSION=cdsver MIN LFS VERSION= ver pro mod

BRLM SERVER=br1msysname DEVICE NUMBER OF LAST MOUNT=lastmountdevice
MAXIMUM MOUNT ENTRIES=maxmounts
MAXIMUM AMTRULES=maxamtrul
DISTBRLM ENABLED=YES | NO | N/A

MOUNT ENTRIES IN USE=activemounts
AMTRULES IN USE=amtrulinuse
DISTBRLM ACTIVE=YES | NO

serializationcategory

(Since datetime)

sysname sysname sysname sysname sysname

FILESYSTEM NAME=fsname

#### BPXF041I

#### NUMBER OF UNMOUNTS IN PROGRESS=numunmounts

cattype execution

In response to a MODIFY BPXOINIT, FILESYS=DISPLAY, GLOBAL command, this message displays system information about the z/OS UNIX System Services member status of each system in the SYSBPX sysplex group.

In the message text:

#### timestamp

The date and local time for the MODIFY command output. The date is represented as year/month/day, and the time is represented as hours (00–23), minutes (00–59), and seconds (00–59).

The name of the system in the sysplex for which status is being provided.

ver

The LFS functional capability version.

The LFS protocol version.

mod

The LFS protocol modification level.

#### sysstatus

One of the following:

#### **VERIFIED**

Sysplex and local state are consistent.

#### SYSTEM NAME INCONSISTENT

The system name is inconsistent between the sysplex representation and the local representation.

### MEMBER TOKEN INCONSISTENT

The member token is inconsistent between the sysplex representation and the local representation.

### SYSTEM ID INCONSISTENT

The system ID is inconsistent between the sysplex representation and the local representation.

#### action

One of the following:

#### NONE

There is no recommended recovery action to take.

#### FIX

There is an inconsistency in the sysplex representation of this system.

Use the MODIFY BPXOINIT, FILESYS=FIX system command to further diagnose and possibly correct this inconsistency.

After performing the FIX function, if the inconsistency persists, a restart of the named system may be required to correct the error.

#### cdsver

The version of the type BPXMCDS couple dataset.

#### brlmsysname

The name of the system in a z/OS UNIX System Services sysplex that is functioning as the Byte Range Lock Manager server. brlmsysname = 'N/A' when either no z/OS UNIX System Services sysplex is active, or when the distributed BRLM function is active in z/OS UNIX System Services sysplex.

#### lastmountdevice

The device number of the last file system mounted in the sysplex.

#### maxmounts

The maximum number of file systems that can be mounted in the active type BPXMCDS couple data set. This

value corresponds to the NUMBER parameter specified in the MOUNTS item name statement in the JCL used to format the type BPXMCDS couple data set. See SYS1.SAMPLIB(BPXISCDS) for a sample JCL job.

#### activemounts

The number of mount entries in the active type BPXMCDS couple data set that are in use.

#### maxamtrul

The maximum number of automount rules defined for the type BPXMCDS couple data set. This value corresponds to the NUMBER parameter specified in the AMTRULES item name statement in the JCL used to format the type BPXMCDS couple data set. See SYS1.SAMPLIB(BPXISCDS) for a sample JCL job.

#### amtrulinuse

The number of automount rules in the active type BPXMCDS couple data set that are in use. An automount rule is required for each generic or specific entry in an automount map file.

#### DISTBRLM ENABLED=YES NO N/A

YES indicates that Distributed BRLM is enabled in the shared file system Configuration. This value corresponds to a NUMBER(1) value specified in the DISTBRLM item name statement in the JCL used to format the type BPXMCDS couple data set. See SYS1.SAMPLIB(BPXISCDS) for a sample JCL job.

NO indicates that Distributed BRLM is not enabled in the shared file system configuration. This value corresponds to a NUMBER(0) value specified or defaulted to in the DISTBRLM item name statement in the JCL used to format the type BPXMCDS couple data set. See SYS1.SAMPLIB(BPXISCDS) for a sample JCL job.

N/A indicates that the DISTBRLM indicator in BPXMCDS is ignored.

#### DISTBRLM ACTIVE=YES NO

YES indicates that Distributed BRLM is active on all systems in the shared file system configuration.

NO indicates that Distributed BRLM is not active in the shared file system configuration.

#### serializationcategory

One of the following:

#### SYSTEM PERFORMING INITIALIZATION

This entry lists the system that is performing file system initialization.

#### SYSTEM PERFORMING MOVE

This entry lists the system that is in the process of moving ownership of a file system to another system.

### SYSTEM PERFORMING QUIESCE

This entry lists the system that is in the process of quiescing a file system that it serves.

### SYSTEMS PERFORMING UNMOUNT

This entry lists the systems that are in the process of unmounting one or multiple file systems that they serve.

#### SYSTEMS PERFORMING MOUNT RESYNC

This entry lists the systems that are in the process of updating their local file system hierarchy to be consistent with the file system hierarchy.

### SYSTEMS PERFORMING LOCAL FILE SYSTEM RECOVERY

This entry lists the systems that are in the process of performing local file system recovery resulting from a system exiting the SYSBPX sysplex group.

### SYSTEMS PERFORMING FILE SYSTEM TAKEOVER RECOVERY

This entry lists the systems that are in the process of performing file system takeover recovery resulting from a system exiting the SYSBPX sysplex group.

#### SYSTEMS RECOVERING UNOWNED FILE SYSTEMS

This entry lists the systems that are in the process of performing file system takeover recovery for one or more unowned file systems.

### SYSTEMS PERFORMING REPAIR UNMOUNT

This entry lists the systems that are in the process of performing a repair unmount, which is initiated as a result of MODIFY BPXOINIT, FILESYS=FIX or FILESYS=UNMOUNTALL system command, or a similar file system diagnostic function.

#### SYSTEM PERFORMING REMOUNT

This entry lists the system that is in the process of remounting a file system.

#### BPXF041I

#### datetime

The date (year/month/day) and time in hours (00–23) minutes (00–59), and seconds (00–59) that this category of processing was started.

#### sysname

The name of the system associated with the event.

#### fsname

The name of the file system associated with this event.

#### numunmounts

The number of file systems that are in the process of being unmounted.

#### queuename

One of the following:

#### **ACTIVE QUEUE**

This entry lists the active serialization categories.

#### **PENDING QUEUE**

This entry lists the pending serialization categories.

#### cattype

One of the following:

#### MOUNT RESYNC

One or more systems are in the process of updating their local file system hierarchy to be consistent with the sysplex hierarchy.

#### UNMOUNT

One or more systems are in the process of unmounting one or more file systems.

#### **UNOWNED RECOVERY**

One or more systems are in the process of recovering unowned file systems.

#### MOVE

A system is in the process of moving ownership of one or more file systems to another system.

### UNMOUNT SUBTREE

One or more file systems are in the process of being unmounted.

### **RECOVERY**

One or more systems are in the process of recovering file systems. This is performed as part of partition recovery.

#### **INTERVAL**

One or more systems are waiting for an interval when there is no serialized shared file system activity in progress.

### REMOUNT

A system is in the process of remounting a file system.

#### \*\*INVALID\*\*

An invalid value was found.

### execution

One of the following:

#### **EXCLUSIVE**

One operation in this serialization category is allowed.

#### SHARED

Multiple, concurrent operations in this serialization category are allowed.

System action: The system continues processing.

Operator response: None.

System programmer response: None.

Module: BPXTXRDA

**Source:** z/OS UNIX System Services kernel (BPX)

Routing Code: Descriptor Code: 5,8

# BPXF042I POSSIBLE CONTENTION FOR THE FILE SYSTEM MOUNT LATCH EXISTS ON SYSTEM system, LATCH NUMBER latchnum.

**Explanation:** This message is issued as a part of the MODIFY BPXOINIT, FILESYS=FIX system command, or a similar shared file system diagnostic function. Contention for the file system mount latch exists on the named system. Contention for the mount latch affects file system functions such as mount, unmount, move and file system server recovery.

In the message text:

system

The name of the system that has possible latch contention.

latchnum

The latch number in contention.

**System action:** The analysis and repair of the shared file system hierarchy continues.

Operator response: Contact the system programmer.

**System programmer response:** Issue the "D GRS,LATCH,C" command on the specified system to review latch contention. File system latches belong to latch set SYS.BPX.A000.FSLIT.FILESYS.LSN. If contention exists and persists, a restart of this system may be required to clear hierarchical file system delays.

Module: BPXTXSTS

**Source:** z/OS UNIX System Services kernel (BPX)

Routing Code: 2

Descriptor Code: 4,8

# BPXF043I AN SVC DUMP OF FILE SYSTEM RESOURCES IS BEING CAPTURED. THE DUMP TIMESTAMP=timestamp.

**Explanation:** This message is issued as a part of the MODIFY BPXOINIT, FILESYS system command, or a similar shared file system diagnostic function. An SVC dump is being captured as a normal part of the diagnostic function.

In the message text:

timestamp

The date and local time when the dump is captured. The time stamp is included in the dump title. The date is represented as year/month/day, and the time is represented as hours (00-23), minutes (00-59), and seconds (00-59).

**System action:** The system is capturing file system data for subsequent analysis. The file system diagnostic function that initiated the dump will continue once the capture phase is complete.

**Operator response:** None.

System programmer response: None.

Module: BPXTXCDR

Source: z/OS UNIX System Services kernel (BPX)

Routing Code: 2

Descriptor Code: 4,8

#### BPXF044I THE FUNCTION DID NOT COMPLETE DUE TO ACTIVE LOCAL FILE SYSTEM RECOVERY.

Explanation: This message is issued as a part of the MODIFY BPXOINIT, FILESYS system command. The function ended prematurely because local file system recovery or the F OMVS, NEWROOT command is in progress on at least one system in the sysplex. Performing the FILESYS function now can cause erroneous processing.

**System action:** The MODIFY command ends prematurely.

Operator response: Use the "MODIFY BPXOINIT, FILESYS=DISPLAY, GLOBAL" command to determine which systems are performing "Local Filesystem Recovery". If this processing does not complete within a reasonable timeframe, further analysis of these systems may be necessary.

System programmer response: None.

Module: BPXTXFIX

Source: z/OS UNIX System Services kernel (BPX)

Routing Code: 2 **Descriptor Code: 4,8** 

#### BPXF045A THE LOCAL SYSBPX MEMBER REPRESENTATION IS INCORRECT.

Explanation: This message is issued as a part of the MODIFY BPXOINIT, FILESYS system command, or a similar shared file system diagnostic function. The processing ended prematurely because the local SYSBPX member list is inconsistent with the XCF representation. This error may also cause unpredictable file system processing for functions that require cross system communication.

System action: The file system diagnostic processing ends prematurely.

**Operator response:** This system should be restarted.

System programmer response: Search problem reporting databases for a fix for the problem. If no fix exists, contact the IBM Support Center to report this problem. An SVC dump should have been captured as a part of the file system diagnostic processing. Provide this dump to IBM for problem analysis.

Module: BPXTXFIX

**Source:** z/OS UNIX System Services kernel (BPX)

Routing Code: 1 **Descriptor Code: 2** 

#### FILE SYSTEM fsname AND ALL DEPENDENT FILE SYSTEMS ARE BEING UNMOUNTED. BPXF046I

Explanation: This message is issued as a part of the MODIFY BPXOINIT, FILESYS system command, or a similar shared file system diagnostic function. The named file system and dependent file systems are being unmounted. An inconsistency was detected for the named file system.

In the message text:

fsname

The name of the file system that is being unmounted.

System action: The named file system and all dependent file systems are being unmounted. File system analysis and repair continues.

Operator response: None.

**System programmer response:** None.

Module: BPXTXFIX

**Source:** z/OS UNIX System Services kernel (BPX)

Routing Code: 2 **Descriptor Code:** 4,8

#### BPXF047I FILE SYSTEM fsname AND ALL DEPENDENT FILE SYSTEMS COULD NOT BE UNMOUNTED.

**Explanation:** This message is issued as a part of the MODIFY BPXOINIT, FILESYS system command, or a similar shared file system diagnostic function. The named file system and all dependent file systems need to be unmounted because an inconsistency was detected. Attempts to unmount the file systems failed due to ongoing file system activity.

In the message text:

fsname

The file system name.

System action: File system analysis and repair continues.

**Operator response:** Unmount the specified file system and all dependent file systems using the MODIFY BPXOINIT, FILESYS = UNMOUNT, FILESYSTEM = filesysname command. The dependent file systems must be unmounted first. Alternately, the MODIFY BPXOINIT, FILESYS = UNMOUNTALL command can be used to unmount the complete file system hierarchy. Once this is done, use the "MODIFY BPXOINIT, FILESYS = REINIT" command to re-mount the initial file system hierarchy.

System programmer response: None.

Module: BPXTXFIX

Source: z/OS UNIX System Services kernel (BPX)

Routing Code: 2

Descriptor Code: 4,8

# BPXF048I A CORRECTIVE ACTION WAS PERFORMED TO THE FILE SYSTEM HIERARCHY: action DIAGNOSTIC DATA = eventdata

**Explanation:** This message is issued as part of the MODIFY BPXOINIT, FILESYS system command, or a similar shared file system diagnostic function. A corrective action was taken for the file system hierarchy. This message is provided primarily for analysis by the IBM Support Center.

In the message text:

action

Description of the corrective action performed.

eventdata

Event-specific data for IBM problem analysis.

System action: The described change was made to the file system hierarchy. Processing continues.

Operator response: Contact the system programmer.

**System programmer response:** Search problem reporting databases for a fix for the problem. If no fix exists, contact the IBM Support Center to report the defect identified by this message. The console log containing this message and any corresponding dump should be provided.

Module: BPXTXFIX

Source: z/OS UNIX System Services kernel (BPX)

Routing Code: 2

Descriptor Code: 4,8, HARDCOPY ONLY

# BPXF049I type PROCESSING FOR FILE SYSTEM fsname REQUIRES RESPONSES FROM THE FOLLOWING SYSTEMS: sysnames

**Explanation:** This message is issued as a part of the MODIFY BPXOINIT, FILESYS system command, or a similar shared file system diagnostic function. The named file system is in the process of unmounting, quiescing, or remounting, and the processing appears to be delayed. For quiesce processing, the quiesce actually may be a part of file system move processing. The message identifies the systems that have not yet performed the specified operation locally.

### **BPXF050I** • **BPXF051I**

In the message text:

type

One of the following:

UNMOUNT

Unmount processing is delayed.

OUIESCE

Quiesce processing is delayed.

**REMOUNT** 

Remount processing is delayed.

fsname

The name of the file system that is being unmounted or quiesced.

sysnames

The names of the systems that have not completed the function.

System action: File system diagnostic analysis continues.

**Operator response:** Issue the "D GRS,LATCH,C" command on each named system to determine if file system latch contention exists. The file system latch set is SYS.BPX.A000.FSLIT.FILESYS.LSN. If latch contention does exist and persists, the named system should be restarted.

System programmer response: None.

Module: BPXTXSTS

Source: z/OS UNIX System Services kernel (BPX)

Routing Code: 2

Descriptor Code: 4,8

# BPXF050I THE FIX FUNCTION DID NOT PERFORM ALL ANALYSIS DUE TO CONTINUOUS SERIALIZATION TIMEOUTS.

**Explanation:** This message is issued as a part of the MODIFY BPXOINIT, FILESYS=FIX system command. The FIX function ended prematurely because serialized access to the active type BPXMCDS couple dataset could not be maintained.

**System action:** The FIX operation ends prematurely.

**Operator response:** Reissue the "MODIFY BPXOINIT, FILESYS=FIX" command. If the problem persists, contact the System Programmer.

**System programmer response:** Verify that the active type BPXMCDS couple dataset is operational and is not experiencing any I/O errors. If no problem can be identified, search problem reporting databases for a fix for the problem. If no fix exists, contact the IBM Support Center.

Module: BPXTXFIX

Source: z/OS UNIX System Services kernel (BPX)

Routing Code: 2

Descriptor Code: 4,8

# BPXF051I THE MODIFY FUNCTION CANNOT BE PERFORMED BECAUSE ALL SYSTEMS ARE NOT AT A COMPATIBLE SOFTWARE LEVEL.

**Explanation:** This message is issued in response to a MODIFY BPXOINIT, FILESYS system command. The requested function cannot be performed because cross-system messaging is required for the function, and not all systems in the sysplex are at a compatible software level.

**System action:** The MODIFY command is rejected.

Operator response: Issue the MODIFY BPXOINIT, FILESYS=DISPLAY, GLOBAL system command to view the active

systems in the SYSBPX sysplex group. The minimum LFS VERSION of each system to perform the requested FILESYS function is 1.1.0.

**System programmer response:** Upgrade the OS/390<sup>®</sup> software level so that the minimum LFS VERSION on each system is 1.1.0.

Module: BPXTXCDR

**Source:** z/OS UNIX System Services kernel (BPX)

Routing Code: 2.

Descriptor Code: 4, 8

# BPXF052I THE REPRESENTATION FOR SYSTEM sysname IS INCONSISTENT. FIX PROCESSING ENDS PREMATURELY.

**Explanation:** This message is issued as a part of the MODIFY BPXOINIT, FILESYS=FIX system command, or a similar shared file system diagnostic function. There is an inconsistency in the representation of the named system. The file system representation does not agree with the XCF representation. The most probable cause of this condition is that a failure occurred during the partition cleanup of the named system.

Partition cleanup occurs when an active system exits the SYSBPX sysplex group, presumably due to a system failure or system restart.

In the message text:

sysname

The name of the system that is inconsistent.

**System action:** The analysis and repair of the file system hierarchy ends prematurely. Partition cleanup is initiated for the named system.

**Operator response:** Contact the system programmer.

**System programmer response:** Issue the MODIFY BPXOINIT, FILESYS=DISPLAY, GLOBAL system command to determine if partition cleanup processing is complete. Partition cleanup is complete when there are no systems performing LOCAL FILE SYSTEM RECOVERY or FILE SYSTEM TAKEOVER RECOVERY. When partition cleanup has completed, re-issue the MODIFY BPXOINIT, FILESYS=FIX command to resume and complete file system diagnostic and repair processing.

If the inconsistency persists for the named system, a sysplex restart may be required.

Module: BPXTXFIX

Source: z/OS UNIX System Services kernel (BPX)

Routing Code: 2

Descriptor Code: 4,8

# BPXF053I UNMOUNT PROCESSING FOR FILE SYSTEM fsname IS DELAYED. FIX PROCESSING CONTINUES.

**Explanation:** This message is issued as a part of the MODIFY BPXOINIT, FILESYS=FIX system command. The named file system is being unmounted, and processing appears to be delayed. A previous message indicated which systems did not yet complete the unmount processing.

In the message text:

fsname

The name of the file system that is in the process of unmounting.

**System action:** File system analysis and repair continues.

**Operator response:** Issue the D GRS,LATCH,C command on each named system to determine if file system latch contention exists. The file system latch set is SYS.BPX.A000.FSLIT.FILESYS.LSN. If latch contention does exist and persists, the named system should be restarted.

System programmer response: None.

#### **BPXF054I** • **BPXF055I**

Module: BPXTXFIX

**Source:** z/OS UNIX System Services kernel (BPX)

Routing Code: 2 **Descriptor Code: 4,8** 

#### BPXF054I THE MODIFY FUNCTION CANNOT BE PERFORMED AT THIS TIME.

Explanation: Another file system diagnostic function is already in progress on this system or on another system in the sysplex, or a system is in the process of initializing.

System action: The MODIFY command is rejected.

Operator response: Reissue the MODIFY command after the previous file system diagnostic function completes. If no other diagnostic function is in process, re-issue the command. You may need to issue the command several times before it is accepted.

**System programmer response:** None.

Module: BPXTXCDR

Source: z/OS UNIX System Services kernel (BPX)

Routing Code: 2 **Descriptor Code:** 4,8

#### BPXF055I MODIFY PROCESSING FOR FILESYS=FIX IS COMPLETE. status CHECK THE HARD COPY LOG OF EACH SYSTEM FOR CORRECTIVE ACTIONS TAKEN.

**Explanation:** The MODIFY processing is complete. The message indicates whether or not corrections were made during the MODIFY command processing on this system. Note that corrective actions could have occurred on other systems.

In the message text:

status

One of the following:

NO CORRECTIONS WERE MADE LOCALLY.

CORRECTIONS WERE MADE LOCALLY.

**System action:** The MODIFY command is complete.

Operator response: None.

System programmer response: Determine if the file system is again operational. If latch contention or delayed file system processing was identified during the file system analysis, pursue resolving identified problems. Any corrections that were made by the FIX function were identified by messages written to the hard copy log. Note that corrections could have occurred on another system asynchronously to this command processing. The hard copy log on each system should always be reviewed to determine if any corrections were performed. Example corrective action messages are BPXF046I and BPXF048I. Search problem reporting databases for a fix for the problem. If no fix exists, contact the IBM Support Center and provide the original dump captured as a part of FIX processing and the hard copy log of each system that identifies the corrections that were performed.

Module: BPXTXFIX

**Source:** z/OS UNIX System Services kernel (BPX)

Routing Code: 2 **Descriptor Code:** 4,8

## BPXF056I UNMOUNT PROCESSING FOR FILE SYSTEM fsname IS COMPLETE. FIX PROCESSING CONTINUES.

**Explanation:** This message is issued as a part of the MODIFY BPXOINIT, FILESYS=FIX system command. Unmount processing for the named file system, and all dependent file systems, is complete.

In the message text:

fsname

The name of the file system that is in the process of unmounting.

System action: File system analysis and repair continues.

**Operator response:** None.

System programmer response: None.

Module: BPXTXFIX

Source: z/OS UNIX System Services kernel (BPX)

Routing Code: 2

Descriptor Code: 4,8

# BPXF057I POSSIBLE LATCH CONTENTION EXISTS ON SYSTEM system FOR FILE SYSTEM fsname, LATCH NUMBER latchnum.

**Explanation:** This message is issued as a part of the MODIFY BPXOINIT, FILESYS=FIX system command, or a similar shared file system diagnostic function. Latch contention on the named file system exists. The contention may impact any file system operation that references the named file system.

In the message text:

system

The name of the system that has latch contention.

fsname

The name of the file system that has latch contention.

latchnum

The latch number in the file system latchset (in decimal).

**System action:** The analysis and repair of the shared file system hierarchy continues.

Operator response: Contact the system programmer.

**System programmer response:** Issue the "D GRS,LATCH,C" command on the specified system to review latch contention. File system latches belong to latch set SYS.BPX.A000.FSLIT.FILESYS.LSN. If contention exists and persists, a restart of this system may be required to clear file system delays.

Module: BPXTXSTS

**Source:** z/OS UNIX System Services kernel (BPX)

Routing Code: 2

Descriptor Code: 4,8

### BPXF058I THE FIX FUNCTION IS BEING RESTARTED DUE TO A SERIALIZATION TIMEOUT.

**Explanation:** This message is issued as a part of the MODIFY BPXOINIT, FILESYS=FIX system command. The FIX analysis is being restarted because serialized access to the active type BPXMCDS couple dataset was lost.

**System action:** The FIX operation restarts.

Operator response: None.

System programmer response: None.

Module: BPXTXFIX

#### **BPXF059I** • **BPXF060I**

**Source:** z/OS UNIX System Services kernel (BPX)

Routing Code: 2

**Descriptor Code:** 4,8, HARDCOPY ONLY

#### BPXF059I type PROCESSING IS DELAYED. RESPONSES ARE REQUIRED FROM THE FOLLOWING

**SYSTEMS:** *sysnames* 

Explanation: This message is issued as a part of MODIFY BPXOINIT, FILESYS system command, or a similar shared file system diagnostic function. The named operation appears to be delayed because a message response from the named system was not received.

In the message text:

type

One of the following:

#### PARTITION RECOVERY

Partition recovery processing is delayed.

sysnames

The names of the systems with an outstanding message response.

**System action:** File system diagnostic analysis continues.

Operator response: Issue the D GRS,LATCH,C command on each named system to determine if file system latch contention exists. The file system latch set is SYS.BPX.A000.FSLIT.FILESYS.LSN. If latch contention does exist and persists, the named system should be restarted.

System programmer response: None.

Module: BPXTXSTS

**Source:** z/OS UNIX System Services kernel (BPX)

Routing Code: 2 **Descriptor Code:** 4,8

#### BPXF060I LOGGED BY SYSLOGD FROM A {LOCAL | REMOTE} SOURCE text [xxxx BYTES OF INPUT DATA HAS BEEN TRUNCATED]

Explanation: This message was received by a local or remote (z/OS or non-z/OS system) UNIX environment. Remote systems can be any system that allows forwarding syslog daemon (syslogd) messages to remote z/OS hosts. You can see the hostname/IPaddress of the originating system from the header of the actual syslogd message, which is displayed as text.

In the message text:

text

The actual syslogd message text which is displayed with 70 characters per line. If the actual message text has more than 48 lines, it is ended by the optional line of xxxx BYTES OF INPUT DATA HAS BEEN TRUNCATED, indicating the remaining text is omitted.

XXXX

The up to 4-digit decimal number that represents the total number of omitted text bytes from the message.

**System action:** The message is logged in OPERLOG.

Operator response: If the text contains a message id, refer to the proper documentation for that message to further determine the cause of the message.

System programmer response: None.

Module: BPXBDOPL

**Source:** Syslog Daemon (syslogd)

Routing Code: -

Descriptor Code: -

#### BPXF062I WAITING FOR THE FOLLOWING SYSTEM(S) TO COMPLETE activity: syslist

**Explanation:** This message is issued as a part of MODIFY BPXOINIT, FILESYS=FIX,UNMOUNTALL or REINIT command. The message indicates that sysplex-wide mount or unmount activity is in progress for the function, and one or more systems have not yet completed the activity.

In the message text:

activity

mounts or unmounts

syslist

The specified systems which are still performing the activity.

**System action:** For FIX or REINIT, this message will be displayed for a finite period of time, after which it will timeout. For UNMOUNTALL, it will not timeout, and the MODIFY command will not complete until the identified systems have completed their unmounts. This may require a restart.

**Operator response:** The systems identified may require a system restart. Issue the D GRS,LATCH,C command on the specified system to review latch contention. File system latches belong to latch set SYS.BPX.A000.FSLIT.FILESYS.LSN. If contention exists and persists, a restart of this system may be required.

System programmer response: None.

Module: BPXTXCDR

**Source:** z/OS UNIX System Services kernel (BPX)

Routing Code: 2

Descriptor Code: 4,8

#### BPXF063I FILE SYSTEM name WAS SUCCESSFULLY UNMOUNTED.

**Explanation:** This message is issued when a file system has been locally force unmounted. The file system is not necessarily unmounted on all systems in a shared file system configuration. If the file system is the sysplex root and the unmount occurred after the owner left the sysplex, then an SVC dump of each active system in the shared file system configuration will be captured.

In the message text:

name

The file system name.

System action: The file system was unmounted. The function continues.

Operator response: None.

System programmer response: None.

Module: BPXFTCLN

Source: z/OS UNIX System Services kernel (BPX)

Routing Code: 2

Descriptor Code: 4

#### BPXF064I MODIFY BPXOINIT, FILESYS=REINIT TIMED OUT BEFORE ALL SYSTEMS COMPLETED.

**Explanation:** MODIFY BPXOINIT, FILESYS=REINIT waits for all systems to complete their PARMLIB mounts. If too much time passes, it will issue this message and terminate.

**System action:** The MODIFY command terminates.

Operator response: None.

System programmer response: Issue the D OMVS,F command to see which file systems have been mounted.

### **BPXF065I** • **BPXF067I**

Module: BPXTXCDR

**Source:** z/OS UNIX System Services kernel (BPX)

Routing Code: 2 **Descriptor Code: 4,8** 

#### BPXF065I THE FILESYSTEM CANNOT BE UNMOUNTED BECAUSE IT CONTAINS MOUNTPOINTS FOR OTHER FILESYSTEMS. THOSE FILESYSTEMS MUST BE UNMOUNTED FIRST.

Explanation: This message is issued when the file system specified on the MODIFY

BPXOINIT,FILESYS=UNMOUNT command cannot be unmounted due to other file systems mounted under it.

**System action:** The MODIFY command is rejected.

Operator response: None.

System programmer response: Issue the D OMVS,F command to see which file systems are mounted under the

specified file system, which will need to be unmounted first.

Module: BPXTXCDR

Source: z/OS UNIX System Services kernel (BPX)

Routing Code: 2 **Descriptor Code:** 4,8

#### MODIFY COMMAND PROCESSING TIMED OUT. BPXF066I

Explanation: The MODIFY BPXOINIT, FILESYS= requires that no mutually exclusive activity is in progress in order to proceed. Such activity includes unmount, move, and recovery.

System action: The MODIFY command terminates.

Operator response: None.

System programmer response: Issue the MODIFY BPXOINIT, FILESYS=DISPLAY to display current system status.

Module: BPXTXCDR

Source: z/OS UNIX System Services kernel (BPX)

Routing Code: 2 **Descriptor Code:** 4,8

#### BPXF067I AN SVC DUMP OF FILE SYSTEM RESOURCES ENDED WITH REASON CODE = sdumpx\_rsn\_code

**Explanation:** This message was issued in response to the MODIFY (F) BPXOINIT FILESYS command with the FIX or DUMP parameter. SDUMPX processing has failed with a return code of 8. In the message text:

**REASON CODE =**  $sdumpx\_rsn\_code$ 

For the explanation of the SDUMPX reason code, see z/OS MVS Programming: Authorized Assembler Services Reference LLA-SDU.

System action: Processing ends for the DUMP option, but continues for the FIX option.

Operator response: None

System programmer response: None

Module: BPXTXCDR

Source: z/OS UNIX System Services kernel (BPX)

Routing Code: 2 **Descriptor Code:** 4,8

## BPXF068I THE REPRESENTATION FOR SYSTEM sysname IS INCONSISTENT. FIX PROCESSING CONTINUES.

**Explanation:** This message is issued as a part of the MODIFY BPXOINIT, FILESYS=FIX system command, or a similar shared file system diagnostic function. There is an inconsistency in the representation of the named system. The file system representation does not agree with the XCF representation. The most possible cause of this condition is that a failure occurred during the Member Gone recovery processing of the named system, or that Member Gone processing is currently active. Member Gone processing occurs when an active system exits the SYSBPX sysplex group, presumably resulting from a system failure or OMVS SHUTDOWN.

In the message text:

sysname

The name of the system that is inconsistent.

**System action:** The analysis and repair of the shared file system serialization data continues, but individual file system verification is not performed. Member Gone processing is initiated for the named system

**Operator response:** Contact the system programmer.

**System programmer response:** Issue the MODIFY BPXOINIT, FILESYS=DISPLAY, GLOBAL system command to determine if Member Gone recovery is in progress. Member Gone recovery is in progress if there is either LOCAL FILE SYSTEM RECOVERY or FILE SYSTEM TAKEOVER RECOVERY in progress.

If the inconsistency persists for the named system, the system might need to be recycled.

Module: BPXTXFIX

**Source:** z/OS UNIX System Services kernel (BPX)

Routing Code: 2

Descriptor Code: 4,8

# BPXF076I FILE SYSTEM INITIALIZATION IS DELAYED DUE TO CONFLICTING ACTIVITY ON ANOTHER SYSTEM.

**Explanation:** This message is issued when file system initialization enters a delay because a conflicting function that is being performed by another system is in progress.

**System action:** Initialization will delay indefinitely until the conflicting activity completes. The F BPXOINIT,FILESYS=DISPLAY,GLOBAL system command is internally issued.

**Operator response:** Contact the system programmer.

System programmer response: Message BPXF041I is issued subsequent to this message.

Review the active file system activity in the sysplex. If the conflicting activity persists, it might indicate a latch deadlock or a problem updating the mount table. Issue the D GRS,LATCH,C command to review latch contention on the other systems in the sysplex. If a latch deadlock exists, or if file system initialization continues to be delayed, then you may need to restart the violating system to clear the conflicting activity.

Module: BPXTXRMT

Source: z/OS UNIX System Services kernel (BPX)

Routing Code: 1

Descriptor Code: 2

# BPXF077S SYSTEM sysname WAS PARTITIONED OUT OF THE SYSPLEX BECAUSE THE SOFTWARE SERVICE LEVEL IS INCOMPATIBLE WITH THIS SYSTEM.

**Explanation:** The system has detected that the named system is configured for shared file system support and is initializing at a software service level that is incompatible with the software service level of this system.

In the message text:

sysname

The name of the system being partitioned out.

#### BPXF078W • BPXF079S

System action: The specified system is partitioned out of the sysplex. The wait code is EC7 and the reason code is 002. Processing on this system continues.

**Operator response:** Contact the system programmer.

System programmer response: Review z/OS Planning for Installation for the list of z/OS UNIX System Services coexistence and fallback PTFs that must be applied for this release level.

Module: BPXTXUTL

**Source:** z/OS UNIX System Services kernel (BPX)

Routing Code: 2,10 **Descriptor Code: 12** 

#### BPXF078W THIS SYSTEM CANNOT EXECUTE IN THE ACTIVE SHARED FILE SYSTEM CONFIGURATION. THE SOFTWARE SERVICE LEVEL OF SYSTEM sysname IS INCOMPATIBLE WITH THIS SYSTEM.

Explanation: sysname is the name of the system that is configured for shared file system support and is executing at a software service level that is incompatible with the software service level of this system. This system cannot complete shared file system initialization.

System action: The system enters a non-recoverable wait state with a wait code of EC7 and a reason code of 001.

**Operator response:** Contact the system programmer.

System programmer response: Review z/OS Planning for Installation for the list of z/OS UNIX System Services coexistence and fallback PTFs that must be applied on each system that is configured with shared file system support. Note that this message only identifies the first incompatible system in the shared file system configuration; other systems at an incompatible software service level may also exist. The software service level of all systems configured for shared file system should be reviewed and the appropriate service level applied.

**Module:** BPXTXRMT

**Source:** z/OS UNIX System Services kernel (BPX)

Routing Code: 2,10 **Descriptor Code:** 1

#### BPXF079S

UNIX SYSTEM SERVICES CANNOT EXECUTE IN THE ACTIVE SHARED FILE SYSTEM CONFIGURATION. THE SOFTWARE SERVICE LEVEL OF ONE OR MORE SYSTEMS IS INCOMPATIBLE WITH THIS SYSTEM.

Explanation: z/OS UNIX is configured with shared file system support and cannot initialize due to a software service incompatibility between this system and another active system in the shared file system configuration.

System action: Message BPXF080I is issued and contains the names of the systems with the incompatible software service level.

z/OS UNIX processing on this system will shutdown.

**Operator response:** Contact the system programmer.

System programmer response: Locate message BPXF080I for a list of the systems with the incompatible software service level. Review z/OS Planning for Installation, for the list of z/OS UNIX coexistence and fallback PTFs that must be applied on each system that is configured with shared file system support.

Once the correct software service is applied then z/OS UNIX on this system can be restarted using the MODIFY OMVS,RESTART system command.

**Module:** BPXTXRMT

**Source:** z/OS UNIX System Services kernel (BPX)

Routing Code: 1,10 **Descriptor Code:** 1

# BPXF080I THE SOFTWARE SERVICE LEVEL OF THE FOLLOWING SYSTEMS ARE INCOMPATIBLE WITH THIS SYSTEM: sysname sysname sysname

**Explanation:** This message is issued in conjunction with message BPXF079S. The systems listed here are configured for z/OS UNIX shared file system support and are executing at a software service level that is incompatible with the software service level of this system.

In the message text:

sysname

The names of the systems with the incompatible software service level.

System action: See message BPXF079S.

**Operator response:** Contact the system programmer.

**System programmer response:** Review *z/OS Planning for Installation,* for the list of *z/OS UNIX* coexistence and fallback PTFs that must be applied on each system that is configured with shared file system support.

Module: BPXTXRMT

Source: z/OS UNIX System Services kernel (BPX)

Routing Code: 2,10

Descriptor Code: 12

#### BPXF083I THE FOLLOWING FILE SYSTEM HAS BEEN QUIESCED FOR MORE THAN 10 MINUTES:

filesys\_name QUIESCING SYSTEM=sysname JOB=jobname PID=pid LATCH=latnum

Explanation: The file system is quiesced and will not be usable until it is unquiesced.

In the message text:

filesys name

The file system name.

sysname

The name of the system that executed the job.

jobname

The name of the job that quiesced the file system.

pid

The process ID that quiesced the file system.

1.atnum

The latch number on this system used to quiesce the file system. z/OS UNIX System Services uses the specified GRS latch in latchset SYS.BPX.A000.FSLIT.QUIESCE.LSN to prevent I/O operations from being processed by the physical file system.

**System action:** The file system can't be used.

**Operator response:** If the condition persists, contact the system programmer.

**System programmer response:** The file system can only be unquiesced by an authorized user. To unquiesce the file system, use the ISPF Shell (ISHELL) to **Reset unmount or quiesce** from the **Work with Mounted File Systems** panel (BPXWP20).

Note that for a shared file system configuration, the attempt to unquiesce a quiesced sysplex root file system will fail if the authorized user ID you use was defined with an OMVS HOME directory, and the user ID is not already active (logged in and dubbed).

Use the D OMVS,U=userid system command to determine if the authorized user is dubbed. In a RACF environment, issue the following RACF command from the TSO command line to alter a userid to have no HOME directory. alu userid omvs(home(''))

Additionally, the ISPF Shell (ISHELL) cannot be used to unquiesce the sysplex root because it attempts to access the root file system resources during its initialization processing. The following REXX exec can be executed from the TSO

### BPXF084I • BPXF101E

command line to unquiesce the sysplex root HFS file system with name 'ZOS17.SYSPLEX.ROOT.HFS' . Note that the user ID you use must be a superuser ID (UID=0) with NO HOME directory specified:

```
/* REXX */
address syscall
call syscalls('ON')
unquiesce ZOS17.SYSPLEX.ROOT.HFS 1
```

Alternatively, you can use a non-UID 0 user (with NO HOME directory specified) to unquiesce the file system if the user is permitted to the BPX.SUPERUSER facility class. In this case, the REXX exec must also include a seteuid 0 call, as follows:

```
/* REXX */
address syscall
call syscalls('ON')
seteuid 0
unquiesce ZOS17.SYSPLEX.ROOT.HFS 1
```

Another possible reason that this message is issued is because a backup is currently in progress. If the reason for the quiesce is unknown, search problem reporting databases for a fix for the problem. If no fix exists, contact the IBM Support Center.

Module: BPXFTSYN

Source: z/OS UNIX System Services kernel (BPX)

Routing Code: 2

Descriptor Code: 11

BPXF084I NONPRIVILEGED USER MOUNT FAILED FOR FILE SYSTEM filesys RETURN CODE = retcode REASON CODE = rsncode

Explanation: An error occurred when an attempt was made for a nonprivileged user mount

In the message text:

filesys

The file system name specified for the nonprivileged user mount.

retcode

The return code from the nonprivileged user mount request.

rsncode

The reason code from the nonprivileged user mount request.

**System action:** The nonprivileged user mount was terminated.

Operator response: None.

System programmer response: Determine the cause of the error by examining the return code and reason code.

**User response:** Contact the system programmer.

Module: BPXVRCHM

Source: z/OS UNIX System Services kernel (BPX)

Routing Code: 10

Descriptor Code: 4

BPXF101E RETURN CODE return\_code RECEIVED DURING PARSING OF THE COMMAND.

**Explanation:** An error occurred during the parse of the command.

In the message text:

return code

The value of the return code received from IKJPARS. For an explanation of the return code, see the appropriate topic for the failing service in *z/OS TSO/E Programming Services*.

**System action:** Processing for the command ends.

Operator response: None.

System programmer response: None.

User response: Refer to the actions suggested by the parser for the return code received. Correct the syntax of the

command and reenter it.

Module: BPXFUCPC

**Source:** z/OS UNIX System Services kernel (BPX)

Routing Code: Descriptor Code: 5

# BPXF102E MVS PDS OR PDSE WITH DDNAME ddname WAS SPECIFIED FOR EITHER INPUT OR OUTPUT. A MEMBER NAME IS REQUIRED.

**Explanation:** When either a PDS or a PDSE is specified, a member name must also be entered.

In the message text:

ddname

The data definition name of the PDS or PDSE that was specified on the command.

**System action:** Processing for the command ends.

Operator response: None.

System programmer response: None.

User response: Reenter the command, after specifying a ddname for a PDS or PDSE with a member name.

Module: BPXFUCPC

Source: z/OS UNIX System Services kernel (BPX)

Routing Code: 2

Descriptor Code: 5

# BPXF103E RETURN CODE return\_code WAS RECEIVED DURING AN ATTEMPT TO OBTAIN STORAGE FOR A BUFFER.

**Explanation:** During processing of the command, a request was made for storage. The request failed for the reason identified by the return code.

In the message text:

 $return\_code$ 

The return code received when storage was requested. For an explanation of the return code, see the description of the Storage macro in *z*/*OS MVS Programming: Assembler Services Reference ABE-HSP*.

**System action:** Processing for the command ends.

Operator response: None.

System programmer response: If the problem persists, increase the user's region size.

User response: If the problem persists, increase your region size.

Module: BPXFUO2O

**Source:** z/OS UNIX System Services kernel (BPX)

Routing Code: 2

Descriptor Code: 5

#### **BPXF104E** AN ERROR OCCURRED DURING THE OPENING OF AN MVS DATA SET WITH DDNAME ddname.

**Explanation:** The MVS data set is not opened. This may happen when:

- · The member name specified for input doesn't exist.
- The DCB attributes (for example, lrecl, recfm, blksize) are incorrect and thus the data set cannot be opened.
- · The data set is neither a sequential data set nor a member of a partitioned sequential data set (that is, a PDS or PDSE).

In the message text:

ddname

The data definition name specified for either the INDD or OUTDD operand.

**System action:** Processing for the command ends.

**Operator response:** None.

System programmer response: None.

User response: Determine the cause and correct the error. If the error was caused by the attributes being incorrect, reallocate the data set with the correct attributes. Then reenter the command.

Module: BPXFUCPC

**Source:** z/OS UNIX System Services kernel (BPX)

Routing Code: 2 **Descriptor Code:** 5

#### BPXF105E RETURN CODE return\_code, REASON CODE reason\_code. AN ERROR OCCURRED DURING THE **OPENING OF HFS FILE** pathname.

Explanation: The system was unable to open the HFS file because of the condition indicated by the return code and reason code shown.

In the message text:

return code

The return code received from the open request.

reason code

The reason code received from the open request. For an explanation of the return code and reason code, see z/OS UNIX System Services Messages and Codes.

The pathname of the HFS file. If the pathname is longer than 64 characters, it is truncated.

**System action:** Processing for the command ends.

Operator response: None.

**System programmer response:** None.

User response: The return code and reason code that were returned with this message indicate what caused the problem with the open request. Correct the error, and then reenter the command.

Module: BPXFUO2O

**Source:** z/OS UNIX System Services kernel (BPX)

Routing Code: 2 **Descriptor Code: 2** 

# BPXF106E RETURN CODE return\_code, REASON CODE reason\_code. AN ERROR OCCURRED DURING THE WRITING TO HFS FILE pathname.

**Explanation:** The system was unable to write to the HFS file because of the condition indicated by the return code and reason code shown.

In the message text:

return code

The return code received from the write request.

reason code

The reason code returned from the write request. For an explanation of the return code and reason code, see *z/OS UNIX System Services Messages and Codes*.

pathname

The pathname of the HFS file. If the pathname is longer than 64 characters, it is truncated.

System action: Processing for the command ends.

Operator response: None.

System programmer response: None.

**User response:** The return code and reason code that were returned with this message indicate what caused the problem with the write request. Correct the error, and then reenter the command.

Module: BPXFUO2O

**Source:** z/OS UNIX System Services kernel (BPX)

Routing Code: 2

Descriptor Code: 2

#### BPXF107E THE RECORD FORMAT OF THE INPUT DATA SET WITH DDNAME ddname IS NOT VALID.

Explanation: The only record formats that are valid are F (fixed), V (variable), and U (undefined).

This condition can occur when a U format data set is specified as the receiver of a copy of a text HFS file. This is not supported.

In the message text:

ddname

The data definition name specified on the command.

**System action:** Processing for the command ends.

Operator response: None.

System programmer response: None.

User response: Check the record format of the data set, and correct it before entering the command again.

Module: BPXFUCPC

**Source:** z/OS UNIX System Services kernel (BPX)

Routing Code: 2

Descriptor Code: 5

#### BPXF108E THE RECORD FORMAT OF THE OUTPUT DATA SET WITH DDNAME ddname IS NOT VALID.

**Explanation:** The only record formats that are valid are F (fixed), V (variable), and U (undefined). Sometimes the user may not specify the record format in the data set. For example, when the user allocates the terminal as output, he must specify the record format as something instead of just empty.

The other time that this condition can occur when a U format data set is specified as the receiver of a copy of a text HFS file. This is not supported.

#### **BPXF110E** • **BPXF111E**

In the message text:

ddname

The data definition name specified on the command.

**System action:** Processing for the command ends.

Operator response: None.

System programmer response: None.

User response: Check the record format of the data set, and correct it before entering the command again.

Module: BPXFUCPC

Source: z/OS UNIX System Services kernel (BPX)

Routing Code: 2

Descriptor Code: 5

# BPXF110E RETURN CODE return\_code, REASON CODE reason\_code. AN ERROR OCCURRED WHILE READING FROM HFS FILE pathname.

**Explanation:** The system was unable to read from the HFS file because of the condition indicated by the return code and reason code shown.

In the message text:

return\_code

The return code returned from the read request.

reason code

The reason code returned from the read request. For an explanation of the return code and reason code, see *z/OS UNIX System Services Messages and Codes*.

pathname

The name of the HFS file. If the name is longer than 64 characters, it is truncated.

System action: Processing for the command ends.

Operator response: None.

System programmer response: None.

User response: Correct the problem as identified by the return code and reason code. Then reenter the command.

Module: BPXFUO2O

Source: z/OS UNIX System Services kernel (BPX)

Routing Code: 2

Descriptor Code: 2

#### BPXF111E COPY FAILED. RETURN CODE return\_code WAS RECEIVED DURING THE COPY.

**Explanation:** The copy operation failed for the reason described by the return code.

In the message text:

return code

The return code received during the copying operation. For an explanation of the return code, see *z/OS MVS System Codes*.

**System action:** Processing for the command ends.

Operator response: None.

System programmer response: None.

**User response:** Correct the problem and reenter the command.

Module: BPXFUCPC

334 z/OS V2R1.0 MVS System Messages, Vol 3 (ASB-BPX)

Source: z/OS UNIX System Services kernel (BPX)

Routing Code: 2

Descriptor Code: 2

# BPXF112W THE RECORD SIZE IN THE OUTPUT DATA SET IS SMALLER THAN A LINE IN THE INPUT FILE. SOME RECORDS HAVE BEEN TRUNCATED.

**Explanation:** The record size of the output data set is smaller than the size of a line in the input HFS file. This caused records to be truncated. A line is delimited by a '\n' new line character in the input file.

System action: Processing of the command continues, truncating records when required.

Operator response: None.

System programmer response: None.

**User response:** Should the result of the copy be unsatisfactory, create an output data set with a larger record size

and reenter the command.

Module: BPXFUCPC

Source: z/OS UNIX System Services kernel (BPX)

Routing Code: 2

Descriptor Code: 2

#### BPXF113W THE LOAD MODULE COPIED IS NOT A PROGRAM OBJECT AND MAY NOT BE EXECUTABLE.

Explanation: In order for a load module to execute it must be a program object.

System action: Processing of the command continues, but the output may not be usable.

Operator response: None.

System programmer response: None.

User response: None. This is just a warning message to make sure that the user is aware that the load module may

not be executable.

Module: BPXFUCPC

**Source:** z/OS UNIX System Services kernel (BPX)

Routing Code: 2

Descriptor Code: 2

#### BPXF114E REASON CODE reason\_code RECEIVED WHILE ATTEMPTING TO LOAD CONVERSION TABLE

tabname.

**Explanation:** An error occurred during the load of the conversion table.

In the message text:

reason code

The value of the reason code received from the load request. For an explanation of the return code, see the description of the Load macro in *z*/*OS MVS Programming: Assembler Services Reference ABE-HSP*.

tabname

The name of the conversion table to be loaded.

**System action:** Processing for the command ends.

Operator response: None.

**System programmer response:** Find and correct the problem that caused the error; then inform the user that he or she can reenter the command.

User response: Check the name of the conversion table and make sure that the conversion table exists in the system.

### **BPXF115E** • **BPXF116E**

Module: BPXFUCPC

**Source:** z/OS UNIX System Services kernel (BPX)

Routing Code: Descriptor Code: 5

# BPXF115E AN ERROR OCCURRED DURING THE OPENING OF LIBRARY DATA SET name FOR THE CONVERT FUNCTION.

**Explanation:** The MVS data set is not opened. This may happen when:

- · The member name specified for input doesn't exist.
- · The DCB attributes (for example, lrecl, recfm, blksize) are incorrect and thus the data set cannot be opened.
- · The data set is a VSAM data set.

In the message text:

name

The name of the library data set.

System action: Processing for the command ends.

Operator response: None.

**System programmer response:** Find and correct the problem that caused the error; then inform the user so that he or she can reenter the command.

User response: Specify an acceptable data set containing the conversion table. Usually, this is a PDS(E) with a

format of U.

Module: BPXFUCPC

**Source:** z/OS UNIX System Services kernel (BPX)

Routing Code: 2

Descriptor Code: 5

### BPXF116E RETURN CODE return\_code RECEIVED DURING THE SET UP OF THE RECOVERY ENVIRONMENT.

**Explanation:** An error occurred during the set up of the recovery environment.

In the message text:

return\_code

The value of the return code received while setting up the recovery environment. For an explanation of the return code, see the description of the ESTAEX macro in *z/OS MVS Programming: Assembler Services Reference ABE-HSP*.

**System action:** Processing for the command ends.

Operator response: None.

System programmer response: None.

User response: Refer to the actions suggested for the return code received.

Module: BPXFUCPC

**Source:** z/OS UNIX System Services kernel (BPX)

Routing Code: Descriptor Code: 5

#### BPXF117E THE LENGTH OF THE CONVERSION TABLE IS TOO SHORT.

**Explanation:** The length specified for the length of the conversion table is not large enough. The minimum length of the conversion table is 512 bytes.

**System action:** Processing for the command ends.

Operator response: None.

**System programmer response:** Find and correct the problem that caused the error; then inform the user so that he or she can reenter the command.

**User response:** Verify that the proper conversion table was specified. If the problem persists, refer this problem to the system programmer.

Module: BPXFUCPC

**Source:** z/OS UNIX System Services kernel (BPX)

Routing Code: 2

Descriptor Code: 2

# BPXF118W NO DATA CONVERSION IS PERFORMED. EITHER THE TO1047 OR THE FROM1047 KEYWORD IS REQUIRED FOR THIS CONVERT OPERATION.

Explanation: The command does not process unless either the TO1037 or the FROM1047 keyword is specified.

**System action:** The copy continues, but no data conversion was done.

**Operator response:** None.

System programmer response: None.

**User response:** If conversion is desired, reenter the command with the proper keyword.

Module: BPXFUCPC

**Source:** z/OS UNIX System Services kernel (BPX)

Routing Code: 2

Descriptor Code: 2

# BPXF119W THE RECORD SIZE IN THE OUTPUT DATA SET IS SMALLER THAN THAT OF THE INPUT DATA SET. SOME RECORDS HAVE BEEN TRUNCATED.

**Explanation:** The record size of the output data set is smaller than that of the input data set. This caused records to be truncated.

**System action:** Processing of the command continues, truncating records.

Operator response: None.

**System programmer response:** None.

**User response:** If the result of the copy is unsatisfactory, create an output data set with a larger record size and reenter the command.

Module: BPXFUCPC

6 (00 IDID(0 ( 0 )

**Source:** z/OS UNIX System Services kernel (BPX)

Routing Code: 2

Descriptor Code: 2

#### BPXF120E • BPXF123E

BPXF120E AN ERROR OCCURRED DURING THE OPENING OF MVS DATA SET dsname.

Explanation: The MVS data set is not opened. For some possible reasons for this, see message BPXF104E.

In the message text:

dsname

The data set name specified on the command.

System action: Processing for the command ends.

Operator response: None.

System programmer response: None.

User response: Determine the cause and correct the error. If the error was caused by the attributes being incorrect,

reallocate the data set with the correct attributes. Then reenter the command.

Module: BPXFUPTC

**Source:** z/OS UNIX System Services kernel (BPX)

Routing Code: 2

Descriptor Code: 5

BPXF121E THE RECORD FORMAT OF DATA SET dsname IS INCORRECT.

**Explanation:** For an explanation of some of the reasons for this, see message BPXF107E.

In the message text:

dsname

The data definition name specified on the command.

**System action:** Processing for the command ends.

Operator response: None.

System programmer response: None.

User response: Check the record format of the data set, and correct it before entering the command again.

Module: BPXFUPTC

**Source:** z/OS UNIX System Services kernel (BPX)

Routing Code: 2

Descriptor Code: 5

BPXF123E AN HFS FILE CANNOT BE COPIED TO ITSELF.

Explanation: The same HFS file was specified via INDD and OUTDD. Since the copy operation would destroy the

file, the command was rejected.

**System action:** Processing for the command ends.

Operator response: None.

System programmer response: None.

User response: Specify a different HFS file for either INDD or OUTDD when reentering the command.

Module: BPXFUCPC

Source: z/OS UNIX System Services kernel (BPX)

Routing Code: 2

Descriptor Code: 2

BPXF124E THE DATA SET NAME IS MISSING.

**Explanation:** A data set name must be specified on the command.

**System action:** Processing for the command ends.

Operator response: None.

System programmer response: None.

**User response:** Reenter the command, this time specifying a data set name.

Module: BPXFUGTC

Source: z/OS UNIX System Services kernel (BPX)

Routing Code: 2

Descriptor Code: 2

### BPXF125E EITHER THE PATHNAME IS MISSING, OR QUOTES ARE MISSING AROUND IT.

Explanation: A path name must be specified on the command, and it must be specified in quotes.

**System action:** Processing for the command ends.

Operator response: None.

System programmer response: None.

**User response:** Reenter the command, this time specifying a proper path name.

Module: BPXFUGTC

Source: z/OS UNIX System Services kernel (BPX)

Routing Code: 2

Descriptor Code: 2

# BPXF126E MVS PDS OR PDSE name WAS SPECIFIED AS THE INPUT DATA SET. A MEMBER NAME IS REQUIRED.

Explanation: When either a PDS or a PDSE is specified, a member name must also be entered.

In the message text:

name

The name of a PDS or PDSE that was specified on the command.

**System action:** Processing for the command ends.

**Operator response:** None.

System programmer response: None.

**User response:** Reenter the command, this time specifying a member name.

Module: BPXFUPTC

**Source:** z/OS UNIX System Services kernel (BPX)

Routing Code: 2

Descriptor Code: 5

### BPXF127E AN ERROR OCCURRED DURING THE OPENING OF MEMBER memname IN MVS DATA SET

dsname.

**Explanation:** The MVS data set is not opened. Any of the following could be the reason for this:

• The member does not exist in the input PDS.

#### BPXF128E • BPXF129E

- The input data set is a sequential data set but the specified member name or the DCB information (for example, record size or buffer size) is incorrect.
- The data set is not a PDS(E). This could mean that it is a VSAM data set.

In the message text:

memname

The member name.

dsname

The data set name specified.

**System action:** Processing for the command ends.

Operator response: None.

System programmer response: None.

**User response:** Determine the cause of the problem, correct it, and reenter the command.

Module: BPXFUEST

**Source:** z/OS UNIX System Services kernel (BPX)

Routing Code: 2

Descriptor Code: 5

#### BPXF128E AN ERROR OCCURRED DURING THE OPENING OF AN MVS DATA SET.

**Explanation:** The MVS data set is not opened. Some of the reasons for this are:

• The DCB information is incorrect.

· The data set is not a sequential data set.

**System action:** Processing for the command ends.

Operator response: None.

System programmer response: None.

**User response:** Determine the cause of the problem, correct it, and reenter the command.

Module: BPXFUEST

**Source:** z/OS UNIX System Services kernel (BPX)

Routing Code: 2

Descriptor Code: 5

#### BPXF129E MVS PDS OR PDSE name WAS SPECIFIED AS THE OUTPUT FILE. A MEMBER NAME IS

REQUIRED.

Explanation: When either a PDS or a PDSE is specified, a member name must also be entered.

In the message text:

name

The name of a PDS or PDSE that was specified on the command.

**System action:** Processing for the command ends.

Operator response: None.

System programmer response: None.

**User response:** Reenter the command, this time specifying a member name.

Module: BPXFUGTC

**Source:** z/OS UNIX System Services kernel (BPX)

Routing Code: 2

Descriptor Code: 5

BPXF130E A PARTITIONED DATA SET MUST EXIST PRIOR TO COPYING. A NEW PARTITIONED DATA SET IS NOT DYNAMICALLY ALLOCATED.

Explanation: The OGET command does not create an output PDS(E). It must be preallocated.

System action: Processing for the command ends.

Operator response: None.

System programmer response: None.

**User response:** Reenter the command after allocating a PDS(E).

Module: BPXFUGTC

Source: z/OS UNIX System Services kernel (BPX)

Routing Code: 2

Descriptor Code: 5

BPXF131E AN HFS DATA SET IS NOT SUPPORTED FOR EITHER THE SOURCE OR THE TARGET.

Explanation: Either the source or the target specified an HFS data set instead of a PDS(E).

**System action:** Processing for the command ends.

Operator response: None.

System programmer response: None.

User response: Reenter the command, specifying an acceptable data set.

Module: BPXFUCPC

Source: z/OS UNIX System Services kernel (BPX)

Routing Code: 2

Descriptor Code: 5

BPXF132E THERE IS A RECORD FORMAT ERROR FOR MVS DATA SET name. EITHER THE OUTPUT RECORD FORMAT IS UNDEFINED FOR A TEXT INPUT FILE, OR THE OUTPUT RECORD FORMAT IS NOT VALID.

**Explanation:** The only record formats that are valid are F (fixed), V (variable), and U (undefined).

This condition can occur when a U format data set is specified as the receiver of a copy of a text HFS file. This is not supported.

In the message text:

name

The name of a PDS or PDSE that was specified on the command.

System action: Processing for the command ends.

Operator response: None.

System programmer response: None.

User response: Reenter the command, specifying an acceptable data set.

Module: BPXFUGTC

**Source:** z/OS UNIX System Services kernel (BPX)

Routing Code: 2

Descriptor Code: 5

#### BPXF134E RETURN CODE return code, REASON CODE reason code. AN ERROR OCCURRED DURING THE **CREATION OF DIRECTORY** pathname.

Explanation: The system was unable to create the directory because of the condition indicated by the return code and reason code shown.

In the message text:

return code

The return code received from the create request.

reason code

The reason code received from the create request. For an explanation of the return code and reason code, see z/OS UNIX System Services Messages and Codes.

The path name of the directory of HFS file.

**System action:** Processing for the command ends.

Operator response: None.

System programmer response: None.

User response: The return code and reason code that were returned with this message indicate what caused the problem. Correct the error, and then reenter the command.

Module: BPXFUMKD

**Source:** z/OS UNIX System Services kernel (BPX)

Routing Code: 2 **Descriptor Code: 2** 

#### BPXF135E RETURN CODE return\_code, REASON CODE reason\_code. THE MOUNT FAILED FOR FILE SYSTEM

Explanation: The system was unable to mount the file system because of the condition indicated by the return code and reason code shown.

In the message text:

return code

The return code received from a callable service.

reason code

The reason code received from a callable service. For an explanation of the return code and reason code, see z/OS UNIX System Services Messages and Codes.

fsname

The name of the file system to be mounted.

**System action:** Processing for the command ends.

**Operator response:** None.

System programmer response: None.

User response: The return code and reason code that were returned with this message indicate what caused the problem. Correct the error, and then reenter the command.

Module: BPXFUMNT

Source: z/OS UNIX System Services kernel (BPX)

Routing Code: 2 **Descriptor Code: 2**  BPXF136E A MEMBER NAME MUST NOT BE SPECIFIED FOR A FILE SYSTEM.

**Explanation:** When an HFS data set is specified on mount, it must not include a member name.

**System action:** Processing for the command ends.

Operator response: None.

System programmer response: None.

**User response:** Reenter the command without specifying a member name.

Module: BPXFUMNT

**Source:** z/OS UNIX System Services kernel (BPX)

Routing Code: 2

Descriptor Code: 5

# BPXF137E RETURN CODE return\_code, REASON CODE reason\_code. THE UNMOUNT FAILED FOR FILE SYSTEM fsname.

**Explanation:** The system was unable to unmount the file system because of the condition indicated by the return code and reason code shown.

In the message text:

return code

The return code received from the unmount request.

reason\_code

The reason code received from the unmount request. For an explanation of the return code and reason code, see *z/OS UNIX System Services Messages and Codes*.

fsname

The name of the file system to be unmounted.

**System action:** Processing for the command ends.

Operator response: None.

System programmer response: None.

**User response:** The return code and reason code that were returned with this message indicate what caused the problem. Correct the error, and then reenter the command.

Module: BPXFUUMT

**Source:** z/OS UNIX System Services kernel (BPX)

Routing Code: 2

Descriptor Code: 2

# BPXF138E RETURN CODE return\_code, REASON CODE reason\_code. AN ERROR OCCURRED CREATING FILE nathname.

**Explanation:** The system was unable to create the file because of the condition indicated by the return code and reason code shown.

In the message text:

return code

The return code received from the mknod request.

reason code

The reason code received from the mknod request. For an explanation of the return code and reason code, see z/OS UNIX System Services Messages and Codes.

pathname

The name of the file to be created.

#### BPXF139E • BPXF140E

**System action:** Processing for the command ends.

Operator response: None.

System programmer response: None.

User response: The return code and reason code that were returned with this message indicate what caused the

problem. Correct the error, and then reenter the command.

**Module:** BPXFUMKN

**Source:** z/OS UNIX System Services kernel (BPX)

Routing Code: 2

Descriptor Code: 2

#### BPXF139E COPYING OF A LOAD MODULE BETWEEN A PDS AND A PDSE IS NOT SUPPORTED.

**Explanation:** Copying a load module between a PDS and a PDSE must invoke the binder to convert the load module from nonlinear format to a program object or vice verse. OCOPY will not invoke the binder.

**System action:** Processing for the command ends.

**Operator response:** None.

System programmer response: None.

**User response:** If the intent was to copy a load module, use IEBCOPY or the binder to perform the copy. Otherwise, specify the correct data set name and reenter the command.

Module: BPXFUCPC

Source: z/OS UNIX System Services kernel (BPX)

Routing Code: 2

Descriptor Code: 2

BPXF140E RETURN CODE return\_code, REASON CODE reason\_code. A LINK FAILED FOR LINK NAME

linkname.

Explanation: The BPXCOPY utility was unable to create a link (that is, alias) for the specified name.

In the message text:

return\_code

The return code received from the link request.

reason\_code

The reason code received from the link request. For an explanation of the return code and reason code, see *z/OS UNIX System Services Messages and Codes*.

linkname

The link name of the HFS file. If the name is longer than 64 characters, it is truncated.

**System action:** Processing for the request ends.

Operator response: None.

System programmer response: None.

**User response:** The return code and reason code that were returned with this message indicate what caused the problem with the link request. Correct the error, and then reenter the request.

Module: BPXFUCPY

Source: z/OS UNIX System Services kernel (BPX)

Routing Code: 2

Descriptor Code: 2

BPXF141E COPYING FROM A DATA SET TO ANOTHER DATA SET IS NOT SUPPORTED.

Explanation: The BPXCOPY utility does not support copying from one data set to another data set.

**System action:** Processing for the request ends.

Operator response: None.

System programmer response: None.

**User response:** Correct the error and reenter the request.

Module: BPXFUCPY

**Source:** z/OS UNIX System Services kernel (BPX)

Routing Code: 2

Descriptor Code: 2

BPXF142E COPYING FROM AN HFS FILE TO ANOTHER HFS FILE IS NOT SUPPORTED.

**Explanation:** The BPXCOPY utility does not support copying from one HFS file to another HFS file.

System action: Processing for the request ends.

Operator response: None.

System programmer response: None.

**User response:** Correct the error and reenter the request.

Module: BPXFUCPY

Source: z/OS UNIX System Services kernel (BPX)

Routing Code: 2

Descriptor Code: 2

BPXF143E COPYING FROM AN HFS FILE TO A DATA SET IS NOT SUPPORTED.

**Explanation:** The BPXCOPY utility does not support copying from an HFS file to a data set.

**System action:** Processing for the request ends.

Operator response: None.

**System programmer response:** None.

**User response:** Correct the error and reenter the request.

Module: BPXFUCPY

**Source:** z/OS UNIX System Services kernel (BPX)

Routing Code: 2

Descriptor Code: 2

BPXF145E AN ELEMENT NAME IS REQUIRED INPUT TO BPXCOPY.

Explanation: An element name is a required keyword for the BPXCOPY utility.

**System action:** Processing for the request ends.

Operator response: None.

System programmer response: None.

**User response:** Correct the error and reenter the request.

Module: BPXFUCPY

# BPXF146E • BPXF148E

**Source:** z/OS UNIX System Services kernel (BPX)

Routing Code: 2

Descriptor Code: 2

# BPXF146E AN INPUT FILE CONTAINING NULL LINES CANNOT BE COPIED TO A VBA OR VBM DATA

SET.

**Explanation:** The input file contains a null line, which does not contain any data. The output data set contains variable length records with ASA or machine control characters. A minimum length of 1 byte of input data is required to create a record in this output data set.

System action: Processing for the command ends.

Operator response: None.

System programmer response: None.

**User response:** If an output data set containing variable blocked (VB) records is desired, create it without machine control characters. (Do not specify VBA or VBM.) After correcting the problem, reenter the command, specifying that data set as the target.

Module: BPXFUCPC

**Source:** z/OS UNIX System Services kernel (BPX)

Routing Code: 2

Descriptor Code: 2

# BPXF147E READ-ONLY IS SPECIFIED IN THE PATHOPTS FOR THE OUTPUT FILE. USE PATHOPTS(OVERRIDE) TO OVERRIDE THE PATHOPTS IF DESIRED.

**Explanation:** The access group option of the PATHOPTS operand of the ALLOCATE command is inconsistent for the output file.

**System action:** Processing for the command ends.

Operator response: None.

System programmer response: None.

**User response:** Either reissue the ALLOCATE command specifying an appropriate PATHOPTS keyword and then reenter this command, or reenter this command with the PATHOPTS(OVERRIDE) keyword.

Module: BPXFUCPC

Source: z/OS UNIX System Services kernel (BPX)

Routing Code: 2

Descriptor Code: 2

# BPXF148E WRITE-ONLY IS SPECIFIED IN THE PATHOPTS FOR THE INPUT FILE. USE PATHOPTS(OVERRIDE) TO OVERRIDE THE PATHOPTS IF DESIRED.

**Explanation:** The access group option of the PATHOPTS operand of the ALLOCATE command is inconsistent for the input file.

System action: Processing for the command ends.

**Operator response:** None.

System programmer response: None.

**User response:** Either reissue the ALLOCATE command specifying an appropriate PATHOPTS keyword and then reenter this command, or reenter this command with the PATHOPTS(OVERRIDE) keyword.

Module: BPXFUCPC

Source: z/OS UNIX System Services kernel (BPX)

346 z/OS V2R1.0 MVS System Messages, Vol 3 (ASB-BPX)

Routing Code: 2

Descriptor Code: 2

BPXF150I MVS DATA SET WITH DDNAME ddname SUCCESSFULLY COPIED INTO type HFS FILE pathname.

Explanation: This is a success message. Processing completed successfully.

In the message text:

ddname

The data definition name specified for input.

type

The type of the file - either BINARY or TEXT.

pathname

The pathname of the HFS file. If the pathname is longer than 64 characters, it is truncated.

System action: Processing continues.

Operator response: None.

System programmer response: None.

**User response:** None. **Module:** BPXFUCPY

Source: z/OS UNIX System Services kernel (BPX)

Routing Code: 2

Descriptor Code: 5

BPXF151I BPXCOPY WAS INVOKED FOR HEAD ID headid.

**Explanation:** This is an informational message to identify that this is the start of the message section for an invocation of BPXCOPY.

In the message text:

headid

The heading identifier supplied.

System action: Processing continues.

Operator response: None.

System programmer response: None.

User response: None.

Module: BPXFUCPY

Source: z/OS UNIX System Services kernel (BPX)

Routing Code: 2

Descriptor Code: 5

BPXF152W THE INPUT FILE SPECIFIED IS A DIRECTORY.

Explanation: The input file specified is a directory file instead of a regular file.

System action: Processing of the command continues; directory data is copied, if any.

Operator response: None.

System programmer response: None.

User response: Make sure that you intended to copy a directory.

Module: BPXFUCPC

# BPXF153W • BPXF156E

**Source:** z/OS UNIX System Services kernel (BPX)

Routing Code: 2

Descriptor Code: 2

BPXF153W NO DATA HAS BEEN COPIED. THE INPUT FILE CONTAINS ZERO BYTES OF DATA.

**Explanation:** The input file contains zero bytes of data.

System action: Processing of the command continues; no data is copied.

Operator response: None.

System programmer response: None.

**User response:** If an incorrect name was specified, reenter the command with the correct file name.

Module: BPXFUCPC

**Source:** z/OS UNIX System Services kernel (BPX)

Routing Code: 2

Descriptor Code: 2

BPXF154E DATA SET OF VARIABLE SPANNED RECORD FORMAT IS NOT SUPPORTED.

**Explanation:** Data set with variable spanned record is not allowed.

**System action:** Processing for the command ends.

Operator response: None.

System programmer response: None.

User response: Reenter the command, specifying an acceptable data set.

Module: BPXFUCPC

Source: z/OS UNIX System Services kernel (BPX)

Routing Code: 2

Descriptor Code: 2

BPXF155E PATHMODE SPECIFIED HAS INCORRECT VALUES.

Explanation: Pathmode has incorrect values. Must be from 0 to 7 OR Correct number of pathmode values not

specified. Must have 4 values.

**System action:** Processing for the request ends.

Operator response: None.

System programmer response: None.

User response: Reenter the request, specifying an acceptable pathmode.

Module: BPXFUCPY

**Source:** z/OS UNIX System Services kernel (BPX)

Routing Code: 2

Descriptor Code: 2

BPXF156E RETURN CODE return\_code, REASON CODE reason\_code. PATHMODE COULD NOT BE SET FOR

FILE pathname.

**Explanation:** The system was unable to change the mode of the file because of the condition indicated by the return code and reason code shown.

In the message text:

return code

The return code received from chmod.

reason code

The reason code received from chmod. For an explanation of the return code and reason code, see *z/OS UNIX System Services Messages and Codes*.

pathname

The name of the file. If the name is longer than 64 characters, it is truncated.

System action: Processing for the request ends.

Operator response: None.

System programmer response: None.

User response: Verify that you have authority to set pathmode and reenter the request.

Module: BPXFUCPY

Source: z/OS UNIX System Services kernel (BPX)

Routing Code: 2

Descriptor Code: 2

# BPXF157E RETURN CODE return\_code RECEIVED DURING STACKING OF THE MESSAGE OUTPUT DATA

SET WITH DDNAME ddname.

**Explanation:** An error occurred during the STACK of the message output ddname.

In the message text:

return code

The return code received from IKJSTCK. For an explanation of the return code, see the appropriate topic for the failing service in *z/OS TSO/E Programming Services* .

ddname

The data definition name specified for the message output.

System action: Processing for BPXCOPY ends, without copying.

Operator response: None.

System programmer response: None.

**User response:** Verify that the specified message output ddname is allocated. Correct the problem as identified by the return code and reenter the request.

Module: BPXFUCPY

Source: z/OS UNIX System Services kernel (BPX)

Routing Code: 2

Descriptor Code: 2

# BPXF158E RETURN CODE return\_code RECEIVED DURING THE STACK DELETE OF THE MESSAGE OUTPUT DATA SET ELEMENT FOR DDNAME ddname.

Explanation: An error occurred during the STACK DELETE of the message output ddname element.

In the message text:

return code

The return code received from IKJSTCK. For an explanation of the return code, see the appropriate topic for the failing service in z/OS TSO/E Programming Services.

ddname

The data definition name specified for the message output.

# **BPXF159E** • **BPXF160E**

**System action:** Processing for BPXCOPY ends. The copy may or may not have been done. The message output data set may not be closed.

Operator response: None.

**System programmer response:** Find and correct the problem that caused the error; then inform the user so that he or she can reenter the command.

**User response:** Correct the problem as identified by the return code from IKJSTCK and reenter the request. If the problem persists, refer this problem to the system programmer.

Module: BPXFUCPY

**Source:** z/OS UNIX System Services kernel (BPX)

Routing Code: 2

Descriptor Code: 2

BPXF159E cmdname ABENDED. SYSTEM COMPLETION CODE syscompcode.

Explanation: The command abended for the reason described by the system completion code.

In the message text:

cmdname

The command that was running.

syscompcode

The system completion code. For an explanation of the code, see z/OS MVS System Codes.

**System action:** Processing for the command ends.

Operator response: None.

System programmer response: None.

**User response:** Determine the cause of the problem, correct it, and reenter the command.

Module: BPXFUEST

**Source:** z/OS UNIX System Services kernel (BPX)

Routing Code: 2

Descriptor Code: 5

BPXF160E RETURN CODE return\_code, REASON CODE reason\_code, OBTAINING STATUS OF THE MOUNT POINT.

**Explanation:** The system was unable to obtain the status of the mount point because of the condition indicated by the return code and reason code shown.

In the message text:

return code

The return code received from the stat request.

reason\_code

The reason code received from the stat request. For an explanation of the return code and reason code, see *z/OS UNIX System Services Messages and Codes*.

**System action:** Processing for the command ends.

Operator response: None.

System programmer response: None.

**User response:** The return code and reason code that were returned with this message indicate what caused the problem. Correct the error, and then reenter the command.

Module: BPXFUMNT

Source: z/OS UNIX System Services kernel (BPX)

Routing Code: 2

Descriptor Code: 2

# BPXF161I ASYNCHRONOUS MOUNT IS IN PROGRESS FOR FILE SYSTEM fsname.

**Explanation:** The file system is being mounted asynchronously.

In the message text:

fsname

The name of the file system to be mounted.

System action: Processing for the command continues.

Operator response: None.

System programmer response: None.

**User response:** None. **Module:** BPXFUMNT

**Source:** z/OS UNIX System Services kernel (BPX)

Routing Code: 2

Descriptor Code: 2

# BPXF162E ASYNCHRONOUS MOUNT FAILED FOR FILE SYSTEM fsname.

**Explanation:** The system was unable to mount the file system because of an asynchronous failure. Because the mount was processed asynchronously, no detailed return information on the failure is available.

In the message text:

fsname

The name of the file system to be mounted.

System action: Processing for the command ends.

Operator response: None.

System programmer response: None. User response: Reenter the command.

Module: BPXFUMNT

Source: z/OS UNIX System Services kernel (BPX)

Routing Code: 2

Descriptor Code: 2

#### BPXF163E USER NAME username IS NOT DEFINED.

Explanation: UID(username) is not defined in the security data base.

In the message text:

username

The userID.

**System action:** Processing for the request ends.

**Operator response:** None.

System programmer response: None.

**User response:** Reenter the request, specifying a defined username or UID.

# BPXF164E • BPXF166E

Module: BPXFUCPY

**Source:** z/OS UNIX System Services kernel (BPX)

Routing Code: 2

Descriptor Code: 2

BPXF164E UID uid IS NOT DEFINED.

**Explanation:** UID(uid) is not defined in the security data base.

In the message text:

uid

The UID.

System action: Processing for the request ends.

Operator response: None.

System programmer response: None.

User response: Reenter the request, specifying a defined username or UID.

Module: BPXFUCPY

**Source:** z/OS UNIX System Services kernel (BPX)

Routing Code: 2

Descriptor Code: 2

BPXF165E GROUP NAME groupname IS NOT DEFINED.

Explanation: GID(groupname) is not defined in the security data base.

In the message text:

groupname

The group name.

**System action:** Processing for the request ends.

Operator response: None.

System programmer response: None.

**User response:** Reenter the request, specifying a defined group name or GID.

Module: BPXFUCPY

**Source:** z/OS UNIX System Services kernel (BPX)

Routing Code: 2

Descriptor Code: 2

BPXF166E GID gid IS NOT DEFINED.

**Explanation:** GID(gid) is not defined in the security data base.

In the message text:

gid

The groupID.

**System action:** Processing for the request ends.

Operator response: None.

System programmer response: None.

**User response:** Reenter the request, specifying a defined group name or GID.

352 z/OS V2R1.0 MVS System Messages, Vol 3 (ASB-BPX)

Module: BPXFUCPY

**Source:** z/OS UNIX System Services kernel (BPX)

Routing Code: 2

Descriptor Code: 2

BPXF167E RETURN CODE return\_code, REASONCODE reason\_code, UID and GID COULD NOT BE SET FOR

FILE pathname.

**Explanation:** The system was unable to change the owner and/or the group owner of the file because of the condition indicated by the return code and reason code shown.

In the message text:

return\_code

The return code received from chattr.

reason code

The reason code received from chattr. For an explanation of the return code and reason code, see *z/OS UNIX System Services Messages and Codes*.

pathname

The name of the file. If the name is longer than 64 characters, it is truncated.

**System action:** Processing for the request ends.

Operator response: None.

**System programmer response:** None.

User response: Correct the condition indicated by the return code and reenter the request.

Module: BPXFUCPY

**Source:** z/OS UNIX System Services kernel (BPX)

Routing Code: 2

Descriptor Code: 2

BPXF168E RETURN CODE return\_code, REASONCODE reason\_code, UID and GID COULD NOT BE SET FOR SYMLINK pathname.

**Explanation:** The system was unable to change the owner and/or the group owner of the symlink because of the condition indicated by the return code and reason code shown.

In the message text:

return code

The return code received from lchown.

reason code

The reason code received from lchown. For an explanation of the return code and reason code, see *z/OS UNIX System Services Messages and Codes*.

pathname

The pathname of the symbolic link. If the pathname is longer than 64 characters, it is truncated.

**System action:** Processing for the request ends.

Operator response: None.

System programmer response: None.

**User response:** Correct the condition indicated by the return code and reenter the request.

Module: BPXFUCPY

**Source:** z/OS UNIX System Services kernel (BPX)

Routing Code: 2

# BPXF169E • BPXF171E

**Descriptor Code: 2** 

BPXF169E SYMPATH VALUE IS MISSING FOR SYMLINK pathname.

Explanation: Either SYMPATH was not specified OR no SYMPATH path name was specified for the SYMLINK

linkname.

In the message text:

pathname

The pathname of the symbolic link. If the pathname is longer than 64 characters, it is truncated.

**System action:** Processing for the request ends.

Operator response: None.

System programmer response: None.

**User response:** Reenter the request, specifying at least one SYMPATH path name.

Module: BPXFUCPY

Source: z/OS UNIX System Services kernel (BPX)

Routing Code: 2

Descriptor Code: 2

BPXF170E RETURN CODE return\_code, REASON CODE reason\_code. A SYMLINK FAILED FOR LINK NAME

linkname.

**Explanation:** The BPXCOPY utility was unable to create a symbolic link with the specified name.

In the message text:

return\_code

The return code received from the symlink request.

reason\_code

The reason code received from the symlink request. For an explanation of the return code and reason code, see *z/OS UNIX System Services Messages and Codes*.

linkname

The name of the symlink. If the name is longer than 64 characters, it is truncated.

System action: Processing for the request ends.

Operator response: None.

System programmer response: None.

**User response:** The return code and reason code that were returned with this message indicate what caused the problem with the symlink request. Correct the error, and then reenter the request.

Module: BPXFUCPY

**Source:** z/OS UNIX System Services kernel (BPX)

Routing Code: 2

Descriptor Code: 2

BPXF171E RETURN CODE return\_code, REASON CODE reason\_code. CANNOT REPLACE EXISTING SYMLINK linkname.

**Explanation:** The BPXCOPY utility was unable to create a symbolic link with the specified name. The name exists, but is different than the requested symbolic link, or not readable.

In the message text:

return code

The return code received from the readlink request.

354 z/OS V2R1.0 MVS System Messages, Vol 3 (ASB-BPX)

reason code

The reason code received from the readlink request. For an explanation of the return code and reason code, see *z/OS UNIX System Services Messages and Codes*.

linkname

The name of the symlink. If the name is longer than 64 characters, it is truncated.

**System action:** Processing for the request ends.

Operator response: None.

System programmer response: None.

**User response:** The return code and reason code that were returned with this message indicate what caused the problem with the readlink request. Correct the error, and then reenter the request.

Module: BPXFUCPY

Source: z/OS UNIX System Services kernel (BPX)

Routing Code: 2

Descriptor Code: 2

#### BPXF172E CANNOT REPLACE EXISTING SYMLINK linkname.

**Explanation:** The BPXCOPY utility was unable to create a symbolic link with the specified name. The name exists as a symlink, but the path name in the existing symbolic link is different from the path name requested.

In the message text:

linkname

The name of the symlink. If the name is longer than 64 characters, it is truncated.

**System action:** Processing for the request ends.

Operator response: None.

System programmer response: None.

User response: Remove the existing symbolic link, or specify a different SYMLINK linkname, and reenter the

request.

Module: BPXFUCPY

**Source:** z/OS UNIX System Services kernel (BPX)

Routing Code: 2

Descriptor Code: 2

# BPXF173E RETURN CODE return\_code, REASON CODE reason\_code. attr ATTRIBUTE CANNOT BE SET FOR

**FILE** pathname.

Explanation: The BPXCOPY utility was unable to set the indicated attribute on the HFS file.

In the message text:

return\_code

The return code received from the chattr request.

reason code

The reason code received from the chattr request. For an explanation of the return code and reason code, see *z/OS UNIX System Services Messages and Codes* 

attr

The attribute requested. One of the following: APF, NOAPF, PROGCTL, NOPROGCTL, SHAREAS, NOSHAREAS.

pathname

The pathname of the HFS file. If the pathname is longer than 64 characters, it is truncated.

#### BPXF174E • BPXF175E

**System action:** Processing for the request ends.

Operator response: None.

System programmer response: None.

**User response:** The return code and reason code that were returned with this message indicate what caused the problem with the chattr request. Correct the error, and then reenter the request.

Module: BPXFUCPY

Source: z/OS UNIX System Services kernel (BPX)

Routing Code: 2

Descriptor Code: 2

# BPXF174E RETURN CODE return\_code, REASON CODE reason\_code, OBTAINING STATUS OF FILE pathname.

**Explanation:** The system was unable to obtain the status of the file because of the condition indicated by the return code and the reason code shown.

In the message text:

return code

The return code received from the stat request.

reason\_code

The reason code received from the stat request. For an explanation of the return code and reason code, see *z/OS UNIX System Services Messages and Codes*.

pathname

The path name of the HFS file. If the pathname is longer than 64 characters, it is truncated.

**System action:** Processing for the command ends.

Operator response: None.

System programmer response: None.

**User response:** The return code and reason code that were returned with this message indicate what caused the problem. Correct the error, and then reenter the request.

Module: BPXFUCPY

**Source:** z/OS UNIX System Services kernel (BPX)

Routing Code: 2

Descriptor Code: 2

# BPXF175E THE attr ATTRIBUTE WAS NOT SET FOR FILE pathname.

**Explanation:** The BPXCOPY utility was unable to set the indicated attribute on the HFS file. No return code was returned from the chattr system call.

In the message text:

attr

The attribute requested. One of the following: APF, NOAPF, PROGCTL, NOPROGCTL, SHAREAS, NOSHAREAS.

pathname

The pathname of the HFS file. If the pathname is longer than 64 characters, it is truncated.

System action: Processing for the request ends.

Operator response: None.

System programmer response: None.

**User response:** Check that the file system containing the file supports the requested attribute, and that you have the security permissions required to set the attribute. Correct the error, and then reenter the request.

Module: BPXFUCPY

Source: z/OS UNIX System Services kernel (BPX)

Routing Code: 2

Descriptor Code: 2

# BPXF176E SYMLINK VALUE IS MISSING FOR SYMPATH pathname.

Explanation: Either SYMLINK was not specified OR no SYMLINK linkname was specified for the SYMPATH path

name.

In the message text:

pathname

The pathname to be the contents of the symbolic link. If the pathname is longer than 64 characters, it is truncated.

**System action:** Processing for the request ends.

Operator response: None.

System programmer response: None.

User response: Reenter the request, specifying at least one SYMLINK linkname for each SYMPATH path name.

Module: BPXFUCPY

**Source:** z/OS UNIX System Services kernel (BPX)

Routing Code: 2

Descriptor Code: 2

# BPXF177I THE CALL TO GETPWUID FAILED FOR UID uid. THE FAILING RETURN CODE IS retcode, AND THE REASON CODE IS reasoncode.

**Explanation:** An error was detected on the call to getpwuid. The uid, return code, and reason code of the failing request are displayed, which should allow for problem determination.

In the message text:

uid

The uid specified on the getpwuid request.

retcode

The return code received from the getpwuid request. For an explanation of the return code, see *z/OS UNIX System Services Messages and Codes*.

reason code

The reason code received from the getpwuid request. For an explanation of the reason code, see *z/OS UNIX System Services Messages and Codes*.

**System action:** Processing for the BPXCOPY ends.

Operator response: None.

System programmer response: None.

**User response:** The return code and reason code that were returned with this message indicate what caused the problem. Correct the error, and then reenter the request.

Module: BPXFUO2O

**Source:** z/OS UNIX System Services kernel (BPX)

Routing Code: 2

Descriptor Code: 2

# **BPXF178I** • **BPXF202I**

BPXF178I FILE pathname WAS SUCCESSFULLY COPIED INTO FILE pathname.

**Explanation:** This is a success message. Processing completed successfully.

In the message text:

pathname

The path name of the file.

System action: Processing continues.

Operator response: None.

System programmer response: None.

**User response:** None. **Module:** BPXFUCPY

**Source:** z/OS UNIX System Services kernel (BPX)

Routing Code: 2

Descriptor Code: 5

BPXF201I DOMAIN domain-name WAS NOT ACTIVATED. FILE SYSTEM TYPE type, SPECIFIED IN member-name, IS NOT ACTIVE.

**Explanation:** During z/OS UNIX initialization, the system could not activate the specified domain. The file system type named on the NETWORK statement is not initialized.

In the message text:

domain-name

The domain name specified on the NETWORK statement in the BPXPRMxx parmlib member.

type

The value specified on the TYPE operand in the specified parmlib member.

member-name

The member name processed as a result of the START OMVS command.

**System action:** The domain is not activated. The system continues to process other NETWORK statements.

**Operator response:** Contact the system programmer.

**System programmer response:** Verify that the FILESYSTYPE statement in the BPXPRMxx parmlib member defines the file system specified with the TYPE parameter on the NETWORK statement. Ask the operator to correct the problem in BPXPRMxx. IPL the system to start z/OS UNIX with the revised member.

Module: BPXVSINT

**Source:** z/OS UNIX System Services kernel (BPX)

Routing Code: 2,10 Descriptor Code: 4

BPXF202I DOMAIN domain-name WAS NOT ACTIVATED FOR FILE SYSTEM TYPE type. RETURN CODE =

return\_code, **REASON CODE** = reason\_code

**Explanation:** During z/OS UNIX initialization, the system could not activate the specified domain.

In the message text:

domain-name

The domain name specified on a NETWORK statement in the BPXPRMxx parmlib member.

type

The value specified on the TYPE operand in the specified parmlib member.

return code

The return code from the NETWORK request.

reason code

The reason code from the NETWORK request. For an explanation of the return code and reason code, see *z/OS UNIX System Services Messages and Codes* 

System action: The domain is not activated. The system continues to process other SYS1.PARMLIB statements.

Operator response: Contact the system programmer.

**System programmer response:** Find the cause of the problem by looking at the return code and reason code. If there is a problem with SYS1.PARMLIB, correct it. IPL the system to start z/OS UNIX with the revised member.

Module: BPXVSINT

**Source:** z/OS UNIX System Services kernel (BPX)

Routing Code: 2

Descriptor Code: 4

BPXF203I DOMAIN domain-name WAS SUCCESSFULLY ACTIVATED.

**Explanation:** During z/OS UNIX initialization, a domain was successfully activated.

In the message text:

domain-name

The domain name specified on the NETWORK statement in the BPXPRMxx parmlib member.

**System action:** The domain was activated. The system continues to process other SYS1.PARMLIB statements.

Operator response: None.

System programmer response: None.

Module: BPXVSINT

Source: z/OS UNIX System Services kernel (BPX)

Routing Code: 2

Descriptor Code: 4

BPXF204I TCP/IP ROUTING INFORMATION UNAVAILABLE FOR TRANSPORT DRIVER tdname. RETURN CODE = return\_code, REASON CODE = reason\_code.

**Explanation:** While attempting to retrieve routing information from TCP/IP, an error was detected.

In the message text:

tdname

The name supplied on the SUBFILESYSTYPE parmlib entry that refers to the specific INET sockets physical file system that detected the error.

return code

The return code obtained when attempting to retrieve routing information.

reason\_code

The reason code obtained when attempting to retrieve routing information. For an explanation of the return code and reason code, see *z/OS UNIX System Services Messages and Codes* 

**System action:** The transport provider will be used in a degraded state.

Operator response: Contact your system administrator.

**System programmer response:** Ensure that the version of the transport provider supports z/OS UNIX's support of multiple transport drivers. After the correct versions are established, z/OS UNIX routing information retrieval may be initiated by restarting the transport provider, or, in the case of IBM's TCP/IP, the OBEYFILE command may be issued to cause TCP/IP to re-read the TCP/IP profile dataset.

# **BPXF205I** • **BPXF206I**

Module: BPXTCTBL

**Source:** z/OS UNIX System Services kernel (BPX)

Routing Code: 2

Descriptor Code: 4

# BPXF205I UNABLE TO ESTABLISH A CONNECTION TO TRANSPORT DRIVER tdname FOR ROUTING INFORMATION. RETURN CODE = return\_code , REASON CODE = reason.

**Explanation:** A general error occurred when z/OS UNIX attempted to make a connection to the transport driver named for the retrieval of routing information.

In the message text:

tdname

The name supplied on the SUBFILESYSTYPE parmlib entry that refers to the specific INET sockets physical file system that detected the error.

return code

The return code obtained when attempting to retrieve routing information.

reason code

The reason code obtained when attempting to retrieve routing information. For an explanation of the return code and reason code, see *z/OS UNIX System Services Messages and Codes*.

**System action:** The transport provider will be used in a degraded state.

**Operator response:** Contact your system administrator.

**System programmer response:** Ensure that the version of the transport provider supports z/OS UNIX's support of multiple transport drivers. After the correct versions are established, either the transport provider must be restarted, or the system IPLed in order to start z/OS UNIX.

Module: BPXTCTBL

Source: z/OS UNIX System Services kernel (BPX)

Routing Code: 2

Descriptor Code: 4

# BPXF206I ROUTING INFORMATION FOR TRANSPORT DRIVER tdname HAS BEEN INITIALIZED OR UPDATED.

**Explanation:** z/OS UNIX Common INET support maintains simple routing information for each transport provider connected to Common INET. This message is issued after z/OS UNIX has obtained and stored routing information for the named transport driver.

Some transport providers, such as IBM's TCP/IP, allow routing information to be updated without shutting down TCP/IP. If routing information is updated, z/OS UNIX will update stored routing information and issue this message.

In the message text:

tdname

The name supplied on the SUBFILESYSTYPE parmlib entry that refers to the specific INET sockets physical file system for which routing information was obtained.

System action: The transport provider is fully functional through z/OS UNIX Common INET support.

Operator response: None

System programmer response: None

Module: BPXTCTBL

**Source:** z/OS UNIX System Services kernel (BPX)

Routing Code: 2

Descriptor Code: 4

#### BPXF207I ROUTING INFORMATION HAS BEEN DELETED FOR TRANSPORT DRIVER tdname.

**Explanation:** z/OS UNIX Common INET support maintains simple routing information for each transport provider connected to Common INET. This message is issued after z/OS UNIX has deleted routing information for the named transport driver.

This message is issued when one of the following events occurs:

- The connection between a transport provider and z/OS UNIX is severed.
- · A software error occurs in the Common INET routing information manager.

In the message text:

tdname

The name supplied on the SUBFILESYSTYPE parmlib entry that refers to the specific INET sockets physical file system for which routing information has been deleted.

System action: The transport provider will be used in a degraded state or not used at all.

**Operator response:** This message is expected if a transport provider is canceled or otherwise terminates. If this message is seen in conjunction with an z/OS UNIX software error, search problem reporting databases for a fix for the problem. If no fix exists, contact the IBM Support Center.

**System programmer response:** This message is expected if a transport provider is canceled or otherwise terminates. If this message is seen in conjunction with an z/OS UNIX software error, search problem reporting databases for a fix for the problem. If no fix exists, contact the IBM Support Center.

Module: BPXTCTBL

**Source:** z/OS UNIX System Services kernel (BPX)

Routing Code: 2

Descriptor Code: 4

# BPXF210I A BIND REQUEST COULD NOT BE PROCESSED. NO PORT 0, INADDR\_ANY PORTS WERE RESERVED.

**Explanation:** A bind request that specified port number 0 and Internet Protocol (IP) address INADDR\_ANY failed because there are no port numbers reserved for those binds.

System action: The bind request failed. The system continues processing.

**Operator response:** Contact your system programmer.

**System programmer response:** To reserve port numbers that will be assigned for port 0, INADDR\_ANY binds, use the INADDRANYPORT and INADDRANYCOUNT parameters on the NETWORK parmlib statement. The same port numbers must also be reserved on each of the transport providers specified on a SUBFILESYSTYPE parmlib statement. See the documentation for those transport providers to determine how the port numbers are reserved.

After changing these values, you must reIPL your system in order for the new numbers to take effect.

Module: BPXTCBND

**Source:** z/OS UNIX System Services kernel (BPX)

Routing Code: 2

Descriptor Code: 4

#### BPXF211I

A DUPLICATE NETWORK STATEMENT WAS FOUND FOR DOMAINNAME domain-name. THE DUPLICATE ENTRY WAS FOUND IN PARMLIB MEMBER member-name AND SPECIFIED A TYPE OF type. THE DUPLICATE WAS IGNORED

**Explanation:** During z/OS UNIX initialization, the system found two NETWORK statements with the same DOMAINNAME specified. The second is a duplicate and is ignored.

# BPXF212I • BPXF213E

In the message text:

domain-name

The domain name specified on the NETWORK statement in the BPXPRMxx parmlib member.

member-name

The member name processed as a result of the START OMVS command.

The value specified on the TYPE operand in the specified parmlib member.

System action: The duplicate record is ignored. The system continues to process.

**Operator response:** Contact the system programmer.

System programmer response: Verify that only one NETWORK statement has been created for each DOMAINNAME. Correct the error. IPL the system to start z/OS UNIX with the revised member.

Module: BPXTVSINT

Source: z/OS UNIX System Services kernel (BPX)

Routing Code: 2,10 **Descriptor Code:** 4

#### BPXF212I NEITHER INADDRANYPORT NOR INADDRANYCOUNT WAS SPECIFIED ON THE NETWORK COMMAND FOR TYPE type IN MEMBER member-name. THESE VALUES HAVE BEEN DEFAULTED TO INADDRANYPORT(63000) AND INADDRANYCOUNT(1000).

Explanation: During z/OS UNIX initialization, the system found a NETWORK statement for common Inet in the named member which did not specify either INADDRANYPORT or INADDRANYCOUNT. Therefore default values will be assigned.

In the message text:

tvpe

The value specified on the TYPE operand in the specified parmlib member.

member-name

The member name processed as a result of the START OMVS command.

System action: Processing will continue with the newly assigned default values.

**Operator response:** Contact the system programmer.

System programmer response: Verify that the NETWORK statement correctly reflects the values required for INADDRANY and INADDRANYCOUNT. Specify the values needed and re-IPL the system to start z/OS UNIX with the revised member.

Module: BPXTCNWK

Source: z/OS UNIX System Services kernel (BPX)

Routing Code: 2,10 **Descriptor Code:** 4

#### BPXF213E FILE SYSTEM name IS NO LONGER ACCESSIBLE.

Explanation: This condition only occurs in a sysplex environment. The file system owner has failed and another owner for this file system could not be established. Recovery was attempted, but either no other system in the sysplex has connectivity to the file system, or no other systems are permitted to take ownership of the file system. If the file system is the sysplex root and it became unowned after the owner left the sysplex, then an SVC dump of each active system in the shared file system configuration will be captured.

In the message text:

The file system name specified either on a MOUNT statement in the BPXPRMxx parmlib member or on a MOUNT command.

**System action:** The file system remains mounted, but all operations issued against this file system will fail until a new owner is established, or the file system is unmounted.

Operator response: Contact your system administrator.

**System programmer response:** If the file system ownership was restricted to a specific system by the NOAUTOMOVE parameter on the MOUNT command, then the owning system must be active in the sysplex. Otherwise, connectivity to the file system must be available on another system.

Module: BPXTXMGE

**Source:** z/OS UNIX System Services kernel (BPX)

Routing Code: 1,2

Descriptor Code: 3

# BPXF214E UNIX SYSTEM SERVICES IS UNABLE TO ACCESS ITS COUPLE DATA SET. THE DATA SET IS NOT AVAILABLE.

**Explanation:** An attempt was made to read from the z/OS UNIX System Services couple data set. The data set is not available to be read.

**System action:** All services requiring access to the data set will be delayed until a data set is made available. For example, one or more of the following file system functions may be delayed: file system initialization, mount processing, unmount processing or partition recovery. Access to the couple data set will be attempted every 10 seconds until successful. Once access to the couple data set is restored, the delayed operation will resume.

**Operator response:** Contact the system programmer.

**System programmer response:** Make a couple data set available. z/OS UNIX System Services uses a type BPXMCDS couple data set. Refer to *z/OS UNIX System Services Planning* for the procedure to create an OMVS couple data set. Use the D XCF,COUPLE,TYPE=BPXMCDS system command to display the status of the z/OS UNIX System Services couple data set. Once the couple data set is defined and online, use the SETXCF COUPLE system command to enable the couple data set.

Module: BPXTXCDS

**Source:** z/OS UNIX System Services kernel (BPX)

Routing Code: 2

Descriptor Code: 11

# BPXF215E UNIX SYSTEM SERVICES IS UNABLE TO ACCESS ITS COUPLE SET. AN ATTEMPT TO READ FROM THE DATA SET ENDED WITH A RETURN CODE OF retcode AND A REASON CODE OF

reason.

**Explanation:** An error occurred when attempting to access the z/OS UNIX System Services couple data set. Access to the type BPXMCDS couple data set is required in order for z/OS UNIX System Services sysplex operations to continue.

In the message text:

retcode

The return code received from the IXCXCDSI macro.

reason

The reason code obtained from the invocation of the macro. The following table explains the possible return and reason codes:

| Return Code | Reason Code | Explanation                                                                   |
|-------------|-------------|-------------------------------------------------------------------------------|
| С           |             | Environmental error                                                           |
|             |             | DSPSERV failed to create the XCF data space necessary to handle this request. |

# BPXF216E

| Return Code | Reason Code | Explanation                                                                                                    |
|-------------|-------------|----------------------------------------------------------------------------------------------------|
|             | 8           | ALESERV failed to add to the PASN the XCF data space necessary to handle this request.                                                     |
|             | С           | STORAGE failed to obtain the storage necessary to handle this request.                                                                     |
|             | 10          | The couple data set for this data type is not currently in use.                                                                            |
|             | 14          | TCBTOKEN failed to create a token for the current task.                                                                                    |
|             | 18          | A duplicate request was received. This could be a<br>ReadSerialized for a particular record/subrecord<br>from a task that already owns it. |
| 10          |             | Failure in XCF processing.                                                                                                    |

System action: All services requiring access to the data set will be delayed until the data set is made available. For example, one or more of the following file system functions may be delayed: file system initialization, mount processing, unmount processing or partition recovery. Access to the couple data set will be attempted every 10 seconds until successful. Once access to the couple data set is restored, the delayed operation will resume.

**Operator response:** Contact your system programmer.

System programmer response: Review the return code and reason code, correct the error and make a couple data set available. z/OS UNIX System Services uses a type BPXMCDS couple data set. Refer to z/OS UNIX System Services Planning for the procedure to create an OMVS couple data set. Use the D XCF,COUPLE,TYPE=BPXMCDS system command to display the status of the z/OS UNIX System Services couple data set. Once the couple data set is defined and online, use the SETXCF COUPLE system command to enable the couple data set.

Module: BPXTXCDS

**Source:** z/OS UNIX System Services kernel (BPX)

Routing Code: 2 **Descriptor Code: 11** 

#### FILE SYSTEM PARTITION CLEANUP IS DELAYED DUE TO text BPXF216E

**Explanation:** File system recovery cannot proceed with takeover of file systems served by the failed system until critical resources held by the identified system in the sysplex are released.

In the message text:

text

One of the following:

# MOUNT PROCESSING ON SYSTEM name.

Indicates that a file system mount operation is in progress.

# **NEWROOT PROCESSING ON SYSTEM** name.

Indicates that a file system NEWROOT command is in progress.

# UNMOUNT PROCESSING ON SYSTEM name.

Indicates that a file system unmount operation is in progress.

# MOVE PROCESSING ON SYSTEM name.

Indicates that a file system move operation is in progress.

# INITIALIZATION PROCESSING ON SYSTEM name.

Indicates that file system initialization is in progress.

# RECOVERY PROCESSING ON SYSTEM name.

Indicates that file system partition recovery is in progress.

#### UNMOUNTALL PROCESSING ON SYSTEM name.

Indicates that file system forced unmount is in progress.

#### UNOWNED RECOVERY PROCESSING ON SYSTEM name.

Indicates that file system partition recovery of unowned file systems is in progress.

#### TAKEOVER PROCESSING ON SYSTEM name.

Indicates that specific file system takeover processing is not completing.

#### REMOUNT PROCESSING ON SYSTEM name.

Indicates that a file system remount is in progress.

### RECYCLE PROCESSING ON SYSTEM name.

Indicates that a physical file system recycle is in progress.

### (UNKNOWN) PROCESSING ON SYSTEM name.

Indicates that the delay in recovery cannot be determined.

name

The name of the system that is holding critical file system resources.

**System action:** File system server takeover processing is delayed until either the critical resource is released or the maximum delay time limit is reached.

**Operator response:** Notify the system programmer.

**System programmer response:** The pending file system operation identified by this message must complete. If the pending condition cannot be cleared then the identified system must be re-IPLed in order for file system recovery to complete successfully.

Module: BPXTXFSR

**Source:** z/OS UNIX System Services kernel (BPX)

Routing Code: 1,2

Descriptor Code: 3

#### BPXF217E FILE SYSTEM PARTITION CLEANUP FAILED DUE TO text

**Explanation:** File system recovery could not proceed with takeover of file systems served by the failed system. Those file systems will become inaccessible.

In the message text:

text

One of the following:

#### MOUNT PROCESSING ON SYSTEM name.

Indicates that a file system mount operation is in progress.

# NEWROOT PROCESSING ON SYSTEM name.

Indicates that F OMVS, NEWROOT is in progress or not completing.

#### UNMOUNT PROCESSING ON SYSTEM name.

Indicates that a file system unmount operation is in progress.

#### MOVE PROCESSING ON SYSTEM name.

Indicates that a file system move operation is in progress.

#### INITIALIZATION PROCESSING ON SYSTEM name.

Indicates that file system initialization is in progress.

#### RECOVERY PROCESSING ON SYSTEM name.

Indicates that file system partition recovery is in progress.

#### UNMOUNTALL PROCESSING ON SYSTEM name.

Indicates that file system forced unmount is in progress.

#### UNOWNED RECOVERY PROCESSING ON SYSTEM name.

Indicates that file system partition recovery of unowned file systems is in progress.

#### BPXF218I

#### REMOUNT PROCESSING ON SYSTEM name.

Indicates that a file system remount is in progress.

#### TAKEOVER PROCESSING ON SYSTEM name.

Indicates that specific file system takeover processing is not completing.

#### RECYCLE PROCESSING ON SYSTEM name.

Indicates that a physical file system recycle is in progress.

#### (UNKNOWN) PROCESSING ON SYSTEM name.

Indicates that the failure in recovery cannot be determined.

name

The name of the system that is holding critical file system resources.

System action: File system server takeover processing did not complete as a part of partition cleanup. The affected file systems will remain inaccessible until a new server can be established. The sysplex will attempt to recover the affected file systems periodically. An SVC dump of each active system in the Shared File System configuration is also being captured.

Operator response: Notify the system programmer.

System programmer response: File system recovery processing will continue to attempt recovery. If recovery does not occur, the following actions can be taken to recover each affected file system:

- The file system should be recovered when the failed system re-initializes and joins the sysplex.
- · Use the TSO UNMOUNT command to unmount the affected file system. This command must be issued on each active system in the sysplex. Once the file system is unmounted, use the TSO MOUNT command to mount the file system on the desired server system.

Module: BPXTXFSR

Source: z/OS UNIX System Services kernel (BPX)

Routing Code: 1,2 **Descriptor Code:** 3

#### ONE OR MORE FILE SYSTEMS DID NOT MOUNT DUE TO INCONSISTENT FILESYSTYPE BPXF218I STATEMENTS.

Explanation: This error condition only applies to sysplex configurations. This system could not mount a file system that was mounted by another system in the sysplex because there is no active Physical File System that matches the Physical File System TYPE that was specified on the original MOUNT request. There are inconsistent FILESYSTYPE statements in the BPXPRMxx parmlib members. All systems in the sysplex must specify the same FILESYSTYPE statements.

This message might be issued when a Colony Physical File System such as ZFS is stopped or canceled, and not yet restarted.

System action: Each file system that does not have an active Physical File System of the TYPE that was specified on the original MOUNT command is not mounted on this system. System processing continues.

Operator response: Contact the system programmer.

System programmer response: Verify that each system in the sysplex is configured with the Physical File Systems required by the mount hierarchy. The D OMVS,P system command can be issued on each system in the sysplex to identify the active Physical File Systems on each system. The D OMVS,F system command can also be issued on each system in the sysplex to identify the file systems mounted on each system. The output from these commands can then be compared across all systems in the sysplex to determine if any differences exist.

No action is required if the message follows the termination of the Physical File System.

Module: BPXTXRMT

**Source:** z/OS UNIX System Services kernel (BPX)

Routing Code: 2 Descriptor Code: 4

# BPXF219I A SOCKETS PORT ASSIGNMENT CONFLICT EXISTS BETWEEN UNIX SYSTEM SERVICES AND name.

**Explanation:** A bind request that specified port number 0 and Internet Protocol (IP) address INADDR\_ANY failed because a port number that is reserved for use by z/OS UNIX Common INET is currently being used by the named transport provider.

In the message text:

name

The name of the transport provider using the reserved port. This name was specified on a SUBFILESYSTYPE statement on the BPXPRMxx parmlib member that was used to start z/OS UNIX.

System action: The bind service failed. The system continues processing.

**Operator response:** Contact your system programmer.

**System programmer response:** The port numbers assigned for binds that specify port number 0 and IP address INADDR\_ANY are reserved for use in z/OS UNIX with the INADDRANYPORT and INADDRANYCOUNT parameters on the NETWORK statement for Common INET in the parmlib. The same port numbers must also be reserved on the named transport provider so they can be assigned by z/OS UNIX. See the documentation for the named transport provider to determine how the port numbers are reserved.

If port numbers are specified for z/OS UNIX, the same port numbers must be specified to the named transport provider.

If ports were reserved on the named transport provider for use with z/OS UNIX, the same port numbers must be specified to z/OS UNIX using the INADDRANYPORT and INADDRANYCOUNT parameters on the NETWORK statement.

After changing these values, you must reIPL your system in order for the new numbers to take effect.

Module: BPXTCBND

Source: z/OS UNIX System Services kernel (BPX)

Routing Code: 2

Descriptor Code: 4

# BPXF220 ALL OF THE RESERVED SOCKET PORTS ARE IN USE.

**Explanation:** A bind request that specified port number 0 and Internet Protocol (IP) address INADDR\_ANY failed because all of the port numbers reserved for those binds are currently in use.

System action: The bind request failed. The system continues processing.

Operator response: Contact your system programmer.

**System programmer response:** The port numbers that are assigned for binds that specify port number 0 and IP address INADDR\_ANY are reserved for use in z/OS UNIX. They are specified on the INADDRANYPORT and INET in the parmlib member used to start z/OS UNIX. You must increase the number of ports available either by specifying the INADDRANYCOUNT operand (if it was not specified), or by specifying a larger number for that parameter. Make sure that you also specify that same larger number on each of the transport providers. After changing these values, you must reIPL your system in order for the new numbers to take effect.

Module: BPXTCBND

**Source:** z/OS UNIX System Services kernel (BPX)

Routing Code: 2

Descriptor Code: 4

### BPXF220I ALL OF THE RESERVED SOCKET PORTS ARE IN USE.

**Explanation:** A bind request that specified port number 0 and Internet Protocol (IP) address INADDR\_ANY failed because all of the port numbers reserved for those binds are currently in use.

**System action:** The bind request failed. The system continues processing.

#### BPXF221I • BPXF222E

**Operator response:** Contact your system programmer.

System programmer response: The port numbers that are assigned for binds that specify port number 0 and IP address INADDR\_ANY are reserved for use in z/OS UNIX. They are specified on the INADDRANYPORT and INET in the parmlib member used to start z/OS UNIX. You must increase the number of ports available either by specifying the INADDRANYCOUNT operand (if it was not specified), or by specifying a larger number for that parameter. Make sure that you also specify that same larger number on each of the transport providers. After changing these values, you must reIPL your system in order for the new numbers to take effect.

Module: BPXTCBND

**Source:** z/OS UNIX System Services kernel (BPX)

Routing Code: 2 **Descriptor Code:** 4

#### BPXF221I

FILE SYSTEM name FAILED TO MOUNT LOCALLY RETURN CODE = xxxxxxxx, REASON CODE = ууууууу. THE FILE SYSTEM IS ACCESSIBLE ON THIS SYSTEM THROUGH A MOUNT ON A REMOTE SYSTEM.

Explanation: This condition only occurs in a sysplex environment. The file system was intended to be mounted locally but the local mount failed. The file system is made available through a remote mount on the owning system.

In the message text:

name

The file system name specified either on a MOUNT statement in the BPXPRMxx parmlib member or on a MOUNT command.

The return code from the mount or vget operation.

*ууууууу* 

The reason code from the mount or vget operation. For an explanation of the return code and reason code, see z/OS UNIX System Services Messages and Codes.

System action: The file system is available through the remote mount and all local requests for this file system will be sent to that remote system for processing.

**Operator response:** Contact your system administrator.

System programmer response: If there is a reason for this file system to be mounted locally, determine the reason that the local mount failed. This might be due to the file system not being accessible from the local system. Once the original problem is corrected, unmount the file system and mount it again.

Module: BPXTXRMT

**Source:** z/OS UNIX System Services kernel (BPX)

Routing Code: 2 **Descriptor Code: 12** 

#### BPXF222E UNIX SYSTEM SERVICES IS UNABLE TO OBTAIN COUPLE DATA SET SERIALIZATION.

Explanation: An attempt was made to serialize and read the z/OS UNIX System Services couple data set. Serialization was lost before the read could successfully complete.

System action: All services requiring access to the data set will be stopped until a data set is made available. The operation will be retried periodically.

**Operator response:** Contact your system programmer.

System programmer response: This condition may be the result of an I/O error on the z/OS UNIX System Services couple data set. If it persists or recurs, make a new couple data set available.

Module: BPXTXCDS

**Source:** z/OS UNIX System Services kernel (BPX)

Routing Code: 2

Descriptor Code: 11

#### BPXF223I

THE address\_space\_type ADDRESS SPACE, a\_name, DID NOT START BECAUSE THE ASCRE MACRO ENDED WITH DECIMAL RETURN CODE return\_code AND DECIMAL REASON CODE reason\_code.

**Explanation:** An attempt to start either the RESOLVER address space or a COLONY address space did not complete successfully because the ASCRE macro ended with a failing return code and reason code.

In the message text:

address space type

One of the following:

COLONY

A colony address space was being started.

RESOLVER

The resolver address space was being started.

a name

The address space name.

return code

A decimal return code. For an explanation of the return code, see the description of the ASCRE macro in the *z/OS MVS Programming: Authorized Assembler Services Reference ALE-DYN*.

reason code

A decimal reason code. For an explanation of the reason code, see the description of the ASCRE macro in the *z/OS MVS Programming: Authorized Assembler Services Reference ALE-DYN*.

**System action:** The address space did not start.

**Operator response:** Contact your system programmer.

**System programmer response:** Look at the ASCRE macro in *z/OS MVS Programming: Authorized Assembler Services Reference ALE-DYN* and follow the instructions for the displayed return and reason codes.

Module: BPXFSLIT

Source: z/OS UNIX System Services kernel (BPX)

Routing Code: 2

Descriptor Code: 4

# BPXF224I THE RESOLVER\_PROC, a\_name, IS BEING STARTED.

**Explanation:** The resolver address is being started.

In the message text:

a\_name

The name of the procedure that was specified with the RESOLVER\_PROC statement in a BPXPRMxx parmlib member.

**System action:** The address space will start unless an error occurs.

Operator response: None.

**System programmer response:** None.

Module: BPXFSLIT

**Source:** z/OS UNIX System Services kernel (BPX)

Routing Code: 2

Descriptor Code: 4

#### THE RESOLVER\_PROC, a\_name, WAS NOT STARTED. THERE IS NO AF\_INET OR AF\_INET6 BPXF225I DOMAIN TO SUPPORT THE RESOLVER FUNCTION.

Explanation: The RESOLVER\_PROC statement was specified in a BPXPRMxx parmlib member; however, there is no AF\_INET or AF\_INET6 domain to support the specified RESOLVER\_PROC.

In the message text:

a name

The name of the procedure that was specified with the RESOLVER\_PROC statement in a BPXPRMxx parmlib member.

System action: The resolver address space is not started. The system continues processing.

**Operator response:** Contact your system programmer.

System programmer response: The resolver address space is used by applications for host name-to-host address or host address-to-host name resolution. If your applications require that support, then you must configure your system with a physical file system that supports an AF\_INET or AF\_INET6 domain. You can do this by adding either a FILESYSTYPE or a SUBFILESYSTYPE statement to your BPXPRMxx member. If you do not require that support, you can remove the RESOLVER\_PROC specification from your BPXPRMxx parmlib member.

Module: BPXFSLIT

**Source:** z/OS UNIX System Services kernel (BPX)

Routing Code: 2 **Descriptor Code:** 4

#### BPXF226E **UNIX SYSTEM SERVICES HAS REJECTED** text

Explanation: An attempt was made to activate a primary or alternate type BPXMCDS couple data set. z/OS UNIX System Services has rejected the request because the couple data set was defined with a version that is not compatible with the current system requirements.

In the message text:

text

One of the following:

PRIMARY COUPLE DATA SET dataset ON VOLUME volume. COUPLE DATA SET VERSION version IS NOT SUPPORTED. Indicates the PRIMARY type BPXMCDS couple data set.

ALTERNATE COUPLE DATA SET dataset ON VOLUME volume. COUPLE DATA SET VERSION version IS NOT SUPPORTED. Indicates the ALTERNATE type BPXMCDS couple data set.

dataset

The name of the couple data set.

The volume that contains the specified couple data set.

version

The formatted version of the couple data set.

System action: The attempt to activate the specified couple data set failed. System processing continues.

**Operator response:** Contact your system programmer.

System programmer response: If you have SYSPLEX=NO defined in your BPXPRMxx member, ignore this message. Otherwise, see z/OS UNIX System Services Planning to determine what versions of the type BPXMCDS couple data set are supported by this version of z/OS, and review the procedure to define the type BPXMCDS couple data set.

Module: BPXMCDSF

Source: z/OS UNIX System Services kernel (BPX)

Routing Code: 2,10 **Descriptor Code:** 3

# BPXF227I SOCKET FILE SYSTEM sockname WITH ENTRYPOINT entry IS NO LONGER NECESSARY AND WILL NOT BE ACTIVATED.

**Explanation:** The named socket file system with the entrypoint specified was found in the BPXPRMxx parmlib member in either a FILESYSTYPE or SUBFILESYSTYPE statement. This statement can be removed since the physical file system requested is no longer supported.

In the message text:

sockname

The name of the socket physical file system.

entry

The entrypoint name for the file system.

**System action:** The named socket file system will not be activated. The system continues processing with the next entry in BPXPRMxx.

Operator response: Contact your system programmer.

**System programmer response:** Remove the FILESYSTYPE or SUBFILESYSTYPE statement for this entrypoint from

BPXPRMxx.

Module: BPXTIINT, BPXTLINT

**Source:** z/OS UNIX System Services kernel (BPX)

Routing Code: 2,10

Descriptor Code: 3

# BPXF228I ERROR CREATING DIRECTORY FOR PATHNAME pathname RETURN CODE= rc REASON CODE=rsn.

**Explanation:** During z/OS UNIX initialization, the path name constructed using the MOUNTPOINT and MKDIR keywords of the ROOT or MOUNT statement in the BPXPRMxx parmlib member could not be created.

In the message text:

pathname

The path name specified on the MKDIR keyword on the ROOT or MOUNT statement of the BPXPRMxx parmlib member. This name may be truncated.

rc

The return code from the MKDIR request.

rsn

The reason code from the MKDIR request.

System action: The file system is mounted, and processing continues.

Operator response: Contact your system programmer.

**System programmer response:** Use the return and reason codes to determine if the problem can be corrected. For an explanation of the return code and reason code, see *z/OS UNIX System Services Messages and Codes* If you are not able to correct the problem, search problem reporting databases for a fix for the problem. If no fix exists, contact the IBM Support Center to report the defect identified by this message. Provide the console log containing this message, and any corresponding dump.

Module: BPXFSLIT

Source: z/OS UNIX System Services kernel (BPX)

# BPXF229I PHYSICAL FILE SYSTEM type IS NOW RECYCLING.

**Explanation:** The Physical File System is recycling, which includes refreshing its storage and re-establishing the file system hierarchy.

In the message text:

# BPXF230I • BPXF232E

type

The file system type from the FILESYSTYPE statement in the BPXPRMxx parmlib member.

System action: The Physical File System (PFS) will refresh its storage and then re-establish the file system hierarchy. Each file system mount will be completed asynchronously and directories will be reconnected. While refreshing, file requests for file systems in this PFS will either suspend or fail. When all file system mounts are complete, file requests can resume.

Operator response: If the condition persists, contact the system programmer. D OMVS,PFS will show the recycle status of the PFS. D OMVS,F will show the mount status of individual file systems.

System programmer response: D OMVS,PFS will show the start time of a recycle. Use MODIFYOMVS,STOPPFS=pfsname to terminate the PFS and stop the recycle.

Module: BPXVOCTL

Source: z/OS UNIX System Services kernel (BPX)

# BPXF230I

BPXF230I UNIX SYSTEM SERVICES HAS REJECTED ALTERNATE COUPLE DATA SET data set name ON VOLUME volume name. THE COUPLE DATA SET VERSION IS alternate version. THE ACTIVE PRIMARY COUPLE DATA SET VERSION is primary version.

Explanation: An attempt was made to activate an alternate type BPXMCDS couple data set. UNIX System Services has rejected the request because the couple data set was defined with a version that is less than the active primary couple data set. The version of the alternate couple data set must be equal to or greater than the version of the primary couple data set.

In the message text:

data set name

The name of the couple data set rejected by UNIX System Services.

volume name

The name of the volume on which the rejected couple data set resides.

alternate version

The version of the couple data set rejected by UNIX System Services.

primary version

The version of the active primary couple data set.

System action: The attempt to activate the specified couple data set failed. System processing continues.

**Operator response:** Contact your system programmer.

System programmer response: Use the SETXCF COUPLE system command to enable a type BPXMCDS alternate couple data set that is formatted at a version equal to or greater than the version of the active type BPXMCDS primary couple data set.

Module: BPXMCDSF Routing Code: 2,10 **Descriptor Code:** 3

#### BPXF232E ERROR MOVING FILE SYSTEM fsname FILE filename INODE inodeno RETURN CODE = retcode, **REASON** = reason

Explanation: This message is issued as part of moving a filesystem. Processing involving a particular file caused the move to fail. The return and reason codes identify the cause of the problem. This message may be issued with BPXO037E.

In the message text:

fsname

The file system which was being moved.

#### filename

The file name in the file system which was processed at the time of the error. Note that there may be more than one file with this name in the file system. The file name may not be available in some cases. The inode can be used to identify the file.

#### inodeno

The Inode number of file name, in case the file name 'is missing or is a duplicate.

#### retcode

Return code that stopped this move request.

#### reason

Reason code that stopped this move request. The code may be internal only.

**System action:** File system processing continues. Depending on the command, another system may be selected for this move request.

**Operator response:** Contact the system programmer.

**System programmer response:** Interpret the return and reason codes. A likely cause would involve setting a byte range lock for the file on the new target system. An EMVSERR is likely an internal error, in which case a system dump should occur. Search problem reporting databases for a fix for the problem. If no fix exists, contact the IBM Support Center. If contacting the IBM Support Center is necessary, the console log and a dump including a z/OS UNIX component file trace should be provided.

Module: BPXTXMCS

Source: z/OS UNIX System Services kernel (BPX)

Routing Code: Descriptor Code: 4

#### BPXF236I

FILE SYSTEM failed\_filesysname
WAS NOT MOUNTED.
THE MOUNT POINT SPECIFIED IN
member-name ALREADY HAS
FILE SYSTEM mounted\_filesysname
MOUNTED ON IT.

**Explanation:** The system could not mount the specified file system either during z/OS initialization or in response to the SET OMVS=*xx* command because the mount point specified for the file system on the MOUNT statement in SYS1.PARMLIB is the root for another mounted file system. A file system cannot be mounted on a root.

In the message text:

# failed\_filesysname

The file system name specified on the MOUNT statement in the BPXPRMxx parmlib member is either the name of the file system (FILESYSTEM parameter), or the name of the DD statement (DDNAME parameter) used to allocate it. For the HFS file system, FILESYSTEM refers to the name of the HFS data set containing the file system.

#### member-name

The BPXPRMxx parmlib member name processed as a result of the START request.

#### mounted filesysname

The name of the file system that was already mounted at the mount point. The file system name is either the name of the file system (FILESYSTEM parameter), or the name of the DD statement (DDNAME parameter) used to allocate it. For the HFS file system, FILESYSTEM refers to the name of the HFS data set containing the file system.

**System action:** The system does not mount file system *failed\_filesysname*. The system continues to process other MOUNT statements in the BPXPRMxx parmlib member.

**Operator response:** Contact the system programmer.

System programmer response: Verify that two mount statements don't specify the same MOUNTPOINT.

Do one of the following:

### BPXF237I • BPXF242I

- Ask the operator to correct the problem in BPXPRMxx. IPL the system to start z/OS UNIX with the revised member.
- · Ask a superuser to enter the corrected information using the TSO/E MOUNT command.

Verify that two mount statements don't specify the same MOUNTPOINT.

Module: BPXFSLIT, BPXTXRIN

**Source:** z/OS UNIX System Services kernel (BPX)

Routing Code: 2,10

Descriptor Code: 4

# BPXF237I FILE SYSTEM filesysname WAS ALREADY MOUNTED ON PATHNAME pathname.

**Explanation:** The system could not mount the specified file system either during z/OS initialization or in response to the SET OMVS=xx command because the file system was already mounted.

In the message text:

#### filesysname

The file system name specified on the MOUNT statement in the BPXPRMxx parmlib member is either the name of the file system (FILESYSTEM parameter), or the name of the DD statement (DDNAME parameter) used to allocate it. For the HFS file system, FILESYSTEM refers to the name of the HFS data set containing the file system.

#### pathname

The last 64 characters of the mount point name of the path where the specified file system was already mounted. The pathname was specified either on a MOUNT statement in the BPXPRMxx parmlib member or on a MOUNT command.

**System action:** The system does not mount file system *filesysname*. The system continues to process other MOUNT statements in the BPXPRMxx parmlib member.

**Operator response:** Contact the system programmer.

System programmer response: Verify the mount statements in BPXPRMxx and do one of the following:

Do one of the following:

- Ask the operator to correct the problem in BPXPRMxx. Either IPL the system to start z/OS UNIX with the revised member or issue the SET OMVS=xx to execute the mount statement in the revised member.
- Ask a superuser to enter the corrected information using the TSO/E MOUNT command.

Module: BPXFSLIT, BPXTXRIN

**Source:** z/OS UNIX System Services kernel (BPX)

Routing Code: 2,10

Descriptor Code: 4

#### BPXF242I timestamp MODIFY BPXOINIT,FILESYS=DISPLAY,GLOBAL text

```
Explanation: In the message, text is:
```

```
SYSTEM LFS VERSION
                      ---STATUS----- RECOMMENDED ACTION
        ver pro mod sysstatus
svstem
                                                         action
CDS VERSION=cdsver
                       MIN LFS VERSION= ver
                                                     mod
DEVICE NUMBER OF LAST MOUNT=lastmountdevice
MAXIMUM MOUNT ENTRIES=maxmounts
                                 MOUNT ENTRIES IN USE-activemounts
MAXIMUM AMTRULES=maxamtrul
                                   AMTRULES IN USE=amtrulinuse
serializationcategory
  (Since datetime)
   sysname
                sysname
                            sysname
                                       sysname sysname
                                                           sysname
  FILESYSTEM NAME=fsname
 NUMBER OF UNMOUNTS IN PROGRESS=numunmounts
```

queuename cattype

execution

In response to a MODIFY BPXOINIT, FILESYS=DISPLAY, GLOBAL command, this message displays system information about the z/OS UNIX System Services member status of each system in the SYSBPX sysplex group.

In the message text:

#### timestamp

The date and local time for the MODIFY command output. The date is represented as year/month/day, and the time is represented as hours (00–23), minutes (00–59), and seconds (00–59).

#### system

The name of the system in the sysplex for which status is being provided.

VPI

The LFS functional capability version.

pro

The LFS protocol version.

mod

The LFS protocol modification level.

#### sysstatus

One of the following:

#### **VERIFIED**

Sysplex and local state are consistent.

## SYSTEM NAME INCONSISTENT

The system name is inconsistent between the sysplex representation and the local representation.

# MEMBER TOKEN INCONSISTENT

The member token is inconsistent between the sysplex representation and the local representation.

# SYSTEM ID INCONSISTENT

The system ID is inconsistent between the sysplex representation and the local representation.

# action

One of the following:

#### NONE

There is no recommended recovery action to take.

### FIX

There is an inconsistency in the sysplex representation of this system.

Use the MODIFY BPXOINIT, FILESYS=FIX system command to further diagnose and possibly correct this inconsistency.

After performing the FIX function, if the inconsistency persists, a restart of the named system may be required to correct the error.

# cdsver

The version of the type BPXMCDS couple dataset.

# lastmountdevice

The device number of the last file system mounted in the sysplex.

### maxmounts

The maximum number of file systems that can be mounted in the active type BPXMCDS couple data set. This value corresponds to the NUMBER parameter specified in the MOUNTS item name statement in the JCL used to format the type BPXMCDS couple data set. See SYS1.SAMPLIB(BPXISCDS) for a sample JCL job.

#### activemounts

The number of mount entries in the active type BPXMCDS couple data set that are in use.

#### BPXF242I

#### maxamtrul

The maximum number of automount rules defined for the type BPXMCDS couple data set. This value corresponds to the NUMBER parameter specified in the AMTRULES item name statement in the JCL used to format the type BPXMCDS couple data set. See SYS1.SAMPLIB(BPXISCDS) for a sample JCL job.

#### amtrulinuse

The number of automount rules in the active type BPXMCDS couple data set that are in use. An automount rule is required for each generic or specific entry in an automount map file.

#### serializationcategory

One of the following:

#### SYSTEM PERFORMING INITIALIZATION

Lists the system that is performing file system initialization.

#### SYSTEM PERFORMING MOVE

Lists the system that is in the process of moving ownership of a file system to another system.

#### SYSTEM PERFORMING QUIESCE

Lists the system that is in the process of quiescing a file system that it serves.

#### SYSTEMS PERFORMING UNMOUNT

Lists the systems that are in the process of unmounting one or multiple file systems that they serve.

#### SYSTEMS PERFORMING MOUNT RESYNC

Lists the systems that are in the process of updating their local file system hierarchy to be consistent with the file system hierarchy.

#### SYSTEMS PERFORMING LOCAL FILE SYSTEM RECOVERY

Lists the systems that are in the process of performing local file system recovery resulting from a system exiting the SYSBPX sysplex group.

#### SYSTEM PERFORMING NEWROOT

Lists the system that is performing the F OMVS, NEWROOT command. The file system name might not be known yet.

### SYSTEMS PERFORMING FILE SYSTEM TAKEOVER RECOVERY

This entry lists the system that is performing the F OMVS, NEWROOT command. The file system name might not be available yet.

### SYSTEMS RECOVERING UNOWNED FILE SYSTEMS

Lists the systems that are in the process of performing file system takeover recovery for one or more unowned file systems.

# SYSTEMS PERFORMING REPAIR UNMOUNT

Lists the systems that are in the process of performing a repair unmount, which is initiated as a result of MODIFY BPXOINIT, FILESYS=FIX or FILESYS=UNMOUNTALL system command, or a similar file system diagnostic function.

#### SYSTEM PERFORMING REMOUNT

Lists the system that is in the process of remounting a file system.

#### SYSTEM PERFORMING RECYCLE

Lists the system that is performing PFS recycle.

#### datetime

The date (year/month/day) and time in hours (00-23) minutes (00-59), and seconds (00-59) that this category of processing was started.

#### svsname

The name of the system associated with the event.

The name of the file system associated with this event.

The number of file systems that are in the process of being unmounted.

#### queuename

One of the following:

#### **ACTIVE OUEUE**

This entry lists the active serialization categories.

#### PENDING QUEUE

This entry lists the pending serialization categories.

#### cattype

One of the following:

#### MOUNT RESYNC

One or more systems are in the process of updating their local file system hierarchy to be consistent with the sysplex hierarchy.

#### **UNMOUNT**

One or more systems are in the process of unmounting one or more file systems.

#### **UNOWNED RECOVERY**

One or more systems are in the process of recovering unowned file systems.

#### MOVE

A system is in the process of moving ownership of one or more file systems to another system.

#### UNMOUNT SUBTREE

One or more file systems are in the process of being unmounted.

#### **RECOVERY**

One or more systems are in the process of recovering file systems. This is performed as part of partition recovery.

#### **INTERVAL**

One or more systems are waiting for an interval when there is no serialized shared file system activity in progress.

#### **REMOUNT**

A system is in the process of remounting a file system.

#### \*\*INVALID\*\*

An invalid value was found.

#### execution

One of the following:

#### **EXCLUSIVE**

One operation in this serialization category is allowed.

#### **SHARED**

Multiple, concurrent operations in this serialization category are allowed.

System action: The system continues processing.

Operator response: None.

System programmer response: None.

Module: BPXTXRDA

**Source:** z/OS UNIX System Services kernel (BPX)

Routing Code: 2

Descriptor Code: 5,8

# BPXF243E F OMVS,NEWROOT COMMAND HAS BEEN TERMINATED DUE TO THE FOLLOWING REASON(S): text

**Explanation:** The request to switch the sysplex root file system has been terminated. One or more of the system environment conditions for changing the sysplex root file system needs to be corrected before continuing the sysplex root replacement.

The *text* can be one or more of the following:

#### CURRENT SYSPLEX ROOT FILE SYSTEM IS UNAVAILABLE

Indicates that the current root file system is not available. To replace an unowned current sysplex root file system, use the COND=FORCE option.

# NO FILE SYSTEM IS MOUNTED ON THE SYSPLEX ROOT

Indicates that no file system is mounted on the current sysplex root.

#### CURRENT SYSPLEX ROOT FILE SYSTEM IS QUIESCED

Indicates that the current sysplex root file system is quiesced or super-quiesced by other activities.

#### CURRENT SYSPLEX ROOT FILE SYSTEM IS MOUNTED RDWR

Indicates that the current root file system is mounted in read/write mode.

#### CURRENT SYSPLEX ROOT FILE TYPE IS INVALID

Indicates that the current sysplex root file system PFS type is not HFS or zFS.

### CURRENT SYSPLEX ROOT HAS FUNCTION SHIPPING CLIENTS

Indicates that a current sysplex root file system contains function shipping clients.

#### **CURRENT SYSPLEX ROOT IS EXPORTED**

Indicates that the current sysplex root file system directories are exported by programs. Two possible programs are DFS and SMB servers.

# NEW SYSPLEX ROOT FILE SYSTEM DATASET IS NOT FOUND

Indicates that the new data set in the sysplex root file system specified cannot be found.

#### NEW SYSPLEX ROOT FILE SYSTEM IS DFHSM MIGRATED

Indicates that the new sysplex root file system is migrated.

#### NEW SYSPLEX ROOT FILE TYPE IS INVALID

Indicates that the new sysplex root file system type is neither HFS nor zFS.

#### NEW SYSPLEX ROOT UID, GID OR MODE IS INVALID

Indicates that new sysplex root UID, GID, or permission bits do not match the current sysplex root UID, GID, or permission bits.

#### BYTE RANGE LOCKS ARE HELD IN CURRENT SYSPLEX ROOT

Indicates that byte range locks are held in the current sysplex root file system.

#### SYSTEM IS NOT CONFIGURED AS SHARED FILE SYSTEM

Indicates that this system is not in the shared file system (sysplex) configuration.

#### ONE OR MORE SYSTEM IS NOT AT THE REQUIRED LFS VERSION

Indicates that at least one or more system is below the minimum LFS version level required for the NEWROOT command support.

# NEW SYSPLEX ROOT FILE SYSTEM IS CURRENTLY MOUNTED

Indicates that the new sysplex root file system is currently mounted.

# NEW SYSPLEX ROOT FILE SYSTEM MOUNT FAILED

# **RETURN CODE** = retcode **REASON CODE** = rsncode

Indicates that the new sysplex root file system mount failed on at least one system in the shared file system configuration.

#### NEW SYSPLEX ROOT FILE SYSTEM DOES NOT CONTAIN THE FOLLOWING MOUNT POINT

**NAME:** pathname

### **RETURN CODE** = retcode **REASON CODE** = rsncode

Indicates that the new sysplex root file system does not contain all the mount points required. The new sysplex root file system at minimum must contain all the mount points defined on the current sysplex root file system.

# ANOTHER INSTANCE OF THE COMMAND IS ALREADY RUNNING

Indicates that the F OMVS, NEWROOT command was already issued by another system on the shared file system configuration and is being processed.

# SYSPLEX ROOT FILE SYSTEM PFS TERMINATED

Indicates that the current sysplex root file system PFS or new sysplex root file system PFS has terminated. The current sysplex root file system's PFS or new sysplex root file system's PFS has terminated. The current sysplex root file system's PFS and the new sysplex root file system's PFS must be up in all systems in the sysplex in order to continue the sysplex root migration processing.

#### NEW SYSPLEX ROOT FILE SYSTEM DOES NOT CONTAIN THE FOLLOWING SYMLINK

**NAME:** pathname

**RETURN CODE** = retcode **REASON CODE** = rsncode

Indicates that the new sysplex root file system does not contain the symlinks required. The new sysplex root file system at minimum must contain all the symlinks defined on the existing sysplex root file system.

#### FOLLOWING SYMLINK CONTENT DOES NOT MATCH

NAME: pathname

Indicates that the symlink contents in the new sysplex root file system does not match the symlink contents in the existing sysplex root file system. The new sysplex root file system at minimum must contain all the symlinks defined on the existing sysplex root file system and the contents must be the same.

#### F OMVS.NEWROOT COMMAND NOT COMPLETED ON ONE OR MORE SYSTEMS

**SYSTEM NAME:** systemname

Indicates that the new sysplex root file system update failed for some internal reason. At minimum the sysplex root filesystem in this system is in incomplete state.

System action: The sysplex root file system is not replaced. The processing stopped due to constraint violations.

Operator response: Contact your system administrator.

**System programmer response:** Verify that all the indicated requirements are met on all the systems in the shared file system configuration, and issue the request again.

For reason:

CURRENT SYSPLEX ROOT FILE SYSTEM IS UNAVAILABLE

Issue D OMVS,F command to identify the cause. To replace an unowned current sysplex root file system, use the COND=FORCE option.

For reason:

CURRENT SYSPLEX ROOT HAS FUNCTION SHIPPING CLIENTS

Issue D OMVS,F command on all systems to identify systems that do not have the sysplex root mounted locally.

For reason:

NEW SYSPLEX ROOT FILE SYSTEM IS DFHSM MIGRATED

HRECALL the data set for the sysplex root file system.

For reason:

NEW SYSPLEX ROOT UID, GID, or MODE is invalid

Temporarily mount the desired new sysplex root and change the mode via the **chmod** shell command, or change the UID or GID via the **chown** shell command as needed. The new sysplex root must be unmounted before retrying the NEWROOT command.

For reason:

NEW SYSPLEX ROOT FILE SYSTEM FAILED

Review the failing return and reason code for the mount.

For reason:

NEW SYSPLEX ROOT FILE SYSTEM PFS TERMINATED

Issue the D OMVS,P command on each system to verify that the PFS is running. If the problem persists and the return and reason codes suggest an internal error, search problem reporting databases for a fix for the problem. If no fix exists, contact the IBM Support Center.

Module: BPXTXROT

**Source:** z/OS UNIX System Services kernel (BPX)

#### BPXF244E • BPXF245I

Routing Code: 2

Descriptor Code: 5,8

# BPXF244E F OMVS, NEWROOT COMMAND FAILED. RETURN CODE=retcode REASON CODE=rsncode

**Explanation:** The request to switch the sysplex root file system has been terminated. This can occur for various error conditions such as the system owning the root has terminated. This message is only issued on the system that owns the sysplex root.

In the message text:

retcode The return code.

rsncode The reason code.

System action: The sysplex root file system is not replaced. F OMVS, NEWROOT processing has terminated.

Operator response: Contact your system administrator.

**System programmer response:** Determine whether the current root file system is still active through the D OMVS,F command, and whether any z/OS UNIX System Services file system work has not completed through the D OMVS,W command.

For a system failure, it might be possible to reissue the command on another system in the sysplex. If the return and reason codes suggest that the problem is not permanent, reissue the command. If the return and reason codes suggest an internal error, search problem reporting databases for a fix for the problem. If no fix exists, contact the IBM Support Center.

Module: BPXTXROT

**Source:** z/OS UNIX System Services kernel (BPX)

Routing Code: 2

Descriptor Code: 5

### BPXF245I LIST OF ACTIVITIES IN THE CURRENT SYSPLEX ROOT FILE SYSTEM:

Path Name: pathname INODE: InodeNumber

**Explanation:** This is a list of files or directories with activity in the current sysplex root file system at the time of F OMVS, NEWROOT command processing. This message is issued from every system that contains file activity that prevents the F OMVS, NEWROOT command from completing successfully.

In the message text:

pathname

The path name (up to the first 64 characters) of the file or directory that has the activity. If the path name cannot be determined, only the file or directory name is displayed (up to the first 16 characters).

InodeNumber

Inode number of the file or directory that has activity. This is only displayed if the path name of the file cannot be determined. The *inode* refers to the path name directly above it.

Operator response: Contact your system administrator.

**System programmer response:** Sysplex root file system resources are currently being used by active workloads. Wait until the current active workloads to complete or cancel the active workloads, and reissue the command. You can also issue the F OMVS,NEWROOT command with COND=NO parameter to proceed unconditionally even if activities are found in the current sysplex root file system. All the activities using the resources in the current sysplex root file system will be broken on replacement of the new sysplex root file system and might get EIO error code. To determine which users are using files in the sysplex root, use the z/OS UNIX zlsof command. The following will display usage information for the files: "zlsof/".

Module: BPXTXROT

Source: z/OS UNIX System Services kernel (BPX)

Routing Code: 2

**Descriptor Code: 4,8** 

### BPXF246I THE SYSPLEX ROOT FILE SYSTEM MIGRATION PROCESSING COMPLETED SUCCESSFULLY.

**Explanation:** The replacement of the sysplex root file system completed successfully. You can resume your normal weakloads on the system.

workloads on the system.

**System action:** The sysplex root file system is replaced with the file system specified.

Operator response: None.

System programmer response: Update the BPXPRMxx member with the new sysplex root file system if necessary.

Module: BPXTXROT

**Source:** z/OS UNIX System Services kernel (BPX)

Routing Code: 2

Descriptor Code: 5

#### BPXF247I SYSPLEX ROOT MOUNT PARMS ARE DROPPED ON REPLACEMENT.

**Explanation:** Mount parameters for the sysplex root file system are not preserved when replacing the sysplex root file system with another file system type through the F OMVS, NEWROOT command. If the sysplex root file system types are the same, the mount parameters are preserved.

Operator response: Contact your system administrator.

System programmer response: Verify whether the dropping of mount parameters is acceptable for your installation.

Module: BPXTXROT

**Source:** z/OS UNIX System Services kernel (BPX)

Routing Code: 2

Descriptor Code: 4

# BPXF248I THE NEW SYSPLEX ROOT FILE SYSTEM IS MISSING THE FOLLOWING MOUNT POINT: NAME: filesysname PATH: pathname

**Explanation:** The new sysplex root file system is missing the specified mount point. The new sysplex root file system must contain the mount point in order to mount the specified file system that was mounted on the existing sysplex root file system.

In the message text:

filesysname

The file system name that is mounted on the mount point.

pathname

The path name that does not exist on the new root.

**System action:** The sysplex root file system is not replaced. The processing stopped.

**Operator response:** Contact your system programmer.

**System programmer response:** Correct the condition that caused the problem, and reissue the request.

Module: BPXTXROT

**Source:** z/OS UNIX System Services kernel (BPX)

# BPXF249I THE MOUNT POINT PATH FOR THE FOLLOWING FILE SYSTEM EXCEEDS THE MAXIMUM LENGTH:NAME: filesysname

**Explanation:** The path name of the mount point for the indicated file system is more than 64 characters. The current restriction for NEWROOT with COND=FORCE or for ALTROOT support is that the path name of the mount point in the sysplex root for child file systems cannot exceed 64 characters.

In the message text:

filesysname

The name of the file system that is mounted.

System action: The sysplex root file system is not replaced. The processing stopped.

**Operator response:** Contact your system programmer.

System programmer response: Correct the condition that caused the problem, and reissue the request.

Module: BPXTXROT

Source: z/OS UNIX System Services kernel (BPX)

Routing Code: 2

Descriptor Code: 4

## BPXF250I AUTOMOUNT FACILITY CANNOT UNMOUNT FILE SYSTEM fsname RETURN CODE=rc REASON CODE=rs.

Explanation: AUTOMOUNT cannot unmount the file system and it will not attempt to unmount the file system

again.

In the message text:

fsname

The name of the file system.

rc The error return code returned from the physical file system.

rs The error reason code returned from the physical file system.

Operator response: File system must be manually unmounted with the FORCE option.

System programmer response: None.

Module: BPXTAMD

**Source:** z/OS UNIX System Services kernel (BPX)

Routing Code: 2

Descriptor Code: 4

### BPXF251I FILE SYSTEM fsname HAS BEEN RECOVERED AND IS NOW ACTIVE.

Explanation: The UNOWNED file system has been recovered and is now active.

In the message text:

fsname

The name of the file system.

Operator response: None.

System programmer response: None.

Module: BPXTXBHR

**Source:** z/OS UNIX System Services kernel (BPX)

## BPXF252I ALTROOT FILE SYSTEM fsname WAS NOT MOUNTED. RETURN CODE=retcode, REASON CODE=rsncode

**Explanation:** The system could not mount the specified alternate sysplex root file system. See the return code and reason code for further details. For detailed description of the return and reason codes, see *z/OS UNIX System Services Messages and Codes*.

In the message text:

fsname

The file system name specified on an ALTROOT statement in the BPXPRMxx parmlib member.

retcode

The return code explaining the failure.

rsncode

The reason code explaining the failure.

**System action:** The specified alternate sysplex root file system is not mounted. The system continues processing. The alternate sysplex root file system is not established by this instance, but previously established alternate sysplex root file system can still be active and is not affected by outcome of this instance. Issue the D OMVS,O command to find out whether the alternate sysplex root file system is active in the sysplex.

Operator response: Contact your system programmer.

**System programmer response:** Correct the conditions reported by the return code and the reason code. Issue the SET OMVS command to establish the alternate sysplex root file system again.

Module: BPXTXRIN

**Source:** z/OS UNIX System Services kernel (BPX)

Routing Code: 2

Descriptor Code: 4

#### BPXF253E ALTROOT INACTIVE:reason

**Explanation:** The alternate sysplex root file system support is inactive because of the indicated condition. Note that this message only indicates one possible problematic condition and multiple conditions might exist.

In the message text, reason is one of the following lines:

#### ALTROOT FILE SYSTEM IS NOT MOUNTED OR IS UNMOUNTED.

An error occurs during mounting the alternate sysplex root file system, or the alternate sysplex root file system is unmounted.

## ALTROOT FILE SYSTEM IS CURRENTLY UNOWNED.

The alternate sysplex root file system is currently unowned and not available for replacement.

## NOT ALL SYSTEMS ARE AT REQUIRED RELEASE.

Down level release systems are in the OMVS sysplex group.

## ALTROOT IS NOW ACTIVE AS CURRENT SYSPLEX ROOT.

The current sysplex root file system has been replaced with the alternate sysplex root file system. The sysplex no longer has an alternate sysplex root file system.

### ALTROOT MOUNT FAILED ON SOME SYSTEMS.

The alternate sysplex root file system mount failed to mount on one or more systems in the shared file system configuration. Check the BPXF259I message to identify the system name, return code, and reason code.

**System action:** The sysplex no longer has an alternate root file system.

**Operator response:** Notify the system programmer.

**System programmer response:** Check the hardcopy log for any mount errors related to the alternate sysplex root file system. Correct the errors or problematic conditions, and use the SET OMVS command to establish the alternate sysplex root file system again.

Module: BPXTXRIN

## **BPXF254I** • **BPXF256I**

Source: z/OS UNIX System Services kernel (BPX)

Routing Code: 2

Descriptor Code: 11

# BPXF254I ALTROOT STATEMENT IN PARMLIB MEMBER ONLY VALID IN SHARED FILE SYSTEM ENVIRONMENT.

**Explanation:** The system could not process the specified ALTROOT statement in the parmlib member. The ALTROOT keyword is only valid in shared file system configuration.

**System action:** The specified ALTROOT statement is not processed. The system must be in sysplex mode to process the ALTROOT statement in the parmlib member. The system continues processing the rest of the statements and keywords in the parmlib member.

**Operator response:** Notify the system programmer.

**System programmer response:** Correct the conditions reported by the return code and the reason code. Then use the SET OMVS command to establish the alternate sysplex root file system again.

Module: BPXFSLIT, BPXFSLIT, BPXMIMSK

Source: z/OS UNIX System Services kernel (BPX)

Routing Code: 2

Descriptor Code: 4

#### BPXF255I ALTROOT NONE PARMLIB STATEMENT SUCCESSFULLY PROCESSED ON THIS SYSTEM.

**Explanation:** The ALTROOT NONE statement specified in the parmlib member is successfully processed on this system. Previously established ALTROOT support is disabled, and outstanding BPXF253E message is deleted.

**System action:** The previous alternate sysplex root file system is disabled, but it remains mounted as a regular file system.

Operator response: None.

**System programmer response:** None.

Module: BPXTXRIN

Source: z/OS UNIX System Services kernel (BPX)

Routing Code: 2

Descriptor Code: 12

### BPXF256I fsname IS NOW ACTIVE AS CURRENT SYSPLEX ROOT.

**Explanation:** The current sysplex root file system is replaced with the alternate sysplex root file system.

In the message text:

fsname

The file system name specified on the ALTROOT statement in the BPXPRMxx parmlib member.

**System action:** The alternate sysplex root file system is now active as the sysplex root in the shared file system configuration. The sysplex no longer has an alternate sysplex root file system.

Operator response: Notify the system programmer.

System programmer response: Issue the SET OMVS command to establish an alternate sysplex root file system.

Module: BPXTXRA2

**Source:** z/OS UNIX System Services kernel (BPX)

## BPXF257I SYSPLEX ROOT REPLACEMENT FAILED: RETURN CODE = return\_code REASON CODE = reason\_code

**Explanation:** The system failed to make the alternate sysplex root file system as the current sysplex root file system due to processing errors. See the return code and reason code for further details. If this message is issued when ALTROOT processing was automatically invoked after dead system takeover of the root failed, then an SVC dump of each active system in the shared file system configuration will be captured.

In the message text:

return code

The return code.

reason code

The reason code.

System action: The alternate sysplex root file system might not be established, or it is established but not active.

**Operator response:** Notify the system programmer.

**System programmer response:** Issue the D OMVS,O command and verify whether the alternate sysplex root file system is active. Check the BPXF253E message for further details.

- If the established the alternate sysplex root file system is unmounted by the system processing, correct the errors
  identified by the return code and reason code, and then issue the F OMVS,NEWROOT command specifying
  alternate sysplex root file system with the COND=FORCE option.
- If the alternate sysplex root file system is not established or active, issue the SET OMVS command to establish an
  alternate sysplex root file system.

Module: BPXTXROT

Source: z/OS UNIX System Services kernel (BPX)

Routing Code: 2

Descriptor Code: 4

### BPXF258I SYSPLEX ROOT REPLACEMENT FAILED.

**Explanation:** The system failed to make the alternate sysplex root file system as the current sysplex root file system because system environment conditions or other requirements are not met.

System action: The alternate sysplex root file system might not be established, or it is established but not active.

Operator response: Notify the system programmer.

**System programmer response:** Issue the D OMVS,O command and verify whether the alternate sysplex root file system is active. Check the BPXF253E message for further details. If the alternate sysplex root file system is not established or active, issue the SET OMVS command to establish an alternate sysplex root file system.

Module: BPXTXROT

**Source:** z/OS UNIX System Services kernel (BPX)

Routing Code: 2

Descriptor Code: 4

## BPXF259I ALTROOT FAILED TO MOUNT ON THIS SYSTEM. RETURN CODE=retcode REASON CODE=rsncode

**Explanation:** The alternate root sysplex file system mount failed on this system. See return code and reason code for further details. For detailed description of the return and reason codes, see *z/OS UNIX System Services Messages and Codes*.

In the message text:

retcode

The return code.

## BPXF260I • BPXF261I

rsncode

The reason code.

**System action:** The alternate sysplex root file system is not established, but it remains mounted as a regular file system. The BPXF253E message will be outstanding until an alternate sysplex root file system is established or ALTROOT NONE is specified.

**Operator response:** Notify the system programmer.

**System programmer response:** Unmount the file system and issue the SET OMVS command to establish an alternate sysplex root file system again.

Module: BPXTXRMT

Source: z/OS UNIX System Services kernel (BPX)

Routing Code: 2

Descriptor Code: 12

# BPXF260I AUTOMOUNT POLICY WAS CHANGED AT timestamp BY USER userid ON SYSTEM sysname WITH POLICY pathname.

**Explanation:** The automount command was executed successfully.

In the message text:

timestamp

The date and time when the automount policy was changed. The date is represented in the *yyyy/mm/dd* format, and the time is represented in the *hh:mm:ss* format.

userid

The name of the user who invoked the /usr/sbin/automount command.

sysname

The name of the system that executed the /usr/sbin/automount command.

pathname

The location (path name) of the automount policy, or the data set name of the automount policy.

Operator response: None.

System programmer response: Use the /usr/sbin/automount - q command to view the active automount policy.

Module: BPXTAMD

**Source:** z/OS UNIX System Services kernel (BPX)

Routing Code: 2

Descriptor Code: 4

# BPXF261I AUTOMOUNT POLICY WAS CHANGED AT timestamp BY A MEMBER SYSTEM RUNNING AT A PRIOR RELEASE OF ZOS

Explanation: The automount command was executed from a member system running at a prior release of zOS.

In the message text:

timestamp

The date and time when the automount policy was changed. The date is represented in the yyyy/mm/dd format, and the time is represented in the hh.mm.ss format.

Operator response: None.

System programmer response: Use the /usr/sbin/automount - q command to view the active automount policy.

Module: BPXTAMD

Source: z/OS UNIX System Services kernel (BPX)

Routing Code: 2

Descriptor Code: 4

BPXF262I TAKEOVER RECOVERY FAILED FOR filesystem name RETURN CODE =xxxxxxxx REASON CODE

=xxxxxxxxx

**Explanation:** The takeover recovery attempt for sysplex root file system failed on this system. Please check the return code and reason code for further details.

**Operator response:** None.

System programmer response: Determine and correct the problem indicated in the return code and reason code.

Module: BPXTXFSR

Source: z/OS UNIX System Services kernel (BPX)

Routing Code: 2

Descriptor Code: 4

## BPXF263I FILE SYSTEM fsname HAS BEEN MOUNTED ON A NON-EMPTY DIRECTORY

**Explanation:** The file system has been mounted on a non-empty directory. The contents of the directory cannot be accessed until the file system has been unmounted.

In the message text:

fsname

Name of the file system being mounted on a non-empty directory.

**System action:** The mount succeeds but the contents of the directory remain inaccessible.

Operator response: None.

System programmer response: Determine if the file system was mounted on the correct mount point.

Module: BPXFSMNT

Source: z/OS UNIX System Services kernel (BPX)

Routing Code: 2

Descriptor Code: 4

## BPXF265I RECORDING FOR SMF TYPE 92 SUBTYPE 17 HAS BEEN DISABLED

**Explanation:** An unexpected error occurred while attempting to record an SMF type 92 subtype 17 record.

**System action:** Recording is disabled for SMF type 92 subtype 17 records.

Operator response: None.

**System programmer response:** This is an internal error. Contact your IBM support center. To continue recording SMF type 92 subtype 17 records, first disable the recording of subtype 17 records in SMF. Then wait at least 30 seconds after the end of the next SMF interval before reenabling the recording of subtype 17 records. For more information about SMF recording, see the topic on customizing SMF in *z/OS MVS System Management Facilities (SMF)*.

Module: BPXFTCLN and BPXFTSYN

Source: z/OS UNIX System Services kernel (BPX)

Routing Code: 2

Descriptor Code: 4

### BPXF266E THE NUMBER OF ACTIVE PIPES HAS REACHED THE SYSTEM LIMIT

**Explanation:** The number of z/OS UNIX active pipes has reached the system limit.

- **System action:** The system will start failing future pipe requests if the active use count remains at the system limit.
- I The message will be DOMed once the active pipe use count falls below 85 percent of the system limit.

## BPXF267I • BPXF269I

Operator response: Contact the system programmer.

**System programmer response:** Review your active workload and determine if you need to limit the number of jobs that are using z/OS UNIX pipes or FIFOs in their processing.

I To determine the total current pipe and FIFO usage, use the D OMVS,LIMITS system command.

To determine the current pipe and FIFO usage for specific users use the D OMVS, PIPES system command.

Module: BPXFPQM

**Source:** z/OS UNIX System Services kernel (BPX)

Routing Code: 2

Descriptor Code: 11

## BPXF267I SYSPLEX ROOT REPLACEMENT PROCESSING IS CONVERTING FILE SYSTEM fsname

**Explanation:** During MODIFY OMVS,NEWROOT processing or ALTROOT processing, the file system mounted on the old sysplex root is being converted to the new root.

**System action:** NEWROOT or ALTROOT processing continues.

Operator response: None.

System programmer response: None.

Module: BPXTXROT

Source: z/OS UNIX System Services kernel (BPX)

Routing Code: 2

Descriptor Code: 4

## BPXF268I SYSPLEX ROOT REPLACEMENT PROCESSING HAS COMPLETED CONVERTING ALL FILE SYSTEMS

**Explanation:** During MODIFY OMVS, NEWROOT processing or ALTROOT processing, all the file systems that were mounted on the old sysplex root have been successfully converted to the new root.

System action: NEWROOT or ALTROOT processing continues.

Operator response: None.

System programmer response: None.

Module: BPXTXROT

**Source:** z/OS UNIX System Services kernel (BPX)

Routing Code: 2

Descriptor Code: 4

## BPXF269I LOAD FAILED FOR CSNBRNG WITH RETURN CODE = retcode REASON CODE = rsncode

Explanation: During z/OS UNIX initialization, a LOAD for CSNBRNG failed. CSNBRNG is the ICSF random number generate routine and is used for /dev/random and /dev/urandom.

In the message text:

| retcode

The return code obtained when attempting to LOAD CSNBRNG.

rsncode

The reason code obtained when attempting to LOAD CSNBRNG.

System action: Initialization continues processing but /dev/random and /dev/random cannot be opened until the

issue is resolved and z/OS UNIX is restarted.

**Operator response:** Contact the system programmer.

388 z/OS V2R1.0 MVS System Messages, Vol 3 (ASB-BPX)

System programmer response: Determine why the LOAD failed. The ICSF callable service library may need to be added to the LINKLSTxx parmlib member. Module: BPXFDNIN **Source:** z/OS UNIX System Services kernel (BPX) Routing Code: 2 Descriptor Code: 4 BPXF270I THE MAXPIPEUSER LIMIT OF <nnnn> HAS BEEN REACHED BY USER <cccccc>, UID= <nnnnnnnnnn> Explanation: This message is issued to hardcopy only. The specified user has reached the MAXPIPEUSER limit. Additional pipe() or FIFO open() requests will fail for this user. In the message text: maxpipeuser The current MAXPIPEUSER value for this user. For UID=0 users, the MAXPIPEUSER value of 8730 is always 1 used. For all other users, the current MAXPIPEUSER parmlib value is used ı ı user The user login name. ı uid The user ID, in decimal, who has reached the MAXPIPEUSER limit. A value of 4,294,967,295 is used if the UID cannot be determined. (This value is not within the valid UID range used by the system. **System action:** The system continues processing. **Operator response:** Contact the system programmer. System programmer response: Use the D OMVS, PIPES system command to review pipe usage by this user. Use the D OMVS,U= system command to review the active processes for the user. Use the SETOMVS or SET OMVS command to increase the MAXPIPEUSER value if needed. You can use the D OMVS, PIPES, RESET system command to reset all user pipe highwater usage counts. This will result in this message being reissued if the MAXPIPEUSER limit is reached again. Module: BPXFPQM, BPXFPQM, BPXMIMSK Source: z/OS UNIX System Services kernel (BPX) Routing Code: 2 Descriptor Code: 4 BPXF271I FILE SYSTEM filesysname FAILED TO UNMOUNT BECAUSE IT CONTAINS MOUNTPOINT DIRECTORIES FOR ONE OR MORE OTHER FILE SYSTEMS WHICH MUST BE UNMOUNTED FIRST, INCLUDING FILE SYSTEM childfilesysname Explanation: This message is issued when an unmount failed because the file system contains mountpoints for one or more other file systems which must be unmounted first. In the message text: filesysname The name of the file system being unmounted. childfilesysname The name of one of the file systems mounted on the file system being unmounted. **System action:** The unmount fails. **Operator response:** None. System programmer response: Unmount the child file system identified in the message, and then retry the original unmount. Only the first child file system found is identified, but there may be additional mounted file systems that must also be unmounted first. D OMVS,F or MODIFY BPXOINIT,FILESYS=DISPLAY,ALL commands may be issued

### **BPXF272I** • **BPXF273I**

```
to determine if there are other mounted file systems whose mountpoints are in the file system.
Module: BPXFSUMT, BPXVRPRU
Source: z/OS UNIX System Services kernel (BPX)
Routing Code: 2
Descriptor Code: 4, HARDCOPY ONLY
BPXF272I
            THE FILESYSTEM FAILED TO UNMOUNT BECAUSE IT CONTAINS MOUNTPOINTS FOR ONE
            OR MORE OTHER FILE SYSTEMS WHICH MUST BE UNMOUNTED, INCLUDING FILE
            SYSTEM childfilesysname
Explanation: This message is issued when the file system specified on the MODIFY
BPXOINIT, FILESYS=UNMOUNT command cannot be unmounted due to other file systems mounted under it.
In the message text:
childfilesysname
    The name of one of the file systems mounted on the file system being unmounted.
System action: The MODIFY command is rejected.
Operator response: None.
System programmer response: Unmount the child file system identified in the message, and then retry the
command. Only the first child file system found is identified, but there may be additional mounted file systems that
must also be unmounted. D OMVS,F or MODIFY BPXOINIT,FILESYS=DISPLAY,ALL commands may be issued to
determine if there are other mounted file systems whose mountpoints are in the file system.
Module: BPXTXCDR
Source: z/OS UNIX System Services kernel (BPX)
Routing Code: 2
Descriptor Code: 4, 8
BPXF273I
            FILE SYSTEM <filesysname> HAS MOVED FROM <oldsystemname> TO <newsystemname>
Explanation: This message is issued when file system ownership is moved to this system. If the old owner system
name is *UNOWNED, then this system may have initialized after the file system became unowned, and has no
knowledge of the prior owner.
In the message text:
filesysname
    The name of the file system.
oldsystemname
    The system name of the old owner.
newsystemname
    The system name of the new owner.
System action: The move completes successfully.
Operator response: None.
System programmer response: None.
Module: BPXTXMCS, BPXTXBHR
Source: z/OS UNIX System Services kernel (BPX)
Routing Code: 2
Descriptor Code: 4, HARDCOPY ONLY
```

```
BPXF274I
               FILE SYSTEM <filesysname> FAILED TO MOUNT. RETURN CODE = <returncode>, REASON CODE
                = <reason code>
  Explanation: The mount of the file system failed.
  In the message text:
  filesysname
       The name of the file system being mounted.
       The return code from the mount.
  reasoncode
       The reason code from the mount.
  System action: None.
  Operator response: None.
  System programmer response: None.
  Module: BPXTSMFU
  Source: z/OS UNIX System Services kernel (BPX)
  Routing Code: 2
  Descriptor Code: 4, HARDCOPY ONLY
  BPXF275E
                PFS RECOVERY COULD NOT COMPLETE FOR PROCESS pid ASID asid. PFSES WHICH MAY
                HAVE LOST RESOURCES INCLUDE: pfsname pfsname
  Explanation: The PFS (Physical File System) could not complete its recovery for a call in progress during user
  address space end of memory and the results may be unpredictable. Resources or locks may be lost and the PFS may
  have to be recycled if other users begin to hang up while using it.
In the message text:
  pid
       The process ID, in decimal, of the process containing the terminating thread.
  asid
       The address space ID, in hexadecimal, of the address space containing the terminating thread.
  pfsname
       The name of up to 3 PFSes associated with the tasks hung in EOM.
  System action: ABEND EC6 Reason RRETIME (xxxx0585) is issued. An SDUMP is also captured.
  Operator response: None.
System programmer response: Contact the IBM support center and provide the SDUMP for problem analysis. Lost
  locks may result in hangs; use the D GRS,C system command to review resource contention. Use the D OMVS,W
  system command to determine if any PFS operations are hung in the PFS. For example, the D OMVS,W,A command
  will display all tasks waiting more than 5 minutes. Refer to the PFS documentation for PFS-specific recovery
  procedures:
· For zFS, if there is a hung thread then one of the following messages may be subsequently issued: IOEZ00524I,
    IOEZ00660I or IOEZ00661I. Refer to z/OS Distributed File Service zFS Administration for guidance on detecting hung
     threads. If there is a hung thread then zFS will need to be canceled. Normal zFS recovery procedures for hung
     threads will not correct this EOM recovery failure.
```

If there are hung users or applications that have operations outstanding in one of the named PFSes, recycle the PFS, recycle OMVS, or reIPL the system. To recycle the PFS:

• For Communications Server procedures, refer to z/OS Communications Server: IP Diagnosis Guide.

• For NFS procedures refer to z/OS Network File System Guide and Reference.

• Use the MODIFY OMVS,STOPPFS= system command if the PFS supports it. STOPPFS for zFS will not correct this problem; zFS must be canceled.

## **BPXF900I** • **BPXF901I**

- If the PFS is executing in a colony PFS address space, you can CANCEL the colony. Use the D OMVS,PFS system
  command to determine if the PFS is executing in a colony.
- For a Communications Server TCPIP stack, use the STOP <jobname> command. For example, STOP TCPIP.
- I OMVS can be recycled using the F OMVS,SHUTDOWN and F OMVS,RESTART system commands.
- Once the analysis of the impact of the problem is complete, delete this message using the CONTROL C system

l command.

**Programmer response:** None.

Module: BPXRRECT

Source: z/OS UNIX System Services kernel (BPX)

Routing Code: 2,10
Descriptor Code: 11

# BPXF900I COLONY PHYSICAL FILE SYSTEM WITH FILESYSTYPE type COULD NOT BE STARTED. COLONY PFS SUPPORT REQUIRES OMVS FORK SERVICES.

**Explanation:** The initialization of the specified physical file system failed because OMVS fork services are not available. The F BPXOINIT,SHUTDOWN=FORKS command had been issued to shut down fork services before the system tried to initialize the specified file system.

In the message text:

type

Displays the value specified with the TYPE parameter of the FILESYSTYPE statement in the BPXPRMxx parmlib member

**System action:** The system cannot start the specified physical file system.

**Operator response:** Issue the F BPXOINIT, RESTART=FORKS command to re-enable the OMVS fork services. Then restart the physical file system.

Module: BPXVCPFS

**Source:** z/OS UNIX System Services kernel (BPX)

Routing Code: 2

Descriptor Code: 4

## BPXF901I ERROR CREATING DIRECTORY dirname RETURN CODE =retcode REASON CODE =rsncode

**Explanation:** While mounting the sysplex root file system, the creation of the system root or version root directory failed. This usually indicates a full file system.

In the message text:

dirname

The directory for the system root or version root.

retcode

The return code from the mkdir request.

rsncode

The reason code from the mkdir request. For an explanation of the return code and reason code, see *z/OS UNIX System Services Messages and Codes*.

System action: The file system was mounted, and processing continues. The specified directory was not created.

Operator response: None.

**System programmer response:** Review return code and reason code in *z/OS UNIX System Services Messages and Codes*to determine the appropriate action.

Module: BPXFSMNT

Source: z/OS UNIX System Services file system

Routing Code: 2

Descriptor Code: 4

## BPXF902I dirname CANNOT BE CREATED BECAUSE FILE SYSTEM filesys IS MOUNTED IN READ-ONLY MODE

**Explanation:** While mounting the sysplex root file system as read-only, it was detected that the system root or version root directory does not exist.

In the message text:

dirname

The directory for the system root or version root.

filesys

The name of the sysplex root file system.

**System action:** The file system was mounted, and processing continues.

**Operator response:** None.

System programmer response: Use either of the following procedures:

- Procedure 1:
  - 1. Issue F OMVS, SHUTDOWN command to shut down all systems.
  - 2. Change the ROOT statement in the BPXPRMxx parmlib member to a mode of RDWR.
  - 3. Issue F OMVS, RESTART command to restart all systems.
  - 4. (Optional) Remount the sysplex root as READ.
- Procedure 2:
  - 1. Remount the sysplex root as RDWR.
  - 2. Create the system root and version root with the TSO MKDIR command.
  - 3. (Optional) Remount the sysplex root as READ.

Module: BPXFSMNT

**Source:** z/OS UNIX System Services file system

Routing Code: 2

Descriptor Code: 4

# BPXF903I THE ATTRIBUTE RETRIEVAL CALL (IGWASMS) FOR FILE SYSTEM fsname FAILED. RC = retcode, RSN = rsncode, DIAG = diagcode

**Explanation:** The system could not obtain attribute information for the specified file system because of an unexpected error from the IGWASMS service.

In the message text:

fsname

The name of the file system associated with this request.

retcode

The return code from the data set attribute retrieval call (IGWASMS).

rsncode

The reason code from the data set attribute retrieval call (IGWASMS).

diagcode

The diagnostic code from the data set attribute retrieval call (IGWASMS).

For an explanation of the return, reason and diagnostic codes, see z/OS DFSMSdfp Advanced Services.

**System action:** The file system attributes could not be determined. The system continues processing without attribute information.

### **BPXF904I** • **BPXF905I**

**Operator response:** Contact the system programmer.

**System programmer response:** Use the return, reason and diagnostic codes to determine the cause of the IGWASMS failure and the action to take to resolve the issue. Retry the request after the problem has been corrected.

Module: BPXVRGEX

Source: z/OS UNIX System Services file system

Routing Code: 2

Descriptor Code: 4

#### BPXF904I

THE SPECIFIED PARAMETER STRING ON THE MOUNT STATEMENT OR COMMAND FOR FILE SYSTEM fsname HAS BEEN IGNORED. THE SPECIFIED FILE SYSTEM TYPE IS fstype BUT THE ACTUAL TYPE IS actualfstype.

**Explanation:** The file system type specified for the mount was different from the actual type of the file system. The specified parameter (option) string is ignored.

In the message text:

fsname

The name of the file system associated with this request.

fstype

The file system type specified for the mount.

actualfstype

The actual file system type.

System action: The file system is mounted without the specified mount parameter (option) string.

Operator response: None.

**System programmer response:** Review the parameter (option) string on the mount statement. If the parameter string is desired, change the file system type to the actual type, unmount the file system and then mount again the file system with the parameter string. Note that this message is not issued for automounted file systems.

Module: BPXFSMNT

Source: z/OS UNIX System Services file system

Routing Code: 2

Descriptor Code: 4

## BPXF905I REMOUNT FAILED FOR FILE SYSTEM fsname.

**Explanation:** An unmount with the remount option was issued on the file system and failed. The file system cannot be mounted back to its original state.

In the message text:

fsname

The name of the file system associated with this request.

**System action:** The file system is not active. A mount failure record is created.

**Operator response:** Contact the system programmer.

**System programmer response:** Review the mount failure record with the D OMVS,MF command and take corrective action. Once the issue is resolved, the access to the file system can be regained by reissuing the UNMOUNT command with the REMOUNT option.

Module: BPXFTCLN

Source: z/OS UNIX System Services kernel (BPX)

### BPXF906I FILE SYSTEM fsname IS NOT ACTIVE. RETURN CODE = retcode, REASON CODE = rsncode

**Explanation:** An error has occurred during file system move, remount or recovery processing for the named file system. The file system is in a NOT ACTIVE state. No access to the file system can occur from this system.

In the message text:

fsname

The name of the file system that is now in the NOT ACTIVE state.

retcode

The return code from the vfs\_Mount operation issued as a part of file system move, remount or recovery processing.

rsncode

The reason code from the vfs\_Mount operation. For an explanation of the return code and reason code, see *z/OS UNIX System Services Messages and Codes*.

**System action:** The named file system is NOT ACTIVE but remains mounted on the system. Any attempt to access the file system from this system will fail. This may be a temporary state.

Operator response: Contact the system programmer.

**System programmer response:** Use the D OMVS,FILE,NAME=*fsname* system command to verify that the file system is still in the NOT ACTIVE state. If the file system is still in the NOT ACTIVE state, use the F BPXOINIT,FILESYS=FIX system command to recover the file system. (This command only needs to be issued on one system to correct the problem on all systems in the shared file system configuration.) If the file system cannot be recovered on this system, then unmount the file system using, for example, the TSO/E UNMOUNT command on any system where the file system is active. You may need to specify the FORCE option.

Module: BPXTXMCS

Source: z/OS UNIX System Services kernel (BPX)

Routing Code: 2,10 Descriptor Code: 4

#### BPXI002I procname IS ALREADY ACTIVE

Explanation: A request to start z/OS UNIX was received. However, it is already active.

In the message text:

procname

The name of the z/OS UNIX cataloged procedure. **System action:** The system ignores the start request.

Operator response: None.

System programmer response: None.

Module: BPXINIT

Source: z/OS UNIX System Services kernel (BPX)

Routing Code: 2

Descriptor Code: 4

## BPXI003I OPENMVS MUST BE STARTED AS A STARTED TASK, JOB jobname IGNORED

**Explanation:** The named batch job attempted to start z/OS UNIX. It must be started as a STARTED task.

In the message text:

jobname

The name of the batch job.

**System action:** The system ignored the request to start z/OS UNIX.

## **BPXI004I** • **BPXI006I**

**Operator response:** Enter a START operator command to start z/OS UNIX.

System programmer response: None.

Module: BPXINIT

Source: z/OS UNIX System Services kernel (BPX)

Routing Code: 2

Descriptor Code: 4

BPXI004I procname INITIALIZATION COMPLETE

**Explanation:** z/OS UNIX initialization is now complete.

In the message text:

procname

The name of the z/OS UNIX cataloged procedure.

**System action:** z/OS UNIX is ready for work.

Operator response: None.

System programmer response: None.

Module: BPXPINPR

**Source:** z/OS UNIX System Services kernel (BPX)

Routing Code: 2

Descriptor Code: 4

BPXI005I procname TERMINATION IS COMPLETE

Explanation: z/OS UNIX processing is ending in response to a system command or as a result of a serious system

problem.

In the message text:

procname

The name of the z/OS UNIX cataloged procedure.

**System action:** z/OS UNIX terminates.

Operator response: Contact your system programmer if there are error messages accompanying this message.

**System programmer response:** No action is required if this is a normal termination of z/OS UNIX processing. If this is an error situation, see the messages associated with the error.

Module: BPXRRTRM

**Source:** z/OS UNIX System Services kernel (BPX)

Routing Code: 2

Descriptor Code: 4

BPXI006I ERROR IN PARMLIB MEMBER memname ON LINE line-number, POSITION position-number. INPUT

PARAMETER VALUE IS OUT OF THE ALLOWED RANGE OF minimum-number TO

maximum-number. A SYSTEM VALUE OF parm-value IS USED. DETECTING MODULE IS detmod.

**INPUT LINE:** *input-line* 

Explanation: The system encountered an error in a parmlib member.

In the message text:

memname

The name of the parmlib member containing the error.

line-number

The number of the member line containing the error.

position-number

The position of the error in the line. The position number is the number of columns from the left.

minimum-number

The low value of the allowed range.

maximum-number

The high value of the allowed range.

parm-value

The value that the system is using for the input parameter.

detmod

The module that detected the error.

input-line

The text of the line containing the error.

**System action:** The system ignores the erroneous statement. The system checks the rest of the parmlib member to find any other errors.

**Operator response:** Contact the system programmer.

System programmer response: Correct the error in the parmlib member before using it again.

Module: BPXIPMX1

Source: z/OS UNIX System Services kernel (BPX)

Routing Code: 2

Descriptor Code: 4

BPXI007I ERROR IN PARMLIB MEMBER memname ON LINE line-number, POSITION position-number. text

**Explanation:** The system encountered an error in a parmlib member.

In the message text:

тетпате

The name of the parmlib member containing the error.

line-number

The number of the member line containing the error.

position-number

The position of the error in the line. The position number is the number of columns from the left.

text

One of the following:

INPUT PARAMETER VALUE IS NOT NUMERIC. THE SYSTEM DEFAULT VALUE OF default-value IS USED. DETECTING MODULE IS detmod. INPUT LINE: input-line

The specified parameter value contains nonnumeric characters.

INPUT PARAMETER VALUE IS INCORRECT. THE SYSTEM DEFAULT VALUE OF default-value IS USED. DETECTING MODULE IS detmod. INPUT LINE: input-line

The specified parameter value is incorrect or is null.

INPUT PARAMETER MAY ONLY BE A SINGLE / OR A STRING THAT MUST NOT CONTAIN ANY SLASH OR BLANK. THE SYSTEM DEFAULT VALUE OF default-value IS USED. DETECTING MODULE IS detmod. INPUT LINE: input-line

The specified parameter value is incorrect because it contains slash(es) or blank(s).

default-value

The system default value for the erroneous parameter.

## BPXI009I

detmod

The module that detected the error.

input-line

The text of the line containing the error.

**System action:** The system ignores the erroneous parameter. The system uses the default value for this parameter. The system checks the rest of the parmlib member to find any other errors.

Operator response: None.

System programmer response: Correct the error in the parmlib member before using it again.

Module: BPXIPMX1

Source: z/OS UNIX System Services kernel (BPX)

Routing Code: Descriptor Code: 4

### BPXI009I

ERROR IN PARMLIB MEMBER=memname ON LINE line-number, POSITION position-number. INPUT KEYWORD VALUE IS INCORRECT. INPUT DATA LENGTH OF FROM minimum-length TO maximum-length CHARACTERS IS EXPECTED. DETECTING MODULE IS detmod. INPUT LINE: input-line

**Explanation:** The system encountered an error in a parmlib member. The input length of a keyword or parameter value is too long or short or null.

In the message text:

memname

The name of the parmlib member containing the error.

line-number

The number of the member line containing the error.

position-number

The position of the error in the line. The position number is the number of columns from the left.

 ${\it minimum-length}$ 

The minimum number of input characters expected.

maximum-length

The maximum number of input characters expected.

detmod

The name of the module that detected the situation.

input-line

The text of the line containing the error.

**System action:** The system may ignore the erroneous statement or it may stop initialization after parsing completes. The system checks the rest of the parmlib member to find any other errors.

**Operator response:** None.

System programmer response: Correct the error in the parmlib member before using it again.

Module: BPXIPMX1

Source: z/OS UNIX System Services kernel (BPX)

BPXI010I

ERROR IN PARMLIB MEMBER=memname ON LINE line-number, POSITION position-number. REQUIRED KEYWORD -- keyword-name -- IS MISSING FROM THE parm-name PARAMETER. DETECTING MODULE IS detmod. INPUT LINE: input-line

**Explanation:** The system encountered an error in a parmlib member.

In the message text:

memname

The name of the parmlib member containing the error.

line-number

The number of the member line containing the error.

position-number

The position of the error in the line. The position number is the number of columns from the left.

keyword-name

The name of the missing keyword.

parm-name

The name of the parmlib parameter containing the keyword.

detmod

The name of the module that detected the error.

input-line

The text of the line containing the error.

**System action:** The system ignores the erroneous statement and checks the rest of the parmlib member to find any other errors.

Operator response: None.

System programmer response: Correct the error in the parmlib member before using it again.

Module: BPXIPMX1

Source: z/OS UNIX System Services kernel (BPX)

Routing Code: Descriptor Code: 4

BPXI011I

ERROR IN PARMLIB MEMBER=memname ON LINE line-number, POSITION position-number. KEYWORDS keyword-name1 AND keyword-name2 ARE MUTUALLY EXCLUSIVE FOR THE parm-name PARAMETER. ONLY ONE OF THE KEYWORDS CAN BE SPECIFIED, NOT BOTH. DETECTING MODULE IS detmod. INPUT LINE: input-line

Explanation: The system encountered an error in a parmlib member.

In the message text:

memname

The name of the parmlib member containing the error.

line-number

The number of the member line containing the error.

position-number

The position of the error in the line. The position number is the number of columns from the left.

keyword-name1

The name of the first keyword.

keyword-name2

The name of the second keyword.

parm-name

The name of the parmlib parameter containing the keyword.

## **BPXI012I** • **BPXI013I**

detmod

The name of the module that detected the error.

input-line

The text of the line containing the error.

System action: The system ignores the erroneous statement and checks the rest of the parmlib member to find any

other errors.

Operator response: None.

System programmer response: Correct the error in the parmlib member before using it again.

Module: BPXIPMX1

Source: z/OS UNIX System Services kernel (BPX)

Routing Code: Descriptor Code: 4

## BPXI012I ERRORS IN PARMLIB MEMBER=memname, REFER TO HARDCOPY LOG.

**Explanation:** The system encountered errors in a parmlib member.

In the message text:

memname

The name of the parmlib member containing the error.

**System action:** The system wrote the error messages to the hardcopy log. Processing continues. The operator is prompted for a new OMVS= system parameter specification.

**Operator response:** None. In order to have the system complete the IPL, it is necessary to provide a valid OMVS= specification. If you know of a valid BPXPRMxx parmlib member, then specify it when prompted. If no valid BPXPRMxx members are available, then specify OMVS=DEFAULT.

**System programmer response:** Look in the hardcopy log for messages explaining the errors in the parmlib member. Correct the errors in the parmlib member before using it again.

Module: BPXINPRM

Source: z/OS UNIX System Services kernel (BPX)

Routing Code: 2,10

Descriptor Code: 4

# BPXI013I INPUT PARAMETER FOR THE START jobname COMMAND IS INCORRECT. PARAMETER MUST BE NO MORE THAN 2 CHARACTERS. INPUT PARAMETER: OMVS=memname-suffix

**Explanation:** The command to start z/OS UNIX specified an incorrect parmlib member name parameter, (OMVS=xx). The parameter should be no more than two characters. The two characters are appended to BPXPRM to form a name for the parmlib member.

In the message text:

iobname

The name of the job that started z/OS UNIX.

memname-suffix

The specified parmlib member name suffix with the error.

**System action:** The system does not process the START command.

**Operator response:** Start z/OS UNIX with the correct member name parameter.

System programmer response: None.

Module: BPXINPRM

**Source:** z/OS UNIX System Services kernel (BPX)

400 z/OS V2R1.0 MVS System Messages, Vol 3 (ASB-BPX)

Routing Code: 2,10

Descriptor Code: 4

BPXI014I ERRORS FOUND IN PROCESSING PARMLIB MEMBER memname. UNEXPECTED RETURN CODE

return\_code FROM IEEMB878.

**Explanation:** An unexpected return code occurred while the system was processing the parmlib member for z/OS UNIX during initialization.

In the message text:

memname

The name of the parmlib member in process

return code

The unexpected error return code from IEEMB878. For an explanation of the code, see *z/OS MVS System Codes*.

**System action:** The system does not initialize z/OS UNIX.

Operator response: If the problem recurs, contact the system programmer.

**System programmer response:** Determine the cause of the error. Search problem reporting databases for a fix for the problem. If no fix exists, contact the IBM Support Center.

Module: BPXINPRM

**Source:** z/OS UNIX System Services kernel (BPX)

Routing Code: 2,10

Descriptor Code: 4

BPXI015I procname CANNOT BE STARTED. OPENMVS IS IN TERMINATION.

Explanation: A request to start z/OS UNIX is received. However, it is in the process of terminating.

In the message text:

procname

The name of the z/OS UNIX cataloged procedure.

**System action:** The system ignores the start request.

**Operator response:** None.

System programmer response: z/OS UNIX is in the process of terminating. Termination must complete before it

can be restarted.

Module: BPXINIT

**Source:** z/OS UNIX System Services kernel (BPX)

Routing Code: 2

Descriptor Code: 4

BPXI016I procname IS BEGINNING TO TERMINATE

**Explanation:** z/OS UNIX processing is beginning to terminate in response to a system command or as a result of a serious system problem.

In the message text:

procname

The name of the z/OS UNIX cataloged procedure.

**System action:** z/OS UNIX terminates. Some address spaces that are using z/OS UNIX may experience abends; this is normal.

Operator response: None.

## **BPXI017I** • **BPXI018I**

**System programmer response:** No action is required if this is a normal ending of z/OS UNIX processing. If this is an error, see the messages associated with the error.

Module: BPXINIT

Source: z/OS UNIX System Services kernel (BPX)

Routing Code: 2

Descriptor Code: 4

BPXI017I THE /ETC/INIT PROCESS COULD NOT BE INITIATED. system\_call RETURN CODE return\_code

**REASON CODE** reason\_code

Explanation: The system encountered an error while creating the process for /etc/init or /usr/sbin/init.

In the message text:

system\_call

The callable service that failed.

return code

The failure return code.

reason\_code

The failure reason code. For an explanation of the return code and reason code, see *z/OS UNIX System Services Messages and Codes*.

**System action:** The system ends the process for /etc/init or /usr/sbin/init.

**Operator response:** Contact the system programmer.

System programmer response: Examine the return and reason code for the service that ended in error to determine

the reason for the error.

Module: BPXPINPR

**Source:** z/OS UNIX System Services kernel (BPX)

Routing Code: 2

Descriptor Code: 4

BPXI018I THE /ETC/INIT PROCESS ENDED IN ERROR, EXIT STATUS exit\_status

**Explanation:** The /etc/init or /usr/sbin/init process encountered an error.

In the message text:

exit status

The exit status for the /etc/init or /usr/sbin/init process. see z/OS UNIX System Services Messages and Codes for /etc/init exit status codes.

**System action:** The system continues normally.

Operator response: None.

**System programmer response:** Examine the exit status displayed in the message to determine the reason the **/etc/init** or **/usr/sbin/init** process ended in error. See **z/OS UNIX System Services Messages and Codes** for information on exit status values.

Module: BPXPINPR

**Source:** z/OS UNIX System Services kernel (BPX)

**BPXI019E** procname DETECTED A SEVERE INTERNAL ERROR THAT WILL REQUIRE A RE-IPL TO

CORRECT

Explanation: z/OS UNIX processing encountered a server internal error, and the system needs a re-IPL.

In the message text:

procname

The name of the z/OS UNIX cataloged procedure.

System action: z/OS UNIX takes an EC6-xxxx0407 abend to allow a dump to be captured of the problem.

Operator response: Capture the dump for the EC6-xxxx0407 abend and search problem reporting databases for a fix for the problem. If no fix exists, contact the IBM Support Center.

System programmer response: Quiesce your system workload and re-IPL at the earliest possible time.

Module: BPXPRIT

Source: z/OS UNIX System Services kernel (BPX)

Routing Code: 1,10 Descriptor Code: 11

BPXI019I procname IS TERMINATING DUE TO AN ERROR IN A KERNEL FUNCTION

**Explanation:** z/OS UNIX processing is beginning to terminate in response to an error in one of its functions.

In the message text:

procname

The name of the z/OS UNIX cataloged procedure.

System action: z/OS UNIX terminates.

Operator response: None.

System programmer response: See the error messages associated with the error.

Module: BPXPRIT

Source: z/OS UNIX System Services kernel (BPX)

Routing Code: 2 **Descriptor Code:** 4

BPXI020I procname IS TERMINATING BECAUSE THE INIT PROCESS (PID = 1) HAS ENDED

**Explanation:** z/OS UNIX processing is beginning to terminate, because the initialization process has terminated.

In the message text:

procname

The name of the z/OS UNIX cataloged procedure.

**System action:** z/OS UNIX terminates.

Operator response: None.

System programmer response: See the error messages associated with the error.

Module: BPXPRIT

Source: z/OS UNIX System Services kernel (BPX)

# BPXI021I AN ERROR OCCURRED WHILE SEARCHING FOR SYSTEM MODULE = modulename. UNEXPECTED RETURN CODE return\_code FROM CSVQUERY.

**Explanation:** The system encountered an error while attempting to locate the identified system module during z/OS UNIX initialization.

In the message text:

modulename

The name of the missing system module

return code

The unexpected error return code from CSVQUERY. For an explanation of the return code, see the description of the CSVQUERY macro in *z/OS MVS Programming: Authorized Assembler Services Reference ALE-DYN*.

**System action:** The system ends the z/OS UNIX initialization.

Operator response: Contact the system programmer.

**System programmer response:** The missing module must reside in SYS1.LPALIB. Determine why the identified module cannot be located in SYS1.LPALIB. Search problem reporting databases for a fix for the problem. If no fix exists, contact the IBM Support Center.

Module: BPXPRIT

Source: z/OS UNIX System Services kernel (BPX)

Routing Code: 2

Descriptor Code: 4

## BPXI022I ERROR IN PARMLIB MEMBER memname ON LINE line-number, POSITION position-number. text

**Explanation:** The system encountered an error in a parmlib member.

In the message text:

тетпате

The name of the parmlib member containing the error.

line-number

The number of the member line containing the error.

position-number

The position of the error in the line. The position number is the number of columns from the left.

## INPUT PARAMETER VALUE IS NOT NUMERIC. THE VALUE IS IGNORED.

The specified parameter value contains nonnumeric characters.

## INPUT PARAMETER VALUE IS INCORRECT. THE VALUE IS IGNORED.

The specified parameter value is incorrect or is null.

**System action:** The system ignores the erroneous parameter. The system checks the rest of the parmlib member to find any other errors.

**Operator response:** None.

System programmer response: Correct the error in the parmlib member before using it again.

Module: BPXIPMX1

**Source:** z/OS UNIX System Services kernel (BPX)

BPXI023I ERROR IN PARMLIB MEMBER memname ON LINE line-number, POSITION position-number. INPUT

PARAMETER VALUE IS OUT OF THE ALLOWED RANGE OF minimum-number TO

maximum-number. THE VALUE IS IGNORED.

**Explanation:** The system encountered an error in a parmlib member.

In the message text:

memname

The name of the parmlib member containing the error.

line-number

The number of the member line containing the error.

position-number

The position of the error in the line. The position number is the number of columns from the left.

minimum-number

The low value of the allowed range.

maximum-number

The high value of the allowed range.

**System action:** The system ignores the erroneous statement. The system checks the rest of the parmlib member to find any other errors.

Operator response: Contact the system programmer.

System programmer response: Correct the error in the parmlib member before using it again.

Module: BPXIPMX1

Source: z/OS UNIX System Services kernel (BPX)

Routing Code: Descriptor Code: 4

# BPXI024I ERROR IN PARMLIB MEMBER=memname ON LINE line-number, POSITION position-number. INPUT KEYWORD VALUE IS INCORRECT. THE FIRST CHARACTER MUST BE ALPHABETIC.

**Explanation:** The system encountered an error in a parmlib member. The first character of the keyword value was not alphabetic.

In the message text:

memname

The name of the parmlib member containing the error.

line-number

The number of the member line containing the error.

position-number

The position of the error in the line. The position number is the number of columns from the left.

**System action:** The system stops initialization after parsing completes. The system checks the rest of the parmlib member to find any other errors.

Operator response: None.

System programmer response: Correct the error in the parmlib member before using it again.

Module: BPXIPMX1

Source: z/OS UNIX System Services kernel (BPX)

BPXI025I ERROR IN PARMLIB MEMBER=memname ON LINE line-number. PARTITIONED DATASET IS **INCORRECT. REASON:** text

Explanation: The system encountered an error in a parmlib member. The input length of a keyword or parameter partitioned dataset was incorrect.

In the message text:

тетпате

The name of the parmlib member containing the error.

line-number

The number of the member line containing the error.

text

One of the following:

MEMBER LENGTH IS NOT 1-8. DETECTING MODULE IS detmod. INPUT LINE: input-line

The member length is not 1-8.

INVALID CHARACTER DETECTED IN MEMBER NAME. DETECTING MODULE IS detmod. INPUT LINE: input-line

An invalid character was detected in the member name.

FIRST CHARACTER IN MEMBER NAME NOT VALID. DETECTING MODULE IS detmod. INPUT LINE: input-line

The first character in the member name is not valid.

INVALID CHARACTER DETECTED IN DATASET NAME. DETECTING MODULE IS detmod. INPUT LINE: input-line

An invalid character was detected in the dataset name.

FIRST CHARACTER IN DATASET NAME NOT VALID. DETECTING MODULE IS detmod. INPUT LINE: input-line

The first character in the dataset name is not valid.

FIRST CHARACTER IN A DATASET SEGMENT NOT VALID. DETECTING MODULE IS detmod. INPUT LINE: input-line

The first character in a dataset segment is not valid.

A DATASET SEGMENT LENGTH IS NOT 1-8. DETECTING MODULE IS detmod. INPUT LINE: input-line

A dataset segment length is not 1-8.

DATASET NAME LENGTH IS NOT 1-44. DETECTING MODULE IS detmod. INPUT LINE: input-line

The dataset name length is not 1-44.

MISSING RIGHT PARENTHESIS. DETECTING MODULE IS detmod. INPUT LINE: input-line

The partition dataset name is missing a right parenthesis.

detmod

The name of the module that detected the situation.

input-line

The text of the line containing the error.

System action: The system may ignore the erroneous statement or it may stop initialization after parsing completes.

The system checks the rest of the parmlib member to find any other errors.

Operator response: None.

System programmer response: Correct the error in the parmlib member before using it again.

Module: BPXIPMY1

Source: z/OS UNIX System Services kernel (BPX)

BPXI026I THE ETCINIT JOB COULD NOT BE STARTED. system\_call RETURN CODE return\_code REASON

**CODE** reason\_code

Explanation: The system encountered an error while creating the process for /etc/init or /usr/sbin/init.

In the message text:

system call

The callable service that failed.

return code

The failure return code.

reason code

The failure reason code. For an explanation of the return code and reason code, see *z/OS UNIX System Services Messages and Codes*.

System action: The system ends the process for /etc/init or /usr/sbin/init.

**Operator response:** Contact the system programmer.

System programmer response: Examine the return and reason code for the service that ended in error to determine

the reason for the error.

Module: BPXPINPR

Source: z/OS UNIX System Services kernel (BPX)

Routing Code: 2

Descriptor Code: 4

## BPXI027I THE ETCINIT JOB ENDED IN ERROR, EXIT STATUS exit\_status

Explanation: The /etc/init or /usr/sbin/init process encountered an error.

In the message text:

exit\_status

The exit status for the /etc/init or /usr/sbin/init process. see z/OS UNIX System Services Messages and Codes for /etc/init exit status codes.

System action: The system continues normally.

Operator response: None.

**System programmer response:** Examine the exit status displayed in the message to determine the reason the /etc/init or /usr/sbin/init process ended in error. See *z/OS UNIX System Services Messages and Codes* for information

on exit status values. **Module:** BPXPINPR

**Source:** z/OS UNIX System Services kernel (BPX)

Routing Code: 2

Descriptor Code: 4

### BPXI028E UNIX SYSTEM SERVICES ARE NOT AVAILABLE.

**Explanation:** z/OS UNIX processing has ended as a result of a serious system problem.

System action: The system will continue, but z/OS UNIX services will not be functional.

**Operator response:** Contact your system programmer. After the system programmer fixes the problem, reIPL the system to regain z/OS UNIX services.

System programmer response: Correct the conditions that caused the failure. Ask the operator to reIPL the system.

Module: BPXRRTRM

**Source:** z/OS UNIX System Services kernel (BPX)

## **BPXI029I** • **BPXI031E**

Routing Code: 1

Descriptor Code: 11

#### BPXI029I AN OMVS= PARMLIB MEMBER WAS NOT FOUND OR IS IN ERROR.

Explanation: z/OS UNIX parmlib parsing has encountered one of the following problems:

- There was a syntax error in one of the specified parmlib members
- · A specified parmlib member does not exist.
- The operator hit Enter without specifying a parmlib member when replying to message IEA341I, which directs OMVS to come up in DEFAULT(MINIMUM) mode.

Once the system is IPLed, check the hardcopy log for additional information.

System action: The system prompts for a new OMVS= parmlib specification.

**Operator response:** Specify a new OMVS= parmlib specification or take the system default by specifying OMVS=DEFAULT. Hitting enter at the prompt without specifying a value also causes the system to take the default (OMVS=DEFAULT).

**System programmer response:** Correct the parmlib member that caused the failure. Ask the operator to reIPL the system.

Module: BPXINRIM

**Source:** z/OS UNIX System Services kernel (BPX)

Routing Code: 1,2,10 Descriptor Code: 12

#### BPXI030I THE OMVS= PARAMETER WAS FOUND TO HAVE A SYNTAX ERROR.

**Explanation:** z/OS UNIX parmlib parsing has encountered a syntax error in the OMVS= parmlib parameter.

**System action:** The system prompts for a new OMVS= parmlib specification.

Operator response: Specify a new OMVS= parmlib specification or take the system default by specifying

OMVS=DEFAULT.

System programmer response: Correct the OMVS= parmlib parameter in the IEASYSPxx member used to IPL the

system.

Module: BPXINRIM

**Source:** z/OS UNIX System Services kernel (BPX)

Routing Code: 1,2,10 Descriptor Code: 12

### BPXI031E BPXOINIT FAILED TO INITIALIZE. RETURN CODE return\_code REASON CODE reason\_code

**Explanation:** The system encountered an error while initializing the BPXOINIT process.

In the message text:

return\_code

The failure return code.

reason\_code

The failure reason code. For an explanation of the return code and reason code, see *z/OS UNIX System Services Messages and Codes*.

**System action:** OMVS will fail to initialize.

Operator response: Contact the system programmer.

**System programmer response:** Examine the return and reason code for why the BPXOINIT process could not be initialized. Once the error is corrected the system must be re-IPLed to get OMVS started.

Module: BPXPINPR

**Source:** z/OS UNIX System Services kernel (BPX)

Routing Code: 1

Descriptor Code: 1

# BPXI032E FORK SERVICE HAS BEEN SHUTDOWN SUCCESSFULLY. ISSUE F BPXOINIT, RESTART = FORKS TO RESTART FORK SERVICE.

**Explanation:** This message is in response to a MODIFY BPXOINIT, SHUTDOWN = FORKS system command and indicates that the SHUTDOWN of FORKS was successful.

**System action:** All forked processes are terminated. Any new attempts to FORK will be suspended until a MODIFY BPXOINIT, RESTART = FORKS has been requested.

**Operator response:** Perform any tasks that required the FORKS to be suspended, such as recycling JES2. Then issue MODIFY BPXOINIT, RESTART = FORKS to restore FORKS service.

System programmer response: None.

Module: BPXINSHU

**Source:** z/OS UNIX System Services kernel (BPX)

Routing Code: 1,10

Descriptor Code: 11

# BPXI033E FORK SERVICE SHUTDOWN HAS FAILED. ISSUE F BPXOINIT, RESTART = FORKS TO RESTART FORK SERVICE; OR RE-IPL.

**Explanation:** This message is in response to a MODIFY BPXOINIT, SHUTDOWN = FORKS system command and indicates that the SHUTDOWN of FORKS could not terminate all FORKed processes.

**System action:** An attempt was made to terminate all FORKed processes. Not all FORKed processes were terminated. Any new attempts to FORK will be suspended until a MODIFY BPXOINIT, RESTART = FORKS has been requested.

**Operator response:** Perform D OMVA,A = All to determine which FORKed processes must be canceled by the operator.

**System programmer response:** Try to determine why all FORKed processes were not terminated. If cause cannot be found, have operator either issue a MODIFY BPXOINIT, RESTART = FORKS to restore FORK service, or schedule a re-IPL of the system resources that prompted the shutdown of the FORK service.

Module: BPXINSHU

Source: z/OS UNIX System Services kernel (BPX)

Routing Code: 1,10

Descriptor Code: 11

# BPXI034I BPXOINIT MUST BE STARTED BY OMVS INITIALIZATION, STARTED PROC procname IGNORED.

**Explanation:** The z/OS UNIX initialization process (BPXOINIT) must be started by the OMVS kernel. Do not use the START operator command to start BPXOINIT.

In the message text:

procname

The named proc attempted to start the z/OS UNIX initial process. It must be started by the system.

**System action:** The system ignored the request to start the z/OS UNIX initial process. The UNIX initial process is started by the system, do not use the START operator command to start it.

Operator response: None.

## **BPXI035E** • **BPXI037I**

System programmer response: None.

Module: BPXPINPR

Source: z/OS UNIX System Services kernel (BPX)

Routing Code: 2

Descriptor Code: 4

## BPXI035E INITIAL PROCESS USERID NOT UID = 0. CHANGE TO UID = 0 AND RE-IPL.

Explanation: The userid associated with system procedure, BPXOINIT, must have UID=0 in the OMVS segment in

the security database.

**System action:** z/OS UNIX will fail to initialize. **Operator response:** Contact the system programmer.

**System programmer response:** Change the userid or the uid of the userid associated with system process BPXOINIT to have UID=0 and then have the operator re-IPL to recover z/OS UNIX services. See *z/OS UNIX System Services Planning* for details.

Module: BPXPINPR

Source: z/OS UNIX System Services kernel (BPX)

Routing Code: 1

Descriptor Code: 11

#### BPXI036E UNIX SYSTEM SERVICES ARE NOT AVAILABLE.

Explanation: z/OS UNIX processing has ended as a result of a serious system problem.

**System action:** The system will continue, but z/OS UNIX will not be functional.

Operator response: Contact the system programmer. After the system programmer fixes the problem, reIPL the

system to regain z/OS UNIX.

System programmer response: Correct the conditions that caused the failure. Ask the operator to reIPL the system.

Module: BPXRRTRM

**Source:** z/OS UNIX System Services kernel (BPX)

Routing Code: 1

Descriptor Code: 11

#### BPXI037I PARMLIB OPTIONS IGNORED WHILE PROCESSING PARMLIB MEMBER = memname settype

**Explanation:** The parmlib option should be removed from the parmlib member. Consult the documentation for additional details.

In the message text:

memname

The name of the parmlib member containing the ignored commands.

settype

One of the following:

### MAXRTYS IS OBSOLETE AND IS IGNORED.

The MAXRTYS parmlib option is no longer supported.

System action: The processing of the parmlib member continues.

Operator response: None.

System programmer response: None.

Module: BPXIPMX1

410 z/OS V2R1.0 MVS System Messages, Vol 3 (ASB-BPX)

**Source:** z/OS UNIX System Services kernel (BPX)

Routing Code: Descriptor Code: 4

## BPXI038I TASK procname HAS ABNORMALLY ENDED. text

**Explanation:** z/OS UNIX task abnormally ended and cannot be recovered. The end of task routine (ETXR) failed to reattach it after a preset number of attempts.

In the message text:

procname

The name of the z/OS UNIX task.

text

One of the following:

### MEMORY MAP PROCESSING IS SUSPENDED UNTIL THE NEXT IPL.

Indicates that z/OS UNIX memory map processing is being suspended until the next IPL.

#### MODIFY BPXOINIT PROCESSING IS SUSPENDED.

Indicates that z/OS UNIX BPXOINIT console commands are being suspended until the next IPL.

#### NETWORK DISPATCHER WORKLOAD BALANCING IS SUSPENDED.

Indicates that the z/OS UNIX network dispatcher workload balancing function is being suspended until the next IPL.

System action: The system will continue, the identified z/OS UNIX task has ended.

Operator response: None.

**System programmer response:** The identified z/OS UNIX task has ended. The function becomes unavailable until the next IPL. The system should have presented other information that identifies the cause of the task failure.

Module: BPXQETXR

Source: z/OS UNIX System Services kernel (BPX)

Routing Code: 2

Descriptor Code: 4

## BPXI039I SYSTEM LIMIT limname HAS REACHED limperc% OF ITS CURRENT CAPACITY OF limtot

**Explanation:** The z/OS UNIX System Services System Limit has reached a critical value.

In the message text:

limname

One of the following:

MAXPIPES

Maximum number of pipes and FIFOs.

MAXPROCSYS

Maximum number of processes in system.

**MAXUIDS** 

Maximum number of used UIDS in system.

MAXPTYS

Maximum number of pseudo-terminal sessions that can be active concurrently.

#### MAXMMAPAREA

Maximum number of MMAP areas in system used for memory mappings of HFS files. This message does not apply to processes that have their own processes limit (OMVS segment MMAPAREAMAX value) greater than the MAXMMAPAREA value. This message is suppressed when these processes are consuming mmap

## BPXI040I

pages. Because processes with OMVS segment MMAPAREAMAX value, greater than the BPXPRMxx MAXMMAPAREA value, contribute to the total amount of mmap pages in use, the limperc% value might be shown as greater than 100%.

#### **MAXSHAREPAGES**

Maximum number of system shared storage pages that can concurrently be active using the fork(), ptrace, shmat, and mmap services.

#### **IPCMSGNIDS**

Maximum number of unique message queues.

#### **IPCSEMNIDS**

Maximum number of unique semaphore sets.

#### **IPCSHMNIDS**

Maximum number of unique shared memory segments.

#### **IPCSHMSPAGES**

Maximum number of pages for shared memory segments

#### **SHRLIBRGNSIZE**

Maximum size of the system shared library region. This is where the system library modules are loaded.

#### **SHRLIBMAXPAGES**

Amount of data space storage pages that can be allocated for non-system shared library modules.

#### **IPCMSGQBYTES**

Maximum number of bytes in a single message queue.

#### **IPCMSGQMNUM**

Maximum number of messages per queue.

#### **IPCSMMPAGES**

Maximum number of pages for a shared memory segment.

### INET MAXSOCKETS

Maximum number of AF\_INET sockets.

### UNIX MAXSOCKETS

Maximum number of AF\_UNIX sockets.

## INET6 MAXSOCKETS

Maximum number of AF\_INET6 sockets.

### limperc

The percentage value in steps: 85%-90%-95%-100%.

## limtot

The absolute current value.

System action: The system will continue, but UNIX processes might encounter problems soon.

Operator response: None.

System programmer response: Consider raising the specified value with a SETOMVS or SET OMVS command.

Module: BPXMSLIM

**Source:** z/OS UNIX System Services kernel (BPX)

Routing Code: 1

Descriptor Code: 11

## BPXI040I PROCESS LIMIT limname HAS REACHED limperc% OF ITS CURRENT CAPACITY OF limtot FOR

PID=pid IN JOB name RUNNING IN ADDRESS SPACE asid

**Explanation:** The z/OS UNIX System Services process limit has reached a critical level.

In the message text:

#### limname

One of the following:

#### **MAXFILEPROC**

Maximum number of files which can be opened by one process.

#### **MAXPROCUSER**

Maximum number of processes for one UserID. This is unlimited for the superuser ID with UID=0. This is also unlimited for users dubbed with the default OMVS segment. (In this case, the user is dubbed due to a request to use a kernel resource, as is the case with FTP sessions.)

#### **MAXQUEUEDSIGS**

Maximum number of signals which can be queued for a single process by a user.

Note: Signals queued by the system are not subject to the MAXQUEUEDSIGS limit but are included in the user limit. The system uses queued signals for asyncio. When asyncio is being used then up to 2\*(MAXQUEUEDSIGS+MAXFILEPROC) signals can be queued by the system to a process.

#### **MAXTHREADS**

Maximum number of threads to be active concurrently for a single process.

#### MAXTHREADTASKS

Maximum number of thread tasks to be active concurrently for a single process.

#### **IPCSHMNSEGS**

Maximum number of shared memory segments attached per address space.

#### limperc

The percentage value in steps: 85%-90%-95%-100%

BPXI040I is first issued when a limit reaches 85% and then in 5% increments thereafter. This value can go beyond 100% in certain circumstances. For example, processes blind dubbed with the default OMVS segment.

This value can go beyond 100% in certain circumstances. For example, processes blind dubbed with the default OMVS segment.

#### limtot

The absolute current value.

pid

The process ID, in decimal, of the process.

name

The jobname of the process where limit was reached.

asid

The address space ID for the process.

System action: The process will continue, but might encounter problems soon.

Operator response: None.

**System programmer response:** Consider raising the specified value with a SETOMVS PID=, <LIMITNAME> command.

The BPXPRMxx parmlib member can be updated for a specific process limit for future IPLs. However this will have effect on the resource limit for all processes, not just the specific process.

Module: BPXMSLIM

**Source:** z/OS UNIX System Services kernel (BPX)

## **BPXI041I** • **BPXI043E**

BPXI041I RESOURCE SHORTAGE FOR limitname HAS BEEN RELIEVED

**Explanation:** The resource shortage for limit *limitname* has been relieved.

In the message text:

limitname

The name of the z/OS UNIX system limit

System action: No action is taken.

Module: BPXSLIM

**Source:** z/OS UNIX System Services kernel (BPX)

Routing Code: 2,10 **Descriptor Code:** 4

#### BPXI042I RESOURCE SHORTAGE FOR limname HAS BEEN RELIEVED

**Explanation:** The z/OS UNIX limit is no longer at a critical value.

In the message text:

limname

One of the following:

- MAXPIPES
- MAXPROCSYS
- MAXUIDS
- MAXPTYS
- MAXMMAPAREA
- MAXSHAREPAGES
- IPCSMSGNIDS
- IPCSEMNIDS
- IPCSHMNIDS
- IPCSHMSPAGES
- SHRLIBRGNSIZE
- SHRLIBMAXPAGES
- IPCMSGQBYTES
- IPCMSGQMNUM
- IPCSHMMPAGES
- INET MAXSOCKETS
- UNIX MAXSOCKETS
- INET6 MAXSOCKETS

System action: Normal processing will continue.

Module: BPXMSLIM

**Source:** z/OS UNIX System Services kernel (BPX)

Routing Code: 2,10 **Descriptor Code:** 4

BPXI043E MOUNT TABLE LIMIT HAS REACHED limperc% OF ITS CURRENT CAPACITY OF limtot

Explanation: The z/OS UNIX System Services Mount Limit has reached a critical value.

In the message text:

limperc

The percent value when equal or greater than 85%.

limtot

The absolute current value.

**System action:** The system will continue, but future UNIX file system mounts will not be permitted when the limit is reached.

Operator response: None.

**System programmer response:** Define a larger mount table limit in an alternate couple data set and issue the SETXCF COUPLE, TYPE=BPXMCDS,ACOUPLE=(xxx,nnn) command. Dynamically make the alternate couple data set the primary by issuing the SETXCF COUPLE,TYPE=BPXMCDS,PSWITCH command. Afterwards, define a new alternate couple data set and then issue the SETXCF TYPE=BPXMCDS,ACOUPLE=(xxx,nnn) command.

Module: BPXFSMNT

**Source:** z/OS UNIX System Services kernel (BPX)

Routing Code: 1

Descriptor Code: 11

### BPXI044I RESOURCE SHORTAGE FOR MOUNT TABLE HAS BEEN RELIEVED.

**Explanation:** The z/OS UNIX System Services Mount Table limit is not in the range of a critical value anymore.

**System action:** New mounts will be accepted.

Operator response: None.

System programmer response: None.

Module: BPXTXRXA

**Source:** z/OS UNIX System Services kernel (BPX)

Routing Code: 2,10 Descriptor Code: 4

## BPXI045I THE PRIMARY CDS SUPPORTS A LIMIT OF limtot MOUNTS AND A LIMIT OF bufftot AUTOMOUNT RULES.

**Explanation:** Information about couple data values after a SETXCF COUPLE, TYPE=BPXMCDS has occurred.

In the message text:

limtot

The absolute current value.

bufftot

The absolute current value.

**System action:** The system will use these limits.

Operator response: None.

System programmer response: None.

Module: BPXFTCLN

**Source:** z/OS UNIX System Services kernel (BPX)

Operator response: None.

#### BPXI046I AN ERROR OCCURRED INITIALIZING THE COUPLE DATA SET AFTER PSWITCH.

**Explanation:** THE CDS switch has occurred but a z/OS UNIX System Services was not able to use these

user-defined limits because of a failure to read or write the couple data set.

**System action:** The system will use the previous user-defined values.

**System programmer response:** Redefine an alternate couple data set and issue the SETXCF COUPLE, TYPE=BPXMCDS,ACOUPLE=(xxx,nnn) command. Dynamically make the alternate couple data set the primary by issuing the SETXCF COUPLE,TYPE=BPXMCDS,PSWITCH command. If the problem recurs, search problem reporting databases for a fix for the problem. If no fix exists, contact the IBM Support Center.

Module: BPXFTCLN

Source: z/OS UNIX System Services kernel (BPX)

Routing Code: 2,10

Descriptor Code: 4

# BPXI047I ERROR IN PARMLIB MEMBER memname ON LINE line-number, POSITION position-number. AT LEAST ONE SYSNAME MUST BE SPECIFIED ON THE AUTOMOVE SYSTEM LIST.

**Explanation:** The system encountered an error in a parmlib member. The AUTOMOVE keyword followed by a system list requires an indicator and at least one SYSNAME.

In the message text:

memname

The name of the parmlib member containing the error.

line-number

The number of the member line containing the error.

position-number

The position of the error in the line. The position number is the number of columns from the left.

**System action:** The system ignores this parameter and continues to check the rest of the parmlib member to find any other errors.

Operator response: Notify the system programmer.

System programmer response: Correct the error in the parmlib member before using it again.

Module: BPXIPMU1

Source: z/OS UNIX System Services kernel (BPX)

Routing Code: Descriptor Code: 4

# BPXI050I THE PRIMARY CDS SUPPORTS A LIMIT OF mountval MOUNTS AND A LIMIT OF amtrules AUTOMOUNT RULES. THE VALUE OF DISTBRLM IS distbrlm.THE CDS VERSION IS cdsver.

**Explanation:** Information about couple data values after a SETXCF COUPLE, PSWITCH, TYPE=BPXMCDS has occurred.

In the message text:

mountval

The current value of the MOUNTS parameter.

amtrules

The current value of the AMTRULES parameter.

distbrlm

The current value of the DISTBRLM parameter.

cdsver

The CDS version as defined by the format exit routine.

**System action:** The system will use these limits.

Operator response: None.

System programmer response: None.

Module: BPXFTCLN

Source: z/OS UNIX System Services kernel (BPX)

Routing Code: 2,10

Descriptor Code: 4

## BPXI055I procname SHUTDOWN REQUEST ACCEPTED

Explanation: z/OS UNIX System Services processing is beginning to shutdown in response to a system command.

In the message text:

procname

The name of the z/OS UNIX System Services cataloged procedure.

System action: z/OS UNIX System Services shuts down. Some address spaces that are using z/OS UNIX System

Services may experience abends; this is normal.

**Operator response:** None.

System programmer response: None.

Module: BPXINIT

Source: z/OS UNIX System Services kernel (BPX)

Routing Code: 11

Descriptor Code: 1

### BPXI056E procname SHUTDOWN REQUEST HAS COMPLETED SUCCESSFULLY

Explanation: z/OS UNIX System Services processing has completed shutdown in response to a system command.

In the message text:

procname

The name of the z/OS UNIX System Services cataloged procedure.

System action: z/OS UNIX System Services shuts down. Some address spaces that are using z/OS UNIX System

Services may experience abends; this is normal.

**Operator response:** None.

System programmer response: z/OS UNIX System Services can now be restarted by issuing the F OMVS, RESTART

command.

Module: BPXINIT

Source: z/OS UNIX System Services kernel (BPX)

Routing Code: 1,10

Descriptor Code: 11

## BPXI057I procname SHUTDOWN REQUEST REJECTED

**Explanation:** F OMVS,SHUTDOWN rejected.

In the message text:

## **BPXI058I** • **BPXI060I**

procname

The name of the z/OS UNIX System Services cataloged procedure.

System action: F OMVS, SHUTDOWN processing fails.

Operator response: None.

System programmer response: See additional messages for the reason for the request being rejected.

Module: BPXINIT

**Source:** z/OS UNIX System Services kernel (BPX)

Routing Code: 2

Descriptor Code: 4

#### BPXI058I procname RESTART REQUEST ACCEPTED

**Explanation:** z/OS UNIX System Services processing is beginning to restart in response to a system command F OMVS,RESTART.

In the message text:

procname

The name of the z/OS UNIX System Services cataloged procedure.

System action: z/OS UNIX System Services restarts. Reinitialization occurs for the z/OS UNIX System Services

environment.

Operator response: None.

System programmer response: None.

Module: BPXINIT

**Source:** z/OS UNIX System Services kernel (BPX)

Routing Code: 11

Descriptor Code: 1

## BPXI059I procname RESTART REQUEST REJECTED

Explanation: z/OS UNIX System Services restart processing cannot proceed because z/OS UNIX System Services

has not been shutdown.

In the message text:

procname

The name of the z/OS UNIX System Services cataloged procedure.

**System action:** F OMVS,RESTART fails.

Operator response: None.

System programmer response: z/OS UNIX System Services must be shutdown before a restart can be processed.

Module: BPXINIT

Source: z/OS UNIX System Services kernel (BPX)

Routing Code: 2

Descriptor Code: 4

## BPXI060I jobname RUNNING IN ADDRESS SPACE asid IS BLOCKING SHUTDOWN OF OMVS

**Explanation:** z/OS UNIX System Services shutdown processing cannot proceed because the referenced job has requested to block shutdown.

In the message text:

jobname

The name of the JOB blocking z/OS UNIX System Services shutdown processing.

asid

The address space ID for the JOB.

System action: F OMVS, SHUTDOWN is delayed.

Operator response: None.

System programmer response: In order for the z/OS UNIX System Services shutdown to continue, the job

identified in this message must first be shutdown.

Module: BPXQRSDS

Source: z/OS UNIX System Services kernel (BPX)

Routing Code: 2,10 Descriptor Code: 4

BPXI061E procname SHUTDOWN REQUEST ABORTED

**Explanation:** F OMVS,SHUTDOWN failed.

In the message text:

procname

The name of the z/OS UNIX System Services cataloged procedure.

System action: F OMVS, SHUTDOWN processing fails.

Operator response: None.

System programmer response: See additional messages for the exact reason for failure.

Module: BPXINIT

Source: z/OS UNIX System Services kernel (BPX)

Routing Code: 11

Descriptor Code: 1

## BPXI062I jobname RUNNING IN ADDRESS SPACE asid IS PREVENTING THE SHUTDOWN OF OMVS FROM COMPLETING

**Explanation:** z/OS UNIX System Services shutdown processing cannot proceed because the referenced job is not ending. The job is likely in a hung state.

In the message text:

jobname

The name of the JOB blocking z/OS UNIX System Services shutdown processing.

asid

The address space ID for the JOB.

System action: F OMVS, SHUTDOWN fails.

Operator response: None.

**System programmer response:** In order for the z/OS UNIX System Services shutdown to continue, the job identified in this message must first be shutdown.

Module: BPXQRSDS

Source: z/OS UNIX System Services kernel (BPX)

Routing Code: 2,10

Descriptor Code: 4

## **BPXI063I** • **BPXI065E**

BPXI063I procname MODIFY COMMAND REJECTED DUE TO SYNTAX ERROR

**Explanation:** F OMVS command rejected due to syntax error.

In the message text:

procname

The name of the z/OS UNIX System Services cataloged procedure.

System action: F OMVS command processing fails.

Operator response: None.

System programmer response: Reissue the MODIFY command with the correct syntax.

Module: BPXINIT

**Source:** z/OS UNIX System Services kernel (BPX)

Routing Code: 2

Descriptor Code: 4

BPXI064E procname SHUTDOWN REQUEST DELAYED

**Explanation:** z/OS UNIX System Services processing has been delayed in shutdown.

In the message text:

procname

The name of the z/OS UNIX System Services cataloged procedure.

System action: z/OS UNIX System Services waits for some address spaces to end or unblock shutdown.

Operator response: None.

System programmer response: See additional BPXI060I messages for the jobs that are causing the delay of the

shutdown.

Module: BPXINIT

**Source:** z/OS UNIX System Services kernel (BPX)

Routing Code: 11

Descriptor Code: 1

BPXI065E procname SHUTDOWN HAS ENCOUNTERED A NON-RETRYABLE FAILURE

**Explanation:** z/OS UNIX System Services processing has failed severely during shutdown.

In the message text:

procname

The name of the z/OS UNIX System Services cataloged procedure.

System action: z/OS UNIX System Services waits for the system to be re-IPLed to resolve this problem.

**Operator response:** None.

System programmer response: Re-IPL the system to reactivate z/OS UNIX System Services.

Module: BPXINIT

**Source:** z/OS UNIX System Services kernel (BPX)

Routing Code: 11

Descriptor Code: 1

#### BPXI066E procname SHUTDOWN COULD NOT MOVE OR UNMOUNT ALL FILE SYSTEMS

**Explanation:** z/OS File System move or unmount processing has failed during shutdown.

In the message text:

procname

The name of the z/OS UNIX System Services cataloged procedure.

**System action:** z/OS UNIX continues on to the next phase of shutdown.

Operator response: None.

**System programmer response:** No action is required.

Module: BPXINIT

**Source:** z/OS UNIX System Services kernel (BPX)

Routing Code: 11

Descriptor Code: 1

#### BPXI067E OMVS= PARAMETER IS SPECIFIED IN ERROR. RESPECIFY OMVS= PARAMETER

**Explanation:** The OMVS= parameter on F OMVS,RESTART specified a parmlib member that was either not found

or contained a syntax error.

**System action:** The system waits for a reply.

**Operator response:** Reply with a OMVS= parameter that specifies a valid BPXPRMxx parmlib members.

**System programmer response:** No action is required.

Module: BPXINIT

**Source:** z/OS UNIX System Services kernel (BPX)

Routing Code: 2

Descriptor Code: 2

## BPXI068I jobname RUNNING IN ADDRESS SPACE asid IS USING text

**Explanation:** z/OS UNIX System Services shutdown processing cannot proceed because the referenced job holds a resource that prevents it from continuing. The identified job has registered for permanent status and thus will not be shutdown by z/OS UNIX System Services shutdown processing. This likely indicates a problem with the identified job.

In the message text:

jobname

The name of the JOB blocking z/OS UNIX System Services shutdown processing.

asid

The address space ID for the JOB.

text

Where:

#### SHARED LIBRARIES, PREVENTING SHUTDOWN OF OMVS

Indicates that z/OS UNIX System Services shutdown processing cannot proceed because the referenced job is using shared library support.

### MAP SERVICES, PREVENTING SHUTDOWN OF OMVS

Indicates that z/OS UNIX System Services shutdown processing cannot proceed because the referenced job is using \_map services.

#### SRB SERVICES, PREVENTING SHUTDOWN OF OMVS

Indicates that z/OS UNIX System Services shutdown processing cannot proceed because the referenced job is using services requiring the use of z/OS UNIX System Services SRBs.

### **BPXI069I** • **BPXI070E**

#### SHARED MEMORY SERVICES, PREVENTING SHUTDOWN OF OMVS

Indicates that z/OS UNIX System Services shutdown processing cannot proceed because the referenced job is using shared memory services.

#### SEMAPHORE SERVICES, PREVENTING SHUTDOWN OF OMVS

Indicates that z/OS UNIX System Services shutdown processing cannot proceed because the referenced job is using semaphores.

#### MEMORY MAPPED FILE SERVICES, PREVENTING SHUTDOWN OF OMVS

Indicates that z/OS UNIX System Services shutdown processing cannot proceed because the referenced job is using memory mapped file services.

#### MESSAGE QUEUES, PREVENTING SHUTDOWN OF OMVS

Indicates that z/OS UNIX System Services shutdown processing cannot proceed because the referenced job is using message queue services.

System action: F OMVS, SHUTDOWN fails.

Operator response: None.

System programmer response: In order for z/OS UNIX System Services shutdown to continue, the job identified in this message must first be shutdown.

Module: BPXQRSDS

Source: z/OS UNIX System Services kernel (BPX)

Routing Code: 2,10 **Descriptor Code:** 4

#### BPXI069I

A SYSPLEX(YES) STATEMENT WAS FOUND IN BPXPRMXX, CAUSING A CONFLICT WITH THE VALUE SPECIFIED OR DEFAULTED ON THE COUPLE STATEMENT IN COUPLEXX. THE SYSTEM WILL BE INITIALIZED WITH SYSPLEX(NO).

Explanation: The value specified for SYSPLEX in the COUPLE command in COUPLExx either specified or defaulted to LOCAL. The value specified on the SYSPLEX statement in BPXPRMxx specified YES, causing a conflict.

System action: The conflict is resolved by ignoring the SYSPLEX(YES) request and completing the IPL in SYSPLEX(NO) mode.

Operator response: Contact the system programmer for proper corrective action to be taken.

System programmer response: Correct the conflict. If SYSPLEX(YES) really was intended, an IPL will be required after correcting the COUPLExx file.

Module: BPXINIT

**Source:** z/OS UNIX System Services kernel (BPX)

Routing Code: 2 **Descriptor Code:** 4

#### BPXI070E USE SETOMVS ON ANOTHER SYSTEM TO MOVE NEEDED FILE SYSTEMS, THEN REPLY WITH ANY KEY TO CONTINUE SHUTDOWN.

**Explanation:** z/OS File System unmount processing has failed during shutdown. All file systems that are owned by this system could not be moved or unmounted.

**System action:** The system waits for a reply.

**Operator response:** Use another system in the sysplex to issue SETOMVS commands to move file systems that are owned by this system to a different system. Reply to continue with shutdown.

**System programmer response:** No action is required.

Module: BPXINIT

**Source:** z/OS UNIX System Services kernel (BPX)

## BPXI071I ERROR IN PARMLIB MEMBER=member ON LINE line-number, POSITION position-number. MKDIR VALUE CAN NOT BEGIN WITH /. input-line

**Explanation:** The system encountered an error in a parmlib member. The MKDIR parameter value can not begin with a slash(/). In the message text:

member

The name of the parmlib member containing the error.

line-number

The parmlib member line number containing the error.

position-number

The position of the error in the line. The position number is the number of columns from the left.

input-line

The text of the line containing the error.

**System action:** The system may ignore the erroneous statement or it may stop initialization after parsing completes. The system checks the rest of the parmlib member to find any other errors.

Operator response: None.

**System programmer response:** Remove the slash (/) from the beginning of the MKDIR value on the ROOT or MOUNT statement of the named BPXPRMxx parmlib member before using it again.

Module: BPXIPMX1

Source: z/OS UNIX System Services kernel (BPX)

Routing Code: Descriptor Code: 4

# BPXI072I ERROR IN PARMLIB MEMBER=member ON LINE line-number, POSITION position-number. LENGTH OF MKDIR(mkdir-length) PLUS LENGTH OF MOUNTPOINT(mountpt-length) MUST BE LESS THAN pathmax.

**Explanation:** The path name that resulted from the resolution of the MKDIR and MOUNTPOINT keywords exceeds the allowable length for a path name. The MOUNTPOINT value plus the MKDIR value, separated by a slash(/), must be less than the maximum of 1023 characters. In the message text:

member

The name of the parmlib member containing the error.

line-number

The parmlib member line number containing the error.

position-number

The position of the error in the line. The position number is the number of columns from the left.

mkdir-length

The length of the MKDIR operand.

mountpt-length

The length of the MOUNTPOINT operand.

pathmax

The PATH\_MAX value, which should be 1023.

**System action:** The system may ignore the erroneous statement or it may stop initialization after parsing completes. The system checks the rest of the parmlib member to find any other errors.

**Operator response:** None.

**System programmer response:** Shorten the path name specified on the MKDIR keyword on the ROOT or MOUNT statement of the BPXPRMxx parmlib member before using it again.

Module: BPXIPMX1

Source: z/OS UNIX System Services kernel (BPX)

#### **BPXI073I** • **BPXI075E**

Routing Code: Descriptor Code: 4

#### BPXI073I DATA SET dataset IS NOT CATALOGED.

**Explanation:** A catalog check for the named data set failed. The check was performed because the SETOMVS SYNTAXCHECK console command was issued against a parmlib member. In the message text:

dataset

The data set name specified on the ROOT, MOUNT, or ALTROOT statement in the BPXPRMxx parmlib member.

System action: This check occurs for SETOMVS SYNTAXCHECK only. Parmlib processing continues.

Operator response: None.

System programmer response: Ensure that the data set exists and is cataloged before initializing z/OS UNIX

System Services.

Module: BPXIPMX1

Source: z/OS UNIX System Services kernel (BPX)

Routing Code: Descriptor Code: 4

#### BPXI074I LOAD LIBRARY loadlib IS NOT ON THE SPECIFIED VOLUME voln

**Explanation:** While processing SETOMVS, SET OMVS, F OMVS, RESTART, or OMVS initialization, the system encountered a SERV\_LPALIB or SERV\_LINKLIB parameter in the BPXPRMxx parmlib member which referenced a load library name that is not on the specified volume.

In the message text:

#### LOAD LIBRARY loadlib

loadlib is the name of the load library that the system could not find.

**VOLUME** voln

*voln* is the number of the volume where the system expected to find the load library.

System action: SETOMVS, SET OMVS, F OMVS, RESTART or OMVS Initialization processing fails.

System programmer response: Do one of the following, as appropriate, to correct the problem:

- If the system issued this message system during initialization or during F OMVS,RESTART command processing, respecify a corrected BPXPRMxx parmlib member.
- Correct the SERV\_LPALIB or SERV\_LINKLIB BPXPRMxx parmlib keyword in error and then retry the SETOMVS or SET OMVS command.

Module: BPXIPMZ1

Source: z/OS UNIX System Services kernel (BPX)

Routing Code: Descriptor Code: 4

#### BPXI075E TASK procname HAS ABNORMALLY ENDED. text

**Explanation:** The z/OS UNIX task abnormally ended and cannot be recovered. The end of task exit routine (ETXR) failed to reattach it after a preset number of attempts.

In the message text:

procname

The name of the z/OS UNIX task.

text

One of the following

#### MEMORY MAP PROCESSING IS SUSPENDED.

Indicates that z/OS UNIX memory map processing is being suspended until the next IPL or shutdown.

#### MODIFY BPXOINIT PROCESSING IS SUSPENDED.

Indicates that z/OS UNIX MODIFY BPXOINIT console commands are being suspended until the next IPL or shutdown.

#### NETWORK DISPATCHER WORKLOAD BALANCING IS SUSPENDED.

Indicates that the z/OS UNIX network dispatcher workload balancing function is being suspended until the next IPL or shutdown.

**System action:** The system continues. The identified z/OS UNIX task has ended.

Operator response: None.

**System programmer response:** The identified z/OS UNIX task has ended. The function becomes unavailable until the next IPL. A z/OS UNIX System Services shutdown/restart might be able to recover the function. The system might have presented other information that identifies the cause of the task failure.

Module: BPXQETXR

Source: z/OS UNIX System Services kernel (BPX)

Routing Code: 1,10

Descriptor Code: 11

#### BPXI075I ERROR IN PARMLIB MEMBER=memname ON LINE line-number

**Explanation:** The system encountered an error in a parmlib member. The number of supported MKDIR statements (50) for this ROOT or MOUNT have been exceeded.

In the message text:

memname

The name of the parmlib member containing the error.

line-number

The number of the member line containing the error.

**System action:** The system stops initialization after parsing completes. The system checks the rest of the parmlib member to find any other errors.

Operator response: None.

System programmer response: Correct the error in the parmlib member before using it again.

Module: BPXIPLEX

Source: z/OS UNIX System Services kernel (BPX)

Routing Code: \_
Descriptor Code: 4

### BPXI076E LATCH CONTENTION EXISTS THAT MUST BE RESOLVED PRIOR TO SHUTDOWN

**Explanation:** F OMVS, SHUTDOWN processing could not proceed due to latch contention. Shutdown processing cannot proceed until this contention is resolved.

**System action:** The F OMVS,SHUTDOWN command fails.

**Operator response:** Message BPXM056E was issued indicating that severe z/OS UNIX System Services latch contention exists. Determine if this message is still outstanding. If this message is no longer outstanding, then reissue the F OMVS,SHUTDOWN command. If this message remains outstanding, then contact the system programmer to determine if the contention can be resolved.

**System programmer response:** Determine the nature of the latch contention by issuing the D GRS,C command. If possible, cancel or force the termination of the address spaces causing the contention. If the contention cannot be resolved, search problem reporting databases for a fix for the problem. If no fix exists, contact the IBM Support Center.

### **BPXI077I** • **BPXI078I**

Module: BPXINIT

**Source:** z/OS UNIX System Services kernel (BPX)

Routing Code: 2

Descriptor Code: 3

## BPXI077I THE PFS NAME IS INVALID OR THE PFS DOES NOT SUPPORT STOPPES OR IS ALREADY STOPPED

Explanation: The STOPPFS= parameter on F OMVS,STOPPFS specified a PFS that is either not active or does not

support STOPPFS.

System action: The F OMVS command processing fails.

Operator response: None.

System programmer response: None.

Module: BPXINIT, BPXMIMST

**Source:** z/OS UNIX System Services kernel (BPX)

Routing Code: 4

Descriptor Code: 2

## BPXI078D STOP OF NLSname\_type REQUESTED, REPLY 'Y' TO PROCEED. ANY OTHER REPLY WILL CANCEL THIS STOP.

**Explanation:** The named file system type is about to be stopped.

In the message text:

NLSname\_type

The file system type from the FILESYSTYPE statement in the BPXPRMxx parmlib member.

System action: The system waits for a reply. If the operator replies 'Y' to the prompt, processing continues. Any

other reply ends the command.

**Operator response:** Reply 'Y' to continue, anything else to terminate.

System programmer response: None.

Module: BPXINIT, BPXMIMST

**Source:** z/OS UNIX System Services kernel (BPX)

Routing Code: 2

Descriptor Code: 2

## BPXI078I THE PRIMARY CDS SUPPORTS A LIMIT OF mountval MOUNTS AND A LIMIT OF amtrules AUTOMOUNT RULES. THE CDS VERSION IS cdsver.

**Explanation:** Information about couple data values after a SETXCF COUPLE,PSWITCH,TYPE=BPXMCDS has occurred. This message is issued when the value of the MOUNTS of the new CDS is greater than the one it replaced.

In the message text:

mountval

The current value of the MOUNTS parameter.

amtrules

The current value of the AMTRULES parameter.

cdsver

The CDS version as defined by the format exit routine.

**System action:** The system will use these limits.

Operator response: None.

**System programmer response:** None.

Module: BPXFTCLN

**Source:** z/OS UNIX System Services kernel (BPX)

Routing Code: 2,10 Descriptor Code: 4

### BPXI080I INITTAB ENTRY inittab\_entry STARTED WITH ACTION action

Explanation: The inittab entry identified by inittab\_entry was started with the specified action.

In the message text:

inittab\_entry

The identifier field (up to the first 7 characters) in the inittab file for the entry started.

action

One of the following:

- RESPAWN
- ONCE
- WAIT
- RESPFRK

**System action:** When the *action* is WAIT, the system waits for the process to end and then continues processing the inittab file. Otherwise, the system continues processing the inittab file.

Operator response: None.

System programmer response: None.

Module: BPXPRITR

Source: z/OS UNIX System Services kernel (BPX)

Routing Code: 2, 10 Descriptor Code: 10

## BPXI081I INITTAB ENTRY inittab\_entry NOT STARTED. reason

**Explanation:** In the message text:

inittab\_entry

The identifier field (up to the first 7 characters) in the inittab file for the entry that had the error.

reason

The reasons why the process could not be started, which could be one of the following:

- MAXIMUM ENTRY SIZE ERROR
- IDENTIFIER SYNTAX ERROR
- COMMAND PATH NOT FOUND
- INCORRECT RUNLEVEL
- INCORRECT ACTION
- MISSING ACTION
- DUPLICATE JOBNAME
- · MISSING A FIELD
- NO ENTRIES FOUND
- IDENTIFIER MUST START IN COLUMN ONE

System action: The identified inittab entry is ignored and processing continues to the next entry in the inittab file.

Operator response: None.

### BPXI082E • BPXI084E

**System programmer response:** To start the identified process, either manually start the process, or correct the error identified and restart OMVS to start the process with inittab.

Module: BPXPRITR

**Source:** z/OS UNIX System Services kernel (BPX)

Routing Code: 2, 10 Descriptor Code: 10

### BPXI082E INITTAB ERROR - ONE OR MORE ENTRIES COULD NOT BE STARTED

Explanation: At least one entry in the inittab file had an error that prevented it from being started.

System action: The other entries in the inittab file are still processed. This message is not deleted until OMVS is

restarted.

Operator response: None.

**System programmer response:** See the BPXI081I error messages for the exact entries in error and actions to take. The system issues one BPXI081I message for each entry in error.

Module: BPXPRITR

**Source:** z/OS UNIX System Services kernel (BPX)

Routing Code: 2, 10 Descriptor Code: 11

## ${\tt BPXI083D} \qquad {\tt RESPAWNABLE\ PROCESS\ \it job\_name\ ENDED.\ REPLY\ R\ TO\ RESTART\ THE\ PROCESS.\ ANYTHING$

ELSE TO END THE PROCESS.

Explanation: The identified process ended again within 15 minutes from the prior ending of the process.

In the message text:

job\_name

The jobname of the process that will be respawned. If the process was started from the inittab file, *job\_name* is the identifier field specified in the inittab entry for the process.

System action: None.

**Operator response:** Notify the system programmer.

**System programmer response:** Try to correct the problem and direct the operator to reply R to restart the process, or reply anything else to end it.

Module: BPXPRECP

**Source:** z/OS UNIX System Services kernel (BPX)

Routing Code: 2, 10 Descriptor Code: 2

### BPXI084E OMVS SHUTDOWN IS STALLED IN FILE SYSTEM TERMINATION

**Explanation:** F OMVS,SHUTDOWN is delayed while attempting to terminate file systems. One or more physical file systems are not completing their termination processing.

System action: Shutdown processing continues to wait for all file system terminations to complete.

Operator response: None.

**System programmer response:** If F OMVS,SHUTDOWN does not eventually complete, search problem reporting databases for a fix for the problem. If no fix exists, contact the IBM Support Center.

Module: BPXINIT

**Source:** z/OS UNIX System Services kernel (BPX)

Routing Code: 1, 10 Descriptor Code: 11

## BPXI085D REPLACEMENT OF CURRENT SYSPLEX ROOT IS REQUESTED. REPLY 'Y' TO PROCEED, OR ANY OTHER TO CANCEL.

**Explanation:** The current sysplex root file system is to be replaced with the new sysplex root file system without verifying whether the current mount points and symlinks exist in the new sysplex root file system.

**System action:** The system waits for a reply. If the operator replies 'Y' to the prompt, processing continues. Any other reply ends the processing.

Operator response: Reply 'Y' to continue, or anything else to cancel.

System programmer response: None.

Module: BPXINIT

Routing Code: 2

Descriptor Code: 4

Source: z/OS UNIX System Services kernel (BPX) Routing Code: 2 **Descriptor Code: 2** BPXI086I ERROR IN PARMLIB MEMBER memname ON LINE line-number, POSITION position-number. INPUT PARAMETER VALUE IS OUT OF THE ALLOWED RANGE OF minimum-number TO maximum-number. A SYSTEM VALUE OF parm-value IS USED. DETECTING MODULE IS detmod. **INPUT LINE:** input-line ı **Explanation:** The system encountered an error in a parmlib member. In the message text: memname 1 The name of the parmlib member containing the error. line-number The number of the member line containing the error. position-number The position of the error in the line. The position number is the number of columns from the left. minimum-number The low value of the allowed range. ı maximum-number The high value of the allowed range. parm-value The value that the system is using for the input parameter. detmod The module that detected the error. input-line The text of the line containing the error. System action: The system ignores the erroneous statement. The system checks the rest of the parmlib member to find any other errors. **Operator response:** Contact the system programmer. System programmer response: Correct the error in the parmlib member before using it again. Module: BPXIPMX1 **Source:** z/OS UNIX System Services kernel (BPX)

```
BPXI087I
             THE CURRENT BPXDIAG VALUE IS diagval
Explanation: BPXDIAG is an IBM internal BPXPRMxx parmlib statement and should only be used at the direction
of an IBM Service representative. Contact your IBM Service representative for more information about the BPXDIAG
statement.
In the message text:
diagval
    The current enabled BPXDIAG value.
System action: The system continues processing.
Operator response: None.
System programmer response: None.
Module: BPXINIT
Source: z/OS UNIX System Services kernel (BPX)
Routing Code: 2
Descriptor Code: 4
             ERROR IN PARMLIB MEMBER memname ON LINE line-number POSITION position-number, text THE
BPXI088I
             SYSTEM DEFAULT VALUE of default-value is USED. DETECTING MODULE is detmod. INPUT
             LINE: inline
Explanation: The system encountered an error in the BPXDIAG parmlib statement in the specified BPXPRMxx
parmlib member. The system uses the default value for this parameter. The system checks the rest of the parmlib
member to find an other errors.
BPXDIAG is an IBM internal BPXPRMxx parmlib statement and should only be used at the direction of an IBM
Service representative. Contact your IBM Service representative for more information about the BPXDIAG statement.
In the message text:
    The name of the parmlib member containing the error.
line-number
    The number of the member line containing the error.
    The position of the error in the line. The position number is the number of columns from the left.
text
    One of the following:

    INPUT PARAMETER VALUE IS NOT HEXADECIMAL.

    • INPUT PARAMETER VALUE IS INCORRECT.
default-value
    The system default value for the erroneous parameter.
    The module that detected the error.
input-line
    The text of the line containing the error.
System action: The system ignores the erroneous parameter. The system uses the default value for this parameter.
The system checks the rest of the parmlib member to find any other errors.
Operator response: None.
System programmer response: None.
Module: BPXIPMX1
Source: z/OS UNIX System Services kernel (BPX)
```

Routing Code: Hardcopy only

Descriptor Code: 4

## BPXM001I BPXBATCH FAILED DUE TO AN INCORRECT ddname ALLOCATION WITH A PATH OPTION WRITE OR READ/WRITE SPECIFIED.

**Explanation:** You specified an incorrect allocation path option for the indicated *ddname*. BPXBATCH requires either a path option of read only or no path options for the specified *ddname*.

In the message text:

ddname

One of the following:

**STDENV** 

DDNAME STDENV

**STDERR** 

DDNAME STDERR

**STDOUT** 

DDNAME STDOUT

**STDPARM** 

DDNAME STDPARM

**System action:** The system ends the program.

Operator response: None.

System programmer response: None.

Programmer response: Change the allocation for the the specified ddname to path option ORDONLY or remove the

path option.

Module: BPXMBATC

Source: z/OS UNIX System Services kernel (BPX)

Routing Code: 11

Descriptor Code: 6

## BPXM002I BPXBATCH FAILED DUE TO AN ERROR IN ALLOCATION OF ddname. ALLOCATION PATH OPTIONS MUST BE WRITE ONLY.

**Explanation:** You specified an incorrect allocation path option for STDOUT or STDERR. BPXBATCH requires either a path option of WRITE or no path options for STDOUT and STDERR.

In the message text:

ddname

One of the following:

STDOUT

DDNAME STDOUT

**STDERR** 

DDNAME STDERR

**System action:** The system ends the program.

Operator response: None.

System programmer response: None.

Programmer response: Change STDOUT or STDERR allocation to path option OWRONLY, or remove the path

option.

Module: BPXMBATC

## BPXM004I • BPXM007I

Source: z/OS UNIX System Services kernel (BPX)

Routing Code: 11 **Descriptor Code:** 6

BPXM004I BPXBATCH FAILED BECAUSE THE CALLER OR CALLING PROGRAM DID NOT HAVE A PSW

**SECURITY KEY OF 8.** 

Explanation: You must call BPXBATCH from an address space with a PSW security key of 8.

**System action:** The system ends the program.

Operator response: None.

System programmer response: None.

Programmer response: Invoke BPXBATCH from an address space with a PSW security key of 8.

Module: BPXMBATC

**Source:** z/OS UNIX System Services kernel (BPX)

Routing Code: 11 **Descriptor Code:** 6

BPXM006I BPXBATCH FAILED BECAUSE EXEC (BPX1EXC) OF /BIN/LOGIN FAILED WITH RETURN CODE

return\_code REASON CODE reason\_code

**Explanation:** The system encountered an error while running BPXBATCH.

In the message text:

return code

The failure return code.

reason code

The failure reason code. For an explanation of the return code and reason code, see z/OS UNIX System Services

Messages and Codes.

**System action:** The system ends the program.

Operator response: None.

System programmer response: BPXBATCH requires program /bin/login.

Programmer response: None.

Module: BPXMBATC

**Source:** z/OS UNIX System Services kernel (BPX)

Routing Code: 11 **Descriptor Code:** 6

BPXM007I BPXBATCH FAILED DUE TO AN ERROR FROM OPENMVS CALLABLE SERVICE system\_call

WITH RETURN CODE return\_code REASON CODE reason\_code

Explanation: BPXBATCH encountered an error while attempting to use an z/OS UNIX callable service.

In the message text:

system call

The callable service that failed.

return code

The failure return code.

reason code

The failure reason code. For an explanation of the return code and reason code, see *z/OS UNIX System Services Messages and Codes*.

**System action:** The system ends the program.

Operator response: None.

System programmer response: None.

**Programmer response:** Look up the return code and reason code in *z/OS UNIX System Services Messages and Codes* to determine why the z/OS UNIX callable service failed.

Module: BPXMBATC

**Source:** z/OS UNIX System Services kernel (BPX)

Routing Code: 11

Descriptor Code: 6

## BPXM008I BPXBATCH FAILED BECAUSE EXEC (BPX1EXC) OF THE PROGRAM NAME FAILED WITH RETURN CODE return\_code REASON CODE reason\_code.

**Explanation:** BPXBATCH encountered an error when trying to issue an EXEC (BPX1EXC) callable service to the program name specified. An incorrect program name may have been specified.

In the message text:

return code

The failure return code.

reason code

The failure reason code. For an explanation of the return code and reason code, see *z/OS UNIX System Services Messages and Codes*.

**System action:** The system ends the program.

Operator response: None.

System programmer response: None.

**Programmer response:** Look up the return code and reason code to determine why the BPX1EXC callable service (EXEC) failed. Verify the program name exists in the path specified.

Module: BPXMBATC

**Source:** z/OS UNIX System Services kernel (BPX)

Routing Code: 11

Descriptor Code: 6

## BPXM009I BPXBATCH FAILED BECAUSE OPEN (BPX10PN) FOR ddname FAILED WITH RETURN CODE

return\_code REASON CODE reason\_code

**Explanation:** BPXBATCH encountered an error while attempting to open the specified *ddname*.

In the message text:

ddname

One of the following:

STDOUT

DDNAME STDOUT

**STDERR** 

DDNAME STDERR

**STDENV** 

DDNAME STDENV

## **BPXM010I** • **BPXM011I**

#### **STDPARM**

DDNAME STDPARM

return code

The failure return code.

reason\_code

The failure reason code. For an explanation of the return code and reason code, see *z/OS UNIX System Services Messages and Codes*.

**System action:** The system ends the program.

Operator response: None.

System programmer response: None.

**Programmer response:** Look up the return code and reason code to determine why the z/OS UNIX callable service open (BPX1OPN) failed. Examine either the TSO/E ALLOCATE commands, JCL DD statements, or dynamic allocation that defined STDERR, STDENV, STDOUT, or STDPARM. A PATH that does not exist may have been specified or you may not have authorization to access the file. Authorization failure may have been caused by specifying OCREAT without specifying PATHMODE. If a file path was not specified, verify that the default file path /dev/null exists.

Module: BPXMBATC

Source: z/OS UNIX System Services kernel (BPX)

Routing Code: 11

Descriptor Code: 6

#### BPXM010I BPXBATCH FAILED BECAUSE THE PARAMETERS DID NOT START WITH SH OR PGM.

Explanation: If a parameter list is used for BPXBATCH, then SH or PGM must be the first parameters specified.

**System action:** The system ends the program.

**Operator response:** None.

System programmer response: None.

**Programmer response:** BPXBATCH requires that parameters start with SH or PGM. Reissue BPXBATCH with either no parameters or parameters that start with SH or PGM.

Module: BPXMBATC

Source: z/OS UNIX System Services kernel (BPX)

Routing Code: 11

Descriptor Code: 6

## BPXM011I BPXBATCH FAILED BECAUSE THE PARAMETERS SPECIFIED PGM WITHOUT A PROGRAM NAME AFTER PGM.

Explanation: If a BPXBATCH parameter list is specified with PGM first, a program name must be specified after

PGM.

**System action:** The system ends the program.

**Operator response:** None.

System programmer response: None.

Programmer response: BPXBATCH requires that a program name be specified after PGM.

Module: BPXMBATC

Source: z/OS UNIX System Services kernel (BPX)

Routing Code: 11

Descriptor Code: 6

434 z/OS V2R1.0 MVS System Messages, Vol 3 (ASB-BPX)

## BPXM012I BPXBATCH FAILED BECAUSE OPEN FOR ddname FAILED WITH RETURN CODE return\_code

**Explanation:** BPXBATCH encountered an error while attempting to open the specified DD which describes an MVS data set.

In the message text:

ddname

One of the following:

**STDENV** 

DDNAME STDENV

**STDERR** 

DDNAME STDERR

**STDOUT** 

DDNAME STDOUT

**STDPARM** 

DDNAME STDPARM

return code

The failure return code from OPEN.

**System action:** The system ends the program.

Operator response: None.

System programmer response: None.

**Programmer response:** Look up the return code to determine why the data set OPEN failed. Examine either the TSO/E ALLOCATE command, JCL DD statement, or dynamic allocation that defined the *ddname*. Ensure that the DCB attributes of the data set are correct.

Module: BPXMBATC

**Source:** z/OS UNIX System Services kernel (BPX)

Routing Code: 11

Descriptor Code: 6

## BPXM013I BPXBATCH FAILED DUE TO AN INCORRECT text FOR ddname.

Explanation: BPXBATCH detected a format error for the specified DD which describes an MVS data set.

In the message text:

text

One of the following:

#### DATA SET ORGANIZATION

Indicates that a data set organization other than sequential or PDS was specified for the DD.

## RECORD FORMAT

Indicates that a record format other than fixed or variable (non-spanned) was specified for the DD.

ddname

One of the following:

**STDENV** 

DDNAME STDENV

**STDERR** 

DDNAME STDERR

**STDOUT** 

DDNAME STDOUT

**STDPARM** 

DDNAME STDPARM

## **BPXM014I** • **BPXM015I**

**System action:** The system ends the program.

Operator response: None.

System programmer response: None.

**Programmer response:** Examine either the TSO/E ALLOCATE command, JCL DD statement, or dynamic allocation that defined the *ddname*. Ensure that the associated data set is a fixed or variable (non-spanned) sequential data set or

PDS member.

Module: BPXMBATC

**Source:** z/OS UNIX System Services kernel (BPX)

Routing Code: 11

Descriptor Code: 6

### BPXM014I BPXBATCH FAILED BECAUSE READ (BPX1RED) FOR ddname FAILED WITH RETURN CODE

return\_code REASON CODE reason\_code

**Explanation:** BPXBATCH encountered an error while attempting to read the specified DD.

In the message text:

ddname

One of the following:

**STDENV** 

DDNAME STDENV

**STDPARM** 

DDNAME STDPARM

return code

The failure return code.

reason code

The failure reason code. For an explanation of the return code and reason code, see *z/OS UNIX System Services Messages and Codes*.

System action: The system ends the program.

Operator response: None.

System programmer response: None.

Programmer response: Look up the return code and reason code to determine why the z/OS UNIX callable service

READ (BPX1RED) failed.

Module: BPXMBATC

Source: z/OS UNIX System Services kernel (BPX)

Routing Code: 11

Descriptor Code: 6

## BPXM015I BPXBATCH FAILED BECAUSE RETURN CODE return\_code WAS RECEIVED DURING AN ATTEMPT TO OBTAIN STORAGE FOR A BUFFER.

**Explanation:** BPXBATCH made a request to obtain storage. The request failed for the reason identified by the return code

In the message text:

return code

The return code received when storage was requested.

**System action:** The system ends the program.

**Operator response:** None.

System programmer response: None.

**Programmer response:** If the problem persists, increase the region size for BPXBATCH. This may also indicate that an excessively large environment variable file is specified by STDENV or STDPARM. If this is the case, try to reduce the size of the environment variable file.

Module: BPXMBATC

Source: z/OS UNIX System Services kernel (BPX)

Routing Code: 11

Descriptor Code: 6

## BPXM016I BPXBATCH FAILED BECAUSE AN MVS PDS WITH NO MEMBER NAME WAS SPECIFIED FOR STDENV.

Explanation: BPXBATCH cannot use STDENV, because it specifies an MVS PDS with no member name.

**System action:** The system ends the program.

Operator response: None.

System programmer response: None.

**Programmer response:** Examine either the TSO/E ALLOCATE command, JCL DD statement, or dynamic allocation that defined STDENV. Ensure that a member name is specified for the associated PDS.

Module: BPXMBATC

Source: z/OS UNIX System Services kernel (BPX)

Routing Code: 11

Descriptor Code: 6

### BPXM017I BPXBATCH FAILED BECAUSE THE PATH SPECIFIED FOR ddname IS A DIRECTORY.

**Explanation:** BPXBATCH cannot use the specified DD, because the path it specifies is a directory instead of a text file

In the message text:

ddname

One of the following:

**STDENV** 

DDNAME STDENV

**STDPARM** 

DDNAME STDPARM

System action: The system ends the program.

Operator response: None.

System programmer response: None.

**Programmer response:** Examine either the TSO/E ALLOCATE command, JCL DD statement, or dynamic allocation that defined the specified DD. Ensure that the path name specifies a text file and not a directory.

Module: BPXMBATC

**Source:** z/OS UNIX System Services kernel (BPX)

Routing Code: 11

Descriptor Code: 6

## BPXM018I BPXBATCH FAILED BECAUSE SPAWN (BPX1SPN) OF /BIN/LOGIN FAILED WITH RETURN

**CODE** return\_code **REASON CODE** reason\_code

**Explanation:** The system encountered an error while running BPXBATCH.

In the message text:

return code

The failure return code.

reason code

The failure reason code. For an explanation of the return code and reason code, see *z/OS UNIX System Services Messages and Codes*.

**System action:** The system ends the program.

Operator response: None.

System programmer response: BPXBATCH requires program /bin/login.

**Programmer response:** Look up the return and reason code to determine why the z/OS UNIX system services callable service spawn (BPX1SPN) failed. For a SH request through either the BPXBATSL entry point or BPXBATCH with \_BPX\_SHAREAS=MUST, the user must be a superuser (UID=0). This is important because some processes, including running the shell, use programs like /bin/login that require a UID=0. Programs requiring superuser access can only run in shared address space mode if the address space itself is running UID=0.

Module: BPXMBATC

Source: z/OS UNIX System Services kernel (BPX)

Routing Code: 11

Descriptor Code: 6

## BPXM019I BPXBATCH FAILED BECAUSE SPAWN (BPX1SPN) OF THE PROGRAM NAME FAILED WITH RETURN CODE return\_code REASON CODE reason\_code

**Explanation:** BPXBATCH encountered an error when trying to issue a SPAWN (BPX1SPN) callable service to the program name specified. An incorrect program name may have been specified.

In the message text:

return\_code

The failure return code.

reason\_code

The failure reason code. For an explanation of the return code and reason code, see *z/OS UNIX System Services Messages and Codes*.

System action: The system ends the program.

Operator response: None.

System programmer response: None.

**Programmer response:** Look up the return code and reason code to determine why the BPX1SPN callable service (SPAWN) failed. Verify the program name exists in the path specified.

**Module:** BPXMBATC

Source: z/OS UNIX System Services kernel (BPX)

Routing Code: 11

Descriptor Code: 6

BPXM020I BPXBATCH FAILED BECAUSE MVSPROCCLP (BPX1MPC) FAILED WITH RETURN CODE

return\_code REASON CODE reason\_code

**Explanation:** The service failed to cleanup process resources.

In the message text:

return\_code

The failure return code.

reason code

The failure reason code. For an explanation of the return code and reason code, see z/OS UNIX System Services

Messages and Codes.

System action: The system ends the program.

Operator response: None.

**System programmer response:** None.

Programmer response: None.

Module: BPXMBATC

**Source:** z/OS UNIX System Services kernel (BPX)

Routing Code: 11

Descriptor Code: 6

BPXM021E THE TARGET OF keyword= IS NOT RECOGNIZED. THE EXPECTED FORMAT FOR THIS OPERAND IS: keyword=PID.TID OR keyword=PID WHERE PID IS 1-10 DIGIT DECIMAL PROCESS

IDENTIFIER AND TID IS 1-16 HEXADECIMAL THREAD IDENTIFIER

**Explanation:** The argument that followed the referenced keyword was not recognized.

In the message text:

keyword=

The keyword that precedes unrecognized operand.

System action: None.

**Operator response:** Reissue the MODIFY command with the argument corrected.

System programmer response: None.

Module: BPXMRCCS

**Source:** z/OS UNIX System Services kernel (BPX)

Routing Code: 2

Descriptor Code: 5

BPXM022E MODIFY SYNTAX ERROR; badparm WAS FOUND WHERE ONE OF THE FOLLOWING WAS

**EXPECTED:** parms

Explanation: The system found an unexpected keyword on a MODIFY command.

In the message text:

badparm

The unexpected parameter.

parms

the expected keywords.

System action: None.

**Operator response:** Reissue the MODIFY command with the keyword corrected.

System programmer response: None.

## **BPXM023I** • **BPXM025I**

Module: BPXMRCCS

**Source:** z/OS UNIX System Services kernel (BPX)

Routing Code: 2 **Descriptor Code:** 5

BPXM023I loginname

**Explanation:** An application has issued a message to the operator.

In the message text:

loginname

Userid who issued WTO request via BPX1CCS syscall.

System action: None. Operator response: None.

System programmer response: None.

Module: BPXMRCCS

Source: z/OS UNIX System Services kernel (BPX)

Routing Code: 2 **Descriptor Code:** 4

#### BPXM024I CONFLICTING PARAMETERS ON MODIFY COMMAND

Explanation: Conflicting parameters were used on the modify command. For more information, see MODIFY command in z/OS MVS System Commands.

System action: None.

**Operator response:** Correct the parameters and reissue the MODIFY command.

System programmer response: None.

Module: BPXMRCCS

Source: z/OS UNIX System Services kernel (BPX)

Routing Code: 2 **Descriptor Code:** 4

#### BPXM025I PID MUST BE IN THE RANGE 2 - 4294967294.

Explanation: User entered a PID that is outside range of valid PIDs.

System action: None.

**Operator response:** Correct the PID and reissue the command.

System programmer response: None.

Module: BPXMRCCS

**Source:** z/OS UNIX System Services kernel (BPX)

Routing Code: 2 Descriptor Code: 4 BPXM026I THE TARGET OF keyword, identifier, WAS NOT FOUND.

Explanation: The process and/or thread specified on the MODIFY command was not found.

In the message text:

keyword

The keyword specified on MODIFY command.

identifier

Pid or pid.tid specified on MODIFY command.

System action: None.

**Operator response:** Reenter the command with the correct pid or pid.tid. Process and thread identifiers can be

displayed via the DISPLAY OMVS command.

System programmer response: None.

Module: BPXMRCCS

**Source:** z/OS UNIX System Services kernel (BPX)

Routing Code: 2

Descriptor Code: 4

BPXM027I COMMAND ACCEPTED.

**Explanation:** The command was accepted.

**System action:** System will initiate the requested action.

Operator response: None.

System programmer response: None.

Module: BPXMRCCS

**Source:** z/OS UNIX System Services kernel (BPX)

Routing Code: 2

Descriptor Code: 4

## BPXM028I STOP REQUEST WAS IGNORED BY name.

**Explanation:** A stop request was received by a process that OMVS needs to continue running. Therefore the stop request was ignored.

In the message text:

name

jobname of the process where the STOP was attempted.

System action: None.

Operator response: None.

System programmer response: None.

Module: BPXMRLIS

**Source:** z/OS UNIX System Services kernel (BPX)

Routing Code: 2

Descriptor Code: 4

#### BPXM029I APPL= KEYWORD WAS IGNORED BY name.

**Explanation:** A MODIFY command with the APPL= keyword was received by a process that did not expect it. The command was ignored.

In the message text:

name

jobname of the process on MODIFY command.

**System action:** None.

Operator response: None.

System programmer response: None.

Module: BPXMRLIS

Source: z/OS UNIX System Services kernel (BPX)

Routing Code: 2

Descriptor Code: 4

## $\textbf{BPXM030I} \quad \textbf{ERROR PROCESSING THE USERIDALIASTABLE - a liasfile function status \ return\_code \ \textbf{REASON}$

**CODE** reason\_code text

**Explanation:** During z/OS UNIX userid/group alias table processing, an error occurred trying to access the new or changed alias file.

In the message text:

aliasfile

The USERIDALIASTABLE file name (up to the first 44 characters).

functionstatus

One of the following:

#### STAT FAILED - RETURN CODE

STAT failed against the specified file.

## OPEN FAILED - RETURN CODE

OPEN failed against the specified file.

#### **READ FAILED - RETURN CODE**

READ failed against the specified file.

### LSEEK FAILED - RETURN CODE

LSEEK failed against the specified file.

return\_code

The return code from the SYSCALL.

reason\_code

The reason code from the SYSCALL. For an explanation of the return code and reason code, see *z/OS UNIX System Services Messages and Codes*.

text

One of the following:

THE CONTENTS OF THE PREVIOUS TABLE WILL CONTINUE TO BE USED.

NO ALIAS TABLE IS IN USE AT THIS TIME.

System action: The contents of the old table will be used. If there was a STAT error, then no table will be used.

**Operator response:** Contact the system programmer.

**System programmer response:** Verify that the specified alias file exists and is accessible.

Module: BPXMRUAT

**Source:** z/OS UNIX System Services kernel (BPX)

442 z/OS V2R1.0 MVS System Messages, Vol 3 (ASB-BPX)

Routing Code: 2

Descriptor Code: 12

### BPXM031I ERROR PROCESSING THE USERIDALIASTABLE - aliasfile errorfound line-number text

**Explanation:** During z/OS UNIX userid/group alias table processing, a syntax error was found in the specified alias

file.

In the message text:

aliasfile

The USERIDALIASTABLE file name (up to the first 44 characters).

errorfound

One of the following:

#### SYNTAX ERROR IN FILE - INVALID COMMENT AT LINE

A comment line has incorrect delineators.

#### SYNTAX ERROR IN FILE - INVALID TAG AT LINE

The tag must be either :USERIDS or :GROUPS

#### SYNTAX ERROR IN FILE - NAME NOT IN CORRECT COLUMN ON LINE

MVS names start in column 1, alias names in 10.

#### SYNTAX ERROR IN THE MVS USERID ON LINE

The MVS USERID must follow standard MVS naming.

#### SYNTAX ERROR IN THE MVS GROUPNAME ON LINE

The MVS groupname must follow standard MVS naming.

#### SYNTAX ERROR IN THE ALIAS USERID ON LINE

The alias USERID must be XPG compliant.

#### SYNTAX ERROR IN THE ALIAS GROUPNAME ON LINE

The alias groupname must be XPG compliant.

line-number

The line number in the useridaliastable file where the error occurred.

### THE PREVIOUS ALIAS TABLE WILL CONTINUE TO BE USED

## NO ALIAS TABLE IS IN USE AT THIS TIME.

System action: The contents of the old table are used. If there was no table previously, no table is used.

Operator response: Contact the system programmer.

System programmer response: Correct the error in the alias file and then issue the SETOMVS USERIDALIASTABLE

to start using the corrected alias file.

Module: BPXMRUAT

Source: z/OS UNIX System Services kernel (BPX)

Routing Code: 2

Descriptor Code: 12

### BPXM032E ERROR PROCESSING THE USERIDALIASTABLE - text

**Explanation:** An internal error occurred during userid/group name alias conversion processing.

In the message text:

text

One of the following:

USERID ALIAS PROCESSING IS TURNED OFF.

USERID ALIAS PROCESSING IS SUSPENDED UNTIL THE NEXT IPL.

## **BPXM033I** • **BPXM037I**

**System action:** If there was an unrecoverable error, alias processing is set off and can not be used again until the next IPL. Otherwise, alias processing is set off and will not be used again until a SETOMVS USERIDALIASTABLE or SET OMVS= command is issued.

**Operator response:** Contact the system programmer.

**System programmer response:** For unrecoverable errors, search problem reporting databases for a fix for the problem. If no fix exists, contact the IBM Support Center. For recoverable errors, reissue the SETOMVS or SET OMVS= command for the alias file.

Module: BPXMRUAU

Source: z/OS UNIX System Services kernel (BPX)

Routing Code: 1,10

Descriptor Code: 11

## BPXM033I USERIDALIASTABLE NAME CHANGE FOR - aliasfile CANNOT BE PROCESSED AT THIS TIME. TRY AGAIN LATER.

**Explanation:** A command was issued to change the alias file name while processing of a prior command to change the name is still in progress.

In the message text:

aliasfile

The USERIDALIASTABLE file name (up to the first 44 characters).

**System action:** The new command is ignored.

**Operator response:** Keep issuing the command until it is accepted.

System programmer response: None

Module: BPXOTASK

**Source:** z/OS UNIX System Services kernel (BPX)

Routing Code: 2

Descriptor Code: 12

## BPXM036I BPXAS INITIATORS SHUTDOWN.

**Explanation:** The command was processed.

System action: The system has completed the requested action.

**Operator response:** None.

System programmer response: None.

Module: BPXMRCCS

**Source:** z/OS UNIX System Services kernel (BPX)

Routing Code: 2

Descriptor Code: 4

### BPXM037I BPXAS INITIATORS SHUTDOWN DELAYED.

Explanation: Active initiators prevented complete shutdown.

System action: Shutdown will continue as the initiators complete.

Operator response: Verify the shutdown sequence.

System programmer response: None.

Module: BPXMRCCS

**Source:** z/OS UNIX System Services kernel (BPX)

Routing Code: 2

Descriptor Code: 4

### BPXM038I MODIFY BPXOINIT SHUTDOWN COMMAND REJECTED.

Explanation: The modify command contained an unsupported operand.

**System action:** The command is ignored. **Operator response:** Correct the command.

System programmer response: None.

Module: BPXMRCCS

**Source:** z/OS UNIX System Services kernel (BPX)

Routing Code: 2

Descriptor Code: 4

#### BPXM039I MODIFY BPXOINIT RESTART COMMAND REJECTED.

**Explanation:** The modify command contained an unsupported operand.

System action: Command is ignored.

**Operator response:** Correct the command.

System programmer response: None.

Module: BPXMRCCS

**Source:** z/OS UNIX System Services kernel (BPX)

Routing Code: 2

Descriptor Code: 4

### BPXM040I FORK SERVICE ALREADY SHUTDOWN.

**Explanation:** This message is in response to a MODIFY BPXOINIT, SHUTDOWN = FORKS system command and indicates that the SHUTDOWN has already been performed.

**System action:** None.

Operator response: If required, issue MODIFY BPXOINIT, RESTART = FORKS to restart fork().

System programmer response: None.

Module: BPXMRCCS

Source: z/OS UNIX System Services kernel (BPX)

Routing Code: 2

Descriptor Code: 4

## BPXM041I FORK SERVICE ALREADY STARTED.

**Explanation:** This message is in response to a MODIFY BPXOINIT, RESTART = FORKS system command and indicates that the RESTART has already been performed.

System action: None.

Operator response: If required, issue MODIFY BPXOINIT, SHUTDOWN = FORKS to shutdown fork() service.

System programmer response: None.

Module: BPXMRCCS

## **BPXM042I** • **BPXM045I**

Source: z/OS UNIX System Services kernel (BPX)

Routing Code: 2

Descriptor Code: 4

### BPXM042I FORK SERVICE RESTARTED.

**Explanation:** This message is in response to a MODIFY BPXOINIT, RESTART = FORKS system command and

indicates that the RESTART has been performed.

System action: None.

Operator response: None.

System programmer response: None.

Module: BPXMRCCS

**Source:** z/OS UNIX System Services kernel (BPX)

Routing Code: 2

Descriptor Code: 4

#### BPXM043I ERROR WITH BPXAS INITIATOR SHUTDOWN REQUEST.

Explanation: This message is in response to the MODIFY BPXOINIT, RESTART = FORKS system command and

indicates that the fork initiators have not been able to close immediately.

System action: Initiators will eventually time out and close down on their own.

Operator response: None.

System programmer response: None.

Module: BPXMRCCS

**Source:** z/OS UNIX System Services kernel (BPX)

Routing Code: 2

Descriptor Code: 4

#### BPXM044I BPXOINIT FILESYSTEM SHUTDOWN COMPLETE

**Explanation:** The command was executed.

**System action:** The system has completed the requested action.

Operator response: None. Programmer response: None.

Module: BPXMRCCS

**Source:** z/OS UNIX System Services kernel (BPX)

Routing Code: 2

Descriptor Code: 4

## BPXM045I BPXOINIT FILESYSTEM SHUTDOWN INCOMPLETE. notshutdown FILESYSTEM(S) FAILED TO UNMOUNT.

**Explanation:** The is a status message reporting that the SHUTDOWN=FILESYS was not able to shutdown all file systems.

In the message text:

notshutdown

The number of file systems that did not shutdown.

System action: The system has completed the requested action, but one or more file systems did not unmount.

**Operator response:** Try manually unmounting the filesystem(s).

System programmer response: None.

Module: BPXMRCCS

**Source:** z/OS UNIX System Services kernel (BPX)

Routing Code: 2

Descriptor Code: 4

## BPXM046I BPXBATCH FAILED BECAUSE EXEC (BPX1EXC) OF program\_name FAILED WITH RETURN CODE

return\_code REASON CODE reason\_code.

**Explanation:** BPXBATCH encountered an error when trying to issue an EXEC (BPX1EXC) callable service to the program name specified. An incorrect program name may have been specified.

In the message text:

program\_name

Up to the last 128 characters of the failed program name.

return code

The failure return code.

reason code

The failure reason code. For an explanation of the return code and reason code, see *z/OS UNIX System Services Messages and Codes*.

**System action:** The system ends the program.

Operator response: None.

System programmer response: None.

**Programmer response:** Look up the return code and reason code to determine why the BPX1EXC callable service (EXEC) failed. Verify the program name exists in the path specified.

Module: BPXMBATC

Source: z/OS UNIX System Services kernel (BPX)

Routing Code: 11

Descriptor Code: 6

## BPXM047I BPXBATCH FAILED BECAUSE SPAWN (BPX1SPN) OF program\_name FAILED WITH RETURN CODE return\_code REASON CODE reason\_code.

**Explanation:** BPXBATCH encountered an error when trying to issue a spawn (BPX1SPN) callable service to the program name specified. An incorrect program name may have been specified.

In the message text:

program name

Up to the last 128 characters of the failed program name.

return code

The failure return code.

reason code

The failure reason code. For an explanation of the return code and reason code, see *z/OS UNIX System Services Messages and Codes*.

**System action:** The system ends the program.

Operator response: None.

System programmer response: None.

#### BPXM048I • BPXM049I

**Programmer response:** Look up the return code and reason code to determine why the BPX1SPN callable service (SPAWN) failed. Verify the program name exists in the path specified.

Module: BPXMBATC

**Source:** z/OS UNIX System Services kernel (BPX)

Routing Code: 11

Descriptor Code: 6

## BPXM048I BPXOINIT FILESYSTEM SHUTDOWN INCOMPLETE. notshutdown FILESYSTEM(S) ARE STILL OWNED BY THIS SYSTEM. mounted FILESYSTEM(S) WERE MOUNTED DURING THE

SHUTDOWN PROCESS.

**Explanation:** The is a status message reporting that the SHUTDOWN=FILESYS was not able to shutdown all file systems on this system. This can be caused by the occurrence of an unintended situation such as a local mount being performed while the shutdown was in progress.

In the message text:

notshutdown

The number of file systems that are still owned by this system.

mounted

The number of file systems that were mounted on this system while shutdown was in progress.

**System action:** The system has completed the requested action, but one or more filesystems did not unmount or get moved to another system.

Operator response: Try manually unmounting the file system(s) or moving the file system(s) to another system.

**System programmer response:** To identify those filesystem(s) that did not move or unmount, issue the following display command on the source system to observe which filesystems are still owned by this system:

D OMVS, F

If desired, reattempt individual moves by issuing the following command for each specific filesystem in question and observe the results:

SETOMVS FILESYS, FILESYSTEM=filesyst,SYSNAME=sysname

If any move fails here, message BPXO037E will qualify the result.

Programmer response: None.

Module: BPXMRCCS

**Source:** z/OS UNIX System Services kernel (BPX)

Routing Code: 2

Descriptor Code: 4

## BPXM049I MODIFY PROCESSING FOR BPXOINIT FILESYSTEM SHUTDOWN FAILED. RETURN CODE=retcode, REASON CODE=reason.

**Explanation:** A general error occurred when an attempt was made to process the file system function specified in the MODIFY command.

In the message text:

retcode

The return code obtained when attempting to perform the requested MODIFY function.

reason

The reason code obtained when attempting to perform the requested MODIFY function. For and explanation of the return code and reason code, see *z/OS UNIX System Services Messages and Codes*.

**System action:** The MODIFY processing is terminated.

**Operator response:** Contact your system administrator.

**System programmer response:** Determine the cause of the error. Search problem reporting databases for a fix for the problem. If no fix exists, contact the IBM Support Center.

Module: BPXMRCCS

Source: z/OS UNIX System Services kernel (BPX)

Routing Code: Descriptor Code: 4,8

#### BPXM050E ERROR PROCESSING THE AUTHPGMLIST - text

**Explanation:** An internal error occurred during authorized program name processing.

In the message, text is:

## AUTHPGMLIST PROCESSING IS TURNED OFF. AUTHPGMLIST PROCESSING IS SUSPENDED.

**System action:** If there was an unrecoverable error, authorized program processing is set off and cannot be used again until the next IPL or restart. Otherwise, authorized program processing is set off and will not be used again until a SETOMVS AUTHPGMLIST or SET OMVS = command is issued.

**Operator response:** Contact the system programmer.

**System programmer response:** For unrecoverable errors, search problem reporting databases for a fix for the problem. If no fix exists, contact the IBM Support Center. For recoverable errors, reissue the SETOMVS or SET OMVS = command for the authorized program list file.

Module: BPXMRAPT

**Source:** z/OS UNIX System Services kernel (BPX)

Routing Code: 1,10

Descriptor Code: 11

### BPXM051I ERROR PROCESSING THE AUTHPGMLIST – aliasfile functionstatus return\_code REASON CODE

reason\_code text

**Explanation:** During z/OS UNIX System Services authorized program sanction list processing, an error occurred trying to access the new or changed sanction list file.

In the message text:

aliasfile

The AUTHPGMLIST file name (up to the first 44 characters).

functionstatus

One of the following:

#### STAT FAILED - RETURN CODE

STAT failed against the specified file.

#### OPEN FAILED - RETURN CODE

OPEN failed against the specified file.

## ${\bf READ} \ \ {\bf FAILED} \ - \ {\bf RETURN} \ \ {\bf CODE}$

READ failed against the specified file.

#### LSEEK FAILED - RETURN CODE

LSEEK failed against the specified file.

return code

The return call from the syscall. For an explanation of the return code, see *z/OS UNIX System Services Messages* and Codes.

### BPXM052I

reason code

The reason call from the syscall. For an explanation of the reason code, see *z/OS UNIX System Services Messages* and Codes.

text

One of the following:

### THE CONTENTS OF THE PREVIOUS LIST(S) WILL CONTINUE TO BE USED.

#### NO NEW AUTHPGMLIST IS IN USE AT THIS TIME.

**System action:** The contents of the old sanction list file will be used. If there was a STAT error, then no table will be used.

**Operator response:** Contact the system programmer.

System programmer response: Verify that the specified sanction list file exists and is accessible.

Module: BPXMRAPU, BPXMIMST

Source: z/OS UNIX System Services kernel (BPX)

Routing Code: 2

Descriptor Code: 12

## BPXM052I ERROR PROCESSING THE AUTHPGMLIST – aliasfile errorfound line-number actiontaken

**Explanation:** During z/OS UNIX System Services authorized program sanction list processing, a syntax error was found in the specified sanction list file.

In the message text:

aliasfile

The AUTHPGMLIST file name (up to the first 44 characters).

errorfound

One of the following:

#### SYNTAX ERROR IN FILE - INVALID COMMENT AT LINE

A comment line has incorrect delineators.

#### SYNTAX ERROR IN FILE - INVALID TAG AT LINE

The tag must be either :authpgmpath, :programcontrol\_path, or :apfprogram\_name.

#### SYNTAX ERROR IN FILE - EXTRA DATA ON LINE

Extraneous characters found on line.

## SYNTAX ERROR IN FILE - ABSOLUTE PATH NAME ON LINE

The hfs path name must follow standard MVS naming conventions.

## SYNTAX ERROR IN THE MVS PROGRAM NAME ON LINE

The MVS program name must follow standard MVS naming conventions.

## SYNTAX ERROR IN FILE - NO TAGS/ENTRIES FOUND BY LINE

The file contained no tags or entries with tags.

line-number

The line number in the authorized program sanction list file where the error occurred.

actiontaken

One of the following:

## THE PREVIOUS AUTHPGMLIST FILE WILL CONTINUE TO BE USED.

#### NO AUTHPGMLIST FILE IS IN USE AT THIS TIME.

System action: The contents of the old sanction list will be used. If there was no list previously, no list will be used.

**Operator response:** Contact the system programmer.

**System programmer response:** Correct the error in the list file and then issue the SETOMVS AUTHPGMLIST command to start using the corrected sanction list file.

Module: BPXMRAPU

Source: z/OS UNIX System Services kernel (BPX)

Routing Code: 2

Descriptor Code: 12

## BPXM053I AUTHPGMLIST NAME CHANGE FOR – aliasfile CANNOT BE PROCESSED AT THIS TIME. TRY AGAIN LATER.

**Explanation:** A command was issued to change the sanction file name while processing of a prior command to change the name is still in progress.

In the message text:

aliasfile

The AUTHPGMLIST file name (up to the first 44 characters).

**System action:** The new command is ignored.

**Operator response:** Keep issuing the command until it is accepted.

System programmer response: None.

Module: BPXOTASK

**Source:** z/OS UNIX System Services kernel (BPX)

Routing Code: 2

Descriptor Code: 12

BPXM054I FILE SYSTEM name FAILED TO operation. RET CODE = retcode, RSN CODE = reason

Explanation: During shutdown, the named file system could not be moved or unmounted.

In the message text:

name

The file system name specified either on a MOUNT statement in the BPXPRMxx parmlib member or on a MOUNT command.

operation

One of the following:

MOVE

A move operation failed.

UNMOUNT

An unmount operation failed.

retcode

The return code from the file system request.

reason

The reason code from the file system request. For an explanation of the return code and reason code, see *z/OS UNIX System Services Messages and Codes*.

System action: None. File system shutdown processing continues on this system.

**Operator response:** Use the return code and reason code to determine the cause of the error. For failures to move, check physical connectivity or, if used, the contents of the automove system list. For unmount failures, the failing file system may contain the mount point for another file system. If necessary, contact the system programmer.

**System programmer response:** Determine the cause of the error. Search problem reporting databases for a fix for the problem. If no fix exists, contact the IBM Support Center.

Module: BPXVFPCT

**Source:** z/OS UNIX System Services kernel (BPX)

#### BPXM055D • BPXM057E

Routing Code: 2,10 **Descriptor Code: 12** 

### BPXM055D THIS SYSTEM WILL BE DISABLED AS A FILESYSTEM OWNER, REPLY 'Y' TO CONTINUE OR ANY OTHER KEY TO EXIT.

Explanation: The system issues the message in response to an F BPXOINIT, SHUTDOWN=FILEOWNER command. In addition to moving and unmounting the filesystems that are owned by this system, this operation will prevent this system from becoming a filesystem owner by means of future filesystem move operations.

**System action:** The system waits for a reply.

Operator response: Reply "Y" if this is the desired behavior. Use a different key to abort the operation. If disabling filesystem ownership is not desired, use "f bpxoinit,shutdown=filesys" to move/unmount filesystems 'from this system.

System programmer response: No action is required

Module: BPXMRCCS

Source: z/OS UNIX System Services kernel (BPX)

Routing Code: 2 **Descriptor Code: 2** 

#### BPXM056E UNIX SYSTEM SERVICES LATCH CONTENTION DETECTED

Explanation: The system detected a z/OS UNIX System Services latch contention situation that has existed for an excessive amount of time. As a result this task is not progressing as expected nor are the tasks waiting on the held

System action: Processing continues, and latch contention continues until the operator or system programmer take action to relieve the latch contention situation.

**Operator response:** Notify the system programmer.

System programmer response: Issue the D GRS console command to gather information regarding the latch resource, latch owner(s) and latch waiter(s). If the contention persists and the owning unit(s) of work cannot be terminated through normal operations (for example, Cancel or Force commands), consider issuing a F BPXOINIT, RECOVER=LATCHES console command to resolve the contention. This command can take several minutes to resolve the latch contention, but if MVS cannot resolve the latch contention within a reasonable time interval, MVS eventually displays action message BPXM057E. If necessary, refer to that message for further action.

Note: If successful, the F BPXOINIT, RECOVER=LATCHES command causes the abnormal termination of user tasks holding latches, generates one or more address space dumps, and can result in the termination of an entire process. Refer toz/OS MVS System Commands before issuing this command.

Module: BPXMFILE

Source: z/OS UNIX System Services kernel (BPX)

Routing Code: 11 Descriptor Code: 11

#### BPXM057E UNIX SYSTEM SERVICES LATCH CONTENTION NOT RESOLVING

Explanation: The F BPXOINIT, RECOVER=LATCHES command did not resolve z/OS UNIX System Services latch contention.

**System action:** Processing continues but requires the attention of the system programmer to eliminate the contention situation.

**Operator response:** Notify the system programmer.

System programmer response: Reissue the F BPXOINIT, RECOVER=LATCHES command to again attempt to resolve the contention. If the contention still persists, search problem reporting databases for a fix for the problem. If no fix

exists, collect dumps, D GRS data, and all other relevant documentation and contact the IBM Support Center.

Module: BPXMFILE

**Source:** z/OS UNIX System Services kernel (BPX)

Routing Code: 11

Descriptor Code: 1

# BPXM058I MODIFY BPXOINIT RECOVER COMMAND REJECTED

Explanation: An unsupported operand was specified for the F BPXOINIT, RECOVER = command.

**System action:** The command request is rejected. **Operator response:** Notify the system programmer.

**System programmer response:** Reissue the command using supported operands.

Module: BPXMFILE

**Source:** z/OS UNIX System Services kernel (BPX)

Routing Code: 2

Descriptor Code: 4

#### BPXM059I ACTIVATE=SERVICE REQUEST FAILED, reason

**Explanation:** The F OMVS,ACTIVATE=SERVICE command failed. In the message text, reason is one of the following:

- ERROR OPENING LPALIB LIBRARY
- ERROR OPENING LINKLIB LIBRARY
- ERROR LOADING MODULES
- TOO MANY SERVICE ITEMS FOUND (50 is the maximum number of service items allowed in a single activation)
- · MAXIMUM NUMBER OF ACTIVATIONS (You can only have up to 50 activation sets concurrently active)
- DYNAMIC SERVICE ITEM IN ERROR
- MODULE BUILD PROBLEM FOUND
- UNEXPECTED ERROR OCCURRED
- ENVIRONMENTAL ERROR DETECTED
- INPUT PARAMETER ERROR DETECTED
- NO TARGET LIBRARIES FOUND (Neither LPA nor LINKLIB Libraries were specified on SERV\_LPALIB or SERV\_LINKLIB)
- LPALIB LIBRARY NOT APF AUTHORIZED
- LINKLIB LIBRARY NOT APF AUTHORIZED

System action: The F OMVS, ACTIVATE=SERVICE command ends without activating any service items.

Operator response: Contact the system programmer.

**System programmer response:** Correct the problem based on the *reason* displayed in the message text and the additional error messages displayed. Additional messages displayed might include BPXM064I and various IEW and IKJ error messages that describe module load or data set allocation errors.

- If the *reason* text displayed is one of the following, search problem reporting databases for a fix for the problem. If no fix exists, contact the IBM Support Center for a fix for the problem:
  - UNEXPECTED ERROR OCCURRED
  - ENVIRONMENTAL ERROR DETECTED
  - INPUT PARAMETER ERROR DETECTED
- If the *reason* text displayed is MODULE BUILD PROBLEM FOUND, this indicates that the target load modules are not compatible with the current modules on the running system. Try rerunning the SMP/E build jobs for the target service items to correct this problem.
- If the reason text displayed is DYNAMIC SERVICE ITEM IN ERROR, look for accompanying message BPXM064I
  which explains the error.

Module: BPXINIT

**Source:** z/OS UNIX System Services kernel (BPX)

# BPXM060I • BPXM061I

Routing Code: 2

Descriptor Code: 4

#### BPXM060I NO DYNAMIC SERVICE ITEMS FOUND TO ACTIVATE

**Explanation:** The system could not activate any service items in response to the F OMVS,ACTIVATE=SERVICE command because it could not find any service items in the target service libraries that were eligible for dynamic activation. See dynamically activating the z/OS UNIX System Services component service items in z/OS UNIX System Services Planning.

System action: The F OMVS, ACTIVATE=SERVICE command ends without activating any service items.

Operator response: Contact the system programmer.

System programmer response: Install service eligible for dynamic activation in the target service library and retry

the command.

Module: BPXINACT

Source: z/OS UNIX System Services kernel (BPX)

Routing Code: 2

Descriptor Code: 4

#### BPXM061D REPLY "Y" TO PROCEED WITH ACTIVATION. ANY OTHER REPLY ENDS THE COMMAND.

**Explanation:** In response to an F OMVS,ACTIVATE=SERVICE command, this message prompts the operator to decide whether to dynamically activate the service items listed in the prior message BPXM061I.

**System action:** The system waits for a reply. If the operator answers Y to the prompt, the system dynamically activates the service items listed. For any other reply, the F OMVS,ACTIVATE=SERVICE command ends without activating service.

**Operator response:** Before replying Y to this message, look at the list of service items to ensure that these are the service items that you intended to activate. In addition, evaluate the amount of storage that will be consumed in both ECSA and in the OMVS address space private area to make sure you have enough storage to perform the dynamic activation.

Any other reply besides Y will end the F OMVS,ACTIVATE=SERVICE command, and none of the service items will be activated.

Module: BPXINACT

**Source:** z/OS UNIX System Services kernel (BPX)

Routing Code: 
Descriptor Code: -

# BPXM061I

THE FOLLOWING SERVICE ITEMS WILL BE ACTIVATED serviceitem1 serviceitem2 ... ECSA STORAGE BYTES: ecsabytes AND OMVS PRIVATE STORAGE BYTES: probytes WILL BE CONSUMED FOR THIS ACTIVATION.

**Explanation:** In response to an F OMVS,ACTIVATE=SERVICE command, this message displays the service items that will be dynamically activated.

In the message text:

serviceitemn

The name of a service item that was activated.

ecsabytes

The number of bytes of ECSA storage consumed by the activation of these service items.

prvbytes

The number of bytes in the OMVS address space private area consumed by the activation of these service items.

**System action:** The system issues message BPXM061D.

Operator response: None.

Module: BPXINACT

**Source:** z/OS UNIX System Services kernel (BPX)

Routing Code: 
Descriptor Code: -

# BPXM062I ACTIVATE=SERVICE REQUEST COMPLETED SUCCESSFULLY

**Explanation:** The system successfully processed the F OMVS,ACTIVATE=SERVICE command to dynamically activate the service items listed in prior message BPXM061I.

System action: The service items listed in message BPXM061I are dynamically activated. The system continues

processing.

Module: BPXINIT

Source: z/OS UNIX System Services kernel (BPX)

Routing Code: 2

Descriptor Code: 4

#### BPXM063D REPLY "Y" TO PROCEED WITH DEACTIVATION. ANY OTHER REPLY ENDS THE COMMAND.

**Explanation:** In response to an F OMVS, DEACTIVATE=SERVICE command, this message prompts the operator to decide whether to dynamically deactivate the service items listed in the prior message BPXM063I.

**System action:** The system waits for a reply. If the operator answers Y to the prompt, the system dynamically deactivates the service items listed. For any other reply, the F OMVS,DEACTIVATE=SERVICE command ends without deactivating service.

**Operator response:** Before replying Y to this message, look at the list of service items to ensure that these are the service items that you intended to deactivate. Any other reply will end the F OMVS,ACTIVATE=SERVICE command, and none of the service items will be deactivated.

Module: BPXINDEA

**Source:** z/OS UNIX System Services kernel (BPX)

Routing Code: 
Descriptor Code: -

# BPXM063I THE FOLLOWING SERVICE ITEMS WILL BE DEACTIVATED: serviceitem1 serviceitem2 ...

**Explanation:** In response to an F OMVS,DEACTIVATE=SERVICE command, this message displays the service items that will be dynamically deactivated.

In the message text:

serviceitemn

The name of the service item to be deactivated.

**System action:** The system issues accompanying message BPXM063D.

Operator response: None.

Module: BPXINDEA

Source: z/OS UNIX System Services kernel (BPX)

Routing Code: 
Descriptor Code: -

#### BPXM064I serviceitem CANNOT BE action DUE TO reason

**Explanation:** The system could not activate or deactivate the specified service items in response to the F OMVS, ACTIVATE=SERVICE or F OMVS, DEACTIVATE=SERVICE command due to the indicated reason. See dynamically activating the z/OS UNIX System Services component service items in z/OS UNIX System Services Planning for more information.

In the message text:

serviceitem

The name of the service item in error.

action

The action requested to dynamically activate or deactivate the maintenance of the service items, which can be one of the following:

#### **ACTIVATED**

The requested action is to activate the service items, and the message is in response to the F OMVS, ACTIVATE=SERVICE command.

#### **DEACTIVATED**

The requested action is to deactivate the service items, and the message is in response to the F OMVS,DEACTIVATE=SERVICE command.

#### reason

The reason that the service item was in error. reason is one of the following:

- DOWNLEVEL SERVICE indicates that one or more modules in the service item are not at a high enough level to support dynamic activation on the current system.
- INCORRECT NUMBER OF PARTS Either the number of parts found for this service item does not match the required number of parts, or one or more modules for this dynamic service item in the target load library has been compiled with subsequent non-dynamic service.
- SYSTEM NOT IN OMVS SHUTDOWN z/OS UNIX System Services must be shutdown through an F OMVS,SHUTDOWN command in order to activate or deactivate this service item on the system.

**System action:** The F OMVS, ACTIVATE=SERVICE or F OMVS, DEACTIVATE=SERVICE command ends without functioning the requested actions to any service items.

Operator response: Correct the condition described in the message.

Module: BPXINACT

**Source:** z/OS UNIX System Services kernel (BPX)

Routing Code: 2

Descriptor Code: 4

# BPXM065I DEACTIVATE=SERVICE REQUEST COMPLETED SUCCESSFULLY

**Explanation:** The system successfully processed the F OMVS,DEACTIVATE=SERVICE command to dynamically deactivate the service items listed in prior message BPXM063I.

**System action:** The service items listed in message BPXM063I are dynamically deactivated. The system continues processing.

Module: BPXINIT

**Source:** z/OS UNIX System Services kernel (BPX)

Routing Code: 2

Descriptor Code: 4

#### BPXM066I NO DYNAMIC SERVICE ITEMS FOUND TO DEACTIVATE

**Explanation:** The system could not deactivate any service items in response to the F OMVS,DEACTIVATE=SERVICE command because the system could not find any service items on the active system that were dynamically activated.

System action: The F OMVS, DEACTIVATE=SERVICE command ends without deactivating any service items.

**Operator response:** Contact the system programmer

System programmer response: Retry the command after dynamically activating eligible service items.

Module: BPXINIT

**Source:** z/OS UNIX System Services kernel (BPX)

Routing Code: 2

Descriptor Code: 4

#### BPXM067I UNIX SYSTEM SERVICES LATCH CONTENTION RESOLVED

**Explanation:** The F BPXOINIT,RECOVER=LATCHES request successfully resolved the latch contention.

System action: The system deletes (DOM) message BPXM056E and the prior latch contention is resolved.

Module: BPXMRCCS

**Source:** z/OS UNIX System Services kernel (BPX)

Routing Code: 2

Descriptor Code: 4

# BPXM068I BPXBATCH UNABLE TO ALLOCATE STORAGE FOR THE buffertype FAILED WITH RETURN

CODE return\_code

Explanation: BPXBATCH encountered an error when trying to allocate dynamic storage for the indicated buffer.

In the message text:

buffertype

One of the following values:

- PARAMETER BUFFER
- ARGUMENT BUFFER

return code

The return code from the storage obtain service call that failed.

**System action:** The system ends the BPXBATCH command or job.

Operator response: None.

**System programmer response:** Determine why there is not enough central storage available to satisfy the request. If the cause of the problem can not be identified, search problem reporting databases for a fix for the problem. If no fix exists, contact the IBM Support Center.

**Programmer response:** If the *return\_code* displayed in the message from the storage obtain service is 4, increase the size of the region for your job and retry the running of the job or command. If the *return\_code* is greater than 4, report the error to your system programmer.

Module: BPXMBATC

**Source:** z/OS UNIX System Services kernel (BPX)

Routing Code: 11

Descriptor Code: 6

# **BPXM070I** • **BPXM078I**

#### BPXM070I BPXBATCH STDPARM PROCESSING ENCOUNTERED ERRORS

**Explanation:** The processing of the STDPARM data set encountered one or more errors. See accompanying error

messages to determine the root cause of the problem.

System action: The system ends the BPXBATCH command or job.

Operator response: None.

System programmer response: None.

Programmer response: Correct the reported problem and retry the BPXBATCH job or command.

Module: BPXMBATC

Source: z/OS UNIX System Services kernel (BPX)

Routing Code: 11

Descriptor Code: 6

# BPXM077I BPXBATCH FAILED BECAUSE A MVS PDS OR PDSE WITH NO MEMBER WAS SPECIFIED ON

ddname

**Explanation:** BPXBATCH cannot use the indicated data set definition DD because it specifies an MVS PDS or PDSE without a member name.

In the message text:

ddname

One of the following:

**STDENV** 

DDNAME STDENV

**STDERR** 

DDNAME STDERR

**STDOUT** 

DDNAME STDOUT

**STDPARM** 

DDNAME STDPARM

System action: The system ends the BPXBATCH command or job.

Operator response: None.

System programmer response: None.

Programmer response: Examine either the TSO/E ALLOCATE command, JCL DD statement, or dynamic allocation

that defined the *ddname* in error. Ensure that a member name is specified for the associated PDS or PDSE.

Module: BPXMBATC

**Source:** z/OS UNIX System Services kernel (BPX)

Routing Code: 11

Descriptor Code: 6

# BPXM078I BPXBATCH FAILED BECAUSE THE STDPARM DATA SET CONTAINED GREATER THAN THE MAXIMUM SUPPORTED PARAMETER DATA

**Explanation:** BPXBATCH encountered an STDPARM definition greater than the maximum size allowed. The maximum size is 64K (65536) and the parameter string can not be greater than this size.

**System action:** The system ends the BPXBATCH command or job.

Operator response: None.

System programmer response: None.

**Programmer response:** Reconstruct the STDPARM data set to contain fewer characters than the maximum size permitted. Rerun the BPXBATCH job or command.

Module: BPXMBATC

Source: z/OS UNIX System Services kernel (BPX)

Routing Code: 11

Descriptor Code: 6

# BPXM079I BPXBATCH PROCESSING IS USING THE STDPARM DD RATHER THAN parm

**Explanation:** BPXBATCH encountered a PARM= or STDIN DD and a STDPARM definition. The STDPARM DD overrides the use of PARM= and STDIN DD, therefore the system uses the STDPARM DD.

In the message:

parm

The input parameter string or the STDIN DD.

**System action:** Processing continues with the STDPARM specification.

Operator response: None.

System programmer response: None.

**Programmer response:** Remove either the PARM=, STDIN DD or the STDPARM DD from the JCL to prevent this

warning message from being issued from BPXBATCH.

Module: BPXMBATC

**Source:** z/OS UNIX System Services kernel (BPX)

Routing Code: 11

Descriptor Code: 6

# BPXM080I THE RECORD SIZE OF THE ddname DATA SET IS SMALLER THAN A LINE OF OUTPUT, TRUNCATION HAS OCCURRED

**Explanation:** BPXBATCH encountered one or more lines of output from the job that is larger than the record size of the output data set for the specified *ddname*. The line or lines have been truncated in the output data set.

In the messages:

ddname

STDOUT or STDERR.

System action: Processing continues within the job.

Operator response: None.

System programmer response: None.

**Programmer response:** To get all output without truncation, rerun the BPXBATCH job or command with a STDOUT or STDERR data set with a larger LRECL. Specify at least 255 for LRECL.

Module: BPXMBATC

Source: z/OS UNIX System Services kernel (BPX)

Routing Code: 11

Descriptor Code: 6

#### BPXM081I ddname\_1 IS TO BE REDIRECTED TO ddname\_2

**Explanation:** BPXBATCH encountered a problem with the output DD specified by *ddname\_1*. The data set type specified is not supported, such as DD Dummy, Terminal or SYSIN, or the specified data set can not be opened.

In these cases, BPXBATCH redirects the output for the specified DD to the location specified by ddname\_2.

# **BPXM082I** • **BPXM083I**

- When the STDOUT DD is in error, the system redirects the output to /dev/null.
- When the STDERR DD is in error, the system redirects the output to STDOUT if STDOUT is valid. If STDOUT is not valid, the system redirects STDERR to /dev/null.

In the messages:

ddname-1

STDOUT or STDERR.

ddname-2

/dev/null or STDOUT.

**System action:** Processing continues within the job or command with the output to the specified DD being redirected to the specified location.

Operator response: None.

System programmer response: None.

**Programmer response:** If you intended to have the output for the specified DD go to the data set specified by *dd\_name1*, then correct the problem with the data set and rerun the BPXBATCH command or job.

Module: BPXMBATC

**Source:** z/OS UNIX System Services kernel (BPX)

Routing Code: 11

Descriptor Code: 6

# BPXM082I THE AUTHORIZED BPXBATCH INTERFACE DOES NOT SUPPORT THE SH KEYWORD. REQUEST IS REJECTED

Explanation: BPXBATA8 or BPXBATA2 was invoked specifying the SH keyword which is not supported.

**System action:** The system ends the BPXBATCH command or job.

Operator response: None.

System programmer response: None.

Programmer response: Invoke BPXBATA8 or BPXBATA2 again specifying the PGM keyword.

Module: BPXMBATC

Source: z/OS UNIX System Services kernel (BPX)

Routing Code: 11

Descriptor Code: 6

# BPXM083I THE AUTHORIZED BPXBATCH INTERFACE WAS INVOKED FROM AN UNSUPPORTED ENVIRONMENT. REQUEST IS REJECTED

**Explanation:** BPXBATA8 or BPXBATA2 was invoked from an address space that was not a started task address space.

**System action:** The system ends the BPXBATCH command or job.

Operator response: None.

System programmer response: None.

Programmer response: Invoke BPXBATA8 or BPXBATA2 again from a started task address space.

Module: BPXMBATC

**Source:** z/OS UNIX System Services kernel (BPX)

Routing Code: 11

Descriptor Code: 6

# BPXM084I UNABLE TO OBTAIN STORAGE FOR LATCH IDENTITY STRINGS.RETURN CODE IS rc, REASON CODE IS rsn.

Explanation: The system failed to get storage for the latch identity string service.

In the message text:

rc The return code from the storage obtain service IARV64.

rsn

The reason code from the storage obtain service IARV64.

For more information about return code and reason code explanation, see z/OS MVS System Codes.

**System action:** There is no latch identity string that is displayed for z/OS UNIX System Services in the output of the D GRS command.

Operator response: Contact the system programmer.

**System programmer response:** Check for error indications that might have been issued by the system to explain the error.

Module: BPXLIDST

**Source:** z/OS UNIX System Services (BPX)

Routing Code: 10

Descriptor Code: 4

#### 

Explanation: On the MODIFY command, the value that followed the FILESYS= keyword was not recognized.

In the message text:

badfunct

The unexpected function value.

parm

A valid, expected keyword value.

System action: None.

Operator response: Reissue the MODIFY command with the keyword value corrected.

System programmer response: None.

Module: BPXMFILE

**Source:** z/OS UNIX System Services kernel (BPX)

Routing Code: 2

Descriptor Code: 4

# BPXM101I MODIFY SYNTAX ERROR; badparm WAS FOUND, BUT IS NOT VALID FOR A FILESYS OPERATION.

**Explanation:** The specified parameter was not recognized for the MODIFY command. Only parameters relating to the specified FILESYS operation are expected.

In the message text:

badparm

The unexpected parameter.

System action: None.

**Operator response:** Reissue the MODIFY command with the parameter corrected.

# **BPXM102I** • **BPXM104I**

System programmer response: None.

Module: BPXMFILE

**Source:** z/OS UNIX System Services kernel (BPX)

Routing Code: 2

Descriptor Code: 4

BPXM102I MODIFY SYNTAX ERROR; requiredparm WAS EXPECTED BUT NOT FOUND.

**Explanation:** The indicated parameter is required for the specified FILESYS function on the MODIFY command.

In the message text:

requiredparm

The missing parameter.

System action: None.

**Operator response:** Reissue the MODIFY command with the required parameter.

System programmer response: None.

Module: BPXMFILE

**Source:** z/OS UNIX System Services kernel (BPX)

Routing Code: 2

Descriptor Code: 4

BPXM103I A FAILURE OCCURRED WHILE PROCESSING A MODIFY COMMAND FOR A FILESYS OPERATION. RETURN CODE=retcode, REASON CODE=reason.

**Explanation:** The MODIFY command completed in error.

In the message text:

retcode

The return code from the Modify request.

reason

The reason code from the Modify request. For an explanation of the return code and reason code, see *z/OS UNIX System Services Messages and Codes*.

System action: None.

**Operator response:** Contact the system programmer.

**System programmer response:** Determine the cause of the error. Search problem reporting databases for a fix for the problem. If no fix exists, contact the IBM Support Center.

Module: BPXMFILE

**Source:** z/OS UNIX System Services kernel (BPX)

Routing Code: 2

Descriptor Code: 4

BPXM104I MODIFY SYNTAX ERROR; badparm DOES NOT HAVE A VALID VALUE.

Explanation: The specified parameter does not have a valid value.

In the message text:

badparm

The parameter with an invalid value.

System action: None.

Operator response: Reissue the MODIFY command with the parameter corrected.

**System programmer response:** None.

**Module:** BPXMFILE

Source: z/OS UNIX System Services kernel (BPX)

Routing Code: 2

Descriptor Code: 4

# BPXM105I FILESYS= DOES NOT HAVE A VALID VALUE. SPECIFY ONE OF THE FOLLOWING VALUES:

parm parm parm parm parm parm parm

Explanation: On the MODIFY command, the value that followed the FILESYS= parameter was not provided.

In the message text:

parm

A valid keyword value.

System action: None.

**Operator response:** Reissue the MODIFY command with the parameter corrected.

System programmer response: None.

Module: BPXMFILE

Source: z/OS UNIX System Services kernel (BPX)

Routing Code: 2

Descriptor Code: 5

# BPXM106I UNIX SYSTEM SERVICES WAS NOT STARTED IN SYSPLEX MODE. THE MODIFY FUNCTION CANNOT BE PERFORMED.

**Explanation:** The FILESYS functions for the MODIFY command can only be performed if z/OS UNIX System Services is started in sysplex mode.

**System action:** The MODIFY command is ignored.

Operator response: Only issue this MODIFY command if z/OS UNIX System Services is started in sysplex mode.

System programmer response: None.

Module: BPXMFILE

**Source:** z/OS UNIX System Services kernel (BPX)

Routing Code: 2

Descriptor Code: 4

# BPXM107I THE MODIFY COMMAND IS REJECTED. A PREVIOUS MODIFY COMMAND FOR A FILESYS OPERATION IS IN PROGRESS.

**Explanation:** Only one MODIFY command for a FILESYS operation can be active, unless the OVERRIDE parameter is specified.

**System action:** The MODIFY command is rejected.

**Operator response:** Either reissue the MODIFY command after the previous MODIFY command completes, or specify the OVERRIDE parameter.

System programmer response: None.

Module: BPXMFILE

**Source:** z/OS UNIX System Services kernel (BPX)

# **BPXM120D • BPXM122I**

Routing Code: 2

Descriptor Code: 4

# BPXM120D F BPXOINIT, FILESYS = function BE USED WITH CAUTION. REPLY 'Y' TO CONTINUE. ANY OTHER REPLY TERMINATES.

**Explanation:** The identified MODIFY command should only be used to attempt to correct problems in a sysplex when the alternative is a sysplex-wide IPL. It is potentially disruptive and should be used with caution.

In the message text:

funcname

The function name.

**System action:** Waits for a reply. If the operator replies Y to the prompt, processing will continue. Otherwise, it will terminate.

**Operator response:** Reply Y to continue, anything else to terminate.

System programmer response:

Module: BPXMFILE

**Source:** z/OS UNIX System Services kernel (BPX)

Routing Code: 2

Descriptor Code: 2

### BPXM121I MODIFY COMMAND TERMINATED AT OPERATOR REQUEST.

**Explanation:** This message is issued when response to a prompt is to terminate a MODIFY BPXOINIT, FILESYS

system command.

**System action:** The MODIFY processing is terminated.

Operator response: None.

System programmer response: None.

Module: BPXMFILE

**Source:** z/OS UNIX System Services kernel (BPX)

Routing Code: 2

Descriptor Code: 4,8

# BPXM122I MMAP ERROR FOR FILE SYSTEM fsname PATH pathname INODE inodeno RETURN CODE = retcode REASON = reason

**Explanation:** This hardcopy message is issued because of a file operation error during memory map I/O processing. It identifies the file and file error that are involved in a failed operation.

In the message text:

fsname

The name of the file system that contains the file.

pathname

The path name in the file system that was involved in the error. Note that there might be more than one file with this name in the file system. This path name might be truncated on the left. The inode number can also be used to identify the file.

inodeno

The inode number of file name in hexadecimal, in case the file name is missing or truncated.

retcode

Return code from the failing operation. See z/OS UNIX System Services Messages and Codes.

reason

Reason code from the failing operation. See z/OS UNIX System Services Messages and Codes.

**System action:** There might be an associated abend code EC6 with this error. Otherwise, the memory map access fails and processing returns to the calling application.

Operator response: Contact the system programmer.

**System programmer response:** The return and reason codes might help identify whether the memory map access can be repaired. It is possible, however, that file or file system access has been lost. If so, determine whether the file or file system can be made available again. In a networked or shared file system configuration, the application using memory map might be running in a different system rather than the system performing the file I/O.

Module: BPXGYFLT

Source: z/OS UNIX System Services (BPX)

Routing Code: Hardcopy only

**Descriptor Code:** 4

#### 

**Explanation:** z/OS UNIX processing has detected a potential latching problem. A UNIX System Services GRS latch has been held (without contention) by the specified job for an extended period of time.

In the message text:

jjjjjjj

The name of the job that holds a UNIX System Services GRS latch.

System action: None.

Operator response: None.

- System programmer response: If the JOB listed in the message text is UNKNOWN, then the job that obtained the
- latch is no longer active. This may indicate an application error. If contention develops for this latch, it will
- l eventually be cleaned up and no intervention is necessary
- If the JOB listed is something other than UNKNOWN, issue the D GRS,LATCH,JOB= command to gather information
- l regarding which z/OS UNIX latch the job owns. For a latch in the SYS.BPX.A000.FSLIT.FILESYS.LSN or
- SYS.BPX.A000.FSLIT.FILESYS.LSN.xx latch set, issue the D OMVS,WAITERS command for additional information
- l about the latch. Collect

LOGREC, SYSLOG, and a CONSOLE DUMP of the ASID associated with the JOB holding the latch, the zFS address space, the OMVS address space, and the OMVS dataspaces.

If it is determined that the latch is being held in error, use the CANCEL command to attempt to free it.

#### Note:

- 1. Some jobs cannot be cancelled, for example OMVS and BPXOINIT.
- Some jobs provided services to many users (servers). Consider the impact of cancelling those types of job before using the CANCEL command.

Module: BPXLKLCP,BPXLKLCP,BPXMIMSK Source: z/OS UNIX System Services (BPX)

Routing Code: 1, 10

Descriptor Code: 11

# BPXM124E BPXDIAG VALUE OF diagval IS NOW IN EFFECT

- **Explanation:** A BPXDIAG statement with a nonzero value has been successfully processed.
- BPXDIAG is an IBM internal BPXPRMxx parmlib statement and should only be used at the direction of an IBM
- Service representative. Contact your IBM Service representative for more information about the BPXDIAG statement.

# **BPXM125I** • **BPXN004I**

In the message text:

| diagval

The current enabled BPXDIAG value.

System action: Specify BPXDIAG(0) to disable z/OS UNIX diagnostic functions. This can also be done using the

SETOMVS BPXDIAG=0 system command.

Operator response: None.

System programmer response: None.

Module: BPXINIT, BPXOTASK

Source: z/OS UNIX System Services kernel (BPX)

Routing Code: 2
Descriptor Code: 11

#### BPXM125I BPXDIAG IS NO LONGER IN EFFECT

**Explanation:** A BPXDIAG statement with a nonzero value has been successfully processed.

BPXDIAG is an IBM internal BPXPRMxx parmlib statement and should only be used at the direction of an IBM

I Service representative. Contact your IBM Service representative for more information about the BPXDIAG statement.

System action: The system continues processing.

Operator response: None.

System programmer response: None.

| Module: BPXOTASK

Source: z/OS UNIX System Services kernel (BPX)

Routing Code: 2
Descriptor Code: 4

# BPXN004I LOST MESSAGE DETECTED FROM sysname - SEQNO seqno

**Explanation:** z/OS UNIX System Services XCF processing received a message with an invalid sequence number, implying that a cross-system message has been dropped.

In the message text:

sysname

The sysplex member name of the system sending the message.

segno

The 4-byte hexadecimal expected sequence number identifying the message that was lost. The number is of the form *xxyyyyyy* where xx is the system ID of the sender, and *yyyyyy* is the expected sequence number suffix. This number can be used to correlate with the sequence number reported via D OMVS,W (message BPXO063I) on the sending system, if it exists.

**System action:** An EC6 abend causing a two-system dump will be started.

Operator response: Issue D OMVS,W on the sending system (sysname) and contact the system programmer.

**System programmer response:** Depending on the type of lost message, there can be application errors as well as one or more z/OS UNIX latches not being released. D OMVS,W output on the sending system (*sysname*) would show this. Look for a match of *seqno* in this message with *seqno* in BPXO063I on the sending system (*sysname*). If a match exists, the application has been identified and it might be possible to recover without a shutdown by canceling the application or by issuing F BPXOINIT,RECOVER=LATCHES. If a match does not exist, and z/OS UNIX on the sending system appears hung, a F OMVS,SHUTDOWN (or IPL) of *sysname* might be required. Regardless, contact IBM Service with the dumps provided.

Module: BPXNXMSG

**Source:** z/OS UNIX System Services kernel (BPX)

466 z/OS V2R1.0 MVS System Messages, Vol 3 (ASB-BPX)

Routing Code: 10

Descriptor Code: 12

### BPXN005I DUPLICATE MESSAGE DETECTED FROM sysname - SEQNO segno

**Explanation:** z/OS UNIX System Services XCF processing received a message with a duplicate sequence number, implying that a cross-system message has been sent twice.

In the message text:

sysname

The sysplex member name of the system sending the message.

seano

The 4-byte hexadecimal expected sequence number identifying the message that duplicated. The number is of the form *xxyyyyyy* where xx is the system ID of the sender, and *yyyyyy* is the expected sequence number suffix. This number can be used to correlate with the sequence number reported via D OMVS,W (message BPXO063I) on the sending system, if it exists.

**System action:** An EC6 abend causing a two-system dump will be started. To prevent a possible system integrity exposure, the duplicate message will be dropped on this system.

Operator response: Issue D OMVS,W on the sending system (sysname) and contact the system programmer.

**System programmer response:** This should be a rare event that z/OS UNIX should recover from. To verify that there is no problem, issue D OMVS,W output on the sending system (*sysname*). Look for match of *seqno* in this message with *seqno* in BPXO063I on the sending system (*sysname*). If a match exists, the application identified should be verified that it is not hung. If a match does not exist, z/OS UNIX has probably recovered from this temporary problem. Regardless, contact IBM Service with the dumps provided

Module: BPXNXMSG

Source: z/OS UNIX System Services kernel (BPX)

Routing Code: 10

Descriptor Code: 12

#### BPXN001I UNIX SYSTEM SERVICES PARTITION CLEANUP IN PROGRESS FOR SYSTEM sysname

**Explanation:** XCF has reported that a member of the sysplex has been partitioned out or has gone down unexpectedly. z/OS UNIX System Services is performing recovery for the identified system.

In the message text:

sysname

The system that has been partitioned out or unexpectedly gone down.

System action: Recovery actions are taken on behalf of the down system. System processing continues.

Operator response: None.

System programmer response: None.

Module: BPXNXWRK

**Source:** z/OS UNIX System Services kernel (BPX)

Routing Code: 2

Descriptor Code: 4

#### BPXN002I UNIX SYSTEM SERVICES PARTITION CLEANUP COMPLETE FOR SYSTEM sysname

**Explanation:** Recovery processing is complete for a member of the sysplex that been partitioned out or has gone down unexpectedly.

In the message text:

# BPXN003E • BPXO001I

sysname

The system that has been partitioned out or unexpectedly gone down.

System action: Recovery actions are now complete on behalf of the down system. System processing continues.

Operator response: None.

**System programmer response:** None.

Module: BPXNXWRK

**Source:** z/OS UNIX System Services kernel (BPX)

Routing Code: 2

Descriptor Code: 4

# BPXN003E UNIX SYSTEM SERVICES WORKER TASK MANAGER FOR THE SYSPLEX ENDED DUE TO AN INTERNAL ERROR. RESTART Z/OS UNIX AS SOON AS PRACTICABLE.

**Explanation:** The z/OS UNIX task that manages communications between sysplex members has ended. z/OS UNIX Services in this system has stopped all file sharing with other z/OS UNIX members of the sysplex. This system may still hold file locks that block applications running in other members of the sysplex.

**System action:** This system leaves the XCF SYSBPX group, which is the group of sysplex members sharing z/OS UNIX files. z/OS UNIX system services stops processing shared file system requests.

**Operator response:** Before contacting the system programmer, gather any error indications that precede this message, such as diagnostic messages or dump messages. If practical, recycle z/OS UNIX System Services using the MODIFY OMVS command as described in the *z/OS MVS System Commands*. If recycling z/OS UNIX System Services does not clear the condition, you must re-IPL this system to resume normal file sharing across the sysplex.

**System programmer response:** The z/OS UNIX System Services recovery routine for the sysplex worker task manager requested a dump of the error that caused the problem. Additional diagnostic messages might also be issued before the error. Use the dump and any additional messages to diagnose the problem. If this does not work, search the problem reporting database for a fix. If no fix exists, contact the IBM Support Center.

Module: BPXINIT

**Source:** z/OS UNIX System Services kernel (BPX)

Routing Code: 1, 10 Descriptor Code: 11

BPXO001I hh.mm.ss DISPLAY OMVS

**Explanation:** The following material is part of the message text:

procname status parmmembername

USER JOBNAME ASID PID PPID STATE START CT\_SECS user jobname asid pid ppid state shhmmss ct\_secs

[LATCHWAITPID=latchwaitpid CMD=command]

[SERVER=servername AF=activefiles MF=maxfiles TYPE=servertype]

In response to a DISPLAY OMVS,ASID=, DISPLAY OMVS,U=, or DISPLAY OMVS,VSERVER operator command, this message displays information about the state of z/OS UNIX and its processes. The line beginning with user appears one or more times for each process.

In the message text:

hh.mm.ss

The time in hours (00–23), minutes (00–59), and seconds (00–59) for the DISPLAY OMVS command.

#### procname

The name of the z/OS UNIX cataloged procedure.

#### status

One of the following:

#### **ACTIVE**

z/OS UNIX is currently active.

#### NOT STARTED

z/OS UNIX was not started.

#### **INITIALIZING**

z/OS UNIX is initializing.

#### **TERMINATING**

z/OS UNIX is terminating.

# **TERMINATED**

z/OS UNIX has terminated.

#### ETC/INIT WAIT

z/OS UNIX is waiting for the /etc/init or /usr/sbin/init program to complete initialization.

#### FORK SHUTDOWN

FORK Service has been shutdown.

#### SHUTTING DOWN

z/OS UNIX is shutting down.

#### **SHUTDOWN**

z/OS UNIX is shut down.

#### **RESTARTING**

z/OS UNIX is restarting after a shut down.

# parmmembername

The parmlib member name specified on START OMVS.

user

The user ID of the process.

# jobname

The job name of the process.

asid

The address space ID for the process or zero when states are Z or L.

pid

The process ID, in decimal, of the process.

ppid

The parent process ID, in decimal, of the process.

state

The state of the process or of the most recently created thread in the process as follows:

- 1 Single-thread process
- A Message queue receive wait
- B Message queue send wait
- C Communication system kernel wait
- D Semaphore operation wait
- E Quiesce frozen
- F File system kernel wait
- **G** MVS Pause wait

# BPXO001I

- H Process state is for multiple threads and pthread\_create was used to create one of the threads. Process state is obtained from the Initial Pthread created Task (IPT).
- I Swapped out
- K Other kernel wait (for example, pause or sigsuspend)
- L Canceled, parent has performed wait, and still session or process group leader
- M Process state is for multiple threads and pthread\_create was **not** used to create any of the multiple threads. Process state is obtained from the most recently created thread.
- P Ptrace kernel wait
- Quiesce termination wait
- R Running (not kernel wait)
- S Sleeping
- T Stopped
- W Waiting for child (wait or waitpid callable service)
- X Creating new process (fork callable service is running)
- Z Canceled and parent has not performed wait (Z for zombie)

#### shhmmss

The time, in hours, minutes, and seconds, when the process was started.

#### ct\_secs

The total execution time for the process in seconds in the format ssssss.hhh. The value displayed is an approximate value, which may be less than a previously displayed value. When this value exceeds 11.5 days of execution time this field will overflow. When an overflow occurs the field is displayed as \*\*\*\*\*\*.\*\*\*

# latchwaitpid

Either zero or the latch process ID, in decimal, for which this process is waiting.

#### commana

The command that created the process truncated to 40 characters. It can be converted to uppercase using the CAPS option.

### servername

The name of the server process. It can be converted to uppercase using the CAPS option.

#### activefiles

The number of active server file tokens.

#### maxfiles

The maximum number of active server file tokens allowed.

# servertype

One of the following:

#### FILE

A network file server

#### **LOCK**

A network lock server

#### FEXP

A network file exporter

#### **SFDS**

A shared file server

**System action:** The system continues processing.

Operator response: None.

System programmer response: None.

Module: BPXOMAST

**Source:** z/OS UNIX System Services kernel (BPX)

Routing Code: -

**Descriptor Code:** 5,8,9

BPXO002I hh.mm.ss DISPLAY OMVS

**Explanation:** The following material is part of the message text:

procname status parmmembername

TYPENAMEDEVICESTATUSQJOBNAMEQPIDtypedevicefilestatusqjobnameqpid

NAME=filesysname PATH=pathname

MOUNT PARM=mountparm

In response to a DISPLAY OMVS, FILE command, this message displays information about z/OS UNIX and its file systems. The line beginning with type appears one or more times for each file system.

In the message text:

hh.mm.ss

The time in hours (00-23), minutes (00-59), and seconds (00-59) for the DISPLAY OMVS command.

procname

The name of the z/OS UNIX cataloged procedure.

status

One of the following:

ACTIVE

z/OS UNIX is currently active.

NOT STARTED

z/OS UNIX was not started.

**INITIALIZING** 

z/OS UNIX is initializing.

**TERMINATING** 

z/OS UNIX is terminating.

**TERMINATED** 

z/OS UNIX has terminated.

ETC/INIT WAIT

z/OS UNIX is waiting for the /etc/init or /usr/sbin/init program to complete initialization.

parmmembername

The parmlib member name specified on the START OMVS command.

type

File system type as defined by the FILESYSTYPE statement.

device

The device value to uniquely identify the device.

filestatus

One of the following:

FORCE UNMOUNT

An unmount with force is in progress.

DRAIN UNMOUNT

A file system drain unmount is in progress.

# BPXO003I

#### IMMEDIATE UNMOUNT

An immediate unmount is in progress.

#### NORMAL UNMOUNT

A normal unmount is in progress.

#### RESET UNMOUNT

An unmount was reset.

#### IMMEDIATE UNMOUNT ATTEMPTED

An immediate unmount was attempted

#### ACTIVE

File system is active.

#### QUIESCED

File system is quiesced.

# **NOT ACTIVE**

File system is not active.

# **MOUNT IN PROGRESS**

File system is being mounted.

# ASYNCH MOUNT IN PROGRESS

File system is being mounted asynchronously.

#### q,j obname

The jobname that quiesced the file system.

The process ID that quiesced the file system.

#### filesysname

The name of the file system.

# pathname

The name of the directory where the file system is mounted truncated to 60 characters. You can convert it to uppercase by using the CAPS option.

#### mountparm

The parameter specified to the mount callable service, truncated to 57 characters. You can convert it to uppercase by using the CAPS option.

**System action:** The system continues processing.

Operator response: None.

System programmer response: None.

Module: BPXOMAST

Source: z/OS UNIX System Services kernel (BPX)

Routing Code: #

**Descriptor Code:** 5,8,9

BPXO003I hh.mm.ss DISPLAY OMVS

**Explanation:** The following material is part of the message text:

procname status parmmembername

[valuespecified NOT FOUND]

In response to a DISPLAY OMVS operator command. Also for DISPLAY OMVS,ASID=, DISPLAY OMVS,U=, or DISPLAY OMVS, VSERVER operator command when the process specified could not be found.

In the message text:

hh.mm.ss

The time in hours (00–23), minutes (00–59), and seconds (00–59) for the DISPLAY OMVS command.

procname

The name of the member in SYS1.PROCLIB used to start z/OS UNIX.

status

One of the following:

ACTIVE

z/OS UNIX is currently active.

NOT STARTED

z/OS UNIX was not started.

**INITIALIZING** 

z/OS UNIX is initializing.

**TERMINATING** 

z/OS UNIX is terminating.

**TERMINATED** 

z/OS UNIX has terminated.

ETC/INIT WAIT

z/OS UNIX is waiting for the /etc/init or /usr/sbin/init program to complete initialization.

FORK SHUTDOWN

FORK Service has been shutdown.

SHUTTING DOWN

z/OS UNIX is shutting down.

**SHUTDOWN** 

z/OS UNIX is shut down.

RESTARTING

z/OS UNIX is restarting after a shut down.

parmmembername

The parmlib member name specified on START OMVS.

valuespecified

The ASID= or U= value specified on DISPLAY OMVS.

System action: The system continues processing.

Operator response: None.

System programmer response: None.

Module: BPXOMAST

**Source:** z/OS UNIX System Services kernel (BPX)

Routing Code: -

**Descriptor Code:** 5,8,9

BPXO006I ERROR IN SETOMVS COMMAND. THE bad-parameter PARAMETER VALUE IS OUT OF THE ALLOWED RANGE OF minimum-number TO maximum-number.

THE COVED KINGE OF manufaction 10 maximum number

**Explanation:** A SETOMVS command parameter value is out of range.

In the message text:

bad-parameter

Parameter that is out of range.

minimum-number

The low value of the allowed range.

# BPX0007I • BPX0009I

maximum-number

The high value of the allowed range.

**System action:** The system ignores the parameter out of range, keeps the current value and continues to process the rest of the SETOMVS command.

**Operator response:** Issue a SETOMVS command with this parameter in range.

System programmer response: None.

Module: BPXIPMX1

**Source:** z/OS UNIX System Services kernel (BPX)

Routing Code: 2

Descriptor Code: 5

# BPXO007I ERROR IN SETOMVS COMMAND. bad-parameter PARAMETER VALUE IS NOT NUMERIC.

Explanation: A SETOMVS command parameter should have been a number.

In the message text:

bad-parameter

Parameter that is not numeric.

**System action:** The system ignores the parameter in error, keeps the current value and continues to process the rest of the SETOMVS command.

**Operator response:** Issue a SETOMVS command with this parameter corrected.

System programmer response: None.

Module: BPXIPMX1

Source: z/OS UNIX System Services kernel (BPX)

Routing Code: 2

Descriptor Code: 5

# BPXO008I ERROR IN SETOMVS COMMAND. THE NUMBER OF VALUES SPECIFIED FOR THE PARAMETER badparm EXCEEDS THE MAXIMUM NUMBER ALLOWED.

**Explanation:** The system encountered an error in a SETOMVS command.

In the message text:

badparm

The parameter that has too many values.

System action: The system ignores the extra values specified and continues to process the rest of the command.

**Operator response:** Issue the SETOMVS command with fewer values.

System programmer response: None.

Module: BPXIPMY1

Source: z/OS UNIX System Services kernel (BPX)

Routing Code: 2

Descriptor Code: 5

# BPXO009I ERROR IN SETOMVS COMMAND. THE LENGTH OF THE PARAMETER badparm IS NOT IN THE ALLOWED RANGE OF minimum-number TO maximum-number.

**Explanation:** The system encountered an error in a SETOMVS command. The parameter is either too small, too long or null.

In the message text:

474 z/OS V2R1.0 MVS System Messages, Vol 3 (ASB-BPX)

badparm

The parameter with the bad length.

minimum-number

The low value of the allowed range.

maximum-number

The high value of the allowed range.

System action: The system ignores this parameter and continues to process the rest of the command.

**Operator response:** Reissue the SETOMVS command after correcting this parameter.

System programmer response: None.

Module: BPXIPMZ1

**Source:** z/OS UNIX System Services kernel (BPX)

Routing Code: 2

Descriptor Code: 5

BPX0012I ERRORS OCCURRED IN THE PROCESSING OF THE SETOMVS COMMAND; NO VALUES

WERE SET.

Explanation: The system encountered one or more errors processing the SETOMVS command.

System action: No SETOMVS parameters were set.

**Operator response:** Reissue the SETOMVS command correcting the problems.

System programmer response: None.

Module: BPXOTASK

Source: z/OS UNIX System Services kernel (BPX)

Routing Code: 2

Descriptor Code: 5

BPXO015I THE SETOMVS COMMAND WAS SUCCESSFUL.

Explanation: The SETOMVS command was successful.

**System action:** SETOMVS parameters were set.

Operator response: None.

System programmer response: None.

Module: BPXOTASK

**Source:** z/OS UNIX System Services kernel (BPX)

Routing Code: 2

Descriptor Code: 5

BPXO016I (form 1) SETOMVS SYNTAX ERROR; badparm WAS FOUND WHERE ONE OF THE FOLLOWING

WAS EXPECTED: parms

Routing Code: 2

Descriptor Code: 5

# **BPXO016I** • **BPXO017I**

### BPXO016I (form 2) SETOMVS SYNTAX ERROR; badparm WAS NOT EXPECTED

**Explanation:** In form 1 of the message, the system found an invalid parameter value in a SETOMVS command. In form 2 of the message, the system found an unexpected parameter in a SETOMVS command.

In the message text:

badparm

The unexpected parameter, or the invalid parameter value.

parms

Up to ten of the expected parameters.

System action: None.

Operator response: Reissue the SETOMVS command with the desired parameter or the valid parameter value.

System programmer response: None.

Module: BPXIPMX1

Source: z/OS UNIX System Services kernel (BPX)

Routing Code: 2

Descriptor Code: 5

# BPX0017I SETOMVS ERROR. LOWERING limitname IS CURRENTLY NOT ALLOWED. A WARNING MESSAGE FOR THIS LIMIT IS OUTSTANDING.

**Explanation:** The system does not allow you to lower a limit, *limitname*, for which there is an outstanding warning message. For a description of the limit, refer to the BPXPRMXX sample parmlib member.

*limitname* is one of the following:

**MAXPROCSYS** 

**MAXUIDS** 

**MAXPTYS** 

MAXMMAPAREA

**MAXSHAREPAGES** 

**IPCSMSGNIDS** 

**IPCSEMNIDS** 

**IPCSHMNIDS** 

**IPCSHMSPAGES** 

SHRLIBRGNSIZE

SHRLIBMAXPAGES

**IPCMSGQBYTES** 

**IPCMSGQMNUM** 

**IPCSHMMPAGES** 

INET MAXSOCKETS

UNIX MAXSOCKETS

**MAXFILEPROC** 

MAXPROCUSER

MAXQUEUEDSIG

**MAXTHREADS** 

**MAXTHREADTASKS** 

**IPCSHMNSEGS** 

**System action:** The system does not change the limit value.

Operator response: None.

System programmer response: To solve the displayed problem, increase the limit value for the specified resource.

Module: BPXOTASK, BPXMIMST

**Source:** z/OS UNIX System Services kernel (BPX)

476 z/OS V2R1.0 MVS System Messages, Vol 3 (ASB-BPX)

Routing Code: 2,10 Descriptor Code: 4

BPXO023I THE PARMLIB MEMBER memname CONTAINS SYNTAX ERRORS. REFER TO HARD COPY LOG FOR MESSAGES.

Explanation: The system encountered errors in a parmlib member.

In the message text:

memname

The name of the parmlib member containing the error.

System action: The system wrote the error messages to the hard copy log.

Operator response: None.

System programmer response: Look in hard copy log at the previous messages explaining the errors in the parmlib

member. Correct the errors in the parmlib member before using it.

Module: BPXINPRM

Source: z/OS UNIX System Services kernel (BPX)

Routing Code: 2,10

Descriptor Code: 4

BPX0024I ERROR IN SETOMVS COMMAND. THE badparm PARAMETER VALUE MUST BEGIN WITH AN ALPHABETIC CHARACTER.

**Explanation:** The system encountered an error in a SETOMVS command.

In the message text:

badparm

The parameter that has an incorrect first character.

System action: The system ignores this parameter and continues to process the rest of the command.

Operator response: Issue the SETOMVS command with this parameter corrected.

System programmer response: None.

Module: BPXIPMY1

Source: z/OS UNIX System Services kernel (BPX)

Routing Code: 2

Descriptor Code: 5

BPXO025I ERROR IN SETOMVS COMMAND. expected WAS EXPECTED BEFORE token.

**Explanation:** The system encountered an error in a SETOMVS command.

In the message text:

expected

The parameter that was expected.

token

The parameter that was in error.

System action: The system ignores this parameter and continues to process the rest of the command.

Operator response: Issue the SETOMVS command with this parameter corrected.

System programmer response: None.

Module: BPXIPMY1

# **BPXO026I** • **BPXO028I**

**Source:** z/OS UNIX System Services kernel (BPX)

Routing Code: 2

Descriptor Code: 5

BPX0026I SETOMVS COMMAND FAILED. ISSUER DOES NOT HAVE MASTER CONSOLE AUTHORITY.

Explanation: The issuer of the SETOMVS command does not have Master Console Authority.

System action: No SETOMVS parameters were set.

**Operator response:** Reissue the SETOMVS command from the master console.

System programmer response: None.

Module: BPXOSETO

**Source:** z/OS UNIX System Services kernel (BPX)

Routing Code: 2

Descriptor Code: 5

#### BPXO027I SETOMVS COMMAND PROCESSOR IS CURRENTLY NOT AVAILABLE. REASON CODE:

reason\_code

**Explanation:** The SETOMVS command processor had an unrecoverable error. No SETOMVS commands can be processed.

- 1. The SETOMVS initialization routine BPXOSETO could not establish addressability to the general recovery routine BPXMIPCE.
- 2. The SETOMVS initialization routine BPXOSETO could not establish ESTAE recovery via BPXMIPCE.
- 3. The SETOMVS processing routine BPXOTASK is currently not processing commands.
- 4. OMVS is not up at this time.
- 5. OMVS is not completely initialized.

In the message text:

reason code

Explains why the SETOMVS command processor is not available.

**System action:** The SETOMVS command is not processed.

Operator response: Contact the system programmer.

System programmer response: Try the command later, the processor will probably re-establish itself.

Module: BPXOSETO

**Source:** z/OS UNIX System Services kernel (BPX)

Routing Code: 2

Descriptor Code: 5

# BPX0028I SET OMVS COMMAND PROCESSOR IS CURRENTLY NOT AVAILABLE. REASON CODE:

reason code

**Explanation:** The SET OMVS command processor had an unrecoverable error. No SET OMVS commands can be processed.

- 1. The SET OMVS initialization routine BPXOSETX could not establish addressability to the general recovery routine BPXMIPCE.
- 2. The SET OMVS initialization routine BPXOSETX could not establish ESTAE recovery via BPXMIPCE.
- 3. The SET OMVS processing routine BPXOTASK is currently not processing commands.

In the message text:

reason code

Explains why the SET OMVS command processor is not available. The reason codes are explained in *z/OS UNIX System Services Messages and Codes*.

**System action:** The SET OMVS command is not processed.

Operator response: Contact the system programmer.

System programmer response: Try the command later, the processor will probably re-establish itself.

Module: BPXOSETX

**Source:** z/OS UNIX System Services kernel (BPX)

Routing Code: 2

Descriptor Code: 5

#### BPXO029I LIMMSG CHANGED FROM oldvalue TO newvalue

**Explanation:** The system-wide value for LIMMSG has been changed. Warning messages will now be issued using the new value.

In the message text:

oldvalue

The old value for LIMMSG

newvalue

The new value for LIMMSG

**System action:** The LIMMSG value has been changed successfully.

Operator response: None.

System programmer response: None.

Module: BPXMU1

Source: z/OS UNIX System Services kernel (BPX)

Routing Code: 2

Descriptor Code: 4

# BPXO030I SYNTAX ERRORS ENCOUNTERED WHILE PROCESSING PARMLIB MEMBERS ON SET OMVS COMMAND. REASON: reason\_code

**Explanation:** Syntax errors were found in the parmlib member(s) specified on the SET OMVS command. The correct format is xx, (xx), or (xx,yy,...).

In the message text:

reason code

Explains why the SET OMVS command was not executed. The reason codes are explained in *z/OS UNIX System Services Messages and Codes*.

**System action:** The SET OMVS command is not processed.

Operator response: Enter valid parmlib member suffix(es) on SET OMVS=.

System programmer response: None.

Module: BPXOTASK

**Source:** z/OS UNIX System Services kernel (BPX)

Routing Code: 2

Descriptor Code: 5

# BPXO031I • BPXO033I

BPXO031I ERRORS IN PARMLIB MEMBER=memname REFER TO THE HARD COPY LOG. SET OMVS

COMMAND FAILED.

**Explanation:** The system encountered errors in a parmlib member.

In the message text:

memname

The name of the parmlib member containing the error.

System action: The system wrote the error messages to the hard copy log. Error checking for other parmlib

members continues.

Operator response: None.

System programmer response: Look in hard copy log at the previous messages explaining the errors in the parmlib

member. Correct the errors in the parmlib member before using it again.

Module: BPXINPRM

Source: z/OS UNIX System Services kernel (BPX)

Routing Code: 2,10 Descriptor Code: 4

BPXO032I THE SET OMVS COMMAND WAS SUCCESSFUL.

**Explanation:** The SET OMVS command was successful.

**System action:** The SET OMVS parmlib members values were set.

**Operator response:** None.

System programmer response: None.

Module: BPXINPRM

Source: z/OS UNIX System Services kernel (BPX)

Routing Code: 2 **Descriptor Code:** 5

IEFPARM DD COULD NOT BE ALLOCATED. NO MEMBERS CAN BE PROCESSED. RETURN BPXO033I

**CODE** = returncode **REASON CODE** = reason\_code

Explanation: The system encountered an error attempting to allocate the IEFPARM DD which is used to read members from SYS1.PARMLIB.

In the message text:

returncode

The return code from attempting to allocate the IEFPARM DD.

reason code

The reason code from attempting to allocate the IEFPARM DD.

**System action:** The SET OMVS command is not processed.

**Operator response:** Contact the system programmer.

System programmer response: Use the return code and reason code to refer to the IEFPRMLB macro, documented in z/OS MVS Programming: Authorized Assembler Services Reference EDT-IXG.

Module: BPXINPRM

**Source:** z/OS UNIX System Services kernel (BPX)

Routing Code: 2,10 **Descriptor Code:** 4

# BPXO034I SYNTAX ERRORS ENCOUNTERED WHILE PROCESSING PARMLIB MEMBER NAME ON SETOMVS COMMAND. FORMAT IS SETOMVS RESET = (XX)

**Explanation:** Syntax errors were found in the Parmlib member specification on the SETOMVS RESET command. The parmlib suffix was incorrectly specified. The correct format is (xx).

**System action:** The SETOMVS command is not processed.

**Operator response:** Enter a valid parmlib member suffix on SETOMVS RESET = (xx). Only one parmlib member may be specified at a time.

System programmer response: None.

Module: BPXIPMZ1

Source: z/OS UNIX System Services kernel (BPX)

Routing Code: 2

Descriptor Code: 5

# BPXO035I ERRORS IN PARMLIB MEMBER = memname. REFER TO THE HARD COPY LOG. SETOMVS RESET COMMAND FAILED.

**Explanation:** The system encountered errors in a parmlib member.

In the message text:

memname

The name of the parmlib member containing the error.

**System action:** The system wrote the error message to the hard copy log.

Operator response: None.

**System programmer response:** Look in the hard copy log at the previous messages explaining the errors in the parmlib member. Correct the errors in the parmlib member before using it again.

Module: BPXINPRM

**Source:** z/OS UNIX System Services kernel (BPX)

Routing Code: 2,10

Descriptor Code: 4

# BPXO036I PARMLIB OPTIONS IGNORED WHILE PROCESSING PARMLIB MEMBER = memname settype.

**Explanation:** Not all parmlib commands are accepted by the various parmlib processing operations. This is usually not an error. Consult the documentation for additional details.

In the message text:

memname

The name of the parmlib member containing the ignored commands.

settype

One of the following:

### SETOMVS RESET = IGNORES CTRACE RUNOPTS SWA.

Parmlib options ignored by the SETOMVS RESET = command.

### SET OMVS = IGNORES CTRACE FILESYSTYPE RUNOPTS SWA.

Parmlib options ignored by the SET OMVS command.

#### UNKNOWN PARMLIB OPTIONS IGNORED DURING INITIALIZATION.

Parmlib options have been ignored during initialization.

System action: The processing of the command continues.

Operator response: None.

# BPXO037E • BPXO038I

System programmer response: None.

Module: BPXINPRM

**Source:** z/OS UNIX System Services kernel (BPX)

Routing Code: 2

Descriptor Code: 5

# BPXO037E UNABLE TO PERFORM FILESYS REQUEST FOR movetype movebuffer. THIS OPERATION FAILED WITH RETURN CODE return\_code REASON CODE reason\_code.

**Explanation:** It is not always possible to move a filesystem from one system to another. Check the return and reason code for additional information. If a file was part of the problem, check the hardcopy log for BPXF232E.

In the message text:

movetype

One of the following:

#### **FILESYSTEM**

A file system can not be moved.

#### **MOUNTPOINT**

The mountpoint can not be moved.

#### FROM SYSTEM

The system that the files can not be moved from.

### movebuffer

The name of either the file system, mountpoint, or system with the failure. If a mountpoint was given, it has been truncated to the first 57 characters only.

return code

The failure return code.

reason\_code

The failure reason code. For an explanation of the return code and reason code, see *z/OS UNIX System Services Messages and Codes*.

**System action:** Processing for the command ends.

Operator response: Consult the system programmer.

System programmer response: Refer to the actions suggested for the return code received.

Module: BPXOTASK

**Source:** z/OS UNIX System Services kernel (BPX)

Routing Code: 2

Descriptor Code: 5

### BPXO038I SUCCESSFULLY MOVED moveoks FILESYSTEMS TO SYSTEM movesys.

**Explanation:** This is a status message reporting what happened when the move request to move a collection of file systems from one system to another was processed.

In the message text:

moveoks

The number of file systems successfully moved.

movesys

The system where the file systems were moved.

**System action:** Processing for the command ends.

Operator response: None.

**System programmer response:** To verify that all filesystems moved, enter command D OMVS, F on either the target system, source system, or both systems, and observe filesystem ownership. If there are filesystems that did not move, try moving them individually with the following command and observe the results:

SETOMVS FILESYS, FILESYSTEM=filesystem, SYSNAME=sysname

If a move fails, the system issues message BPXO037E to describe the error.

Module: BPXOTASK

**Source:** z/OS UNIX System Services kernel (BPX)

Routing Code: 2

Descriptor Code: 5

BPXO039I SETOMVS SYNTAXCHECK COMMAND SUCCESSFUL.

Explanation: The SYNTAXCHECK of the parmlib member requested was successful.

System action: None.

Operator response: None.

**System programmer response:** None.

Module: BPXINPRM

**Source:** z/OS UNIX System Services kernel (BPX)

Routing Code: 2,10 Descriptor Code: 4

BPXO040I hh.mm.ss DISPLAY OMVS

**Explanation:** The following material is part of the message text:

procname kernelasid status parmmemberlist

PID PPID **USER JOBNAME ASID** STATE R **START** CT\_SECS user jobname asid pid ppid state r shhmmss $ct\_secs$ 

[LATCHWAITPID=latchwaitpid CMD=command]

[SERVER=servername AF=activefiles MF=maxfiles TYPE=servertype]

[THREAD\_IDTCB@PRI\_JOBUSERNAMEACC\_TIMESCSTATE][threadidtcbaddrprijobusernameac\_secsscthdstate]

[TAG=tagdata]

[BRLWAIT=devicenumber INO=inodenumber FILE=filename PID=lockpid]

[procname kernelasid SHUTTING DOWN progresscounter parmmemberlist]

[The blocking process is on system: sys]

In response to a DISPLAY OMVS,ASID=, DISPLAY OMVS,U=, DISPLAY OMVS,VSERVER or DISPLAY OMVS,PID= operator command, this message displays information about the state of z/OS UNIX and its processes. The line beginning with user appears one or more times for each process. In response to a DISPLAY OMVS,PID=,BRL command, this message displays information about a possible Byte Range Lock situation, where a byte range of a file is locked by another thread for exclusive use only.

# BPXO040I

In response to a DISPLAY OMVS, ASID=DUBW command, this message displays jobs waiting to become processes.

In the message text:

hh.mm.ss

The time in hours (00–23), minutes (00–59), and seconds (00–59) for the DISPLAY OMVS command.

The name of the z/OS UNIX cataloged procedure.

kernelasid

The address space id of the Kernel.

status

One of the following:

#### ACTIVE

z/OS UNIX is currently active.

#### NOT STARTED

z/OS UNIX was not started.

#### **INITIALIZING**

z/OS UNIX is initializing.

#### **TERMINATING**

z/OS UNIX is terminating.

#### **TERMINATED**

z/OS UNIX has terminated.

#### ETC/INIT WAIT

z/OS UNIX is waiting for the /etc/init or /usr/sbin/init program to complete initialization.

#### FORK SHUTDOWN

FORK Service has been shutdown.

#### SHUTTING DOWN

z/OS UNIX is shutting down.

z/OS UNIX shutdown processing is blocked by one or more jobs, and it waits for all of the blockers to unblock or terminate.

#### **SHUTDOWN**

z/OS UNIX is shut down.

#### **RESTARTING**

z/OS UNIX is restarting after a shut down.

parmmemberlist

The parmlib member name list specified on the SET OMVS command or on the initialization of OMVS.

user

The user ID of the process.

jobname

The job name of the process.

The address space ID for the process or zero when states are Z or L.

pid

The process ID, in decimal, of the process; or "-" if no process id has been assigned yet.

The parent process ID, in decimal, of the process.

state r

A 6-character field showing the state of either the process or the most recently created thread in the process. This field includes a 5-character *state* field and a 1-character *r* field that contains the restart state.

state is one or the combination of the following codes:

- Column is not being used.
- 1 Single-thread process.
- A Message queue receive wait.
- B Message queue send wait.
- C Communication system kernel wait.
- D Semaphore operation wait; or, when there is no process id assigned yet, D means the job is waiting to become a process.
- E Quiesce frozen.
- F File system kernel wait.
- **G** MVS Pause wait.
- H Process state is for multiple threads and pthread\_create was used to create one of the threads. Process state is obtained from the Initial Pthread created Task (IPT).
- I Swapped out.
- K Other kernel wait (for example, pause or sigsuspend).
- L Ended and parent has performed wait. The process is the session or process group leader of a process that is still active, but will be removed from the process table after the last session or process group member terminates. (L is for latent zombies.)
- M Process state is for multiple threads and pthread\_create was **not** used to create any of the multiple threads. Process state is obtained from the most recently created thread.
- P Ptrace kernel wait.
- Quiesce termination wait.
- R Running (not kernel wait).
- S Sleeping.
- T Stopped.
- W Waiting for child (wait or waitpid callable service).
- X Creating new process (fork callable service is running).
- **Z** Ended and parent has not performed wait. (Z is for zombies.)

*r* is the 1 character restart status:

- Column is not being used
- B Blocked
- P Permanent

#### shhmmss

The time, in hours, minutes, and seconds, when the process was started.

# ct\_secs

The total execution time for the process in seconds in the format ssssss.hhh. The value displayed is an approximate value, which may be less than a previously displayed value. When this value exceeds 11.5 days of execution time this field will overflow. When an overflow occurs the field is displayed as \*\*\*\*\*\*.\*\*\*

#### latchwaitpid

Either zero or the latch process ID, in decimal, for which this process is waiting.

#### command

The command that created the process truncated to 40 characters. You can convert it to uppercase by using the CAPS option.

#### BPXO040I

#### servername

The name of the server process. You can convert it to uppercase by using the CAPS option.

#### activefiles

The number of active server file tokens.

# maxfiles

The maximum number of active server file tokens allowed.

### servertype

One of the following:

#### FILE

A network file server

#### **LOCK**

A network lock server

#### FFXF

A network file exporter

#### **SFDS**

A shared file server

#### threadid

The thread ID, in hexadecimal, of the thread.

#### tchaddr

The address of the TCB that represents the thread.

#### pri.job

The job name from the current primary address space if different from the home address space, otherwise blank. This is only accurate if the thread is in a wait, otherwise it is from the last time that status '.'was saved. When the data is not available the field will be displayed as \*\*\*\*\*\*\*\*.

#### username

The username of the thread if a task level security environment created by pthread\_security\_np exists, otherwise blank. When the data is not available the field will be displayed as \*\*\*\*\*\*\*\*.

#### ac secs

The accumulated TCB time in seconds in the format ssssss.hhh. When this value exceeds 11.5 days of execution time this field will overflow. When an overflow occurs the field is displayed as \*\*\*\*\*\*. When the data is not available the field will be displayed as \*\*\*\*\*\*\*\*\*.

sc The current or last syscall request.

#### thdstate

The state of the thread as follows:

- A Message queue receive wait
- B Message queue send wait
- C Communication system kernel wait
- D Semaphore operation wait
- E Quiesce frozen
- F File system kernel wait
- G MVS Pause wait
- J The thread was pthread created rather than dubbed
- K Other kernel wait (for example, pause or sigsuspend)
- N The thread is medium weight
- O The thread is asynchronous and medium weight
- P Ptrace kernel wait

- Q Quiesce termination wait
- R Running (not kernel wait)
- S Sleeping
- U Initial process thread (heavy weight and synchronous)
- V Thread is detached
- W Waiting for child (wait or waitpid callable service)
- X Creating new process (fork callable service is running)
- Y Thread is in an MVS wait

#### taqdata

The tag data associated with the thread, if present. From 1 to 65 EBCDIC characters

#### devicenumber

The Device number for which the Byte Range Lock (BRL) Wait occurred.

#### inodenumber

The Inode number of the file owning the BRL.

#### filename

The name of the file. If the filename has more than 16 characters, the first 15 are displayed followed by a plus sign (+).

### lockpidid

The PID of the process locking that file. This is usually the owner (or one of the owners) of a lock on the same range, but sometimes it is another process that is also waiting.

#### progresscounter

An increasing progress counter.

# The blocking process is on system: sys

Displays the name of the system where the blocking process is when the command is issued in a sysplex configuration and the blocking process is from a different system in the sysplex than the system where the command was issued.

System action: The system continues processing.

Operator response: Resolve the Byte Range Lock situation in order to keep the waiting process running.

System programmer response: None.

Module: BPXOMAST

Source: z/OS UNIX System Services kernel (BPX)

Routing Code: -

**Descriptor Code:** 5,8,9

# BPXO041I hh.mm.ss DISPLAY OMVS

**Explanation:** The following material is part of the message text:

procname kernelasid status parmmemberlist

TYPENAMEDEVICE-------STATUS-------QJOBNAMEQPIDtypedevicefilestatusqjobnameqpid

NAME=filesysname PATH=pathname

MOUNT PARM=mountparm

In response to a DISPLAY OMVS, FILE command, this message displays information about z/OS UNIX and its file

# BPXO041I

systems. The line beginning with type appears one or more times for each file system.

In the message text:

hh.mm.ss

The time in hours (00–23), minutes (00–59), and seconds (00–59) for the DISPLAY OMVS command.

The name of the z/OS UNIX cataloged procedure.

kernelasid

The address space id of the Kernel.

status

One of the following:

ACTIVE

z/OS UNIX is currently active.

NOT STARTED

z/OS UNIX was not started.

**INITIALIZING** 

z/OS UNIX is initializing.

**TERMINATING** 

Oz/OS UNIX is terminating.

**TERMINATED** 

z/OS UNIX has terminated.

ETC/INIT WAIT

z/OS UNIX is waiting for the /etc/init or /usr/sbin/init program to complete initialization.

parmmemberlist

The parmlib member name list specified on the SET OMVS command or on the initialization of OMVS.

The file system type as defined by the FILESYSTYPE statement.

The device value to uniquely identify the device.

filestatus

One of the following:

FORCE UNMOUNT

An unmount with force is in progress.

DRAIN UNMOUNT

A file system drain unmount is in progress.

IMMEDIATE UNMOUNT

An immediate unmount is in progress.

NORMAL UNMOUNT

A normal unmount is in progress.

RESET UNMOUNT

An unmount was reset.

IMMEDIATE UNMOUNT ATTEMPTED

An immediate unmount was attempted

ACTIVE

File system is active.

File system is quiesced.

**NOT ACTIVE** 

File system is not active.

#### MOUNT IN PROGRESS

File system is being mounted.

## ASYNCH MOUNT IN PROGRESS

File system is being mounted asynchronously.

qjobname

The jobname that quiesced the file system.

apid

The process ID that quiesced the file system.

filesysname

The name of the file system.

pathname

The name of the directory where the file system is mounted truncated to 60 characters. You can convert it to uppercase by using the CAPS option.

mountparm

The parameter specified to the mount callable service, truncated to 57 characters. You can convert it to uppercase by using the CAPS option.

**System action:** The system continues processing.

Operator response: None.

System programmer response: None.

Module: BPXOMAST

Source: z/OS UNIX System Services kernel (BPX)

Routing Code: -

**Descriptor Code:** 5,8,9

## BPXO042I hh.mm.ss DISPLAY OMVS

**Explanation:** The following material is part of the message text:

procname kernelasid status parmmemberlist

[valuespecified NOT FOUND]

## procname kernelasid SHUTTING DOWN progresscounter parmmemberlist

This message is displayed under the following circumstances:

- · In response to a DISPLAY OMVS operator command where process data was not able to be collected.
- In response to a DISPLAY OMVS,ASID=, DISPLAY OMVS,U=, DISPLAY OMVS,VSERVER or DISPLAY OMVS,PID= operator command when the process specified could not be found.
- In response to a D OMVS,FILE operator command when the specified filtering is used and the file systems could not be found.
- DISPLAY OMVS, ASID=DUBW when there are no jobs waiting to be dubbed. The following message text is displayed to indicate no jobs are waiting:

## NO JOBS WAITING FOR UNIX SYSTEM SERVICES INITIALIZATION

In the message text:

hh.mm.ss

The time in hours (00—23), minutes (00—59), and seconds (00—59) for the DISPLAY OMVS command.

procname

The name of the member in SYS1.PROCLIB used to start z/OS UNIX.

## BPXO043I

kernelasid

The address space id of the Kernel.

status

One of the following:

ACTIVE

z/OS UNIX is currently active.

NOT STARTED

z/OS UNIX was not started.

**INITIALIZING** 

z/OS UNIX is initializing.

**TERMINATING** 

z/OS UNIX is terminating.

**TERMINATED** 

z/OS UNIX has terminated.

ETC/INIT WAIT

z/OS UNIX is waiting for the /etc/init or /usr/sbin/init program to complete initialization.

FORK SHUTDOWN

FORK Service has been shutdown.

SHUTTING DOWN

z/OS UNIX is shutting down.

SHUTDOWN BLOCKED

z/OS UNIX shutdown processing is blocked by one or more jobs, and it waits for all of the blockers to unblock or terminate.

**SHUTDOWN** 

z/OS UNIX is shut down.

**RESTARTING** 

z/OS UNIX is restarting after a shut down.

parmmemberlist

The parmlib member name list specified on the SET OMVS command or on the initialization of OMVS.

valuespecified

The DISPLAY OMVS ASID=, U=, PID= or FILE, criteria= value specified on DISPLAY OMVS.

progresscounter

An increasing progress counter.

System action: The system continues processing.

Operator response: None.

System programmer response: None.

Module: BPXOMAST

Source: z/OS UNIX System Services kernel (BPX)

Routing Code: -

**Descriptor Code:** 5,8,9

BPXO043I hh.mm.ss DISPLAY OMVS text

**Explanation:** Where *text* is:

procname kernelasid status parmmemberlist

**CURRENT UNIX CONFIGURATION SETTINGS:** 

MAXPROCSYS=maxprocsys MAXPROCUSER=maxprocuser

MAXFILEPROC=maxfileproc MAXFILESIZE=maxfilesize[maxfilesizemult]

MAXCPUTIME=maxcputime MAXUIDS=maxuids

MAXMMAPAREA=maxmmaparea[maxmmapareamult] MAXASSIZE=maxassize[maxassizemult]

MAXTHREADS=maxthreads MAXTHREADTASKS=maxthreadtasks

MAXRCORESIZE=maxcoresize[maxcoresizemult] MAXSHAREPAGES=maxsharepages[maxshrpagesmult]

IPCMSGQBYTES=ipcmsgqbytes IPCMSGQMNUM=ipcmsgqmnum IPCMSGNIDS=ipcmsgnids IPCSEMNIDS=ipcsemnids IPCSEMNOPS=ipsemnops IPSEMNSEMS=ipsemnsems

IPCSHMMPAGES=ipcshmmpages[ipcshmmpagesmult] IPCSHMNIDS=ipcshmnids
IPCSHMNSEGS=ipcshmnsegs IPCSHMSPAGES=ipcshmspages[ipcshmspagesmult]

SUPERUSER=superuser FORKCOPY=forkcopy

STEPLIBLST=stepliblist USERIDALIASTABLE=useridalias

PRIORITYTYPG VALUES: priorpgstatus

prioritypg

PRIORITYGOAL VALUES: priorgoalstatus

noargs prioritygoal

MAXQUEUEDSIGS=maxqueuedsigs SHRLIBRGNSIZE=shrlibrgnsize

SHRLIBMAXPAGES=shrlibmaxpages
SYSCALL COUNTS=syscallcount
SYSPLEX=sysplexmode
LIMMSG=limmsg
RESOLVER PROC=resproc

VERSION=versvalue
TTYGROUP=ttygroup
BRLM SERVER=brlmvalue
AUTOCVT=autocvt
LOSTMSG=lostmsg

AUTHPGMLIST=authpgmlist

SWA=swamode NONEMPTYMOUNTPT = nonemptymountpt

SERV\_LPALIB=serv\_lpalib serv\_lpalibvol SERV LINKLIB=serv linklib serv linklibvol

procname kernelasid SHUTTING DOWN progresscounter parmmemberlist

ALTROOT=[altrootfs]

MAXPIPEUSER = maxpipeuser

In response to a DISPLAY OMVS,OPTIONS operator command, this message displays current values of parmlib options. Some values are able to be set using the SET OMVS or SETOMVS commands.

In the message text:

hh.mm.ss

The time in hours (00–23), minutes (00–59), and seconds (00–59) for the DISPLAY OMVS command.

procname

The name of the member in SYS1.PROCLIB used to start z/OS UNIX.

kernelasid

The address space id of the kernel.

status

One of the following:

**ACTIVE** 

z/OS UNIX is currently active.

NOT STARTED

z/OS UNIX was not started.

INITIALIZING

z/OS UNIX is initializing.

## BPXO043I

#### **TERMINATING**

z/OS UNIX is terminating.

#### **TERMINATED**

z/OS UNIX has terminated.

#### ETC/INIT WAIT

z/OS UNIX is waiting for the /etc/init or /usr/sbin/init program to complete initialization.

#### FORK SHUTDOWN

FORK service has been shutdown.

## SHUTTING DOWN

z/OS UNIX is shutting down.

## SHUTDOWN BLOCKED

z/OS UNIX shutdown processing is blocked by one or more jobs, and it waits for all of the blockers to unblock or terminate.

## **SHUTDOWN**

z/OS UNIX is shut down.

## **RESTARTING**

z/OS UNIX is restarting after a shut down.

## parmmemberlist

The parmlib member name list specified on the SET OMVS command or on the initialization of OMVS.

#### maxprocsys

Maximum processes on the system.

#### maxprocuser

Maximum processes per User ID.

#### maxfileproc

Maximum number of allocated files for a single process.

## maxfilesize

Maximum file size.

#### maxfilesizemult

Maximum file size multiplier.

#### maxcputime

Maximum CPU time.

Maximum number of users on the system.

Maximum number of pseudo-terminal sessions.

## maxmmaparea

Maximum size of memory map area in PAGES.

## maxmmapareamult

Maximum memory map area multiplier.

## maxassize

Maximum address space size.

## maxassizemult

Maximum address space multiplier.

## maxthreads

Maximum number of threads.

## maxthreadtasks

Maximum number of tasks running pthreads per process.

## maxcoresize

Maximum core size.

#### maxcoresizemult

Maximum core size multiplier.

#### maxsharepages

Maximum number of pages that can be in a shared relationship in the system.

## maxshrpagesmult

Maximum shared pages multiplier.

## maxusermountsys

Maximum number of nonprivileged user mounts for the system or for the shared file system configuration environment.

#### maxusermountuser

Maximum number of nonprivileged user mounts for each nonprivileged user.

## maxpipeuser

User limit for named and unnamed pipes.

## ipcmsgqbytes

Maximum bytes per message queue.

## ipcmsgqmnum

Maximum messages per queue.

## ipcmsgnids

Maximum system queue IDs.

## ipcsemnids

Maximum system semaphore IDs.

#### ipcsemnops

Maximum number of operations per BPX1SOP (SEMOP) call.

#### ipcsemnsems

Maximum number of semaphores per semaphore set.

## ipcshmmpages

Maximum system shared memory pages for all segments.

#### *ipcshmmpagesmult*

Maximum system shared memory pages multiplier.

#### ipcshmnids

Maximum system shared memory IDs.

#### ipcshmnsegs

Maximum shared memory segments per process.

## ipcshmspages

Maximum system shared memory pages for all segments.

## *ipcshmspagesmult*

Maximum system shared memory pages multiplier.

## superuser

Userid of the Super User.

## forkcopy

One of the following:

## COPY

Copy parent data to child at the time of the fork.

#### COW

Use Copy-on-Write for the parent data (Default).

## stepliblist

Name of STEPLIB dataset, truncated to 50 characters.

## useridalias

Name of Userid table, truncated to 50 characters.

## BPXO043I

```
priorpgstatus
    One of the following:
    NONE
        PRIORITYPG values are not currently set.
    PROPAGATED
        The last PRIORITYPG value was propagated.
    Performance group numbers for compatibility mode.
priorgoalstatus
    One of the following:
    NONE
        PRIORITYGOAL values are set.
    PROPAGATED
        The last PRIORITYGOAL value was propagated.
noargs
    Argument supression list.
prioritygoal
    Service classes for goal mode.
maxqueuedsigs
    Maximum queued signals.
shrlibrgnsize
    Shared library region size.
shrlibmaxpages
    Shared library maximum pages.
versvalue
    Version directory value.
syscallcount
    One of the following:
    YES
        Indicates tracing of syscall information is being done.
    NO Indicates tracing for this is turned off.
ttygroup
    Group name for terminals.
sysplexmode
    One of the following:
    YES
        Indicates that the system has been IPLed as a SYSPLEX.
    NO Indicates that the system has been IPLed as a local system.
    The name of the system in a z/OS UNIX System Services sysplex that is functioning as the Byte Range Lock
    Manager server. brlmvalue = 'N/A' when either sysplexmode=NO, or when the distributed BRLM function is
    active.
limmsg
    Indicates the Level of Limits Messaging.
    Indicates conversion of I/O data.
        No conversion
    ON Enhanced ASCII conversion
```

#### ALL

Unicode Service conversion

#### maxiobufsize

Maximum amount of persistent I/O buffer storage above the 2 G bar.

#### resprod

The name of the TCP/IP resolver started procedure.

#### lostmsq

Lost message detection setting (ON or OFF)

#### authpgmlist

Name of the APF/Program control list, truncated to 50 characters.

#### progresscounter

An increasing progress counter.

#### swamode

One of the following options:

## **ABOVE**

Indicates that all SWA control blocks are to be allocated above the 16 megabyte line.

#### **BELOW**

Indicates that all SWA control blocks are to be allocated below the 16 megabyte line.

## serv lpalib

The LPA library from which the dynamic service is activated.

## serv\_lpalibvol

The volume where the LPA library resides.

## serv linklib

The LINKLIB library from which the dynamic service is activated.

## serv\_linklibvol

The volume where the LINKLIB library resides.

## progresscounter

An increasing progress counter.

## altrootfs

If the alternate sysplex root file system is mounted successfully and is active, the name of the alternate sysplex root file system specified in ALTROOT keyword of the BPXPRMxx parmlib member is displayed. If the alternate sysplex root file system is not mounted nor active, blanks are displayed. See the BPXF253E message explanation for reasons that the alternate sysplex root file system becomes inactive.

## nonempty mountpt

Specifies how the system is to mount any file system on a mount point when it is a non-empty directory. It is one of the following:

## NOWARN

Mounts on any file system on the mount point without any warning message when the mount point is a non-empty directory. The contents of that directory are hidden for the duration of the mount.

## WARN

Mounts any file system on the mount point with a warning message when the mount point is a non-empty directory. The contents of that directory are hidden for the duration of the mount.

## DENY

Does not mount any file system when the mount point is a non-empty directory.

System action: The system continues processing.

Operator response: None.

System programmer response: None.

Module: BPXOMAST

Source: z/OS UNIX System Services kernel (BPX)

## BPXO044I

Routing Code: -

**Descriptor Code:** 5,8,9

BPXO044I hh.mm.ss DISPLAY OMVS text

**Explanation:** Where *text* is:

procname kernelasid status parmmemberlist

TYPENAME DEVICE ----STATUS----- MODE QJOBNAME QPID type device filestatus filemode qjobname qpid

NAME=filesysname path=pathname MOUNTPARM=mountparm

In response to a DISPLAY OMVS, FILE command, this message displays information about z/OS UNIX and its file systems. The line beginning with type appears one or more times for each file system.

In the message text:

hh.mm.ss

The time in hours (00-23), minutes (00-59), and seconds (00-59) for the DISPLAY OMVS command.

procname

The name of the z/OS UNIX cataloged procedure.

kernelasid

The address space id of the Kernel.

status

One of the following:

ACTIVE

z/OS UNIX is currently active.

NOT STARTED

z/OS UNIX was not started.

**INITIALIZING** 

z/OS UNIX is initializing.

**TERMINATING** 

z/OS UNIX is terminating.

**TERMINATED** 

z/OS UNIX has terminated.

ETC/INIT WAIT

z/OS UNIX is waiting for the /etc/init or /usr/sbin/init program to complete initialization.

FORK SHUTDOWN

FORK Service has been shutdown.

SHUTTING DOWN

z/OS UNIX is shutting down.

**SHUTDOWN** 

z/OS UNIX is shut down.

**RESTARTING** 

z/OS UNIX is restarting after a shut down.

parmmemberlist

The parmlib member name list specified on the SET OMVS command or on the initialization of OMVS.

type

The file system type as defined by the FILESYSTYPE statement.

#### device

The device value to uniquely identify the device.

#### filestatus

One of the following:

#### FORCE UNMOUNT

An unmount with force is in progress.

#### DRAIN UNMOUNT

A file system drain unmount is in progress.

## IMMEDIATE UNMOUNT

An immediate unmount is in progress.

## NORMAL UNMOUNT

A normal unmount is in progress.

## RESET UNMOUNT

An unmount was reset.

## IMMEDIATE UNMOUNT ATTEMPTED

An immediate unmount was attempted

## ACTIVE

File system is active.

## QUIESCED

File system is quiesced.

#### **NOT ACTIVE**

File system is not active.

#### **MOUNT IN PROGRESS**

File system is being mounted.

## ASYNCH MOUNT IN PROGRESS

File system is being mounted asynchronously.

## filemode

One of the following:

## RDWR

The file system is mounted for read/write access.

## READ

The file system is mounted for read only access.

## qjobname

The jobname that quiesced the file system.

#### qpid

The process ID that quiesced the file system.

## filesysname

The name of the file system.

## pathname

The name of the directory where the file system is mounted truncated to 60 characters. You can convert it to uppercase by using the CAPS option.

## mountparm

The parameter specified to the mount callable service, truncated to 57 characters. You can convert it to uppercase by using the CAPS option.

**System action:** The system continues processing.

Operator response: None.

System programmer response: None.

Module: BPXOMAST

## BPXO045I

Source: z/OS UNIX System Services kernel (BPX)

Routing Code: -

**Descriptor Code:** 5,8,9

BPXO045I hh.mm.ss DISPLAY OMVS

**Explanation:** 

procname kernelasid status parmmemberlist

TYPENAME DEVICE -----STATUS----- MODE MOUNTED LATCHES type device filestatus filemode mm/dd/yyyy L=latchnum 0=latchunum

NAME=filesysname PATH=pathname UID=usermntUID MOUNT PARM=mountparm

MOUNT PARM=mountparm OWNER=fsowner

automove client

QSYSTEM=fsqsystem QJOBNAME=fsqowner

QPID=qpid

TAG=(textflag,ccsid)

sltype SYSTEM LIST: systemname systemname systemname systemname

systemname systemname systemname systemname systemname systemname

procname kernelasid SHUTTINGDOWN progresscounter parmmemberlist
ROSECLABEL = rosecl
PFS INFO: pfsstatus
PFS EXCP: pfsexcpstat

In response to a DISPLAY OMVS,FILE command, this message displays information about z/OS UNIX and its file systems. The line beginning with type appears one or more times for each file system.

In the message text:

hh.mm.ss

The time in hours (00–23), minutes (00–59), and seconds (00–59) for the DISPLAY OMVS command.

procname

The name of the z/OS UNIX cataloged procedure.

kernelasid

The address space id of the Kernel.

status

One of the following:

ACTIVE

z/OS UNIX is currently active.

NOT STARTED

z/OS UNIX was not started.

**INITIALIZING** 

z/OS UNIX is initializing.

**TERMINATING** 

z/OS UNIX is terminating.

TERMINATED

z/OS UNIX has been terminated.

#### ETC/INIT WAIT

z/OS UNIX is waiting for the /etc/init or /usr/sbin/init program to complete initialization.

#### FORK SHUTDOWN

FORK service has been shutdown.

#### SHUTTING DOWN

z/OS UNIX is shutting down.

## SHUTDOWN BLOCKED

z/OS UNIX shutdown processing is blocked by one or more jobs, and it waits for all of the blockers to unblock or terminate.

## **SHUTDOWN**

z/OS UNIX is shut down.

## RESTARTING

z/OS UNIX is restarting after a shut down.

#### parmmemberlist

The parmlib member name list specified on the SET OMVS command or on the initialization of OMVS.

#### type

The file system type as defined by the FILESYSTYPE statement.

#### device

The device value to uniquely identify the device.

## filestatus

One of the following:

#### FORCE UNMOUNT

An unmount with force is in progress.

#### DRAIN UNMOUNT

A file system drain unmount is in progress.

#### IMMEDIATE UNMOUNT

An immediate unmount is in progress.

#### NORMAL UNMOUNT

A normal unmount is in progress.

#### **RESET UNMOUNT**

An unmount was reset.

#### IMMEDIATE UNMOUNT ATTEMPTED

An immediate unmount was attempted.

## **ACTIVE**

File system is active.

## QUIESCED

File system is quiesced.

## **NOT ACTIVE**

File system is not active.

## **MOUNT IN PROGRESS**

File system is being mounted.

## ASYNCH MOUNT IN PROGRESS

File system is being mounted asynchronously.

## IN RECOVERY

File system is in recovery processing.

#### UNOWNED

File system has no server or owner.

## **SUPERQUIESCED**

File system has been superquiesced.

## BPXO045I

#### RECYCLING

The physical file system is recycling.

#### RECYCLING, ASYNCH MOUNTING

The physical file system is recycling, and this file system is in an asynchronous mount waiting for mount completion.

## RECYCLING, NOT ACTIVE

The physical file system is recycling, and this file system failed to mount successfully.

#### filemode

One of the following:

## RDWR

The file system is mounted for read/write access.

#### READ

The file system is mounted for read only access.

#### mount date

The date that the file system was mounted.

#### mount time

The time that the file system was mounted.

#### L=1

The latch number for this file system

#### Q=c

The quiesce latch number for this file system or 0 if the file system has never been quiesced by z/OS UNIX System Services.

## filesysname

The name of the file system.

## LATCH=latch

The latch number for the file system.

## QL=ql

#### pathname

The name of the directory where the file system is mounted truncated to 60 characters. You can convert it to uppercase by using the CAPS option.

#### usermntllI

The effective UID of the nonprivileged user who mounted this file system.

## mountparm

The parameter specified to the mount callable service, truncated to 57 characters. You can convert it to uppercase by using the CAPS option.

#### fsowner

The system that owns this file system.

## automove

This information will only be displayed if the system is running SYSPLEX(YES). One of the following:

#### AUTOMOVE=Y

The file system will be automatically moved during recovery operations.

## AUTOMOVE=N

The file system will NOT be automatically moved during recovery operations.

## AUTOMOVE=U

The file system will be automatically unmounted during recovery operations.

## AUTOMOVE=I

The file system will be automatically moved using an include system list during recovery operations.

## AUTOMOVE=E

The file system will be automatically moved using an exclude system list during recovery operations.

```
client
     One of the following:
     CLIENT=Y
         This file system is a client.
     CLIENT=N
         This file system is not a client.
fsqsystem
     The system that quiesced this file system.
fsqowner
     The jobname that quiesced the file system.
     The pid that quiesced the file system.
textflag
     One of the following:
     TEXT
         Auto-conversion of untagged files is allowed.
     NOTEXT
         Auto-conversion of untagged files is not allowed.
ccsid
     The implicit CCSID for untagged files in the file system.
sltype
     The type of the system list in use (include/exclude).
systemname
     The name of a system in the automove system list.
progresscounter
     An increasing progress counter.
rosecl
     The name of the read only seclabel assigned to the file system.
pfsstatus
     The status returned by the physical file system.
pfsexcpstat
     The exception status returned by the physical file system.
     Note: When a zFS file system that is mounted RWSHARE get quiesced, zFS will update pfsexcpstat so it
     displays QUIESCED. filestatus will not display QUIESCED.
System action: The system continues processing.
Operator response: None.
System programmer response: None.
Module: BPXOMAST
Source: z/OS UNIX System Services kernel (BPX)
Routing Code: -
Descriptor Code: 5,8,9
BPXO046I
              hh.mm.ss DISPLAY OMVS text
Explanation: Where text is:
```

procname

kernelasid status

parmmemberlist

## BPXO046I

PFS CONFIGURATION INFORMATION

PFS TYPE DESCRIPTION ENTRY MAXSOCK OPNSOCK HIGHUSED type description entrypoint maxsock opnsock hwmsock

PFS NAME DESCRIPTION ENTRY STATUS FLAGS name description entrypoint pfsstatus pfsflags

PFS TYPE PARAMETER INFORMATION

type parms

type CURRENT VALUES: FIXED(fixed) VIRTUAL(virtual)

hh.mm.ss pfstatus

procname kernelasid SHUTTING DOWN progresscounter parmmemberlist

In response to the DISPLAY OMVS,PFS command, this message displays information about the z/OS UNIX physical file systems.

In the message text:

hh.mm.ss

The time in hours (00-23), minutes (00-59), and seconds (00-59) for the DISPLAY OMVS command.

procname

The name of the z/OS UNIX cataloged procedure.

kernelasid

The address space id of the Kernel.

status

One of the following:

**ACTIVE** 

z/OS UNIX is currently active.

NOT STARTED

z/OS UNIX was not started.

**INITIALIZING** 

z/OS UNIX is initializing.

**TERMINATING** 

z/OS UNIX is terminating.

**TERMINATED** 

z/OS UNIX has terminated.

ETC/INIT WAIT

z/OS UNIX is waiting for the /etc/init or /usr/sbin/init program to complete initialization.

FORK SHUTDOWN

FORK service has been shutdown.

SHUTTING DOWN

z/OS UNIX is shutting down.

SHUTDOWN BLOCKED

z/OS UNIX shutdown processing is blocked by one or more jobs, and it waits for all of the blockers to unblock or terminate.

**SHUTDOWN** 

z/OS UNIX is shut down.

RESTARTING

z/OS UNIX is restarting after a shut down.

parmmemberlist

The parmlib member name list specified on the SET OMVS command or on the initialization of OMVS.

type

The data specified with the TYPE operand on the FILESYSTYPE statement.

502 z/OS V2R1.0 MVS System Messages, Vol 3 (ASB-BPX)

Note: If a dash (-) appears as the first character of PFS TYPE, it means the PFS is inactive.

#### description

A brief description of the physical file system.

#### entrypoint

The name of the load module specified with the ENTRYPOINT operand on the FILESYSTYPE or SUBFILESYSTYPE statements.

#### maxsock

This is the MAXSOCKETS operand of a NETWORK statement for a sockets physical file system. It specifies the maximum number of sockets that can be open at one time for the address family.

#### opnsock

The number of sockets that are currently opened for this sockets physical file system.

#### hwmsock

The highest number of sockets opened at one time for this sockets physical file system.

#### name

The data specified with the **NAME** operand on the **SUBFILESYSTYPE** statement. If a dash (-) should appear as the first character for any PFS name, it means that the PFS is inactive.

#### pfsstatus

**ACT** — The PFS is active.

**INACT** — The PFS is inactive.

## pfsflags

**CD** — Current Default transport provider: The system is currently using this PFS as the default transport provider although it was not specified as the default with the **SUBFILESYSTYPE** statement.

**SD** — Specified Default transport provider: This PFS was specified as the default transport provider with the **SUBFILESYSTYPE** statement. However, it is currently not being used as the default.

**SC** — Specified is Current<sup>®</sup> transport provider: This PFS was specified as the default transport provider with the **SUBFILESYSTYPE** statement and the system is currently using it as the default.

### parms

The data specified with the **PARM** operand on the **FILESYSTYPE** or the **SUBFILESYSTYPE** statements. For the HFS, the current settings for the **FIXED** and **VIRTUAL** parameters will also be displayed.

**Note:** Although you may specify up to 1024 bytes with the **PARM** operand, only the first 165 bytes will be displayed.

#### fixed

The amount of virtual storage (in megabytes) that is fixed at HFS initialization time.

#### virtual

The amount of virtual storage (in megabytes) that HFS data and meta data buffers should use.

## pfstatus

One of the following status:

## RECYCLING

The PFS is recycling.

## RECYCLING, MOUNTING

The PFS is recycling and remounting file systems.

## RECYCLING, MOUNTS PENDING

The PFS is recycling and mounts are pending.

## SHUTTING DOWN

z/OS UNIX is shutting down.

## progresscounter

An increasing progress counter.

**System action:** The system continues processing.

Operator response: None.

## BPXO047I

System programmer response: None.

Module: BPXOMAST

**Source:** z/OS UNIX System Services kernel (BPX)

Routing Code: -

**Descriptor Code:** 5,8,9

BPXO047I hh.mm.ss DISPLAY OMVS text

**Explanation:** Where *text* is:

procname kernelasid status parmmemberlist

IPV4 HOME INTERFACE INFORMATION

TP NAME HOME ADDRESS FLAGS tpname homeaddress flags

IPV4 HOST ROUTE INFORMATION

TP NAME HOST DESTINATION TYPE METRIC tpname hostaddress rtype metric

IPV4 NETWORK ROUTE INFORMATION

TP NAME NET DESTINATION NET MASK TYPE METRIC tpname netaddress netmask rtype metric

NO ROUTES IN THE CINET ROUTING TABLES

NO ROUTES IN THE CINET ROUTING TABLES FOR tpname

IPV6 HOME INTERFACE INFORMATION

TP NAME HOME ADDRESS FLAGS tpname homeaddress flags

IPV6 HOST ROUTE INFORMATION

TP NAME HOST DESTINATION TYPE METRIC tpname hostaddress rtype metric

IPV6 NETWORK ROUTE INFORMATION

TP NAME NET DESTINATION NET MASK TYPE METRIC tpname net address netmask rtype metric

procname kernelasid SHUTTING DOWN progresscounter parmmemberlist

In response to the DISPLAY OMVS, CINET command, this message displays information about the routes contained in the Common Inet (CINET) physical file system. CINET routing includes the following information:

- · Home routes,
- · Implicit NON-DVIPA host routes
- · Active host routes
- Active network routes with route type, route metric and net mask information.

During request routing, these displayed routes participate in the CINET prerouter route selection.

**Note:** When the Common Inet Pre-Router cannot find a specified IP address in its routing tables, it passes the request to a transport provider that has an active default route with the best route type and metric. The active default routes are now displayed along with other network routes for each TCPIP stack. If no transport provider has an active default route, then the request is routed to the default TCPIP stack.

The information displayed in this message is similar to information that can be displayed with the **NETSTAT GATE** and the **NETSTAT HOME** commands.

## In the message text:

#### hh.mm.ss

The time in hours (00–23), minutes (00–59), and seconds (00–59) for the DISPLAY OMVS command.

#### procname

The name of the z/OS UNIX cataloged procedure.

## kernelasid

The address space id of the Kernel.

#### status

One of the following:

#### ACTIVE

z/OS UNIX is currently active.

## NOT STARTED

z/OS UNIX was not started.

## **INITIALIZING**

z/OS UNIX is initializing.

## **TERMINATING**

z/OS UNIX is terminating.

## **TERMINATED**

z/OS UNIX has terminated.

#### ETC/INIT WAIT

z/OS UNIX is waiting for the /etc/init or /usr/sbin/init program to complete initialization.

#### FORK SHUTDOWN

FORK Service has been shutdown.

#### SHUTTING DOWN

z/OS UNIX is shutting down.

## SHUTDOWN BLOCKED

z/OS UNIX shutdown processing is blocked by one or more jobs, and it waits for all of the blockers to unblock or terminate.

## SHUTDOWN

z/OS UNIX is shut down.

## RESTARTING

z/OS UNIX is restarting after a shut down.

## parmmemberlist

The parmlib member name list specified on the SET OMVS command or on the initialization of OMVS.

#### tpname

The name of the transport provider for which the information is being displayed.

## homeaddress

The internet protocol (IP) address of this transport provider.

## flags

None.

## hostaddress

The internet protocol (IP) address of a host system.

## rtype

The name of the route type. When selecting a route, if two transport providers can access the same route, the Common Inet Pre-Router will select the route with the best precedence value based on the route type.

#### metric

When selecting a route, if two transport providers can access the same route, Common Inet Pre-Router will select the route with the best metric. The higher the number, the better the route.

## **BPXO048I** • **BPXO049I**

netaddress

When a transport provider supplies network routing information to the Common Inet Pre-Router, the network destination is the IP address that can be accessed through the transport provider.

netmask

A mask that is applied to destination IP addresses to separate the network number from the host number.

progresscounter

An increasing progress counter.

System action: The system continues processing.

Operator response: None.

System programmer response: None.

Module: BPXOMAST

**Source:** z/OS UNIX System Services kernel (BPX)

Routing Code: -

**Descriptor Code:** 5,8,9

# BPXO048I ERROR IN SETOMVS COMMAND. bad-parameter VERSION VALUE MAY BE A SINGLE SLASH OR A STRING THAT DOES NOT CONTAIN ANY BLANKS OR SLASHES.

**Explanation:** A SETOMVS command parameter should have been either a single slash (/) or a string that did not contain any blanks or slashes.

In the message text:

bad-parameter

Parameter that must be a single slash or not contain any blanks or slashes.

**System action:** The system ignores the parameter in error, keeps the current value and continues to process the rest of the SETOMVS command.

Operator response: Issue a SETOMVS command with this parameter corrected.

System programmer response: None.

Module: BPXIPMU1

**Source:** z/OS UNIX System Services kernel (BPX)

Routing Code: 2

Descriptor Code: 5

BPXO049I ERROR IN PARMLIB MEMBER memname ON LINE line-number, POSITION position-number, INPUT

PARAMETER MAY ONLY BE A SINGLE / OR A STRING THAT MUST NOT CONTAIN ANY SLASHES OR BLANKS. THE SYSTEM DEFAULT VALUE OF default-value IS USED. DETECTING

MODULE IS detmod. INPUT LINE: input-line

**Explanation:** The system encountered an error in a parmlib member.

In the message text:

memname

The name of the parmlib member containing the error.

line-number

The number of the member line containing the error.

position-number

The position of the error in the line. The position number is the number of columns from the left.

default-value

The system default value for the erroneous parameter.

detmod

The module that detected the error.

input-line

The text of the line containing the error.

**System action:** The system ignores the erroneous parameter. The system uses the default value for this parameter. The system checks the rest of the parmlib member to find any other errors.

Operator response: None.

System programmer response: Correct the error in the parmlib member before using it again.

Module: BPXIPMU1

Source: z/OS UNIX System Services kernel (BPX)

Routing Code: Descriptor Code: 4

## BPXO050I MAXRTYS IS OBSOLETE. THE VALUE CANNOT BE CHANGED.

**Explanation:** THE MAXRTYS parmlib option is no longer supported. Any MAXRTYS parmlib option that is specified in a BPXPRMXX parmlib member is accepted, but otherwise ignored. The MAXRTYS parmlib value cannot be changed.

**System action:** The system ignores the parameter, keeps the current value and continues to process the rest of the SETOMVS command.

**Operator response:** Do not use the MAXRTYS option.

System programmer response: None.

Module: BPXIPMX1

Source: z/OS UNIX System Services kernel (BPX)

Routing Code: 2,10

Descriptor Code: 5

BPXO051I hh.mm.ss DISPLAY OMVS text

**Explanation:** Where *text* is:

[SYSTEM WIDE LIMITS: LIMMSG=limitval]
[PROCESS LIMITS: LIMMSG=limitval]

limit\_name nnnn

In response to a DISPLAY OMVS, LIMITS operator command, this table displays current, highwater, and maximum limit values from most of the z/OS UNIX System Services—wide settings. The commands:

- DISPLAY OMVS,LIMITS
- DISPLAY OMVS,LIMITS,PID=pid

will display either system-wide or process wide-limit information. The following is an example of a system limit table, which appears in the first case.

Note: This is an example; the actual values will differ from this display.

|               | CURRENT<br>USAGE | HIGHWATER<br>USAGE | SYSTEM<br>LIMIT |  |
|---------------|------------------|--------------------|-----------------|--|
| MAXPROCSYS    | <br>15           | 33                 | 256             |  |
| MAXUIDS       | 20               | 60                 | 100*            |  |
| MAXPTYS       | 22               | 65                 | 256             |  |
| MAXMMAPAREA   | 0                | 0                  | 256             |  |
| MAXSHAREPAGES | 0                | 812                | 4096            |  |
| IPCMSGNIDS    | 0                | 0                  | 800*            |  |
| IPCSEMNIDS    | 10               | 10                 | 500             |  |

## BPXO051I

| IPCSHMSPAGES     | 0  | 0    | 16383G   |
|------------------|----|------|----------|
| IPCMSGQBYTES     |    | 4096 | 262144   |
| IPCSSGQMNUM      |    | 0    | 10000    |
| IPCSHMMPAGES     |    | 0    | 256      |
| SHRLIBRGNSIZE    | 0  | 0    | 67108864 |
| SHRLIBMAXPAGES   | 0  | 0    | 4096     |
| MAXUSERMOUNTSYS  | 15 | 20   | 100      |
| MAXUSERMOUNTUSER | 7  | 8    | 10       |
| MAXPIPES         | 23 | 521  | 15360    |

#### Note:

- 1. An \* at the end of a row indicates that this value has been changed by a SETOMVS or SET OMVS command. For the sysplex-wide limits, the command can be issued from any of the systems in the shared file system configuration environment, and the change can also be caused by the subsequent OMVS initialization on the other systems.
- 2. A SYSTEM LIMIT with a alphabetic suffix indicates a denomination (multiplier) value. Refer to *z/OS MVS Initialization and Tuning Reference* for allowed values on BPXPRMxx statements.
- 3. Three dashes (---) indicate that the system cannot provide a meaningful value for this limit.

The following is an example of a process limit table, which appears in the second case.

Note: This is an example; the actual values will differ from this display.

| CURRENT | HIGHWATER    | PROCESS |       |                 |
|---------|--------------|---------|-------|-----------------|
|         |              | USAGE   | USAGE | LIMIT           |
| MA      | XFILEPROC    | 0       | 1     | 256,1000        |
| MA      | XFILESIZE    |         |       | NOLIMIT         |
| MA      | XPROCUSER    | 1       | 4     | 16              |
| MA      | XQUEUEDSIGS  | 0       | 0     | 1000            |
| MA      | XTHREADS     | 0       | 0     | 200             |
| MA      | XTHREADTASKS | 0       | 0     | 50              |
| IP      | CSHMNSEGS    | 0       | 0     | 10              |
| MA      | XCORESIZE    |         |       | 4194304,NOLIMIT |
| MA      | XMEMLIMIT    | 0       | 0     | 10M,16383G      |

For a description of all these limits, see the BPXPRMXX parmlib member.

#### Note:

- 1. For MAXCORESIZE, MAXFILESIZE, MAXPROFILE, and MAXMEMLIMIT it is possible to have different values for the SOFT and HARDLIMIT; see setrlimit(). Only one value will be displayed in the LIMIT column when they are the same. When they are different, the first displayed value is the SOFTLIMIT followed by a comma and then the HARDLIMIT.
- 2. Whenever one limit is unlimited, the text NOLIMIT will be displayed.

In the message text:

hh.mm.ss

The time in hours (00-23), minutes (00-59), and seconds (00-59) for the DISPLAY OMVS command.

limitval

Either NONE, SYSTEM, or ALL.

limit name

The name of the system-wide limit whose values (*nnnn*) are displayed in this row. This limit is valid for all running and future processes.

System action: The system continues processing.

Operator response: None.

System programmer response: None.

Module: BPX0MAST

**Source:** z/OS UNIX System Services kernel (BPX)

Routing Code: -

**Descriptor Code:** 5,8,9

# BPXO052I THE SYSNAME PARM VALUE MUST CONTAIN ONLY ALPHABETIC, NUMERIC, OR NATIONAL CHARACTERS

**Explanation:** An error occurred in the specifications of SYSNAME. A character was used in SYSNAME that was not in the Alphabetic, Numeric, or National character sets.

System action: The system ignores the parameter and continues to process the rest of the command.

Operator response: Use only Alphabetic, Numeric, or National character sets for SYSNAME.

System programmer response: Correct the SYSNAME and issue the command again.

Module: BPXIPMU1

**Source:** z/OS UNIX System Services kernel (BPX)

Routing Code: 2

Descriptor Code: 5

## BPX0053I THE MOUNT PARAMETERS: AUTOMOVE, NOAUTOMOVE, AND UNMOUNT ARE MUTUALLY EXCLUSIVE. SPECIFY ONLY ONE PER MOUNT.

**Explanation:** An error occurred in the specification of the MOUNT parameters. AUTOMOVE, NOAUTOMOVE and UNMOUNT are mutually exclusive.

System action: The system ignores this parameter and continues to process the rest of the command.

Operator response: Only specify one per mount statement.

System programmer response: Only specify one per mount statement and issue it again.

Module: BPXIPMUI

Source: z/OS UNIX System Services kernel (BPX)

Routing Code: 2

Descriptor Code: 5

## BPXO054I SETOMVS SYNTAX ERROR; PID= was expected

**Explanation:** An error occurred in the specification of the SETOMVS command because the command contained a parameter requiring a PID (process ID) and none was specified.

System action: The system ignores this command and processing continues.

**Operator response:** Reenter the command with a valid PID= value.

System programmer response: None.

Module: BPXIPMUI

**Source:** z/OS UNIX System Services kernel (BPX)

Routing Code: 2

Descriptor Code: 5

## BPX0055I ERROR IN SETOMVS COMMAND. AT LEAST ONE SYSNAME MUST BE SPECIFIED ON THE AUTOMOVE SYSTEM LIST

**Explanation:** The system encountered an error in the SETOMVS command. The AUTOMOVE=YES specification followed by a system list requires an indicator and at least one SYSNAME.

System action: The system ignores this parameter and continues to process the rest of the command.

**Operator response:** Reissue the SETOMVS command after correcting this parameter.

System programmer response: None.

Module: BPXIPMUI

Source: z/OS UNIX System Services kernel (BPX)

Routing Code: 2

Descriptor Code: 5

# BPXO056I ERROR IN SETOMVS COMMAND. THE parmname PARAMETER VALUE IS OUT OF THE ALLOWED RANGE OF minlimit TO maxlimit

**Explanation:** The system encountered an error in the SETOMVS command. The value specified for *parmname* is not within the valid range.

In the message text:

parmname

The SETOMVS parameter on which the system detected an out-of-range value.

minlimit

The minimum value allowed for this parameter.

maxlimit

The maximum value allowed for this parameter

System action: The system ignores this parameter and continues to process the rest of the command.

**Operator response:** Reissue the SETOMVS command to reset this parameter value within the range noted. Most likely, you specified *parmname* with a denomination (multiplier) suffix that caused the specification value to be above the maximum allowed value. If necessary, review *z/OS MVS System Commands* or *z/OS MVS Initialization and Tuning Reference* for syntax and restrictions on the use of multipliers on SETOMVS commands the BPXPARMxx members, respectively.

System programmer response: None.

Module: BPXIPMUI

Source: z/OS UNIX System Services kernel (BPX)

Routing Code: 2

Descriptor Code: 5

BPXO057I hh.mm.ss DISPLAY procname kernalasid status parmmemberlist

**OMVS UNIX SERIALIZATION REPORT** 

text

**Explanation:** *text* is either:

NO RESOURCE CONTENTION EXISTS

Or a report, as follows:

UNIX SERIALIZATION REPORT

RESOURCE #n:

NAME= object DATA: SHMID=nnnnnnn OFFS/ADDR=nnnnnnnnnnnnn

#### UNIX SERIALIZATION REPORT

JOBNAME ASID TCB PID USER DATA EXC/SHR OWN/WAIT

:

RESOURCE #n:

NAME= object DATA: SHMID=nnnnnnn OFFS/ADDR=nnnnnnnnnnnnn

JOBNAME ASID TCB PID USER DATA EXC/SHR OWN/WAIT

:

RESOURCE #nnnn IS LOCKED BY

In response to a D OMVS,SER command, the system returns message **NO RESOURCE CONTENTION** when **no** resource contention exists for the ownership of shared-memory mutexes (mutual exclusion locks) or condition variables.

If there is resource contention for the ownership of shared-memory mutexes (mutual exclusion locks) or condition variables the response to a D OMVS,SER command includes the detailed form of this message.

In the message text:

hh.mm.ss

The time in hours (00–23), minutes (00–59), and seconds (00–59) for the DISPLAY OMVS command.

procname

The name of the z/OS UNIX cataloged procedure.

status

One of the following:

#### **ACTIVE**

z/OS UNIX is currently active.

#### NOT STARTED

z/OS UNIX was not started.

## **INITIALIZING**

z/OS UNIX is initializing.

## **TERMINATING**

z/OS UNIX is terminating.

#### **TERMINATED**

z/OS UNIX has terminated.

## ETC/INIT WAIT

z/OS UNIX is waiting for the /etc/init or /usr/sbin/init program to complete initialization.

#### FORK SHUTDOWN

FORK Service has been shutdown.

## SHUTTING DOWN

z/OS UNIX is shutting down.

## SHUTDOWN BLOCKED

z/OS UNIX shutdown processing is blocked by one or more jobs, and it waits for all of the blockers to unblock or terminate.

#### **SHUTDOWN**

z/OS UNIX is shut down.

#### RESTARTING

z/OS UNIX is restarting after a shut down.

## BPXO058I

#### parmmemberlist

The parmlib member name list specified on the SET OMVS command or on the initialization of OMVS.

#### RESOURCE #n

An indication to separately identify specific shared objects (mutex or condition variable) within the message table.

## NAME=object

The type of object (MUTEX or condition variable (CONDVAR) for which the lock is held

#### SHMID=nnnnnnnn

The shared memory ID of the task control block holding or waiting on the held object.

## OFFS / ADDR=nnnnnnnnnnnnnnnn

For objects in an above-the-bar memory segment: the address the object

For segments below the bar: the offset within the shared memory segment because an address space below the bar can map it at a different virtual address.

#### **JOBNAME**

The job name of the job holding or waiting on the held object.

#### **ASID**

The address space ID (ASID) of the task control block holding or waiting on the held object.

#### **TCB**

The hexadecimal address of the task control block (TCB) holding or waiting on the held object.

#### **USER DATA**

The 16-digit address of the user data.

#### **EXC/SHR**

The job (jobname) is the exclusive owner (EXE) of the shared object (mutex or condition variable) or is sharing (SHR) it with another task.

## OWN/WAIT

The job (jobname) is the current owner (OWN) of the shared object (mutex or condition variable) or the task waiting (WAIT) to gain access to it.

System action: Processing continues.

Operator response: None.

**System programmer response:** None. Unless you have determined a specific job has held a shared object for an excessive length of time (and possibly in a stalled or looping condition) to the detriment of overall job processing. If such is the case, consider cancelling the offending job.

Module: BPXEKDA

**Source:** z/OS UNIX System Services kernel (BPX)

Routing Code: -

**Descriptor Code:** 5,8,9

## BPXO058I hh.mm.ss DISPLAY OMVS text

**Explanation:** In the message, *text* is as follows:

procname kernalasid status parmmemberlist
SHORT LIST OF FAILURES:

TIME=time DATE=date

MOVE RC=rccc RSN=rsncode

NAME=filesystem
PATH=path
SYSNAME=sysname

TIME=time DATE=date MOUNT RC=rccc RSN=rsncode

NAME=filesystem
TYPE=fstype
PATH=path

In response to a DISPLAY OMVS,MF operator command, this message displays information about the last MOUNT or MOVE failures. If the command issued is D OMVS,MF, this message displays 'PLIB=' and 'DDNAME=' statements. The 'PLIB=' statement indicates the BPXPRMxx parmlib member that contains the failing MOUNT statement, and the 'DDNAME=' statement indicates the name of a DD statement in a z/OS UNIX System Services PROC.

## In the message text:

#### hh.mm.ss

The time in hours (00–23), minutes (00–59), and seconds (00–59) for the DISPLAY OMVS command.

#### procname

The name of the z/OS UNIX cataloged procedure.

#### status

One of the following:

#### **ACTIVE**

z/OS UNIX is currently active.

#### **NOT STARTED**

z/OS UNIX was not started.

#### **INITIALIZING**

z/OS UNIX is initializing.

## **TERMINATING**

z/OS UNIX is terminating.

#### TERMINATED

z/OS UNIX has terminated.

## ETC/INIT WAIT

z/OS UNIX is waiting for the /etc/init or /usr/sbin/init program to complete initialization.

## FORK SHUTDOWN

FORK Service has been shutdown.

## SHUTTING DOWN

z/OS UNIX is shutting down.

## SHUTDOWN BLOCKED

z/OS UNIX shutdown processing is blocked by one or more jobs, and it waits for all of the blockers to unblock or terminate.

#### **SHUTDOWN**

z/OS UNIX is shut down.

#### RESTARTING

z/OS UNIX is restarting after a shut down.

#### parmmemberlist

The parmlib member name list specified on the SET OMVS command or on the initialization of OMVS.

## **TIME**=*time*

Displays the time that the move or mount failure occurred.

#### DATE=date

Displays the date that the move or mount failure occurred.

#### RC=rccc

The return code for the move or mount failure.

#### **RSN**=rsncode

The reason code for the move or mount failure.

## **NAME**=filesystem

The name of the file system that was being moved or mounted.

## TYPE=type

The type of filesystem that was being moved or mounted.

## BPXO059I

```
PATH=path
```

The path for the file system.

#### **SYSNAME**=sysname

The name of the system where the file system resides.

## **OMVS STORAGE:** omvsbytes

The number of bytes in the OMVS address space private area consumed by all dynamically activated service

System action: The system continues processing.

Operator response: None

System programmer response: None.

Module: BPXOMAST

**Source:** z/OS UNIX System Services kernel (BPX)

Routing Code: -Descriptor Code: -

#### BPXO059I hh.mm.ss DISPLAY OMVS text

**Explanation:** In the message, *text* is as follows:

```
procname kernalasid status parmmemberlist
          DYNAMIC SERVICE ACTIVATION REPORT
SET #3:
   LINKLIB=linklib dataset
                                        VOL=volume
  LPALIB=lpalib dataset
                                       VOL=volume
    servitem1 servitem2 servitem3 servitem4 servitem5
    servitem6 servitem7.....servitemn
SET #2:
   LINKLIB=linklib dataset
                                        VOL=volume
                              VOL=volume
  LPALIB=lpalib_dataset
    servitem1 servitem2 servitem3 servitem4 servitem5
    servitem6 servitem7.....servitemn
SET #1:
                        VOL-volume
   LINKLIB=linklib dataset
                                        VOL=volume
  LPALIB=lpalib dataset
    servitem1 servitem2 servitem3 servitem4 servitem5
    \textit{servitem6} \quad \textit{servitem7}..... \textit{servitemn}
ECSA STORAGE: ecsabytes OMVS STORAGE: omvsbytes
```

In response to a DISPLAY OMVS, ACTIVATE = SERVICE operator command, this message displays information about service items that are have been activated dynamically.

In the message text:

hh.mm.ss

The time in hours (00-23), minutes (00-59), and seconds (00-59) for the DISPLAY OMVS command.

The name of the z/OS UNIX cataloged procedure.

status

One of the following:

ACTIVE

z/OS UNIX is currently active.

NOT STARTED

z/OS UNIX was not started.

INITIALIZING

z/OS UNIX is initializing.

#### **TERMINATING**

z/OS UNIX is terminating.

#### **TERMINATED**

z/OS UNIX has terminated.

#### ETC/INIT WAIT

z/OS UNIX is waiting for the /etc/init or /usr/sbin/init program to complete initialization.

#### FORK SHUTDOWN

FORK Service has been shutdown.

#### SHUTTING DOWN

z/OS UNIX is shutting down.

## SHUTDOWN BLOCKED

z/OS UNIX shutdown processing is blocked by one or more jobs, and it waits for all of the blockers to unblock or terminate.

#### **SHUTDOWN**

z/OS UNIX is shut down.

#### RESTARTING

z/OS UNIX is restarting after a shut down.

## parmmemberlist

The parmlib member name list specified on the SET OMVS command or on the initialization of OMVS.

## LINKLIB=linklib dataset

Displays the target LINKLIB target data set from which the service items were activated.

## **VOL=**volume

The volume from which the service item was activated.

#### LPALIB=lpalib dataset

Displays the target LPALIB target data set from which the service items were activated.

#### serviceitemn

Displays dynamically activated service items.

#### ECSA STORAGE: ecsabytes

The number of bytes of ECSA storage consumed by by all dynamically activated service items.

#### **OMVS STORAGE:** omvsbytes

The number of bytes in the OMVS address space private area consumed by all dynamically activated service items.

System action: The system continues processing.

Operator response: None

System programmer response: None.

Module: BPXOMAST

**Source:** z/OS UNIX System Services kernel (BPX)

Routing Code: 
Descriptor Code: -

## BPXO060I hh.mm.ss DISPLAY OMVS text

**Explanation:** In the message, text is as follows: procname kernalasid status parmmemberlist

AF UNIX Domain Sockets

| JOBNAME | ID | PEER ID | STATE | READ     | WRITTEN   |
|---------|----|---------|-------|----------|-----------|
|         |    |         |       |          |           |
| jobname | id | peerid  | state | readbyte | writebyte |
| jobname | id | peerid  | state | readbyte | writebyte |

## BPXO060I

[Socket name: socketname] [Peer name: peersocketname] jobname id peerid state readbyte writebyte [Socket name: socketname] [Peer name: peersocketname] jobname id peerid readbyte writebyte [Socket name: socketname] [Peer name: peersocketname]

In response to a DISPLAY OMVS, Sockets (D OMVS, SO) operator command, this message displays information about the AF\_UNIX family of sockets along with their users and sessions.

In the message text:

hh.mm.ss

The time in hours (00–23), minutes (00–59), and seconds (00–59) for the DISPLAY OMVS command.

The name of the z/OS UNIX cataloged procedure.

status

One of the following:

#### ACTIVE

z/OS UNIX is currently active.

#### NOT STARTED

z/OS UNIX was not started.

#### **INITIALIZING**

z/OS UNIX is initializing.

## **TERMINATING**

z/OS UNIX is terminating.

## **TERMINATED**

z/OS UNIX has terminated.

## ETC/INIT WAIT

z/OS UNIX is waiting for the /etc/init or /usr/sbin/init program to complete initialization.

## FORK SHUTDOWN

FORK Service has been shutdown.

## SHUTTING DOWN

z/OS UNIX is shutting down.

#### SHUTDOWN BLOCKED

z/OS UNIX shutdown processing is blocked by one or more jobs, and it waits for all of the blockers to unblock or terminate.

## SHUTDOWN

z/OS UNIX is shut down.

## **RESTARTING**

z/OS UNIX is restarting after a shut down.

## parmmemberlist

The parmlib member name list specified on the SET OMVS command or on the initialization of OMVS.

## jobname

The job name of the process that owns the socket.

id The inode number of the socket, in hexadecimal.

## peerid

The inode number of a connected socket's peer socket.

#### state

The socket state, which is one of the following:

#### **LISTEN**

A server TCP stream socket that accepts connections.

#### **DGRAM**

A UDP datagram socket.

#### **ACP**

An accepted stream socket.

#### CONN

a connected stream socket

#### **STRM**

An unconnected stream socket.

## readbyte

The number of bytes read on this socket, in hexadecimal. For a server socket, this value is the number of connections that have been accepted. After 4G, this value wraps.

#### writehvte

The number of bytes written on this socket, in hexadecimal. After 4G, this value wraps.

## Socket name: socketname

The name this socket was bound to, if any.

## Peer name: peersocketname

The name of the socket this socket is connected to, if it is connected and if the peer socket has a name.

System action: The system continues processing.

Operator response: None

System programmer response: None.

Module: BPXOMAST

**Source:** z/OS UNIX System Services kernel (BPX)

Routing Code: 
Descriptor Code: -

## BPXO061I MAXUSERMOUNTSYS WAS CHANGED FROM oldvalue TO newvalue

**Explanation:** The system-wide value for MAXUSERMOUNTSYS has been changed.

In the message text:

oldvalue

The old value for MAXUSERMOUNTSYS.

newvalue

The new value for MAXUSERMOUNTSYS.

System action: The MAXUSERMOUNTSYS value has been changed successfully.

Operator response: None

System programmer response: You can use D OMVS,O to check the current value.

Module: BPXFSLIT, BPXTXRIN

Source: z/OS UNIX System Services kernel (BPX)

Routing Code: 2

Descriptor Code: 4

#### BPXO062I NONEMPTYMOUNTPT WAS CHANGED FROM oldvalue TO newvalue

Explanation: The system-wide value for NONEMPTYMOUNTPT was changed from the previous value to a new value.

In the message text:

oldvalue

One of the following:

A warning message is not issued when mounting on a non-empty mount point. (Default.)

WARN

A warning message is issued when mounting on a non-empty mount point.

**DENY** 

Fails the mount when mounting on a non-empty mount point.

newvalue

One of the following:

NOWARN

A warning message is not issued when mounting on a non-empty mount point. (Default.)

WARN

A warning message is issued when mounting on a non-empty mount point.

DENY

Fails the mount when mounting on a non-empty mount point.

**System action:** The NONEMPTYMOUNTPT value has been changed successfully.

**System programmer response:** None.

Module: BPXFSLIT

**Source:** z/OS UNIX System Services kernel (BPX)

Routing Code: 2 Descriptor Code: 4

BPXO063I hh.mm.ss DISPLAY OMVS text

**Explanation:** In the message, *text* is as follows:

```
procname kernalasid status parmmemberlist
```

MOUNT LATCH ACTIVITY:

USER ASID TCB REASON AGE HOLDER:

asid tcb reason user

TIME: yyyy/mm/dd hh.mm.ss

**IS DOING:** activity / [pfs qualifier]

**FILE SYSTEM:** file\_system\_name

HOLDING: File System Latch latchno SHR EXCL

WAITER(S):

user asid tcb reason age TIME: yyyy/mm/dd hh.mm.ss user asid tcb reason age

TIME: yyyy/mm/dd hh.mm.ss

asid tcb reason user aae

FILE SYSTEM LATCH ACTIVITY:

USER ASID TCB SHR/EXCL AGE

```
LATCH latchno FILE SYSTEM: file_system_name
 HOLDER(S):
   user asid tcb
                            SHR EXCL
                                                   age
   TIME: yyyy/mm/dd hh.mm.ss
   IS DOING: activity / [pfs_qualifier]
   FILE: file name (devno, ino)
 WAITER(S):
   user asid
                         SHR EXCL
                tcb
                                                   age
FILE LATCH ACTIVITY:
 USER ASID TCB SHR/EXCL
LATCH latchno LSET lset TYPE file type DEVNO devno INO ino
FILE: file name
FILE SYSTEM: file_system_name
HOLDER(S):
 user asid tcb SHR|EXCL
                                                 age
   TIME: yyyy/mm/dd hh.mm.ss
   IS DOING: activity / [pfs qualifier]
   FILE: file name (devno, ino)
WAITER(S):
 user asid tcb
                         SHR EXCL
                                                 age
   TIME: yyyy/mm/dd hh.mm.ss
OUTSTANDING CROSS SYSTEM MESSAGES:
SENT SYSPLEX MESSAGES:
  USER ASID TCB FCODE MEMBER REQID/SEQ MSG TYPE AGE
user asid tcb fcode member reqid msg_type age
   TIME: yyyy/mm/dd hh.mm.ss seqno
   FILE: file name (devno, ino)
   HOLDING: File System Latch latchno SHR EXCL
 user \qquad asid \ tcb \qquad fcode \ member \quad re\dot{q}id \quad msg\_type
                                                age
 user asid tcb
                  fcode member reqid msg type
RECEIVED SYSPLEX MESSAGES:
  FROM FROM FROM
ON TCB ASID TCB FCODE MEMBER REQID/SEQ MSG TYPE AGE
_____
 on tcb asid tcb fcode member requid msg\_type age
 TIME: yyyy/mm/dd hh.mm.ss seqno
 IS DOING: activity / [pfs_qualifier]
 FILE: file_name (devno,ino)
 FILE SYSTEM: file_system_name
 HOLDING: File System Latch latchno SHR EXCL
OTHER WAITING THREADS:
  USER ASID TCB PID
 _____
   user asid tcb pid
                                                    aae
    TIME: yyyy/mm/dd hh.mm.ss
    IS DOING: activity / [pfs qualifier]
    FILE: file_name (devno,ino)
    FILE SYSTEM: file system name
```

## BPXO063I

HOLDING: File System Latch latchno SHR EXCL

In response to a DISPLAY OMVS, WAITERS (D OMVS, W) operator command, this message displays information about delays caused by:

- Mount latch contention.
- · Outstanding sysplex messages. When a system sends a sysplex messages to another sysplex member, the sending system then waits for the outstanding reply message. If the reply is not sent, the user or system task on the sending system hangs.
- File system contention.
- File latch contention
- · Other reasons.

You can use the information displayed to figure out what tasks are hung, and what they are waiting for.

In the message text:

hh.mm.ss

The time in hours (00–23), minutes (00–59), and seconds (00–59) for the DISPLAY OMVS command.

The name of the z/OS UNIX cataloged procedure.

status

One of the following:

ACTIVE

z/OS UNIX is currently active.

NOT STARTED

z/OS UNIX was not started.

**INITIALIZING** 

z/OS UNIX is initializing.

**TERMINATING** 

z/OS UNIX is terminating.

**TERMINATED** 

z/OS UNIX has terminated.

ETC/INIT WAIT

z/OS UNIX is waiting for the /etc/init or /usr/sbin/init program to complete initialization.

FORK SHUTDOWN

FORK Service has been shutdown.

SHUTTING DOWN

z/OS UNIX is shutting down.

SHUTDOWN BLOCKED

z/OS UNIX shutdown processing is blocked by one or more jobs, and it waits for all of the blockers to unblock or terminate.

SHUTDOWN

z/OS UNIX is shut down.

RESTARTING

z/OS UNIX is restarting after a shut down.

The parmlib member name list specified on the SET OMVS command or on the initialization of OMVS.

#### MOUNT LATCH ACTIVITY:

## USER ASID TCB REASON AGE

This section shows what user and task is holding the mount latch (HOLDERS:), and what users are waiting for it (WAITERS).

user

The user ID of the address space.

asid

The address space ID.

tcb

The task.

reason

A short description of what the end user action that the user or task is doing. *reason* is one of the following:

| Accessing CDS    | FileSys Quiesce   | Module Cleanup    |
|------------------|-------------------|-------------------|
| AutoMnt vnLookup | FileSys UnQuiesce | Mount Catchup     |
| BHR Async Mount  | FileSys Export    | Move Filesystem   |
| Blocking Utility | FileSys UnExport  | PFS Termination   |
| Check FS Latches | FlSys Diag & Fix  | Post MXRH Waiter  |
| Couple DS Switch | FileSys Re-Init   | ReMount Filesys   |
| Diag & Fix CDS   | Get BRLM locks    | Sysplex Scheduler |
| FileSys Mount    | Inact Cycle       | Unknown           |
| FileSys Unmount  | Init PFS Control  | Update Client VFS |
| FileSys Sync yes | MemberGone Rcvry  | VerifyServiceLvl  |

age

The amount of time the user has held the mount latch for HOLDERS, or the amount of time users have waited for the mount latch for waiters. If the time exceeds 99 hours, two asterisks (\*\*) appear in the hour position.

#### TIME: yyyy/mm/dd hh.mm.ss

The date and time when the activity started.

## IS DOING: activity / [pfs\_qualifier]

activity

Description of what the holding task is doing. activity is displayed as either:

- A wait, such as a Latch Wait
- The type of physical file system (PFS) and the operation that the task was called to do, such as READ, WRITE, MOUNT, or FSYNCH

## pfs qualifier

If the activity field shows a PFS, the pfs\_qualifier field shows what the PFS is doing. For example, pfs\_qualifier might show:

- Running If the *pfs\_qualifier* field shows Running for very long, it probably indicates that the thread is in a PFS wait that cannot be detected by DISPLAY OMVS.
- Osi Wait
- XSYS Message to: sysname

## FILE SYSTEM: file\_system\_name

The name of the file system involved, if any.

## HOLDING: File System Latch latchno SHR EXCL

A file system latch is held by this thread.

latchno

The latch number that corresponds to the latch shown by DISPLAY GRS.

## SHR EXCL

Whether the latch is held in shared or exclusive mode.

## FILE SYSTEM LATCH ACTIVITY:

## USER ASID TCB SHR/EXCL AGE

This section shows information for file system latches. It shows what user and task is holding the latch (HOLDERS), and what users are waiting for it (WAITERS).

## BPXO0631

```
LATCH latchno
    A file system latch is held by this thread.
    latchno
        The latch number that corresponds to the latch shown by Display GRS.
FILE SYSTEM: file_system_name
    The name of the file system involved, when available.
HOLDER(S): user asid tcb SHR EXCL age
    The file system holding the latch:
    user
        The user ID of the address space.
    asid
        The address space ID.
    tcb
        The task.
    SHR EXCL
        Whether the latch is held in shared or exclusive mode.
        The amount of time the user has held the file system latch for HOLDERS. If the time exceeds 99 hours, two
        asterisks (**) appear in the hour position.
TIME: yyyy/mm/dd hh.mm.ss
    The date and time when the activity started.
IS DOING: activity / [pfs_qualifier]
    activity
        Description of what the holding task is doing. activity is displayed as either:
        · A wait, such as a Latch Wait
        • The type of physical file system (PFS) and the operation that the task was called to do, such as READ,
           WRITE, MOUNT, or FSYNCH
    pfs qualifier
        If the activity field shows a PFS, the pfs_qualifier field shows what the PFS is doing. For example, pfs_qualifier
        might show:
        · Running - If the pfs_qualifier field shows Running for very long, it probably indicates that the thread is in a
           PFS wait that cannot be detected by DISPLAY OMVS.
        • Osi Wait
        • XSYS Message to: sysname
FILE: file name (devno, ino)
    For operations on a specific file, this line shows the following information:
    file name
        Up to 16 characters of the file name when this information is available.
        The device number of the file.
    ino
        The inode number of the file.
WAITER(S): user asid tcb SHR EXCL age
    The file system holding the latch:
    user
        The user ID of the address space.
    asid
        The address space ID.
    tcb
        The task.
```

## SHR EXCL

Whether the latch is held in shared or exclusive mode.

age

The amount of time users have waited for the file system latch for waiters. If the time exceeds 99 hours, two asterisks (\*\*) appear in the hour position.

## TIME: yyyy/mm/dd hh.mm.ss

The date and time when the activity started.

## IS DOING: activity / [pfs\_qualifier]

activity

Description of what the holding task is doing. activity is displayed as either:

- · A wait, such as HSM recall when the task is waiting on an HSM recall
- The type of physical file system (PFS) and the operation that the task was called to do, such as READ, WRITE, MOUNT, or FSYNCH

```
pfs_qualifier
```

If the activity field shows a PFS, the pfs\_qualifier field shows what the PFS is doing. For example, pfs\_qualifier might show:

- Running If the *pfs\_qualifier* field shows Running for very long, it probably indicates that the thread is in a PFS wait that cannot be detected by DISPLAY OMVS.
- Osi Wait
- XSYS Message to: sysname

## FILE: file name (devno, ino)

For operations on a specific file, this line shows the following information:

```
file name
```

Up to 16 characters of the file name when this information is available.

devno

The device number of the file.

ino

The inode number of the file.

When the waiter is waiting on an HSM recall, the *file\_name* will show the directory created by automount, but the *devno* and *ino* are unavailable because these numbers are not known until the file system is mounted.

## **FILE SYSTEM:** file\_system\_name

The name of the file system involved, when available.

#### HOLDING: File System Latch latchno SHR EXCL

A file system latch is held by this thread.

latchno

The latch number that corresponds to the latch shown by DISPLAY GRS.

## SHR EXCL

Whether the latch is held in shared or exclusive mode.

## FILE LATCH ACTIVITY:

## USER ASID TCB SHR/EXCL AGE

This section shows information for file latches. It shows what user and task is holding the latch (HOLDERS), and what users are waiting for it (WAITERS).

## LATCH latchno

A file latch is held by this thread.

latchno

The latch number that corresponds to the latch shown by Display GRS.

#### LSET lset

Indicates the identifier of the latch set.

## BPXO063I

```
lset
        The identifier that corresponds to the latch. File latches are created in the
        SYS.BPX.A000.FSLIT.FILESYS.LSN.xx latch set where xx corresponds to LSET.
devno devno
    Indicates the device number of the file.
        The device number that corresponds to the file.
ino ino
    Indicates the inode number of the file.
    ino
        The inode number that corresponds to the file.
TYPE filetype
    Indicates the file type.
    file type
        Indicates the file type (DIR, CHARSPEC, REGFILE, FIFO)
FILE: file name
    The name of the file (if known) involved in the operation.
        Up to 16 characters of the file name when this information is available.
FILE SYSTEM: file system name
    The name of the file system that owns the file involved in the operation.
HOLDER(S): user asid tcb SHR EXCL age
    The file system holding the latch:
    user
        The user ID of the address space.
    asid
        The address space ID.
    tcb
        The task.
    SHR EXCL
        Whether the latch is held in shared or exclusive mode.
        The amount of time the user has held the file system latch for HOLDERS. If the time exceeds 99 hours, two
        asterisks (**) appear in the hour position.
TIME: yyyy/mm/dd hh.mm.ss
    The date and time when the activity started.
IS DOING: activity / [pfs_qualifier]
```

activity

Description of what the holding task is doing. activity is displayed as either:

- · A wait, such as a Latch Wait
- The type of physical file system (PFS) and the operation that the task was called to do, such as READ, WRITE, MOUNT, or FSYNCH

pfs qualifier

If the *activity* field shows a PFS, the *pfs\_qualifier* field shows what the PFS is doing. For example, *pfs\_qualifier* might show:

- Running If the *pfs\_qualifier* field shows Running for very long, it probably indicates that the thread is in a PFS wait that cannot be detected by DISPLAY OMVS.
- Osi Wait
- XSYS Message to: sysname

#### FILE: file name (devno, ino)

For operations on a specific file, this line shows the following information:

file name

Up to 16 characters of the file name when this information is available.

devno

The device number of the file.

inc

The inode number of the file.

When the waiter is waiting on an HSM recall, the *file\_name* will show the directory created by automount, but the *devno* and *ino* are unavailable because these numbers are not known until the file system is mounted.

## WAITER(S): user asid tcb SHR EXCL age

The file system holding the latch:

user

The user ID of the address space.

asid

The address space ID.

tcb

The task.

## SHR EXCL

Whether the latch is held in shared or exclusive mode.

age

The amount of time users have waited for the file system latch for waiters. If the time exceeds 99 hours, two asterisks (\*\*) appear in the hour position.

## OTHER WAITING THREADS: USER ASID TCB PID AGE

This section shows the remaining waiters that are waiting for reasons other than the mount latch, outstanding sysplex messages, or file system latch.

user

The user ID of the address space.

asid

The address space ID.

tcb

The task.

pid

The process ID.

aae

The amount of time the user has been waiting. If the time exceeds 99 hours, two asterisks (\*\*) appear in the hour position.

## TIME: yyyy/mm/dd hh.mm.ss

The date and time when the activity started.

## IS DOING: activity / [pfs\_qualifier]

activity

Description of what the holding task is doing. activity is displayed as either:

- · A wait, such as HSM recall when the task is waiting on an HSM recall
- The type of physical file system (PFS) and the operation that the task was called to do, such as READ, WRITE, MOUNT, or FSYNCH

pfs\_qualifier

If the *activity* field shows a PFS, the *pfs\_qualifier* field shows what the PFS is doing. For example, *pfs\_qualifier* might show:

• Running - If the *pfs\_qualifier* field shows Running for very long, it probably indicates that the thread is in a PFS wait that cannot be detected by DISPLAY OMVS.

## BPXO063I

- Osi Wait
- XSYS Message to: sysname

#### **FILE:** file name (devno, ino)

For operations on a specific file, this line shows the following information:

file name

Up to 16 characters of the file name when this information is available.

devno

The device number of the file.

ino

The inode number of the file.

When the waiter is waiting on an HSM recall, the *file\_name* will show the directory created by automount, but the *devno* and *ino* are unavailable because these numbers are not known until the file system is mounted.

## **FILE SYSTEM:** file\_system\_name

The name of the file system involved, when available.

## HOLDING: File System Latch latchno SHR EXCL

A file system latch is held by this thread.

latchno

The latch number that corresponds to the latch shown by DISPLAY GRS.

## SHR EXCL

Whether the latch is held in shared or exclusive mode.

#### **OUTSTANDING CROSS SYSTEM MESSAGES:**

#### SENT SYSPLEX MESSAGES:

#### USER ASID TCB FCODE MEMBER REQID MSG TYPE AGE

This section displays information about the broadcast messages sent to another system in the sysplex for which no reply was yet received.

user

The user ID of the address space.

asid

The address space ID.

tcb

The task.

fcode

The function code being sent.

#### member

The sysplex member name of the system or systems that sent the message and from which a reply is outstanding. As replies are received for broadcast messages, member names are removed from the list.

regid

The unique request ID of this message. You can use this value to find the message in the display of RECEIVED SYSPLEX MESSAGES on the system that received the message.

segno

The 4-byte hexadecimal sequence number identifying the unique message buffer. The number is of the form *xxyyyyyy*, where xx is the system ID of the sender, and *yyyyyy* is the expected sequence number suffix. This number may be used to correlate with output from message BPXN004I or BPXN005I, if they exist. In some cases, it may be 0.

msg\_type

The function that the message is performing.

age

The amount of time the task has been waiting for a reply. If the time exceeds 99 hours, two asterisks (\*\*) appear in the hour position.

#### FILE: file name (devno, ino)

For operations on a specific file, this line shows the following information:

file name

Up to 16 characters of the file name when this information is available.

devno

The device number of the file.

ino

The inode number of the file.

## HOLDING: File System Latch latchno SHR EXCL

A file system latch is held by this thread.

1.at.chno

The latch number that corresponds to the latch shown by Display GRS.

## SHR | EXCL

Whether the latch is held in shared or exclusive mode.

#### **RECEIVED SYSPLEX MESSAGES:**

on\_tcb asid tcb fcode member requid msg\_type age

This section displays the sysplex messages that have arrived at this system, but that were not yet responded to.

on tch

The worker's task TCB address in the OMVS address space.

#### FROM asid

The address space ID of the message sender.

#### FROM tcb

fcode

The function code that arrived to be processed. If preceded by an asterisk(\*), the received message is an ASYNC message. Otherwise, the received message is a SYNC message.

#### FROM member

The sysplex member name of the system sending the message.

regia

The unique request ID of this message. You can use this value to find the message in the display of SENT SYSPLEX MESSAGES on the system that sent the message.

msg\_type

The function that the message is performing.

age

The amount of time the worker task has been processing the message. If the time exceeds 99 hours, two asterisks (\*\*) appear in the hour position.

## TIME: yyyy/mm/dd hh.mm.ss

The date and time when the activity started.

## IS DOING: activity / [pfs\_qualifier]

activity

Description of what the worker task is doing. activity is displayed as either:

- · A wait, such as a Latch Wait
- The type of physical file system (PFS) and the operation that the task was called to do, such as READ, WRITE, MOUNT, or FSYNCH

```
pfs_qualifier
```

If the *activity* field shows a PFS, the *pfs\_qualifier* field shows what the PFS is doing. For example, *pfs\_qualifier* might show Running,0si Wait or XSYS Message to: *sysname*.

If the pfs-qualifier field shows Running for very long, it probably indicates that the thread is in a PFS wait that cannot be detected by DISPLAY OMVS.

#### FILE: file name (devno, ino)

For operations on a specific file, this line shows the following information:

## BPXO068I

file name

Up to 16 characters of the file name when this information is available.

devno

The device number of the file.

ino

The inode number of the file.

FILE SYSTEM: file system name

The name of the file system involved, when available.

## HOLDING: File System Latch latchno SHR EXCL

A file system latch is held by this thread.

1.at.chno

The latch number that corresponds to the latch shown by Display GRS.

SHR EXCL

Whether the latch is held in shared or exclusive mode.

System action: The system continues processing.

**System programmer response:** Use the displayed information to determine if users are hung or waiting for either a mount latch or for replies to sysplex messages. If some tasks appear to be deadlocked, you can use the information in the display to figure out which tasks to cancel, in order to clear up the deadlock.

Module: BPXOMAST

Source: z/OS UNIX System Services kernel (BPX)

Routing Code: 
Descriptor Code: -

BPXO068I hh.mm.ss DISPLAY OMVS text

**Explanation:** In the message, *text* is as follows:

procname kernelasid status parmmemberlist

PFS CONFIGURATION INFORMATION

PFS TYPE ENTRY ASNAME DESC ST START/EXIT TIME type entrypoint asname desc state timestamp

PFS TYPE DOMAIN MAXSOCK OPNSOCK HIGHUSED type domain maxssock opnsock hwmsock

SUBTYPES OF COMMON INET

PFS NAME ENTRY START/EXIT TIME STATUS FLAGS name entrypoint timestamp pfsstatus pfsflags

PFS TYPE FILESYSTYPE PARAMETER INFORMATION

type parms

type CURRENT VALUES: FIXED(fixed) VIRTUAL(virtual)

PFS TYPE STATUS INFORMATION

pfsstatusinfo

In response to the DISPLAY OMVS,PFS command, this message displays information about the z/OS UNIX physical file systems. The message contains several sections:

- · The header section
- · The PFS configuration section
- · The socket information for each domain
- · The multiple socket file systems defined in the Common INET
- The file system parameter for certain PFS
- · The automount status information

#### In the header section:

#### hh.mm.ss

The time in hours (00–23), minutes (00–59), and seconds (00–59) for the DISPLAY OMVS command.

#### procname

The name of the z/OS UNIX cataloged procedure.

#### kernelasid

The address space id of the Kernel.

#### status

One of the following:

#### **ACTIVE**

z/OS UNIX is currently active.

#### NOT STARTED

z/OS UNIX was not started.

#### **INITIALIZING**

z/OS UNIX is initializing.

#### **TERMINATING**

z/OS UNIX is terminating.

#### **TERMINATED**

z/OS UNIX has terminated.

#### ETC/INIT WAIT

z/OS UNIX is waiting for the /etc/init or /usr/sbin/init program to complete initialization.

#### FORK SHUTDOWN

FORK service has been shutdown.

#### SHUTTING DOWN

z/OS UNIX is shutting down.

## SHUTDOWN BLOCKED

z/OS UNIX shutdown processing is blocked by one or more jobs, and it waits for all of the blockers to unblock or terminate.

### SHUTDOWN

z/OS UNIX is shut down.

## RESTARTING

z/OS UNIX is restarting after a shut down.

## parmmemberlist

The parmlib member name list specified on the SET OMVS command or on the initialization of OMVS.

In the PFS configuration section:

#### type

The data specified with the TYPE operand on the FILESYSTYPE statement.

If a dash (-) appears as the first character of PFS TYPE, it means the PFS is inactive.

## entrypoint

The name of the load module specified with the ENTRYPOINT operand on the FILESYSTYPE or SUBFILESYSTYPE statements.

#### asname

The address space name for PFS.

#### desc

A brief description of the physical file system.

#### state

The PFS state and the start or exit time.

## BPXO068I

- A The PFS is active. The timestamp is the start time of the PFS.
- I The PFS is inactive. When the PFS is inactive with no timestamp, the PFS address space has not yet started. When the PFS is inactive with timestamp, the PFS has stopped at that time.
- **S** The PFS has stopped. It is waiting for the user to reply to the prompt: enter R to restart or I to terminate the PFS.
- **U** The PFS is unavailable. To restore the PFS, if you did not remove the definition from BPXPRMxx, shut down and restart OMVS. Or to add another FILESYSTYPE definition to BPXPRMxx and issue the SETOMVS RESET=(xx) command.

#### timestamp

The start or exit time of the PFS, displayed in the format of yyyy/mm/dd hh.mm.ss.

In the socket information section:

type

The data specified with the TYPE operand on the FILESYSTYPE statement.

If a dash (-) appears as the first character of PFS TYPE, it means the PFS is inactive.

domain

The domain name specified on the DOMAINNAME operand of a NETWORK statement for a sockets physical file system.

maxsock

The value specified on the MAXSOCKETS operand of a NETWORK statement for a sockets physical file system. It specifies the maximum number of sockets that can be open at one time for the address family.

opnsock

The number of sockets that are currently opened for this sockets physical file system.

hwmsock

The highest number of sockets opened at one time for this sockets physical file system.

For configuration with multiple socket file systems defined in the common INET, there is a section to display each subtype. In this section:

name

The data specified with the NAME operand on the SUBFILESYSTYPE statement. If a dash (-) should appear as the first character for any PFS name, it means that the PFS is inactive.

pfsstatus

Either of the following status is shown:

**ACT** The PFS is active.

**INACT** The PFS is inactive.

If the PFS is inactive with no timestamp, the address space of the PFS has not yet started; if the PFS is inactive with a timestamp, the PFS has stopped at that time.

timestamp

The start or exit time of the PFS, displayed in the format of yyyy/mm/dd hh.mm.ss.

pfsflags

One of the following flag values is shown:

- CD Current default transport provider: The system is currently using this PFS as the default transport provider although it was not specified as the default with the SUBFILESYSTYPE statement.
- SD Specified default transport provider: This PFS was specified as the default transport provider with the SUBFILESYSTYPE statement. However, it is currently not being used as the default.
- SC Specified is current transport provider: This PFS was specified as the default transport provider with the SUBFILESYSTYPE statement and the system is currently using it as the default.

In the file system parameter section:

type

The data specified with the TYPE operand on the FILESYSTYPE statement.

If a dash (-) appears as the first character of PFS TYPE, it means the PFS is inactive.

parms

The data specified with the PARM operand on the FILESYSTYPE or the SUBFILESYSTYPE statements. For the HFS, the current settings for the FIXED and VIRTUAL parameters will also be displayed.

**Note:** Although you may specify up to 1024 bytes with the PARM operand, only the first 165 bytes will be displayed.

fixed

The amount of virtual storage (in megabytes) that is fixed at HFS initialization time.

virtual

The amount of virtual storage (in megabytes) that HFS data and meta data buffers should use.

In the automount status section:

timestamp

The time when the automount was run, displayed in the format of yyyy/mm/dd hh.mm.ss.

**Note:** If automount has been run from a member system at a system level lower than zOS V1R11, the automount status section displays only the *timestamp* information.

system

The name of the system on which the automount was run.

user

The ID of the user that ran automount.

policy

The path name of the automount policy used.

**System action:** The system continues processing.

Operator response: None.

System programmer response: None.

Module: BPXOMAST

Source: z/OS UNIX System Services kernel (BPX)

Routing Code: -

**Descriptor Code:** 5,8,9

BPXO070I hh.mm.ss DISPLAY OMVS

**Explanation:** The following material is part of the message text:

procname kernelasid status parmmemberlist

USER JOBNAME ASID PID PPID STATE START CT\_SECS user jobname asid pid ppid state r aa shhmmss ct secs

[LATCHWAITPID=latchwaitpid CMD=command]

[SERVER=servername AF=activefiles MF=maxfiles TYPE=servertype]

 [THREAD\_ID
 TCB@
 PRI\_JOB
 USERNAME
 ACC\_TIME
 SC
 STATE]

 [threadid
 tcbaddr
 prijob
 username
 ac\_secs
 sc
 thdstate]

[TAG=tagdata]

### BPXO070I

[BRLWAIT=devicenumber INO=inodenumber FILE=filename PID=lockpid]

[procname kernelasid SHUTTING DOWN progresscounter parmmemberlist]

[The blocking process is on system: sys]

In response to a DISPLAY OMVS,ASID=, DISPLAY OMVS,U=, DISPLAY OMVS,VSERVER or DISPLAY OMVS,PID= operator command, this message displays information about the state of z/OS UNIX and its processes. The line beginning with user appears one or more times for each process. In response to a DISPLAY OMVS,PID=,BRL command, this message displays information about a possible Byte Range Lock situation, where a byte range of a file is locked by another thread for exclusive use only.

In response to a DISPLAY OMVS, ASID=DUBW command, this message displays jobs waiting to become processes.

In the message text:

hh.mm.ss

The time in hours (00–23), minutes (00–59), and seconds (00–59) for the DISPLAY OMVS command.

procname

The name of the z/OS UNIX cataloged procedure.

The address space id of the Kernel.

status

One of the following:

ACTIVE

z/OS UNIX is currently active.

NOT STARTED

z/OS UNIX was not started.

**INITIALIZING** 

z/OS UNIX is initializing.

**TERMINATING** 

z/OS UNIX is terminating.

**TERMINATED** 

z/OS UNIX has terminated.

ETC/INIT WAIT

z/OS UNIX is waiting for the /etc/init or /usr/sbin/init program to complete initialization.

FORK SHUTDOWN

FORK Service has been shut down.

SHUTTING DOWN

z/OS UNIX is shutting down.

SHUTDOWN BLOCKED

z/OS UNIX shutdown processing is blocked by one or more jobs, and it waits for all of the blockers to unblock or terminate.

SHUTDOWN

z/OS UNIX is shutdown.

**RESTARTING** 

z/OS UNIX is restarting after a shutdown.

parmmemberlist

The parmlib member name list specified on the SET OMVS command or on the initialization of OMVS.

The user ID of the process.

jobname

The job name of the process.

asid

The address space ID for the process; or zero when states are Z or L.

pid

The process ID, in decimal, of the process; or "-" if no process id has been assigned yet.

ppid

The parent process ID, in decimal, of the process.

#### state r aa

An 8-character field showing the state of either the process or the most recently created thread in the process. This field includes a 5-character *state* field, a 1-character r field that contains the restart state, and a 2-character aa field that contains additional state information for the process or thread.

state is one or the combination of the following codes:

- Column is not being used.
- 1 Single-thread process.
- A Message queue receive wait.
- B Message queue send wait.
- C Communication system kernel wait.
- D Semaphore operation wait; or, when there is no process id assigned yet, D means that the job is waiting to become a process.
- E Quiesce frozen.
- F File system kernel wait.
- **G** MVS Pause wait.
- H Process state is for multiple threads and pthread\_create was used to create one of the threads. Process state is obtained from the Initial Pthread created Task (IPT).
- I Swapped out.
- **K** Other kernel wait (for example, pause or sigsuspend).
- L Ended and parent has performed wait. The process is the session or process group leader of a process that is still active, but will be removed from the process table after the last session or process group member terminates. (L is for latent zombies.)
- M Process state is for multiple threads and pthread\_create was **not** used to create any of the multiple threads. Process state is obtained from the most recently created thread.
- P Ptrace kernel wait.
- Q Quiesce termination wait.
- R Running (not kernel wait).
- S Sleeping.
- T Stopped.
- W Waiting for child (wait or waitpid callable service).
- X Creating new process (fork callable service is running).
- **Z** Ended and parent has **not** performed wait. (Z is for zombies.)

*r* is the 1-character restart status:

- Column is not being used.
- B Blocked.
- P Permanent.

aa is the additional state information:

## BPXO070I

- Column is not being used.
- t User syscall tracing is on for the process.

#### shhmmss

The time, in hours, minutes, and seconds, when the process was started.

#### ct secs

The total execution time for the process in seconds in the format ssssss.hhh. The value displayed is an approximate value, which might be less than a previously displayed value. When this value exceeds 11.5 days of execution time, this field overflows and is displayed as \*\*\*\*\*.\*\*\*.

#### latchwaitpid

Either zero or the latch process ID, in decimal, for which this process is waiting.

#### command

The command that created the process truncated to 40 characters. You can convert it to uppercase by using the CAPS option.

#### servername

The name of the server process. You can convert it to uppercase by using the CAPS option.

## activefiles

The number of active server file tokens.

#### maxfiles

The maximum number of active server file tokens allowed.

#### servertype

One of the following:

#### FILE

A network file server

#### **LOCK**

A network lock server

#### **FEXP**

A network file exporter

#### **SFDS**

A shared file server

#### threadid

The thread ID, in hexadecimal, of the thread.

#### tcbaddr

The address of the TCB that represents the thread.

## prijob

The job name from the current primary address space if different from the home address space, otherwise blank. This is only accurate if the thread is in a wait, otherwise it is from the last time that status '.' was saved. When the data is not available, the field is displayed as \*\*\*\*\*\*\*\*.

## username

The user name of the thread if a task level security environment created by pthread\_security\_np exists, otherwise blank. When the data is not available, the field is displayed as \*\*\*\*\*\*\*\*.

## ac\_secs

The accumulated TCB time in seconds in the format ssssss.hhh. When this value exceeds 11.5 days of execution time, this field overflows and is displayed as \*\*\*\*\*\*. When the data is not available, the field is displayed as \*\*\*\*\*\*\*\*.

sc The current or last syscall request.

## thdstate

The state of the thread as follows:

- A Message queue receive wait.
- B Message queue send wait.

- C Communication system kernel wait.
- D Semaphore operation wait.
- E Quiesce frozen.
- F File system kernel wait.
- **G** MVS Pause wait.
- J The thread was pthread created rather than dubbed.
- K Other kernel wait (for example, pause or sigsuspend).
- N The thread is medium weight.
- O The thread is asynchronous and medium weight.
- P Ptrace kernel wait.
- Q Quiesce termination wait.
- **R** Running (not kernel wait).
- S Sleeping.
- U Initial process thread (heavy weight and synchronous).
- V Thread is detached.
- **W** Waiting for child (wait or waitpid callable service).
- X Creating new process (fork callable service is running).
- Y Thread is in an MVS wait.

### tagdata

The tag data associated with the thread, if present. From 1 to 65 EBCDIC characters.

## devicenumber

The device number for which the byte range lock (BRL) wait occurred.

#### inodenumber

The Inode number of the file owning the byte range lock (BRL).

#### filename

The name of the file. If the file name has more than 16 characters, the first 15 are displayed followed by a plus sign (+).

## lockpidid

The PID of the process locking that file. This is usually the owner (or one of the owners) of a lock on the same range, but sometimes it is another process that is also waiting.

#### progresscounter

An increasing progress counter.

## The blocking process is on system: sys

Displays the name of the system where the blocking process is when the command is issued in a sysplex configuration and the blocking process is from a different system in the sysplex than the system where the command was issued.

System action: The system continues processing.

Operator response: Resolve the byte range lock situation in order to keep the waiting process running.

System programmer response: None.

Module: BPXOMAST

**Source:** z/OS UNIX System Services kernel (BPX)

Routing Code: -

**Descriptor Code:** 5,8,9

## **BPXO071I** • **BPXO072I**

BPXO071I MAXUSERMOUNTUSER was changed from oldvalue TO newvalue

Explanation: The system-wide value for MAXUSERMOUNTUSER has been changed.

In the message text:

oldvalue

The old value for MAXUSERMOUNTUSER.

newvalue

The new value for MAXUSERMOUNTUSER.

System action: The MAXUSERMOUNTUSER value has been changed.

Operator response: None

System programmer response: You can use D OMVS,O to check the current value.

Module: BPXFSLIT, BPXTXRIN

**Source:** z/OS UNIX System Services kernel (BPX)

Routing Code: 2

Descriptor Code: 4

BPXO072I hh.mm.ss DISPLAY OMVS text

**Explanation:** In the message, *text* is as follows:

procname kernelasid status parmmemberlist

NONPRIVILEGED USER MOUNTS SUMMARY
UID CURRENT MOUNTS

useruid currentmounts

In response to a DISPLAY OMVS, USERMOUNTS operator command, this table displays the user UID and the number of nonprivileged user mounts that the user currently has.

In the message text:

hh.mm.ss

The time in hours (00-23), minutes (00-59), and seconds (00-59) for the DISPLAY OMVS command.

procname

The name of the z/OS UNIX cataloged procedure.

kernelasid

The address space ID of the kernel.

status

One of the following:

**ACTIVE** 

z/OS UNIX is currently active.

NOT STARTED

z/OS UNIX was not started.

**INITIALIZING** 

z/OS UNIX is initializing.

**TERMINATING** 

z/OS UNIX is terminating.

**TERMINATED** 

z/OS UNIX has terminated.

ETC/INIT WAIT

z/OS UNIX is waiting for the /etc/init or /usr/sbin/init program to complete initialization.

#### FORK SHUTDOWN

The fork service has been shut down.

#### SHUTTING DOWN

z/OS UNIX is shutting down.

#### SHUTDOWN BLOCKED

z/OS UNIX shutdown processing is blocked by one or more jobs, and it waits for all of the blockers to unblock or terminate.

#### SHUT DOWN

z/OS UNIX is shut down.

#### RESTARTING

z/OS UNIX is restarting after a shutdown.

### parmmemberlist

The parmlib member name list specified on the SET OMVS command or on the initialization of OMVS.

Nonprivileged user UID.

#### currentmounts

Nonprivileged user mounts.

System action: The system continues processing.

Operator response: None.

System programmer response: None.

Module: BPXOMAST

Source: z/OS UNIX System Services kernel (BPX)

Routing Code: -

**Descriptor Code:** 5, 8, 9

#### BPXO073I hh.mm.ss DISPLAY OMVS text

**Explanation:** In the message, *text* is as follows:

```
ргоспате
                      kernelasid
                                             status
                                                                   parmmemberlist
PIPE OWNER SUMMARY
                               MAXPIPEUSER=maxpipeuser
                             CURRENT HIGHWATER
USERID
                 UID
                              USAGE
                                          USAGE
                 curusage
loginame uid
                              curhwusage
HIGHWATER USER:
```

USERID=hwuser UID=hwuid HIGHWATER USAGE=hwusage

In response to a DISPLAY OMVS, PIPES operator command, this table displays the current and highwater pipe usage information

In the message text:

hh.mm.ss

The time in hours (00-23), minutes (00-59), and seconds (00-59) for the DISPLAY OMVS command.

procname

The name of the z/OS UNIX cataloged procedure.

kernelasid

The address space ID of the kernel.

One of the following:

## BPXO073I

```
ACTIVE
        z/OS UNIX is currently active.
    NOT STARTED
        z/OS UNIX was not started.
    INITIALIZING
        z/OS UNIX is initializing.
    TERMINATING
        z/OS UNIX is terminating.
    TERMINATED
        z/OS UNIX has terminated.
    ETC/INIT WAIT
        z/OS UNIX is waiting for the /etc/init or /usr/sbin/init program to complete initialization.
    FORK SHUTDOWN
        The fork service has been shut down.
    SHUTTING DOWN
        z/OS UNIX is shutting down.
    SHUTDOWN BLOCKED
        z/OS UNIX shutdown processing is blocked by one or more jobs, and it waits for all of the blockers to
        unblock or terminate.
    SHUTDOWN
        z/OS UNIX is shut down.
        z/OS UNIX is restarting after a shutdown.
parmmemberlist
    The parmlib member name list specified on the SET OMVS command or on the initialization of OMVS.
maxpipeuser
    Current MAXPIPEUSER value
    User login name. If not known a single asterisk will be displayed.
uid
    User ID of the user that created the pipe or fifo.
    The number of current pipe or fifos in use that were created by the user.
curhwusage
    The highwater number of pipe or fifos that were created by the user.
hwuser
    The User login name of the highwater pipe user.
hwuid
    The real UID of the highwater pipe user. Note that the HIGHWATER USER information does not include UID0
    usage.
hwusage
    The highwater usage for the highwater pipe user.
System action: The system continues processing.
Operator response: None.
System programmer response: None.
Module: BPXOMAST
Source: z/OS UNIX System Services kernel (BPX)
```

```
Routing Code: -
  Descriptor Code: 5,8,9
  BPXO074I
               hh.mm.ss DISPLAY OMVS text
  Explanation: In the message, text is as follows:
                          kernelasid
  ргоспате
                                                 status
                                                                        parmmemberlist
  TOTAL CURRENT USAGE=totalpipeusage
                CURRENT
                                SYSTEM
      PID
                 USAGE
                                 NAME
     pid
              CurrentUsage
                                sysname
  In response to a DISPLAY OMVS, PIPES, UID=<uid>> operator command, this message displays the current pipe usage
  for the high-use processes for the specified UID. At most, the top 10 high-use processes are displayed.
In the message text:
  hh.mm.ss
       The time in hours (00-23), minutes (00-59), and seconds (00-59) for the DISPLAY OMVS command.
  procname
       The name of the z/OS UNIX cataloged procedure.
1
The address space ID of the kernel.
1
  status
       One of the following:
       ACTIVE
           z/OS UNIX is currently active.
       NOT STARTED
           z/OS UNIX was not started.
       INITIALIZING
           z/OS UNIX is initializing.
       TERMINATING
           z/OS UNIX is terminating.
       TERMINATED
           z/OS UNIX has terminated.
       ETC/INIT WAIT
           z/OS UNIX is waiting for the /etc/init or /usr/sbin/init program to complete initialization.
       FORK SHUTDOWN
           The fork service has been shut down.
       SHUTTING DOWN
           z/OS UNIX is shutting down.
       SHUTDOWN BLOCKED
           z/OS UNIX shutdown processing is blocked by one or more jobs, and it waits for all of the blockers to
           unblock or terminate.
       SHUTDOWN
           z/OS UNIX is shut down.
           z/OS UNIX is restarting after a shutdown.
  parmmemberlist
       The parmlib member name list specified on the SET OMVS command or on the initialization of OMVS.
```

### BPXO075I

```
pid
    The user process ID that created the pipe or FIFO.
CurrentUsage
    The number of pipes or FIFOs in use that were created by the specified PID.
sysname
    The system name associated with the user PID.
System action: The system continues processing.
Operator response: None.
System programmer response: Use the zlsof command to view detailed file usage for a specific user or process. For
usage information about zlsof, see z/OS UNIX System Services Command Reference.
Module: BPXOMAST
Source: z/OS UNIX System Services kernel (BPX)
Routing Code: -2
Descriptor Code: 5,8
BPXO075I
             hh.mm.ss DISPLAY OMVS text
Explanation: The following material is part of the message text:
                      kernelasid
                                             status
                                                                   parmmemberlist
BPX0075I 09.06.04 DISPLAY OMVS 405
OMVS
         000F ACTIVE
                                  OMVS=(5Y)
                      KERNEL STORAGE USAGE
PRIVATE STORAGE:
CURRENT USAGE
                  MAXIMUM AVAILABLE
                                         HIGH WATER
                                                        REGION SIZE
    curpvtstg
                      maxpvtstg
                                           hwpvtstg
                                                         regionsize
STACK CELLS:
CURRENT USAGE
                  MAXIMUM CELLS HIGH WATER
    curstacks
                    maxstacks
                                         hwstacks
                    PROCESS STACK CELL USAGE
USER
         JOBNAME ASID PID
                                        PPID STATE
                                                       THREADS STACKS
user
        jobname asid
                            pid
                                     ppid stateraa pthreads procstacks
Or if no processes are displayed:
NO PROCESSES FOUND USING 50 OR MORE SPACE SWITCHED STACK CELLS.
In response to a DISPLAY OMVS, STORAGE operator command, this message displays information about z/OS
UNIX kernel private storage usage and stack usage for processes using 50 or more stacks. The line beginning with
user appears one or more times for each process.
In the message text:
hh.mm.ss
    The time in hours (00-23), minutes (00-59), and seconds (00-59) for the DISPLAY OMVS command.
    The name of the z/OS UNIX cataloged procedure.
kernelasid
    The address space ID of the kernel.
    One of the following:
        z/OS UNIX is currently active.
```

#### NOT STARTED

z/OS UNIX was not started.

#### INITIALIZING

z/OS UNIX is initializing.

#### TERMINATING

ı

ı

z/OS UNIX is terminating.

#### TERMINATED

z/OS UNIX has terminated.

#### ETC/INIT WAIT

z/OS UNIX is waiting for the /etc/init or /usr/sbin/init program to complete initialization.

#### FORK SHUTDOWN

The fork service has been shut down.

### SHUTTING DOWN

z/OS UNIX is shutting down.

#### SHUTDOWN BLOCKED

z/OS UNIX shutdown processing is blocked by one or more jobs, and it waits for all of the blockers to unblock or terminate.

#### SHUTDOWN

z/OS UNIX is shut down.

#### RESTARTING

z/OS UNIX is restarting after a shutdown.

#### parmmemberlist

The parmlib member name list specified on the SET OMVS command or on the initialization of OMVS.

#### curpvtstg

ı

ı

1

ı

ı

I

The number of bytes of kernel private storage, excluding stack cells, that are currently allocated in the kernel address space.

## maxpvtstg

The maximum number of bytes of kernel private storage, excluding stack cells, that can be allocated in the kernel without impacting the number of stack cells that can be created. This value is approximately 20% of the kernel region size.

## | hwpvtstg

The highest record usage (in bytes) of kernel private storage, excluding stack cells. This value can be reset to the current usage by specifying the RESET option on DISPLAY OMVS command (D OMVS,STORAGE,RESET).

## regionsize

The kernel address space private region size in bytes.

#### curstacks

The current system wide count of kernel stack cells in use. The number stack cells currently available for new work is equal to maxstacks - curstacks.

### maxstacks

The maximum number of cells defined for the kernel stack cell pool at kernel initialization. The maximum number of bytes that can be used for stack cells is approximately 80% of the kernel address space region size.

## hwstacks

The highest recorded system wide usage of kernel stack cells. This value can be reset to the current usage by specifying the RESET option on the DISPLAY OMVS command ( D OMVS,STORAGE).

## jobname

The job name of the process.

#### asid

The address space ID for the process; or zero when states are Z and L.

#### | pid

The process ID, in decimal, of the process; or "-" if no process ID has been assigned yet.

## BPXO075I

```
ppid
       The parent process ID, in decimal, of the process.
  state r aa
       An 8-character field showing the state of either the process or the most recently created thread in the process.
       This field includes a 5-character state field, a 1-character r field that contains the restart state, and a 2-character
       aa field that contains additional state information for the process or thread. state is one or the combination of the
       following codes:
                Column is not being used.
       1
                Single-thread process.
       A
                Message queue receive wait.
       В
                Message queue send wait.
       \mathbf{C}
                Communication system kernel wait.
       D
                Semaphore operation wait; or, when there is no process ID assigned yet, D means that the job is waiting
                to become a process.
       E
                Quiesce frozen.
       F
                File system kernel wait.
       G
                MVS Pause wait.
       Η
                Process state is for multiple threads and pthread_create was used to create one of the threads. Process
                state is obtained from the Initial Pthread created Task (IPT).
       T
                Swapped out.
       K
                Other kernel wait (for example, pause or sigsuspend).
                Ended and parent has performed wait. The process is the session or process group leader of a process
       L
                that is still active, but will be removed from the process table after the last session or process group
                member terminates. (L is for latent zombies.)
                Process state is for multiple threads and pthread_create was used to create one of the threads. Process
       M
                state is obtained from the Initial Pthread created Task (IPT).
       P
                Ptrace kernel wait.
       Q
                Quiesce termination wait.
       R
                Running (not kernel wait).
       S
                Sleeping.
       Т
                Stopped.
       W
                Waiting for child (wait or waitpid callable service).
       X
                Creating new process (for callable service is running).
       \mathbf{Z}
                Ended and parent has not performed wait. (Z is for zombies.)
   pthreads
       The number of threads created with pthread_create() (BPX1PTC/BPX4PTC) currently in the process.
       The number of kernel autodata stacks currently in use by the process.
  r is the 1-character restart status:
            Column is not being used.
   В
П
            Blocked.
   P
           Permanent.
  aa is the 1-character restart status:
            Column is not being used.
            User syscall tracing is on for the process.
  t
   System action: The system continues processing.
  Operator response: None.
  System programmer response: None.
  Module: BPXOMAST
   Source: z/OS UNIX System Services kernel (BPX)
   Routing Code: -
  Descriptor Code: 5,8,9
```

#### BPXO088I ERROR IN SETOMVS COMMAND

Explanation: A SETOMVS command parameter should have been a hexadecimal number.

System action: The system ignores the parameter in error, keeps the current value and continues to process the rest

of the SETOMVS command.

Operator response: Issue a SETOMVS command with this parameter corrected.

System programmer response: None.

Module: BPXIPMU1,BPXIPMX1,BPXMIMPP

Source: z/OS UNIX System Services kernel (BPX)

Routing Code: 2
Descriptor Code: 5

## BPXP001I OPENMVS INIT PROCESS CANNOT BE CREATED. FAILURE REASON CODE = reason\_code. APPC/MVS RETURN CODE = return\_code.

**Explanation:** The system encountered an error while creating the first z/OS UNIX process, which is the INIT process.

In the message text:

reason code

The failure reason code from z/OS UNIX.

return code

The return code from APPC/MVS. The APPC/MVS return code may be 0 if the failure is not related to APPC. See *z/OS MVS Programming: Writing Transaction Programs for APPC/MVS* for information on the return code.

**System action:** The system ends the z/OS UNIX initialization.

Operator response: None.

**System programmer response:** Examine the failure reason code and APPC/MVS return code. If the failure is related to APPC/MVS, verify that APPC/MVS and the APPC/MVS scheduler are operating. Correct the problem before restarting z/OS UNIX.

Module: BPXPRFC, BPXPRFK

Source: z/OS UNIX System Services kernel (BPX)

Routing Code: 2

Descriptor Code: 4

#### BPXP002I

**Explanation:** The system encountered an error while creating the first z/OS UNIX process, which is the INIT process.

In the message text:

reason code

The failure reason code from z/OS UNIX.

return\_code

The return code from APPC/MVS. The APPC/MVS return code may be 0 if the failure is not related to APPC. See *z/OS MVS Programming: Writing Transaction Programs for APPC/MVS* for information on the return code.

**System action:** The system ends the z/OS UNIX initialization.

Operator response: None.

**System programmer response:** Examine the failure reason code and APPC/MVS return code. If the failure is related to APPC/MVS, verify that APPC/MVS and the APPC/MVS scheduler are operating. Correct the problem before restarting z/OS UNIX.

## BPXP003E • BPXP004E

Module: BPXPRFC, BPXPRFK

**Source:** z/OS UNIX System Services kernel (BPX)

Routing Code: 2 **Descriptor Code:** 4

#### BPXP003E

OPENMVS INIT PROCESS CANNOT BE STARTED. AN ERROR OCCURRED DURING APPC PROCESSING. APPC RETURN CODE = returncode. VERIFY APPC AND APPC SCHEDULER ARE OPERATIVE, OR ENTER FORCE jobname, ARM TO END PROCESSING.

Explanation: An error was reported by APPC/MVS during initialization of z/OS UNIX. The error may be caused by one or more of the following reasons:

- 1. APPC/MVS is not operating.
- 2. The APPC/MVS scheduler is not operating.
- 3. The APPC/MVS scheduler is malfunctioning.
- 4. APPC/MVS configuration work was not done correctly when z/OS UNIX was installed. The ASCHPMxx members may not have been updated to define the APPC/MVS scheduler class name used for z/OS UNIX, or the APPC/MVS scheduler may have been started with an incorrect member that does not have the class name.

In the message text:

#### returncode

The error return code from APPC/MVS. z/OS MVS Programming: Writing Transaction Programs for APPC/MVS provides more details on the APPC/MVS return code.

The name of the job by which z/OS UNIX will be terminated with the FORCE ARM command.

System action: The system waits for the APPC/MVS error condition to be corrected, or until the operator issues the FORCE ARM command to terminate the START z/OS UNIX request.

Operator response: Issue the FORCE ARM command to terminate the z/OS UNIX START request, if necessary.

System programmer response: Verify that APPC/MVS is operating by issuing a DISPLAY APPC command. Verify that the APPC/MVS scheduler is operating by issuing a DISPLAY ASCH command. If the scheduler is operating, verify that it has been started correctly with the proper member name.

If this is the first time you are initializing z/OS UNIX, verify that the ASCHPMxx member has been updated to define the APPC/MVS scheduler class name used for z/OS UNIX.

If the problem cannot be resolved quickly, end the initialization by asking the operator to issue the FORCE ARM command against z/OS UNIX. Ask the operator to start z/OS UNIX after the problem is resolved.

Module: BPXPRFK

Source: z/OS UNIX System Services kernel (BPX)

Routing Code: 1,10 Descriptor Code: 11

#### FORK PROCESSING FAILED. AN ERROR OCCURRED DURING APPC PROCESSING. APPC BPXP004E RETURN CODE = returncode. VERIFY THAT APPC AND APPC SCHEDULER ARE OPERATIVE.

Explanation: APPC/MVS reported an error during fork processing. The error may be caused by one or more of the following reasons:

- 1. APPC/MVS is not operating.
- 2. The APPC/MVS scheduler is not operating.
- 3. The APPC/MVS scheduler is malfunctioning.
- 4. APPC/MVS configuration work was not done correctly when z/OS UNIX was installed. The ASCHPMxx members may not have been updated to define the APPC/MVS scheduler class name used for z/OS UNIX, or the APPC/MVS scheduler may have been started with an incorrect member that does not have the class name.

In the message text:

returncode

The error return code from APPC/MVS. z/OS MVS Programming: Writing Transaction Programs for APPC/MVS provides more details on the APPC/MVS return code.

System action: The system requires APPC/MVS to be functioning in order to process fork requests.

**Operator response:** Contact the system programmer.

**System programmer response:** Verify that APPC/MVS is operating by issuing a DISPLAY APPC command. Verify that the APPC/MVS scheduler is operating by issuing a DISPLAY ASCH command. If the scheduler is operating, verify that it has been started correctly with the proper member name.

If this is the first time you are initializing z/OS UNIX, verify that the ASCHPMxx member has been updated to define the APPC/MVS scheduler class name used for z/OS UNIX.

Module: BPXPRFK

Source: z/OS UNIX System Services kernel (BPX)

Routing Code: 1,10

Descriptor Code: 11

## BPXP005I A FORK OR SPAWN ERROR WAS ENCOUNTERED. RETURN CODE return\_code REASON CODE

reason\_code

**Explanation:** The system encountered an error while performing the fork or the spawn.

In the message text:

return code

The failure return code.

reason code

The failure reason code. For an explanation of the return code and reason code, see *z/OS UNIX System Services Messages and Codes*.

System action: The system ends the process.

**Operator response:** Contact the system programmer.

**System programmer response:** Examine the return and reason code for the service that ended in error to determine the reason for the error.

Module: BPXPRFP, BPXPRSPN

Source: z/OS UNIX System Services kernel (BPX)

Routing Code: Descriptor Code: 4

BPXP006E procname IS text

**Explanation:** z/OS UNIX initialization processing seems to be taking an excessive amount of time to complete. The message identifies the last initialization step to have been successfully started and therefore, the one most likely responsible for any delays or hangs.

In the message text:

procname

The name of the z/OS UNIX cataloged procedure.

text

One of the following:

## INITIALIZING THE FILE SYSTEM

Indicates that z/OS UNIX initialization has started the initialization of the file system, but the file system initialization has not yet completed.

## BPXP007E

#### CREATING THE BPXOINIT ADDRESS SPACE

Indicates that z/OS UNIX initialization has issued a system request to create the BPXOINIT address space, but the address space has not yet started.

#### PROCESSING IN BPXOINIT

Indicates that BPXOINIT has started processing but BPXOINIT has not yet started the initialization process (either the initialization REXX EXEC, /etc/init, or /usr/sbin/init).

#### STARTING THE INITIALIZATION PROCESS

Indicates that BPXOINIT is attempting to fork an address space in which to run the initialization process (either the initialization REXX EXEC, /etc/init, or /usr/sbin/init) but the fork has not yet completed.

#### **RUNNING THE INITIALIZATION PROCESS**

Indicates that BPXOINIT has started the initialization process (either the initialization REXX EXEC, /etc/init, or /usr/sbin/init) but the initialization process has not yet completed.

Some commands can cause hangs in the /etc/rc process, invoked from /etc/init, thus resulting in the issuance of this message. If the set -v -xcommand has been added to /etc/rc (it is shipped in the sample /etc/rc), the system programmer may view /etc/log during a hang in /etc/rc by starting the shell from a superuser and issuing the command cat /etc/log. Note that it must be a superuser; a user having permission to BPX.SUPERUSER is not enough. The last command listed in /etc/log is most likely the one causing the hang or delay.

#### WAITING FOR SECURITY PRODUCT INITIALIZATION

Indicates that z/OS UNIX initialization is waiting for the security product to complete initialization.

#### WAITING FOR CATALOG ADDRESS SPACE INITIALIZATION

Indicates that z/OS UNIX initialization is waiting for the catalog address space to complete initialization.

## WAITING FOR JOB ENTRY SUBSYSTEM INITIALIZATION

Indicates that z/OS UNIX initialization is waiting for the job entry subsystem (JES) to complete initialization.

#### OMVS IS UNABLE TO CREATE THE BPXOINIT ADDRESS SPACE

The address space create of the BPXOINIT address space failed because there were not enough system resources to complete the process. The OMVS address space initialization could not complete.

System action: The initialization process is allowed to continue, unless the message indicates that the BPXOINIT address space could not be initialized. In this case, initialization processing is discontinued.

**Operator response:** If the condition persists, contact the system programmer.

System programmer response: If the message indicates that the BPXOINIT address space cannot be created, shutdown OMVS and attempt to correct the system resource problem that could be causing the failure. Restart OMVS after correcting the problem. Otherwise, search problem reporting databases for a fix for the problem. If no fix exists, contact the IBM Support Center.

Module: BPXMISDI

**Source:** z/OS UNIX System Services kernel (BPX)

Routing Code: 1,10 Descriptor Code: 11

#### BPXP007E STARTING PHYSICAL FILE SYSTEM pfsname IN ADDRESS SPACE spacename

Explanation: z/OS UNIX file system initialization processing seems to be taking an excessive amount of time to complete. The message identifies the physical file system currently being processed.

In the message text:

pfsname

The name associated with the physical file system.

#### IN ADDRESS SPACE

spacename

The name of the address space processing the physical file system initialization, if it is other than the kernel. If it is the kernel, this field is blank.

System action: No action is taken. Initialization processing is allowed to continue.

**Operator response:** If the specified physical file system is configured to execute in a colony address space, ensure that the JES address space has been started. The physical file system requires JES if the BPXPRMxx FILESYSTYPE statement specifies the ASNAME key and does not contain the optional 'SUB=MSTR" parameter. If the condition persists, contact the system programmer.

**System programmer response:** Search problem reporting databases for a fix for the problem. If no fix exists, contact the IBM Support Center.

Module: BPXMISDI

Source: z/OS UNIX System Services kernel (BPX)

Routing Code: 1,10

Descriptor Code: 11

#### BPXP008E MOUNTING THE FILE SYSTEM name

**Explanation:** z/OS UNIX file system initialization processing seems to be taking an excessive amount of time to complete. The message identifies the file system currently being mounted.

In the message text:

name

The file system name specified on the MOUNT or ROOT statement in the BPXPRMxx parmlib member is either the name of the file system (FILESYSTEM parameter), or the name of the DD statement (DDNAME parameter) used to allocate it.

System action: No action is taken. Initialization processing is allowed to continue.

**Operator response:** If the condition persists, contact the system programmer.

**System programmer response:** Search problem reporting databases for a fix for the problem. If no fix exists, contact the IBM Support Center.

Module: BPXMISDI

Source: z/OS UNIX System Services kernel (BPX)

Routing Code: 1,10

Descriptor Code: 11

## BPXP009I THREAD threadid, IN PROCESS pid, ENDED ABNORMALLY WITH COMPLETION CODE

compcode, REASON CODE reasoncode.

**Explanation:** This message is written to the hardcopy log when a task terminates abnormally. This message may be captured to a joblog in the HFS by using the \_BPXK\_JOBLOG environment variable.

In the message text:

threadid

The thread ID, in hexadecimal, of the terminating thread.

pid

The process ID, in decimal, of the process containing the terminating thread.

compcode

The task completion code and indicator flags, in hex, from the TCBCMP field of the terminating TCB. This field has the form of *ffsssuuu*, where *ff* are the indicator flags, *sss* is the system completion code and *uuu* is the user completion code.

reasoncode

The reason code, in hexadecimal, associated with task completion code. For an explanation of the reason code, see *z/OS MVS System Codes*.

**System action:** No action is taken. Termination processing continues.

Operator response: None.

## **BPXP010I** • **BPXP011I**

System programmer response: None.

**User response:** If the abnormal condition is unexpected, use the completion code and associated reason code to determine the cause of the abnormal termination.

Module: BPXRRTRM

Source: z/OS UNIX System Services kernel (BPX)

Routing Code: 11

Descriptor Code: 6

BPXP010I THREAD threadid1, IN PROCESS pid1, WAS TERMINATED BY SIGNAL signal, SENT FROM THREAD threadid2, IN PROCESS pid2, UID uid.

**Explanation:** This message is written to the hardcopy log when a task terminates due to a signal. This message may be captured to a joblog in the HFS by using the \_BPXK\_JOBLOG environment variable.

In the message text:

threadid1

The thread ID, in hexadecimal, of the terminating thread.

pid1

The process ID, in decimal, of the process containing the terminating thread.

signal

The name of the signal causing the termination.

threadid2

The thread ID, in hexadecimal, of the thread sending the terminating signal, or zero if not available.

pid2

The process ID, in decimal, of the process containing the thread sending the terminating signal, or zero if not available.

иid

The real user ID, in decimal, associated with the process containing the thread sending the terminating signal, or zero if not available.

**System action:** No action is taken. The terminating signal is delivered.

Operator response: None.

System programmer response: If the terminating

User response: If the terminating signal is unexpected, use the thread and process IDs to determine th cause of the

signal.

Module: BPXNSDLV

**Source:** z/OS UNIX System Services kernel (BPX)

Routing Code: 11

Descriptor Code: 6

BPXP011I THREAD threadid, IN PROCESS pid, WAS TERMINATED DUE TO A PTHREAD QUIESCE OF TYPE type.

**Explanation:** This message is written to the hardcopy log when a task ends because of a pthread quiesce request. This message can be captured to a job log in the z/OS UNIX file system by using the \_BPXK\_JOBLOG environment variable.

In the message text:

threadid

The thread ID, in hexadecimal, of the terminating thread.

pid

The process ID, in decimal, of the process containing the terminating thread.

type

The type of pthread quiesce. The quiesce type values are as follows and are also specified on the pthread\_quiesce service.

ValueQuiesce type1QUIESCE\_TERM2QUIESCE\_FORCE

System action: No action is taken. Termination processing continues.

Operator response: None.

System programmer response: None.

User response: If the pthread quiesce is unexpected, try to determine the cause of the quiesce.

Module: BPXRRTRM

Source: z/OS UNIX System Services kernel (BPX)

Routing Code: 11

Descriptor Code: 6

#### BPXP012I

{FORK|SPAWN} SYSCALL TERMINATED DURING CHILD PROCESSING WITH RETURN CODE returncode, REASON CODE reasoncode. THE CHILD PROCESS IS pid1 IN ASID asid1. THE PARENT PROCESS IS pid2, UID uid, IN ASID asid2.

**Explanation:** This message is written to the hardcopy log when fork child processing terminates due to an error. This message may be captured to a joblog in the HFS by using the \_BPXK\_JOBLOG environment variable.

In the message text:

returncode

The return code, in hexadecimal, associated with the fork error.

reasoncode

The reason code, in hexadecimal, associated with the fork error. For an explanation of the return code and reason code, see *z/OS UNIX System Services Messages and Codes*.

pid1

The process ID, in decimal, of the child process.

asid1

The address space ID, in hexadecimal, of the child process.

pid2

The process ID, in decimal, of the parent process, or zero if not available.

uid

The real user ID, in decimal, associated with the parent process, or zero if not available.

asid2

The address space ID, in hexadecimal, of the parent process, or zero if not available.

System action: No action is taken. The child process terminates.

Operator response: None.

System programmer response: None.

**User response:** Use the return code and reason code to determine the cause of the fork error.

Module: BPXPRFC

Source: z/OS UNIX System Services kernel (BPX)

Routing Code: 11

#### **BPXP013I** • **BPXP014I**

**Descriptor Code:** 6

## BPXP013I THREAD threadid, IN PROCESS pid, WAS TERMINATED BY SIGNAL signal, DUE TO CPU TIME OUT.

**Explanation:** This message is written to the hardcopy log when a task terminates due to a CPU time out signal. This message may be captured to a joblog in the HFS by using the \_BPXK\_JOBLOG environment variable.

If running a batch job, CPU Time is inherited from the TIME=JCL Parm. If running from OMVS, the Time value is

inherited from the parent task and is subject to BPXPRMxx MAXCPUTIME or the RACF OMVS segment

CPUTIMEMAX. Please see z/OS UNIX System Services Planning for more information about System limits and process

l limits.

In the message text:

threadid

The thread ID, in hexadecimal, of the terminating thread.

pia

The process ID, in decimal, of the process containing the terminating thread.

signal

The name of the signal causing the termination.

**System action:** No action is taken. The terminating signal is delivered.

Operator response: None.

System programmer response: None.

User response: If the terminating signal is unexpected, use the thread and process IDs to determine the cause of the

CPU time out.

Module: BPXNSDLV

**Source:** z/OS UNIX System Services kernel (BPX)

Routing Code: 11

Descriptor Code: 6

## BPXP014I ENVIRONMENT MUST envirstate CONTROLLED FOR text PROCESSING.

**Explanation:** The program environment was incompatible with the operation attempted. The environment must stay controlled because sensitive processing and or data may exist. There was an attempt to load a program that is not program controlled. Only program controlled programs are allowed to be loaded or executed.

In the message text:

envirstate

#### REMAIN

The environment was controlled and required to remain controlled for sensitive (server or daemon) processing. An operation was attempted that would have caused the environment to become uncontrolled.

**BE** The environment was uncontrolled and an operation was attempted that required the environment to be controlled (server or daemon processing).

text

One of the following:

## SERVER (BPX.SERVER)

Environment must remain or be controlled for server processing.

## DAEMON (BPX.DAEMON)

Environment must remain or be controlled for daemon processing.

**System action:** The request is denied.

Operator response: None.

**System programmer response:** None.

**User response:** Check for additional messages that identify the uncontrolled program and the reason it is considered uncontrolled. Try another environment that does not require program control or make the program controlled (see message "BPXP015I").

Module: BPXMRCHK

Source: z/OS UNIX System Services kernel (BPX)

Routing Code: 
Descriptor Code: -

## BPXP015I HFS PROGRAM pathname IS text.

**Explanation:** The HFS program specified by path was not program controlled. If the environment must remain controlled, the program could not be loaded or executed. If the environment was not required to remain controlled the program was loaded or executed but caused the environment to become uncontrolled.

In the message text:

#### pathname

The path name, truncated to 150 characters (truncation occurs from the left), of the program that caused or would have caused the environment to become uncontrolled.

text

One of the following:

#### NOT MARKED PROGRAM CONTROLLED.

The HFS program specified by path does not have the PROGCTL extended attribute.

#### FROM A FILE SYSTEM MOUNTED WITH THE NOSETUID ATTRIBUTE

The file system containing the program specified by the path name is mounted with the NOSETUID attribute and is considered uncontrolled.

#### NOT A TRUSTED MAIN PROGRAM

The program that is running is not defined to SAF as a trusted main program.

**System action:** The request is denied.

Operator response: None.

System programmer response: None.

#### User response:

- If the HFS program is not marked program controlled, have an authorized user (permitted to BPX.FILEATTR.PROGCTL) mark the program as program controlled.
- If the HFS program is from a file system mounted with the NOSETUID attribute (considered untrusted) copy it to
  a file system mounted with the SETUID attribute or contact a superuser to remount the file system with the
  SETUID attribute.

Module: BPXPRECP

**Source:** z/OS UNIX System Services kernel (BPX)

Routing Code: 
Descriptor Code: -

## BPXP016I ENVIRONMENT IS UNCONTROLLED BECAUSE IT IS BEING DEBUGGED (DBX) BY AN UNTRUSTED DEBUGGER

**Explanation:** The environment is considered uncontrolled because an untrusted debugger (not permitted to BPX.DEBUG) is attached to the environment.

**System action:** The request is denied.

Operator response: None.

#### **BPXP017I** • **BPXP018I**

## User response:

· Try the request again without an untrusted debugger (dbx) attached to the environment.

· Report the message to your security administrator.

Module: BPXNPREQ

**Source:** z/OS UNIX System Services kernel (BPX)

Routing Code: -Descriptor Code: -

Security Administrator Response: The user attempted a function that required the environment to be program controlled. The environment is considered uncontrolled because an untrusted debugger is debugging the user's environment. Determine if the debugger should be allowed to perform this action and if so permit them to the BPX.DEBUG facility class profile with READ access.

#### BPXP017I DEBUGGER IS UNTRUSTED AND IS NOT ALLOWED TO DEBUG A PROGRAM CONTROLLED ENVIRONMENT.

Explanation: The debugger is untrusted (not permitted to BPX.DEBUG) and attempted to debug an environment that must stay program controlled, but is not allowed.

**System action:** The request is denied.

**Operator response:** None.

**User response:** Report the message to your security administrator.

Module: BPXPRECP

**Source:** z/OS UNIX System Services kernel (BPX)

Routing Code: -**Descriptor Code:** 

Security Administrator Response: The untrusted user attempted to debug a program controlled environment. Determine if the debugger should be allowed to debug a program controlled environment and if so permit them to the BPX.DEBUG facility class profile with READ access.

#### BPXP018I THREAD threadid, IN PROGRESS pid, ENDED WITHOUT BEING UNDUBBED WITH COMPLETION CODE comcode, AND REASON CODE reasoncode.

Explanation: This message is written to the hardcopy log when a task terminates without being undubbed. See z/OS UNIX System Services Planning for an explanation of dubbing and undubbing. This message may be captured to a joblog in the HFS by using the \_BPXK\_JOBLOG environment variable.

In the message text:

threadid

The thread ID, in hexadecimal, of the terminating thread.

pid

The process ID, in decimal, of the process containing the terminating thread.

The task completion code and indicator flags, in hex, from the TCBCMP field of the terminating TCB. This field has the form of ffsssuuu, where ff are the indicator flags, sss is the system completion code and uuu is the user completion code.

#### reasoncode

The reason code, in hex, from the TCBARC field of the terminating TCB, that is associated with task completion code. For an explanation of the reason code, when the system completion code is nonzero, see z/OS UNIX System Services Messages and Codes. When the user completion code is nonzero, see documentation for the component, subsystem, or product that issued the user completion code for an explanation of the user completion code and associated reason code.

**System action:** No action is taken. Termination processing continues.

Operator response: None.

**System programmer response:** If the termination without being undubbed is unexpected, use the completion code and associated reason code to determine the cause of the termination.

**User response:** None. **Module:** BPXRRTRM

Source: z/OS UNIX System Services kernel (BPX)

Routing Code: 11

Descriptor Code: 6

## BPXP019I HFS PROGRAM pathname IS text

**Explanation:** The HFS program specified by the path was not listed in the APF sanction list. The path name must be added to this list to be loaded or executed.

In the message text:

#### pathname

The path name, truncated to 150 characters (truncation occurs from the left), of the program that caused or would have caused the environment to become uncontrolled.

text

One of the following:

#### NOT IN THE PROGRAM CONTROLLED PATH LIST.

The hfs program specified by path name is not listed in the AUTHPGMLIST sanction file under program-controlled entries.

#### NOT IN THE AUTHORIZED PROGRAM PATH LIST.

The hfs program specified by path name is not listed in the AUTHPGMLIST sanction file under authorized program path entries.

**System action:** The request is denied.

Operator response: None.

System programmer response: None.

**User response:** Take the following actions:

- Determine the filename of the sanction list file. (Perform a D OMVS, O and check the AUTHPGMLIST option.)
- Update this file by adding the path name to the correct list. For authorized program paths, use the list starting with :authprogram\_path. For program control paths, use the list starting with :programcontrol\_path.
- Force this new list to take effect. One way to do this is to use the console command SETOMVS AUTHPGMLIST=file, where file is the path name of the sanction list.

Module: BPXPRECP

**Source:** z/OS UNIX System Services kernel (BPX)

Routing Code: 
Descriptor Code: -

## BPXP020I APF PROGRAM pathname IS NOT IN THE APF PROGRAM NAME LIST.

**Explanation:** The program name specified by the name was not listed in the APF sanction list. The program name must be added to this list to be loaded or executed.

In the message text:

## pathname

The program name or the program that caused or would have caused the program environment to be uncontrolled.

System action: The request is denied.

## BPXP021I

Operator response: None.

**System programmer response:** None.

**User response:** You should:

- Determine the filename of the sanction list file. (Perform a D OMVS, O and check the AUTHPGMLIST option.)
- Update this file by adding the path name to the correct list. For authorized program NAMEs, use the list starting with <code>:apfprogram\_name</code>.
- Force this new list to take effect. One way to do this is to use the console command SETOMVS AUTHPGMLIST=file, where file is the path name of the sanction list.

Module: BPXPRECP

Source: z/OS UNIX System Services kernel (BPX)

Routing Code: 
Descriptor Code: -

## BPXP021I WARNING: ENVIRONMENT NEEDS TO state CONTROLLED FOR environment PROCESSING.

**Explanation:** This message is a warning of a program control problem that is only issued when running in warning mode. The environment needs to stay controlled due to sensitive processing and/or data existing. There was a load done for a program that is not program controlled. Only program controlled programs should be loaded or executed in this address space.

In the message text:

state

One of the following:

#### REMAIN

The environment is currently controlled and is not allowed to become uncontrolled. Uncontrolled programs cannot be loaded or executed at this time.

**BE** The environment is currently uncontrolled and is not allowed to become controlled. Sensitive processing (server or daemon) is not allowed at this time.

environment

One of the following:

## SERVER (BPX.SERVER)

Environment must remain controlled for server processing.

## DAEMON (BPX.DAEMON)

Environment must remain controlled for daemon processing.

System action: None.

Operator response: None.

System programmer response: None.

**User response:** Check for additional messages that identify the uncontrolled program and the reason it is considered uncontrolled. Make the identified program controlled to allow the processing that requires a controlled environment to run successfully when running with security checking enabled.

Module: BPXMRCHK

**Source:** z/OS UNIX System Services kernel (BPX)

Routing Code: Descriptor Code: -

#### BPXP022E ONE OR MORE JOBS ARE WAITING FOR z/OS UNIX SYSTEM SERVICES AVAILABILITY.

**Explanation:** This message is displayed when one or more jobs are waiting to be processed by z/OS UNIX System Services. When z/OS UNIX System Services is starting/restarting or otherwise changing state, it is possible for jobs to end up in this wait condition. The jobs are waiting for z/OS UNIX System Services to completely process (dub) them.

**System action:** The jobs will wait until z/OS UNIX System Services is available.

**Operator response:** If this message does not eventually disappear then verify that z/OS UNIX System Services is being started or restarted. Use D OMVS,A=DUBW to find the status of z/OS UNIX System Services and the identities of the waiting jobs.

System programmer response: None.

**User response:** None. **Module:** BPXPRIN1

Source: z/OS UNIX System Services kernel (BPX)

Routing Code: 1,10

Descriptor Code: 11

## BPXP022I PROCESS pid CHANGED FROM SYSMULTI TO A NON-SYSMULTI SECLABEL WITH AN OPEN FILE OR SOCKET DESCRIPTOR.

**Explanation:** This message is written to the Security console when a process changing MVS identity changes from a SYSMULTI to a non-SYSMULTI SECLABEL and has open file or socket descriptors. It is possible that the new identity would not have been able to open the files or sockets based on the new SECLABEL.

In the message text:

pid

The process ID, in decimal, of the process that changed identity.

**System action:** When the multilevel security function is active, the system issues this message as a warning to a possible security problem when a daemon tries to pass control to a client via a spawn() or exec(). This message is only issued once per process.

Operator response: None.

System programmer response: None.

**User response:** None. **Module:** BPXPRECP

Source: z/OS UNIX System Services kernel (BPX)

Routing Code: 9

Descriptor Code: 12

## BPXP023I THREAD threadid1, IN PROCESS pid1, WAS TERMINATED BY SIGNAL signal, SENT FROM THREAD threadid2, IN PROCESS pid2, UID uid, IN JOB jobname.

**Explanation:** This message is written to the hardcopy log when a task terminates due to a signal. This message may be captured to a joblog in the HFS by using the \_BPXK\_JOBLOG environment variable.

In the message text:

threadid1

The thread ID, in hexadecimal, of the terminating thread.

pid1

The process ID, in decimal, of the process containing the terminating thread.

signal

The name of the signal causing the termination.

## **BPXP024I** • **BPXP025I**

threadid2

The thread ID, in hexadecimal, of the thread sending the terminating signal, or zero if not available.

pid2

The process ID, in decimal, of the process containing the thread sending the terminating signal, or zero if not available.

uid

The real user ID, in decimal, associated with the process containing the thread sending the terminating signal, or zero if not available.

jobname

Jobname of the process containing the thread sending the terminating signal.

System action: No action is taken. The terminating signal is delivered.

Operator response: None.

System programmer response: None.

Programmer response: If the terminating signal is unexpected, use the thread and process IDs to determine the

cause of the signal.

Module: BPXNSDLV

Source: z/OS UNIX System Services kernel (BPX)

Routing Code: 11

Descriptor Code: 6

## BPXP024I BPXAS INITIATOR STARTED ON BEHALF OF JOB job\_name RUNNING IN ASID asid

**Explanation:** A BPXAS initiator was started on behalf of a fork or spawn.

In the message text:

job name

The job name of the process that did fork or spawn.

asia

The address space ID of originating process.

System action: The processing continues.

**Operator response:** None.

System programmer response: None.

Programmer response: None.

Module: BPXPRJSR

**Source:** z/OS UNIX System Services kernel (BPX)

Routing Code: 2

Descriptor Code: 4

# BPXP025I A FORK OR SPAWN ERROR WAS ENCOUNTERED. A RACROUTE REQUEST=VERIFY FAILURE OCCURRED FOR USERID userid. SAF RETURN CODE safrc, RACF RETURN CODE return\_code,

RACF REASON CODE reason\_code.

**Explanation:** The system encountered an error verifying the target userid while performing the fork or the spawn.

In the message text:

userid

The target userid of the fork or spawn.

safrc

The error return code from the security authorization facility (SAF).

return code

The error return code from the resource access control facility (RACF) or other security product.

reason code

The error reason code from the resource access control facility (RACF) or other security product.

**System action:** The system ends the process.

Operator response: Contact the system programmer.

**System programmer response:** Examine the return and reason code for the RACROUTE REQUEST=VERIFY that ended in error to determine the reason for the error.

Module: BPXPRJSR

Source: z/OS UNIX System Services kernel (BPX)

Routing Code: 2

Descriptor Code: 4

## BPXP026E RESPAWNABLE PROCESS jjjjjjjjj COULD NOT BE RESTARTED. failure textRETURN CODE =

rrrrrr, REASON CODE = ssssssss.

Explanation: The respawnable process displayed in the message could not be restarted.

In the message text:

jjjjjjj

The jobname of the process being restarted.

#### **FAILURE TEXT**

Description of the error. It can be: Error opening STDIN /dev/null. Error opening STDOUT /etc/log. Error opening STDERR /etc/log.Spawn syscall terminated with.

rrrrrrr

The return code from the failing syscall.

sssssss

The reason code from the failing syscall.

**System action:** The process is not restarted.

Operator response: Contact the system programmer.

**System programmer response:** Correct the error described in the message. If the failure was because of not being able to open STDIN, STDOUT, or STDERR, ensure that those files exist and can be accessed. If it was a spawn error, check the return code and reason code to determine the failure and correct the problem.

Module: BPXPRITR

Source: z/OS UNIX System Services Kernel (BPX)

Routing Code: 2,10

Descriptor Code: 10

## BPXP027E JOBNAME jjjjjjjj ATTEMPTED TO ISSUE AN EXEC OF THE APF-AUTHORIZED MVS PROGRAM pgmname WITH A PARAMETER LENGTH OF xxx.

**Explanation:** An attempt was made to execute an APF-authorized MVS program with an argument length greater than 100 characters.

In the message text:

jjjjjjjjj

The name of the job that tried to issue the execmvs().

pgmname

The name of the APF-authorized MVS program.

## BPXP028I

XXX

The length in character bytes of the argument.

**System action:** The job fails.

**Operator response:** Contact the system programmer.

**System programmer response:** Correct the error described in the message. If the target APF-authorized MVS program is capable of being called with an argument length of up to 4096 bytes, define a FACILITY class as follows: BPX.EXECMVSAPF.pgmname

where pgmname is the program name. If the target APF-authorized program cannot handle an argument length of from 101 to 4096, specify an argument of 100 bytes or less

Module: BPXPRECP

Source: z/OS UNIX System Services Kernel

Routing Code: 11

Descriptor Code: 6

## BPXP028I SPAWN or EXEC ERROR FOR FILE PATH pathname DEVICE ID devid INODE inodeno. THE ASSOCIATED MVS MEMBER NAME IS membername.

**Explanation:** This message is issued when the invocation of an MVS load library resident program is attempted in a manner that is not permitted. This error is caused by a call to the z/OS UNIX spawn, exec or attach\_exec callable service against a z/OS UNIX file or link that does not have the required attributes to allow this type of invocation. The following are the possible z/OS UNIX files or links that can cause this error:

- The z/OS UNIX path name supplied to spawn, exec or attach\_exec represents an external link that resolves to the named MVS program found in an APF-authorized library and link-edited with the AC=1 attribute. The external link must have a owning UID of 0 and not be found in a file system mounted as NOSECURITY to allow this type of invocation. You can use the z/OS UNIX chown command to change the file owning UID to 0 for a z/OS UNIX file or link. See z/OS UNIX System Services Command Reference for documentation regarding the use of the chown command
- The z/OS UNIX pathname supplied to spawn, exec, or attach\_exec represents a regular file with the sticky bit attribute that resolves to the named MVS program found in an APF-authorized library and link-edited with the AC=1 attribute. A sticky bit file must have an owning UID of 0 or have the APF extended attribute turned on to allow this type of invocation. The APF extended attribute is not honored for a file system mounted as NOSECURITY or NOSETUID. A user must have READ permission to the BPX.FILEATTR.APF RACF Facility Class Profile to update the APF extended attribute of a file. See z/OS UNIX System Services Planning for documentation regarding this profile and setting the APF attribute.
  - The z/OS UNIX pathname supplied to spawn, exec or attach\_exec represents a symbolic link to a regular file with the sticky bit attribute. The named MVS program is derived from the symbolic link file name. If the sticky bit file has the set-user-id attribute, the symbolic link must have an owning uid of 0 or an owning uid equal to that of the sticky bit file. If the sticky bit file has the set-group-id attribute, the symbolic link must have an owning uid of 0 or an owning gid equal to that of the sticky bit file. If the named MVS program is found in an APF-authorized library and is link-edited with the AC=1 attribute, the symbolic link must have a owning UID of 0 regardless of the other attributes of the sticky bit file. In all of these cases, the symbolic link must not be found in a file system mounted as NOSECURITY to allow this type of invocation. It is possible that either the symbolic link itself or the sticky bit file it represents are the cause of the problem. If the symbolic link has the proper attributes, then the sticky bit file it points to must be checked to ensure it has the proper attributes as described previously.

### In the message text:

## pathname

The path name in the z/OS UNIX file system that was supplied to the spawn, exec or attach\_exec callable service involved in the error. The path name displayed in this message is limited to 64 characters. Note that this path name might not be a fully qualified path name and may be truncated on the left, or it may represent a symbolic link that resolves to the sticky bit file in error. The inode number and device ID should be used to uniquely identify the fully qualified path name for the file or link that is the cause of the error. Once the fully qualified path name is determined, its file attributes can be viewed using the z/OS UNIX shell 1s command to

determine whether it represents a sticky bit file, a symbolic link or an external link. The following is a ls command example against a file with a fully qualified path name of /u/bin/testpgm that shows the file's attributes:

ls -El /u/bin/testpgm

devid

I

ı

The device ID (st\_dev) of file system containing the file or link. Use the D OMVS,F console command or the z/OS UNIX shell df -v command to determine the path associated with the device ID. A determination should also be made as to whether the file system is mounted as NOSETUID or NOSECURITY, since this can be the cause of the error. The z/OS UNIX shell **df** command can be used to view the attributes of a file system. The following is a df command example against a file system with a path name of /u/bin/:

df -v /u/bin/

linodeno

The inode number (st\_ino) of file. The z/OS UNIX shell find command can be used to determine the fully qualified path name by supplying to the find command the path name associated with the device ID to start the search from along with the inode number. The following is a find command example where the path name associated with the device ID resolved to /u/bin/ and the inode number value is 1250:

find /u/bin/ -xdev -inum 1250

membername

ı

The member name of the associated MVS program that was the target of the failing spawn, exec or attach\_exec callable service.

- System action: There will be an associated abend code EC6 reason code xxxxC04A with this error
- **Operator response:** Contact the system programmer.
- System programmer response: If the identified MVS program is part of an IBM or another vendor's product, contact
- IBM or the other vendor that owns this program. Otherwise, if the identified MVS program is one of your
- l installation specific programs then you must determine if it is appropriate for the MVS program to be invoked from
- a z/OS UNIX environment. The various z/OS UNIX environments can include, but are not limited to, invocation
- from the z/OS UNIX shell, BPXBATCH, the z/OS UNIX System Services ISPF shell, a REXX exec using Address
- Syscall, or a program using the z/OS UNIX exec, spawn or attach\_exec services. If this type of invocation is
- I appropriate for the identified program, then you must change the attributes of the file or link as indicated in the
- explanation of the error.

Module: BPXPRECP

Source: z/OS UNIX System Services Kernel

Routing Code: 11 (and hardcopy log)

Descriptor Code: 6

## BPXT001I

THE MAXSOCKETS VALUE OF max-sockets-val ON THE NETWORK STATEMENT IN PARMLIB MEMBER member-name EXCEEDS THE MAXIMUM NUMBER OF SOCKETS SUPPORTED BY THE text

**Explanation:** During z/OS UNIX initialization, the MAXSOCKETS value on the NETWORK statement exceeded the maximum number of sockets supported by the sockets physical file system.

In the message text:

max-sockets-val

The maximum sockets value specified on the NETWORK statement in the BPXPRMxx parmlib member.

member-name

The member name processed as a result of the START request.

text

One of the following:

UNIX DOMAIN SOCKETS FILE SYSTEM. A VALUE OF maximum-sockets WILL BE USED FOR MAXSOCKETS.

INET DOMAIN SOCKETS FILE SYSTEM. A VALUE OF maximum-sockets WILL BE USED FOR MAXSOCKETS.

## BPXT002I • BPXTF002I

maximum-sockets

The documented maximum number of sockets supported by the sockets physical file system.

System action: The sockets physical file system uses the documented value for MAXSOCKETS.

**Operator response:** Contact the system programmer.

**System programmer response:** Verify that the MAXSOCKETS value on the NETWORK statement in the BPXPRMxx parmlib member does not exceed the specified maximum-sockets value.

parmlib member does not exceed the specified maximum-sockets value.

Module: BPXTUNWK

**Source:** z/OS UNIX System Services kernel (BPX)

Routing Code: 2,10 Descriptor Code: 4

#### BPXT002I THE MAXSOCKETS VALUE FOR AF\_UNIX HAS BEEN SET TO 10000.

**Explanation:** During z/OS UNIX initialization, the MAXSOCKETS value is set to the system maximum number of sockets supported by the physical file system. If any other MAXSOCKETS value was specified on the NETWORK statement, it is ignored.

System action: The sockets physical file system uses the maximum value for MAXSOCKETS.

**Operator response:** Contact the system programmer.

System programmer response: The MAXSOCKETS keyword is no longer required on the NETWORK statement for

AF\_UNIX.

Module: BPXTUNWK

Source: z/OS UNIX System Services kernel (BPX)

Routing Code: 2,10

Descriptor Code: 4

## BPXTF001I TFS TERMINATION REQUEST ACCEPTED

Explanation: The entered Stop or Modify command has successfully terminated the specified TFS.

**System action:** The system terminates the specified TFS.

**Operator response:** None.

System programmer response: None.

Module: BPXTFS

**Source:** z/OS UNIX System Services kernel (BPX)

#### BPXTF002I TFS TERMINATION REQUEST FAILED DUE TO ACTIVE MOUNTS

**Explanation:** The entered Modify or Stop command attempting to terminate TFS cannot be performed because TFS currently has active mounts.

System action: The system ignores the command and continues processing.

**Operator response:** Unmount all TFS file systems and retry the command or use the Modify command to

unconditionally terminate TFS.

System programmer response: None.

Module: BPXTFS

**Source:** z/OS UNIX System Services kernel (BPX)

#### BPXTF003I TFS UNCONDITIONAL TERMINATION REQUEST ACCEPTED

Explanation: The entered Modify command to unconditionally terminate TFS has successfully completed.

**System action:** The system unconditionally terminates the specified TFS.

**Operator response:** None.

System programmer response: None.

Module: BPXTFS

**Source:** z/OS UNIX System Services kernel (BPX)

## BPXTF004I UNSUPPORTED MODIFY COMMAND

**Explanation:** The entered Modify command is not supported by TFS.

**System action:** The system ignores the command and continues processing. **Operator response:** Verify the syntax of the command and reissue it correctly.

System programmer response: None.

Module: BPXTFS

**Source:** z/OS UNIX System Services kernel (BPX)

## BPXTF006I TFS MOUNTED file\_system

**Explanation:** TFS has successfully completed mount processing for the specified file system.

In the message text:

file system

The name of a file system

**System action:** The system mounts the specified TFS.

Operator response: None.

System programmer response: None.

Module: BPXTFS

**Source:** z/OS UNIX System Services kernel (BPX)

## **BPXTF007I** FILESYSTEM SIZE=file\_system\_size MAX FILE SIZE=max\_file\_size

**Explanation:** This message follows BPXTF006I. It displays information about the file system from the preceding message.

In the message text:

file system size

The size of the file system.

max file size

The maximum file size supported by the file system.

System action: No action is taken.

Operator response: None.

System programmer response: None.

Module: BPXTFS

Source: z/OS UNIX System Services kernel (BPX)

## **BPXTF008I** • **BPXTF010E**

#### BPXTF008I INVALID MOUNT PARAMETERS IGNORED AT COLUMN n

Explanation: The PARM keyword value on the mount request contained parameter information that TFS does not support.

In the message text:

The first column that was in error

System action: The mount is processed as though the incorrect text had not been entered.

Operator response: None.

System programmer response: Verify the syntax of the PARM keyword value on the TFS mount command. If any errors exist, correct them and try again. Also, verify that the mount has appropriate attributes for your needs. If the mount does not, the file system must be unmounted and the mount request reissued correctly.

Module: BPXTFS

Source: z/OS UNIX System Services kernel (BPX)

#### BPXTF009E FILESYSTEM EXCEEDS percent% full: name

**Explanation:** The space utilization for the referenced file system exceeds the FSFULL monitoring threshold established when the file system was mounted and the file system is not able to automatically extend.

In the message text:

The name of the file system

percent

The percent threshold that has been exceeded

System action: None.

Operator response: Reduce workload in this file system, remove unused files, or extend the file system if it is

allowed to grow.

System programmer response: None.

Module: BPXTFS

Source: z/OS UNIX System Services kernel (BPX)

Routing Code: 1,10 **Descriptor Code:** 11.

## **BPXTF010E FILESYSTEM IS FULL:** name

**Explanation:** The referenced file system has no available space.

In the message text:

name

The name of the file system

System action: None.

Operator response: Remove files in the named file system or extend the file system if it is allowed to grow.

System programmer response: None.

Module: BPXTFS

Source: z/OS UNIX System Services kernel (BPX)

Routing Code: 1,10 Descriptor Code: 11

#### BPXTF011I FILESYSTEM IS NOW BELOW percent% FULL: name

**Explanation:** The referenced file system is now below the monitoring threshold level that was established at the time the file system was mounted.

In the message text:

name

The name of the file system

percent

The percent threshold that has been exceeded

System action: None.

Operator response: None.

System programmer response: None.

Module: BPXTFS

Source: z/OS UNIX System Services kernel (BPX)

Routing Code: Default

Descriptor Code: Default

#### BPXTF012I GLOBAL SETTINGS: fsfull(threshold,increment) ea growa em growm

**Explanation:** This message is in response to a modify command to TFS to change the default fsfull setting, the SMF setting, or a general query. It indicates the current TFS default for these settings.

In the message text:

threshold

The percent full at which message BPXT009E will be issued.

increment

The change in percent at which message BPXT009E will be updated when above *threshold* or deleted when below *threshold*.

growa

Indicates the default for the number of automatic extends allowed.

arowh

Indicates the default for the number of manual extends allowed after autoextends is exhausted.

System action: None.

Operator response: None.

System programmer response: None.

Module: BPXTFS

Source: z/OS UNIX System Services kernel (BPX)

Routing Code: Default

Descriptor Code: Default

#### BPXTF014I FILESYSTEM EXTENDED ea count em count2

**Explanation:** This message is in response to a modify command to TFS to change the default fsfull setting, the SMF setting, or a general query. It indicates the current TFS default for these settings.

In the message text:

threshold

The percent full at which message BPXT009E will be issued.

## BPXTF015I • BPXTF016I

increment

The change in percent at which message BPXT009E will be updated when above *threshold* or deleted when below *threshold*.

System action: None.

Operator response: None.

System programmer response: None.

Module: BPXTFS

**Source:** z/OS UNIX System Services kernel (BPX)

Routing Code: Default

Descriptor Code: Default

#### BPXTF015I MANUAL EXTENDS EXCEEDED FOR count2

**Explanation:** This message is in response to a modify command that requested the referenced file system to extend and no more manual extends are allowed.

In the message text:

name

The name of the file system

System action: None.

Operator response: None.

System programmer response: None.

Module: BPXTFS

**Source:** z/OS UNIX System Services kernel (BPX)

Routing Code: Default

Descriptor Code: Default

## BPXTF016I BPXTF016I fsname

```
Explanation:
```

```
BPXTF016I 31 or 64 bit: fsmode Free blocks: freeblk BPXTF016I Block size: blksize Total blocks: totblk BPXTF016I Cache hit: cachehit Cache miss: cachemiss BPXTF016I Cast out: castout Copy out: copyout BPXTF016I fsfull threshold: thr fsfull increment: inc BPXTF016I auto extend: growa manual extend: growm
```

This message is issued in response to the modify command to TFS for a general query. The message is issued for each mounted file system and provides the current attributes. The message is issued multiple times, each line

I providing different attributes.

In the message text:

l fsname

The mounted file system name.

| fsmode

Indicates whether the file system is allocated in 31-bit or 64-bit memory.

| freeblk

The number of free blocks.

| blksize

The file system block size.

```
totblk
The total number of allocated blocks for this file system.
       (For IBM Diagnostic use) cache hits in below the bar storage.
  cachemiss
       (For IBM Diagnostic use) The number of times that the cache had to be loaded from 64-bit high memory.
       (For IBM Diagnostic use) The number of times a non-updated block was discarded from the cache.
  copyout
       (For IBM Diagnostic use) The number of times an updated block was discarded from the cache.
|
  thr
       The current fsfull threshold.
I
  inc
       The current fsfull increment.
growa
       The remaining auto-extends allowed.
Ι
  growb
       The remaining manual-extends allowed. Note that the initial value may be higher than the configured value
       because the calculated initial value consists of the configured value plus any excess block allocation space.
System action: None.
  Operator response: None.
  System programmer response: None.
  Module: BPXTFS
  Source: z/OS UNIX System Services kernel (BPX)
  Routing Code: Default
  Descriptor Code: Default
  BPXTF017I
               INVALID FILESYSTYPE PARAMETER IGNORED AT COLUMN column
  Explanation: This message is issued in response to an invalid FILESYSTYPE statement. An invalid TFS parameter
  was detected in the PARM specification.
In the message text:
      Is the column of the start of the invalid parameter in the PARM string.
Ι
  System action: TFS configuration continues for the specified FILESYSTYPE statement.
  Operator response: Review the FILESYSTYPE statement and correct the error. If necessary, stop the TFS PFS using
  the F OMVS,STOPPFS= system command. Start TFS with the corrected FILESYSTYPE statement using the SETOMVS
  or SET OMVS system command.
  System programmer response: None.
  Module: BPXTFS
Source: z/OS UNIX System Services kernel (BPX)
  Routing Code: Default
  Descriptor Code: Default
```

## BPXTF018I • BPXTF107I

#### BPXTF018I FILESYSTEM NOT FOUND

- Explanation: This message is issued in response a modify TFS system command to modify a file system attribute.
- The specified file system is not active.
- System action: The modify command fails.
- **Operator response:** Reissue the modify command with the correct file system name.
- System programmer response: None.
- | Module: BPXTFS
- Source: z/OS UNIX System Services kernel (BPX)
- Routing Code: Default
  Descriptor Code: Default

## BPXTF019I TOTAL EXTENDS WOULD EXCEED MAXIMUM ALLOWED

**Explanation:** This message is in response to a modify command to change the defaults for a number of automatic or manual extends. the requested number would result in exceeding the maximum default of 500 total extends.

**System action:** No alteration to number of extends is made.

Operator response: None.

System programmer response: None.

Module: BPXTFS

**Source:** z/OS UNIX System Services kernel (BPX)

Routing Code: Default

Descriptor Code: Default

## BPXTF107I FILESYSTEM SIZE=size MAX FILE SIZE=size2 FSFULL (threshold,increment) EA=grown EM=grown

Explanation: This message is a hardcopy message in response to a successful TFS mount. In the message text:

**size** The size in bytes of the file system.

size2 The maximum size in bytes allowed for any file.

threshold

The percent full at which message BPXT009E will be issued for the file system indicated in the preceding BPXT006I message.

I growa The initial automatic-extend (ea) value.

**growb** The initial manual-extend (em) value. Note that the initial value may be higher than the configured value because the calculated initial value consists of the configured value plus any excess block allocation space.

System action: None.

Operator response: None.

System programmer response: None.

Module: BPXTFS

**Source:** z/OS UNIX System Services kernel (BPX)

Routing Code: Default

Descriptor Code: Default

## BPXU001I VTAM CHANNEL COMMUNICATIONS FAILED. RETURN CODE = return\_code VTAM RESOURCE NAME = resourcename, FUNCTION = function

**Explanation:** Unable to establish a connection with the remote partner. An error was reported by VTAM during oeifconfig processing, or during data communications between the local entity and its remote partner. If the error occurred during the oeifconfig processing, the system could not configure or activate the connection to the identified VTAM resource.

In the message text:

#### return code

The return code from the VTAM function call. Return codes from either the OSA adapter card or VTAM may be listed here. This field contains the OSA adapter return code if the listed FUNCTION call has the "OSA-" prefix. Otherwise it contains the VTAM return code. For more information about the OSA adapter return code, see <code>zEnterprise System and System z10 OSA-Express Customer's Guide and Reference.</code> For more information about the VTAM return code, see the chapter "Data Link Control (DLC) Status Codes" in <code>z/OS Communications Server: SNA Messages</code>.

#### resourcename

The name of the VTAM resource specified on the oeifconfig command.

function

The VTAM function call being processed at the time of the error.

System action: The identified VTAM resource is not activated. The system processing continues.

Operator response: Contact the system programmer.

System programmer response: Do the following:

- Verify that the appropriate VTAM TRLE resource definition has been created for the failing VTAM resource.
- Verify that the CTC channel is online and that the "v net,act,xxx" command has been issued for the CTC channel in use.
- · Verify that the remote partner has been correctly configured.
- If the problem is an OSA-2 error, correct the error.

After the condition has been rectified, reissue the oeifconfig shell command to activate the VTAM resource.

Module: BPXUIMPC

Source: z/OS UNIX System Services kernel (BPX)

Routing Code: 2,10 Descriptor Code: 4

# BPXU002I VTAM CHANNEL COMMUNICATIONS FAILED. RETRY LIMIT EXCEEDED. VTAM RESOURCE NAME = resourcename, FUNCTION = function

**Explanation:** A retryable error condition was detected during oeifconfig processing. The error was retried. However, the channel initialization process repetitively failed after a preset number of attempts.

In the message text:

## resourcename

The name of the VTAM resource specified on the oeifconfig command.

#### function

The VTAM function call being processed at the time the error occurred.

System action: The identified VTAM resource is not activated. The system processing continues.

Operator response: Contact the system programmer.

#### System programmer response: Do the following:

- Verify that the appropriate VTAM TRLE resource definition has been created for the failing VTAM resource.
- Verify that the CTC channel is online and that the "v net,act,xxx" command has been issued for the CTC channel in use.

## BPXU003I • BPXU004I

· Verify that the remote partner is online and ready.

After the condition has been rectified, issue the oeifconfig shell command to activate the VTAM resource.

Module: BPXUIMPC

**Source:** z/OS UNIX System Services kernel (BPX)

Routing Code: 2

Descriptor Code: 4

## BPXU003I AN IP LAYER CONFIGURATION ERROR WAS DETECTED. VTAM RESOURCE NAME =

resource\_name, REASON CODE = reason\_code

**Explanation:** An error was detected during oeifconfig connection process. One or more of the IP layer configuration parameters specified by the remote partner cannot be accepted by the local entity. Note that this message may be asynchronous with the issuance of the oeifconfig command.

In the message text:

resource\_name

The name of the VTAM resource specified on the oeifconfig command.

reason code

The z/OS UNIX reason code that identifies the error. For an explanation of the reason code, see *z/OS UNIX System Services Messages and Codes*.

System action: The identified VTAM resource is not activated. The system processing continues.

Operator response: Contact the system programmer.

System programmer response: Correct the problem indicated by the reason code and reissue the oeifconfig

command.

Module: BPXUIMPC

Source: z/OS UNIX System Services kernel (BPX)

Routing Code: 2

Descriptor Code: 4

## BPXU004I VTAM CHANNEL INITIALIZATION SUCCESSFUL. VTAM RESOURCE NAME = resourcename

**Explanation:** A connection with the remote partner, represented by the VTAM resource name, has been successfully established. Data transmission can begin.

In the message text:

resourcename

The name of the VTAM resource specified on the oeifconfig command.

**System action:** The identified VTAM resource is now activated. The system processing continues.

Operator response: None.

System programmer response: None.

Module: BPXUIMPC

**Source:** z/OS UNIX System Services kernel (BPX)

Routing Code: 2

Descriptor Code: 4

#### BPXW0000I Exec not found

**Explanation:** The REXX program could not be found.

**System action:** The REXX program is not run.

**User response:** Check the format of the REXX program and make sure that you have permission to execute the program. Make sure that you specified the name with letters in the correct case (upper or lower). If you specified a relative name, check that the program can be found with the **PATH** environment variable used to exec the REXX program.

When an external subroutine or function is called, you may see the IRX0043I (routine not found) message. Make sure that the subroutine name is quoted if it contains lowercase or special characters.

#### BPXW0001I STORAGE ALLOCATION ERROR

Explanation: The z/OS UNIX REXX preprocessor could not allocate enough storage to process the REXX program.

**System action:** The REXX program is not run.

System programmer response: Ensure that the region size is sufficient for your application.

**User response:** Check whether the program is looping on a call to an external function or subroutine. Contact your system programmer.

#### BPXW0002I Unable to read exec

**Explanation:** The REXX program could not be read. The usual cause for this is that an I/O error occurred on the read operation.

**System action:** The REXX program is not run.

**User response:** Ensure that the entire file can be read.

## BPXW0003I Improper text file

**Explanation:** The REXX program is not a compiled exec and contains a line that is not terminated by a <newline> character.

**System action:** The REXX program is not run.

User response: Check the format of the REXX program. Make sure each line is terminated by a <newline> character.

## BPXW0004I Parameter string too long

**Explanation:** The parameter passed to a REXX program exceeds 4096 characters. This is most likely to occur when you run a REXX program under a shell, using shell wildcards to pass a long file list or passing the output of another command as the parameter.

**System action:** The REXX program is not run.

**User response:** Run the REXX program with fewer parameters.

#### BPXW9000I Wrong number of arguments

**Explanation:** You specified the wrong number of arguments.

System action: The REXX function fails.

**User response:** Specify the correct number of arguments.

## BPXW9001I Error allocating result block

**Explanation:** An error occurred during allocation of a result block. The most common reason for this is an insufficient region size.

System action: The stream function fails.

## BPXW9002I • BPXW9009I

**User response:** Increase the region size.

BPXW9002I DD names not currently supported

Explanation: The stream name begins with DD: and was assumed to be a ddname. ddnames are not supported.

**System action:** The stream function fails.

User response: Use a different naming convention.

BPXW9003I Too many arguments

Explanation: You specified too many arguments on a REXX function.

**System action:** The REXX function fails.

**User response:** Use the correct number of arguments.

BPXW9004I Invalid stream name

**Explanation:** You specified an invalid stream name on the stream function.

**System action:** The stream function fails. **User response:** Use a valid stream name.

BPXW9005I Invalid start parameter

Explanation: You specified an invalid start parameter on the stream function.

System action: The stream function fails.User response: Use a valid start parameter.

BPXW9006I lseek error

Explanation: There was an Iseek error. Stream positioning arguments can only be used on a persistent stream.

**System action:** The stream function fails.

**User response:** Correct the arguments on the stream function.

BPXW9007I Invalid I/O length

**Explanation:** You specified an invalid I/O length on the stream function.

**System action:** The stream function fails. **User response:** Correct the I/O length.

BPXW9008I read error

**Explanation:** The system encountered an I/O error while trying to read the stream.

System action: The stream function fails.

User response: Use the stream() function with the D operation on the stream name that failed to obtain detailed

error information.

BPXW9009I write error

Explanation: The system encountered an I/O error while trying to open the stream for write.

**System action:** The stream function fails.

User response: Use the stream() function with the D operation on the stream name that failed to obtain detailed

error information.

#### BPXW9010I Invalid line number parameter

Explanation: You specified an invalid line number parameter on the stream function.

**System action:** The stream function fails.

**User response:** Correct the line number parameter.

#### BPXW9011I Invalid line count parameter

Explanation: You specified an invalid line count parameter on the stream function.

**System action:** The stream function fails.

User response: Correct the line count parameter.

## BPXW9012I I/O error

**Explanation:** The system encountered an I/O error while trying to open the stream for read or write.

**System action:** The **stream()** function fails.

User response: Use the stream() function with the D operation on the stream name that failed to obtain detailed

error information.

## BPXW9013I Invalid command argument

Explanation: You specified an invalid command argument on a REXX function.

System action: The REXX function fails.

**User response:** Use a valid command argument.

## BPXW9014I Invalid stream command

Explanation: You specified an invalid stream command.

**System action:** The **stream()** function fails.

**User response:** Use a valid **stream()** command.

## BPXW9015I Unknown stream action argument

Explanation: You specified an unknown stream action argument. The valid arguments are D, S, and C.

**System action:** The **stream()** function fails.

**User response:** Correct the stream action argument.

#### BPXW9016I Internal error

**Explanation:** An internal error occurred. **System action:** The REXX function fails.

User response: Search problem reporting databases for a fix for the problem. If no fix exists, contact the IBM

Support Center.

## BPXW9017I Unable to create stream for read

**Explanation:** The system was unable to create a stream for read. Messages previously issued, such as BPXW9018I, provide details about the error.

System action: The particular stream operation fails.

User response: Use the information provided in the previously issued message to correct any errors.

## BPXW9018I • BPXW9024I

#### BPXW9018I open error: d(X) X

**Explanation:** Open error d(X) X occurred. In the message text:

- *d* is the error number, in decimal.
- The first *X* is the error number, in hexadecimal.
- The second *X* is the reason code.

System action: The stream() function fails.

**User response:** Use the information provided in the message text to correct the error.

## BPXW9019I Missing file name

Explanation: You did not specify a file name. The exists() function requires a file name.

System action: The exists() function fails. **User response:** Specify the required file name.

#### BPXW9020I ioctl error: d(X) X

**Explanation:** An ioctl error d(X) X occurred. In the message text:

- *d* is the error number, in decimal.
- The first *X* is the error number, in hexadecimal.
- The second *X* is the reason code.

**System action:** The **getpass()** function fails.

**User response:** Use the information provided in the message text to correct the error.

#### BPXW9021I Invalid position argument

**Explanation:** You specified an invalid position argument on the stream function.

**System action:** The **stream()** function fails. User response: Use a valid position argument.

#### BPXW9022I lseek error ignored

Explanation: An Iseek error occurred on the stream function with the readpos or writepos command, and was ignored.

System action: Either nothing was done, or the position was set to the beginning of the file.

User response: Use readpos and writepos with persistent streams only.

## BPXW9023I Pipe create failed

Explanation: An internal error occurred. The most likely reason for this error is that the user has too many files open.

System action: The popen command on the stream function fails, or ADDRESS TSO fails while attempting to set up the TSO co-process.

**User response:** Check to see whether there are too many files open.

#### BPXW9024I Wrong use for open type

Explanation: You used the open-type argument incorrectly on the stream function. open-type cannot be changed on explicitly opened streams.

**System action:** The **stream()** function fails.

**User response:** Do not change the *open-type* on explicitly opened streams.

#### BPXW9025I Invalid OPEN argument

Explanation: The open argument you specified on the stream() function is not valid.

System action: The stream() function fails.

User response: Use a valid open argument.

#### BPXW9026I Missing argument

Explanation: The REXX function contains a missing argument.

System action: The REXX function fails.User response: Specify the missing argument.

## BPXW9027I Missing octal digits

Explanation: You specified the mode argument incorrectly. Permission bits must be specified in octal digits (0-7).

System action: The REXX function fails.

User response: Correct the mode argument.

## BPXW9028I Invalid argument

**Explanation:** You specified an argument that is not valid.

System action: The REXX function fails.

User response: Correct the argument.

## BPXW9030I Insufficient storage

**Explanation:** There was insufficient region size to read a full line. The most likely reason for this is that the file is not a text file. The **linein()** function can be used only on text files.

**System action:** The **linein()** function fails.

**User response:** Make sure that the file to be read is a text file. If appropriate, increase the region size.

## BPXW9031I Argument must be in the form mmddyyyyhhmmss

**Explanation:** You specified the *timestamp* argument on the **convd2e()** function incorrectly.

System action: The convd2e() function fails.

User response: Correct the *timestamp* argument.

#### BPXW9032I Year must be between 1970 and 2037

**Explanation:** You specified the year in the *timestamp* argument incorrectly.

System action: The convd2e() function fails.

User response: Correct the *timestamp* argument.

## BPXW9040I Invalid option

**Explanation:** You specified an option on the **rexxopt()** function that is not valid.

System action: The rexxopt() function fails.

User response: Correct the invalid option.

#### BPXW9041I • BPXW9049I

BPXW9041I Missing arguments

Explanation: You did not specify required arguments for the bpxwunix() function.

System action: The bpxwunix() function fails.

User response: Specify the required arguments.

## BPXW9043I Invalid argument length

**Explanation:** You specified an argument on the **outtrap()** function that has an incorrect length. The maximum length of the first argument is 254 characters.

System action: The outtrap() function fails.

User response: Correct the argument length.

## BPXW9044I spawn for BPXWRTSO failed

Explanation: You may not have execute access to /bin/bpxwrtso. This is probably an install error, or the user could

have too many processes.

**System action:** ADDRESS TSO fails.

**User response:** Contact the system programmer.

#### BPXW9045I Invalid continue from BPXWRTSO

**Explanation:** You may have killed the **bpxwrtso** process, or it may have failed.

**System action:** ADDRESS TSO fails.

**User response:** Contact the system programmer.

## BPXW9046I Unable to send command to TSO process

**Explanation:** You may have killed the **bpxwrtso** process, or it may have failed.

System action: ADDRESS TSO fails.

**User response:** Contact the system programmer.

#### BPXW9047I select error

**Explanation:** There was an error in processing input to or output from a TSO command. It is possible that the user closed a file descriptor that ADDRESS TSO was using to communicate with **bpxwrtso**.

System action: None.

**User response:** Check to see if a file descriptor that ADDRESS TSO was using to communicate with **bpxwrtso** was closed. If not, contact the system programmer.

#### BPXW9048I Stream command argument is missing

**Explanation:** You used the **stream()** function with the C operation. The C operation requires a command, but you did not specify one.

System action: The stream() function fails.

User response: Specify the command argument.

## BPXW9049I Missing stream name

Explanation: The stream() function requires a stream name. The stream name is missing.

System action: The stream() function fails.

User response: Specify a stream name.

574 z/OS V2R1.0 MVS System Messages, Vol 3 (ASB-BPX)

#### BPXW9050I Token not supported on OPEN

Explanation: You specified a token for the file name on open. Tokens are not supported; a pathname is required.

**System action:** The **stream()** function fails.

User response: Specify a pathname for the file.

#### BPXW9051I Stream not open for read

**Explanation:** The stream you specified is not open for read (it is open for write).

System action: The stream() function fails.User response: Correct the stream command.

#### BPXW9054I Unable to create stream for write

**Explanation:** The system was unable to create a stream for write. Messages previously issued, such as BPXW9018I, provide details about the error.

**System action:** The particular stream operation fails.

User response: Use the information provided in the previously issued message to correct any errors.

#### BPXW9055I Stream not open for write

**Explanation:** The stream you specified is not open for write (it is open for read).

System action: The stream() function fails.

User response: Correct the stream command.

## BPXW9090I Select an immediate command by number: 1 Continue

- 2 Halt interpretation
- 3 Start trace
- 4 End trace
- 5 Halt type
- 6 Resume type

**Explanation:** In response to an interrupt signal, the REXX interrupt handler has suspended execution of the REXX program and is prompting for an immediate command.

**System action:** The execution of the REXX program is suspended.

**User response:** Select an immediate command by number.

## BPXW9091I Interrupt ignored for setuid/setgid

**Explanation:** REXX programs that are run as setuid or setgid programs cannot be interrupted to issue an immediate command.

**System action:** The interrupt is ignored and REXX program continues running.

User response: None.

## BPXW9092I Command+parms length > 32763 not supported

**Explanation:** The Address TSO function does not support the total length of *TSO command* and *command parameter* beyond the stated value.

System action: The Address TSO function stops and returns to the caller program.

**User response:** Change the length of *TSO command* and *command parameter* to be 32763 characters or less.

## BPXWM000 • BPXWM003

**BPXWM000 INCORRECT PATHNAME** 

Explanation: An incorrect pathname was specified.

System action: Processing is halted.

System programmer response: None.

**User response:** Reenter the request, supplying the correct pathname.

Module: BPXWISH

Source: z/OS UNIX System Services kernel (BPX)

## BPXWM001 UNABLE TO CONNECT TO OMVS. ERRNO=varsub var=enovarsub var=rsn. THE ONLY SERVICE AVAILABLE IS "MAKE A FILE SYSTEM". PRESS ENTER TO CONTINUE.

**Explanation:** The system could not connect to z/OS UNIX System Services. The only available service is Make a File System. Press ENTER to continue.

In the message text:

varsub var=eno

The error number.

varsub var=rsn

The reason code.

System action: Processing is halted.

User response: See z/OS UNIX System Services Messages and Codes for detailed information on the error number and

reason code.

Module:

**Source:** z/OS UNIX System Services kernel (BPX)

Routing Code:
Descriptor Code:

## **BPXWM002 INCORRECT COMMAND**

**Explanation:** The command entered was not a valid command.

System action: Processing is halted.

Operator response: None.

**User response:** Correct the input by entering a valid command.

Module: BPXWISH

**Source:** z/OS UNIX System Services kernel (BPX)

#### BPXWM003 ERRNO=varsub var=eno varsub var=rsn. PRESS ENTER TO CONTINUE.

**Explanation:** In the message text:

varsub var=eno

The error number.

varsub var=rsn

The reason code.

System action: Processing is halted.

User response: See z/OS UNIX System Services Messages and Codes for detailed information on the error number and

reason code.

Module: BPXWISH

Source: z/OS UNIX System Services kernel (BPX)

BPXWM004 PRINTED TO THE ISPF LIST DATA SET.

**Explanation:** The print operation completed and the output was sent to the ISPF list data set.

System action: The request completed successfully.

**User response:** None. **Module:** BPXWISH

Source: z/OS UNIX System Services kernel (BPX)

BPXWM005 (NO ERROR TEXT) REASON=errno

**Explanation:** It was not possible to convert the *errno* into an explanation.

In the message text:

errno

**System action:** Processing returns to the requester.

User response: See z/OS UNIX System Services Messages and Codes for an explanation of the reason code.

Module: BPXWISH

Source: z/OS UNIX System Services kernel (BPX)

BPXWM006 UNABLE TO SET UP USER varsub var=user. PLEASE MAKE SURE THE GROUP HAS BEEN SET UP AND THE USER HAS BEEN DEFINED.

Explanation: The requested user/group has not been created in the z/OS UNIX System Services configuration.

In the message text:

varsub var=user

The user/group name that is not recognized by z/OS UNIX System Services.

**System action:** Processing is halted for the user/group.

**System programmer response:** Investigate why the user/group cannot be created. You may need to contact your system administrator.

Module: BPXWISH

Source: z/OS UNIX System Services kernel (BPX)

BPXWM007 varsub var=user DEFINED AS U(varsub var=pwuid) G(varsub var=pwgid) H(varsub var=pwdir) P(varsub

var=pwpgm)

**Explanation:** User setup for this user completed successfully.

In the message text:

varsub var=user

The characteristics of the named user are displayed.

varsub var=pwuid

The user ID associated with the password.

varsub var=pwgid

The group ID associated with the password.

varsub var=pwdir

The hierarchy of the directory is displayed.

varsub var=pwpgm

The programs that this user is authorized to access.

## BPXWM008 • BPXWM011

System action: Control is returned to the requester.

**User response:** None **Module:** BPXWISH

**Source:** z/OS UNIX System Services kernel (BPX)

#### BPXWM008 UNABLE TO DETERMINE NEXT UID

Explanation: ISHELL is unable to determine the next available UID, and therefore cannot set up a new user.

System action: Processing of the request is terminated and control is returned to the requester.

User response: Use commands for your security product to set up new users.

Module: BPXWISH

**Source:** z/OS UNIX System Services kernel (BPX)

#### BPXWM009 UNAVAILABLE CHOICE

**Explanation:** The selected choice is not available.

System action: Processing of the request is terminated and control is returned to the requester.

**User response:** Pick one of the available choices.

Module: BPXWISH

**Source:** z/OS UNIX System Services kernel (BPX)

## BPXWM010 SETTING UP GROUP varsub var=grname WITH GID=varsub var=gid

**Explanation:** The group ID is being created.

In the message text:

varsub var=grname

the groupname for the group.

varsub var=gid

The group ID for the group.

System action: This is an informational message indicating that the request is being successfully handled.

User response: None
Module: BPXWISH

**Source:** z/OS UNIX System Services kernel (BPX)

BPXWM011 varsub var=cmd

**Explanation:** This is an echo of the command being run.

In the message text:

varsub var=cmd

The command being run.

**System action:** Processing will be returned to the requester when completed.

**User response:** None. **Module:** BPXWISH

**Source:** z/OS UNIX System Services kernel (BPX)

#### BPXWM012 DATA SET NOT FOUND

**Explanation:** The requested data set was not found. **System action:** Processing is returned to the requester.

User response: Verify that the proper name was specified for the data set.

Module: BPXWISH

Source: z/OS UNIX System Services kernel (BPX)

#### **BPXWM013 FILE SYSTEM ALREADY EXISTS**

Explanation: The file system specified already exists.

System action: Processing of this request is terminated and control is returned to the requester.

User response: Verify that the correct name was specified on the command.

Module: BPXWISH

**Source:** z/OS UNIX System Services kernel (BPX)

#### BPXWM014 ALLOCATION FOR FILE SYSTEM FAILED

**Explanation:** The allocation for the requested file system failed.

**System action:** Processing of this request terminates.

User response: Check for accompanying error messages that can explain the reason for the allocation failure and

correct the values that are causing the error.

Module: BPXWISH

Source: z/OS UNIX System Services kernel (BPX)

## BPXWM015 UNABLE TO EXECUTE varsub var=pgmpath

**Explanation:** An error was detected when attempting to execute the pathname specified.

**System action:** Processing of the request terminates.

**User response:** Determine the reason for the failure and correct it.

Module: BPXWISH

Source: z/OS UNIX System Services kernel (BPX)

#### BPXWM016 NOTHING FOUND

**Explanation:** The search found no matches.

System action: Processing returns to the requester.User response: Correct the input supplied, if needed.

Module: BPXWISH

**Source:** z/OS UNIX System Services kernel (BPX)

## BPXWM017 UNABLE TO ACCESS varsub var=msgpath FOR READ

**Explanation:** An error was detected when attempting to read from the pathname specified.

**System action:** Control is returned to the requester.

User response: Verify the reason for the access failure. If this access is required, consult with your system

administrator to have the access granted.

Module: BPXWISH

## BPXWM018 • BPXWM022

Source: z/OS UNIX System Services kernel (BPX)

**BPXWM018 FILES ARE IDENTICAL** 

**Explanation:** The two files are identical.

**System action:** Processing returns to the requester.

**User response:** None **Module:** BPXWISH

**Source:** z/OS UNIX System Services kernel (BPX)

## **BPXWM019 MISSING ARGUMENT**

**Explanation:** An argument is missing from the request.

System action: Control returns to the requester.

User response: Add the missing argument and retry the request.

Module: BPXWISH

Source: z/OS UNIX System Services kernel (BPX)

#### BPXWM020 TIME LIMIT EXCEEDED

**Explanation:** The requested wait time has expired. **System action:** Control is returned to the requester.

User response: Verify that the request should have completed in the time allotted. If not, consider increasing the

time specified.

Module: BPXWISH

Source: z/OS UNIX System Services kernel (BPX)

#### BPXWM021 EXIT STATUS varsub var=code

**Explanation:** The request completed with the specified code.

varsub var=code

The completion code.

System action: Control is returned to the requester.

User response: If the code is something other than what was requested, determine the cause of the error and correct

it. Then reissue the request.

Module: BPXWISH

**Source:** z/OS UNIX System Services kernel (BPX)

#### BPXWM022 ENDED BY SIGNAL varsub var=code

Explanation: The request was interrupted by the signal specified.

System action: Control is returned to the requester.

User response: If this was an unexpected signal, attempt to determine the source of the signal.

Module: BPXWISH

**Source:** z/OS UNIX System Services kernel (BPX)

BPXWM023 STOP SIGNAL varsub var=code

**Explanation:** The request was stopped by the signal specified.

**System action:** Control is returned to the requester.

**User response:** If the signal was unexpected, determine the cause of it and correct the situation.

Module: BPXWISH

Source: z/OS UNIX System Services kernel (BPX)

# BPXWM024 SOME CHOICES (\*) REQUIRE SUPERUSER OR THE 'SPECIAL' ATTRIBUTE FOR FULL FUNCTION, OR BOTH

Explanation: The request that was made requires authority that the requester does not have.

System action: Control returns to the requester.

User response: If the request was validly made, contact your system administrator to have your authority modified.

Module: BPXWISH

Source: z/OS UNIX System Services kernel (BPX)

#### BPXWM025 UNABLE TO ACCESS varsub var=msgpath FOR WRITE

**Explanation:** The request to write to the pathname specified resulted in an error due to the permissions on part of the pathname.

In the message text:

varsub var=msgpath

The message path specified.

System action: Processing of the request is terminated. Control is returned to the requester.

**User response:** Attempt to determine which part of the pathname is causing the access failure. If required, contact your system administrator to have the access granted.

Module: BPXWISH

Source: z/OS UNIX System Services kernel (BPX)

# BPXWM026 TRAILING BLANKS IN DIRECTORY NAMES OR FILENAMES ARE NOT SUPPORTED BY EDIT OR BROWSE

**Explanation:** During processing of the request, it was found that there were blanks at the end of the name. This is not supported.

**System action:** The request is terminated.

**User response:** Reenter the request without the trailing blanks.

Module: BPXWISH

**Source:** z/OS UNIX System Services kernel (BPX)

## BPXWM027 ENTER S TO STOP, ANYTHING ELSE TO CONTINUE

**Explanation:** The requester has an opportunity to terminate processing of his request.

**System action:** The system waits for a response.

User response: If you want to stop processing, enter 'S'. If you want to continue processing, enter anything else.

Module: BPXWISH

Source: z/OS UNIX System Services kernel (BPX)

## BPXWM028 • BPXWM033

#### **BPXWM028 NO MEMBERS WERE SELECTED**

Explanation: No selection was made before 'Enter' was pressed. There is nothing to process.

**System action:** Control is returned to the requester.

User response: If selections were intended to be made, mark them and then press 'Enter'.

Module: BPXWISH

Source: z/OS UNIX System Services kernel (BPX)

#### BPXWM029 DIFFERENCES WERE FOUND

Explanation: The compare operation found differences between the compared parts.

System action: Control is returned to the requester.

User response: Note the differences and handle accordingly.

Module: BPXWISH

Source: z/OS UNIX System Services kernel (BPX)

#### BPXWM030 STRINGS WERE FOUND

**Explanation:** During a search operation, the value specified was found.

System action: Control is returned to the requester.

User response: Scan through the matching strings to find what you are looking for.

Module: BPXWISH

**Source:** z/OS UNIX System Services kernel (BPX)

#### BPXWM031 FILE IS NOT A TEXT FILE

Explanation: The specified file is not a text file. The requested operation requires a text file.

System action: Processing is terminated and control is returned to the requester.

**User response:** Verify that the proper file was specified.

Module: BPXWISH

**Source:** z/OS UNIX System Services kernel (BPX)

#### BPXWM032 NO FILES WERE COPIED

Explanation: This is an information message to indicate that no copy was done as a result of the request that was

made.

System action: Control is returned to the requester.

**User response:** If a copy was expected, determine why it was not done.

Module: BPXWISH

**Source:** z/OS UNIX System Services kernel (BPX)

## **BPXWM033 FILES NOT SELECTED**

**Explanation:** No files were selected for the requested operation.

**System action:** Control is returned to the requester.

**User response:** Select the files that you would like to have the operation performed on.

Module: BPXWISH

**Source:** z/OS UNIX System Services kernel (BPX)

582 z/OS V2R1.0 MVS System Messages, Vol 3 (ASB-BPX)

#### BPXWM034 DUPLICATE ENTRY IGNORED

Explanation: This is a warning message to indicate that duplicate entries have been found.

**System action:** Control returns to the requester.

**User response:** If there were not supposed to be duplicate entries, verify your input.

Module: BPXWISH

Source: z/OS UNIX System Services kernel (BPX)

#### BPXWM035 UNDEFINED UID OR GID

**Explanation:** The UID or GID specified is undefined.

System action: Processing of the request is terminated. Control returns to the requester.

**User response:** Verify that the proper UID or GID is specified.

Module: BPXWISH

**Source:** z/OS UNIX System Services kernel (BPX)

#### BPXWM036 FILE HAS NO ACL

**Explanation:** The specified file has no Access Control List (ACL).

System action: Control is returned to the requester.

User response: Verify the request that was made. If necessary, contact your system administrator to have an ACL

added to the file.

Module: BPXWISH

**Source:** z/OS UNIX System Services kernel (BPX)

## BPXWM037 THIS SERVICE DOES NOT SUPPORT PATHNAMES CONTAINING {}

**Explanation:** Braces ({}) are not supported by this service.

**System action:** Control is returned to the requester.

**User response:** Verify that the braces are appropriate for this service.

Module: BPXWISH

**Source:** z/OS UNIX System Services kernel (BPX)

#### BPXWM999 (c) COPYRIGHT IBM CORP., 1993, 2002. ALL RIGHTS RESERVED.

**Explanation:** This is a informational message showing the copyright information for this product. It is issued when the shell is first entered.

**System action:** Control is returned to the requester.

User response: None
Module: BPXWISH

**Source:** z/OS UNIX System Services kernel (BPX)

## **BPX** messages

## Chapter 13. BPXH messages

BPXH002E There are inconsistent sysplex parameters. In BPXPRMxx, SYSPLEX(NO) is being used, but the originator specified SYSPLEX for the parameter of check USS\_FILESYS\_CONFIG in HZSPRMxx.

**Explanation:** The check parameter is not consistent with the BPXPRMxx sysplex value for this system. If the message indicates the parameter for the check was specified by the owner, the parameter is the default.

In the message text:

originator

Can be user or owner.

use

The parameter obtained by the user.

owner

The parameter is the default.

System action: The system continues processing.

**Operator response:** Report this to your system programmer.

**System programmer response:** Ensure that the parameter for check USS\_FILESYS\_CONFIG is consistent with that of the corresponding SYSPLEX parameter in BPXPRMxx. For example, if BPXPRMxx specifies SYSPLEX(NO), the check should not use SYSPLEX. Either change BPXPRMxx to SYSPLEX(YES) or change the check parameter to NOPLEX.

Problem determination: N/A

Module: BPXHCFL1

Source: z/OS UNIX System Services

**Reference Documentation:** See *z/OS MVS Initialization and Tuning Reference* and *z/OS UNIX System Services Planning* for information about specification of the BPXPRMxx parameter. Also, refer to *IBM Health Checker for z/OS User's Guide* for information about this check and its parameters.

Automation: N/A
Routing Code: N/A
Descriptor Code: N/A

BPXH003I z/OS UNIX System Services was initialized using OMVS=(suffix), where each 2-character item is a

BPXPRMxx suffix.

**Explanation:** The current configuration of z/OS UNIX System Services.

System action: The system continues processing.

Operator response: N/A

System programmer response: N/A

Problem determination: N/A

Module: BPXHCFL1,BPXHCFL4

Source: z/OS UNIX System Services

Reference Documentation: N/A

Automation: N/A
Routing Code: N/A
Descriptor Code: N/A

## BPXH004I • BPXH007E

BPXH004I No file systems are mounted; check\_name could not be run.

**Explanation:** The check could not be run.

**System action:** The system continues processing.

Operator response: Report this problem to your system programmer.

**System programmer response:** Issue the DISPLAY OMVS command to display information on mount failures. Also, refer to the operlog or syslog for related messages, possibly those relating to mount failures.

Problem determination: N/A

Module: BPXHCFL2

Source: z/OS UNIX System Services

Reference Documentation: See z/OS UNIX System Services Planning for information about the DISPLAY OMVS

command.

Automation: N/A
Routing Code: N/A
Descriptor Code: N/A

BPXH005I The automove configuration verification was not performed because the parameter specified NOPLEX

for the parameter of check check\_name in HZSPRMxx.

Explanation: If you specify NOPLEX for the check\_name parameter, file system verification associated with sysplex

values are not performed.

System action: The system continues processing.

Operator response: N/A

System programmer response: N/A

Problem determination: N/A

Module: BPXHCFL1

Source: z/OS UNIX System Services

Reference Documentation: Refer to IBM Health Checker for z/OS User's Guide for information about check and its

parameters.

Automation: N/A
Routing Code: N/A
Descriptor Code: N/A

BPXH007E File system file system is designated as AUTOMOVE, but the parent file system is not.

**Explanation:** File system *failing filesys* mounted on pathname *path* is defined as AUTOMOVE, but the parent file system, *parent filesys*, is defined as either NOAUTOMOVE or UNMOUNT. If a failure occurred on the owning system the file system defined as automove will not be recovered until that failing system has been restarted.

**System action:** The system continues processing.

**Operator response:** Report this problem to the system programmer.

**System programmer response:** IBM SUGGESTION: Either mount this file system on a parent file system that is defined as AUTOMOVE or change the automove characteristics associated with the parent file system.

Problem determination: N/A

Module: BPXHCFL3

Source: z/OS UNIX System Services

**Reference Documentation:** z/OS UNIX System Services Planning describes the recommendations for this check.

Automation: N/A
Routing Code: N/A
Descriptor Code: N/A

BPXH009I No errors were detected in the file system configuration.

**Explanation:** The file system is configured correctly. **System action:** The system continues processing.

Operator response: N/A

System programmer response: N/A

Problem determination: N/A

Module: BPXHCFL1

**Source:** z/OS UNIX System Services **Reference Documentation:** N/A

Automation: N/A
Routing Code: N/A
Descriptor Code: N/A

BPXH010E check\_name is not applicable because z/OS UNIX System Services is not available.

**Explanation:** The check could not execute.

System action: The system continues processing.

Operator response: Report this problem to the system programmer.

System programmer response: Configure and activate z/OS UNIX System Services.

Problem determination: N/A

Module: BPXHCFL1,BPXHCFL2,BPXHCFL4

**Source:** z/OS UNIX System Services **Reference Documentation:** N/A

Automation: N/A
Routing Code: N/A
Descriptor Code: N/A

BPXH011E There are inconsistent sysplex parameters. In BPXPRMxx, SYSPLEX(YES) is being used, but the

parameter specified NOPLEX for the parameter of check <code>check\_name</code> in HZSPRMxx. IBM SUGGESTION: NOPLEX reflects a single system image without file system sharing. The HZSPRMxx parameter for this check should be consistent with the BPXPRMxx SYSPLEX parameter.

Explanation: The HZSPRMxx parameter for this check is not consistent with the BPXPRMxx sysplex value for this

system.

**System action:** The system continues processing.

**Operator response:** Report this problem to the system programmer.

**System programmer response:** Ensure that the HZSPRMxx parameter specification for *check\_name* is consistent with what is reflected in BPXPRMxx and with how you intend that this system is configured.

Problem determination: N/A

Module: BPXHCFL1

Source: z/OS UNIX System Services

## BPXH012E • BPXH014E

**Reference Documentation:** See *z/OS MVS Initialization and Tuning Reference* and *z/OS UNIX System Services Planning* for information about specification of the BPXPRMxx parameter. Also, refer to *IBM Health Checker for z/OS User's Guide* for information about this check and its parameters.

Automation: N/A
Routing Code: N/A
Descriptor Code: N/A

BPXH012E File system file system is designated as AUTOMOVE, but the parent file system has an automove

configuration error.

**Explanation:** File system file system will not be accessible if it is moved to a new system, in the event of a system

failure. The parent file system, parent filesys, has a previously reported automove error.

**System action:** The system continues processing.

Operator response: Report this problem to the system programmer.

System programmer response: Correct the error that was reported for parent file system, parent filesys, and rerun

the check.

Problem determination: N/A

Module: BPXHCFL3

**Source:** z/OS UNIX System Services

Reference Documentation: See z/OS UNIX System Services Planning for considerations about specifying automove

for file systems.

Automation: N/A
Routing Code: N/A
Descriptor Code: N/A

BPXH013E Service service failed with return code rc and reason code rsn while performing check check\_name.

**Explanation:** This is an internal error. The check cannot continue.

**System action:** The system continues processing.

**Operator response:** Report this problem to the system programmer. **System programmer response:** Refer to the services documentation.

Problem determination: N/A

Module: BPXHCFL2,BPXHCFL4

Source: z/OS UNIX System Services

Reference Documentation: See z/OS UNIX System Services Messages and Codes and z/OS UNIX System Services

Programming: Assembler Callable Services Reference.

Automation: N/A
Routing Code: N/A
Descriptor Code: N/A

BPXH014E The version file system file system is mounted read-write, but it should be mounted read-only.

**Explanation:** The version file system, in path *path*, is mounted read-write. The version file system, *file system* should be mounted read-only for better performance. Mounting read-write can result in poor performance for SYSPLEX operations because file system I/O must be directed between system images in a sysplex.

System action: The system continues processing.

Operator response: Report this problem to the system programmer.

**System programmer response:** IBM SUGGESTION: Perform all the post-installation actions for mounting the version file system in read-only mode. Then, follow the steps for updating BPXPRMxx to mount the version file system in read-only mode.

Note that the mount mode is changed without warning. A change from read-write to read-only will cause failures in processes that are writing to the file system.

Problem determination: N/A

Module: BPXHCFL3

Source: z/OS UNIX System Services

Reference Documentation: See z/OS UNIX System Services Planning for the detailed post-installation steps for

changing how the version file system is mounted.

Automation: N/A
Routing Code: N/A
Descriptor Code: N/A

BPXH015E File system is designated as automove\_setting, but it should be designated as AUTOMOVE.

**Explanation:** File system *file system* in path *path* should be designated as AUTOMOVE in a sysplex environment. AUTOMOVE specifies that ownership of the file system is automatically moved to another system in the event of a system failure. It is the default. If a failure occurred on the owning system this file will not be moved and would become unavailable.

In the message:

automove-setting

NOAUTOMOVE or UNMOUNT.

**System action:** The system continues processing.

**Operator response:** Report this problem to the system programmer.

**System programmer response:** IBM SUGGESTION: *file system* should be changed to AUTOMOVE in BPXPRMxx. See *z/OS UNIX System Services Planning* for additional information on customizing BPXPRMxx for shared file systems.

Problem determination: N/A

Module: BPXHCFL2,BPXHCFL3

Source: z/OS UNIX System Services

Reference Documentation: See z/OS UNIX System Services Planning for information about configuring a shared file

system in a sysplex. **Automation:** N/A **Routing Code:** N/A

Descriptor Code: N/A

BPXH016E The sysplex root file system is mounted read-only and should be mounted read-write.

**Explanation:** The sysplex root should be read-write to be able to create mount points that are used to access sysplex-wide data. Processes that attempt to write to this file system will fail.

**System action:** The system continues processing.

Operator response: Report this problem to the system programmer.

System programmer response: IBM SUGGESTION: file system should be changed to MODE(RDWR) in BPXPRMxx.

Problem determination: N/A

Module: BPXHCFL2

Source: z/OS UNIX System Services

## **BPXH017E** • **BPXH020E**

**Reference Documentation:** See *z/OS UNIX System Services Planning* for additional information on customizing BPXPRMxx for shared file systems.

Automation: N/A
Routing Code: N/A
Descriptor Code: N/A

BPXH017E System-specific file system file system is mounted read-only and should be mounted read-write.

**Explanation:** System-specific file system *file name*, Path *path name*, is mounted read-only, it should be mounted read-write. It contains the mount points for system-specific data and symbolic links to access sysplex-wide data.

System action: The system continues processing.

**Operator response:** Report this problem to the system programmer.

System programmer response: IBM SUGGESTION: file system should be changed to MODE(RDWR) in BPXPRMxx.

Problem determination: N/A

Module: BPXHCFL3

Source: z/OS UNIX System Services

Reference Documentation: See z/OS UNIX System Services Planning for additional information on customizing

BPXPRMxx for shared file systems.

Automation: N/A
Routing Code: N/A
Descriptor Code: N/A

BPXH018E The system-specific file systemfile system should be designated as UNMOUNT.

**Reference Documentation:** See *z/OS UNIX System Services Planning* for additional information on customizing BPXPRMxx for shared file systems and for information about creating system-specific file systems.

Routing Code: N/A

Descriptor Code: N/A

BPXH020E check\_name received an unknown function code of function code from IBM Health Checker for z/OS.

**Explanation:** This is an internal error.

System action: The system continues processing.

Operator response: Report this problem to your system programmer.

System programmer response: Search problem reporting databases for a fix for the problem. If no fix exists, contact

the IBM Support Center.

Problem determination: N/A

Module: BPXHCFL1,BPXHCFL4

Source: z/OS UNIX System Services

**Reference Documentation:** See *IBM Health Checker for z/OS User's Guide*.

Automation: N/A
Routing Code: N/A
Descriptor Code: N/A

check\_name received an unknown entry code of entry code from IBM Health Checker for z/OS.

**Explanation:** This is an internal error.

**System action:** The system continues processing.

**Operator response:** Report this problem to your system programmer.

System programmer response: Search problem reporting databases for a fix for the problem. If no fix exists, contact

the IBM Support Center.

Problem determination: N/A Module: BPXHCFL1,BPXHCFL4 Source: z/OS UNIX System Services Reference Documentation: N/A

Automation: N/A Routing Code: N/A **Descriptor Code:** N/A

BPXH023E A call to the STORAGE OBTAIN service failed with return code rc.

**Explanation:** This is an internal error.

**System action:** The system continues processing.

**Operator response:** Report this problem to your system programmer.

System programmer response: Search problem reporting databases for a fix for the problem. If no fix exists, contact

the IBM Support Center.

Problem determination: N/A Module: BPXHCFL2,BPXHCFL4 Source: z/OS UNIX System Services

Reference Documentation: See z/OS MVS Programming: Authorized Assembler Services Reference SET-WTO.

Automation: N/A Routing Code: N/A **Descriptor Code:** N/A

BPXH024E The user ID associated with hzsproc is not authorized to file system file system. This report is

Explanation: The Pathname for File System file system cannot be accessed, because hzsproc does not have permission

to access it.

**System action:** The system continues processing.

**Operator response:** Report this problem to the system programmer.

System programmer response: Verify the user ID associated with the hzsproc has permission to all directories to run

the check\_name check.

IBM SUGGESTION: hzsproc should have permission to all directories to complete this report.

Problem determination: N/A

Module: BPXHCFL3

**Source:** z/OS UNIX System Services

Reference Documentation: For additional information on providing permission to traverse directories see APAR II12593. Also, see z/OS UNIX System Services Planning for additional information on defining z/OS UNIX users to

RACF.

## **BPXH025E** • **BPXH028E**

Automation: N/A Routing Code: N/A Descriptor Code: N/A

BPXH025E File system file system does not support multilevel security. Unpredictable results will occur.

Explanation: file system must be ZFS. ZFS file systems are the only physical file system with support for security labels in a multilevel security environment. Running a multilevel security environment in a mixed sysplex (with systems below z/OS V1R5) will have unpredictable results.

**System action:** The system continues processing.

Operator response: Report this problem to the system programmer.

System programmer response: IBM SUGGESTION: Limited support allows you to support HFS file systems in this environment; however, this capability is limited to read-only access. When running in a multilevel security environment, use the zFS file system if write access is required.

Problem determination: N/A Module: BPXHCFL2,BPXHCFL3 Source: z/OS UNIX System Services

**Reference Documentation:** See z/OS Planning for Multilevel Security and the Common Criteria for more information.

**Automation:** N/A Routing Code: N/A Descriptor Code: N/A

BPXH026I The system-specific file system file system path path should be designated as UNMOUNT.

Explanation: System specific file system should be designated as UNMOUNT in BPXPRMxx. However, NOAUTOMOVE may be acceptable. If a system failure occurred, this file system would remain in the file system hierarchy as an unowned file system until it was unmounted or the owning system was restarted. All operations for an unowned file system will fail until an owner is established.

**System action:** The system continues processing.

Operator response: N/A

System programmer response: N/A

Problem determination: N/A

Module: BPXHCFL3

Source: z/OS UNIX System Services

Reference Documentation: See z/OS UNIX System Services Planning for additional information on customizing

BPXPRMxx for shared file systems.

Automation: N/A Routing Code: N/A Descriptor Code: N/A

BPXH028E The user ID associated with hzsproc is not defined to RACF.

Explanation: The check\_name check does not have permission to required z/OS UNIX System Services because the user ID associated with hzsproc is not defined to RACF to use z/OS UNIX System Services. Set up the UID/GIDs to use the kernel services by setting up an OMVS segment.

**System action:** The system continues processing.

Operator response: Report this problem to the system programmer.

**System programmer response:** Verify that the user ID associated with *hzsproc* is defined to RACF to use z/OS UNIX

System Services.

IBM SUGGESTION: hzsproc should be defined as a super user.

Problem determination: N/A

Module: BPXHCFL2,BPXHCFL4

Source: z/OS UNIX System Services

Reference Documentation: For additional information on providing user permissions and setting up OMVS

segments, see z/OS UNIX System Services Planning.

Automation: N/A
Routing Code: N/A
Descriptor Code: N/A

BPXH029I In BPXPRMxx, SYSPLEX(NO) is being used. check\_name is cannot run in the current environment.

**Explanation:** *check\_name* can only run in a shared file system environment.

System action: The system continues processing.

Operator response: N/A

System programmer response: N/A

Problem determination: N/A

Module: BPXHCFL4

**Source:** z/OS UNIX System Services **Reference Documentation:** N/A

Automation: N/A
Routing Code: N/A
Descriptor Code: N/A

BPXH030E Automount delay error detected for configuration configuration

of automount managed directory

directory

**Explanation:** Automount delay of *configdelay* found. Delay should be at least *chkdelay*. Low automount delay times

can cause the system to hang.

**System action:** The system continues processing.

Operator response: Report this problem to the system programmer.

System programmer response: The automount delay should be raised. The changes will not take effect until the

'automount' command is re-issued.

Problem determination: N/A

Module: BPXHCFL4

Source: z/OS UNIX System Services

Reference Documentation: See z/OS UNIX System Services Planning

Automation: N/A
Routing Code: N/A
Descriptor Code: N/A

## **BPXH031I** • **BPXH033E**

BPXH031I No errors were found in the automount delay configurations.

**Explanation:** All automount delay values were acceptable.

**System action:** The system continues processing.

Operator response: N/A

System programmer response: N/A

Problem determination: N/A

Module: BPXHCFL4

**Source:** z/OS UNIX System Services **Reference Documentation:** N/A

Automation: N/A
Routing Code: N/A
Descriptor Code: N/A

BPXH032E MAXFILEPROC value is too low.

Explanation: MAXFILEPROC value of value found was found. MAXFILEPROC should be at least check value. If

MAXFILEPROC is set too low you can run out of usable file descriptors.

**System action:** The system continues processing.

Operator response: Report this problem to the system programmer.

System programmer response: MAXFILEPROC can be raised using the 'SETOMVS MAXFILEPROC=xxxx'

command.

**Problem determination:** N/A

Module: BPXHCFL4

Source: z/OS UNIX System Services

Reference Documentation: See z/OS UNIX System Services Planning

Automation: N/A
Routing Code: N/A
Descriptor Code: N/A

BPXH033E MAXSOCKETS value for AF\_INET is too low.

Explanation: MAXSOCKETS value of value found was found. MAXSOCKETS should be at least check value. If

MAXSOCKETS is set too low you can run out of usable sockets.

**System action:** The system continues processing.

**Operator response:** Report this problem to the system programmer.

System programmer response: MAXSOCKETS can be raised by creating a temporary BPXPRMtt parmlib member,

and using the 'SETOMVS RESET=(tt)' command.

Problem determination: N/A

Module: BPXHCFL4

**Source:** z/OS UNIX System Services

Reference Documentation: See z/OS UNIX System Services Planning

Automation: N/A
Routing Code: N/A
Descriptor Code: N/A

**594** z/OS V2R1.0 MVS System Messages, Vol 3 (ASB-BPX)

BPXH034I The value of value found for MAXFILEPROC meets the minimum parameter suggestion of check value.

Explanation: MAXFILEPROC has an acceptable value.

System action: The system continues processing.

Operator response: N/A

System programmer response: N/A

Problem determination: N/A

Module: BPXHCFL4

**Source:** z/OS UNIX System Services **Reference Documentation:** N/A

Automation: N/A
Routing Code: N/A
Descriptor Code: N/A

BPXH035I The value of value found for MAXSOCKETS (AF\_INET) meets the minimum parameter suggestion of

check value.

Explanation: MAXSOCKETS has an acceptable value.

System action: The system continues processing.

Operator response: N/A

System programmer response: N/A

Problem determination: N/A

Module: BPXHCFL4

**Source:** z/OS UNIX System Services **Reference Documentation:** N/A

Automation: N/A
Routing Code: N/A
Descriptor Code: N/A

BPXH036I The automount physical file system is not started.

Explanation: Cannot perform check.

System action: The system continues processing.

Operator response: N/A

System programmer response: N/A

Problem determination: N/A

Module: BPXHCFL4

**Source:** z/OS UNIX System Services **Reference Documentation:** N/A

Automation: N/A
Routing Code: N/A
Descriptor Code: N/A

## **BPXH037I** • **BPXH039I**

BPXH037I The AF\_INET physical file system is not started.

Explanation: Cannot verify the MAXSOCKETS value because the AF\_INET physical file system has not been

started.

System action: The system continues processing.

Operator response: N/A

System programmer response: N/A

Problem determination: N/A

Module: BPXHCFL4

**Source:** z/OS UNIX System Services **Reference Documentation:** N/A

Automation: N/A
Routing Code: N/A
Descriptor Code: N/A

BPXH038I The Automount shell command has not been started.

**Explanation:** Cannot perform check.

**System action:** The system continues processing.

Operator response: N/A

System programmer response: N/A

Problem determination: N/A

Module: BPXHCFL4

**Source:** z/OS UNIX System Services **Reference Documentation:** N/A

Automation: N/A
Routing Code: N/A
Descriptor Code: N/A

BPXH039I No differences were found between the system settings and the settings in the BPXPRMxx parmlib

members.

Explanation: Check USS\_PARMLIB did not find any differences between the system settings and the settings in the

BPXPRMxx parmlib members.

**System action:** The system continues processing.

Operator response: N/A

System programmer response: N/A

Problem determination: N/A

Module: BPXTHPRM

**Source:** z/OS UNIX System Services

Reference Documentation:  $\,N/A\,$ 

Automation: N/A
Routing Code: N/A
Descriptor Code: N/A

# BPXH040E One or more differences were found between the system settings and the settings in the current BPXPRMxx parmlib members.

**Explanation:** Check USS\_PARMLIB detected changes made to either the system settings or to the BPXPRMxx parmlib members.

**System action:** The system continues processing.

**Operator response:** Report this problem to the system programmer.

**System programmer response:** View the message buffer for information about what values have changed. Use the DISPLAY OMVS,OPTIONS command to view what the current system settings are. The system values can be dynamically changed by using the SETOMVS command. If the current system values are desired, create a permanent definition so the values will be available the next time z/OS UNIX System Services is initialized. To create a permanent definition, edit the BPXPRMxx parmlib members to include the desired values.

Problem determination: See BPXH041I in the message buffer.

For differences on file systems, if the path is not found for the BPXPRMxx value and only the final component is displayed for the system value, the mount point of the file system might not be accessible. This situation can happen if the mount point has been covered up by a subsequent mount, if a directory in the path of the mount point is part of an unowned file system, or for other reasons that can affect accessibility. Check the mount point of the mounted file system to determine why it has become inaccessible.

Module: BPXTHPRM

Source: z/OS UNIX System Services

#### **Reference Documentation:**

- For information about using the DISPLAY OMVS,OPTIONS command, see the DISPLAY Command in z/OS MVS System Commands.
- For information about using the SETOMVS command, see the SETOMVS Command in *z/OS MVS System Commands*, and Dynamically changing the BPXPRMxx parameter values in *z/OS UNIX System Services Planning*.
- For information about modifying BPXPRMxx, see Customizing z/OS UNIX in z/OS UNIX System Services Planning and BPXPRMxx in z/OS MVS Initialization and Tuning Reference.

Automation: N/A

Routing Code: See note 35.

**Descriptor Code:** 12 is the default set by this check. See note 1.

# BPXH041I The following differences were found between the system settings and the BPXPRMxx parmlib members: text

**Explanation:** *text* is:

Option BPXPRMxx Value System Value
----opt parmlibval sysval
opt parmlibval sysval

Physical File Systems not in parmlib

pfs pfs

AuthPgmList

\_\_\_\_\_

BPXPRMxx Value: authpgmlist System Value: authpgmlist

StepLibList

-----

BPXPRMxx Value: stepliblist

#### BPXH041I

```
System Value:
stepliblist
UserIdAliasTable
-----
BPXPRMxx Value:
UserIdAliasTable
System Value:
UserIdAliasTable
PriorityGoal
-----
BPXPRMxx Value:
pgval pgval pgval pgval pgval
pgval pgval pgval pgval
System Value:
pgval pgval pgval pgval
pgval pgval pgval pgval
PriorityPG
_____
BPXPRMxx Value:
 ppgval ppgval ppgval ppgval
 ppgval ppgval ppgval ppgval
System Value:
 ppgval ppgval ppgval ppgval
 ppgval ppgval ppgval ppgval
Changed File Systems
File System: filesystem
BPXPRMxx Value:
 Path: mountpoint
 Automove: automovesetting
Access: mode
System Value:
 Path: mountpoint
 Automove: automovesetting
 Access: mode
Check USS_PARMLIB found differences between the system settings and the BPXPRMxx parmlib members. See the
message BPXH040E following this one in the message buffer.
In the message text:
opt
   The system option where a difference was found.
parmlibval
   The value found in the BPXPRMxx parmlib members.
sysval
   The current system setting.
pfs
   The name of a physical file system that is currently running but is not specified in the BPXPRMxx parmlib
   members.
authpgmlist
   The value found for the AUTHPGMLIST option.
stepliblist
   The value found for the STEPLIBLIST option.
```

UserIdAliasTable

The value found for the USERIDALIASTABLE option.

pgval

The PRIORITYGOAL value.

ppgval

The PRIORITYPG value.

filesystem

The name of the file system where a change was detected.

mountpoint

The name of the mount point where the file system is mounted.

automovesetting

The automove setting for the file system.

mode

The access mode for the file system.

**System action:** The system continues processing.

Operator response: N/A

System programmer response: Save reconfiguration settings in a permanent location.

Problem determination: See BPXH040E.

Module: BPXTHPRM

Source: z/OS UNIX System Services

Reference Documentation: See BPXH040E.

Automation: N/A
Routing Code: N/A
Descriptor Code: N/A

BPXH046E Syntax error(s) were found in the parmlib members.

**Explanation:** The BPXPRMxx parmlib members contain syntax errors.

**System action:** The check stops running and does not compare the current system settings with those specified in the BPXPRMxx parmlib members used during initialization.

**Operator response:** Report this problem to the system programmer.

**System programmer response:** Look at the hard copy log for any messages related to BPXPRMxx parmlib syntax errors. You can use the SETOMVS SYNTAXCHECK=(xx) system command to verify the syntax of a parmlib member.

Problem determination: N/A

Module: BPXTHPRM

Source: z/OS UNIX System Services

#### **Reference Documentation:**

- For information about the correct syntax for BPXPRMxx, see *z/OS MVS Initialization and Tuning Reference* and *z/OS UNIX System Services Planning*.
- For information about how to use the SETOMVS SYNTAXCHECK=(xx) command, see the SETOMVS Command in *z/OS MVS System Commands*.

Automation: N/A

Routing Code: See note 35.

**Descriptor Code:** 12 is the default set by this check. See note 1.

#### **BPXH059I** • **BPXH061E**

BPXH059I The following file systems are not active: ------ File System:

filesystem

Parmlib Member: parmlib
Path: mountpoint
Return Code: retcode
Reason Code: rsncode
File System: filesystem
Parmlib Member: parmlib
Path: mountpoint
Return Code: retcode
Reason Code: rsncode

**Explanation:** The USS\_PARMLIB\_MOUNTS check detected file systems that failed to mount during initialization. Look for message BPXH061E following this one in the message buffer.

In the message text:

filesystem

The name of the file system that failed to mount.

parmlib

The BPXPRMxx parmlib member with the failing MOUNT.

mountpoint

The name of the mount point where the file system is mounted.

retcode

The failing return code.

rsncode

The failing reason code.

**System action:** The system continues processing.

Operator response: N/A

System programmer response: Take appropriate action depending on the return and reason code.

Problem determination: See BPXH061E.

Module: BPXHCFL4

Source: z/OS UNIX System Services

Reference Documentation: See BPXH061E.

Automation: N/A
Routing Code: N/A
Descriptor Code: N/A

BPXH061E One or more file systems specified in the BPXPRMxx parmlib members are not mounted.

**Explanation:** During the USS\_PARMLIB\_MOUNTS check, one or more file systems that were specified in the BPXPRMxx parmlib members used for initialization were found not to be active.

System action: The system continues processing.

Operator response: Report this problem to the system programmer.

**System programmer response:** Review the return code and reason code in the summary message and determine why the file systems are not active. Correct the problem using documented procedures. After the problem has been corrected, mount each file system using one of the following procedures:

Ask a superuser to enter the corrected information using the TSO/E MOUNT command or the mount shell command. If the statement in error was the ROOT statement, specify '/' as the mount point.

Alternatively, the SET OMVS=(xx) system command can be issued, where "xx" is the last two characters of a BPXPRMxx parmlib member that contains the MOUNT statement(s) to re-process.

**Problem determination:** See BPXH059I in the message buffer.

Module: BPXHCFL4

Source: z/OS UNIX System Services

#### **Reference Documentation:**

- For information on modifying BPXPRMxx see "Customizing z/OS UNIX" in z/OS UNIX System Services Planning.
- "BPXPRMxx" in z/OS MVS Initialization and Tuning Reference.
- For information on using the DISPLAY OMVS,MF command see z/OS MVS System Commands.

Automation: N/A

**Routing Code:** See note 35.

**Descriptor Code:** 12 is the default set by this check. See note 1.

### BPXH062I All file systems specified by ROOT and MOUNT statements in the BPXPRMxx parmlib members

used to configure z/OS UNIX System Services are mounted.

Explanation: The USS\_PARMLIB\_MOUNTS check did not find any mounts that failed during initialization.

System action: The system continues processing.

Operator response: N/A

System programmer response: N/A

Problem determination: N/A

Module: BPXHCFL4

**Source:** z/OS UNIX System Services

Reference Documentation: N/A

Automation: N/A
Routing Code: N/A
Descriptor Code: N/A

### BPXH063I The following file systems are available through a remote owner system:

------ File System: filesystem

Mount Mode: mountmode
PFS Type: PFStype
File System: filesystem
Mount Mode: mountmode
PFS Type: PFStype

**Explanation:** The USS\_CLIENT\_MOUNTS check detected file systems that are accessed via a remote owner. Look for message BPXH065E following this one in the message buffer.

In the message text:

filesystem

The name of the file system that is not mounted locally.

mountmdoe

The mode in which the file system is mounted.

PFStype

The physical file system the mounted file system belongs to.

System action: The system continues processing.

Operator response: N/A

#### **BPXH065E** • **BPXH066I**

System programmer response: Review why the file system is not mounted locally. See BPXH065E.

**Problem determination:** See BPXH065E.

Module: BPXHCFL4

Source: z/OS UNIX System Services

Reference Documentation: See BPXH065E.

Automation: N/A Routing Code: N/A Descriptor Code: N/A

BPXH065E One or more file systems that should be locally mounted are available through a remote system.

**Explanation:** The USS CLIENT MOUNTS check found one or more file systems that should be locally mounted. This condition occurs in a shared file system configuration. The file system was intended to be mounted locally but either the local or the owning physical file system has become inactive. The file system is made available through a remote mount on the owning system.

**System action:** The file system is available through the remote system for processing.

**Operator response:** Report this problem to the system programmer.

System programmer response: The file system should be accessible through a local mount. Determine why it is not and correct the situation. The original mount of the file system may have failed because the file system is not accessible from the local system. The file system may have been correctly mounted and subsequently converted to a remote mount if the physical file system is no longer active.

If the physical file system is TYPE(NFS), make sure that TCPIP is operational on this system.

Otherwise, it may be necessary to unmount the file system and then mount it again.

**Problem determination:** See BPXH063I in the message buffer.

Module: BPXHCFL4

Source: z/OS UNIX System Services

#### Reference Documentation:

- For information on modifying BPXPRMxx see "Customizing z/OS UNIX" in z/OS UNIX System Services Planning.
- "BPXPRMxx" in z/OS MVS Initialization and Tuning Reference.
- For information on using the DISPLAY OMVS,MF command see z/OS MVS System Commands.

**Automation:** N/A

Routing Code: See note 35.

**Descriptor Code:** 12 is the default set by this check. See note 1.

BPXH066I All file systems that can be locally mounted in the shared file system configuration are accessed

locally.

Explanation: The USS\_CLIENT\_MOUNTS check did not find any file systems that are being access remotely but can

be accessed locally.

System action: The system continues processing.

Operator response: N/A

System programmer response: N/A

Problem determination: N/A

Module: BPXHCFL4

602 z/OS V2R1.0 MVS System Messages, Vol 3 (ASB-BPX)

Source: z/OS UNIX System Services Reference Documentation: N/A

Automation: N/A
Routing Code: N/A
Descriptor Code: N/A

### BPXH067I No HFS file systems are mounted.

**Explanation:** The USS\_HFS\_DETECTED check did not find any HFS file systems mounted. This is excluding any file systems that may have been specified on the HFS\_LIST parameter. Only the file system owner will be checked.

System action: The system continues processing.

Operator response: N/A

System programmer response: N/A

Problem determination: N/A

Module: BPXHCFL4

**Source:** z/OS UNIX System Services **Reference Documentation:** N/A

Automation: N/A
Routing Code: N/A
Descriptor Code: N/A

BPXH068E One or more HFS file systems mounted.

Explanation: The USS\_HFS\_DETECTED check found one or more active HFS file systems on the current system.

System action: The system continues processing.

Operator response: Report this problem to the system programmer.

System programmer response: HFS file systems are no longer the strategic file system. All HFS file systems should

be migrated to zFS.

Problem determination: See BPXH069I in the message buffer.

Module: BPXHCFL4

**Source:** z/OS UNIX System Services

Reference Documentation: For information on migrating the HFS file system to a zFS file system see the chapter on

Managing the z/OS file system in z/OS UNIX System Services Planning.

**Automation:** N/A

Routing Code: See note 35.

**Descriptor Code:** 12 is the default set by this check. See note 1.

BPXH069I The following HFS file systems were found: filesystemfilesystem

Explanation: The USS\_HFS\_DETECTED check detected mounted HFS file systems.

In the message text:

filesystem

The name of the HFS file system.

System action: The system continues processing.

Operator response: N/A

## BPXH071E

**System programmer response:** Consider migrating to zFS. See BPXH068E. **Problem determination:** See BPXH068E. Module: BPXHCFL4 Source: z/OS UNIX System Services Reference Documentation: See BPXH068E. Automation: N/A Routing Code: N/A Descriptor Code: N/A BPXH071E The z/OS UNIX System Services kernel usage of autodata cellpool cells has exceeded the check threshold of stacksthresholdpct%. Currently stacksused of the maximum stacksmax (stacksusedpct%) cells are in use. Explanation: CHECK(IBMUSS,USS\_KERNEL\_STACKS\_THRESHOLD) detected that the percent of kernel autodata stack cell pool cells in use has exceeded the current check threshold. In the message text: stacksthresholdpct The check reporting threshold value specified in percent. The USS\_KERNEL\_STACK\_THRESHOLD check will only issue messages when the percentage of stacks in use exceeds this threshold. The IBM default value is 85%. The IBM default threshold percentage value can be overridden. For more information, see the USS\_KERNEL\_STACKS\_THRESHOLD check in IBM Health Checker for z/OS User's Guide stacksused The number of kernel autodata stack cell pool cells that are currently in use by the system. The name of the mount point where the file system is mounted. stacksmax The maximum number of kernel autodata stack cellpool cells that can be allocated on the system. The value is determined at IPL time and is based on the amount of kernel private storage available. Once the value is determined it is fixed for the duration of the IPL. stacksusedpct The percentage of kernel autodata stack cellpool cells currently in use by the system. **System action:** The system continues processing. **Operator response:** Report the stack cell usage to the system programmer. System programmer response: Consider quiescing noncritical UNIX workloads to make more kernel stack cells available to prevent a shortage that could impact critical workloads. If the system runs out of stack cells some z/OS UNIX system calls will not be available until cells are available. Use the DISPLAY OMVS, STORAGE command to determine which processes are using the largest number of stack cells and are the best candidates to be quiesced. Problem determination: N/A Module: BPXHCFL4 Source: z/OS UNIX System Services Reference Documentation: • For information about using the DISPLAY OMVS,STORAGE command, see z/OS MVS System Commands. **Automation:** N/A Routing Code: N/A

Descriptor Code: N/A

BPXH072E The z/OS UNIX System Services kernel usage of monitored below the bar private storage has exceeded the check threshold of thresholdpotstgpct%. Currently allocpotstg of maxpotstg bytes (allocpotstgpct%) of monitored private storage has been allocated.

Explanation: CHECK(IBMUSS,USS\_KERNEL\_PVTSTG\_THRESHOLD) determined that the percent of allocated monitored (non-stack cell pool private storage) kernel private storage has exceeded the current check threshold.

Monitored private storage is considered all private storage below the bar that has not been allocated for stack cell pool cells. During initialization the kernel designates 80% of the region as the maximum storage that can be allocated for stack cell pool cells and the remaining 20% as the maximum private storage. If the allocated non-stack cell private storage exceeds 20% and overflows into the 80% designated for stack cells it will reduce the maximum number of stack cells that can be allocated. The percent of monitored storage allocated can exceed 100% if it exceeds the 20% designated during kernel initialization and overflows into the 80% designated for stack cells.

In the message text:

I

ı

#### thresholdpvtstgpct

The current setting of the monitored private storage usage threshold. The USS\_KERNEL\_PVTSTG\_THRESHOLD check will only issue this message when the percent of allocated storage exceeded this value. The IBM default threshold is 85%.

The IBM default threshold percentage value can be overridden. For more information, see the USS\_KERNEL\_PVTSTG\_THRESHOLD check in IBM Health Checker for z/OS User's Guide

#### | allocpvtstg

The number of bytes of monitored private storage below the bar that has been allocated in the z/OS UNIX System Services kernel address space.

#### maxpvtstg

The maximum number of bytes of private storage below the bar that can be allocated without overflowing into the storage designated for stack cells at kernel initialization. Overflowing into the stack cell designated area will reduce the maximum number of stack cells that can be allocated and will reduce the kernel thread capacity. This value is approximately 20% of the kernel region size.

### Allocpvtstgpct

The percentage of monitored (non-stack) kernel storage that has been allocated (allocpytstg/maxpytstg). If the percentage exceeds 100% it is not considered an error but will reduce the maximum number of stack cells that can be allocated and reduce the kernel thread capacity.

- System action: The system continues processing.
- Operator response: Report the problem to the system programmer.
- System programmer response: Continue monitoring private storage usage in the kernel address space using the DISPLAY OMVS,STORAGE command. If the amount of allocated kernel private storage continues to increase consider reducing non-critical UNIX workloads to prevent disruption of critical UNIX workloads. If reducing the system's UNIX workload does not decrease the amount of allocated kernel private storage contact IBM Support.
- Use the DISPLAY OMVS command to determine the system's current UNIX workload. Quiescing processes with large number of threads will provide the most relief for kernel private storage shortages.
- Problem determination: N/A
- | Module: BPXHCFL4
- Source: z/OS UNIX System Services
- Reference Documentation:
- For information about using the DISPLAY OMVS command, see z/OS MVS System Commands.
- | Automation: N/A | Routing Code: N/A | Descriptor Code: N/A

#### **BPXH901I** • **BPXH903I**

#### BPXH901I

Volume ROOT\_FS\_VOLUME on which your root file system (ROOT\_FS\_DSN) is stored has ROOT\_FS\_VOLSIZE cylinders of unused space. The percentage of free space on this volume is ROOT\_FS\_VOLSIZE\_PERCENT. This unused space is expected to be acceptable for migration.

**Explanation:** The ZOSMIGREC\_ROOT\_FS\_SIZE check detected the root file system *ROOT\_FS\_DATASET* resides on volume *ROOT\_FS\_VOLUME*. This volume has *ROOT\_FS\_VOLSIZE* unused cylinders available on a volume size of *ROOT\_FS\_TOTAL\_VOLSIZE* cylinders, which exceeds the minimum of *MIN\_CYLINDERS* cylinders at a percentage of *ROOT\_FS\_VOLSIZE\_PERCENT* free space.

**System action:** Processing continues. **Operator response:** Not applicable.

System programmer response: Not applicable.

Problem determination: Not applicable.

Module: BPXHRFCK

Source: z/OS UNIX System Services

**Reference Documentation:** See *z/OS Migration* for additional information about migration action.

Automation: Not applicable.Routing Code: Not applicable.Descriptor Code: Not applicable.

#### BPXH902E

The volume on which your root file system is stored has *ROOT\_FS\_VOLSIZE* cylinders of unused space at a percentage of *ROOT\_FS\_VOLSIZE\_PERCENT* free space. This unused space is not expected to be acceptable for migration.

**Explanation:** The ZOSMIGREC\_ROOT\_FS\_SIZE check detected the root file system *ROOT\_FS\_DATASET* resides on volume *ROOT\_FS\_VOLUME*. This volume has *ROOT\_FS\_VOLSIZE* unused cylinders available on a volume size of *ROOT\_FS\_TOTAL\_VOLSIZE* cylinders. This is smaller than the minimum of *MIN\_CYLINDERS* at a percentage of *ROOT\_FS\_VOLSIZE\_PERCENT* free space. It is recommended that a migration action is performed.

**System action:** Processing continues.

**Operator response:** Report this error to the system programmer.

**System programmer response:** Determine how you will accommodate a larger version root file system for installation of subsequent z/OS releases. Take either of the following actions:

- Move your z/OS root file system to a larger DASD volume geometry.
- Use multiple volumes for the z/OS version root file system data set.

**Problem determination:** Not applicable.

Module: BPXHRFCK

**Source:** z/OS UNIX System Services

**Reference Documentation:** See *z/OS Migration* for additional information about migration action.

Automation: Not applicable.Routing Code: Not applicable.Descriptor Code: Not applicable.

BPXH903I The version root file system data set is SMS-managed. This migration check is not applicable.

**Explanation:** The ZOSMIGREC\_ROOT\_FS\_SIZE check detected the root file system *ROOT\_FS\_DATASET* is an SMS-managed data set. Because it is SMS-managed, the available cylinders were not analyzed. This check is marked not applicable.

**System action:** This check is marked not applicable.

Operator response: Not applicable.

System programmer response: Not applicable.

**Problem determination:** Not applicable.

Module: BPXHRFCK

Source: z/OS UNIX System Services

Reference Documentation: Not applicable.

Automation: Not applicable.Routing Code: Not applicable.Descriptor Code: Not applicable.

BPXH904E The parameter MIN\_CYLINDERS was not a valid parameter. Make sure the MIN\_CYLINDERS parameter is a number between 500-1 000 000.

**Explanation:** The ZOSMIGREC\_ROOT\_FS\_SIZE check determined the parameter supplied in the HZSPRMxx for *MIN\_CYLINDERS* was not a valid parameter. The *MIN\_CYLINDERS* parameter must be a number between 500-1 000 000

System action: Processing continues. The cylinder parameter to be used is defaulted at 500.

**Operator response:** Report this error to the system programmer.

System programmer response: Correct the cylinder parameter to a valid number between 500 and 1 000 000.

**Problem determination:** Environment not applicable.

Module: BPXHRFCK

**Source:** z/OS UNIX System Services (IBMUSS)

**Reference Documentation:** Not applicable.

Automation: Not applicable.

Routing Code: See note 35.

Descriptor Code: See note 1.

BPXH905E CHECK(IBMSS\_ZOSMIGREC\_ROOT\_FS\_SIZE) encountered an internal problem with a volume.

**Explanation:** The ZOSMIGREC\_ROOT\_FS\_SIZE check could not obtain necessary information about the version root file system volume, *ROOT\_FS\_VOLUME*, for the data set *ROOT\_FS\_DATASET*.

System action: Processing stops.

**Operator response:** Report this error to the system programmer.

**System programmer response:** Search problem reporting databases for a fix for the problem. If no fix exists, contact the IBM Support Center. Make sure you are using the correct volume the root file system resides on.

Problem determination: Environment not applicable.

Module: BPXHRFCK

**Source:** z/OS UNIX System Services (IBMUSS) **Reference Documentation:** Not applicable.

Automation: Not applicable.

Routing Code: See note 35.

Descriptor Code: See note 1.

#### **BPXH906E • BPXH910I**

BPXH906E Check error. CHECK(IBMSS\_ZOSMIGREC\_ROOT\_FS\_SIZE) encountered an internal problem with

the file system name.

 $\textbf{Explanation:} \quad \text{The ZOSMIGREC\_ROOT\_FS\_SIZE check could not obtain necessary information about the version root.} \\$ 

file system data set name, ROOT\_FS\_DATASET, on volume ROOT\_FS\_VOLUME.

System action: Processing stops.

**Operator response:** Report this error to the system programmer.

System programmer response: Search problem reporting databases for a fix for the problem. If no fix exists, contact

the IBM Support Center. Make sure you are using the correct volume the root file system resides on.

**Problem determination:** Environment not applicable.

Module: BPXHRFCK

Source: z/OS UNIX System Services (IBMUSS)

Reference Documentation: Not applicable.

Automation: Not applicable.

Routing Code: See note 35.

Descriptor Code: See note 1.

**BPXH907I** DEBUG\_MESSAGE

Explanation: The ZOSMIGREC\_ROOT\_FS\_SIZE check debug message was sent to output buffer.

**System action:** This check is running in debug mode.

Operator response: Not applicable.

System programmer response: Not applicable.

Problem determination: Not applicable.

Module: BPXHRFCK

Source: z/OS UNIX System Services (IBMUSS)

Reference Documentation: Not applicable.

Automation: Not applicable.Routing Code: Not applicable.Descriptor Code: Not applicable.

**BPXH910I** The directory DIR\_VERIFIED is not customized.

Explanation: The ZOSMIGV1R13\_RO\_SYMLINKS check determined the directory DIR\_VERIFIED has no postinstall

customization performed on it.

**System action:** Processing continues. **Operator response:** Not applicable.

System programmer response: Not applicable.

Problem determination: Not applicable.

Module: BPXHSYML

**Source:** z/OS UNIX System Services (IBMUSS)

Reference Documentation: See z/OS Migration for additional information about migration action.

Automation: Not applicable.Routing Code: Not applicable.Descriptor Code: Not applicable.

608 z/OS V2R1.0 MVS System Messages, Vol 3 (ASB-BPX)

**BPXH911I** The ENTRY\_TYPE DIR\_VERIFIED has a symbolic link to TARGET\_LINK.

**Explanation:** The ZOSMIGV1R13\_RO\_SYMLINKS check determined the *ENTRY\_TYPE DIR\_VERIFIED* has postinstall customization performed on it. Beginning in z/OS V1R13, this directory is changed to become a symbolic

link under the /var directory.

**System action:** Processing continues. **Operator response:** Not applicable.

System programmer response: Review the messages and make the appropriate changes before migrating to z/OS

V1R13. See z/OS Migration.

Problem determination: Not applicable.

Module: BPXHSYML

Source: z/OS UNIX System Services (IBMUSS)

**Reference Documentation:** See *z/OS Migration* for additional information about migration action.

Automation: Not applicable.Routing Code: Not applicable.Descriptor Code: Not applicable.

BPXH912I The directory DIR\_VERIFIED has additional files, directories, or symbolic links found as follows:

**Explanation:** The ZOSMIGV1R13\_RO\_SYMLINKS check detected the directory *DIR\_VERIFIED* has files, directories, or symbolic links in it that are unavailable beginning in z/OS V1R13, unless you perform a migration action to move them. *EXTRA\_FILE* indicates which files, directories, or symbolic links were found.

**System action:** Processing continues. **Operator response:** Not applicable.

**System programmer response:** Review the messages and make the appropriate changes before migrating to z/OS V1R13. See *z/OS Migration*.

Problem determination: Not applicable.

Module: BPXHSYML

**Source:** z/OS UNIX System Services (IBMUSS)

**Reference Documentation:** See *z/OS Migration* for additional information about migration action.

Automation: Not applicable.Routing Code: Not applicable.Descriptor Code: Not applicable.

BPXH914R EXTRA\_FILE

**Explanation:** Not applicable.

**System action:** Processing continues. **Operator response:** Not applicable.

**System programmer response:** Not applicable.

**Problem determination:** Not applicable.

Module: BPXHSYML

**Source:** z/OS UNIX System Services (IBMUSS)

**Reference Documentation:** See *z/OS Migration* for additional information about migration action.

Automation: Not applicable.

### **BPXH913I** • **BPXH916I**

Routing Code: Not applicable.

Descriptor Code: Not applicable.

BPXH913I All directories verified were found to be acceptable for the new symbolic links added in z/OS V1R13. A migration action is not required.

**Explanation:** During migration verification, the ZOSMIGV1R13\_RO\_SYMLINKS check found no incompatibilities

for the new symbolic links added as of z/OS V1R13. No migration action is necessary.

**System action:** Processing continues. **Operator response:** Not applicable.

System programmer response: Not applicable.

Problem determination: Not applicable.

Module: BPXHSYML

Source: z/OS UNIX System Services (IBMUSS)

Reference Documentation: See z/OS Migration for additional information about migration action.

Automation: Not applicable.Routing Code: Not applicable.Descriptor Code: Not applicable.

BPXH915E One or more of the directories verified were found to contain post-install customization that is expected to be affected by the new symbolic links added in z/OS V1R13, or there were problems

accessing the directory. A migration action is required.

**Explanation:** During migration verification, the ZOSMIGV1R13\_RO\_SYMLINKS check reported one or more directories incompatible with the symbolic links introduced beginning with z/OS V1R13, or the check routine had problems accessing a directory.

System action: Processing continues.

Operator response: Report this error to the System Programmer.

**System programmer response:** Review the messages and make the appropriate changes before migrating to z/OS V1R13. See *z/OS Migration*. If there were authority problems accessing the directory, resolve any permission exceptions.

**Problem determination:** Not applicable.

Module: BPXHSYML

**Source:** z/OS UNIX System Services (IBMUSS)

**Reference Documentation:** See *z/OS Migration* for additional information about migration action.

Automation: Not applicable.Routing Code: Not applicable.Descriptor Code: Not applicable.

**BPXH916I** The user does not have appropriate authority to DIR\_VERIFIED.

**Explanation:** The ZOSMIGV1R13\_RO\_SYMLINKS check detected the user has insufficient authority to

DIR\_VERIFIED.

**System action:** Processing continues. **Operator response:** Not applicable.

**System programmer response:** Review messages and allow sufficient authority for verification. Rerun the check after the proper authority is granted.

Problem determination: Not applicable.

Module: BPXHSYML

Source: z/OS UNIX System Services (IBMUSS)

**Reference Documentation:** See *z/OS Migration* for additional information about migration action.

Automation: Not applicable.Routing Code: Not applicable.Descriptor Code: Not applicable.

BPXH920I The ENTRY\_TYPE DIR\_VERIFIED is customized to the /var directory.

Explanation: The ZOSMIGV1R13\_RO\_SYMLINKS check detected the postinstall customization on ENTRY\_TYPE

DIR\_VERIFIED is the same symbolic link that z/OS V1R13 contains.

System action: Processing continues.

Operator response: Not applicable.

System programmer response: Not applicable.

Problem determination: Not applicable.

Module: BPXHSYML

Source: z/OS UNIX System Services (IBMUSS)

Reference Documentation: See z/OS Migration for additional information about migration action.

Automation: Not applicable.Routing Code: Not applicable.Descriptor Code: Not applicable.

# Appendix. Accessibility

Accessible publications for this product are offered through the z/OS Information Center, which is available at www.ibm.com/systems/z/os/zos/bkserv/.

If you experience difficulty with the accessibility of any z/OS information, please send a detailed message to mhvrcfs@us.ibm.com or to the following mailing address:

IBM Corporation Attention: MHVRCFS Reader Comments Department H6MA, Building 707 2455 South Road Poughkeepsie, NY 12601-5400 USA

## **Accessibility features**

Accessibility features help a user who has a physical disability, such as restricted mobility or limited vision, to use software products successfully. The major accessibility features in z/OS enable users to:

- Use assistive technologies such as screen readers and screen magnifier software
- · Operate specific or equivalent features using only the keyboard
- Customize display attributes such as color, contrast, and font size.

# Using assistive technologies

Assistive technology products, such as screen readers, function with the user interfaces found in z/OS. Consult the assistive technology documentation for specific information when using such products to access z/OS interfaces.

# Keyboard navigation of the user interface

Users can access z/OS user interfaces using TSO/E or ISPF. Refer to z/OS TSO/E Primer, z/OS TSO/E User's Guide, and z/OS ISPF User's Guide Vol I for information about accessing TSO/E and ISPF interfaces. These guides describe how to use TSO/E and ISPF, including the use of keyboard shortcuts or function keys (PF keys). Each guide includes the default settings for the PF keys and explains how to modify their functions.

# **Dotted decimal syntax diagrams**

Syntax diagrams are provided in dotted decimal format for users accessing the z/OS Information Center using a screen reader. In dotted decimal format, each syntax element is written on a separate line. If two or more syntax elements are always present together (or always absent together), they can appear on the same line, because they can be considered as a single compound syntax element.

Each line starts with a dotted decimal number; for example, 3 or 3.1 or 3.1.1. To hear these numbers correctly, make sure that your screen reader is set to read out punctuation. All the syntax elements that have the same dotted decimal number (for example, all the syntax elements that have the number 3.1) are mutually

exclusive alternatives. If you hear the lines 3.1 USERID and 3.1 SYSTEMID, you know that your syntax can include either USERID or SYSTEMID, but not both.

The dotted decimal numbering level denotes the level of nesting. For example, if a syntax element with dotted decimal number 3 is followed by a series of syntax elements with dotted decimal number 3.1, all the syntax elements numbered 3.1 are subordinate to the syntax element numbered 3.

Certain words and symbols are used next to the dotted decimal numbers to add information about the syntax elements. Occasionally, these words and symbols might occur at the beginning of the element itself. For ease of identification, if the word or symbol is a part of the syntax element, it is preceded by the backslash (\) character. The \* symbol can be used next to a dotted decimal number to indicate that the syntax element repeats. For example, syntax element \*FILE with dotted decimal number 3 is given the format 3 \\* FILE. Format 3\* FILE indicates that syntax element FILE repeats. Format 3\* \\* FILE indicates that syntax element \* FILE repeats.

Characters such as commas, which are used to separate a string of syntax elements, are shown in the syntax just before the items they separate. These characters can appear on the same line as each item, or on a separate line with the same dotted decimal number as the relevant items. The line can also show another symbol giving information about the syntax elements. For example, the lines 5.1\*, 5.1 LASTRUN, and 5.1 DELETE mean that if you use more than one of the LASTRUN and DELETE syntax elements, the elements must be separated by a comma. If no separator is given, assume that you use a blank to separate each syntax element.

If a syntax element is preceded by the % symbol, this indicates a reference that is defined elsewhere. The string following the % symbol is the name of a syntax fragment rather than a literal. For example, the line 2.1 %OP1 means that you should refer to separate syntax fragment OP1.

The following words and symbols are used next to the dotted decimal numbers:

- ? means an optional syntax element. A dotted decimal number followed by the ? symbol indicates that all the syntax elements with a corresponding dotted decimal number, and any subordinate syntax elements, are optional. If there is only one syntax element with a dotted decimal number, the ? symbol is displayed on the same line as the syntax element, (for example 5? NOTIFY). If there is more than one syntax element with a dotted decimal number, the? symbol is displayed on a line by itself, followed by the syntax elements that are optional. For example, if you hear the lines 5 ?, 5 NOTIFY, and 5 UPDATE, you know that syntax elements NOTIFY and UPDATE are optional; that is, you can choose one or none of them. The ? symbol is equivalent to a bypass line in a railroad diagram.
- ! means a default syntax element. A dotted decimal number followed by the ! symbol and a syntax element indicates that the syntax element is the default option for all syntax elements that share the same dotted decimal number. Only one of the syntax elements that share the same dotted decimal number can specify a! symbol. For example, if you hear the lines 2? FILE, 2.1! (KEEP), and 2.1 (DELETE), you know that (KEEP) is the default option for the FILE keyword. In this example, if you include the FILE keyword but do not specify an option, default option KEEP will be applied. A default option also applies to the next higher dotted decimal number. In this example, if the FILE keyword is omitted, default FILE(KEEP) is used. However, if you hear the lines 2? FILE, 2.1, 2.1.1!

- (KEEP), and 2.1.1 (DELETE), the default option KEEP only applies to the next higher dotted decimal number, 2.1 (which does not have an associated keyword), and does not apply to 2? FILE. Nothing is used if the keyword FILE is omitted.
- \* means a syntax element that can be repeated 0 or more times. A dotted decimal number followed by the \* symbol indicates that this syntax element can be used zero or more times; that is, it is optional and can be repeated. For example, if you hear the line 5.1\* data area, you know that you can include one data area, more than one data area, or no data area. If you hear the lines 3\*, 3 HOST, and 3 STATE, you know that you can include HOST, STATE, both together, or nothing.

#### Note:

- 1. If a dotted decimal number has an asterisk (\*) next to it and there is only one item with that dotted decimal number, you can repeat that same item more than once.
- 2. If a dotted decimal number has an asterisk next to it and several items have that dotted decimal number, you can use more than one item from the list, but you cannot use the items more than once each. In the previous example, you could write HOST STATE, but you could not write HOST HOST.
- 3. The \* symbol is equivalent to a loop-back line in a railroad syntax diagram.
- + means a syntax element that must be included one or more times. A dotted decimal number followed by the + symbol indicates that this syntax element must be included one or more times; that is, it must be included at least once and can be repeated. For example, if you hear the line 6.1+ data area, you must include at least one data area. If you hear the lines 2+, 2 HOST, and 2 STATE, you know that you must include HOST, STATE, or both. Similar to the \* symbol, the + symbol can only repeat a particular item if it is the only item with that dotted decimal number. The + symbol, like the \* symbol, is equivalent to a loop-back line in a railroad syntax diagram.

## **Notices**

This information was developed for products and services offered in the U.S.A. or elsewhere.

IBM may not offer the products, services, or features discussed in this document in other countries. Consult your local IBM representative for information on the products and services currently available in your area. Any reference to an IBM product, program, or service is not intended to state or imply that only that IBM product, program, or service may be used. Any functionally equivalent product, program, or service that does not infringe any IBM intellectual property right may be used instead. However, it is the user's responsibility to evaluate and verify the operation of any non-IBM product, program, or service.

IBM may have patents or pending patent applications covering subject matter described in this document. The furnishing of this document does not give you any license to these patents. You can send license inquiries, in writing, to:

IBM Director of Licensing IBM Corporation North Castle Drive Armonk, NY 10504-1785 U.S.A

For license inquiries regarding double-byte character set (DBCS) information, contact the IBM Intellectual Property Department in your country or send inquiries, in writing, to:

Intellectual Property Licensing Legal and Intellectual Property Law IBM Japan, Ltd. 19-21, Nihonbashi-Hakozakicho, Chuo-ku Tokyo 103-8510, Japan

The following paragraph does not apply to the United Kingdom or any other country where such provisions are inconsistent with local law: INTERNATIONAL BUSINESS MACHINES CORPORATION PROVIDES THIS PUBLICATION "AS IS" WITHOUT WARRANTY OF ANY KIND, EITHER EXPRESS OR IMPLIED, INCLUDING, BUT NOT LIMITED TO, THE IMPLIED WARRANTIES OF NON-INFRINGEMENT, MERCHANTABILITY OR FITNESS FOR A PARTICULAR PURPOSE. Some states do not allow disclaimer of express or implied warranties in certain transactions, therefore, this statement may not apply to you.

This information could include technical inaccuracies or typographical errors. Changes are periodically made to the information herein; these changes will be incorporated in new editions of the publication. IBM may make improvements and/or changes in the product(s) and/or the program(s) described in this publication at any time without notice.

Any references in this information to non-IBM Web sites are provided for convenience only and do not in any manner serve as an endorsement of those Web sites. The materials at those Web sites are not part of the materials for this IBM product and use of those Web sites is at your own risk.

IBM may use or distribute any of the information you supply in any way it believes appropriate without incurring any obligation to you.

Licensees of this program who wish to have information about it for the purpose of enabling: (i) the exchange of information between independently created programs and other programs (including this one) and (ii) the mutual use of the information which has been exchanged, should contact:

Site Counsel IBM Corporation 2455 South Road Poughkeepsie, NY 12601-5400 **USA** 

Such information may be available, subject to appropriate terms and conditions, including in some cases, payment of a fee.

The licensed program described in this information and all licensed material available for it are provided by IBM under terms of the IBM Customer Agreement, IBM International Program License Agreement, or any equivalent agreement between us.

Information concerning non-IBM products was obtained from the suppliers of those products, their published announcements or other publicly available sources. IBM has not tested those products and cannot confirm the accuracy of performance, compatibility or any other claims related to non-IBM products. Questions on the capabilities of non-IBM products should be addressed to the suppliers of those products.

All statements regarding IBM's future direction or intent are subject to change or withdrawal without notice, and represent goals and objectives only.

If you are viewing this information softcopy, the photographs and color illustrations may not appear.

### COPYRIGHT LICENSE:

This information might contain sample application programs in source language, which illustrate programming techniques on various operating platforms. You may copy, modify, and distribute these sample programs in any form without payment to IBM, for the purposes of developing, using, marketing or distributing application programs conforming to the application programming interface for the operating platform for which the sample programs are written. These examples have not been thoroughly tested under all conditions. IBM, therefore, cannot guarantee or imply reliability, serviceability, or function of these programs. The sample programs are provided "AS IS", without warranty of any kind. IBM shall not be liable for any damages arising out of your use of the sample programs.

# Policy for unsupported hardware

Various z/OS elements, such as DFSMS, HCD, JES2, JES3, and MVS, contain code that supports specific hardware servers or devices. In some cases, this device-related element support remains in the product even after the hardware devices pass their announced End of Service date. z/OS may continue to service element code; however, it will not provide service related to unsupported hardware devices. Software problems related to these devices will not be accepted for service, and current service activity will cease if a problem is determined to be associated with out-of-support devices. In such cases, fixes will not be issued.

## Minimum supported hardware

The minimum supported hardware for z/OS releases identified in z/OS announcements can subsequently change when service for particular servers or devices is withdrawn. Likewise, the levels of other software products supported on a particular release of z/OS are subject to the service support lifecycle of those products. Therefore, z/OS and its product publications (for example, panels, samples, messages, and product documentation) can include references to hardware and software that is no longer supported.

- For information about software support lifecycle, see: IBM Lifecycle Support for z/OS (http://www.ibm.com/software/support/systemsz/lifecycle/)
- For information about currently-supported IBM hardware, contact your IBM representative.

## **Trademarks**

IBM, the IBM logo, and ibm.com® are trademarks or registered trademarks of International Business Machines Corp., registered in many jurisdictions worldwide. Other product and service names might be trademarks of IBM or other companies. A current list of IBM trademarks is available on the Web at "Copyright and trademark information" at http://www.ibm.com/legal/us/en/copytrade.shtml.

Linux is a registered trademark of Linus Torvalds in the United States, other countries, or both.

Microsoft and Windows are trademarks of Microsoft Corporation in the United States, other countries, or both. UNIX is a registered trademark of The Open Group in the United States and other countries.

Java and all Java-based trademarks and logos are trademarks or registered trademarks of Oracle and/or its affiliates.

# Index

| Α                          | ATB010I 26               | ATB076I 57               |
|----------------------------|--------------------------|--------------------------|
|                            | ATB011I 26               | ATB077I 57               |
| accessibility 613          | ATB012I 27               | ATB078I 58               |
| contact IBM 613            | ATB013E 27               | ATB079I 58               |
| features 613               | ATB014I 28               | ATB080I 58               |
| ASB002I 1                  | ATB015I 28               | ATB082I 59               |
| ASB004I 1                  | ATB016I 28               | ATB083I 59               |
| ASB006I 1                  | ATB017I 29               | ATB100I 59               |
| ASB008I 2                  | ATB018E 29               | ATB101I 62               |
| ASB010I 2                  | ATB019I 30               | ATB102I 64               |
| ASB012I 2<br>ASB025I 3     | ATB020E 30               | ATB103I 67               |
| ASB025I 3<br>ASB026I 3     | ATB021I 31               | ATB104I 70               |
| ASB027I 3                  | ATB022I 32               | ATB105I 72               |
| ASB028I 4                  | ATB023I 32               | ATB106I 73               |
| ASB029I 4                  | ATB024I 33               | ATB107I 73               |
| ASB030I 5                  | ATB025I 33               | ATB108I 73               |
| ASB031I 5                  | ATB026I 33               | ATB109I 73               |
| ASB032I 6                  | ATB027I 34               | ATB110I 74               |
| ASB033I 7                  | ATB028I 34<br>ATB029I 35 | ATB111I 74<br>ATB112I 74 |
| ASB034I 8                  | ATB029I 35<br>ATB030I 35 | ATB112I 74<br>ATB113I 75 |
| ASB035I 8                  |                          | ATB121I 75               |
| ASB036I 9                  | ATB031I 36<br>ATB032I 37 | ATB1211 73<br>ATB122I 77 |
| ASB038I 10                 | ATB033I 38               | ATB175I 81               |
| ASB039I 10                 | ATB0334I 39              | ATB178I 81               |
| ASB040I 10                 | ATB035I 40               | ATB179I 82               |
| ASB050I 11                 | ATB036I 41               | ATB200I 82               |
| ASB051I 11                 | ATB038I 41               | ATB201I 83               |
| ASB052I 12                 | ATB039I 42               | ATB202I 83               |
| ASB053I 12                 | ATB040I 42               | ATB203I 83               |
| ASB054I 12                 | ATB041I 42               | ATB204I 84               |
| ASB055I 13                 | ATB042I 43               | ATB205I 84               |
| ASB056I 13                 | ATB043I 44               | ATB206E 85               |
| ASB057I 13                 | ATB044I 44               | ATB207I 86               |
| ASB058I 13                 | ATB047I 45               | ATB208I 87               |
| ASB059I 14                 | ATB048E 45               | ATB209I 87               |
| ASB060I 14<br>ASB080I 14   | ATB050I 46               | ATB210E 88               |
| ASB081I 15                 | ATB051I 46               | ATB211E 89               |
| ASB082I 15                 | ATB052E 47               | ATB212E 90               |
| ASB083I 15                 | ATB053I 47               | ATB213I 91               |
| ASB084I 16                 | ATB054I 48               | ATB214I 91               |
| ASB101I 16                 | ATB055I 48<br>ATB056I 48 | ATB215E 92<br>ATB216E 93 |
| ASB105I 19                 | ATB056I 48<br>ATB057I 49 | ATB216E 93<br>ATB217I 93 |
| ASB106I 20                 | ATB05/1 49<br>ATB058I 49 | ATB2171 93<br>ATB218E 94 |
| ASB107I 20                 | ATB059I 50               | ATB219E 95               |
| ASB108I 20                 | ATB060I 50               | ATB220I 95               |
| ASB109I 21                 | ATB061I 50               | ATB221I 96               |
| ASB110I 21                 | ATB062I 51               | ATB222I 96               |
| ASB111I 21                 | ATB063I 52               | ATB223I 97               |
| ASB112I 21                 | ATB064I 52               | ATB224I 97               |
| ASB113I 22                 | ATB065I 52               | ATB225I 98               |
| assistive technologies 613 | ATB066I 53               | ATB226I 98               |
| ATB001I 23                 | ATB067I 53               | ATB227I 99               |
| ATB002I 23                 | ATB068I 54               | ATB229E 99               |
| ATB003I 23                 | ATB069I 55               | ATB275I 100              |
| ATB004I 24                 | ATB070I 55               | ATB277E 100              |
| ATB005I 24                 | ATB071I 56               | ATB278E 101              |
| ATB006I 25                 | ATB072I 56               | ATB279I 101              |
| ATB007I 25<br>ATB008E 25   | ATB073I 56               | ATB280E 101              |
| ATB009I 26                 | ATB075I 57               | ATB281E 101              |
| 111 000/1 40               |                          |                          |

| ATB300E  | 102 | ATB380E | 124 | ATR095I  | 146 |
|----------|-----|---------|-----|----------|-----|
| ATB301I  | 102 | ATB381E | 124 | ATR096I  | 146 |
|          |     |         |     |          |     |
| ATB302I  | 102 | ATB383E | 125 | ATR097I  | 147 |
| ATB303I  | 103 | ATB384E | 125 | ATR098I  | 147 |
| ATB304I  | 103 | ATB386E | 126 | ATR099I  | 147 |
|          |     | ATB389E | 126 |          |     |
| ATB305I  | 103 |         |     | ATR100I  | 147 |
| ATB306I  | 103 | ATB390E | 127 | ATR101I  | 148 |
| ATB307I  | 104 | ATB391E | 127 | ATR102I  | 148 |
|          |     | ATB392E | 127 | ATR103I  |     |
| ATB308I  | 104 |         |     |          | 148 |
| ATB309I  | 104 | ATB393E | 128 | ATR104I  | 149 |
| ATB310I  | 104 | ATB394E | 128 | ATR105I  | 149 |
| ATB311I  | 105 | ATB396E | 128 | ATR106I  | 149 |
|          |     |         |     |          |     |
| ATB312I  | 106 | ATB397E | 129 | ATR120I  | 149 |
| ATB313I  | 106 | ATB400I | 129 | ATR121I  | 150 |
| ATB314I  | 106 | ATB498I | 129 | ATR122E  | 150 |
|          |     |         |     |          |     |
| ATB317I  | 106 | ATB499I | 130 | ATR123I  | 151 |
| ATB318I  | 107 | ATB500E | 130 | ATR130I  | 151 |
| ATB319I  | 107 | ATR001I | 131 | ATR131I  | 151 |
|          |     |         |     |          |     |
| ATB322I  | 107 | ATR002I | 131 | ATR132I  | 152 |
| ATB323I  | 107 | ATR003I | 132 | ATR133I  | 152 |
| ATB324I  | 108 | ATR004I | 132 | ATR134I  | 153 |
|          |     |         |     |          |     |
| ATB326I  | 108 | ATR005I | 132 | ATR135I  | 153 |
| ATB327I  | 109 | ATR006I | 133 | ATR137I  | 153 |
| ATB328I  | 109 | ATR007I | 133 | ATR138I  | 154 |
|          |     |         |     |          |     |
| ATB330I  | 109 | ATR008I | 133 | ATR139I  | 154 |
| ATB332I  | 109 | ATR010I | 134 | ATR140I  | 154 |
| ATB333I  | 110 | ATR011I | 134 | ATR141I  | 155 |
|          |     |         |     |          |     |
| ATB335I  | 110 | ATR051I | 134 | ATR142I  | 155 |
| ATB336I  | 110 | ATR052I | 135 | ATR143I  | 156 |
| ATB337I  | 110 | ATR053I | 135 | ATR144I  | 156 |
|          |     |         |     |          |     |
| ATB338I  | 111 | ATR054I | 136 | ATR145I  | 156 |
| ATB339I  | 111 | ATR055I | 136 | ATR149I  | 157 |
| ATB340I  | 111 | ATR056I | 136 | ATR150E  | 157 |
| ATB341I  | 112 | ATR060I | 137 | ATR151A  |     |
|          |     |         |     |          |     |
| ATB342I  | 112 | ATR061I | 137 | ATR152I  | 158 |
| ATB343I  | 112 | ATR062I | 137 | ATR153I  | 158 |
| ATB345I  | 113 | ATR063I | 138 | ATR154I  | 158 |
|          |     |         |     |          |     |
| ATB346I  | 113 | ATR064I | 138 | ATR155I  | 159 |
| ATB347I  | 113 | ATR065I | 138 | ATR156I  | 159 |
| ATB348I  | 113 | ATR066I | 138 | ATR157E  | 160 |
|          |     |         |     |          |     |
| ATB349I  | 114 | ATR067I | 139 | ATR158I  | 160 |
| ATB350I  | 114 | ATR068I | 139 | ATR159I  | 161 |
| ATB351I  | 115 | ATR069I | 139 | ATR160I  | 161 |
|          |     |         | 139 |          |     |
| ATB352I  | 115 | ATR070I |     | ATR161I  | 162 |
| ATB353I  | 115 | ATR071I | 140 | ATR162A  | 162 |
| ATB354I  | 116 | ATR073I | 140 | ATR163E  | 163 |
| ATB355I  | 117 | ATR074I | 140 | ATR164I  | 163 |
|          |     |         |     |          |     |
| ATB356I  | 118 | ATR075I | 141 | ATR165I  | 164 |
| ATB357I  | 118 | ATR076I | 141 | ATR166I  | 164 |
| ATB358I  | 119 | ATR077I | 141 | ATR167I  | 164 |
|          |     |         |     |          |     |
| ATB360I  | 119 | ATR078I | 141 | ATR168I  | 165 |
| ATB361I  | 119 | ATR079I | 141 | ATR169I  | 165 |
| ATB362I  | 120 | ATR080I | 142 | ATR170I  | 166 |
|          |     |         |     |          |     |
| ATB363I  | 120 | ATR081I | 142 | ATR171I  | 166 |
| ATB364I  | 120 | ATR082I | 142 | ATR172E  | 166 |
| ATB365I  | 120 | ATR083I | 142 | ATR173E  | 167 |
|          | 121 |         | 143 | ATR174I  | 167 |
| ATB366I  |     | ATR084I |     |          |     |
| ATB367I  | 121 | ATR085I | 143 | ATR175I  | 168 |
| ATB368I  | 121 | ATR086I | 144 | ATR176I  | 168 |
| ATB369I  | 122 | ATR087I | 144 | ATR201I  | 168 |
|          |     |         |     |          |     |
| ATB370I  | 122 | ATR088I | 144 | ATR202D  |     |
| ATB371I  | 122 | ATR089I | 145 | ATR203I  | 169 |
| ATB372I  | 123 | ATR090I | 145 | ATR204I  | 169 |
| ATB374I  | 123 | ATR091I | 145 | ATR205I  |     |
|          |     |         |     |          | 170 |
| ATB375I  | 123 | ATR092I | 145 | ATR206I  | 170 |
| ATB376I  | 123 | ATR093I | 146 | ATR207I  | 170 |
| ATB378E  | 124 | ATR094I | 146 | ATR208I  | 171 |
| 71 D3/0E | 141 | A110741 | 110 | A11\2001 | 1/1 |
|          |     |         |     |          |     |

| ATR209I 172                                              | ATR523I 204                                                                 | AVM004I 233                                                  |
|----------------------------------------------------------|-----------------------------------------------------------------------------|--------------------------------------------------------------|
| ATR210E 172                                              | ATR524I 204                                                                 | AVM005A 234                                                  |
| ATR211I 173                                              |                                                                             |                                                              |
|                                                          |                                                                             |                                                              |
| ATR212I 173                                              | ATR526I 204                                                                 | AVM007I 235                                                  |
| ATR213I 174                                              | ATR527I 205                                                                 | AVM008I 235                                                  |
| ATR214I 174                                              | ATR528I 205                                                                 | AVM010E 235                                                  |
| ATR215I 175                                              | ATR529I 205                                                                 | AVM011E 236                                                  |
|                                                          |                                                                             |                                                              |
| ATR216I 175                                              | ATR530I 206                                                                 | AVM012E 236                                                  |
| ATR217I 176                                              | ATR531I 206                                                                 | AVM022I 237                                                  |
| ATR218I 177                                              | ATR532I 206                                                                 | AVM031I 237                                                  |
| ATR219I 179                                              | ATR533I 207                                                                 | AVM032I 237                                                  |
|                                                          |                                                                             |                                                              |
| ATR220A 179                                              | ATR534I 207                                                                 | AVM033I 238                                                  |
| ATR221I 180                                              | ATR535I 207                                                                 | AVM034I 238                                                  |
| ATR222I 180                                              | ATR536I 207                                                                 | AVM035I 238                                                  |
| ATR223I 180                                              | ATR537I 208                                                                 | AVM036I 239                                                  |
|                                                          |                                                                             |                                                              |
|                                                          | ATR538I 208                                                                 | AVM037I 240                                                  |
| ATR225D 181                                              | ATR601I 208                                                                 | AVM038I 240                                                  |
| ATR226D 182                                              | ATR602I 209                                                                 | AVM039I 241                                                  |
| ATR227D 182                                              | ATR603I 209                                                                 | AXR0101I 243                                                 |
|                                                          |                                                                             |                                                              |
| ATR228D 183                                              | ATR604I 209                                                                 | AXR0102I 243                                                 |
| ATR229D 183                                              | ATR605I 210                                                                 | AXR0103I 243                                                 |
| ATR230D 184                                              | ATR606I 210                                                                 | AXR0104I 243                                                 |
| ATR231D 184                                              | ATR607I 210                                                                 | AXR0105I 244                                                 |
|                                                          |                                                                             |                                                              |
|                                                          | ATR608I 211                                                                 | AXR0106I 244                                                 |
| ATR233D 185                                              | ATR609I 211                                                                 | AXR0107I 244                                                 |
| ATR234D 186                                              | ATR610I 211                                                                 | AXR0108I 245                                                 |
| ATR235I 187                                              | ATR611I 212                                                                 | AXR0109I 245                                                 |
| ATR236I 187                                              | ATR612I 212                                                                 | AXR0110I 245                                                 |
|                                                          |                                                                             |                                                              |
| ATR237I 187                                              | ATR613I 212                                                                 | AXR0111I 246                                                 |
| ATR238E 188                                              | ATR614I 213                                                                 | AXR0112I 246                                                 |
| ATR246I 188                                              | ATR615I 213                                                                 | AXR0113I 247                                                 |
| ATR247E 189                                              | ATR616I 213                                                                 | AXR0114I 247                                                 |
|                                                          |                                                                             |                                                              |
| ATR248E 189                                              | ATR617I 213                                                                 | AXR0115E 248                                                 |
| ATR249E 190                                              | ATR618I 214                                                                 | AXR0116I 248                                                 |
| ATR250E 190                                              | ATR620I 214                                                                 | AXR0200I 248                                                 |
| ATR251I 191                                              | ATR621I 214                                                                 | AXR0201I 250                                                 |
|                                                          |                                                                             |                                                              |
|                                                          |                                                                             |                                                              |
| ATR253I 191                                              | ATR623I 215                                                                 | AXR0203I 251                                                 |
| ATR254I 192                                              | ATR624I 217                                                                 | AXR0204I 252                                                 |
| ATR255E 192                                              | ATR650I 218                                                                 | AXR0205I 252                                                 |
| ATR256E 192                                              | ATR651I 219                                                                 | AXR0206I 252                                                 |
|                                                          |                                                                             |                                                              |
| ATR257E 193                                              | ATR652I 219                                                                 | AXR0207I 253                                                 |
| ATR301E 193                                              | ATR653I 220                                                                 | AXR0402I 253                                                 |
| ATR302I 194                                              | ATR655I 220                                                                 | AXR0403I 253                                                 |
| ATR303I 194                                              | ATR656I 221                                                                 | AXR0500I 253                                                 |
|                                                          |                                                                             |                                                              |
| ATR304E 195                                              | ATRH001E 223                                                                | AXR0501I 255                                                 |
| ATR305E 196                                              | ATRH002E 223                                                                | AXR0502I 254                                                 |
| ATR306I 198                                              | ATRH003I 223                                                                | AXR0503I 254                                                 |
| ATR502I 199                                              | ATRH004I 224                                                                | AXR0700I 254                                                 |
| ATR503I 199                                              | ATRH005I 224                                                                | AXR0800I 255                                                 |
|                                                          |                                                                             |                                                              |
| ATR504I 199                                              | ATRH006I 225                                                                | AXR0801I 255                                                 |
| ATR505I 200                                              | ATRH007I 225                                                                | AXR0802I 256                                                 |
| ATR506I 200                                              | ATRH008I 225                                                                |                                                              |
| ATR507I 200                                              | ATRH009I 226                                                                |                                                              |
|                                                          |                                                                             | <b>D</b>                                                     |
| ATR508I 200                                              | ATRH010E 226                                                                | В                                                            |
| ATR509I 201                                              | ATRH011I 227                                                                |                                                              |
| ATR510I 201                                              | ATRH012I 227                                                                | BCD0101E 257                                                 |
| ATR512I 201                                              | ATRH013I 228                                                                | BCD0102E 257                                                 |
|                                                          |                                                                             | BCD0103E 257                                                 |
| ATR513I 201                                              | ATRH014E 228                                                                | BCD0104E 257                                                 |
| ATR514I 202                                              | ATRH015I 229                                                                | BCD0104E 257                                                 |
| ATR515I 202                                              | ATRH016E 229                                                                |                                                              |
|                                                          | AIKHUIDE 229                                                                |                                                              |
| ATR5161 202                                              |                                                                             | BCD0111I 258                                                 |
| ATR516I 202                                              | ATRH017I 230                                                                | BCD01111 258<br>BCD0112I 258                                 |
| ATR517I 203                                              | ATRH017I 230<br>ATRH018E 230                                                | BCD0112I 258                                                 |
|                                                          | ATRH017I 230                                                                | BCD0112I 258<br>BCD0113E 258                                 |
| ATR517I 203                                              | ATRH017I 230<br>ATRH018E 230                                                | BCD0112I 258<br>BCD0113E 258<br>BCD0114I 258                 |
| ATR517I 203<br>ATR518I 203<br>ATR520I 203                | ATRH017I 230<br>ATRH018E 230<br>ATRH019I 231<br>ATRH020E 231                | BCD0112I 258<br>BCD0113E 258<br>BCD0114I 258<br>BCD0115E 258 |
| ATR517I 203<br>ATR518I 203<br>ATR520I 203<br>ATR521I 203 | ATRH017I 230<br>ATRH018E 230<br>ATRH019I 231<br>ATRH020E 231<br>AVM001I 233 | BCD0112I 258<br>BCD0113E 258<br>BCD0114I 258                 |
| ATR517I 203<br>ATR518I 203<br>ATR520I 203                | ATRH017I 230<br>ATRH018E 230<br>ATRH019I 231<br>ATRH020E 231                | BCD0112I 258<br>BCD0113E 258<br>BCD0114I 258<br>BCD0115E 258 |

| BCD0118I             | 250 | BCD0409I 272               | BPXF030I 306 |
|----------------------|-----|----------------------------|--------------|
|                      |     |                            |              |
| BCD0201E             |     | BCD0410I 272               | BPXF031I 306 |
| BCD0202E             |     | BCD0411I 272               | BPXF032D 307 |
| BCD0203E             |     | BCD0412I 273               | BPXF033I 307 |
| BCD0204E             |     | BCD0413I 273               | BPXF034I 308 |
| BCD0205E             | 260 | BCD0414E 273               | BPXF035I 309 |
| BCD0206I             | 260 | BCD0415E 273               | BPXF036I 312 |
| BCD0207I             | 260 | BHI0001I 275               | BPXF037I 312 |
| BCD0208I             | 260 | BHI0002I 275               | BPXF038I 312 |
| BCD0209I             | 261 | BHI0003I 276               | BPXF039I 313 |
| BCD0210E             | 261 | BHI0004I 276               | BPXF040I 313 |
| BCD0211E             | 261 | BHI0005I 276               | BPXF041I 313 |
| BCD0212E             | 261 | BHI0006E 277               | BPXF042I 317 |
| BCD0213E             |     | BLS001E 279                | BPXF043I 317 |
| BCD0214I             |     | BLS002E 279                | BPXF044I 318 |
| BCD0215I             |     | BLW001I 281                | BPXF045A 318 |
| BCD0216E             |     | BLW002I 281                | BPXF046I 318 |
| BCD0217I             |     | BLW003I 281                | BPXF047I 319 |
| BCD02171             | 262 | BLW004A 282                | BPXF048I 319 |
| BCD0218I             | 263 | BLW004A 282<br>BLW005I 283 | BPXF049I 319 |
|                      |     |                            |              |
| BCD0220I             |     | BLW006W 283                | BPXF050I 320 |
| BCD0221E             |     | BLW007W 283                | BPXF051I 320 |
| BCD0223E             |     | BLWH0001E 285              | BPXF052I 321 |
| BCD0224E             |     | BLWH0002E 285              | BPXF053I 321 |
| BCD0225I             | 264 | BLWH0008I 286              | BPXF054I 322 |
| BCD0226I             | 264 | BLWH0009I 286              | BPXF055I 322 |
| BCD0227I             |     | BLWH0010I 286              | BPXF056I 323 |
| BCD0228E             | 265 | BLWH0011E 287              | BPXF057I 323 |
| BCD0229E             | 265 | BLWH0901I 287              | BPXF058I 323 |
| BCD0230I             | 265 | BPXB001E 289               | BPXF059I 324 |
| BCD0231E             | 265 | BPXB002E 290               | BPXF060I 324 |
| BCD0232I             | 265 | BPXB003I 290               | BPXF062I 325 |
| BCD0233E             | 265 | BPXB004E 291               | BPXF063I 325 |
| BCD0234I             | 266 | BPXC001I 291               | BPXF064I 325 |
| BCD0235I             | 266 | BPXC002I 291               | BPXF065I 326 |
| BCD0236I             | 266 | BPXC003I 292               | BPXF066I 326 |
| BCD0237I             | 266 | BPXC004I 292               | BPXF067I 326 |
| BCD0238I             | 266 | BPXC005I 292               | BPXF068I 327 |
| BCD0239I             | 266 | BPXC006I 293               | BPXF076I 327 |
| BCD02391<br>BCD0240I | 266 | BPXF001I 293               | BPXF077S 327 |
|                      |     |                            |              |
| BCD0241E             |     | BPXF002I 294               | BPXF078W 328 |
| BCD0242I             |     | BPXF003I 294               | BPXF079S 328 |
| BCD0243E             |     | BPXF004I 295               | BPXF080I 329 |
| BCD0244I             |     | BPXF005I 295               | BPXF083I 329 |
| BCD0245E             |     | BPXF006I 295               | BPXF084I 330 |
| BCD0246E             |     | BPXF007I 296               | BPXF101E 330 |
| BCD0247E             |     | BPXF008I 296               | BPXF102E 331 |
| BCD0301E             | 267 | BPXF009I 297               | BPXF103E 331 |
| BCD0303I             | 268 | BPXF010I 297               | BPXF104E 332 |
| BCD0304I             | 268 | BPXF011I 298               | BPXF105E 332 |
| BCD0305I             | 268 | BPXF012I 298               | BPXF106E 333 |
| BCD0306E             | 268 | BPXF013I 299               | BPXF107E 333 |
| BCD0307E             | 268 | BPXF014D 299               | BPXF108E 333 |
| BCD0308E             | 269 | BPXF015I 300               | BPXF110E 334 |
| BCD0309E             | 269 | BPXF016I 300               | BPXF111E 334 |
| BCD0310I             | 269 | BPXF017I 300               | BPXF112W 335 |
| BCD0311I             |     | BPXF018I 301               | BPXF113W 335 |
| BCD0312E             |     | BPXF019I 301               | BPXF114E 335 |
| BCD0313I             |     | BPXF020I 301               | BPXF115E 336 |
| BCD03131             |     | BPXF022I 302               | BPXF116E 336 |
| BCD0401E             |     | BPXF023I 302               | BPXF117E 337 |
|                      |     |                            |              |
| BCD0403E             |     | BPXF024I 303               | BPXF118W 337 |
| BCD0404E             |     | BPXF025I 303               | BPXF119W 337 |
| BCD0405E             |     | BPXF026I 304               | BPXF120E 338 |
| BCD0406I             | 271 | BPXF027I 304               | BPXF121E 338 |
| BCD0407I             | 271 | BPXF028I 305               | BPXF123E 338 |
| BCD0408I             | 271 | BPXF029E 305               | BPXF124E 339 |
|                      |     |                            |              |

| BPXF125E    | 339 | BPXF219I 367  | BPXH015E   | 589 |
|-------------|-----|---------------|------------|-----|
| BPXF126E    | 339 | BPXF220 367   | BPXH016E   |     |
|             |     |               |            |     |
| BPXF127E    | 339 | BPXF220I 367  | BPXH017E   |     |
| BPXF128E    | 340 | BPXF221I 368  | BPXH018E   |     |
| BPXF129E    | 340 | BPXF222E 368  | BPXH020E   | 590 |
| BPXF130E    | 341 | BPXF223I 369  | BPXH021E   | 591 |
| BPXF131E    | 341 | BPXF224I 369  | BPXH023E   | 591 |
| BPXF132E    | 341 | BPXF225I 370  | BPXH024E   | 591 |
| BPXF134E    | 342 | BPXF226E 370  | BPXH025E   |     |
|             |     |               |            |     |
| BPXF135E    | 342 | BPXF227I 371  | BPXH026I   | 592 |
| BPXF136E    | 343 | BPXF228I 371  | BPXH028E   |     |
| BPXF137E    | 343 | BPXF229I 371  | BPXH029I   | 593 |
| BPXF138E    | 343 | BPXF230I 372  | BPXH030E   | 593 |
| BPXF139E    | 344 | BPXF232E 372  | BPXH031I   | 594 |
| BPXF140E    | 344 | BPXF236I 373  | BPXH032E   | 594 |
| BPXF141E    | 345 | BPXF237I 374  | BPXH033E   |     |
|             |     |               |            |     |
| BPXF142E    | 345 | BPXF242I 374  | BPXH034I   | 595 |
| BPXF143E    | 345 | BPXF243E 377  | BPXH035I   | 595 |
| BPXF145E    | 345 | BPXF244E 380  | BPXH036I   | 595 |
| BPXF146E    | 346 | BPXF245I 380  | BPXH037I   | 596 |
| BPXF147E    | 346 | BPXF246I 381  | BPXH038I   | 596 |
| BPXF148E    | 346 | BPXF247I 381  | BPXH039I   | 596 |
| BPXF150I    | 347 | BPXF248I 381  | BPXH040E   |     |
|             |     |               |            |     |
|             | 347 | BPXF249I 382  | BPXH041I   | 597 |
| BPXF152W    |     | BPXF250I 382  | BPXH046E   | 599 |
| BPXF153W    | 348 | BPXF251I 382  | BPXH059I   | 600 |
| BPXF154E    | 348 | BPXF252I 383  | BPXH061E   | 600 |
| BPXF155E    | 348 | BPXF253E 383  | BPXH062I   | 601 |
| BPXF156E    | 348 | BPXF254I 384  | BPXH063I   | 601 |
| BPXF157E    | 349 | BPXF255I 384  | BPXH065E   |     |
|             |     |               |            |     |
| BPXF158E    | 349 | BPXF256I 384  | BPXH066I   | 602 |
| BPXF159E    | 350 | BPXF257I 385  | BPXH067I   | 603 |
| BPXF160E    | 350 | BPXF258I 385  | BPXH068E   | 603 |
| BPXF161I    | 351 | BPXF259I 385  | BPXH069I   | 603 |
| BPXF162E    | 351 | BPXF260I 386  | BPXH071E   | 604 |
| BPXF163E    | 351 | BPXF261I 386  | BPXH072E   | 605 |
| BPXF164E    | 352 | BPXF262I 387  | BPXH901I   | 606 |
|             |     |               |            |     |
| BPXF165E    | 352 | BPXF263I 387  | BPXH902E   |     |
| BPXF166E    | 352 | BPXF265I 387  | BPXH903I   | 606 |
| BPXF167E    | 353 | BPXF266E 387  | BPXH904E   | 607 |
| BPXF168E    | 353 | BPXF267I 388  | BPXH905E   | 607 |
| BPXF169E    | 354 | BPXF268I 388  | BPXH906E   | 608 |
| BPXF170E    | 354 | BPXF269I 388  | BPXH907I   | 608 |
| BPXF171E    | 354 | BPXF270I 389  | BPXH910I   | 608 |
| BPXF172E    |     | BPXF271I 389  | BPXH911I   | 609 |
|             |     |               |            |     |
| BPXF173E    | 355 | BPXF272I 390  | BPXH912I   | 609 |
| BPXF174E    | 356 | BPXF273I 390  | BPXH913I   | 610 |
| BPXF175E    | 356 | BPXF274I 391  | BPXH914R   | 609 |
| BPXF176E    | 357 | BPXF275I 391  | BPXH915E   | 610 |
| BPXF177I    | 357 | BPXF900I 392  | BPXH916I   | 610 |
| BPXF178I    | 358 | BPXF901I 392  | BPXH920I   | 611 |
| BPXF201I    | 358 | BPXF902I 393  |            | 395 |
| BPXF202I    |     |               |            | 395 |
|             | 358 |               |            |     |
| BPXF203I    | 359 | BPXF904I 394  |            | 396 |
| BPXF204I    | 359 | BPXF905I 394  |            | 396 |
| BPXF205I    | 360 | BPXF906I 395  | BPXI006I   | 396 |
| BPXF206I    | 360 | BPXH002E 585  | BPXI007I   | 397 |
| BPXF207I    | 361 | BPXH003I 585  | BPXI009I   | 398 |
| BPXF210I    | 361 | BPXH004I 586  |            | 399 |
| BPXF211I    | 361 | BPXH005I 586  |            | 399 |
|             |     |               |            |     |
| BPXF212I    | 362 | BPXH007E 586  |            | 400 |
| BPXF213E    | 362 | BPXH009I 587  |            | 400 |
| BPXF214E    | 363 | BPXH010E 587  |            | 401 |
| BPXF215E    | 363 | BPXH011E 587  | BPXI015I   | 401 |
| BPXF216E    | 364 | BPXH012E 588  | BPXI016I   | 401 |
| BPXF217E    | 365 | BPXH013E 588  |            | 402 |
| BPXF218I    | 366 | BPXH014E 588  |            | 402 |
| 21 /11 2101 |     | DI.GIVIII OOO | 21 /110101 | 102 |

| DDVI010E                                                             | 402                                                         | DDVI 4000I                                                                                   | 421                                    | DDVM0701                                                                         | 450                                           |
|----------------------------------------------------------------------|-------------------------------------------------------------|----------------------------------------------------------------------------------------------|----------------------------------------|----------------------------------------------------------------------------------|-----------------------------------------------|
| BPXI019E                                                             | 403                                                         | BPXM002I                                                                                     |                                        | BPXM078I                                                                         |                                               |
| BPXI019I                                                             | 403                                                         | BPXM004I                                                                                     | 432                                    | BPXM079I                                                                         | 459                                           |
| BPXI020I                                                             | 403                                                         | BPXM006I                                                                                     | 432                                    | BPXM080I                                                                         | 459                                           |
| BPXI021I                                                             | 404                                                         | BPXM007I                                                                                     | 432                                    | BPXM081I                                                                         | 459                                           |
| BPXI022I                                                             | 404                                                         | BPXM008I                                                                                     | 433                                    | BPXM082I                                                                         | 460                                           |
| BPXI023I                                                             | 405                                                         | BPXM009I                                                                                     |                                        | BPXM083I                                                                         | 460                                           |
|                                                                      |                                                             |                                                                                              |                                        |                                                                                  |                                               |
| BPXI024I                                                             | 405                                                         | BPXM010I                                                                                     |                                        | BPXM084I                                                                         | 461                                           |
| BPXI025I                                                             | 406                                                         | BPXM011I                                                                                     | 434                                    | BPXM100I                                                                         | 461                                           |
| BPXI026I                                                             | 407                                                         | BPXM012I                                                                                     | 435                                    | BPXM101I                                                                         | 461                                           |
| BPXI027I                                                             | 407                                                         | BPXM013I                                                                                     | 435                                    | BPXM102I                                                                         | 462                                           |
| BPXI028E                                                             | 407                                                         | BPXM014I                                                                                     |                                        | BPXM103I                                                                         | 462                                           |
|                                                                      |                                                             |                                                                                              |                                        |                                                                                  |                                               |
|                                                                      |                                                             | BPXM015I                                                                                     |                                        | BPXM104I                                                                         |                                               |
| BPXI030I                                                             | 408                                                         | BPXM016I                                                                                     | 437                                    | BPXM105I                                                                         | 463                                           |
| BPXI031E                                                             | 408                                                         | BPXM017I                                                                                     | 437                                    | BPXM106I                                                                         | 463                                           |
| BPXI032E                                                             | 409                                                         | BPXM018I                                                                                     | 438                                    | BPXM107I                                                                         | 463                                           |
| BPXI033E                                                             | 409                                                         | BPXM019I                                                                                     |                                        | BPXM120D                                                                         |                                               |
|                                                                      |                                                             |                                                                                              |                                        |                                                                                  |                                               |
| BPXI034I                                                             | 409                                                         | BPXM020I                                                                                     |                                        | BPXM121I                                                                         |                                               |
| BPXI035E                                                             | 410                                                         | BPXM021E                                                                                     | 439                                    | BPXM122I                                                                         | 464                                           |
| BPXI036E                                                             | 410                                                         | BPXM022E                                                                                     | 439                                    | BPXM123E                                                                         | 465                                           |
| BPXI037I                                                             | 410                                                         | BPXM023I                                                                                     | 440                                    | BPXM124E                                                                         | 465                                           |
|                                                                      |                                                             | BPXM024I                                                                                     |                                        | BPXM125I                                                                         |                                               |
|                                                                      | 411                                                         |                                                                                              |                                        |                                                                                  |                                               |
| BPXI039I                                                             | 411                                                         | BPXM025I                                                                                     |                                        | BPXN001I                                                                         | 467                                           |
| BPXI040I                                                             | 412                                                         | BPXM026I                                                                                     | 441                                    | BPXN002I                                                                         | 467                                           |
| BPXI041I                                                             | 414                                                         | BPXM027I                                                                                     | 441                                    | BPXN003E                                                                         | 468                                           |
| BPXI042I                                                             | 414                                                         | BPXM028I                                                                                     |                                        | BPXN004I                                                                         | 466                                           |
| BPXI043E                                                             |                                                             | BPXM029I                                                                                     |                                        | BPXN005I                                                                         | 467                                           |
|                                                                      | 414                                                         |                                                                                              |                                        |                                                                                  |                                               |
| BPXI044I                                                             | 415                                                         | BPXM030I                                                                                     | 442                                    | BPXO001I                                                                         | 468                                           |
| BPXI045I                                                             | 415                                                         | BPXM031I                                                                                     | 443                                    | BPXO002I                                                                         | 471                                           |
| BPXI046I                                                             | 416                                                         | BPXM032E                                                                                     | 443                                    | BPXO003I                                                                         | 472                                           |
| BPXI047I                                                             | 416                                                         | BPXM033I                                                                                     | 444                                    | BPXO006I                                                                         | 473                                           |
| BPXI050I                                                             | 416                                                         | BPXM036I                                                                                     |                                        | BPXO007I                                                                         | 474                                           |
|                                                                      |                                                             |                                                                                              |                                        |                                                                                  |                                               |
|                                                                      | 417                                                         | BPXM037I                                                                                     |                                        |                                                                                  | 474                                           |
| BPXI056E                                                             | 417                                                         | BPXM038I                                                                                     | 445                                    | BPXO009I                                                                         | 474                                           |
| BPXI057I                                                             | 417                                                         | BPXM039I                                                                                     | 445                                    | BPXO012I                                                                         | 475                                           |
| BPXI058I                                                             | 418                                                         | BPXM040I                                                                                     | 445                                    | BPXO015I                                                                         | 475                                           |
| BPXI059I                                                             | 418                                                         | BPXM041I                                                                                     |                                        | BPXO016I                                                                         | 475, 476                                      |
|                                                                      |                                                             |                                                                                              |                                        |                                                                                  | ,                                             |
| BPXI060I                                                             | 418                                                         | BPXM042I                                                                                     | 446                                    | BPXO017I                                                                         | 476                                           |
| BPXI061E                                                             | 419                                                         | BPXM043I                                                                                     | 446                                    | BPXO023I                                                                         | 477                                           |
| BPXI062I                                                             | 419                                                         | BPXM044I                                                                                     | 446                                    | BPXO024I                                                                         | 477                                           |
| BPXI063I                                                             | 420                                                         | BPXM045I                                                                                     | 446                                    | BPXO025I                                                                         | 477                                           |
| BPXI064E                                                             | 420                                                         | BPXM046I                                                                                     |                                        | BPXO026I                                                                         | 478                                           |
|                                                                      |                                                             |                                                                                              |                                        |                                                                                  |                                               |
| BPXI065E                                                             | 420                                                         | BPXM047I                                                                                     |                                        | BPXO027I                                                                         | 478                                           |
| BPXI066E                                                             | 421                                                         | BPXM048I                                                                                     | 448                                    | BPXO028I                                                                         | 478                                           |
| BPXI067E                                                             | 421                                                         | BPXM049I                                                                                     | 448                                    | BPXO029I                                                                         | 479                                           |
| BPXI068I                                                             | 421                                                         | BPXM050E                                                                                     | 449                                    | BPXO030I                                                                         | 479                                           |
| BPXI069I                                                             | 422                                                         | BPXM051I                                                                                     | 449                                    | BPXO031I                                                                         | 480                                           |
| BPXI070E                                                             | 422                                                         | BPXM052I                                                                                     | 450                                    | BPXO032I                                                                         | 480                                           |
|                                                                      |                                                             |                                                                                              |                                        |                                                                                  |                                               |
| BPXI071I                                                             | 423                                                         | BPXM053I                                                                                     | 451                                    | BPXO033I                                                                         | 480                                           |
| BPXI072I                                                             | 423                                                         | BPXM054I                                                                                     | 451                                    | BPXO034I                                                                         | 481                                           |
| BPXI073I                                                             | 424                                                         | BPXM055D                                                                                     | 452                                    | BPXO035I                                                                         | 481                                           |
| BPXI074I                                                             | 424                                                         | BPXM056E                                                                                     | 452                                    | BPXO036I                                                                         | 481                                           |
| BPXI075E                                                             | 424                                                         | BPXM057E                                                                                     |                                        | BPXO037E                                                                         | 482                                           |
|                                                                      |                                                             |                                                                                              |                                        |                                                                                  | 482                                           |
|                                                                      | 425                                                         | BPXM058I                                                                                     |                                        | BPXO038I                                                                         |                                               |
| BPXI076E                                                             | 425                                                         |                                                                                              | 453                                    | BPXO039I                                                                         | 483                                           |
| BPXI077I                                                             | 426                                                         | BPXM060I                                                                                     | 454                                    | BPXO040I                                                                         | 483                                           |
| BPXI078D                                                             | 426                                                         | BPXM061D                                                                                     | 454                                    | BPXO041I                                                                         | 487                                           |
| BPXI078I                                                             | 126                                                         | BPXM061I                                                                                     | 454                                    | BPXO042I                                                                         | 489                                           |
| BPXI080I                                                             | 4/h                                                         |                                                                                              |                                        |                                                                                  | 490                                           |
|                                                                      | 426                                                         |                                                                                              | 155                                    | RDYO043I                                                                         |                                               |
|                                                                      | 427                                                         | BPXM062I                                                                                     |                                        | BPXO043I                                                                         |                                               |
| BPXI081I                                                             | 427<br>427                                                  | BPXM062I<br>BPXM063D                                                                         | 455                                    | BPXO044I                                                                         | 496                                           |
| BPXI082E                                                             | 427<br>427<br>428                                           | BPXM062I<br>BPXM063D<br>BPXM063I                                                             | 455                                    | BPXO044I<br>BPXO045I                                                             |                                               |
|                                                                      | 427<br>427<br>428                                           | BPXM062I<br>BPXM063D                                                                         | 455                                    | BPXO044I                                                                         | 496                                           |
| BPXI082E                                                             | 427<br>427<br>428                                           | BPXM062I<br>BPXM063D<br>BPXM063I                                                             | 455<br>455                             | BPXO044I<br>BPXO045I                                                             | 496<br>498                                    |
| BPXI082E<br>BPXI083D<br>BPXI084E                                     | 427<br>427<br>428<br>428<br>428                             | BPXM062I<br>BPXM063D<br>BPXM063I<br>BPXM064I<br>BPXM065I                                     | 455<br>455<br>456<br>456               | BPXO044I<br>BPXO045I<br>BPXO046I<br>BPXO047I                                     | 496<br>498<br>501<br>504                      |
| BPXI082E<br>BPXI083D<br>BPXI084E<br>BPXI085D                         | 427<br>427<br>428<br>428<br>428<br>429                      | BPXM062I<br>BPXM063D<br>BPXM063I<br>BPXM064I<br>BPXM065I<br>BPXM066I                         | 455<br>455<br>456<br>456<br>457        | BPXO044I<br>BPXO045I<br>BPXO046I<br>BPXO047I<br>BPXO048I                         | 496<br>498<br>501<br>504<br>506               |
| BPXI082E<br>BPXI083D<br>BPXI084E<br>BPXI085D<br>BPXI086I             | 427<br>427<br>428<br>428<br>428<br>429<br>429               | BPXM062I<br>BPXM063D<br>BPXM063I<br>BPXM064I<br>BPXM065I<br>BPXM066I<br>BPXM067I             | 455<br>455<br>456<br>456<br>457<br>457 | BPXO044I<br>BPXO045I<br>BPXO046I<br>BPXO047I<br>BPXO048I<br>BPXO049I             | 496<br>498<br>501<br>504<br>506<br>506        |
| BPXI082E<br>BPXI083D<br>BPXI084E<br>BPXI085D<br>BPXI086I<br>BPXI087I | 427<br>427<br>428<br>428<br>428<br>429<br>429<br>430        | BPXM062I<br>BPXM063D<br>BPXM063I<br>BPXM064I<br>BPXM065I<br>BPXM066I<br>BPXM067I<br>BPXM068I | 455<br>455<br>456<br>456<br>457<br>457 | BPXO044I<br>BPXO045I<br>BPXO046I<br>BPXO047I<br>BPXO048I<br>BPXO049I<br>BPXO050I | 496<br>498<br>501<br>504<br>506<br>506<br>507 |
| BPXI082E<br>BPXI083D<br>BPXI084E<br>BPXI085D<br>BPXI086I<br>BPXI087I | 427<br>427<br>428<br>428<br>428<br>429<br>429               | BPXM062I<br>BPXM063D<br>BPXM063I<br>BPXM064I<br>BPXM065I<br>BPXM066I<br>BPXM067I             | 455<br>455<br>456<br>456<br>457<br>457 | BPXO044I<br>BPXO045I<br>BPXO046I<br>BPXO047I<br>BPXO048I<br>BPXO049I             | 496<br>498<br>501<br>504<br>506               |
| BPXI082E<br>BPXI083D<br>BPXI084E<br>BPXI085D<br>BPXI086I<br>BPXI087I | 427<br>427<br>428<br>428<br>428<br>429<br>429<br>430<br>430 | BPXM062I<br>BPXM063D<br>BPXM063I<br>BPXM064I<br>BPXM065I<br>BPXM066I<br>BPXM067I<br>BPXM068I | 455<br>455<br>456<br>456<br>457<br>457 | BPXO044I<br>BPXO045I<br>BPXO046I<br>BPXO047I<br>BPXO048I<br>BPXO049I<br>BPXO050I | 496<br>498<br>501<br>504<br>506<br>506<br>507 |

| BPXO053I 509                                                                                                    |                                                                                                    |                                                                                                    |
|----------------------------------------------------------------------------------------------------|----------------------------------------------------------------------------------------------------|----------------------------------------------------------------------------------------------------|
|                                                                                                    | BPXTF107I 566                                                                                                    | BPXWM009 578                                                                                                    |
|                                                                                                    |                                                                                                    |                                                                                                    |
| BPXO054I 509                                                                                                    | BPXU001I 567                                                                                                    | BPXWM010 578                                                                                                    |
| BPXO055I 510                                                                                                    | BPXU002I 567                                                                                                    | BPXWM011 578                                                                                                    |
| BPXO056I 510                                                                                                    | BPXU003I 568                                                                                                    | BPXWM012 579                                                                                                    |
|                                                                                                    |                                                                                                    |                                                                                                    |
| BPXO057I 510                                                                                                    | BPXU004I 568                                                                                                    | BPXWM013 579                                                                                                    |
| BPXO058I 512                                                                                                    | BPXW0000I 569                                                                                                    | BPXWM014 579                                                                                                    |
| BPXO059I 514                                                                                                    | BPXW0001I 569                                                                                                    | BPXWM015 579                                                                                                    |
|                                                                                                    |                                                                                                    |                                                                                                    |
| BPXO060I 515                                                                                                    | BPXW0002I 569                                                                                                    | BPXWM016 579                                                                                                    |
| BPXO061I 517                                                                                                    | BPXW0003I 569                                                                                                    | BPXWM017 579                                                                                                    |
| BPXO062I 518                                                                                                    | BPXW0004I 569                                                                                                    | BPXWM018 580                                                                                                    |
|                                                                                                    |                                                                                                    |                                                                                                    |
| BPXO063I 518                                                                                                    | BPXW9000I 569                                                                                                    | BPXWM019 580                                                                                                    |
| BPXO068I 528                                                                                                    | BPXW9001I 569                                                                                                    | BPXWM020 580                                                                                                    |
| BPXO070I 531                                                                                                    | BPXW9002I 570                                                                                                    | BPXWM021 580                                                                                                    |
|                                                                                                    |                                                                                                    |                                                                                                    |
| BPXO071I 536                                                                                                    | BPXW9003I 570                                                                                                    | BPXWM022 580                                                                                                    |
| BPXO072I 536                                                                                                    | BPXW9004I 570                                                                                                    | BPXWM023 581                                                                                                    |
| BPXO073I 537                                                                                                    | BPXW9005I 570                                                                                                    | BPXWM024 581                                                                                                    |
|                                                                                                    |                                                                                                    |                                                                                                    |
| BPXO074I 539                                                                                                    | BPXW9006I 570                                                                                                    | BPXWM025 581                                                                                                    |
| BPXO075I 540                                                                                                    | BPXW9007I 570                                                                                                    | BPXWM026 581                                                                                                    |
| BPXO088I 543                                                                                                    | BPXW9008I 570                                                                                                    | BPXWM027 581                                                                                                    |
|                                                                                                    |                                                                                                    |                                                                                                    |
| BPXP001I 543                                                                                                    | BPXW9009I 570                                                                                                    | BPXWM028 582                                                                                                    |
| BPXP002I 543                                                                                                    | BPXW9010I 571                                                                                                    | BPXWM029 582                                                                                                    |
| BPXP003E 544                                                                                                    | BPXW9011I 571                                                                                                    | BPXWM030 582                                                                                                    |
|                                                                                                    |                                                                                                    |                                                                                                    |
| BPXP004E 544                                                                                                    | BPXW9012I 571                                                                                                    | BPXWM031 582                                                                                                    |
| BPXP005I 545                                                                                                    | BPXW9013I 571                                                                                                    | BPXWM032 582                                                                                                    |
| BPXP006E 545                                                                                                    | BPXW9014I 571                                                                                                    | BPXWM033 582                                                                                                    |
|                                                                                                    |                                                                                                    |                                                                                                    |
| BPXP007E 546                                                                                                    | BPXW9015I 571                                                                                                    | BPXWM034 583                                                                                                    |
| BPXP008E 547                                                                                                    | BPXW9016I 571                                                                                                    | BPXWM035 583                                                                                                    |
| BPXP009I 547                                                                                                    | BPXW9017I 571                                                                                                    | BPXWM036 583                                                                                                    |
|                                                                                                    |                                                                                                    |                                                                                                    |
| BPXP010I 548                                                                                                    | BPXW9018I 572                                                                                                    |                                                                                                    |
| BPXP011I 548                                                                                                    | BPXW9019I 572                                                                                                    | BPXWM999 583                                                                                                    |
| BPXP012I 549                                                                                                    | BPXW9020I 572                                                                                                    |                                                                                                    |
| BPXP013I 550                                                                                                    | BPXW9021I 572                                                                                                    |                                                                                                    |
|                                                                                                    |                                                                                                    | 1/                                                                                                    |
| BPXP014I 550                                                                                                    | BPXW9022I 572                                                                                                    | K                                                                                                    |
| BPXP015I 551                                                                                                    | BPXW9023I 572                                                                                                    |                                                                                                    |
| BPXP016I 551                                                                                                    | BPXW9024I 572                                                                                                    | keyboard                                                                                                    |
|                                                                                                    |                                                                                                    | navigation 613                                                                                                    |
| BPXP017I 552                                                                                                    | BPXW9025I 573                                                                                                    | PF keys 613                                                                                                    |
|                                                                                                    |                                                                                                    |                                                                                                    |
| BPXP018I 552                                                                                                    | BPXW9026I 573                                                                                                    |                                                                                                    |
|                                                                                                    |                                                                                                    | shortcut keys 613                                                                                                    |
| BPXP019I 553                                                                                                    | BPXW9027I 573                                                                                                    |                                                                                                    |
|                                                                                                    |                                                                                                    |                                                                                                    |
| BPXP019I 553                                                                                                    | BPXW9027I 573                                                                                                    | shortcut keys 613                                                                                                    |
| BPXP019I 553<br>BPXP020I 553<br>BPXP021I 554                                                                                                    | BPXW9027I 573<br>BPXW9028I 573<br>BPXW9030I 573                                                                                                    | shortcut keys 613                                                                                                    |
| BPXP019I 553<br>BPXP020I 553<br>BPXP021I 554<br>BPXP022E 555                                                                                                    | BPXW9027I 573<br>BPXW9028I 573<br>BPXW9030I 573<br>BPXW9031I 573                                                                                                    | shortcut keys 613                                                                                                    |
| BPXP019I 553<br>BPXP020I 553<br>BPXP021I 554<br>BPXP022E 555<br>BPXP022I 555                                                                                                    | BPXW9027I 573<br>BPXW9028I 573<br>BPXW9030I 573<br>BPXW9031I 573<br>BPXW9032I 573                                                                                                    | shortcut keys 613  M messages                                                                                                    |
| BPXP019I 553<br>BPXP020I 553<br>BPXP021I 554<br>BPXP022E 555                                                                                                    | BPXW9027I 573<br>BPXW9028I 573<br>BPXW9030I 573<br>BPXW9031I 573                                                                                                    | shortcut keys 613                                                                                                    |
| BPXP019I 553 BPXP020I 553 BPXP021I 554 BPXP022E 555 BPXP022I 555 BPXP023I 555                                                                                                    | BPXW9027I 573<br>BPXW9028I 573<br>BPXW9030I 573<br>BPXW9031I 573<br>BPXW9032I 573<br>BPXW9040I 573                                                                                                    | shortcut keys 613  M messages BCD 257                                                                                                    |
| BPXP019I 553 BPXP020I 553 BPXP021I 554 BPXP022E 555 BPXP022I 555 BPXP023I 555 BPXP024I 556                                                                                                    | BPXW9027I 573 BPXW9028I 573 BPXW9030I 573 BPXW9031I 573 BPXW9032I 573 BPXW9040I 573 BPXW9041I 574                                                                                                    | shortcut keys 613  M messages                                                                                                    |
| BPXP019I 553 BPXP020I 553 BPXP021I 554 BPXP022E 555 BPXP022I 555 BPXP023I 555 BPXP024I 556 BPXP025I 556                                                                                                    | BPXW9027I 573 BPXW9028I 573 BPXW9030I 573 BPXW9031I 573 BPXW9032I 573 BPXW9040I 573 BPXW9041I 574 BPXW9043I 574                                                                                                    | shortcut keys 613  M messages BCD 257                                                                                                    |
| BPXP019I 553 BPXP020I 553 BPXP021I 554 BPXP022E 555 BPXP022I 555 BPXP023I 555 BPXP024I 556                                                                                                    | BPXW9027I 573 BPXW9028I 573 BPXW9030I 573 BPXW9031I 573 BPXW9032I 573 BPXW9040I 573 BPXW9041I 574                                                                                                    | shortcut keys 613  M messages BCD 257 BHI 275                                                                                                    |
| BPXP019I 553 BPXP020I 553 BPXP021I 554 BPXP022E 555 BPXP022I 555 BPXP023I 555 BPXP024I 556 BPXP025I 556 BPXP026E 557                                                                                                    | BPXW9027I 573 BPXW9028I 573 BPXW9030I 573 BPXW9031I 573 BPXW9032I 573 BPXW9040I 573 BPXW9041I 574 BPXW9043I 574 BPXW9044I 574                                                                                                    | shortcut keys 613  M messages BCD 257 BHI 275                                                                                                    |
| BPXP019I 553 BPXP020I 553 BPXP021I 554 BPXP022E 555 BPXP022I 555 BPXP023I 555 BPXP024I 556 BPXP025I 556 BPXP026E 557 BPXP027E 557                                                                                                    | BPXW9027I 573 BPXW9028I 573 BPXW9030I 573 BPXW9031I 573 BPXW9032I 573 BPXW9040I 573 BPXW9041I 574 BPXW9043I 574 BPXW9044I 574 BPXW9045I 574                                                                                                    | shortcut keys 613  M messages BCD 257 BHI 275                                                                                                    |
| BPXP019I 553 BPXP020I 553 BPXP021I 554 BPXP022E 555 BPXP022I 555 BPXP023I 555 BPXP024I 556 BPXP025I 556 BPXP026E 557 BPXP027E 557 BPXP028I 558                                                                                                    | BPXW9027I 573 BPXW9028I 573 BPXW9030I 573 BPXW9031I 573 BPXW9032I 573 BPXW9040I 573 BPXW9041I 574 BPXW9043I 574 BPXW9044I 574 BPXW9045I 574 BPXW9045I 574 BPXW9046I 574                                                                                                    | shortcut keys 613  M messages BCD 257 BHI 275                                                                                                    |
| BPXP019I 553 BPXP020I 553 BPXP021I 554 BPXP022E 555 BPXP022I 555 BPXP023I 555 BPXP024I 556 BPXP025I 556 BPXP026E 557 BPXP027E 557 BPXP028I 558 BPXT001I 559                                                                                                    | BPXW9027I 573 BPXW9028I 573 BPXW9030I 573 BPXW9031I 573 BPXW9032I 573 BPXW9040I 573 BPXW9041I 574 BPXW9043I 574 BPXW9044I 574 BPXW9045I 574                                                                                                    | shortcut keys 613  M messages BCD 257 BHI 275  N navigation                                                                                                    |
| BPXP019I 553 BPXP020I 553 BPXP021I 554 BPXP022E 555 BPXP022I 555 BPXP023I 555 BPXP024I 556 BPXP025I 556 BPXP026E 557 BPXP027E 557 BPXP028I 558                                                                                                    | BPXW9027I 573 BPXW9028I 573 BPXW9030I 573 BPXW9031I 573 BPXW9032I 573 BPXW9040I 573 BPXW9041I 574 BPXW9043I 574 BPXW9044I 574 BPXW9045I 574 BPXW9045I 574 BPXW9046I 574                                                                                                    | shortcut keys 613  M messages BCD 257 BHI 275  N navigation keyboard 613                                                                                                    |
| BPXP019I 553 BPXP020I 553 BPXP022II 554 BPXP022E 555 BPXP022I 555 BPXP023I 555 BPXP024I 556 BPXP025I 556 BPXP026E 557 BPXP027E 557 BPXP028I 558 BPXT001I 559 BPXT002I 560                                                                                                    | BPXW9027I 573 BPXW9028I 573 BPXW9030I 573 BPXW9031I 573 BPXW9032I 573 BPXW9040I 573 BPXW9041I 574 BPXW9043I 574 BPXW9044I 574 BPXW9045I 574 BPXW9046I 574 BPXW9046I 574 BPXW9047I 574 BPXW9047I 574 BPXW9048I 574                                                                                                    | shortcut keys 613  M messages BCD 257 BHI 275  N navigation                                                                                                    |
| BPXP019I 553 BPXP020I 553 BPXP021I 554 BPXP022E 555 BPXP022I 555 BPXP023I 555 BPXP024I 556 BPXP025I 556 BPXP026E 557 BPXP027E 557 BPXP028I 558 BPXT001I 559 BPXT002I 560 BPXTF001I 560                                                                                                    | BPXW9027I 573 BPXW9028I 573 BPXW9030I 573 BPXW9031I 573 BPXW9032I 573 BPXW9040I 573 BPXW9041I 574 BPXW9043I 574 BPXW9044I 574 BPXW9045I 574 BPXW9045I 574 BPXW9045I 574 BPXW9046I 574 BPXW9047I 574 BPXW9048I 574 BPXW9048I 574 BPXW9049I 574                                                                                                    | shortcut keys 613  M messages BCD 257 BHI 275  N navigation keyboard 613                                                                                                    |
| BPXP019I 553 BPXP020I 553 BPXP021I 554 BPXP022E 555 BPXP022I 555 BPXP023I 555 BPXP024I 556 BPXP025I 556 BPXP026E 557 BPXP027E 557 BPXP028I 558 BPXT001I 559 BPXT002I 560 BPXTF001I 560 BPXTF002I 560                                                                                                    | BPXW9027I 573 BPXW9028I 573 BPXW9030I 573 BPXW9031I 573 BPXW9032I 573 BPXW9040I 573 BPXW9041I 574 BPXW9043I 574 BPXW9044I 574 BPXW9045I 574 BPXW9046I 574 BPXW9046I 574 BPXW9047I 574 BPXW9047I 574 BPXW9048I 574                                                                                                    | shortcut keys 613  M messages BCD 257 BHI 275  N navigation keyboard 613                                                                                                    |
| BPXP019I 553 BPXP020I 553 BPXP021I 554 BPXP022E 555 BPXP022I 555 BPXP023I 555 BPXP024I 556 BPXP025I 556 BPXP026E 557 BPXP027E 557 BPXP028I 558 BPXT001I 559 BPXT002I 560 BPXTF001I 560                                                                                                    | BPXW9027I 573 BPXW9028I 573 BPXW9030I 573 BPXW9031I 573 BPXW9032I 573 BPXW9040I 573 BPXW9041I 574 BPXW9043I 574 BPXW9044I 574 BPXW9045I 574 BPXW9045I 574 BPXW9045I 574 BPXW9046I 574 BPXW9047I 574 BPXW9048I 574 BPXW9048I 574 BPXW9049I 574                                                                                                    | shortcut keys 613  M messages BCD 257 BHI 275  N navigation keyboard 613 Notices 617                                                                                                    |
| BPXP019I 553 BPXP020I 553 BPXP021I 554 BPXP022E 555 BPXP022I 555 BPXP023I 555 BPXP024I 556 BPXP025I 556 BPXP026E 557 BPXP027E 557 BPXP028I 558 BPXT001I 559 BPXT002I 560 BPXTF001I 560 BPXTF002I 560 BPXTF003I 561                                                                                                    | BPXW9027I 573 BPXW9028I 573 BPXW9030I 573 BPXW9031I 573 BPXW9032I 573 BPXW9040I 573 BPXW9041I 574 BPXW9043I 574 BPXW9044I 574 BPXW9045I 574 BPXW9046I 574 BPXW9047I 574 BPXW9048I 574 BPXW9049I 574 BPXW9049I 574 BPXW9050I 575 BPXW9051I 575                                                                                                    | shortcut keys 613  M messages BCD 257 BHI 275  N navigation keyboard 613                                                                                                    |
| BPXP019I 553 BPXP020I 553 BPXP021I 554 BPXP022E 555 BPXP022I 555 BPXP023I 555 BPXP024I 556 BPXP025I 556 BPXP026E 557 BPXP027E 557 BPXP028I 558 BPXT001I 559 BPXT002I 560 BPXTF001I 560 BPXTF002I 560 BPXTF003I 561 BPXTF004I 561                                                                                                    | BPXW9027I 573 BPXW9028I 573 BPXW9030I 573 BPXW9031I 573 BPXW9032I 573 BPXW9040I 573 BPXW9041I 574 BPXW9043I 574 BPXW9045I 574 BPXW9045I 574 BPXW9046I 574 BPXW9047I 574 BPXW9048I 574 BPXW9049I 574 BPXW9049I 574 BPXW9049I 575 BPXW9051I 575 BPXW9054I 575                                                                                                    | shortcut keys 613  M messages BCD 257 BHI 275  N navigation keyboard 613 Notices 617                                                                                                    |
| BPXP019I 553 BPXP020I 553 BPXP021I 554 BPXP022E 555 BPXP022I 555 BPXP023I 555 BPXP024I 556 BPXP025I 556 BPXP026E 557 BPXP027E 557 BPXP028I 558 BPXT001I 559 BPXT002I 560 BPXTF001I 560 BPXTF003I 561 BPXTF004I 561 BPXTF006I 561                                                                                                    | BPXW9027I 573 BPXW9028I 573 BPXW9030I 573 BPXW9031I 573 BPXW9032I 573 BPXW9040I 573 BPXW9041I 574 BPXW9043I 574 BPXW9045I 574 BPXW9045I 574 BPXW9046I 574 BPXW9047I 574 BPXW9048I 574 BPXW9049I 574 BPXW9049I 574 BPXW9050I 575 BPXW9051I 575 BPXW9055I 575                                                                                                    | shortcut keys 613  M messages BCD 257 BHI 275  N navigation keyboard 613 Notices 617  S sending comments to IBM xiii                                                                    |
| BPXP019I 553 BPXP020I 553 BPXP021I 554 BPXP022E 555 BPXP022I 555 BPXP023I 555 BPXP024I 556 BPXP025I 556 BPXP026E 557 BPXP027E 557 BPXP028I 558 BPXT001I 559 BPXT002I 560 BPXTF001I 560 BPXTF002I 560 BPXTF003I 561 BPXTF004I 561                                                                                                    | BPXW9027I 573 BPXW9028I 573 BPXW9030I 573 BPXW9031I 573 BPXW9032I 573 BPXW9040I 573 BPXW9041I 574 BPXW9043I 574 BPXW9045I 574 BPXW9045I 574 BPXW9046I 574 BPXW9047I 574 BPXW9048I 574 BPXW9049I 574 BPXW9049I 574 BPXW9049I 575 BPXW9051I 575 BPXW9054I 575                                                                                                    | shortcut keys 613  M messages BCD 257 BHI 275  N navigation keyboard 613 Notices 617                                                                                                    |
| BPXP019I 553 BPXP020I 553 BPXP022II 554 BPXP022E 555 BPXP022I 555 BPXP023I 555 BPXP024I 556 BPXP025I 556 BPXP026E 557 BPXP027E 557 BPXP027E 557 BPXP028I 558 BPXT001I 559 BPXT002I 560 BPXTF001I 560 BPXTF002I 560 BPXTF003I 561 BPXTF004I 561 BPXTF004I 561 BPXTF006I 561 BPXTF007I 561                                                                                                    | BPXW9027I 573 BPXW9028I 573 BPXW9030I 573 BPXW9031I 573 BPXW9032I 573 BPXW9040I 573 BPXW9041I 574 BPXW9043I 574 BPXW9044I 574 BPXW9045I 574 BPXW9046I 574 BPXW9047I 574 BPXW9048I 574 BPXW9049I 574 BPXW9049I 575 BPXW9050I 575 BPXW9051I 575 BPXW9055I 575 BPXW9055I 575 BPXW9090I 575                                                                                                    | shortcut keys 613  M messages BCD 257 BHI 275  N navigation keyboard 613 Notices 617  S sending comments to IBM xiii shortcut keys 613                                                  |
| BPXP019I 553 BPXP020I 553 BPXP021I 554 BPXP022E 555 BPXP022I 555 BPXP023I 555 BPXP024I 556 BPXP025I 556 BPXP026E 557 BPXP027E 557 BPXP028I 558 BPXT001I 559 BPXT002I 560 BPXTF001I 560 BPXTF001I 560 BPXTF002I 560 BPXTF003I 561 BPXTF004I 561 BPXTF006I 561 BPXTF007I 561 BPXTF007I 561 BPXTF007I 561 BPXTF008I 562                                                                                                    | BPXW9027I 573 BPXW9028I 573 BPXW9030I 573 BPXW9031I 573 BPXW9032I 573 BPXW9040I 573 BPXW9041I 574 BPXW9043I 574 BPXW9044I 574 BPXW9045I 574 BPXW9046I 574 BPXW9047I 574 BPXW9048I 574 BPXW9049I 574 BPXW9049I 575 BPXW9051I 575 BPXW9055I 575 BPXW9055I 575 BPXW9090I 575 BPXW9090I 575 BPXW9091I 575                                                                                                    | shortcut keys 613  M messages BCD 257 BHI 275  N navigation keyboard 613 Notices 617  S sending comments to IBM xiii                                                                    |
| BPXP019I 553 BPXP020I 553 BPXP021I 554 BPXP022E 555 BPXP022I 555 BPXP023I 555 BPXP024I 556 BPXP025I 556 BPXP026E 557 BPXP027E 557 BPXP027E 557 BPXT001I 559 BPXT001I 560 BPXTF001I 560 BPXTF001I 560 BPXTF002I 560 BPXTF003I 561 BPXTF004I 561 BPXTF004I 561 BPXTF006I 561 BPXTF007I 561 BPXTF008I 562 BPXTF008I 562                                                                                                    | BPXW9027I 573 BPXW9028I 573 BPXW9030I 573 BPXW9031I 573 BPXW9032I 573 BPXW9040I 573 BPXW9041I 574 BPXW9043I 574 BPXW9045I 574 BPXW9045I 574 BPXW9046I 574 BPXW9047I 574 BPXW9048I 574 BPXW9049I 574 BPXW9050I 575 BPXW9051I 575 BPXW9055I 575 BPXW9055I 575 BPXW9090I 575 BPXW9091I 575 BPXW9091I 575 BPXW9091I 575 BPXW9092I 575                                                                                                    | shortcut keys 613  M messages BCD 257 BHI 275  N navigation keyboard 613 Notices 617  S sending comments to IBM xiii shortcut keys 613                                                  |
| BPXP019I 553 BPXP020I 553 BPXP021I 554 BPXP022E 555 BPXP022I 555 BPXP023I 555 BPXP024I 556 BPXP025I 556 BPXP026E 557 BPXP027E 557 BPXP028I 558 BPXT001I 559 BPXT002I 560 BPXTF001I 560 BPXTF001I 560 BPXTF002I 560 BPXTF003I 561 BPXTF004I 561 BPXTF006I 561 BPXTF007I 561 BPXTF007I 561 BPXTF007I 561 BPXTF008I 562                                                                                                    | BPXW9027I 573 BPXW9028I 573 BPXW9030I 573 BPXW9031I 573 BPXW9032I 573 BPXW9040I 573 BPXW9041I 574 BPXW9043I 574 BPXW9044I 574 BPXW9045I 574 BPXW9046I 574 BPXW9047I 574 BPXW9048I 574 BPXW9049I 574 BPXW9050I 575 BPXW9051I 575 BPXW9055I 575 BPXW9055I 575 BPXW9090I 575 BPXW9091I 575 BPXW9091I 575 BPXW9092I 575 BPXW9092I 575 BPXW9092I 575 BPXW9092I 575 BPXW9090I 575 BPXW9090I 575 BPXW9090I 575 BPXW9090I 575 BPXW9090I 575 BPXW9090I 575                                                               | shortcut keys 613  M messages BCD 257 BHI 275  N navigation keyboard 613 Notices 617  S sending comments to IBM xiii shortcut keys 613 Summary of changes xv                            |
| BPXP019I 553 BPXP020I 553 BPXP021I 554 BPXP022E 555 BPXP022I 555 BPXP023I 555 BPXP024I 556 BPXP025I 556 BPXP026E 557 BPXP027E 557 BPXP027E 557 BPXT001I 559 BPXT001I 560 BPXTF001I 560 BPXTF001I 560 BPXTF002I 560 BPXTF003I 561 BPXTF004I 561 BPXTF004I 561 BPXTF006I 561 BPXTF007I 561 BPXTF008I 562 BPXTF008I 562                                                                                                    | BPXW9027I 573 BPXW9028I 573 BPXW9030I 573 BPXW9031I 573 BPXW9032I 573 BPXW9040I 573 BPXW9041I 574 BPXW9043I 574 BPXW9045I 574 BPXW9045I 574 BPXW9046I 574 BPXW9047I 574 BPXW9048I 574 BPXW9049I 574 BPXW9050I 575 BPXW9051I 575 BPXW9055I 575 BPXW9055I 575 BPXW9090I 575 BPXW9091I 575 BPXW9091I 575 BPXW9091I 575 BPXW9092I 575                                                                                                    | shortcut keys 613  M messages BCD 257 BHI 275  N navigation keyboard 613 Notices 617  S sending comments to IBM xiii shortcut keys 613 Summary of changes xv                            |
| BPXP019I 553 BPXP020I 553 BPXP021I 554 BPXP022E 555 BPXP022I 555 BPXP023I 555 BPXP024I 556 BPXP025I 556 BPXP025I 556 BPXP026E 557 BPXP027E 557 BPXP027E 557 BPXP028I 558 BPXT001I 559 BPXT001I 560 BPXTF001I 560 BPXTF001I 560 BPXTF001I 561 BPXTF004I 561 BPXTF004I 561 BPXTF006I 561 BPXTF007I 561 BPXTF008I 562 BPXTF009E 562 BPXTF010E 562 BPXTF011I 563                                                                                                    | BPXW9027I 573 BPXW9028I 573 BPXW9030I 573 BPXW9031I 573 BPXW9032I 573 BPXW9040I 573 BPXW9041I 574 BPXW9043I 574 BPXW9045I 574 BPXW9045I 574 BPXW9046I 574 BPXW9046I 574 BPXW9047I 574 BPXW9048I 574 BPXW9049I 574 BPXW9050I 575 BPXW9051I 575 BPXW9051I 575 BPXW9055I 575 BPXW9055I 575 BPXW9090I 575 BPXW9091I 575 BPXW9091I 575 BPXW9091I 575 BPXW9092I 575 BPXW9092I 575 BPXWM000 576 BPXWM000 576                                                                                                    | shortcut keys 613  M messages BCD 257 BHI 275  N navigation keyboard 613 Notices 617  S sending comments to IBM xiii shortcut keys 613                                                  |
| BPXP019I 553 BPXP020I 553 BPXP021I 554 BPXP022E 555 BPXP022I 555 BPXP023I 555 BPXP024I 556 BPXP025I 556 BPXP025I 556 BPXP026E 557 BPXP027E 557 BPXP028I 558 BPXT001I 559 BPXT001I 560 BPXTF001I 560 BPXTF002I 560 BPXTF002I 561 BPXTF004I 561 BPXTF004I 561 BPXTF006I 561 BPXTF006I 561 BPXTF007I 561 BPXTF008I 562 BPXTF009E 562 BPXTF011E 563 BPXTF011I 563 BPXTF011I 563 BPXTF011I 563                                                                                   | BPXW9027I 573 BPXW9028I 573 BPXW9030I 573 BPXW9031I 573 BPXW9032I 573 BPXW9040I 573 BPXW9041I 574 BPXW9043I 574 BPXW9045I 574 BPXW9045I 574 BPXW9046I 574 BPXW9046I 574 BPXW9048I 574 BPXW9049I 574 BPXW9050I 575 BPXW9051I 575 BPXW9051I 575 BPXW9055I 575 BPXW9055I 575 BPXW9090I 575 BPXW9091I 575 BPXW9091I 575 BPXW9091I 575 BPXW9091I 575 BPXW9091I 575 BPXW9091I 575 BPXW9090I 576 BPXWM000 576 BPXWM000 576 BPXWM001 576                                                                                | shortcut keys 613  M messages BCD 257 BHI 275  N navigation keyboard 613 Notices 617  S sending comments to IBM xiii shortcut keys 613 Summary of changes xv                            |
| BPXP019I 553 BPXP020I 553 BPXP021I 554 BPXP022E 555 BPXP022I 555 BPXP023I 555 BPXP023I 556 BPXP024I 556 BPXP025I 556 BPXP026E 557 BPXP027E 557 BPXP027E 557 BPXP028I 558 BPXT001I 560 BPXTF001I 560 BPXTF001I 560 BPXTF003I 561 BPXTF003I 561 BPXTF004I 561 BPXTF006I 561 BPXTF007I 561 BPXTF007I 561 BPXTF008I 562 BPXTF009E 562 BPXTF011I 563 BPXTF011I 563 BPXTF011I 563 BPXTF011I 563 BPXTF011I 563                                                                     | BPXW9027I 573 BPXW9028I 573 BPXW9030I 573 BPXW9031I 573 BPXW9032I 573 BPXW9040I 573 BPXW9041I 574 BPXW9043I 574 BPXW9045I 574 BPXW9045I 574 BPXW9046I 574 BPXW904FI 574 BPXW904FI 574 BPXW904FI 574 BPXW904FI 574 BPXW9050I 575 BPXW9050I 575 BPXW9051I 575 BPXW9055I 575 BPXW9055I 575 BPXW9055I 575 BPXW9090I 575 BPXW9090I 575 BPXW9090I 575 BPXW9091I 575 BPXW9091I 575 BPXW9091I 575 BPXW9090I 576 BPXWM000 576 BPXWM000 576 BPXWM001 576 BPXWM001 576 BPXWM003 576                                        | shortcut keys 613  M messages BCD 257 BHI 275  N navigation keyboard 613 Notices 617  S sending comments to IBM xiii shortcut keys 613 Summary of changes xv  U user interface          |
| BPXP019I 553 BPXP020I 553 BPXP021I 554 BPXP022E 555 BPXP022I 555 BPXP023I 555 BPXP024I 556 BPXP025I 556 BPXP025I 556 BPXP026E 557 BPXP027E 557 BPXP028I 558 BPXT001I 559 BPXT001I 560 BPXTF001I 560 BPXTF002I 560 BPXTF002I 561 BPXTF004I 561 BPXTF004I 561 BPXTF006I 561 BPXTF006I 561 BPXTF007I 561 BPXTF008I 562 BPXTF009E 562 BPXTF011E 563 BPXTF011I 563 BPXTF011I 563 BPXTF011I 563                                                                                   | BPXW9027I 573 BPXW9028I 573 BPXW9030I 573 BPXW9031I 573 BPXW9032I 573 BPXW9040I 573 BPXW9041I 574 BPXW9043I 574 BPXW9045I 574 BPXW9045I 574 BPXW9046I 574 BPXW9046I 574 BPXW9048I 574 BPXW9049I 574 BPXW9050I 575 BPXW9051I 575 BPXW9051I 575 BPXW9055I 575 BPXW9055I 575 BPXW9090I 575 BPXW9091I 575 BPXW9091I 575 BPXW9091I 575 BPXW9091I 575 BPXW9091I 575 BPXW9091I 575 BPXW9090I 576 BPXWM000 576 BPXWM000 576 BPXWM001 576                                                                                | shortcut keys 613  M messages BCD 257 BHI 275  N navigation keyboard 613 Notices 617  S sending comments to IBM xiii shortcut keys 613 Summary of changes xv  U user interface ISPF 613 |
| BPXP019I 553 BPXP020I 553 BPXP022I 554 BPXP022I 555 BPXP023I 555 BPXP023I 555 BPXP024I 556 BPXP025I 556 BPXP026E 557 BPXP027E 557 BPXP027E 557 BPXP028I 558 BPXT001I 559 BPXT002I 560 BPXTF001I 560 BPXTF002I 560 BPXTF003I 561 BPXTF004I 561 BPXTF006I 561 BPXTF006I 561 BPXTF007I 561 BPXTF008I 562 BPXTF009E 562 BPXTF011I 563 BPXTF011I 563 BPXTF012I 563 BPXTF014I 563 BPXTF015I 564                                                                                   | BPXW9027I 573 BPXW9028I 573 BPXW9030I 573 BPXW9031I 573 BPXW9032I 573 BPXW9040I 573 BPXW9041I 574 BPXW9043I 574 BPXW9045I 574 BPXW9045I 574 BPXW9046I 574 BPXW904FI 574 BPXW904FI 574 BPXW904FI 574 BPXW904FI 574 BPXW904FI 575 BPXW9050I 575 BPXW9050I 575 BPXW9051I 575 BPXW9055I 575 BPXW9055I 575 BPXW9055I 575 BPXW9090I 575 BPXW9091I 575 BPXW9091I 575 BPXW9091I 575 BPXW9091I 575 BPXW9091I 576 BPXWM000 576 BPXWM000 576 BPXWM001 576 BPXWM001 576 BPXWM003 576 BPXWM003 576 BPXWM003 576              | shortcut keys 613  M messages BCD 257 BHI 275  N navigation keyboard 613 Notices 617  S sending comments to IBM xiii shortcut keys 613 Summary of changes xv  U user interface          |
| BPXP019I 553 BPXP020I 553 BPXP021I 554 BPXP022E 555 BPXP022I 555 BPXP023I 555 BPXP023I 555 BPXP024I 556 BPXP025I 556 BPXP025I 556 BPXP026E 557 BPXP027E 557 BPXP027E 557 BPXP028I 558 BPXT001I 559 BPXT001I 560 BPXTF001I 560 BPXTF003I 561 BPXTF003I 561 BPXTF006I 561 BPXTF006I 561 BPXTF007I 561 BPXTF008I 562 BPXTF009E 562 BPXTF011I 563 BPXTF011I 563 BPXTF011I 563 BPXTF011I 563 BPXTF015I 564 BPXTF015I 564                                                         | BPXW9027I 573 BPXW9028I 573 BPXW9030I 573 BPXW9031I 573 BPXW9032I 573 BPXW9040I 573 BPXW9041I 574 BPXW9043I 574 BPXW9044I 574 BPXW9045I 574 BPXW9046I 574 BPXW9048I 574 BPXW9048I 574 BPXW9050I 575 BPXW9051I 575 BPXW9051I 575 BPXW9055I 575 BPXW9055I 575 BPXW9055I 575 BPXW9055I 575 BPXW9055I 575 BPXW9090I 575 BPXW9090I 575 BPXW9090I 575 BPXW9090I 575 BPXW9090I 575 BPXW9090I 575 BPXW9090I 576 BPXWM000 576 BPXWM000 576 BPXWM001 576 BPXWM001 576 BPXWM003 576 BPXWM003 576 BPXWM004 577 BPXWM005 577 | shortcut keys 613  M messages BCD 257 BHI 275  N navigation keyboard 613 Notices 617  S sending comments to IBM xiii shortcut keys 613 Summary of changes xv  U user interface ISPF 613 |
| BPXP019I 553 BPXP020I 553 BPXP021I 554 BPXP022E 555 BPXP022I 555 BPXP023I 555 BPXP023I 555 BPXP024I 556 BPXP025I 556 BPXP025I 556 BPXP026E 557 BPXP027E 557 BPXP027E 557 BPXP028I 558 BPXT001I 559 BPXT001I 560 BPXTF001I 560 BPXTF001I 561 BPXTF003I 561 BPXTF006I 561 BPXTF006I 561 BPXTF008I 562 BPXTF008I 562 BPXTF008I 562 BPXTF01II 563 BPXTF01II 563 BPXTF01II 563 BPXTF01II 563 BPXTF01II 564 BPXTF01II 564 BPXTF01II 564 BPXTF01II 564 BPXTF01II 564 BPXTF01II 564 | BPXW9027I 573 BPXW9028I 573 BPXW9030I 573 BPXW9031I 573 BPXW9032I 573 BPXW9040I 573 BPXW9041I 574 BPXW9043I 574 BPXW9044I 574 BPXW9045I 574 BPXW9045I 574 BPXW9046I 574 BPXW9047I 574 BPXW9048I 574 BPXW9049I 575 BPXW9050I 575 BPXW9051I 575 BPXW9055I 575 BPXW9055I 575 BPXW9090I 575 BPXW9090I 575 BPXW9090I 575 BPXW9090I 575 BPXW9090I 575 BPXW9090I 575 BPXW9090I 575 BPXW9090I 576 BPXWM000 576 BPXWM000 576 BPXWM000 576 BPXWM001 576 BPXWM003 576 BPXWM003 576 BPXWM004 577 BPXWM005 577               | shortcut keys 613  M messages BCD 257 BHI 275  N navigation keyboard 613 Notices 617  S sending comments to IBM xiii shortcut keys 613 Summary of changes xv  U user interface ISPF 613 |
| BPXP019I 553 BPXP020I 553 BPXP021I 554 BPXP022E 555 BPXP022I 555 BPXP023I 555 BPXP023I 555 BPXP024I 556 BPXP025I 556 BPXP025I 556 BPXP026E 557 BPXP027E 557 BPXP027E 557 BPXP028I 558 BPXT001I 559 BPXT001I 560 BPXTF001I 560 BPXTF003I 561 BPXTF003I 561 BPXTF006I 561 BPXTF006I 561 BPXTF007I 561 BPXTF008I 562 BPXTF009E 562 BPXTF011I 563 BPXTF011I 563 BPXTF011I 563 BPXTF011I 563 BPXTF015I 564 BPXTF015I 564                                                         | BPXW9027I 573 BPXW9028I 573 BPXW9030I 573 BPXW9031I 573 BPXW9032I 573 BPXW9040I 573 BPXW9041I 574 BPXW9043I 574 BPXW9044I 574 BPXW9045I 574 BPXW9046I 574 BPXW9048I 574 BPXW9048I 574 BPXW9050I 575 BPXW9051I 575 BPXW9051I 575 BPXW9055I 575 BPXW9055I 575 BPXW9055I 575 BPXW9055I 575 BPXW9055I 575 BPXW9090I 575 BPXW9090I 575 BPXW9090I 575 BPXW9090I 575 BPXW9090I 575 BPXW9090I 575 BPXW9090I 576 BPXWM000 576 BPXWM000 576 BPXWM001 576 BPXWM001 576 BPXWM003 576 BPXWM003 576 BPXWM004 577 BPXWM005 577 | shortcut keys 613  M messages BCD 257 BHI 275  N navigation keyboard 613 Notices 617  S sending comments to IBM xiii shortcut keys 613 Summary of changes xv  U user interface ISPF 613 |
| BPXP019I 553 BPXP020I 553 BPXP021I 554 BPXP022E 555 BPXP022I 555 BPXP023I 555 BPXP023I 555 BPXP024I 556 BPXP025I 556 BPXP025I 556 BPXP026E 557 BPXP027E 557 BPXP027E 557 BPXP028I 558 BPXT001I 559 BPXT001I 560 BPXTF001I 560 BPXTF001I 561 BPXTF003I 561 BPXTF006I 561 BPXTF006I 561 BPXTF008I 562 BPXTF008I 562 BPXTF008I 562 BPXTF01II 563 BPXTF01II 563 BPXTF01II 563 BPXTF01II 563 BPXTF01II 564 BPXTF01II 564 BPXTF01II 564 BPXTF01II 564 BPXTF01II 564 BPXTF01II 564 | BPXW9027I 573 BPXW9028I 573 BPXW9030I 573 BPXW9031I 573 BPXW9032I 573 BPXW9040I 573 BPXW9041I 574 BPXW9043I 574 BPXW9044I 574 BPXW9045I 574 BPXW9045I 574 BPXW9046I 574 BPXW9047I 574 BPXW9048I 574 BPXW9049I 575 BPXW9050I 575 BPXW9051I 575 BPXW9055I 575 BPXW9055I 575 BPXW9090I 575 BPXW9090I 575 BPXW9090I 575 BPXW9090I 575 BPXW9090I 575 BPXW9090I 575 BPXW9090I 575 BPXW9090I 576 BPXWM000 576 BPXWM000 576 BPXWM000 576 BPXWM001 576 BPXWM003 576 BPXWM003 576 BPXWM004 577 BPXWM005 577               | shortcut keys 613  M messages BCD 257 BHI 275  N navigation keyboard 613 Notices 617  S sending comments to IBM xiii shortcut keys 613 Summary of changes xv  U user interface ISPF 613 |

# IBM.®

Product Number: 5650-ZOS

Printed in USA

SA38-0670-01

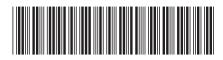